# **Specification for**  *PoweRline Intelligent Metering Evolution*

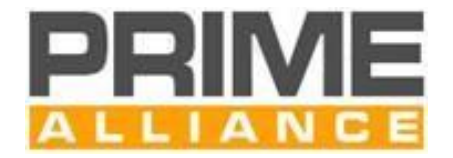

Prepared by the PRIME Alliance Technical Working Group

This document is an approved specification. As such, it is subject to change. Prior to the full or partial adoption of this document by any standards development organization, permission must be obtained from the PRIME Alliance.

## **Abstract:**

This is a complete specification for a new OFDM-based power line communication system for the provision of all kinds of Smart Grid services over electricity distribution networks. The specification also provides RF communication prescriptions based on some of the SUN FSK requirements present in the consolidated IEEE 802.15.4 standard. Both PHY and MAC layers according to IEEE conventions, plus a Convergence layer, are described in the Specification.

PRIME Alliance TWG

# <span id="page-1-0"></span>**Content Table**

 $V1.4$  [20231117]

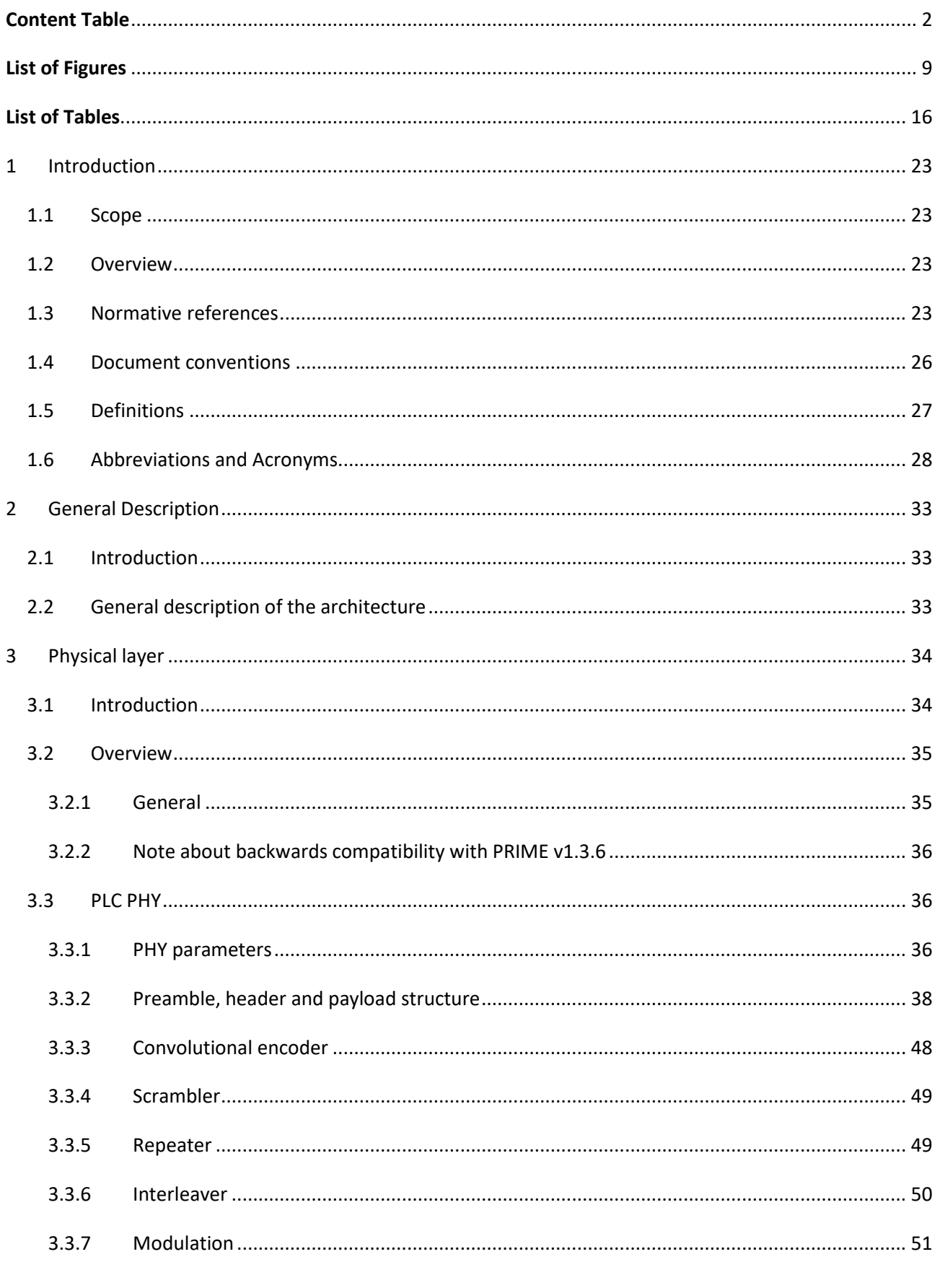

page 2

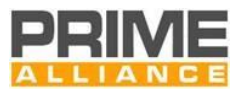

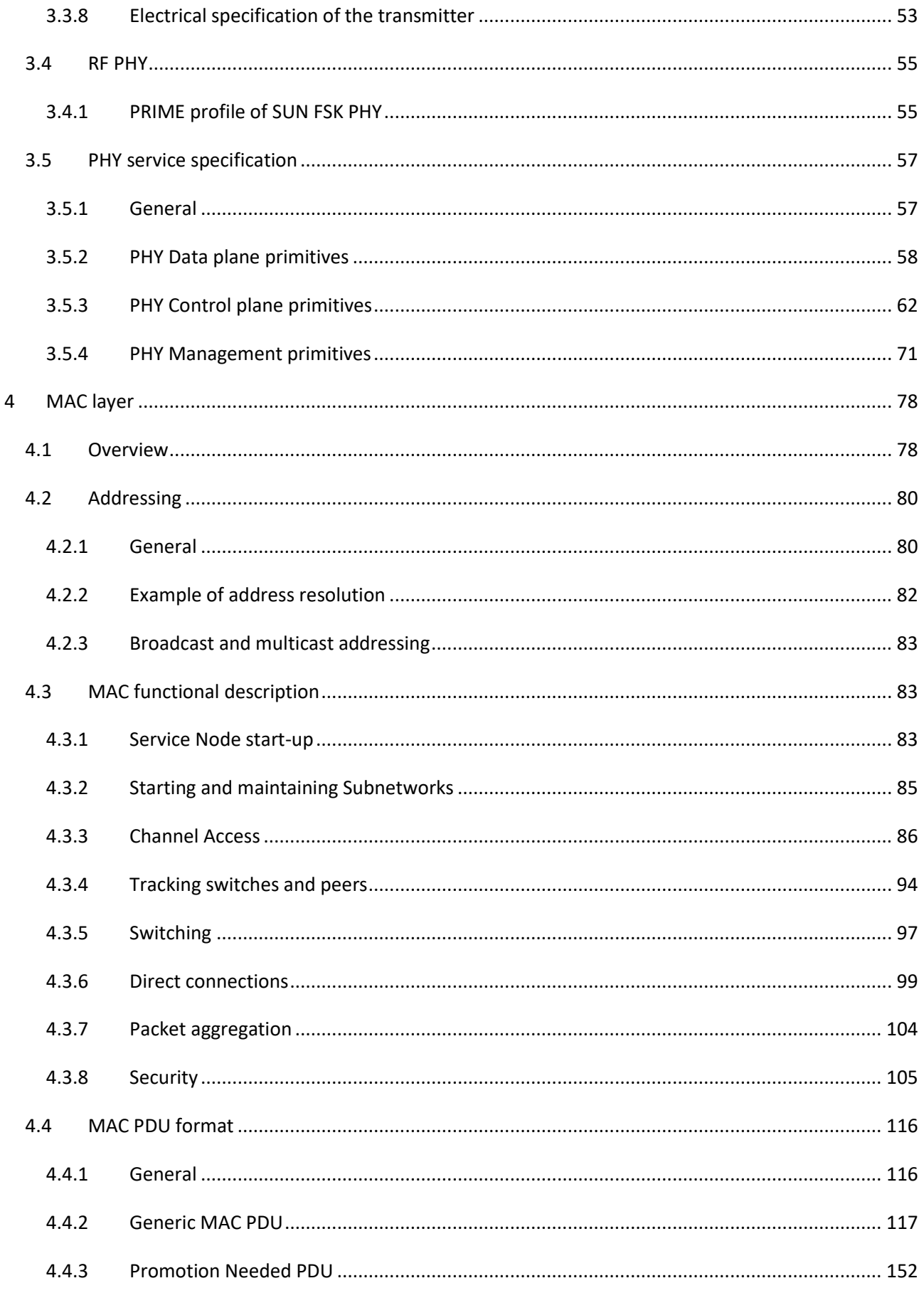

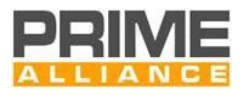

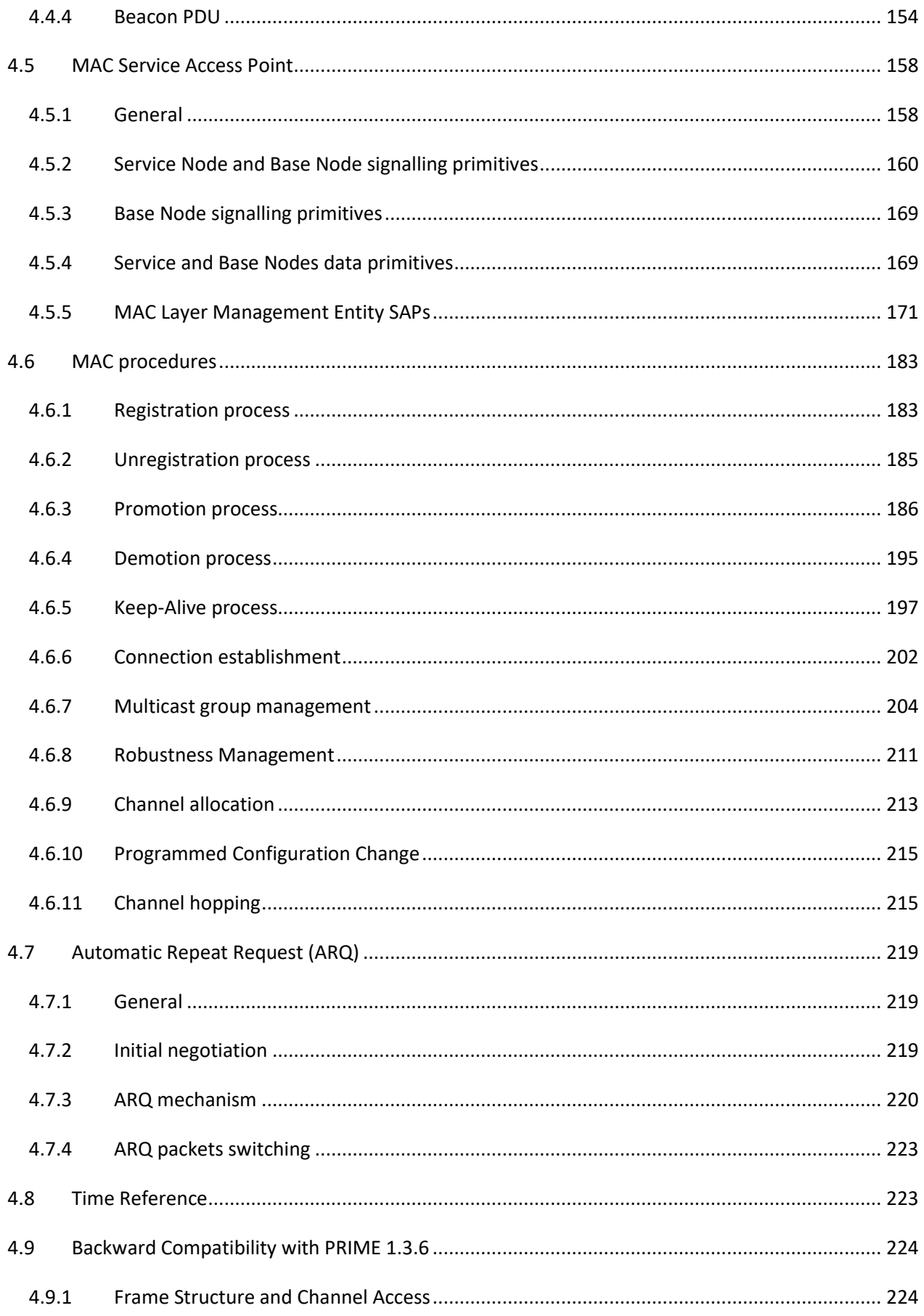

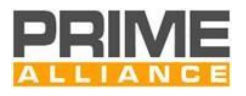

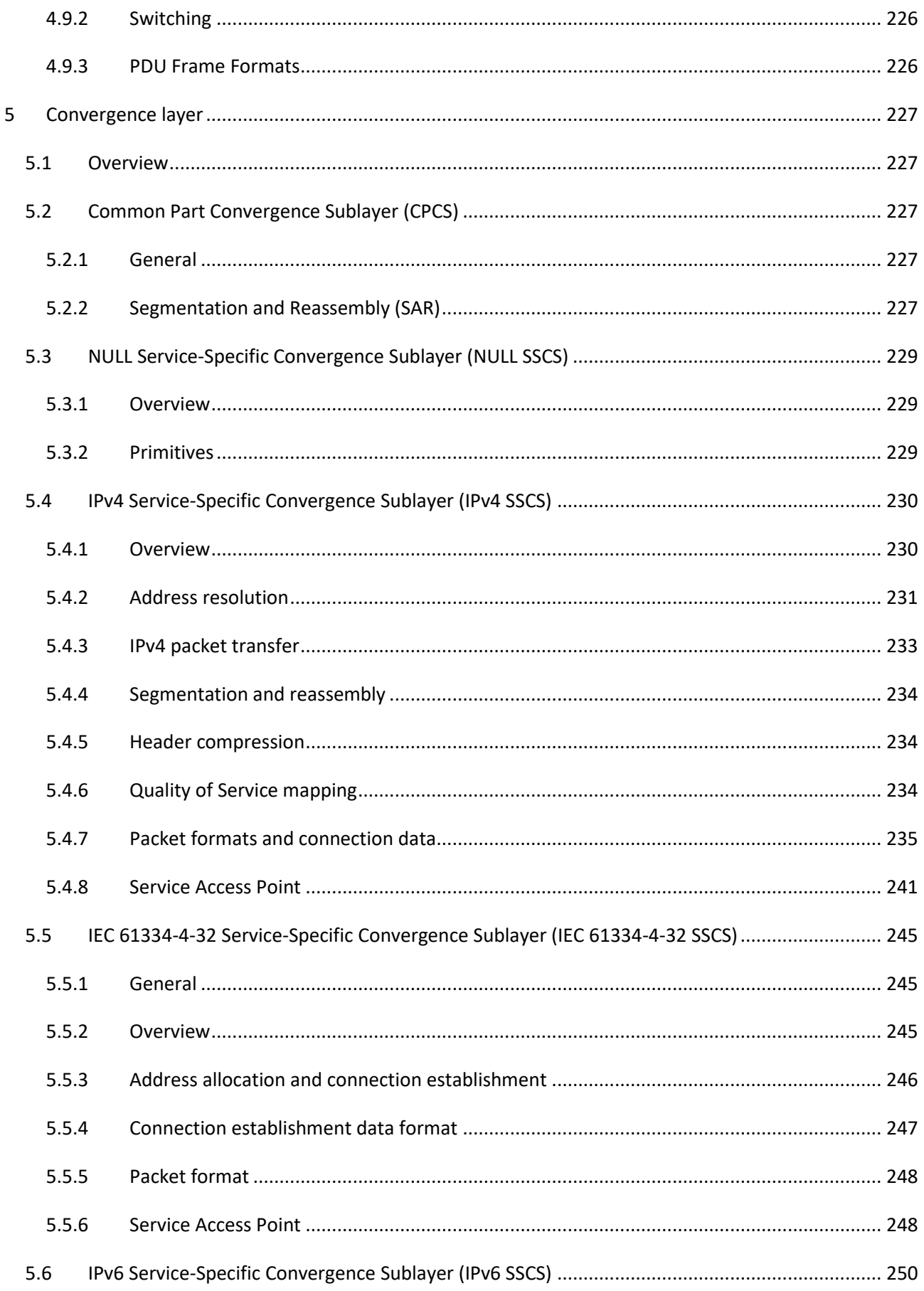

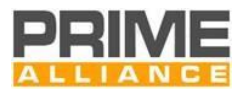

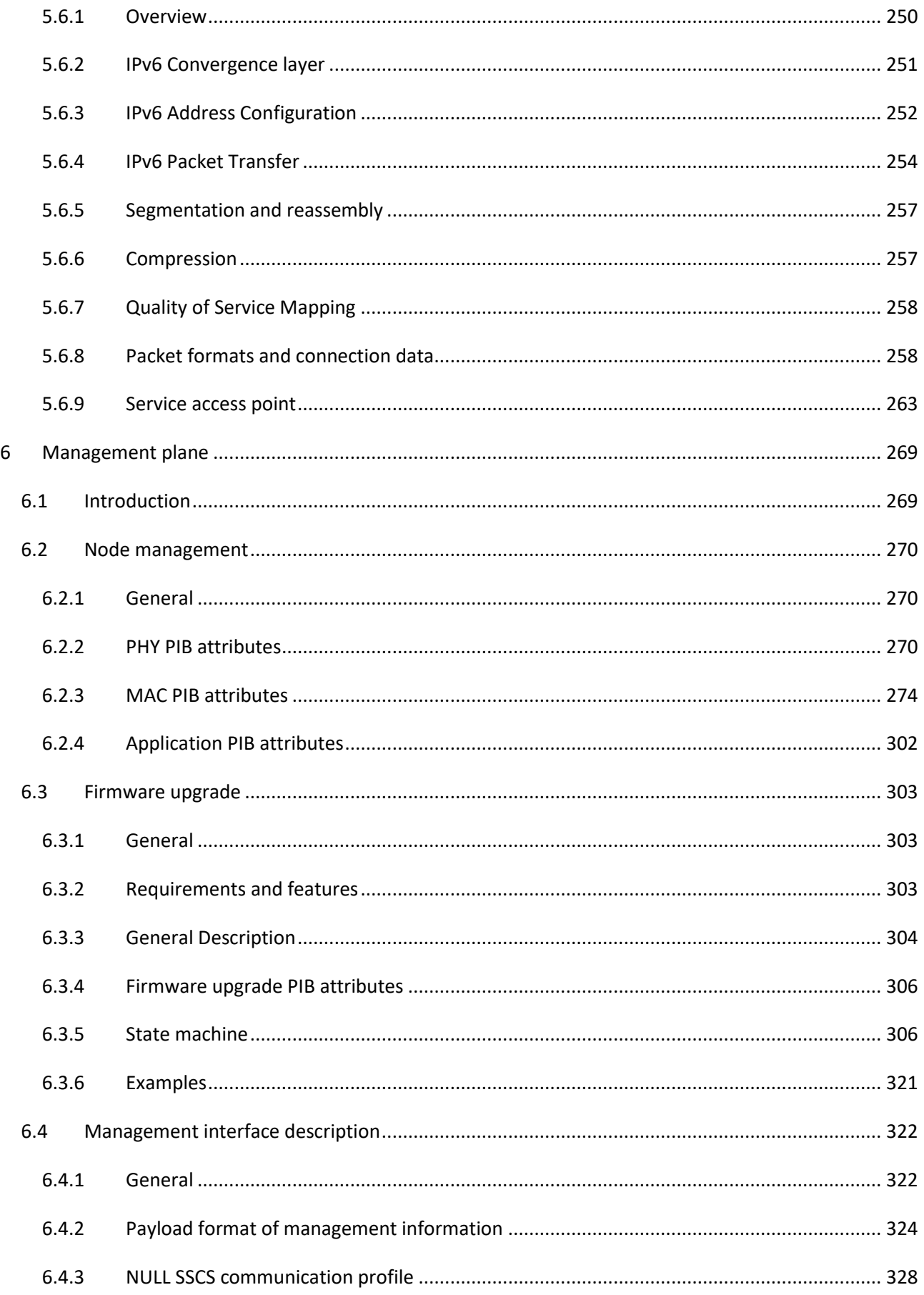

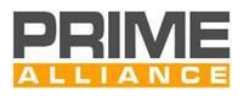

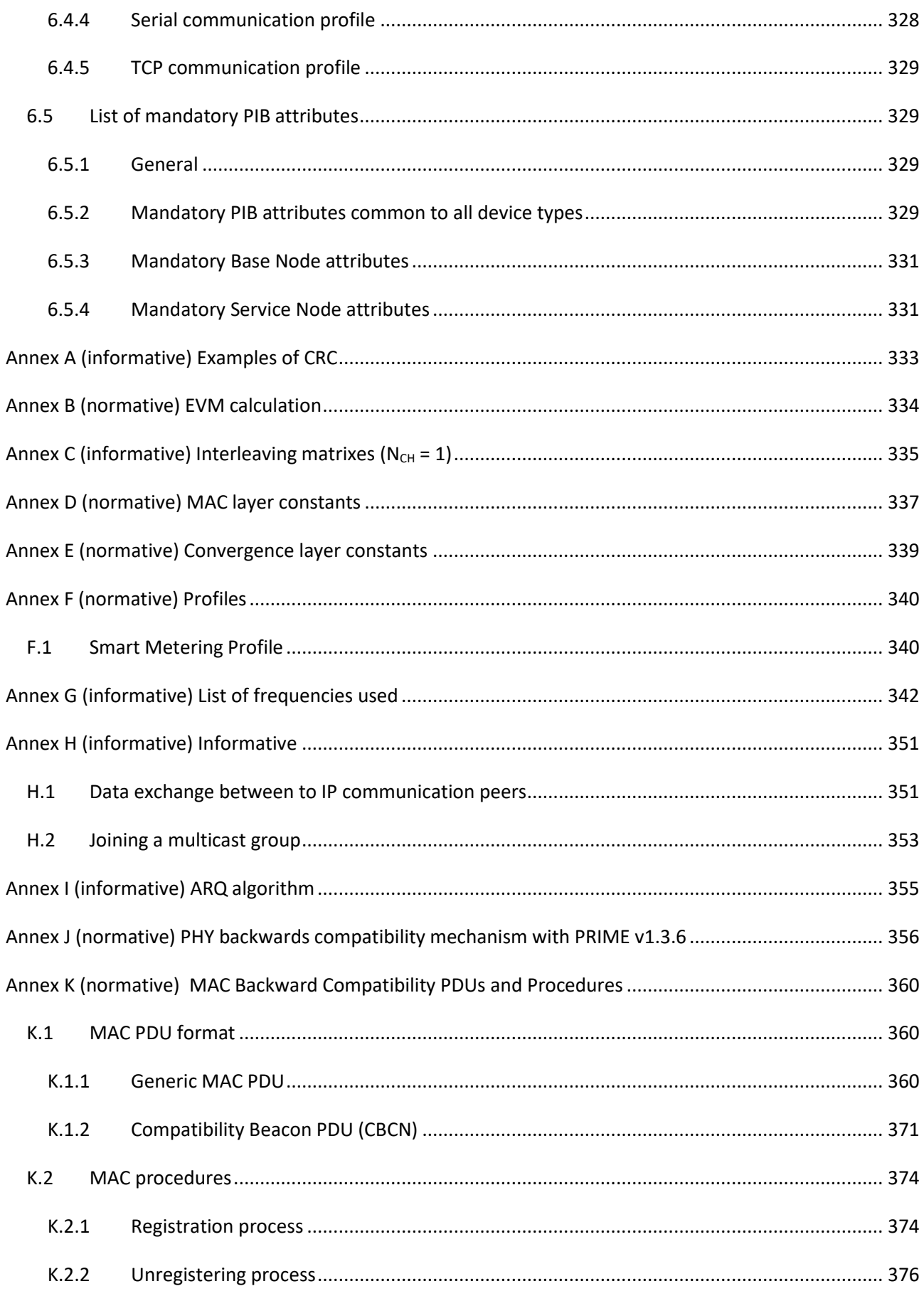

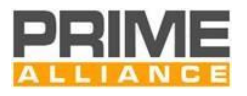

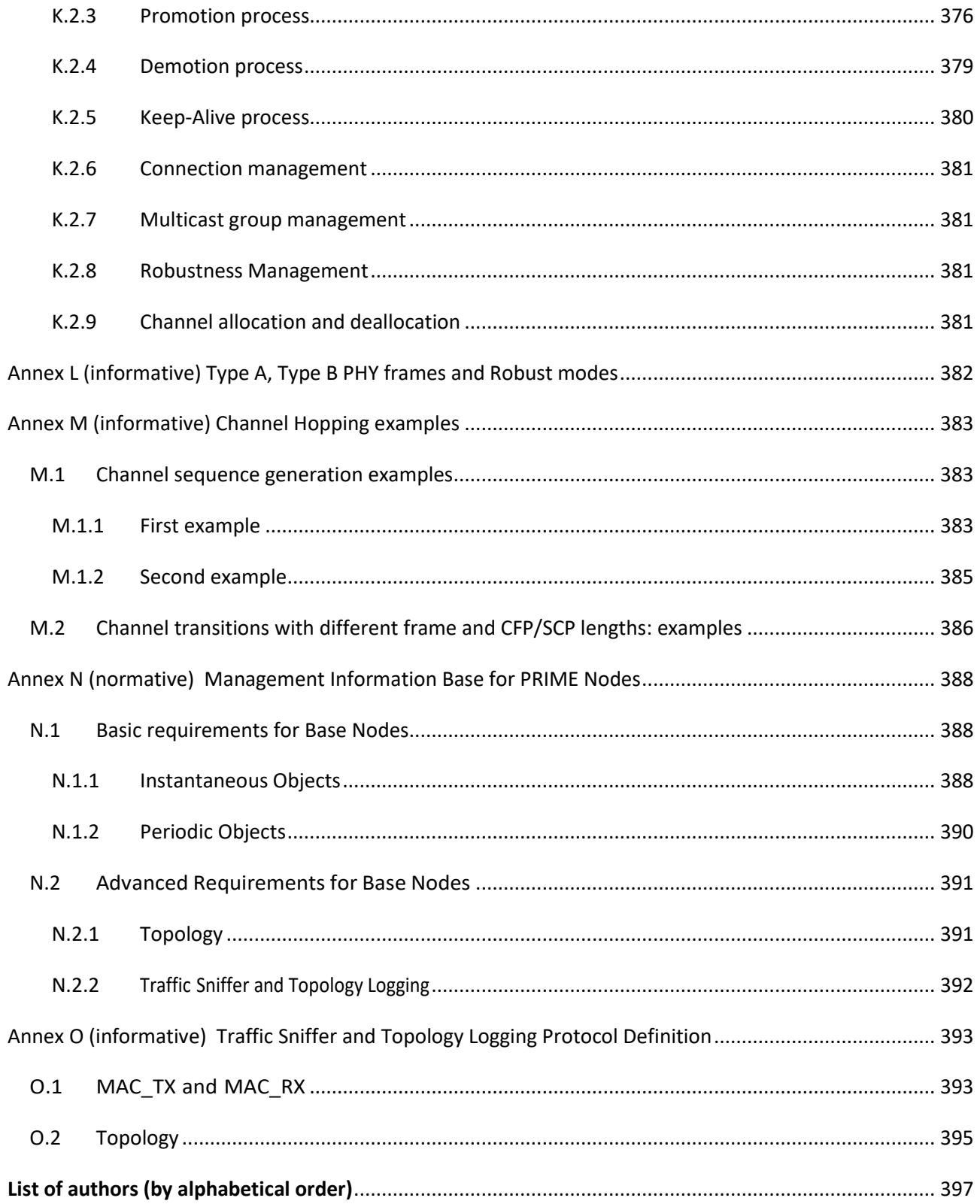

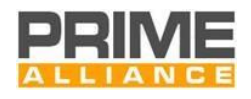

# <span id="page-8-0"></span>**List of Figures**

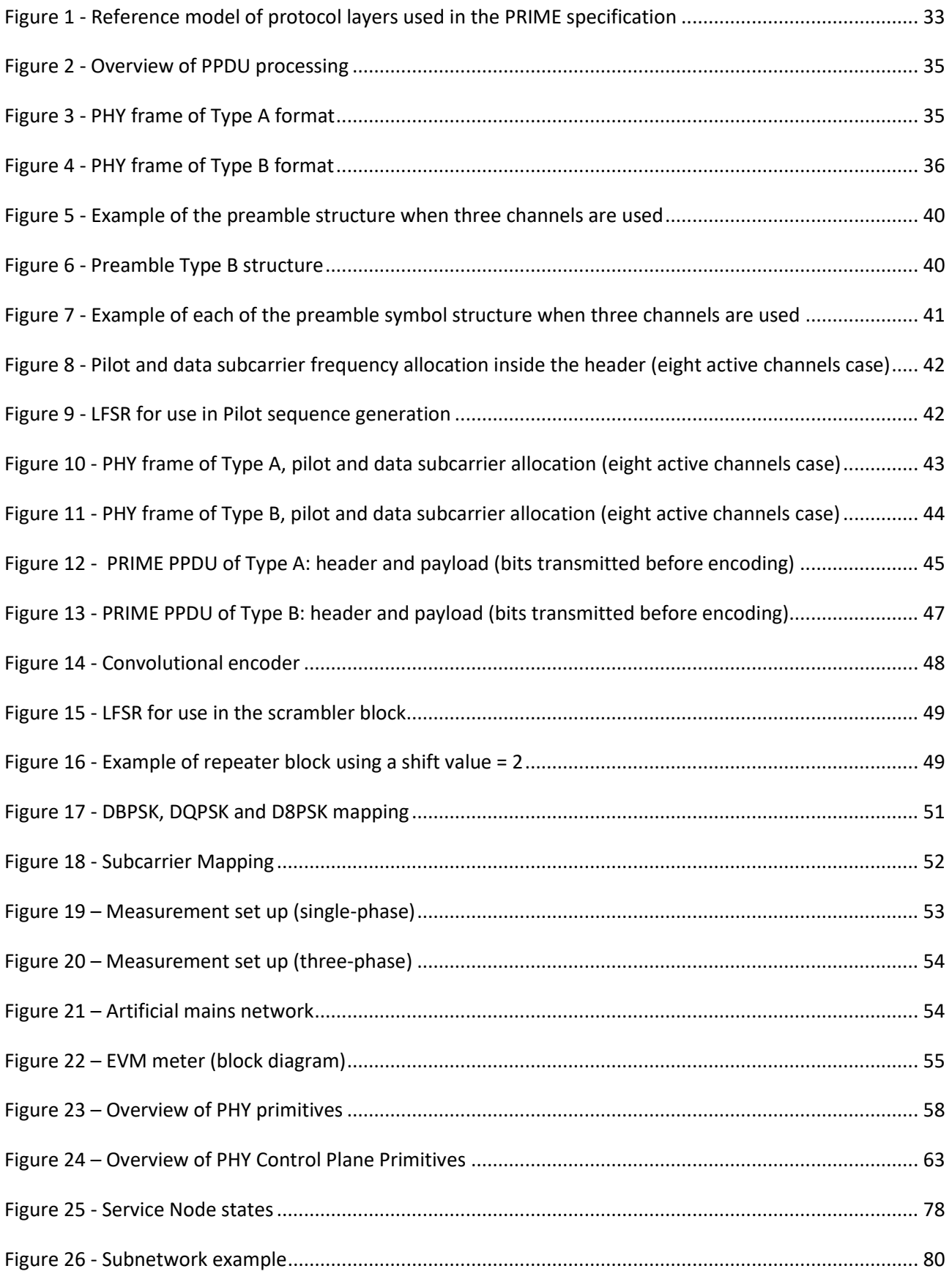

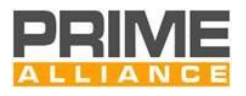

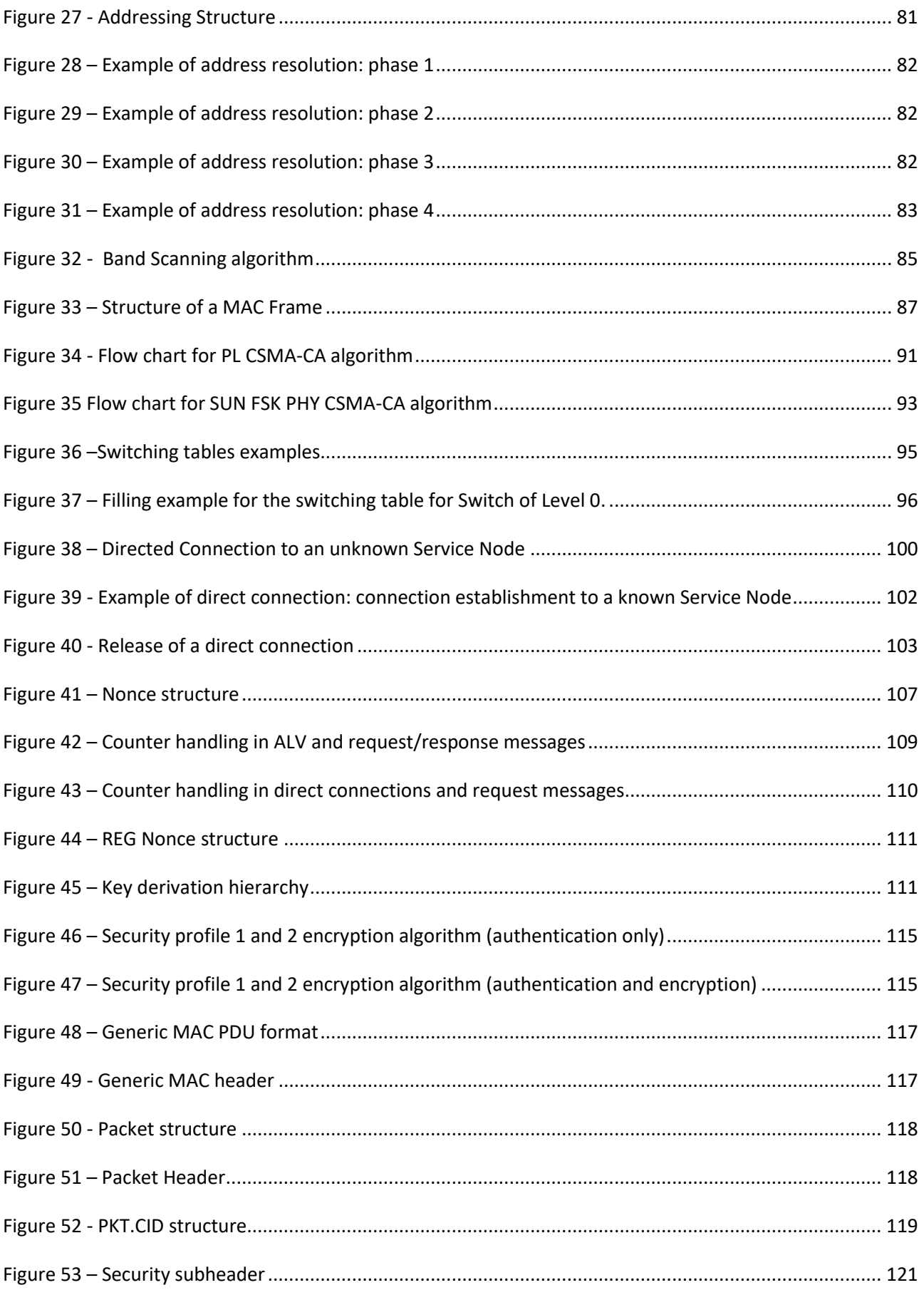

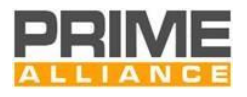

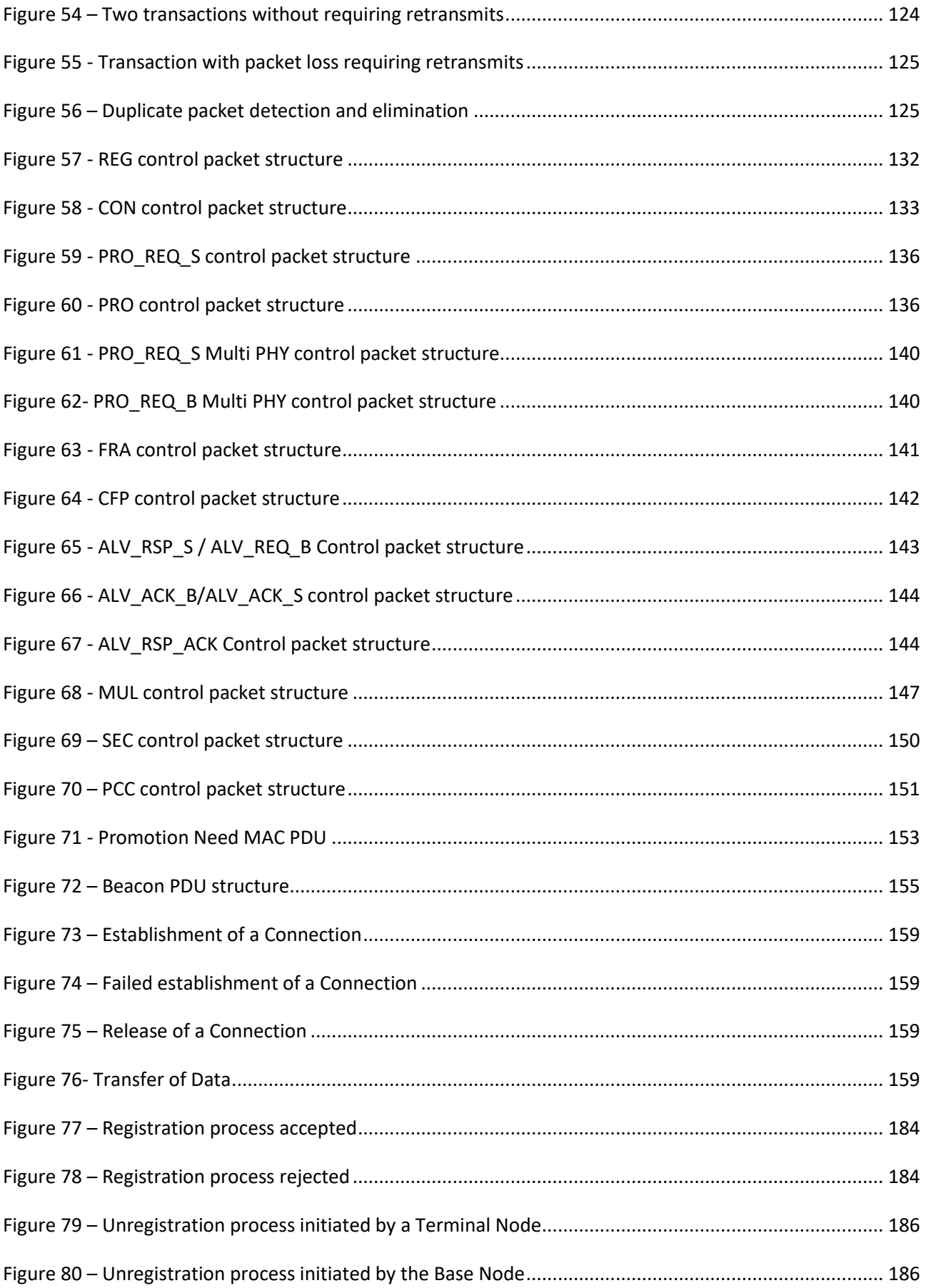

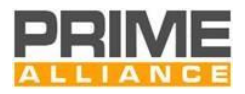

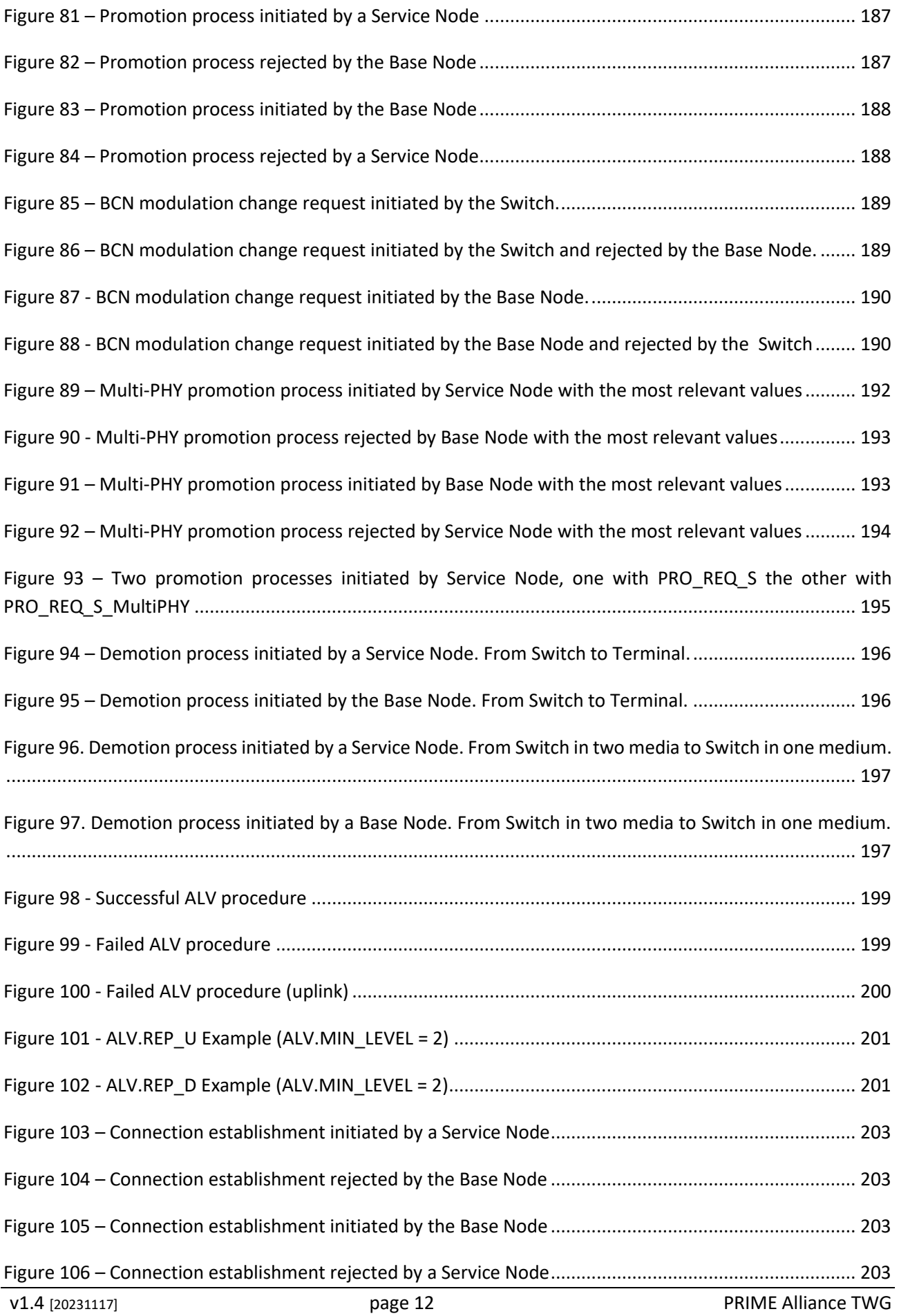

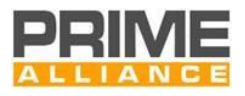

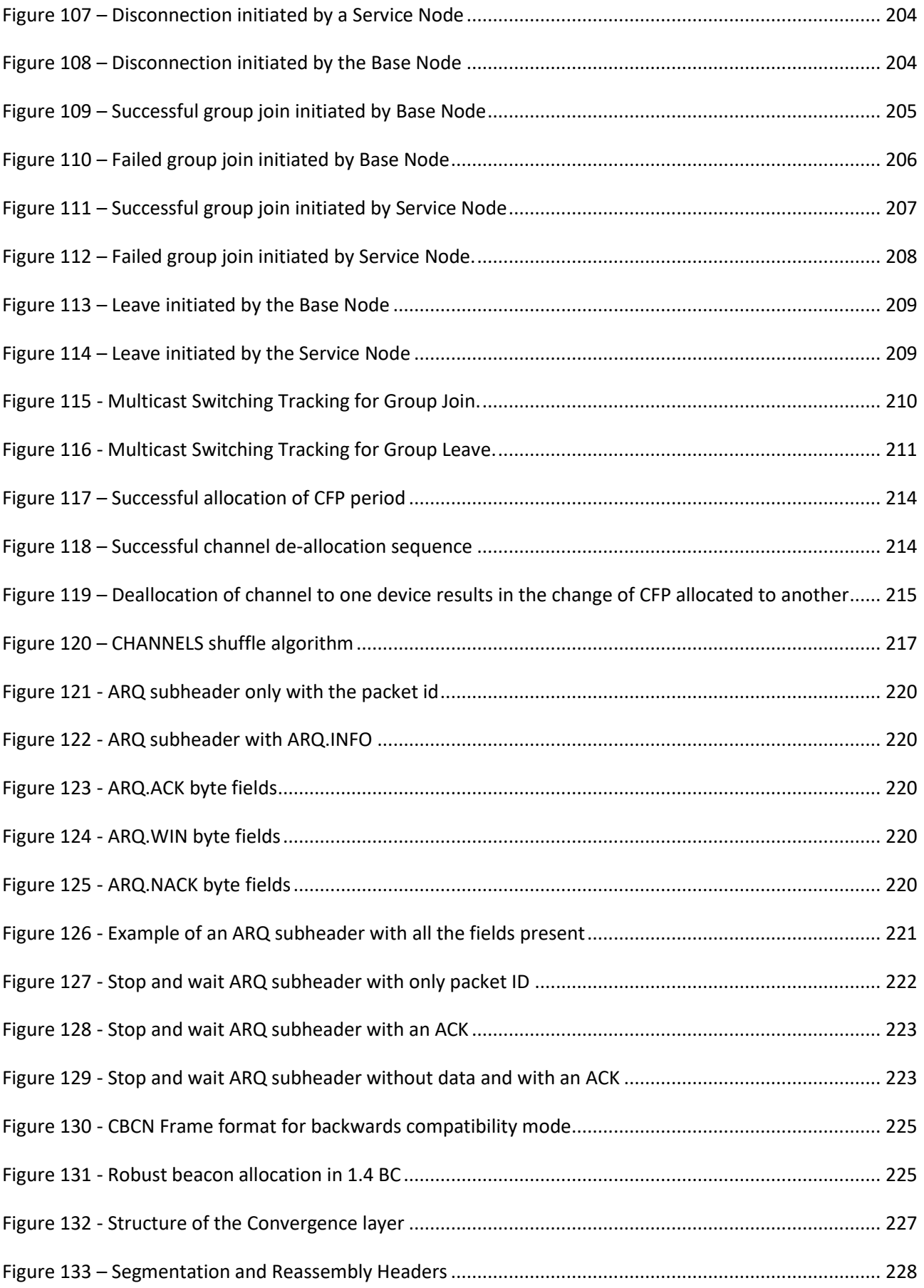

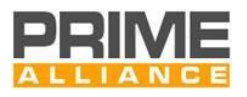

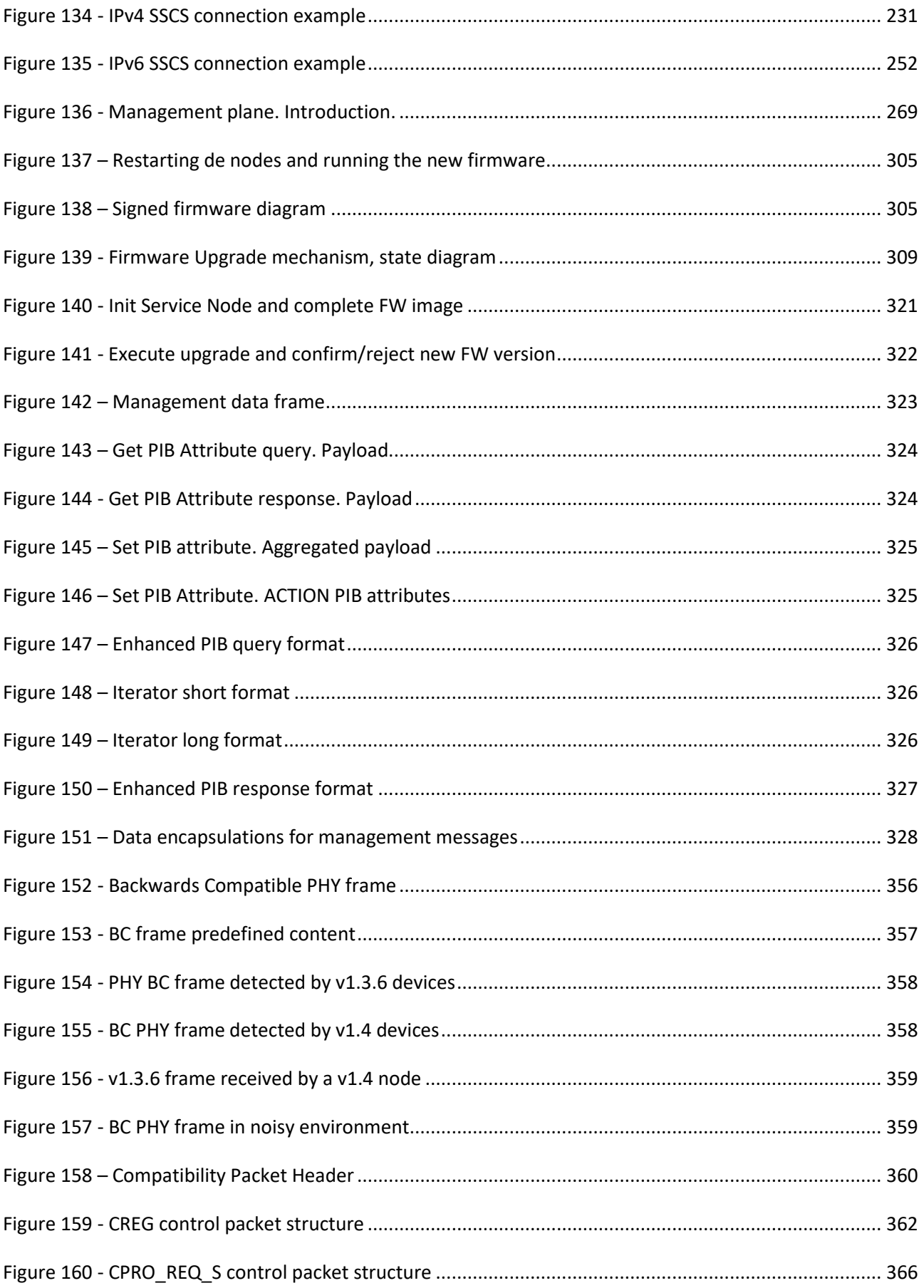

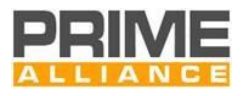

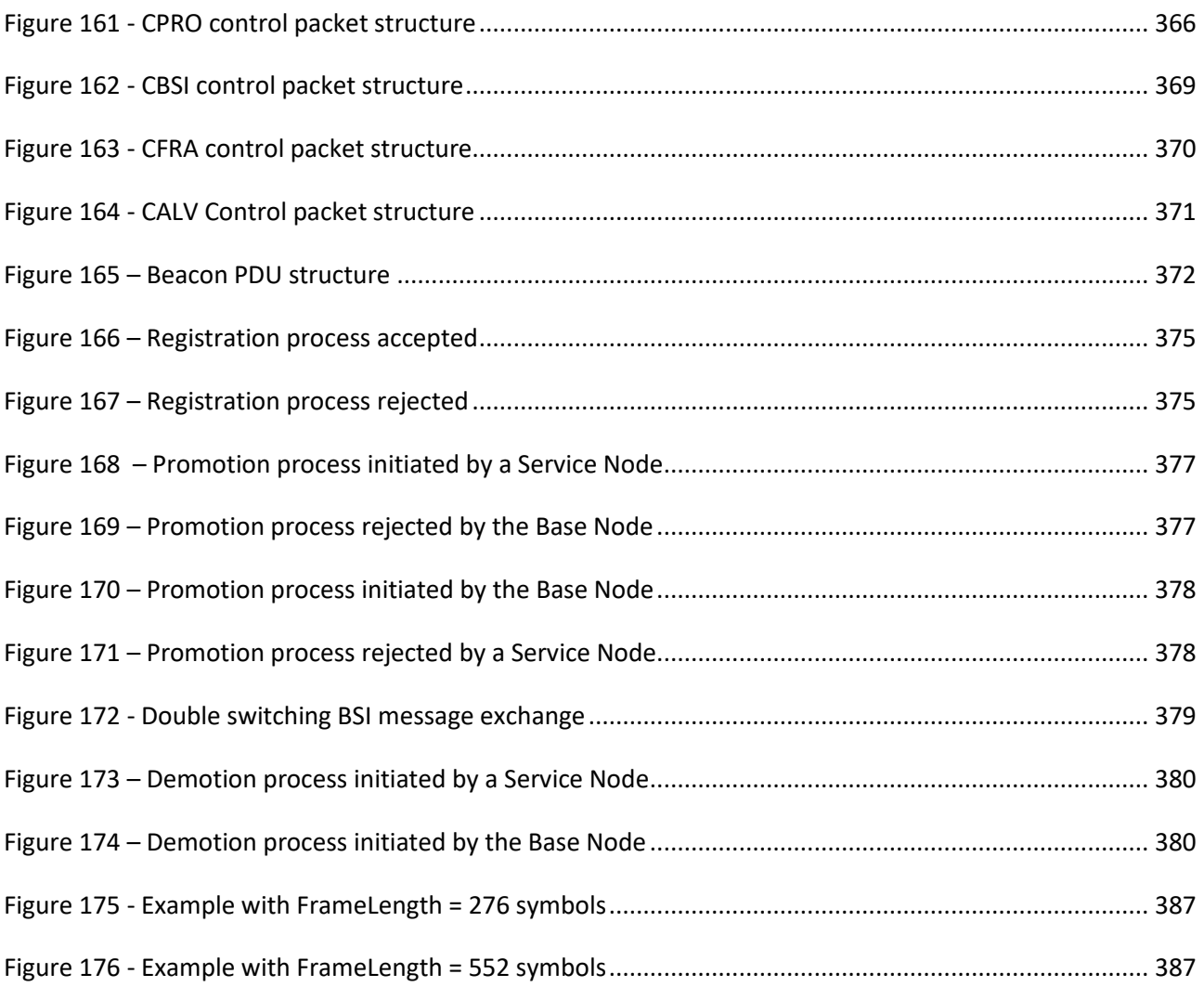

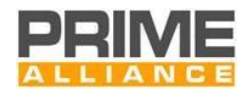

# <span id="page-15-0"></span>**List of Tables**

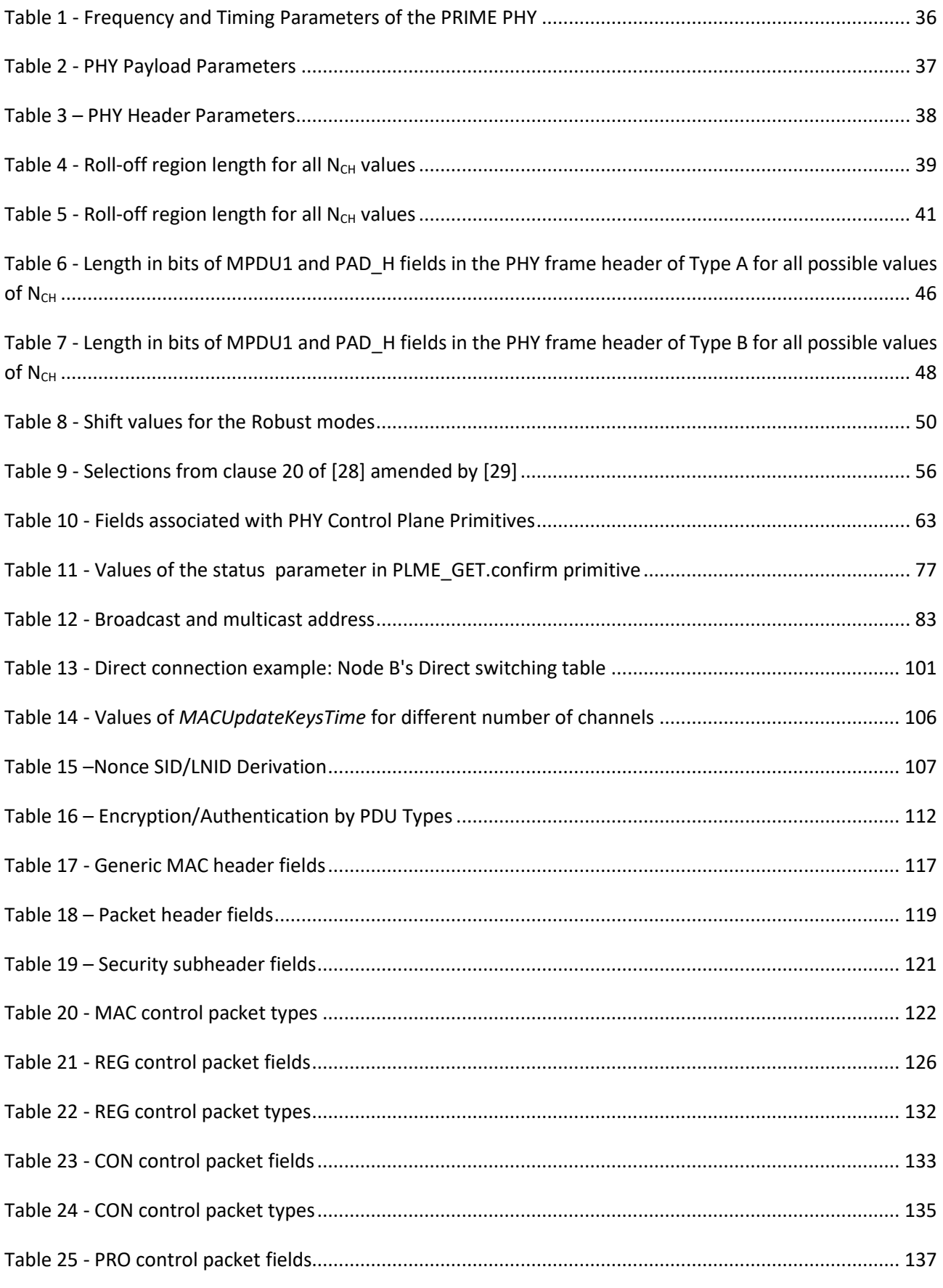

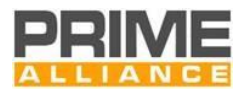

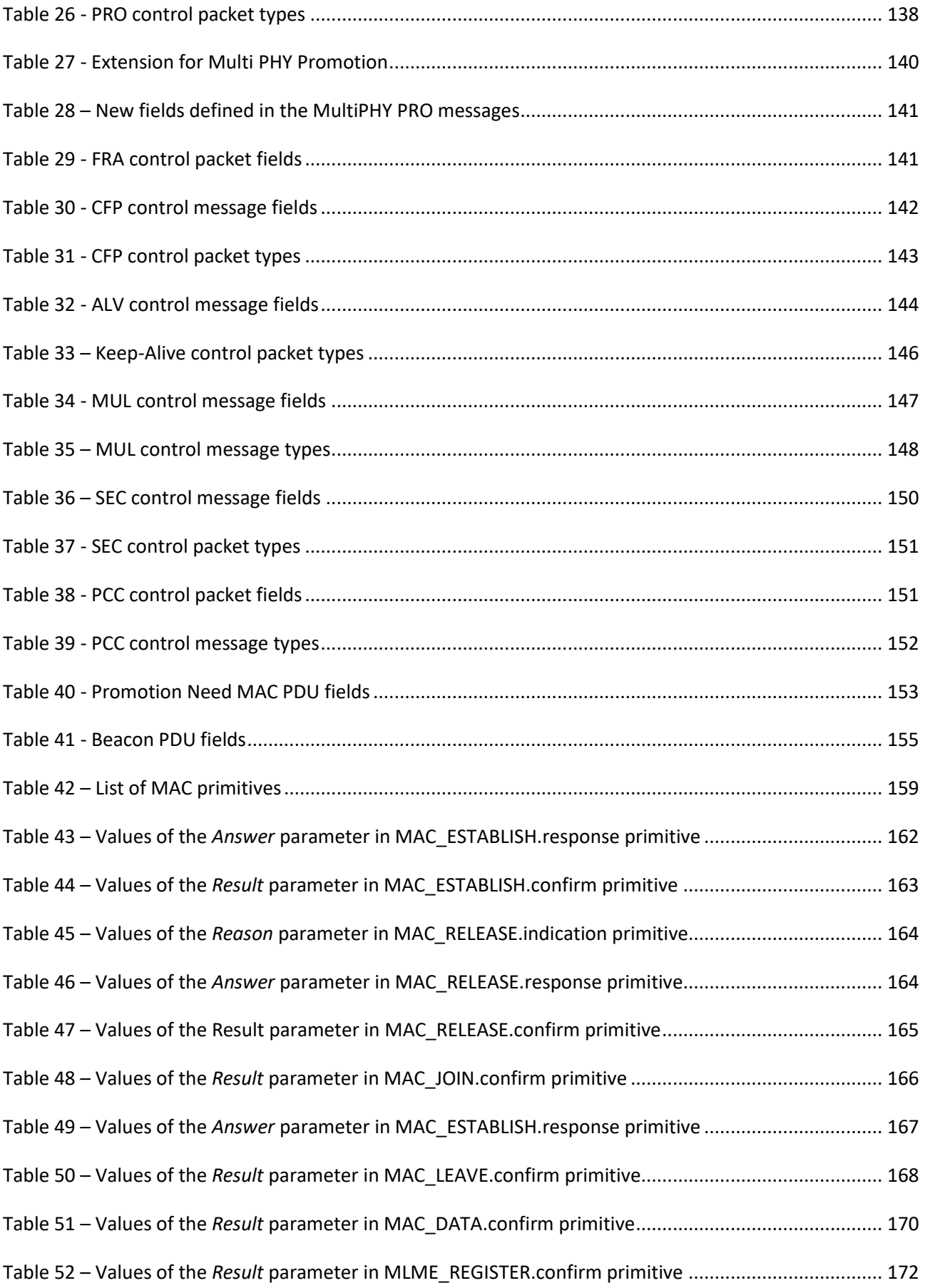

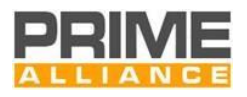

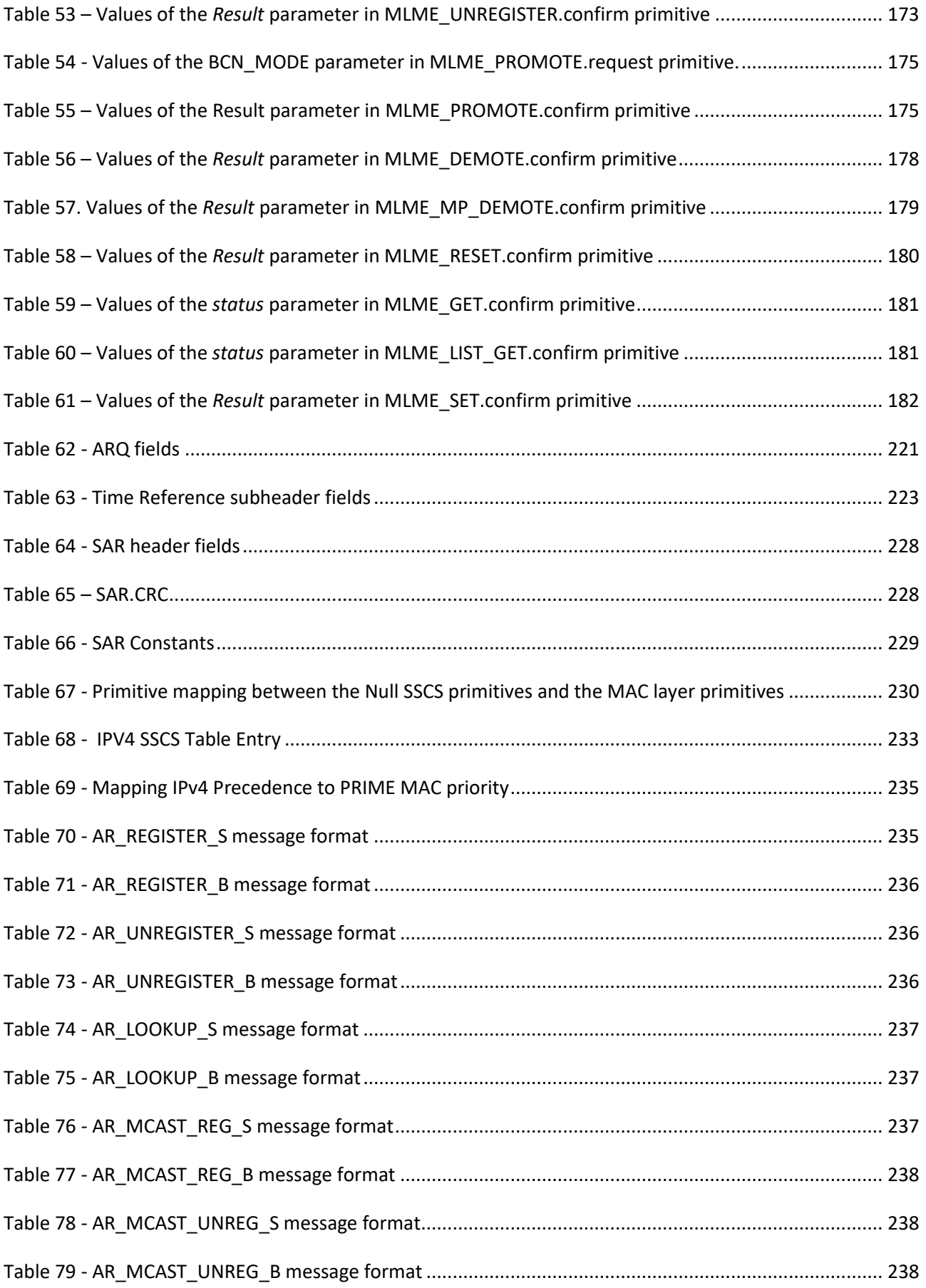

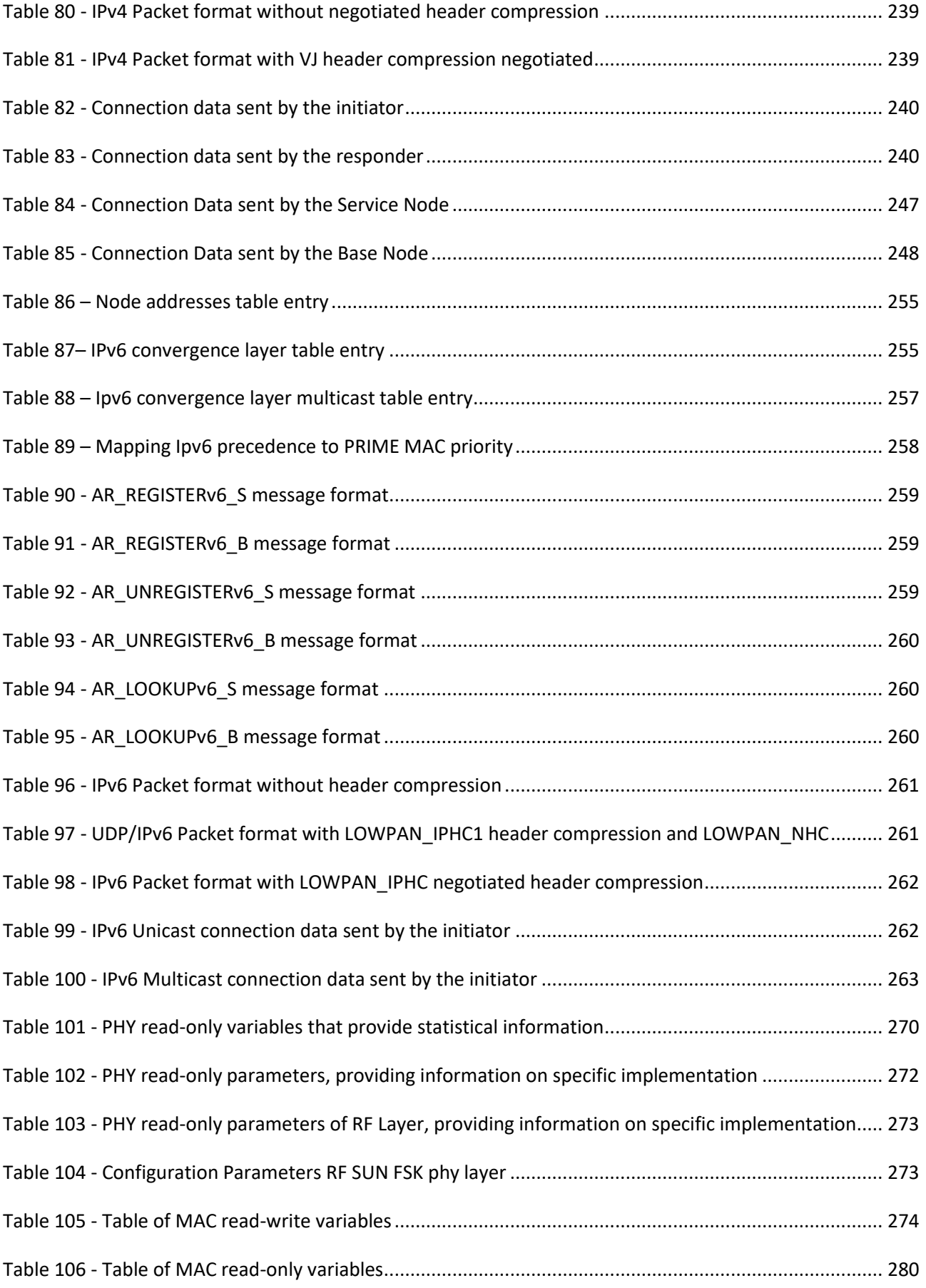

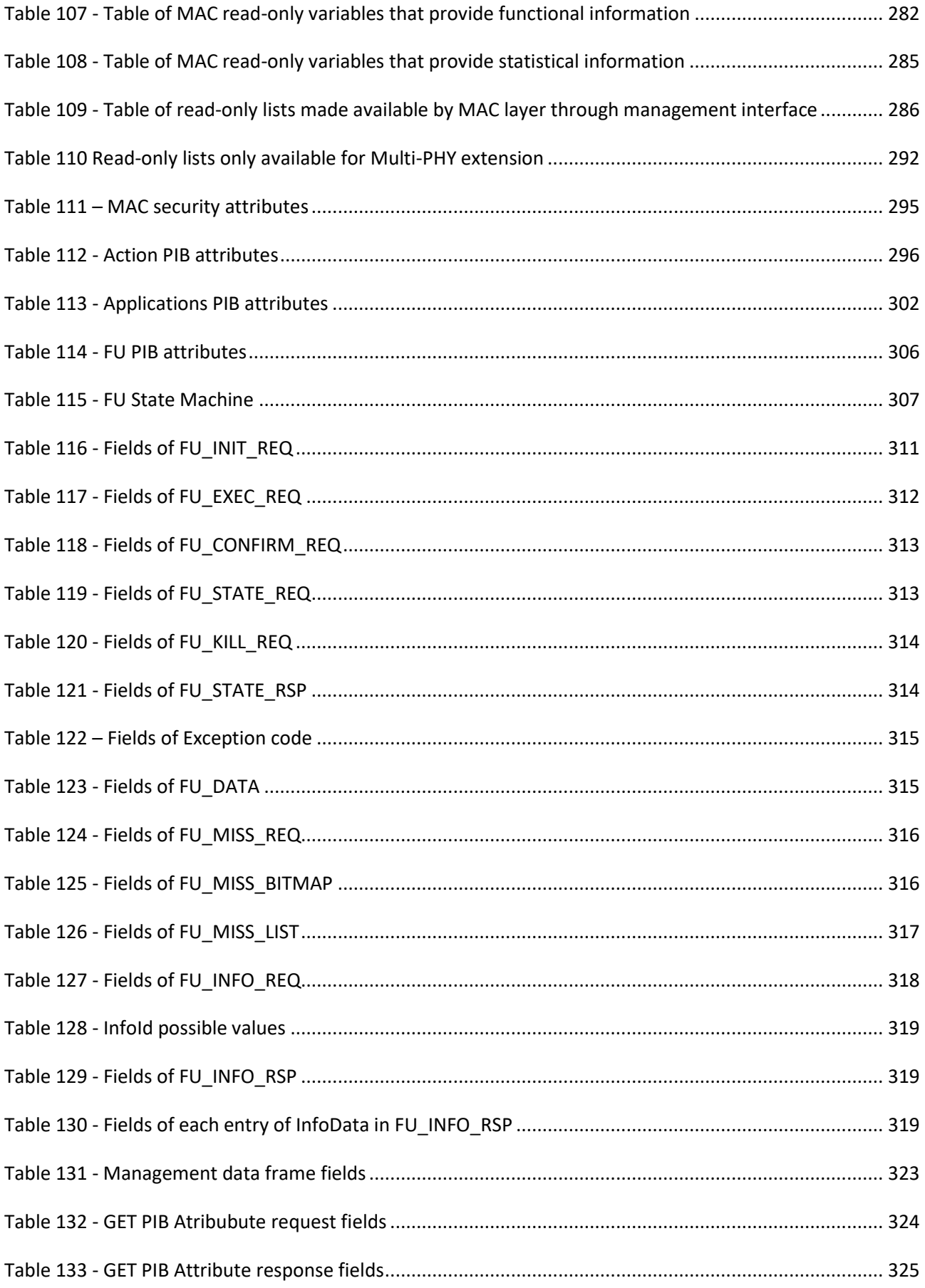

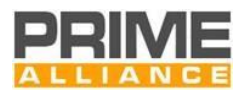

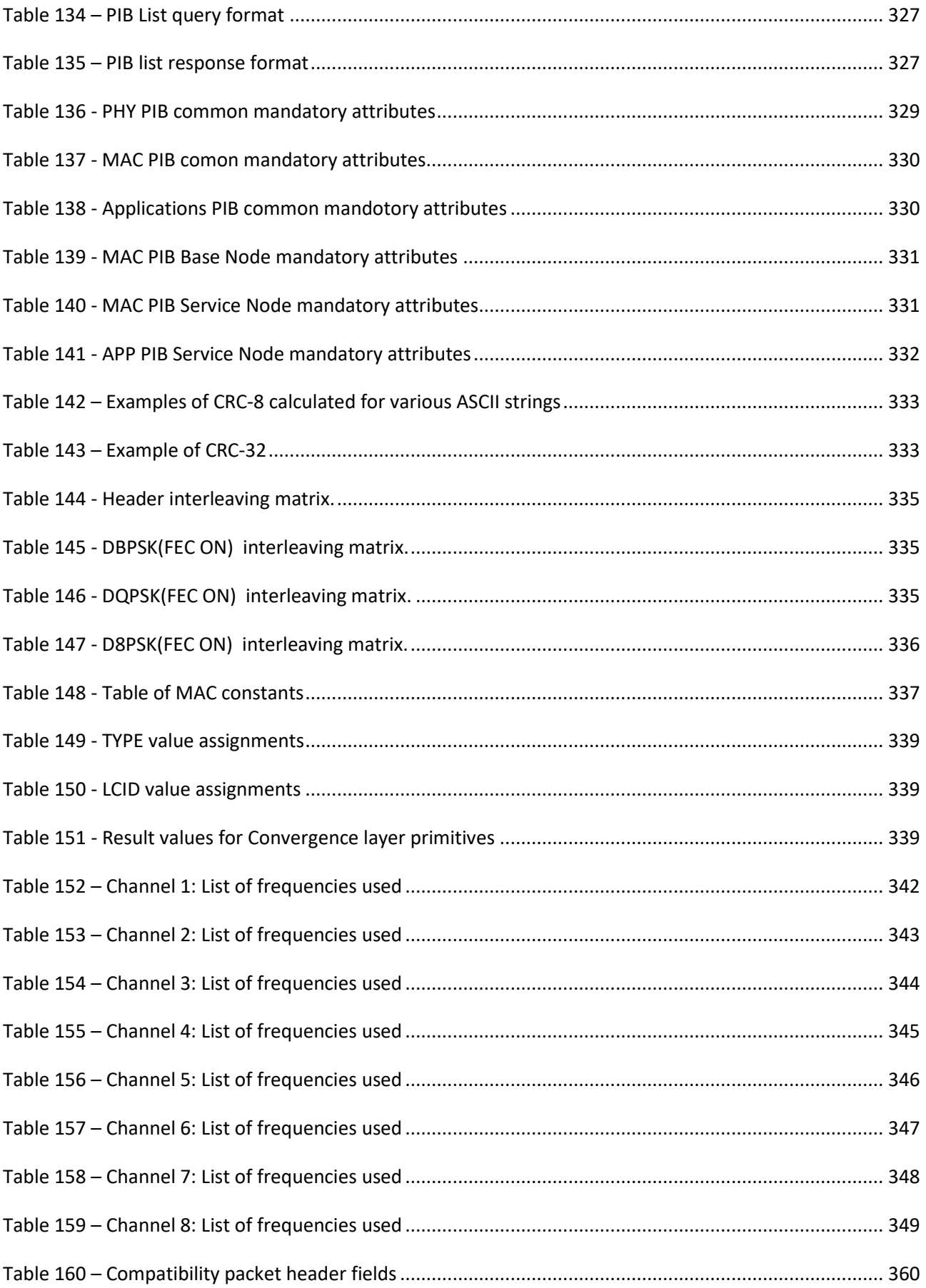

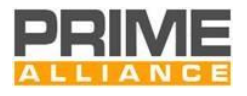

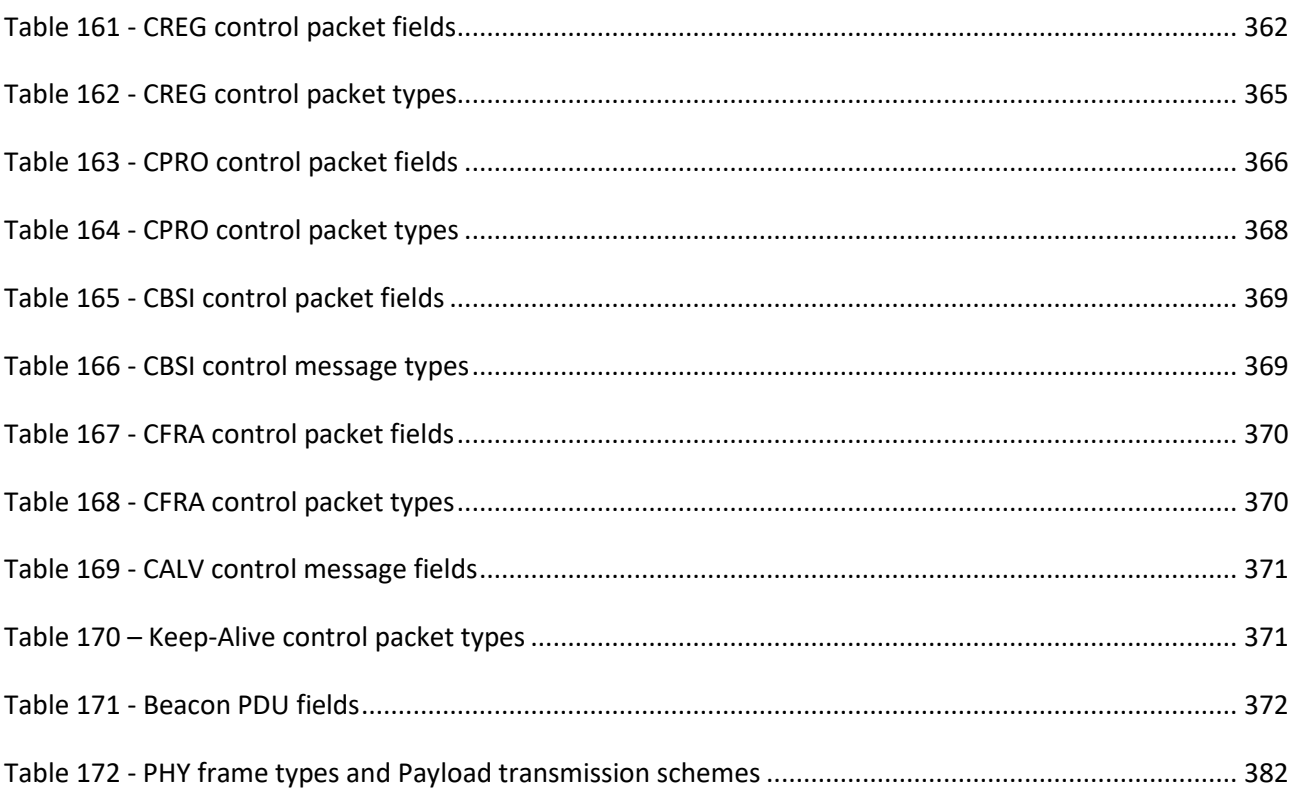

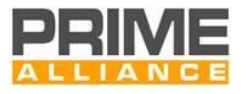

# <span id="page-22-0"></span>**1 Introduction**

This document is the technical specification for the PRIME technology.

# <span id="page-22-1"></span>**1.1 Scope**

This document specifies a PHY layer, a MAC layer and a Convergence layer for complexity-effective,

- narrowband data transmission over electrical power lines that could be part of a Smart Grid system.
- Additionally, it specifies RF data transmission that extends the addressed Smart Grid scenarios.

#### <span id="page-22-2"></span>**1.2 Overview**

 The purpose of this document is to specify a narrowband data transmission system based on OFDM modulations scheme and a RF system based on SUN FSK (see [28] and [29]) for providing mainly core utility services.

- The specification currently describes the following:
- A PHY layer capable of achieving rates of uncoded 1Mbps on the PLC medium (see chapte[r 3\)](#page-33-0).
- 13 A PHY layer capable of achieving SUN FSK Operating Mode 2 data rates (see [28] and [29]) on the RF medium (see chapter [3\)](#page-33-0)
- A MAC layer for the power line and RF environments (see chapte[r 4\)](#page-77-0).
- 16 A Convergence layer for adapting several specific services (see chapter [5\)](#page-226-0).
- 17 A Management Plane (see chapter [6\)](#page-268-0)

 The specification is written from the transmitter perspective to ensure interoperability between devices and allow different implementations.

## <span id="page-22-3"></span>**1.3 Normative references**

21 The following publications contain provisions which, through reference in this text, constitute provisions of

- this specification. At the time of publication, the editions indicated were valid. All standards are subject to
- revision, and parties to agreements based on this Specification are encouraged to investigate the possibility
- of applying the most recent editions of the following standards:

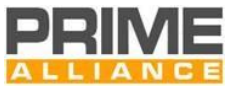

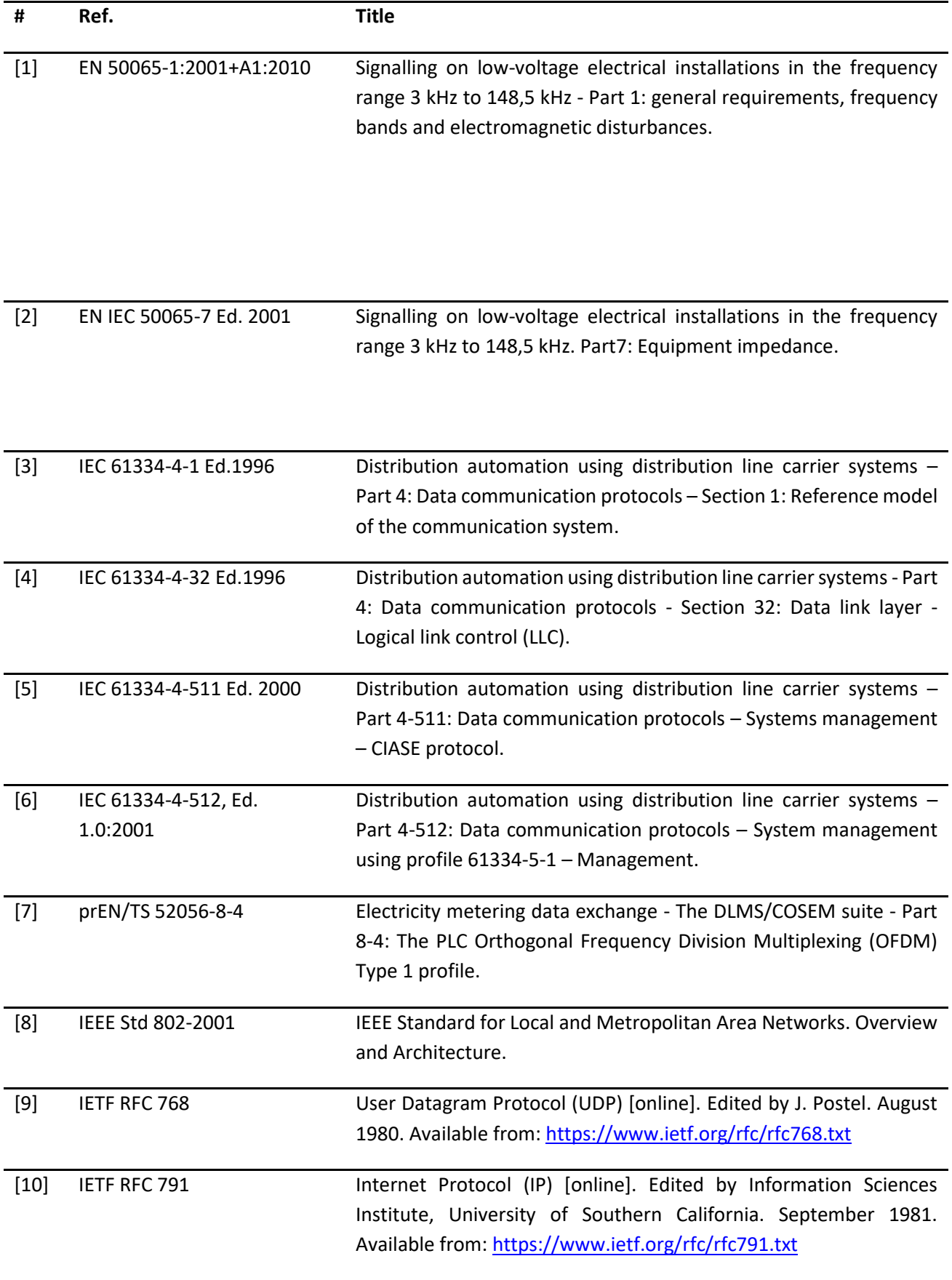

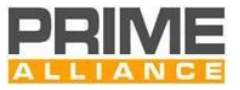

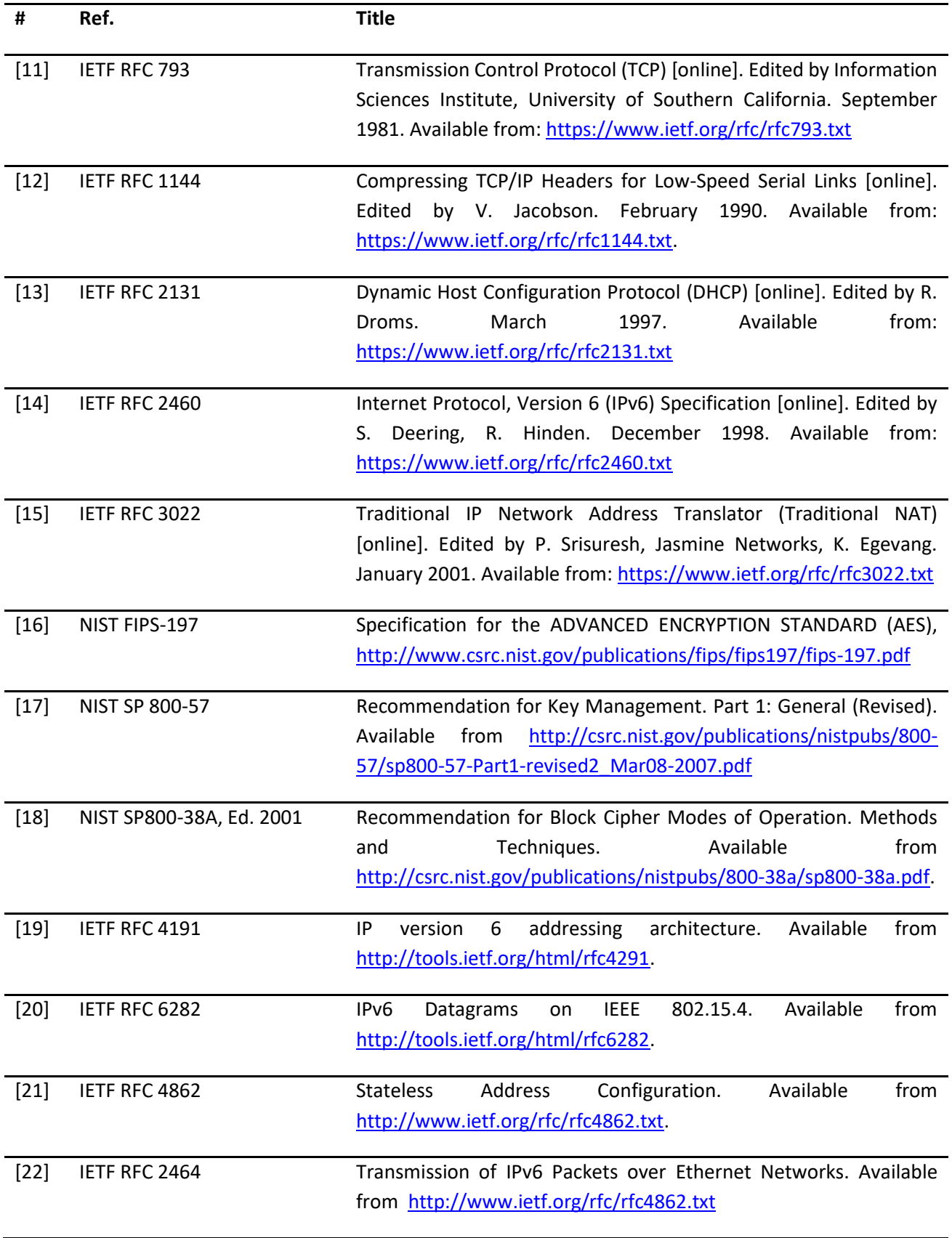

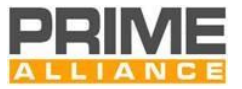

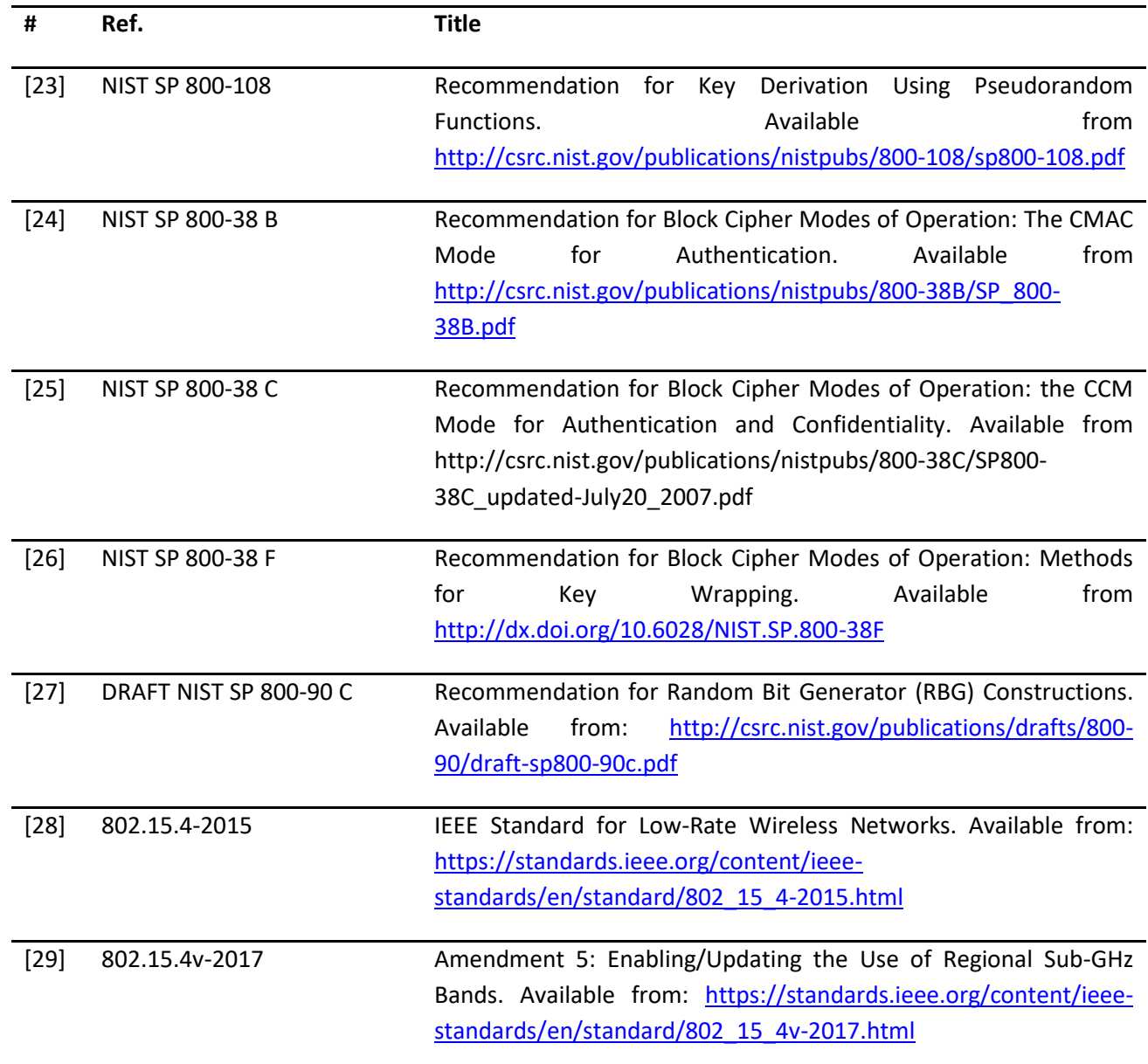

#### <span id="page-25-0"></span><sup>26</sup> **1.4 Document conventions**

27 This document is divided into chapters and annexes. The document body (all chapters) is normative (except 28 for italics). The annexes may be normative or Informative as indicated for each annex.

- 29 Binary numbers are indicated by the prefix '0b' followed by the binary digits, e.g. '0b0101'. Hexadecimal 30 numbers are indicated by the prefix '0x'.
- 31 Mandatory requirements are indicated with 'shall' in the main body of this document.
- 32 Optional requirements are indicated with 'may' in the main body of this document. If an option is 33 incorporated in an implementation, it shall be applied as specified in this document.
- 34 roof (.) denotes rounding to the closest higher or equal integer.
- 35 floor (.) denotes rounding to the closest lower or equal integer.

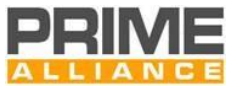

36 A mod B denotes the remainder (from 0, 1, …, B-1) obtained when an integer A is divided by an integer B.

# <span id="page-26-0"></span><sup>37</sup> **1.5 Definitions**

38

**Term** Description Band For PLC, set of channels that may or may not be adjacent but defined for concurrent use according to channel access rules laid down in this specification. For RF, set of channels that cannot be used concurrently in a unique transmission/reception. Band Plan  $\vert$  Set of bands that a device is configured to operate on. Base Node Master Node which controls and manages the resources of a Subnetwork. Beacon Slot Location of the beacon PDU within a frame. Channel For PLC, 46.875 kHz spectrum that may either correspond to PRIME version 1.3.6 spectrum location or any of the new extension bands defined in this version of specification. For RF, spectrum that is used in a unique transmission/reception. The spectrum width depends on the RF band the channel belongs to and on the operating mode. Compliance Mode  $\vert$  A working mode of MAC protocol that supports existence of legacy 1.3.6 devices in a Subnetwork together with devices implementing this version of specification. Destination Node  $\overline{A}$  A Node that receives a frame. Downlink Data travelling in direction from Base Node towards Service Nodes Hearing Domain | Area in which transmit signal from a device is received with some fidelity, without the need of intermediate amplification/repeating devices. Level(PHY layer) | When used in physical layer (PHY) context, it implies the transmit power level. Level (MAC layer) | When used in medium access control (MAC) context, it implies the position of the reference device in Switching hierarchy. MAC frame  $\vert$  Composite unit of abstraction of time for channel usage. A MAC frame is comprised of one or more Beacons, one SCP and zero or one CFP. The transmission of the Beacon by the Base Node acts as delimiter for the MAC frame. Neighbour Node | Node A is Neighbour Node of Node B if A can directly transmit to and receive from B. Node Any one element of a Subnetwork which is able to transmit to and receive from other Subnetwork elements.

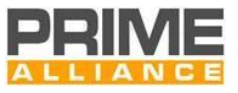

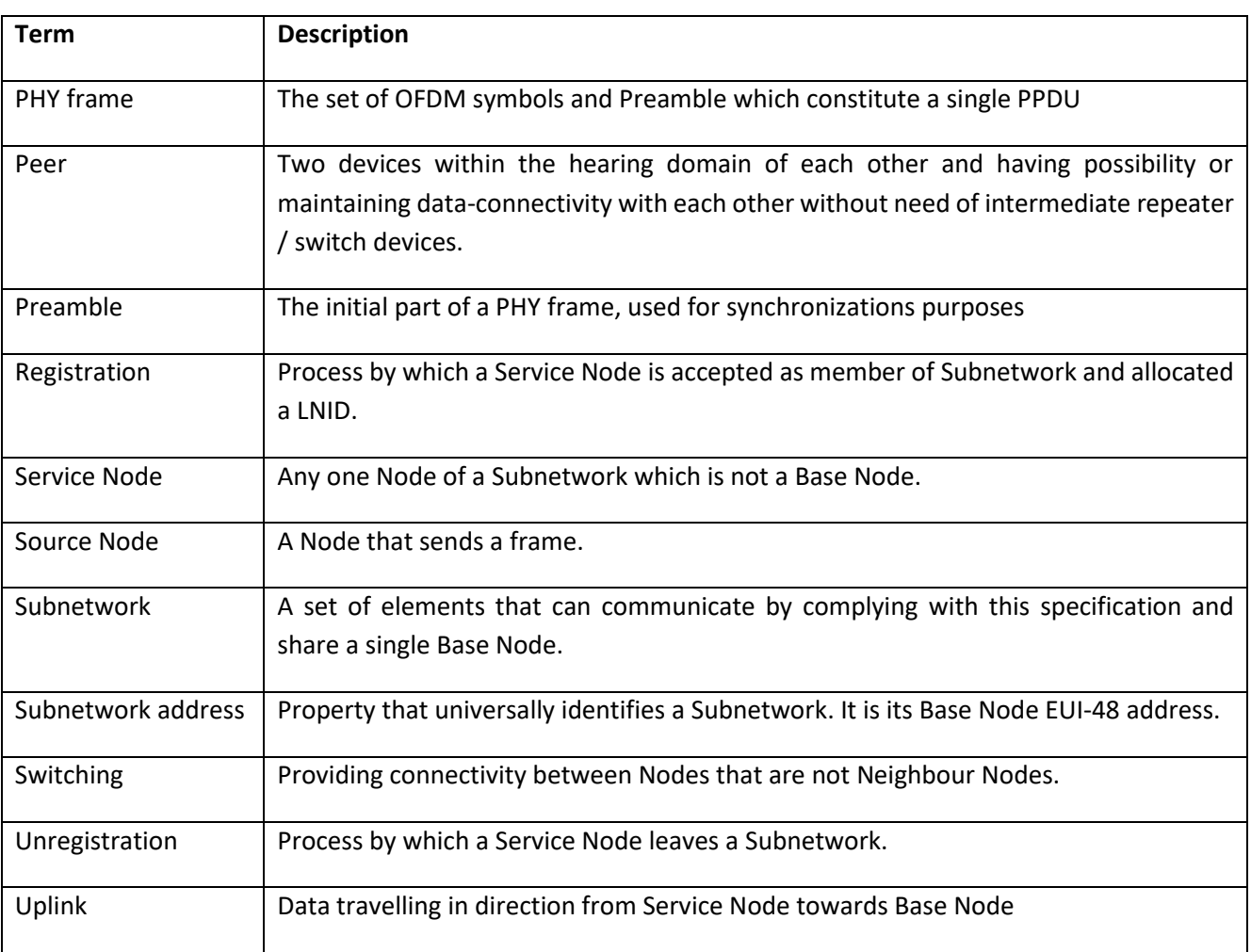

39

# <span id="page-27-0"></span><sup>40</sup> **1.6 Abbreviations and Acronyms**

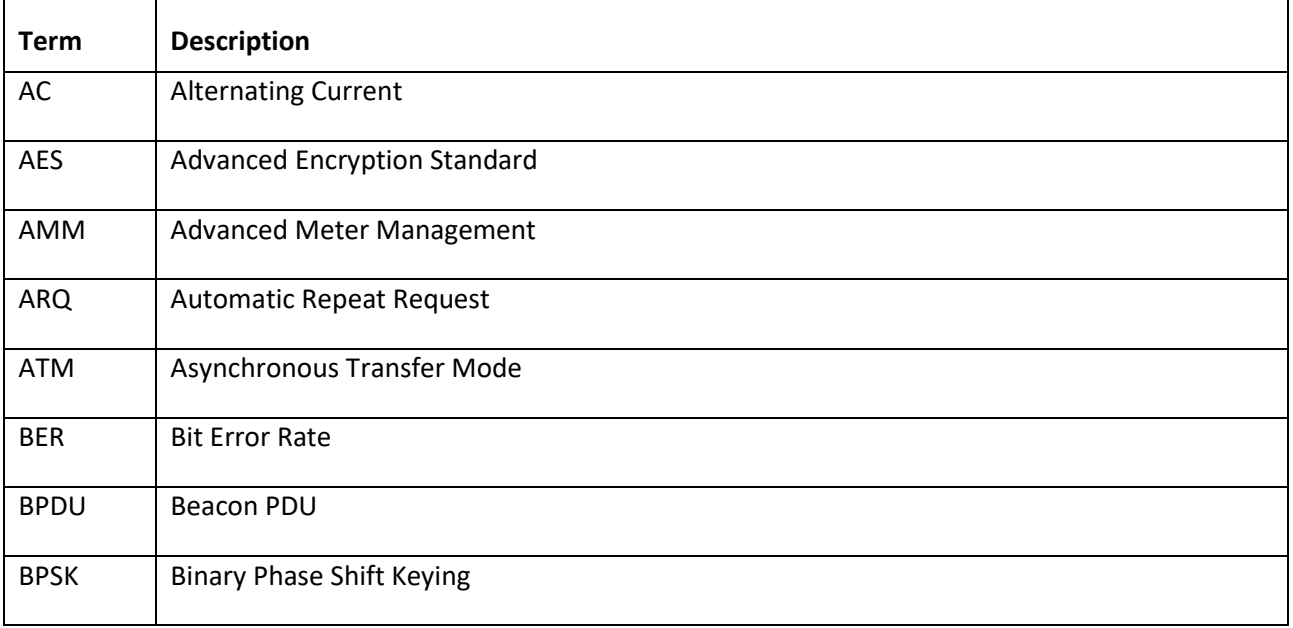

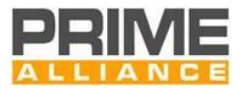

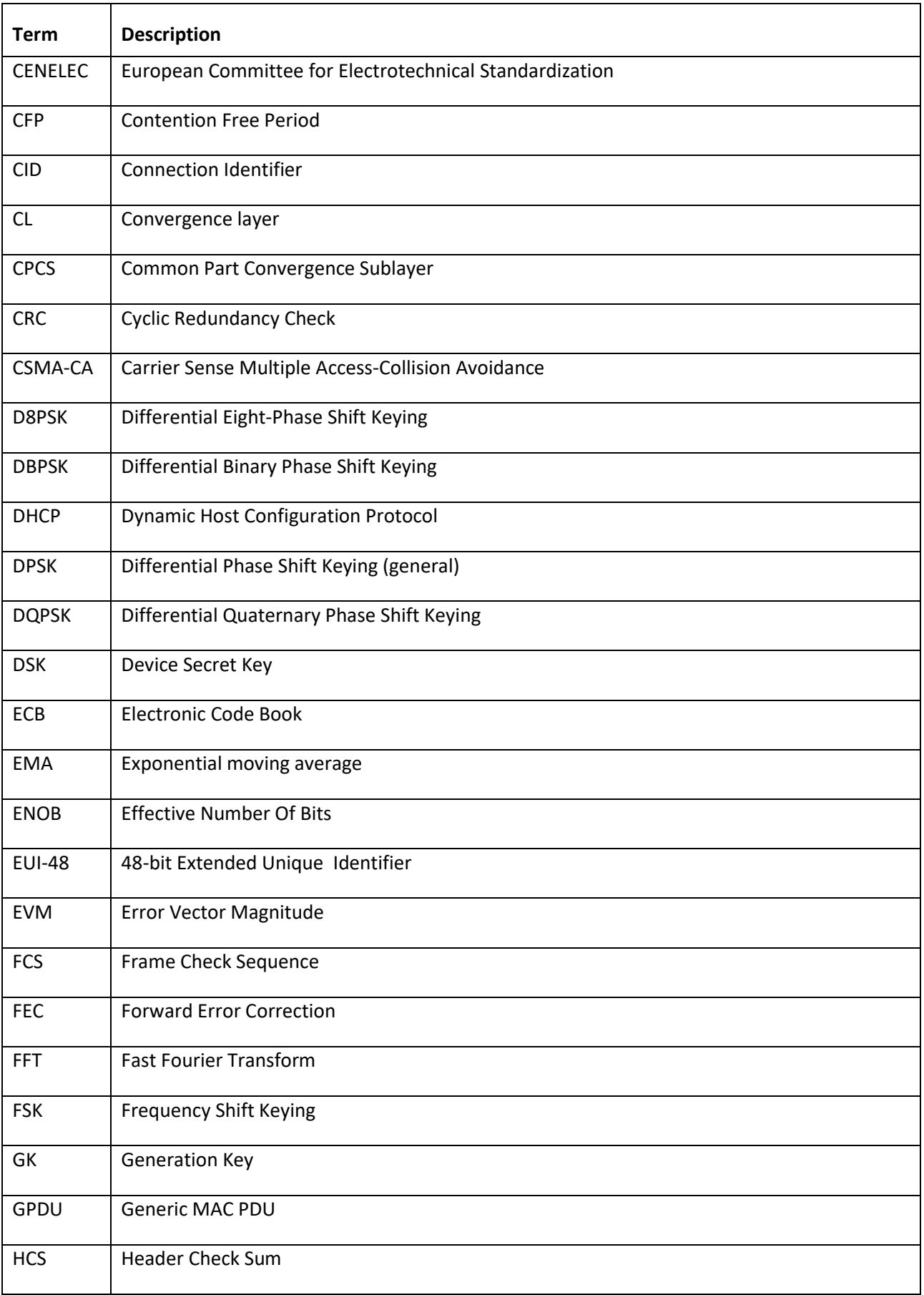

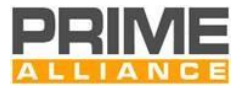

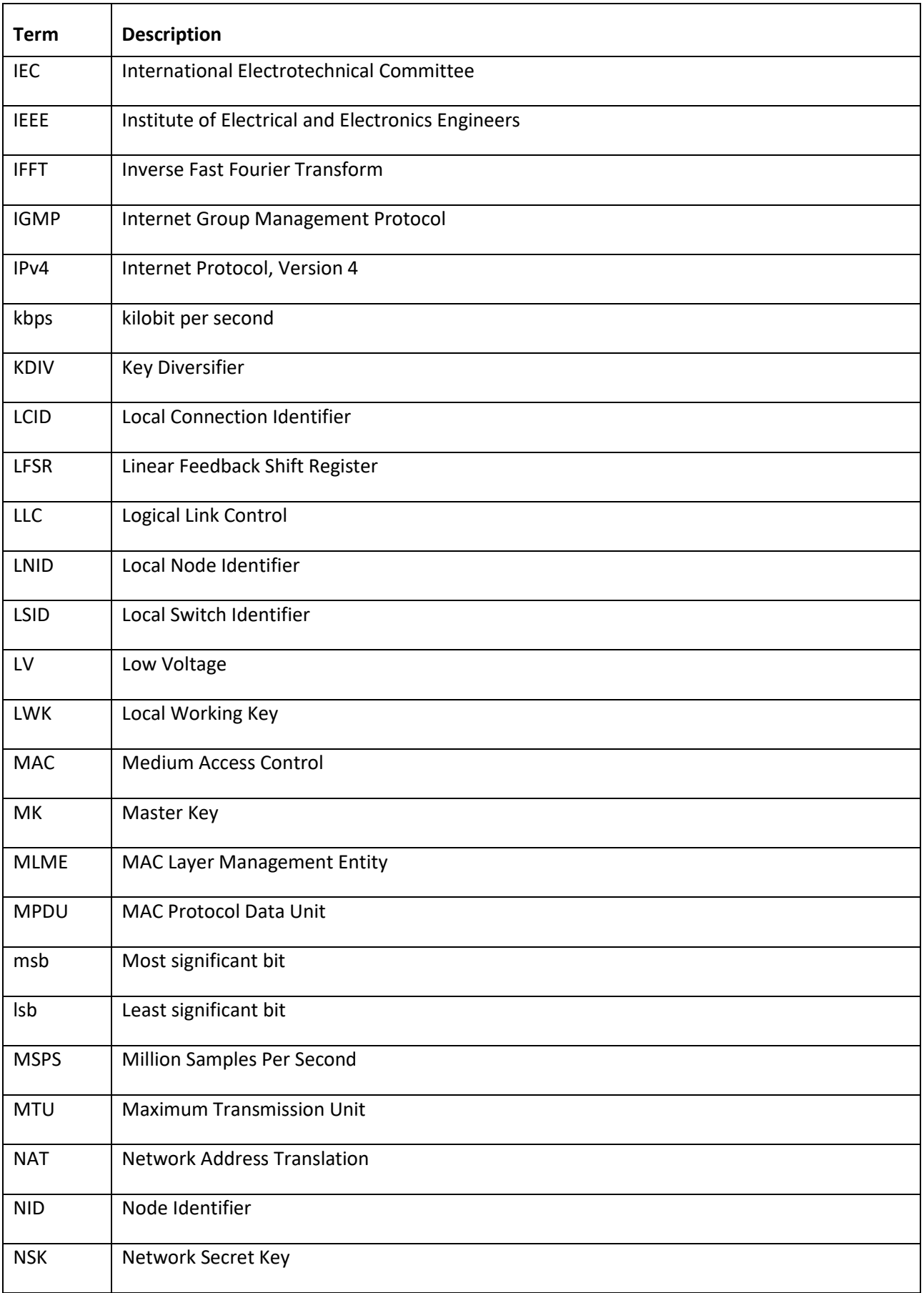

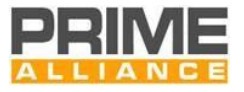

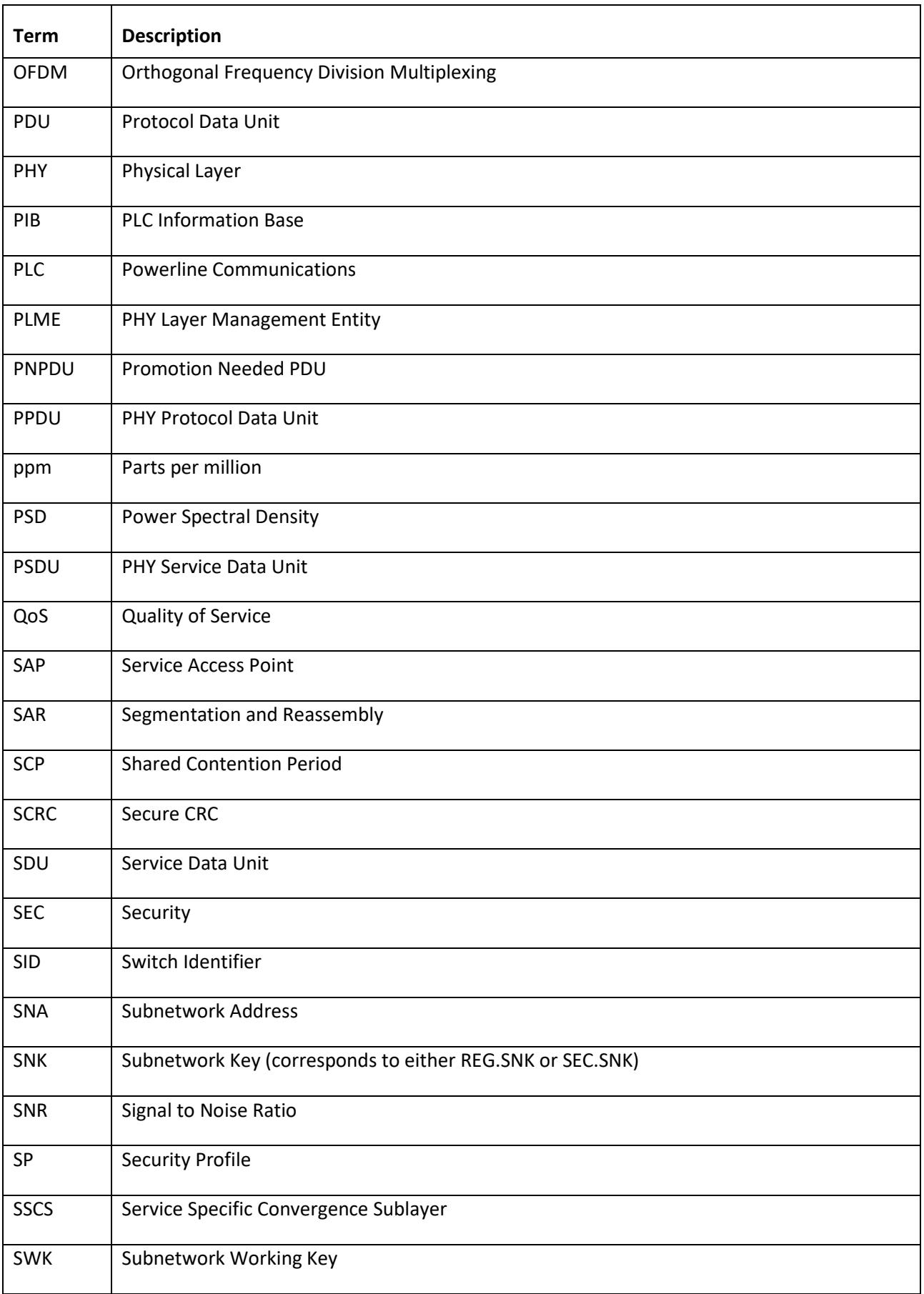

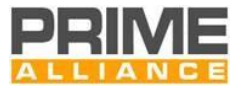

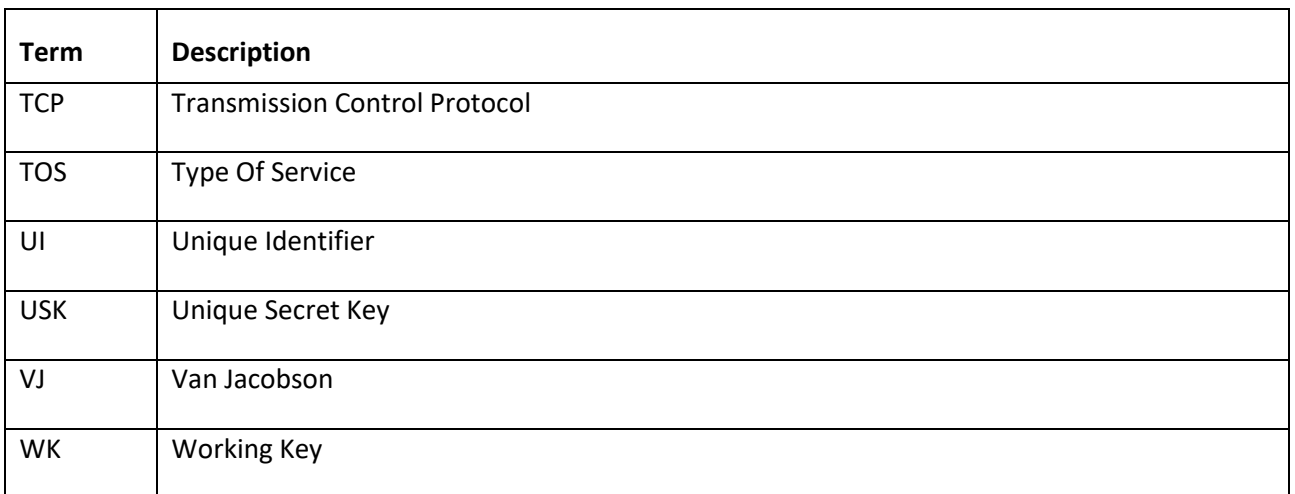

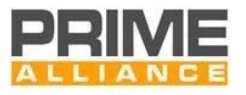

# <span id="page-32-0"></span>**2 General Description**

# <span id="page-32-1"></span>**2.1 Introduction**

- This document is the Specification of a communication solution to provide complexity-effective, narrowband
- data transmission over electrical power lines that could be part of a Smart Grid system, based on PLC using
- orthogonal frequency division multiplexing (OFDM) modulation scheme or RF using some of the general PHY
- requirements defined on clause 10 of IEEE 802.15.4-2015 [28], including as mandatory the SUN FSK PHY,
- defined on clause 20 of IEEE 802.15.4-2015 [28].

# <span id="page-32-2"></span>**2.2 General description of the architecture**

 [Figure 1](#page-32-3) below depicts the communication layers and the scope of this specification. This specification focuses mainly on the data, control and management plane.

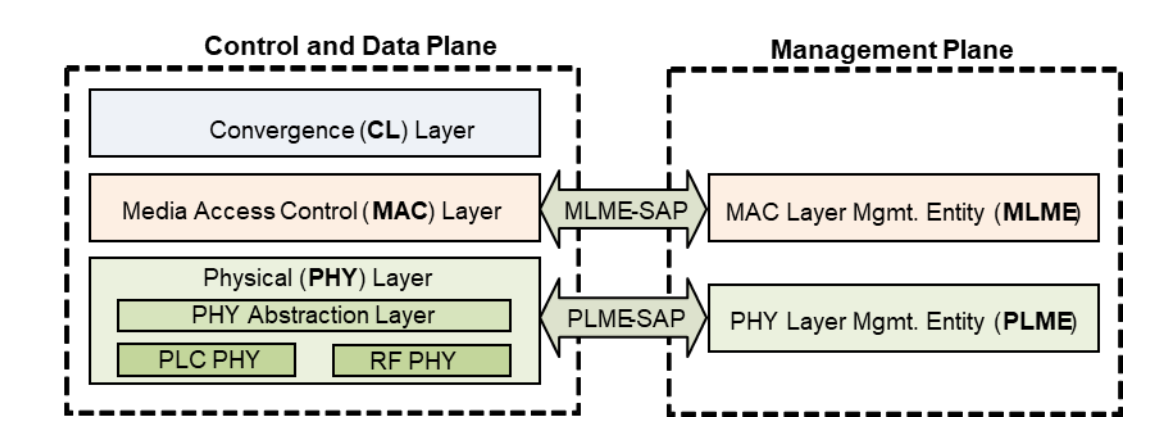

<span id="page-32-3"></span>**Figure 1 - Reference model of protocol layers used in the PRIME specification**

The CL classifies traffic associating it with its proper MAC connection; this layer performs the mapping of any

kind of traffic to be properly included in MPDUs. It may also include header compression functions. Several

SSCSs are defined to accommodate different kinds of traffic into MPDUs.

- The MAC layer provides core MAC functionalities of system access, bandwidth allocation, connection establishment/maintenance and topology resolution.
- The PHY layer transmits and receives MPDUs between Neighbor Nodes using PLC or RF depending on the capability of devices and characteristics of the medium. On PLC, OFDM is chosen as the modulation technique because of:
- its inherent adaptability in the presence of frequency selective channels (which are common but unpredictable, due to narrowband interference or unintentional jamming);
- its robustness to impulsive noise, resulting from the extended symbol duration and use of FEC;
- its capacity for achieving high spectral efficiencies with simple transceiver implementations.

 The PHY specification, described in Chapter [3,](#page-33-0) also employs a flexible coding scheme. The PHY data rates can be adapted to channel and noise conditions by the MAC.

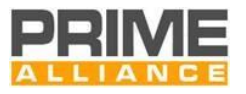

# <span id="page-33-0"></span>**3 Physical layer**

#### <span id="page-33-1"></span>**3.1 Introduction**

 This chapter specifies the PHY entity employed to ensure the transmission and reception of MPDUs between Neighbor Nodes using PLC or RF depending on the capability of devices and characteristics of the medium.

 The PHY Abstraction Layer provides a common interface for PLC or RF PHYs. On the transmission of of MPDUs the PHY Abstraction Layer uses PLC PHY or RF PHY depending of the selection of the MAC layer. On the reception of a MPDU the PHY Abstraction Layer reports to the MAC layer the MPDU received, the reception condition, the PHY medium, and the band (PLC) or the channel (RF) of the medium where the MPDU was received. .

 The PLC PHY entity uses frequencies in the band 3 kHz up to 500 kHz. The use of these frequencies is subject to applicable local regulations, e.g. EN 50065 1:2001+A1:2010 in Europe or FCC part 15 in the US.

- It is well known that frequencies below 40 kHz show several problems in typical LV power lines. For example:
- 80 load impedance magnitude seen by transmitters is sometimes below  $1\Omega$ , especially for Base Nodes located at transformers;
- colored background noise, which is always present in power lines and caused by the summation of numerous noise sources with relatively low power, exponentially increases its amplitude towards lower frequencies;
- 85 meter rooms pose an additional problem, as consumer behaviors are known to have a deeper impact on channel properties at low frequencies, i.e. operation of all kind of household appliances leads to significant and unpredictable time-variance of both the transfer function characteristics and the noise scenario.
- Consequently, the PRIME PLC PHY specification uses the frequency band from 41.992 kHz to 471.6796875 kHz. This range is divided into eight channels, which may be used either as single independent channels or 91 "N<sub>CH</sub>" of them concurrently as a unique transmission / reception band. OFDM modulation is specified in each channel, with signal loaded on 97 equally spaced subcarriers, transmitted in symbols of 2240 microseconds, of which 192 microseconds are comprised of a short cyclic prefix. Adjacent channels are always separated by guard intervals of fifteen subcarriers (7.3 kHz). More details are provided i[n Annex](#page-341-0) G.
- Differential modulations are used, with one of three possible constellations: DBPSK, DQPSK or D8PSK.
- An additive scrambler is used to avoid the occurrence of long sequences of identical bits.

97 Finally,  $\frac{1}{2}$  rate convolutional coding and repetition code will be used along with bit interleaving. The convolutional coding, the bit interleaving and/or the repetition code can be disabled by higher layers if the channel is good enough and higher throughputs are needed.

 In addition to the PLC PHY, the PHY layer can use an RF PHY to ensure the communication of the entire network, when the media conditions or the characteristics of the device require it. At each point-to-point connection, the MAC layer can select the PHY layer, and the bands or channels available in it, that are most convenient to ensure the best communication.

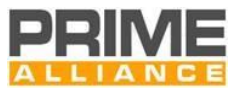

#### <span id="page-34-0"></span>**3.2 Overview**

#### <span id="page-34-1"></span>**3.2.1 General**

 On the transmitter side, the PHY Layer receives a MPDU from the MAC layer and the PHY Abstraction Layer uses the PLC PHY or RF PHY to generates a PHY frame on the Physical medium according to the selection of the MAC layer.

 In the case that the PHY Abstraction Layer uses the PLC PHY, the header and the PPDU is shown i[n Figure 2,](#page-34-2) 110 and consists of the following steps.

A CRC is appended to the PHY header (CRC for the payload is appended by the MAC layer, so no additional

CRC is inserted by the PHY). Next, CC is performed, if the optional FEC is enabled. The next step is scrambling,

which is done for both PHY header and the PPDU, irrespective of whether CC is enabled. When CC is enabled,

additional repetition code can be selected and, in this case, the scrambler output is repeated by a factor of

four. This transmitter configuration is defined as robust mode. If CC is enabled, the scrambler output (or the

repeater output in case of robust modes) is also interleaved.

The scrambled (and interleaved) bits are differentially modulated using a DBPSK, DQPSK or D8PSK scheme.

The next step is OFDM, which comprises the IFFT block and the cyclic prefix generator. When header and

data bits are input to the chain shown i[n Figure 2,](#page-34-2) the output of the cyclic prefix generation is a concatenation

of OFDM symbols constituting the header and payload portions of the PPDU respectively. The header portion

contains two or four OFDM symbols, while the payload portion contains M OFDM symbols. The value of M is

signaled in the PHY header, as described in Section [3.3.2.3](#page-43-1)

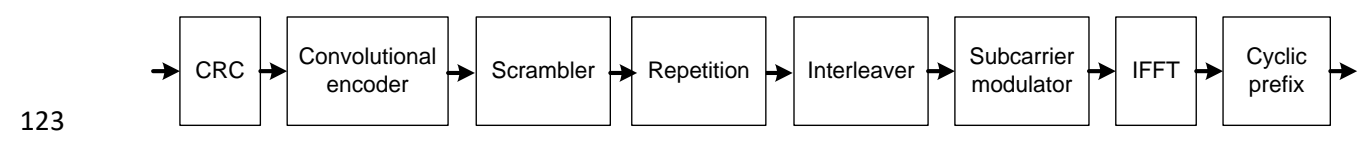

<span id="page-34-2"></span>**Figure 2 - Overview of PPDU processing**

 Two different PHY frame formats are specified, named frame of Type A and Type B. The structure of the PRIME PHY frame of Type A is shown in [Figure 3.](#page-34-3) Each PHY frame of Type A starts with a preamble lasting 2.048 ms, followed by a number of OFDM symbols, each lasting 2.24 ms. The first two OFDM symbols carry the PHY frame header also referred to as the header in this specification. The header is also generated from using a process similar to the payload generation, as described in Section [3.3.2.3.1.](#page-43-2) The remaining M OFDM symbols carry payload, generated as described in Section [3.3.2.3.1.](#page-43-2) The value of M is signaled in the header

and is at most equal to 63.

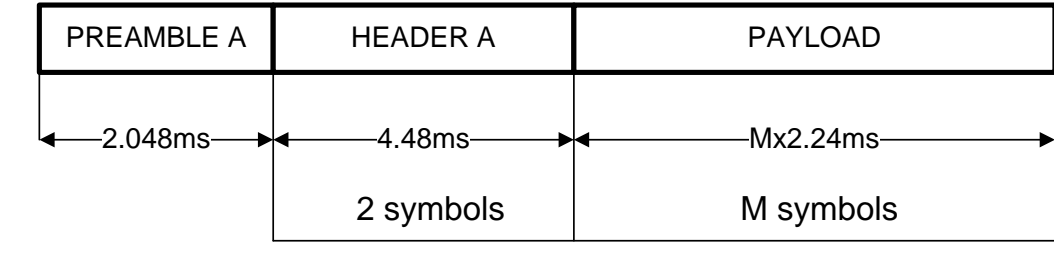

<span id="page-34-3"></span>**Figure 3 - PHY frame of Type A format**

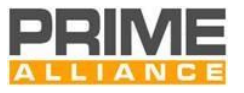

 The structure of the PHY frame of Type B is shown in [Figure 4.](#page-35-3) Each PHY frame of Type B starts with a preamble lasting 8.192 ms, followed by a number of OFDM symbols, each lasting 2.24 ms. The first four OFDM symbols carry the PHY frame header. The header is also generated from using a process similar to the payload generation, as described in Section [3.3.2.3.2.](#page-45-1) The remaining M OFDM symbols carry payload, generated as described in Sectio[n 3.3.2.3.2.](#page-45-1) The value of M is signaled in the header, and is at most equal to 252.

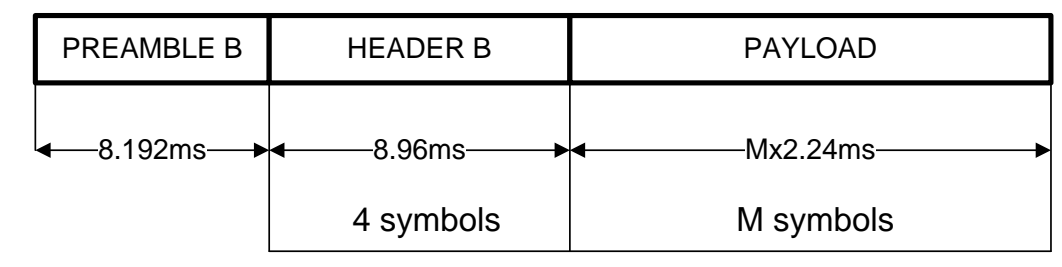

# 

<span id="page-35-3"></span>**Figure 4 - PHY frame of Type B format**

When the PHY Abstraction Layer uses the RF PHY, the PPDU format and processing are respectively described

in clause 5.7.3 and 20.2 and 20.3 of IEEE 802.15.4 2015 [28] in the case of SUN FSK. They will be supported

with the restrictions indicated throughout this specification (see in particular Sectio[n 3.4\)](#page-54-0).

#### <span id="page-35-0"></span>**3.2.2 Note about backwards compatibility with PRIME v1.3.6**

The current version of the PRIME specification includes new features and several modifications at PHY level.

- In order to ensure backwards compatibility with deployed PRIME devices, which shall be compliant with
- previous PRIME specification version 1.3.6, a "PHY backwards compatibility" mechanism is described in [Annex](#page-355-0) J.

# <span id="page-35-1"></span>**3.3 PLC PHY**

#### <span id="page-35-2"></span>**3.3.1 PHY parameters**

 [Table 1](#page-35-4) lists the frequency and timing parameters used in the PRIME PHY. These parameters are common for all constellation/coding combinations.

*Note: Note that throughout this document, a sampling rate of 1 MHz and 2048-point FFT sizes are defined* 

 *for specification convenience of the OFDM signals and are not intended to indicate a requirement on the implementation*

#### **Table 1 - Frequency and Timing Parameters of the PRIME PHY**

<span id="page-35-4"></span>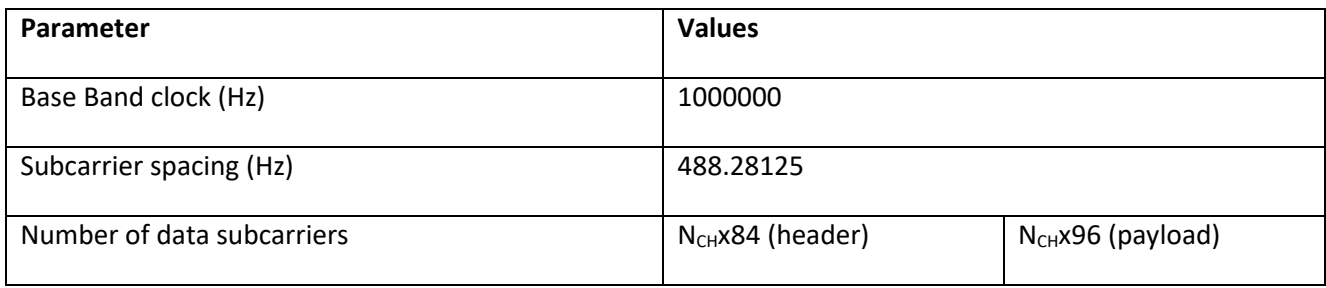
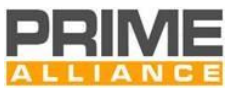

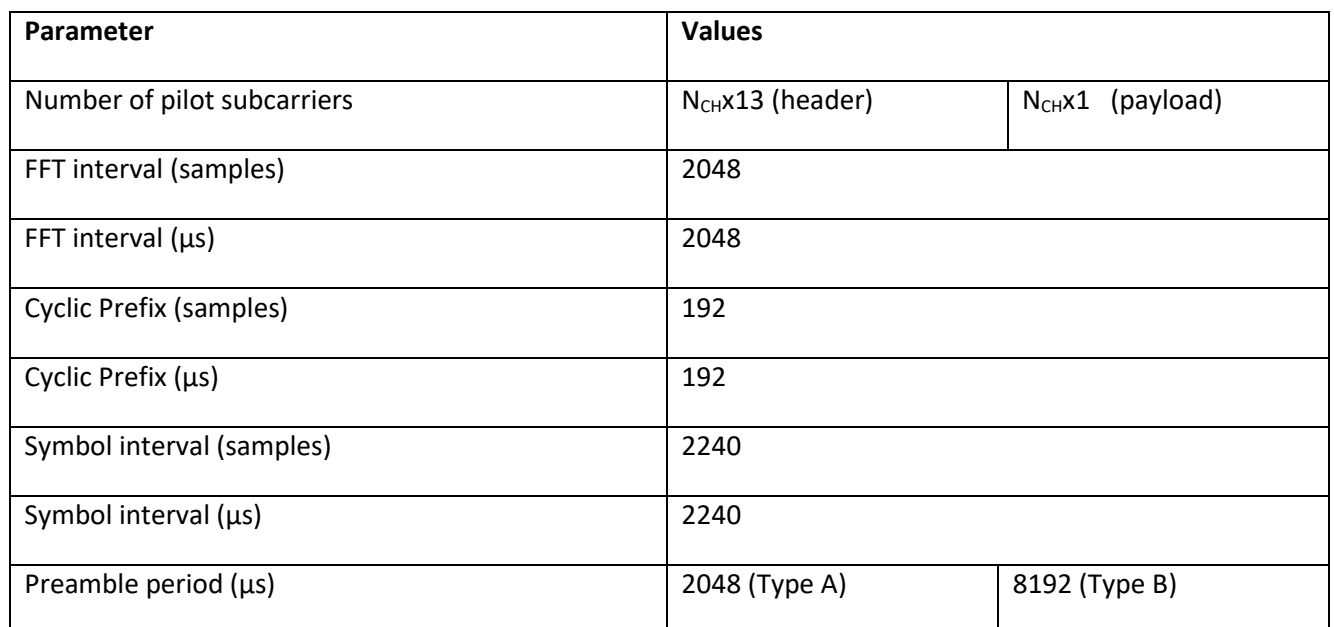

#### 159

# 160 *Note: 1 ≤ NCH ≤ 8, where "NCH" is the number of channels as defined in Section [3.1.](#page-33-0)*

 [Table 2](#page-36-0) below shows the PHY data rate during payload transmission, and maximum MSDU length for various modulation and coding combinations. The robust modes, which include CC and repetition coding, only allow for DBPSK and DQPSK modulations. The effect of using more than one channel, as defined in Section [3.1,](#page-33-0) is 164 represented by "N<sub>CH</sub>" ( $1 \le N_{CH} \le 8$ ).

165

#### 166 **Table 2 - PHY Payload Parameters**

<span id="page-36-0"></span>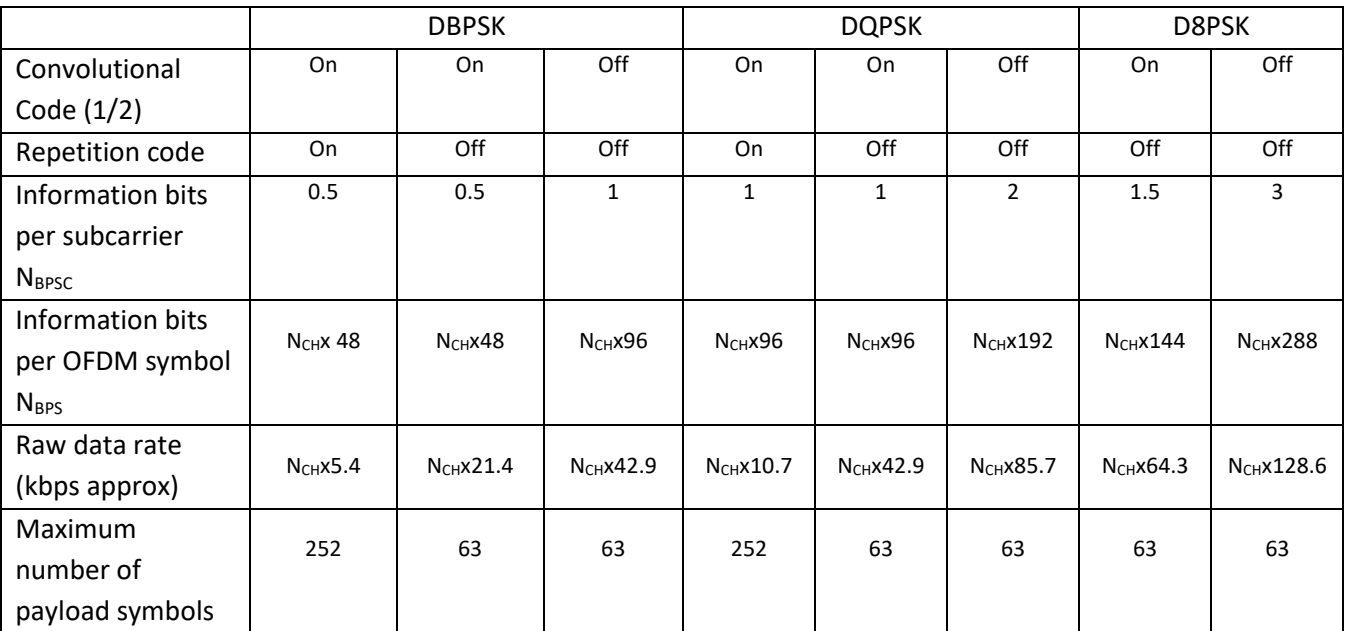

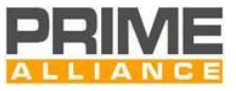

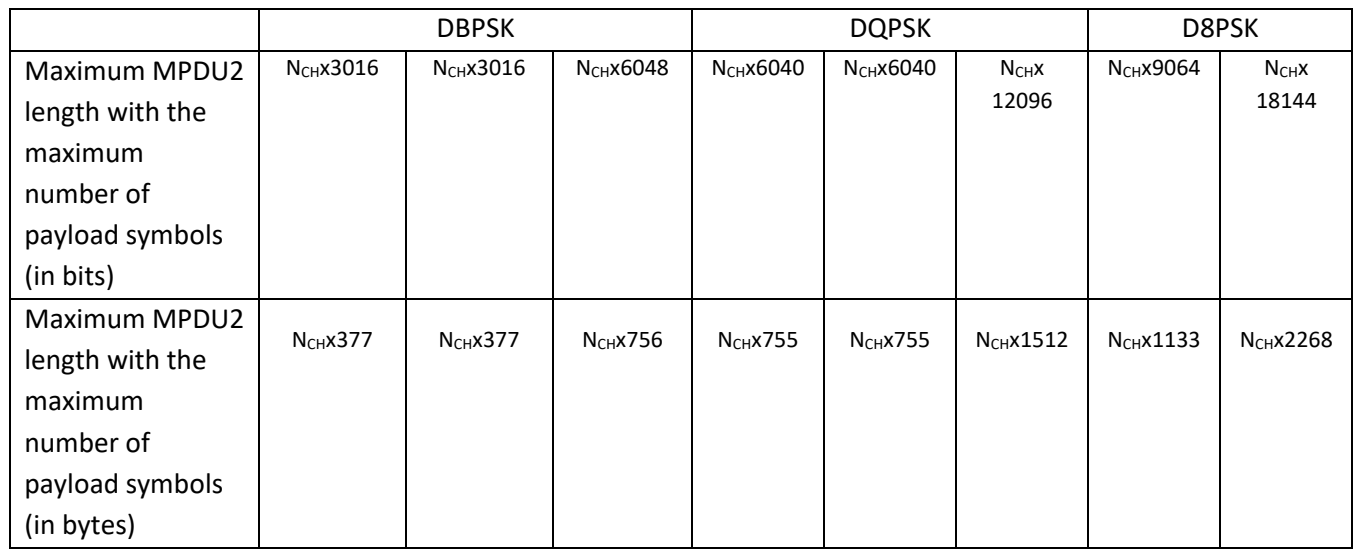

167

168 [Table 3](#page-37-0) shows the modulation and coding scheme and the size of the header portion of the PHY frame (see 169 Section [3.3.2.3\)](#page-43-0).

170 *Note: The whole MPDU includes MPDU1 and MPDU2. The length of MPDU1 is defined in Section 3.4.3.1 for* 

- 171 *the Type A frames and Section 3.4.3.2 for Type B frames.*
- 

#### 172 **Table 3 – PHY Header Parameters**

<span id="page-37-0"></span>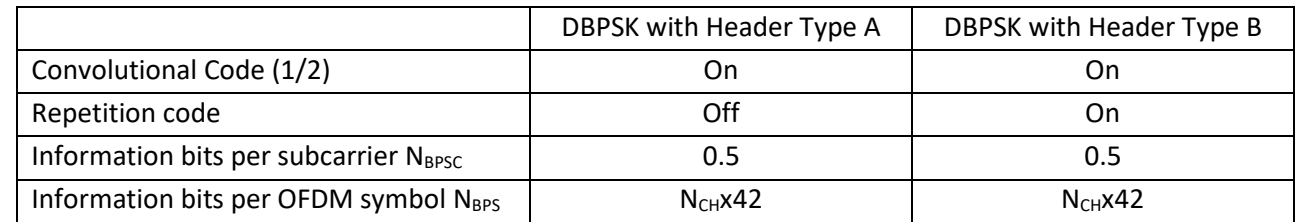

173

174 It is strongly recommended that all frequencies used to generate the OFDM transmit signal come from one

175 single frequency reference. The system clock shall have a maximum tolerance of ±50 ppm, including ageing.

# <span id="page-37-1"></span>176 **3.3.2 Preamble, header and payload structure**

### 177 **3.3.2.1 Preamble**

# 178 **3.3.2.1.1 PRIME preamble Type A**

 The preamble is used at the beginning of every PPDU for synchronization purposes. In order to provide a maximum of energy, a constant envelope signal is used instead of OFDM symbols. There is also a need for the preamble to have frequency agility that will allow synchronization in the presence of frequency selective attenuation and, of course, excellent aperiodic autocorrelation properties are mandatory. A linear chirp sequence meets all the above requirements.

184 The preamble of Type A, named  $S(t)$ , is composed by N<sub>CH</sub> sub-symbols where N<sub>CH</sub> is the number of channels

185 concurrently used. The set of the active channels indices is defined  $Ω$  and its i<sup>th</sup> element is  $ω<sub>i</sub>$ .

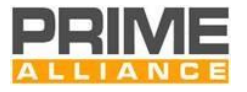

- $\Omega = {\omega \in [1,2,...,8]: \omega \text{ is an active channel}} = {\omega_1, \omega_2,..., \omega_{N_{\text{cur}}}}$ 186
- 187 The preamble sub-symbol  $S_{ss}^c(t)$  contains a chirp signal ranging on the frequencies of channel *c* as defined 188 in [Annex](#page-341-0) G:

$$
189\,
$$

$$
S_{SS}^{c}(t) = B \cdot window(t/T') \cdot \cos\left[2\pi \left(f_0^{c} t + 1/2\mu_c t^2\right)\right] \quad 0 \le t < T'
$$

12 -  $|m - |m|$ ,  $\ln 2$ ,  $m$  is an acros channel  $y = k_{0}$ ,  $m_{0}$ ,  $m_{0}$ ,  $m_{0}$ ,  $m_{0}$ ,  $\alpha$ ,  $\beta$  for expansion and the distribution of the particle subsymbol  $s_{2/2}$ , contains a divip signal ranging on the frequencies where  $T'$  is the duration of the chirp,  $\mu_c = (f_f^c - f_0^c)/T'$  ,  $_{f_0}$  and  $f_f^c$  are the start and final frequencies of 190 191 the channel *c*, respectively. The function *window(t/T')* is a shaping window of length *T'* composed by a raising 192 roll-off region with length *ro* μs a flat region (of unitary amplitude) and a decreasing roll-off region with length 193 *ro* μs. The definition of the roll-off region shape is left to individual implementations and should aim at 194 reducing the out-of-band spectral emissions.

195 The choice of the parameter *B* determines the average preamble power that must be 4 dB higher than the 196 average power of the header and payload OFDM symbols.

197 The duration *T'*of the sub-symbols*,* in μs, is defined as follows:

$$
T' = \frac{2048 - r_o}{N_{\text{CH}}} + r_o
$$

The preamble  $S(t)$  is the concatenation of the sub-symbols  $S_{ss}(t)$  with their head and tail roll-off regions 199 200 overlapped:

201 
$$
S(t) = \sum_{i=0}^{N_{CH}-1} S_{SS}^{\omega_i} (t - i \cdot (T' - ro)) \qquad 0 \le t < (T - ro) \cdot N_{CH} + ro
$$

202 To avoid rounding issues in the definition of *T'*, the length of the roll-off region depends on the number of 203 active channels  $N_{CH}$  and its values are listed in [Table 4.](#page-38-0)

<span id="page-38-0"></span>

#### **Table 4 - Roll-off region length for all N<sub>CH</sub> values**

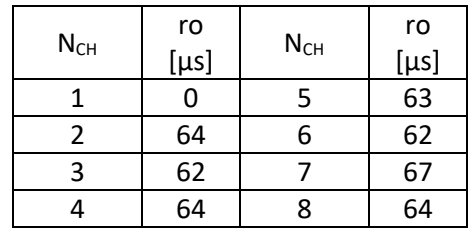

205

Note that when a single channel is used the roll-off regions are not present, T' = 2048 µs and  $S(t) \equiv S_{ss}^c(t)$ 206 207 .

- 208 [Figure 5](#page-39-0) is an example of the structure of the preamble  $S(t)$  when three channels are used (channel 1,
- 209 channel 3 and channel 6). In this case,  $N_{CH} = 3$ , ro = 62 μs and  $T' = 724$  μs.

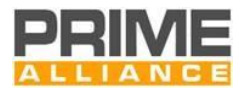

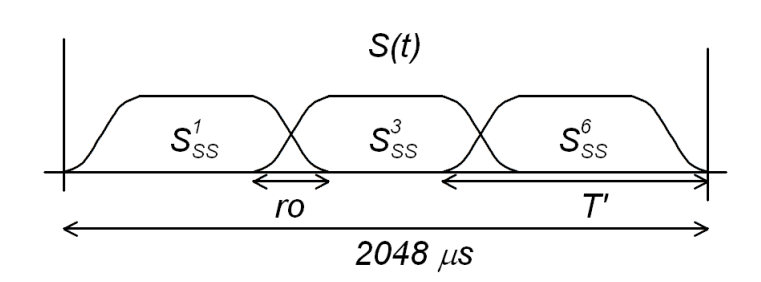

#### 210

#### <span id="page-39-0"></span>211 **Figure 5 - Example of the preamble structure when three channels are used**

#### 212 **3.3.2.1.2 PRIME preamble Type B**

The preamble of Type B , named  $S(t)$  , is the concatenation of three preamble symbols  $S_{PS}(t)$  and one 213 214  $-$  preamble symbol with inverted sign  $-S_{PS}(t)$  as shown i[n Figure 6.](#page-39-1)

$$
S(t) = S_{PS}(t) \qquad S_{PS}(t) \qquad S_{PS}(t) \qquad S_{PS}(t) \qquad S_{PS}(t)
$$

<span id="page-39-1"></span>
$$
\begin{array}{c} 215 \\ 216 \end{array}
$$

#### 216 **Figure 6 - Preamble Type B structure**

Each preamble symbol  $S_{PS}(t)$  is composed by N<sub>CH</sub> sub-symbols  $S_{SS}(t)$  where N<sub>CH</sub> is the number of channels 217 218 concurrently used. The set of the active channels indices is defined  $Ω$  and its i<sup>th</sup> element is  $ω<sub>i</sub>$ .

219 
$$
\Omega = \{ \omega \in [1, 2, \dots, 8] : \omega \text{ is an active channel} \} = \{ \omega_1, \omega_2, \dots, \omega_{N_{CH}} \}
$$

220 The sub-symbol  $|S^c_{SS}(t)|$  contains a chirp signal ranging on the frequencies of channel *c* as defined i[n Annex](#page-341-0) G:

221 
$$
S_{SS}^c(t) = B \cdot window(t/T') \cdot \cos[2\pi (f_0^c t + 1/2\mu_c t^2)] \qquad 0 \le t < T'
$$

where  $T'$  is the duration of the chirp,  $\mu_c = (f_f^c - f_0^c)/T'$  ,  $_{f_0^c}$  and  $f_f^c$  are the final and start frequencies of 222 the channel *c*, respectively. The function *window(t/T')* is a shaping window of length *T'* composed by a raising roll-off region with length *ro* μs a flat region (of unitary amplitude) and a decreasing roll-off region with length *ro* μs. The definition of the roll-off region shape is left to individual implementations and should aim at reducing the out-of-band spectral emissions.

227 The choice of the parameter *B* determines the average preamble power that must be 4 dB higher than the 228 average power of the header and payload OFDM symbols.

229 The duration *T'* of the sub-symbols, in μs, is defined as follows:

$$
T' = \frac{2048 - r_o}{N_{\text{CH}}} + r_o
$$

The preamble symbol  $S_{PS}(t)$  is the concatenation of the sub-symbols  $S^c_{SS}(t)$  with their head and tail roll-off 231

232 regions overlapped:

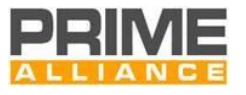

233 
$$
S_{PS}(t) = \sum_{i=0}^{N_{CH}-1} S_{SS}^{\omega_i} (t - i \cdot (T' - ro)) \qquad 0 \le t < (T' - ro) \cdot N_{CH} + ro
$$

234 To avoid rounding issues in the definition of T', the length of the roll-off region depends on the number of 235 active channels  $N_{CH}$  and its values are listed in [Table 5.](#page-40-0)

<span id="page-40-0"></span>

**Table 5 - Roll-off region length for all N<sub>CH</sub> values** 

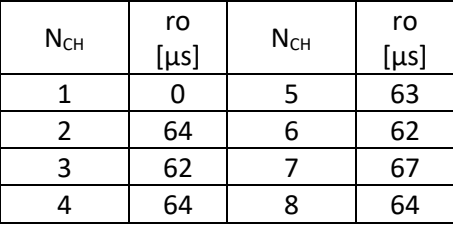

237

- 238 Note that when a single channel is used the roll-off regions are not present, T' = 2048 μs and  $S_{PS}(t) \equiv S_{SS}^{c}(t)$ .
- [Figure 7](#page-40-1) is an example of the structure of the preamble symbol  $S_{\rho_S}(t)$  when three channels are used (channel 240
- 241 1, channel 3 and channel 6). In this case,  $N_{CH} = 3$ , ro = 62 μs and  $T' = 724$  μs.

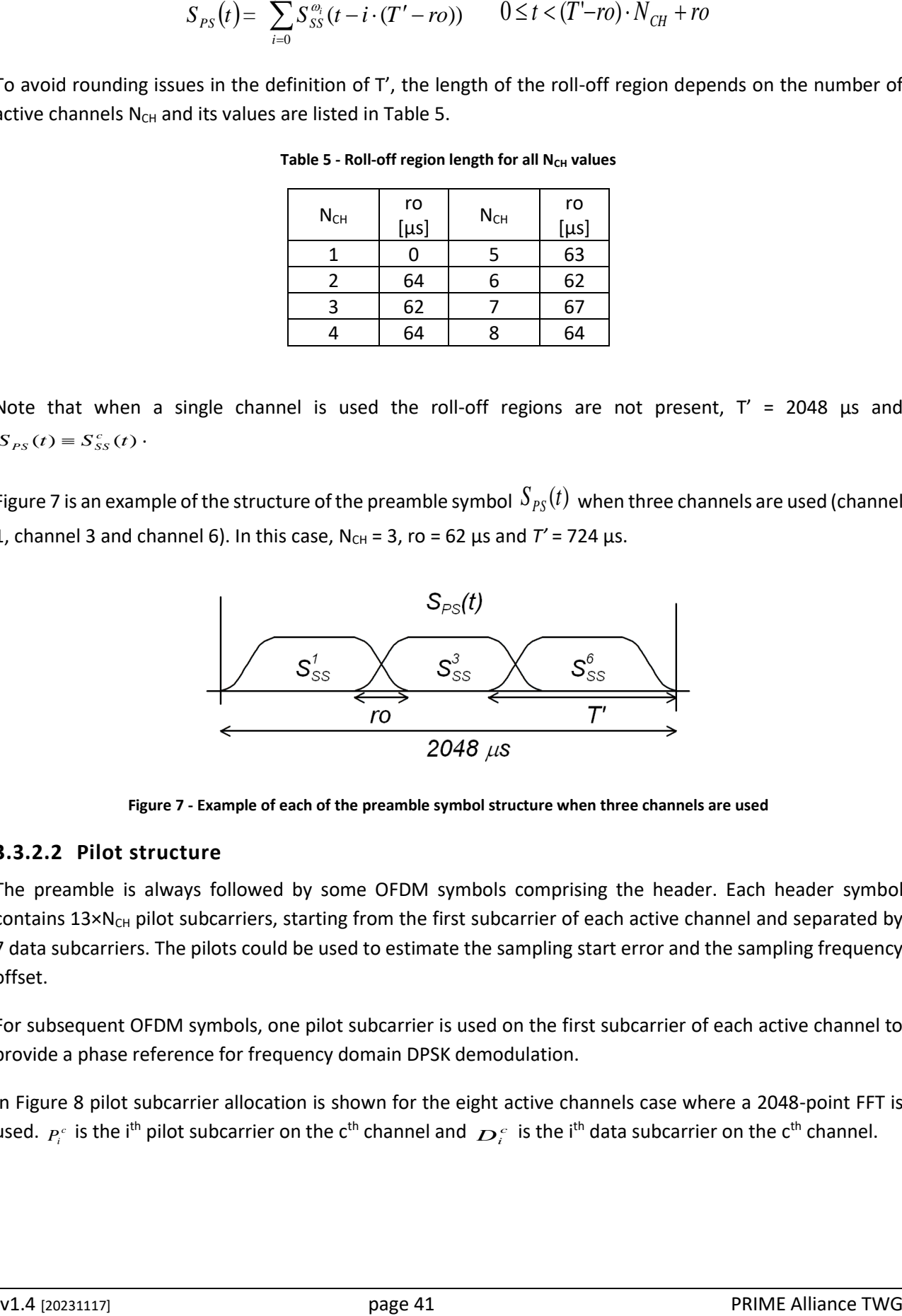

#### 242

### 244 **3.3.2.2 Pilot structure**

245 The preamble is always followed by some OFDM symbols comprising the header. Each header symbol 246 contains  $13 \times N_{CH}$  pilot subcarriers, starting from the first subcarrier of each active channel and separated by 247 7 data subcarriers. The pilots could be used to estimate the sampling start error and the sampling frequency 248 offset.

249 For subsequent OFDM symbols, one pilot subcarrier is used on the first subcarrier of each active channel to 250 provide a phase reference for frequency domain DPSK demodulation.

251 In [Figure 8](#page-41-0) pilot subcarrier allocation is shown for the eight active channels case where a 2048-point FFT is 252 used.  $P_i^c$  is the i<sup>th</sup> pilot subcarrier on the c<sup>th</sup> channel and  $D_i^c$  is the i<sup>th</sup> data subcarrier on the c<sup>th</sup> channel.

<span id="page-40-1"></span><sup>243</sup> **Figure 7 - Example of each of the preamble symbol structure when three channels are used**

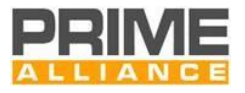

<span id="page-41-0"></span>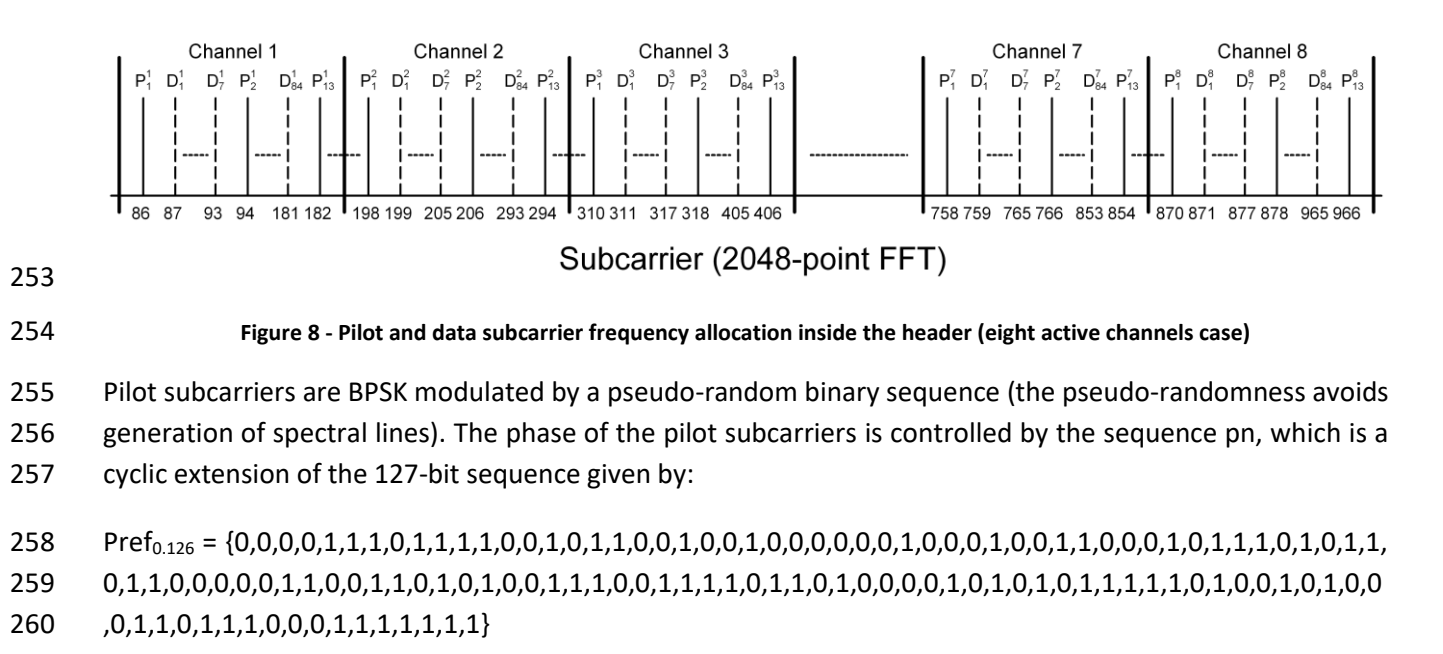

 In the above, '1' means 180º phase shift and '0' means 0º phase shift. One bit of the sequence will be used for each pilot subcarrier, starting with the first pilot subcarrier in the first OFDM symbol, then the next pilot subcarrier, and so on. The same process is used for all the header OFDM symbols. For subsequent OFDM symbols, one element of the sequence is used for the pilot subcarrier of each active channel.

The sequence pn is generated by the scrambler defined in [Figure 9](#page-41-1) when the "all ones" initial state is used.

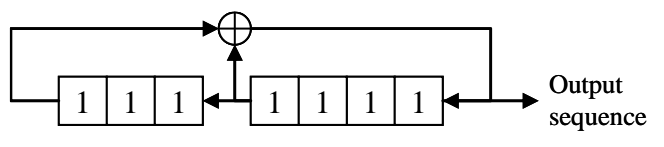

<span id="page-41-1"></span>266<br>267

**Figure 9 - LFSR for use in Pilot sequence generation**

Loading of the sequence pn shall be initiated at the start of every PPDU, just after the Preamble.

#### **3.3.2.2.1 Pilot structure for PHY frames of Type A**

- In the case of PHY frame of Type A, the header is composed by two OFDM symbols. The pilot and data
- subcarriers allocation for the eight active channels case is shown i[n Figure 10.](#page-42-0)

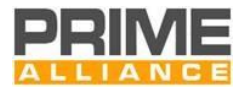

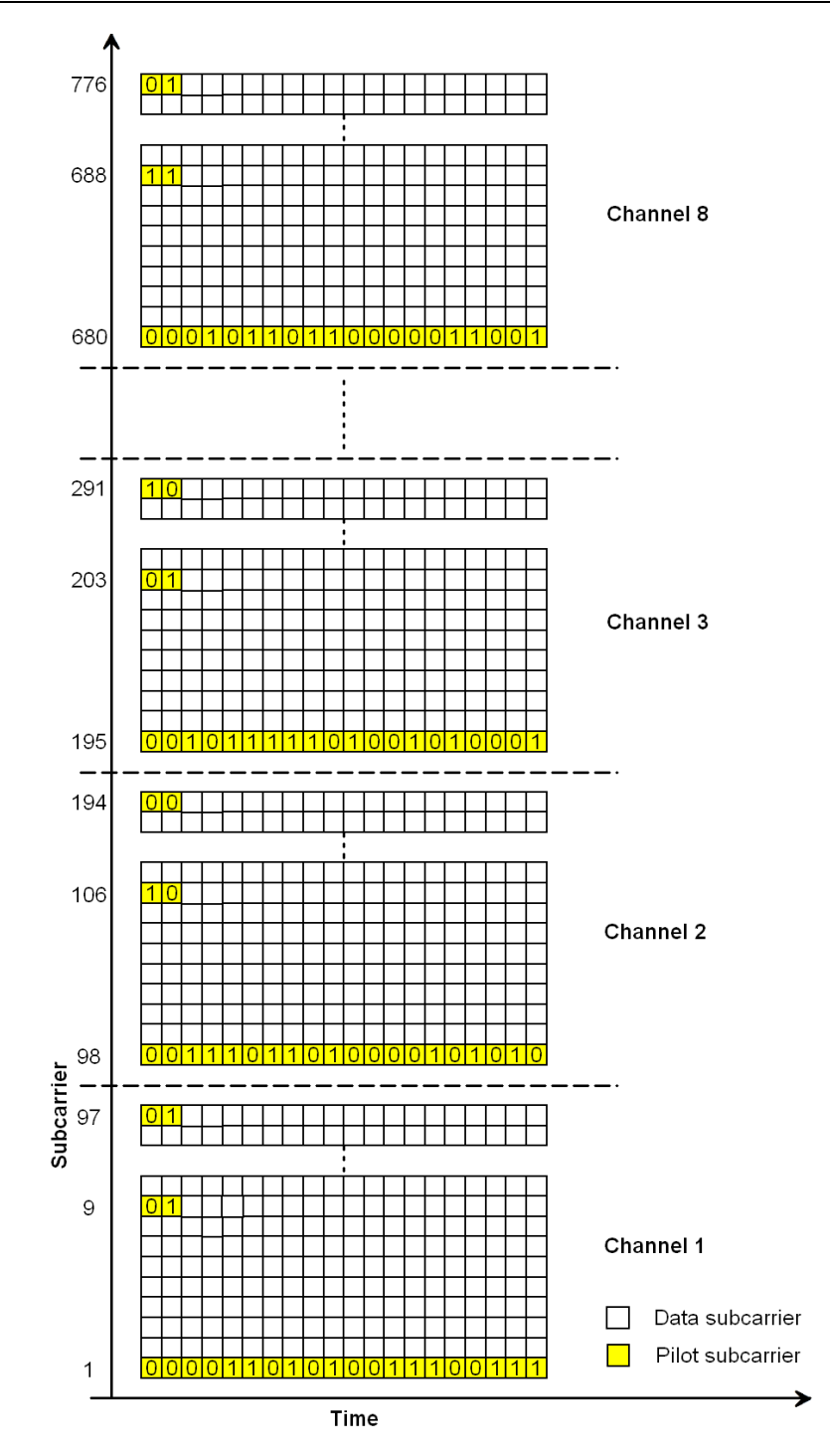

<span id="page-42-0"></span>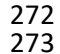

**Figure 10 - PHY frame of Type A, pilot and data subcarrier allocation (eight active channels case)**

# **3.3.2.2.2 Pilot structure for PHY frames of Type B**

 In the case of PHY frame of Type B, the header is composed by four OFDM symbols. The pilot and the data subcarriers allocation for the eight active channels case is shown i[n Figure 11.](#page-43-1)

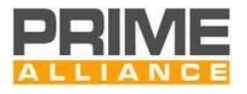

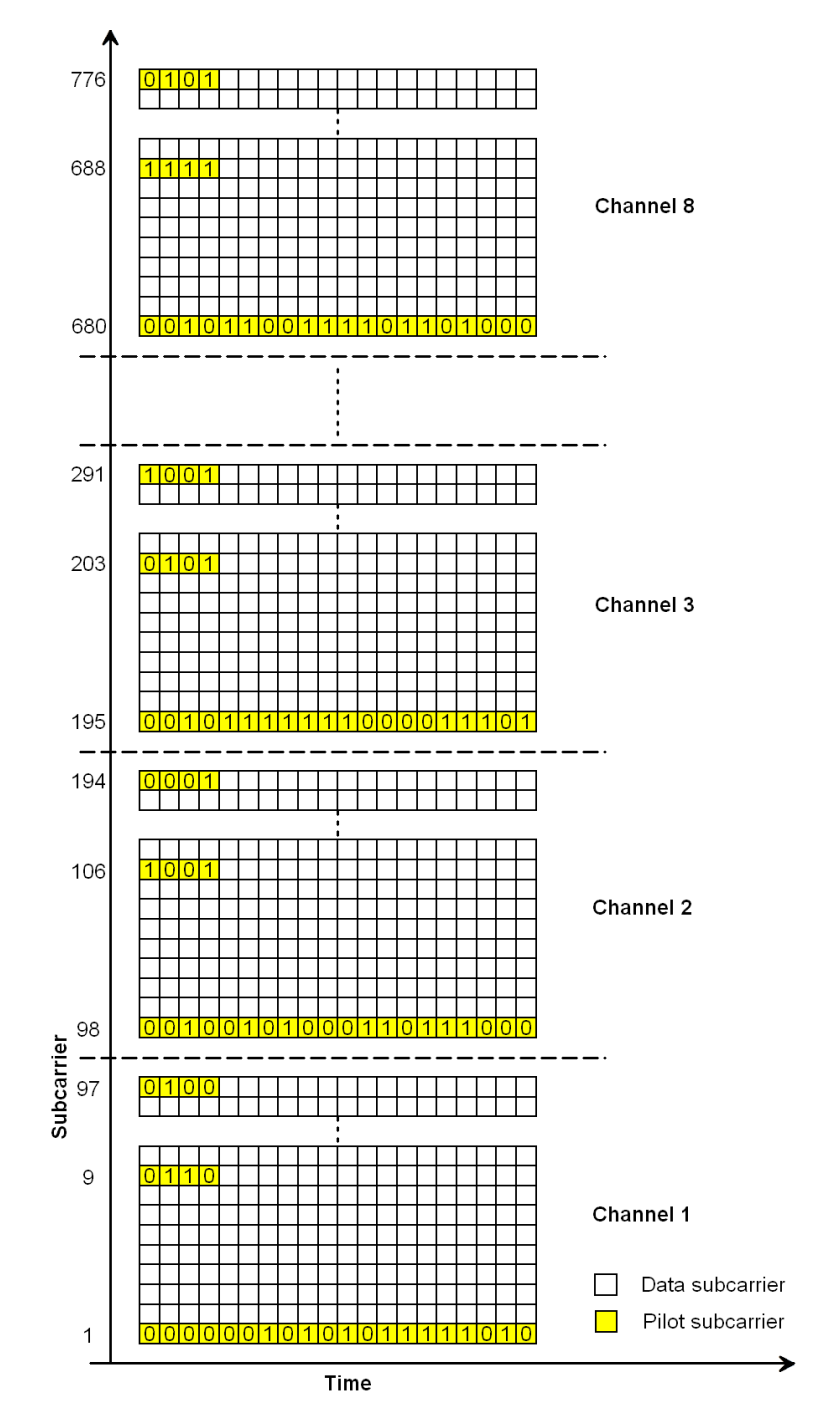

<span id="page-43-1"></span>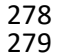

**Figure 11 - PHY frame of Type B, pilot and data subcarrier allocation (eight active channels case)**

### <span id="page-43-0"></span>**3.3.2.3 Header and Payload**

### **3.3.2.3.1 Header and payload for PHY frames of Type A**

 The header of Type A is composed of two OFDM symbols, which are always sent using DBPSK modulation 283 and CC "On" (note that the repetition coding is not available for PRIME v1.3.6 devices). The payload is DBPSK, DQPSK or D8PSK modulated, depending on the configuration chosen by the MAC layer. The MAC layer may select the best modulation scheme using information from errors in previous transmissions to the same receiver(s), or by using the SNR feedback. Thus, the system will then configure itself dynamically to provide

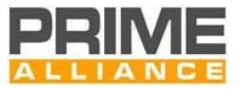

287 the best compromise between throughput and efficiency in the communication. This includes deciding whether or not CC is used.

 *Note*: *The optimization metric and the target error rate for the selection of modulation and FEC scheme is left to individual implementations*

291 The first two OFDM symbols in the PPDU (corresponding to the header) are composed of  $84 \times N_{CH}$  data 292 subcarriers and  $13 \times N_{CH}$  pilot subcarriers. After the header, each OFDM symbol in the payload carries  $96 \times N_{CH}$ 

293 data subcarriers and one pilot subcarrier. Each data subcarrier carries 1, 2 or 3 bits.

The bit stream from each field must be sent msb first.

<span id="page-44-0"></span>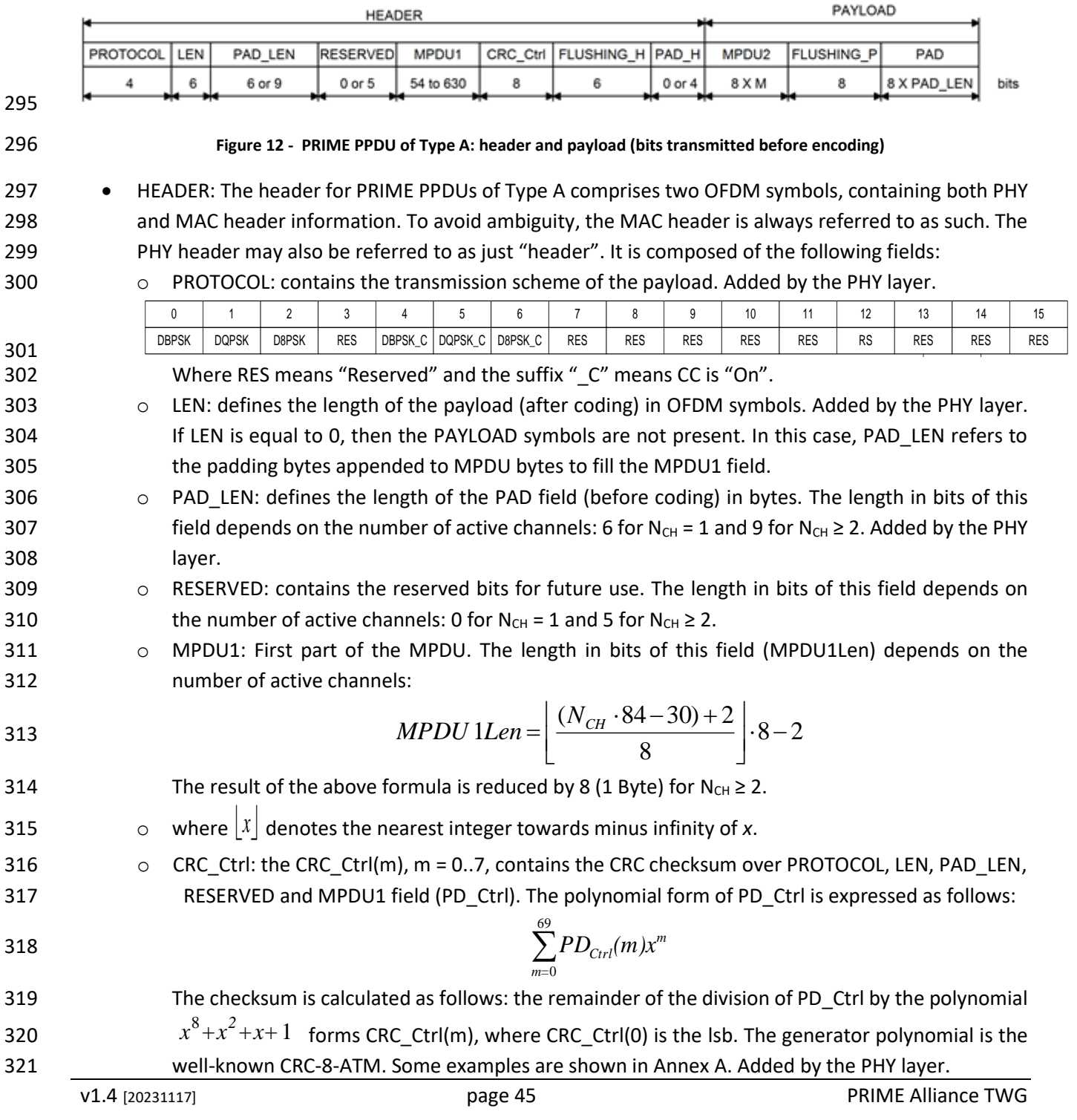

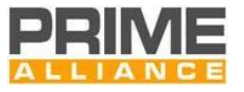

- 322 o FLUSHING H: flushing bits needed for convolutional decoding. All bits in this field are set to zero to reset the convolutional encoder. Added by the PHY layer.
- 324 o PAD H: Padding field. In order to ensure that the number of (coded) bits generated in the header fills an integer number of OFDM symbols, pad bits may be added to the header before encoding. All pad bits shall be set to zero. The length in bits of the PAD\_H field depends on the number of active channels.
- [Table 6](#page-45-0) resumes the length in bits of MPDU1 and PAD\_H fields for different numbers of active channels.
- <span id="page-45-0"></span>**Table 6 - Length in bits of MPDU1 and PAD\_H fields in the PHY frame header of Type A for all possible values of NCH**

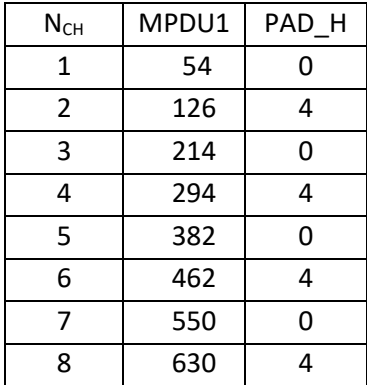

# • PAYLOAD:

- o MPDU2: Second part of the MPDU.
- **o** FLUSHING P: flushing bits needed for convolutional decoding. All bits in this field are set to zero to reset the convolutional encoder. This field only exists when CC is "On".
- 335 o PAD: Padding field. In order to ensure that the number of (coded) bits generated in the payload fills an integer number of OFDM symbols, pad bits may be added to the payload before encoding. All pad bits shall be set to zero.
- 

 The MPDU is included in the MPDU1 and MPDU2 fields using the following logic. The first 2 bits of the MPDU are discarded for alignment purposes. The next 54 bits of the MPDU are included in the MPDU1 field. The remaining bits of the MPDU are included in the MPDU2 field. It is a work of higher layers not to use the first two bits of the MPDU as they will not be transmitted or received by the PHY layer. In reception these first non-transmitted bits will be considered as 0.

### **3.3.2.3.2 Header and payload for PHY frames of Type B**

 The header is composed of four OFDM symbols, which are always sent using DBPSK modulation, CC "On" and repetition coding "On". However the payload is DBPSK, DQPSK or D8PSK modulated, depending on the configuration by the MAC layer. The MAC layer may select the best modulation scheme using information from errors in previous transmissions to the same receiver(s), or by using the SNR feedback. Thus, the system will then configure itself dynamically to provide the best compromise between throughput and efficiency in the communication. This includes deciding whether or not CC and repetition coding are used.

- 
- *Note: The optimization metric and the target error rate for the selection of modulation and FEC scheme is left to individual implementations*
- 

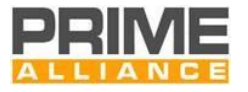

- 355 The first four OFDM symbols in the PPDU (corresponding to the header) are composed of 84×NCH data
- 356 subcarriers and 13×N<sub>CH</sub> pilot subcarriers. After the header, each OFDM symbol in the payload carries 96×N<sub>CH</sub>
- 357 data subcarriers and  $N_{CH}$  pilot subcarriers. Each data subcarrier carries 1, 2 or 3 bits.
- The bit stream from each field must be sent msb first.

<span id="page-46-0"></span>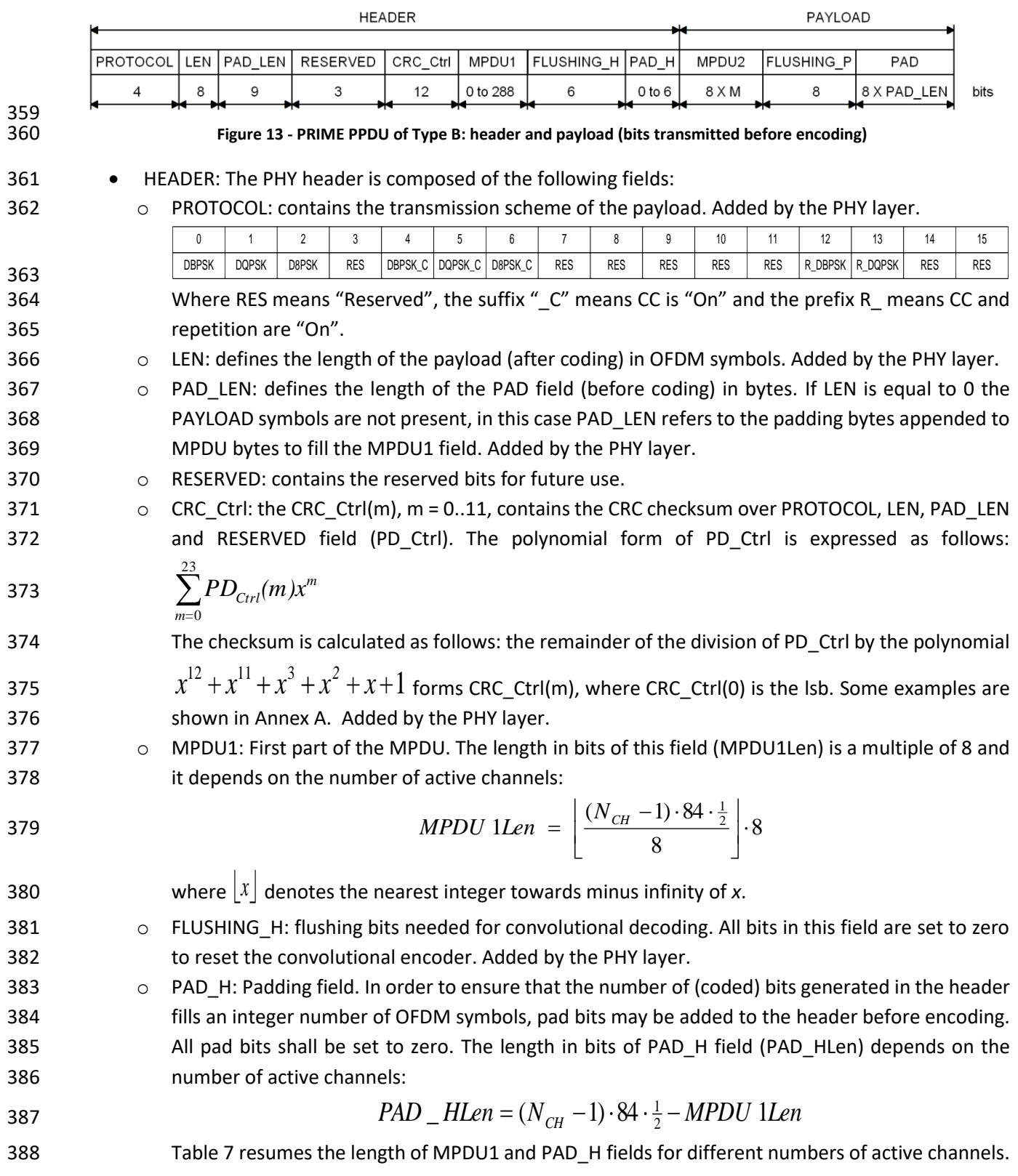

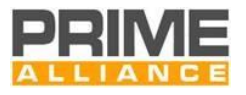

<span id="page-47-0"></span>**Table 7 - Length in bits of MPDU1 and PAD\_H fields in the PHY frame header of Type B for all possible values of NCH**

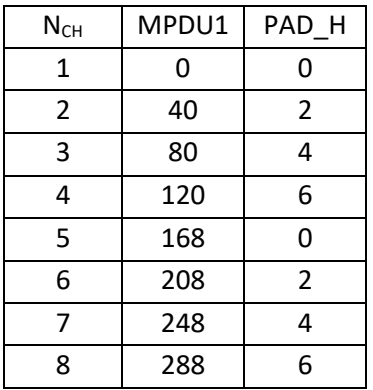

 Note that on reception of a PPDU with a correct CRC\_Ctrl but with PROTOCOL with reserved values, or any of the reserved bits being "1", the receiver should consider that the payload contains LEN symbols, and should be able to discard the PDU considering the channel busy.

#### • PAYLOAD:

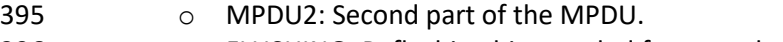

- 396 o FLUSHING P: flushing bits needed for convolutional decoding. All bits in this field are set to zero to reset the convolutional encoder. This field only exists when CC is "On".
- 398 o PAD: Padding field. In order to ensure that the number of (coded) bits generated in the payload fills an integer number of OFDM symbols, pad bits may be added to the payload before encoding. All pad bits shall be set to zero.

### **3.3.3 Convolutional encoder**

 The uncoded bit stream may go through convolutional coding to form the coded bit stream. The convolutional encoder is ½ rate with constraint length K = 7 and code generator polynomials 1111001 and 1011011. At the start of every PPDU transmission, the encoder state is set to zero. As seen in [Figure 12](#page-44-0) and [Figure 13,](#page-46-0) six zeros are inserted at the end of the header information bits to flush the encoder and return the state to zero. Similarly, if convolutional encoding is used for the payload, eight zeros bits are again inserted at the end of the input bit stream to ensure the encoder state returns to zero at the end of the payload. The block diagram of the encoder is shown i[n Figure 14.](#page-47-1)

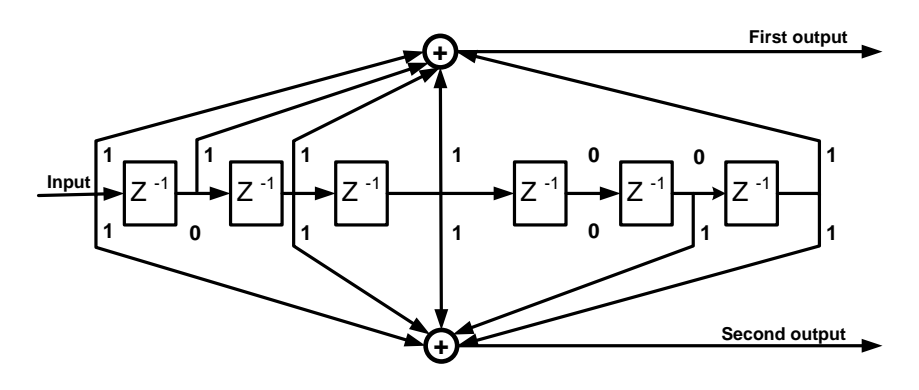

<span id="page-47-1"></span>

**Figure 14 - Convolutional encoder**

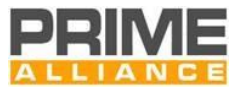

# **3.3.4 Scrambler**

- The scrambler block randomizes the bit stream, so it reduces the crest factor at the output of the IFFT when
- a long stream of zeros or ones occurs in the header or payload bits after coding (if any). Scrambling is always performed regardless of the modulation and coding configuration.
- The scrambler block performs a xor of the input bit stream by a pseudo noise sequence pn, obtained by cyclic extension of the 127-element sequence given by:
- 417 Pref<sub>0..126</sub>={0,0,0,0,1,1,1,0,1,1,1,1,0,0,1,0,0,1,0,0,1,0,0,1,0,0,0,0,0,0,0,0,0,0,1,0,0,1,1,0,0,0,1,0,1,1,1,0,1,0,1,1,1,0,1,1,1,0,1,1,1,0,1,0,1,1,1,0,1,0,1,1,1,0,1,0,1,1,1,0,1,0,1,1,1,0,1,0,1,1,1,0,1,0,1,1,1,0,1,0,1,0,
- 0,1,1,0,0,0,0,0,1,1,0,0,1,1,0,1,0,1,0,0,1,1,1,0,0,1,1,1,1,0,1,1,0,1,0,0,0,0,1,0,1,0,1,0,1,1,1,1,1,0,1,0,0,1,0,1,0,0 ,0,1,1,0,1,1,1,0,0,0,1,1,1,1,1,1,1}
- *Note*: *The above 127-bit sequence can be generated by the LFSR defined in* [Figure 15](#page-48-0) *when the "all ones" initial state is used.*

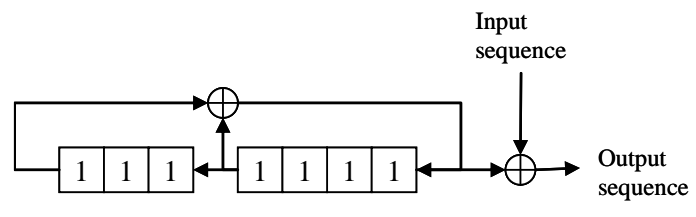

<span id="page-48-0"></span>422<br>423

**Figure 15 - LFSR for use in the scrambler block**

Loading of the sequence pn shall be initiated at the start of every PPDU, just after the Preamble.

# **3.3.5 Repeater**

- 426 The repeater block introduces both time diversity and frequency diversity to the transmitted bits repeating
- a bit sequence four times with the aim of increasing the communication robustness. The repeater is enabled
- only when robust modes are used[. Figure 16](#page-48-1) shows the behavior of the repeater.

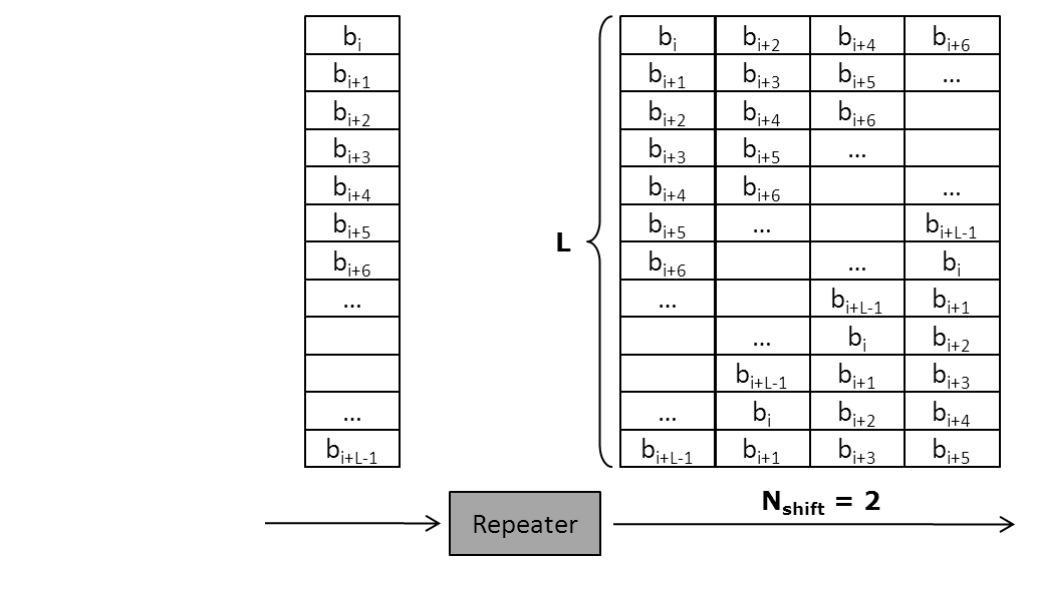

#### **Output blocks**

<span id="page-48-1"></span>

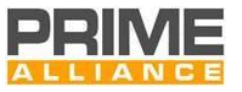

- 431 The transmitted bit sequence  $b_i$ ,  $b_{i+1}$ , ... is divided into blocks of length L corresponding to the number of bits
- 432 transmitted into one OFDM symbol according to the used transmission mode. L is equal to  $84 \times N_{CH}$  for the
- 433 header,  $96 \times N_{\text{Ch}}$  for the payload using robust DBPSK and 192 $\times N_{\text{Ch}}$  for the payload using robust DQPSK, where
- 434 N<sub>CH</sub> is the number of channels concurrently used. Each block of L bits is repeated four times at the repeater
- 435 output. Furthermore, the bits of each replicated block are obtained introducing a cyclic shift of  $N_{shift}$  to the
- 436 bits of the previous block (the first output block always corresponds to the input block). Nshift depends on the
- 437 transmission mode and its values are listed in [Table 8.](#page-49-0)

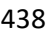

<span id="page-49-0"></span>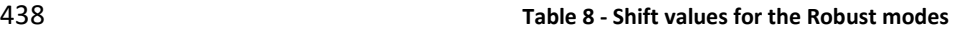

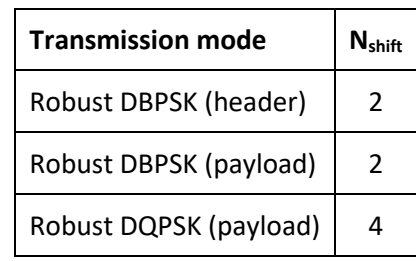

# 439 **3.3.6 Interleaver**

 Because of the frequency fading (narrowband interference) of typical power line channels, OFDM subcarriers are generally received at different amplitudes. Deep fades in the spectrum may cause groups of subcarriers 442 to be less reliable than others, thereby causing bit errors to occur in bursts rather than be randomly scattered. If (and only if) coding is used as described in 3.4.3, interleaving is applied to randomize the occurrence of bit errors prior to decoding. At the transmitter, the coded bits are permuted in a certain way, which makes sure

445 that adjacent bits are separated by several bits after interleaving.

446 Let  $N_{CBPS} = 2 \times N_{BBS}$  be the number of coded bits per OFDM symbol in the cases convolutional coding is used. 447 All coded bits must be interleaved by a block interleaver with a block size corresponding to  $N_{CBBS}$ . The 448 interleaver ensures that adjacent coded bits are mapped onto non-adjacent data subcarriers. Let v(k), with k 449 = 0,1,..., N<sub>CBPS</sub> –1, be the coded bits vector at the interleaver input.  $v(k)$  is transformed into an interleaved 450 vector w(i), with  $i = 0, 1, \ldots, N_{CBFS} - 1$ , by the block interleaver as follows:

451 w(  $(N_{CBPS} / s) \times (k \mod s) + \text{floor}(k/s)$  ) =  $v(k)$  k = 0,1,..., N<sub>CBPS</sub>-1

452 The value of s is determined by the number of coded bits per subcarrier,  $N_{CBPSC} = 2 \times N_{BPSC}$ . N<sub>CBPSC</sub> is related to 453 N<sub>CBPS</sub> such that N<sub>CBPS</sub> =96×N<sub>CBPSC</sub>×N<sub>CH</sub> (payload) and N<sub>CBPS</sub> =84×N<sub>CBPSC</sub>×N<sub>CH</sub> (header), where N<sub>CH</sub> is the number 454 of channels concurrently used.

455  $s = 8 \times (1 + \text{floor}(N_{CBPSC}/2))$  for the payload and

 $456$  s = 7 for the header.

457 At the receiver, the de-interleaver performs the inverse operation. Hence, if w'(i), with  $i = 0, 1, ..., N_{CBPS} - 1$ , is 458 the de-interleaver vector input, the vector w'(i) is transformed into a de-interleaved vector v'(k), with  $k =$ 459  $0,1,..., N_{CBPS}-1$ , by the block de-interleaver as follows:

460  $v^{'}$  ( s  $\times$  i – (N<sub>CBPS</sub>-1)  $\times$  floor(s  $\times$  i/N<sub>CBPS</sub>) ) =  $w^{'}(i)$  i = 0,1,..., N<sub>CBPS</sub>-1 461 Descriptive tables showing index permutations can be found in [Annex](#page-334-0) C for reference.

A62 Note that the interleaver parameters *k* and *N<sub>CBPS</sub>* do not depend on the presence of the repetition encoding 463 and their values remain the same for coded DBSPK (or coded DQPSK) and robust DBPSK (or robust DQPSK).

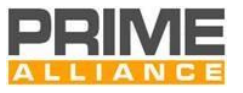

# 464 **3.3.7 Modulation**

- 465 The PPDU payload is modulated as a multicarrier differential phase shift keying signal with one pilot 466 subcarrier and  $96 \times N_{CH}$  data subcarriers that comprise  $96 \times N_{CH}$ , 192×N<sub>CH</sub> or 288×N<sub>CH</sub> bits per symbol. The 467 header is modulated DBPSK with  $13 \times N_{CH}$  pilot subcarriers and  $84 \times N_{CH}$  data subcarriers that comprise  $84 \times N_{CH}$ 468 bits per symbol.
- 469 The bit stream coming from the interleaver is divided into groups of B bits where the first bit of the group of 470 B is the most significant bit (msb).
- 471 First of all, frequency domain differential modulation is performed. [Figure 17](#page-50-0) shows the DBPSK, DQPSK and 472 D8PSK mapping:

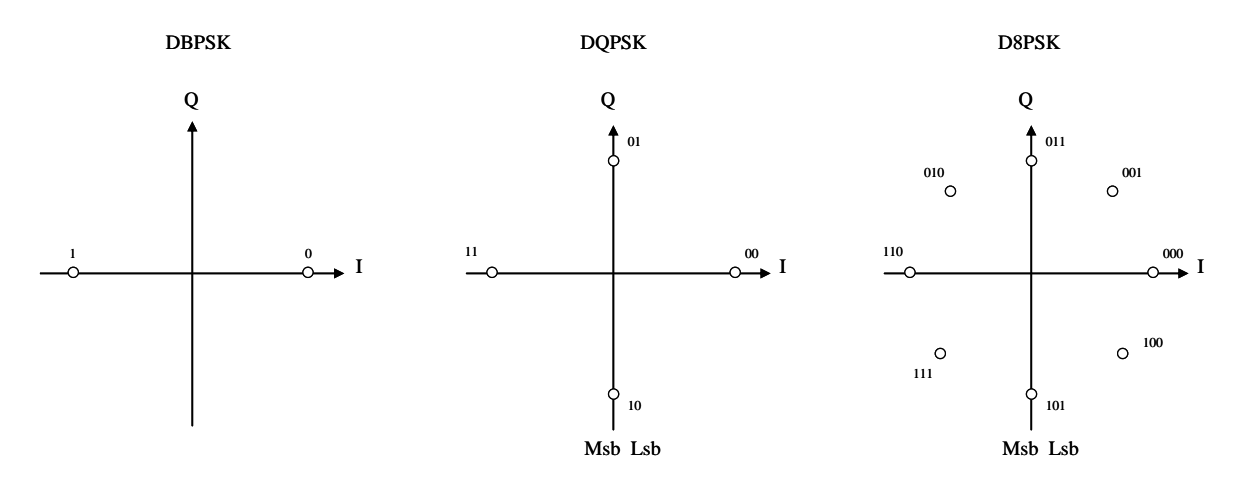

#### 473

476

#### <span id="page-50-0"></span>474 **Figure 17 - DBPSK, DQPSK and D8PSK mapping**

475 The next equation defines the P-ary DPSK constellation of P phases:

$$
s_k = Ae^{j\theta_k}
$$

477 Where:

- 478  $\bullet\quad$  *k* is the frequency index representing the  $k^{\text{th}}$  subcarrier in an OFDM symbol.  $k = 1$  corresponds to 479 the phase reference pilot subcarrier.
- 480  $\bullet$   $s_k$  is the modulator output (a complex number) for the  $k^{\text{th}}$  given subcarrier.
- $\bullet$   $\theta_k$  stands for the absolute phase of the modulated signal, and is obtained as follows: 481

482 
$$
\qquad \qquad \bullet \quad \theta_k = (\theta_{k-1} + (2\pi/P) \Delta b_k) \mod 2\pi
$$

- 483 This equation applies for  $k > 1$  in the payload, the  $k = 1$  subcarrier being the phase reference pilot. 484 When the header is transmitted, the pilot allocated in the  $k<sup>th</sup>$  subcarrier is used as a phase 485 **reference for the data allocated in the**  $(k+1)$ **<sup>th</sup> subcarrier.**
- 486  $\Delta b_k \in \{0, 1, ..., P-1\}$  represents the information coded in the phase increment, as supplied by 487 the constellation encoder.
- 488 *P* = 2, 4, or 8 in the case of DBPSK, DQPSK or D8PSK, respectively.
- 489 *A* is a shaping parameter and represents the ring radius from the center of the constellation. The 490 value of *A* determines the power in each subcarrier and hence the average power transmitted in 491 the header and payload symbols.

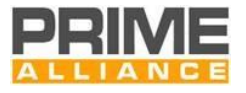

492 If a complex 2048-point IFFT is used, the 96xN<sub>CH</sub> subcarriers shall be mapped as shown in [Figure 18.](#page-51-0) The 493 symbol \* represents complex conjugate.

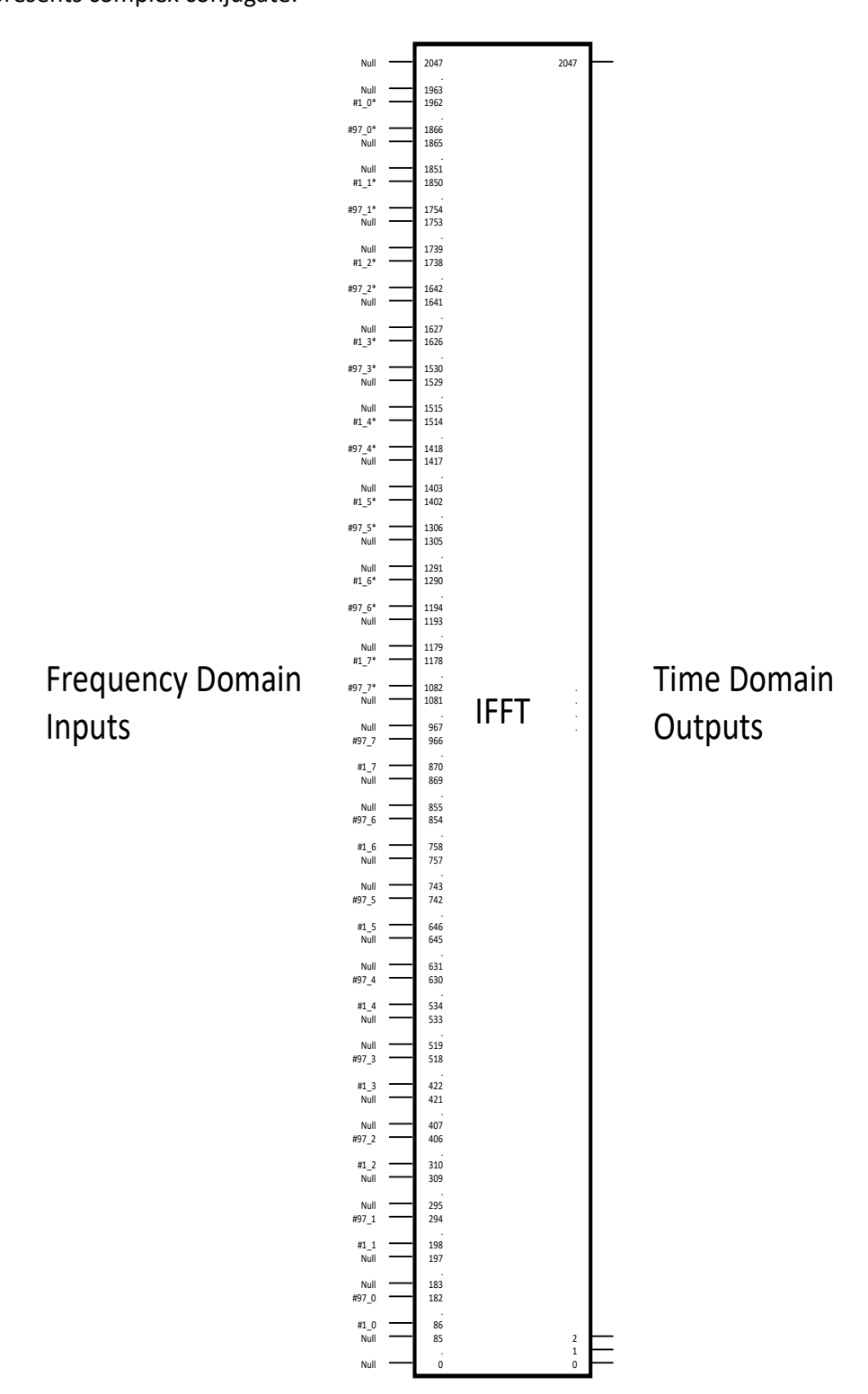

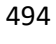

<span id="page-51-0"></span>

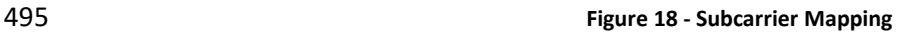

496 After the IFFT, the symbol is cyclically extended by 48 samples to create the cyclic prefix (*NCP*).

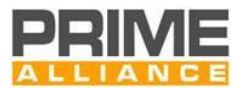

# 497 **3.3.8 Electrical specification of the transmitter**

#### 498 **3.3.8.1 General**

499 The following requirements establish the minimum technical transmitter requirements for interoperability, 500 and adequate transmitter performance.

#### 501 **3.3.8.2 Transmit PSD**

502 Transmitter specifications will be measured according to the following conditions and set-up.

503 For single-phase devices, the measurement shall be taken on either the phase or neutral connection 504 according t[o Figure 19.](#page-52-0)

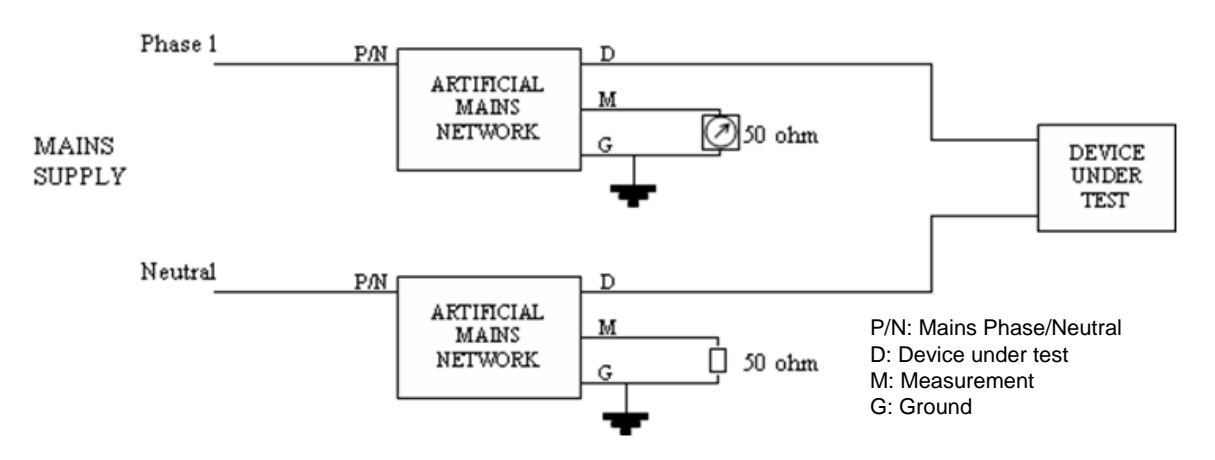

505

<span id="page-52-0"></span>

506 **Figure 19 – Measurement set up (single-phase)**

507 For three-phase devices which transmit on all three phases simultaneously, measurements shall be taken in

508 all three phases as per [Figure 20.](#page-53-0) No measurement is required on the neutral conductor.

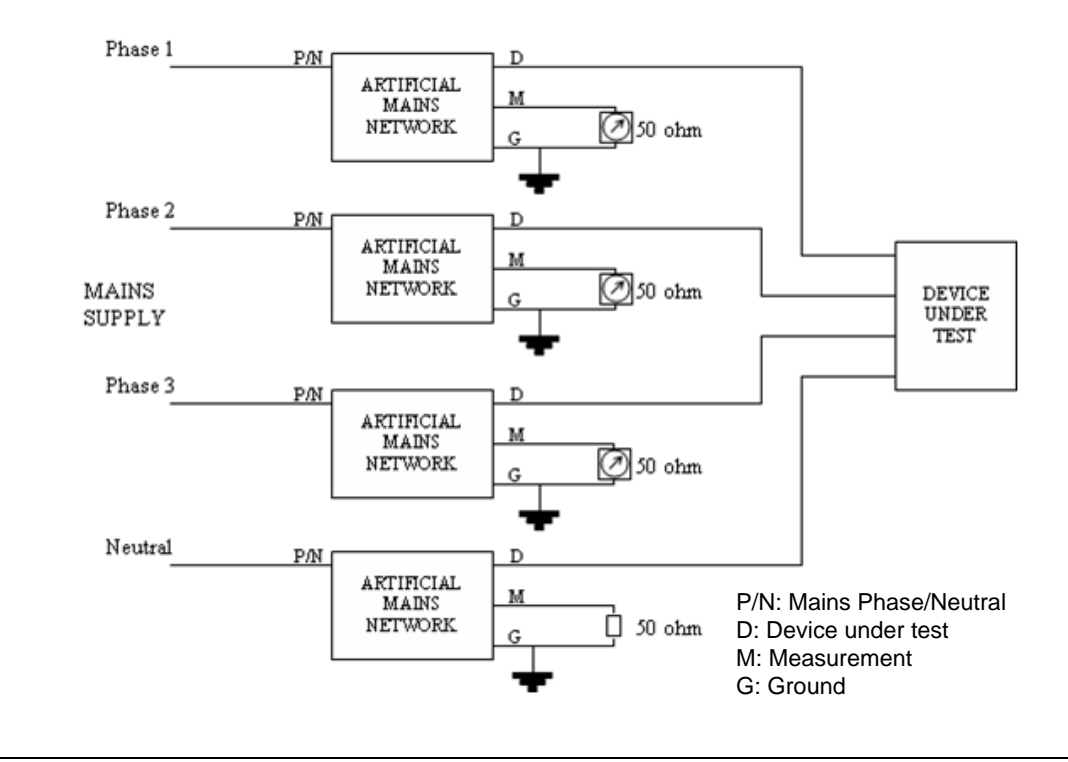

509

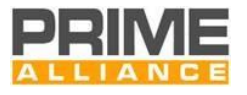

#### <span id="page-53-0"></span>**Figure 20 – Measurement set up (three-phase)**

- The artificial mains network i[n Figure 19](#page-52-0) an[d Figure 20](#page-53-0) is shown i[n Figure 21.](#page-53-1) It is based on EN 50065-1:2001.
- The 33uF capacitor and 1Ω resistor have been introduced so that the network has an impedance of 2Ω in the
- frequency band of interest.

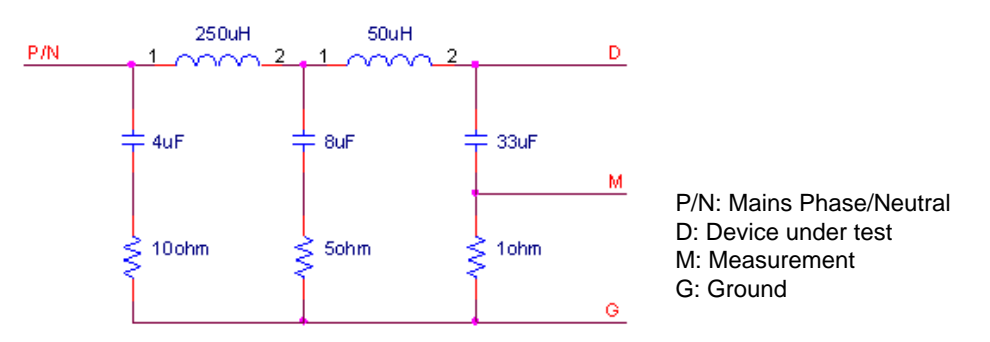

#### 

<span id="page-53-1"></span>**Figure 21 – Artificial mains network**

All transmitter output voltages are specified as the voltage measured at the line Terminal with respect to the

 neutral Terminal. Accordingly, values obtained from the measuring device must be increased by 6 dB (voltage divider of ratio ½).

 All devices will be tested to comply with PSD requirements over the full temperature range, which depends on the type of Node:

- 521 Base Nodes in the range -40°C to +70°C
- Service Nodes in the range -25°C to +55°C

All tests shall be carried out under normal traffic load conditions.

In all cases, the PSD must be compliant with the regulations in force in the country where the system is used.

 When driving only one phase, the power amplifier shall be capable of injecting a final signal level in the transmission Node (S1 parameter) of 120dBµVrms (1 Vrms). This could be in one of two scenarios: either the DUT is connected to a single phase as shown i[n Figure 19;](#page-52-0) or the DUT is connected to three phases as shown

in [Figure 20,](#page-53-0) but drives only one phase at a time. In both cases, connection is through the AMN of [Figure 21.](#page-53-1)

 For three-phase devices injecting simultaneously into all three phases, the final signal level shall be 114dBµVrms (0.5Vrms).

 *Note 1: In all the above cases, note the measurement equipment has some insertion loss. Specifically, in the single-phase, configuration, the measured voltage is 6 dB below the injected signal level, and will equal 114 dBuV when the injected signal level is 120 dBuV. Similarly, when connected to three phases, the measured signal level will be 12 dB below the injected signal level. Thus, a 114 dBuV signal injected into three phases being driven simultaneously, will be measured as 102 dBuV on any of the three meters of* [Figure 20.](#page-53-0)

 *Note 2: Regional restrictions may apply, ex., on the reactive power drawn from a meter including a PRIME modem. These regulations could affect the powerline interface, and should be accounted for.* 

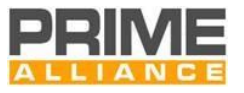

# **3.3.8.3 Error Vector Magnitude (EVM)**

- The quality of the injected signal with regard to the artificial mains network impedance must be measured in
- order to validate the transmitter device. Accordingly, a vector analyzer that provides EVM measurements
- (EVM meter) shall be used, se[e Annex](#page-333-0) B for EVM definition. The test set-up described in [Figure 19](#page-52-0) an[d Figure](#page-53-0)  [20](#page-53-0) shall be used in the case of single-phase devices and three-phase devices transmitting simultaneously on
- 
- all phases, respectively.

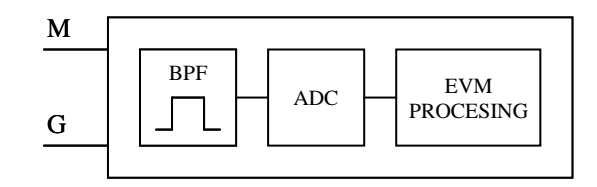

**Figure 22 – EVM meter (block diagram)**

- The EVM meter must include a Band Pass Filter with an attenuation of 40 dB at 50 Hz that ensures anti-aliasing for the ADC. The minimum performance of the ADC is 1MSPS, 14-bit ENOB. The ripple and the group
- 
- delay of the band pass filter must be accounted for in EVM calculations.

### **3.3.8.4 Conducted disturbance limits**

- Regional regulations may apply. For instance, in Europe, transmitters shall comply with the maximum emission levels and spurious emissions defined in EN50065-1:2001 for conducted emissions in AC mains in the bands 3 kHz to 9 kHz and 95 kHz to 30 MHz. European regulations also require that transmitters and
- receivers shall comply with impedance limits defined in EN50065-7:2001 in the range 3 kHz to 148.5 kHz.

# **3.4 RF PHY**

- The RF PHY of PRIME, will be based on some of the general PHY requirements defined on clause 10 of IEEE 802.15.4-2015 [28] and of IEEE 802.15.4v-2017 [29].
- The support of PRIME profile of SUN FSK PHY, will be mandatory on PRIME devices supporting RF.

# **3.4.1 PRIME profile of SUN FSK PHY**

- The PRIME profile of SUN FSK PHY is given in clause 20 of IEEE 802.15.4-2015 [28] amended by IEEE 802.15.4v-
- 2017 [29], together with the following statements and modifications shown in [Table 9.](#page-55-0)
- In this clause, the status of each requirement from the reference documents is given using the following convention:
- I = ''Informative''. The statements of the reference document are provided for information only.
- N = ''Normative'': The statements of the reference document shall apply without modifications or remarks.
- S = ''Selection'': The statements of the reference document shall apply with the selections specified.
- E = ''Extension'': The statements of the reference document shall apply with the extensions (modifications
- and remarks noted under the part title) specified.
- N/R = ''Not Relevant'': The statements of the reference document do not apply. An explanation may be given
- under the part title.

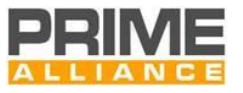

- 570 References to clauses in the ''Clause'' column refer to the referenced document, while references to
- 571 clauses/annexes in the ''Title and remarks'' column refer to this specification unless specifically indicated
- 572 otherwise.

<span id="page-55-0"></span>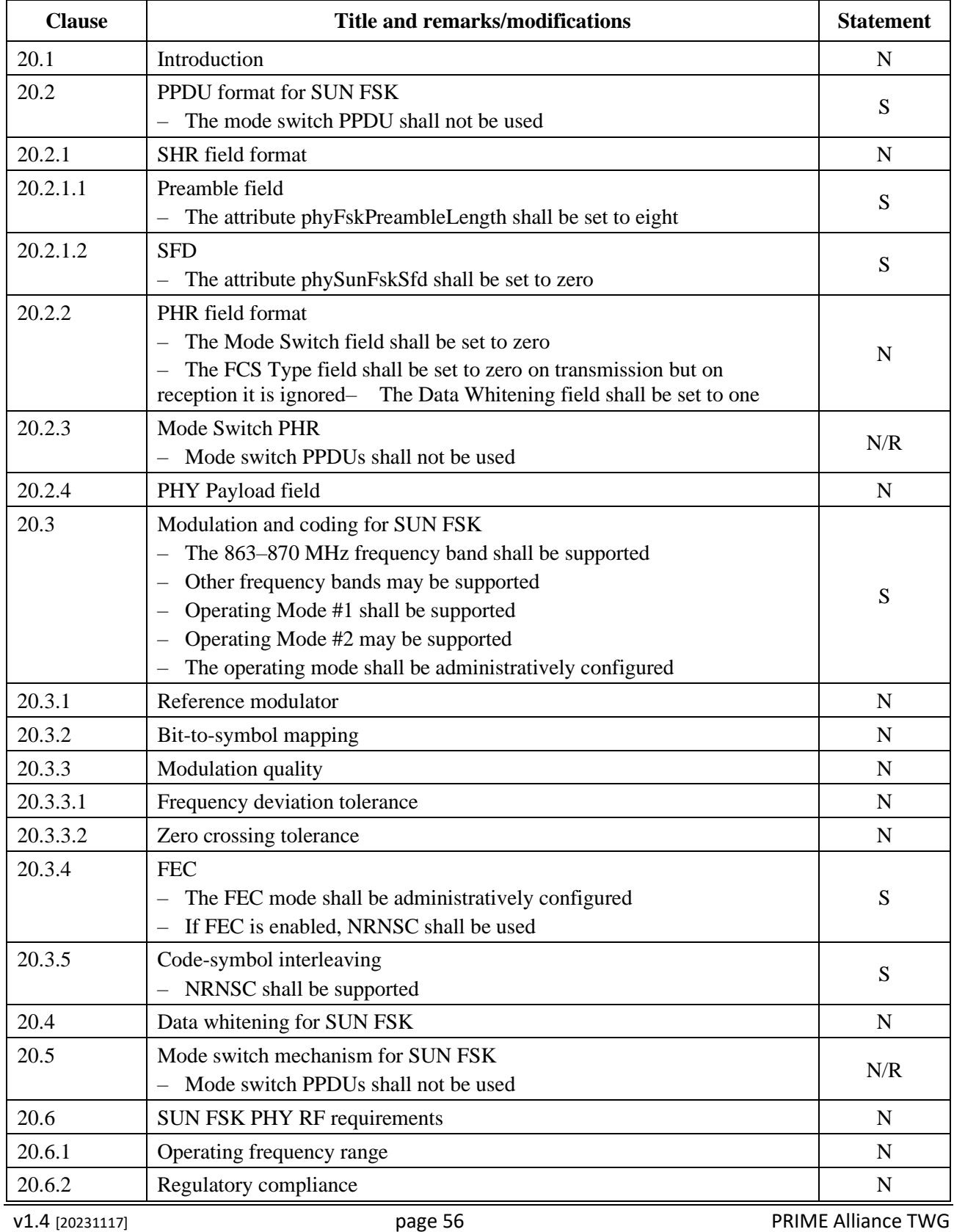

#### **Table 9 - Selections from clause 20 of [28] amended by [29]**

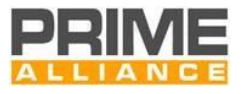

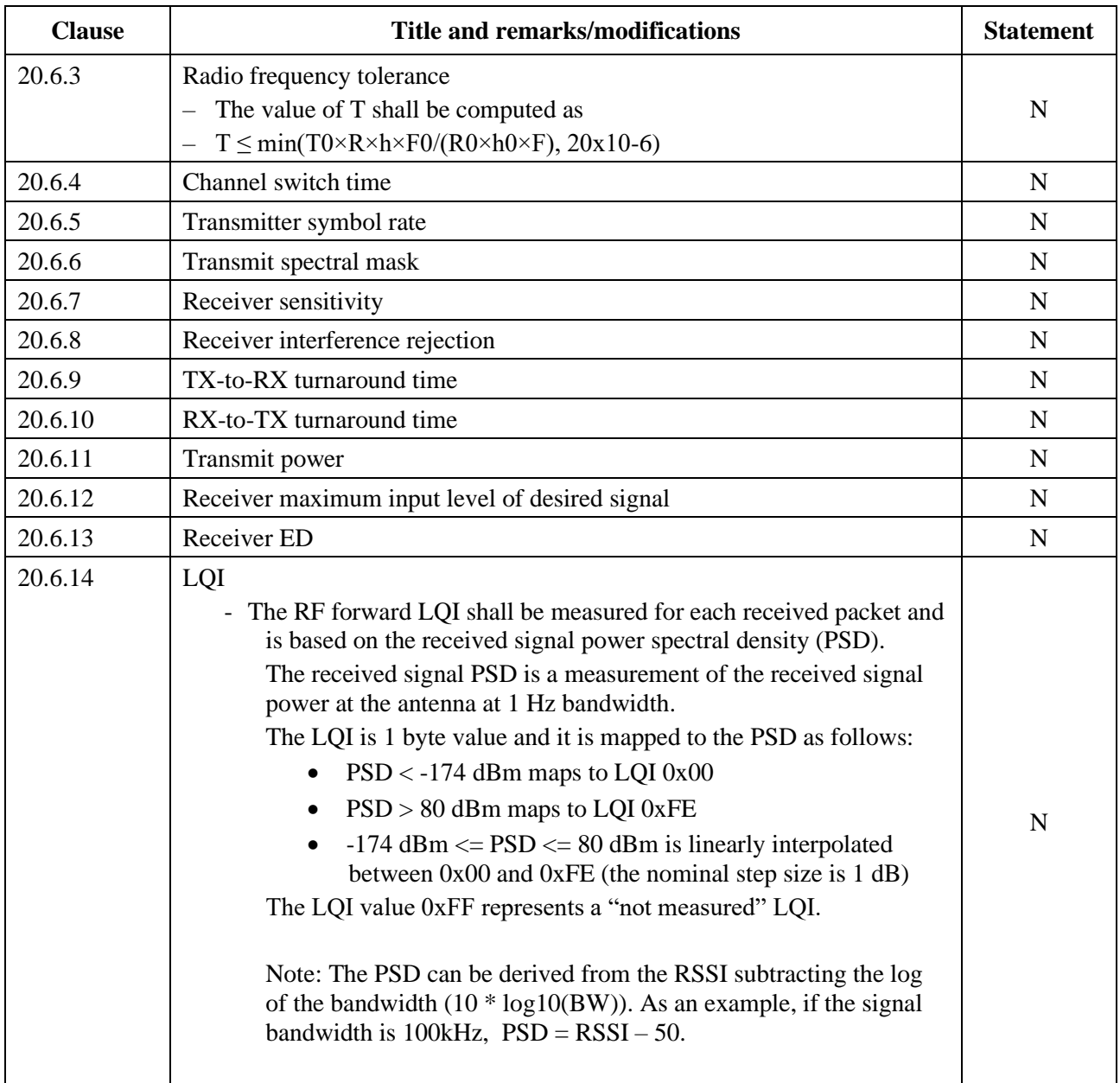

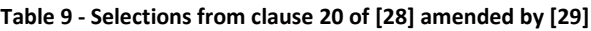

573

# <sup>574</sup> **3.5 PHY service specification**

# 575 **3.5.1 General**

 PHY shall have a single 20-bit free-running clock incremented in steps of 10 μs. The clock counts from 0 to 1048575 then overflows back to 0. As a result the period of this clock is 10.48576 seconds. The clock is never stopped nor restarted. Time measured by this clock is the one to be used in some PHY primitives to indicate a specific instant in time.

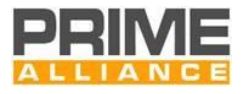

# **3.5.2 PHY Data plane primitives**

### **3.5.2.1 General**

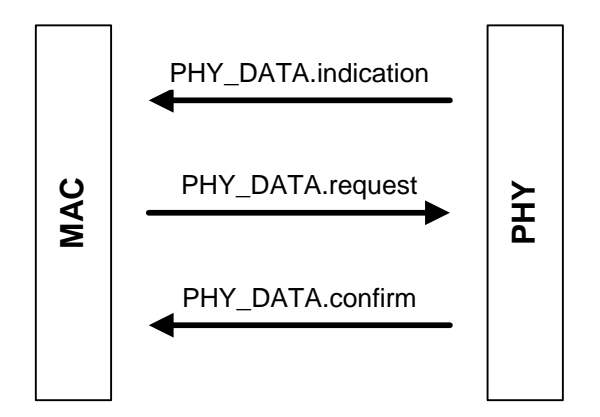

**Figure 23 – Overview of PHY primitives**

 The PHY Abstraction Layer will provide to the MAC Layer all PHY Data plane primitives, to ensure the transmission and reception of MPDUs between Neighbor Nodes using PLC or RF.

The request primitive is passed from MAC to PHY to request the initiation of a service. On the transmission

of MPDUs the PHY Abstraction Layer uses PLC PHY or RF PHY depending on the selection of the MAC layer.

This selection is communicated from the MAC to the PHY Abstraction Layer using the Medium parameter.

 *Medium* parameter will use the PCH (Physical channel characteristics) coding used also on PRO.PCH field of [Table 28](#page-140-0) of clause [4.4.2.6.5.1\(](#page-138-0)Extension for Multi-PHY promotion) of this document.

 The indication and confirm primitives are passed from PHY to MAC to indicate an internal PHY event that is significant to MAC. This event may be logically related to a remote service request or may be caused by an event internal to PHY.

# **3.5.2.2 PHY\_DATA.request**

#### **3.5.2.2.1 Function**

The PHY\_DATA.request primitive is passed to the PHY layer entity to request the sending of a PPDU to one

 or more remote PHY entities using the PHY transmission procedures. It also allows setting the time at which the transmission must be started.

#### **3.5.2.2.2 Structure**

- The semantics of this primitive are as follows:
- PHY\_DATA.request{*MPDU, Length, Level, Type, Scheme, Scheduled, Time , Medium*}.

The *MPDU* parameter specifies the MAC protocol data unit to be transmitted by the PHY layer entity. When

*Medium* is a PLC PCH, it is mandatory for implementations to byte-align the MPDU across the PHY-SAP. This

implies 2 extra bits (due to the non-byte-aligned nature of the MAC layer Header) to be located at the

beginning of the header (Type A).

The *Length* parameter specifies the length of MPDU in bytes. Length is 2 bytes long.

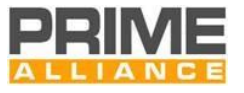

 The *Level* parameter specifies the output signal level according to which the PHY layer transmits MPDU. It may take one of eight values:

- 0: Maximal output level (MOL)
- 1: MOL -3 dB
- 2: MOL -6 dB
- …
- 7: MOL -21 dB
- The *Type* parameter specifies the PHY frame type which should be used for the transmission. When *Medium* is a PLC PCH:
- 0: PHY frame Type A
- 1: PHY frame Type B
- The *Scheme* parameter specifies the transmission scheme to be used for MPDU.
- When *Medium* is a PLC PCH, *Scheme* can have any of the following values:
- 0: DBPSK
- 1: DQPSK
- 2: D8PSK
- 3: Not used
- 4: DBPSK + Convolutional Code
- 5: DQPSK + Convolutional Code
- 6: D8PSK + Convolutional Code
- 7-11: Not used
- 12: Robust DBPSK
- 13: Robust DQPSK
- 14-15: Not used

If *Scheduled* is false, the transmissions shall start as soon as possible. If *Scheduled* is true, the Time parameter

is taken into account. The *Time* parameter specifies the instant in time in which the MPDU has to be

633 transmitted. It is expressed in 10s of  $\mu$ s and may take values from 0 to 2<sup>20</sup>-1.

The *Medium* is the PCH (Physical channel characteristics) to be used by the PHY on the request.

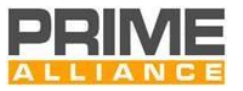

- Note that the Time parameter should be calculated by the MAC, taking into account the current PHY time
- which may be obtained by PHY\_timer.get primitive. The MAC should account for the fact that no part of the
- PPDU can be transmitted during beacon slots and CFP periods granted to other devices in the network. If the
- time parameter is set such that these rules are violated, the PHY will return a fail in PHY\_Data.confirm.

### **3.5.2.2.3 Use**

- The primitive is generated by the MAC layer entity whenever data is to be transmitted to a peer MAC entity or entities.
- The MAC layer sends a PHY\_DATA.request for each of the mediums for which it wants to send the PPDU. The PHY Abstraction Layer will send PHY\_DATA.request to PLC PHY or RF PHY depending on the *Medium* requested by MAC Layer. The reception of this primitive will cause the PHY entity to perform all the PHY- specific actions and pass the properly formed PPDU to the PLC PHY of RF PHY selected on the *Medium* parameter to transfer to the peer PHY layer entity or entities. The next transmission shall start when Time = Timer.

# **3.5.2.3 PHY\_DATA.confirm**

#### **3.5.2.3.1 Function**

650 The PHY DATA.confirm primitive has only local significance and provides an appropriate response to a 651 PHY\_DATA.request primitive. The PHY\_DATA.confirm primitive tells the MAC layer entity whether or not the MPDU of the previous PHY\_DATA.request has been successfully transmitted.

### **3.5.2.3.2 Structure**

- The semantics of this primitive are as follows:
- PHY\_DATA.confirm{*Result, Medium*}.

 The *Result* parameter is used to pass status information back to the local requesting entity. It is used to indicate the success or failure of the previous associated PHY\_DATA.request. Some results will be standard for all implementations:

- 0: Success.
- 1: Too late. Time for transmission is past.
- 2: Invalid *Length.*
- 3: Invalid *Scheme.*
- 4: Invalid *Level.*
- 5: Buffer overrun.
- 6: Busy channel.
- 7-255: Proprietary.
- The *Medium* is the PCH (Physical channel characteristics) used by the PHY on the request.

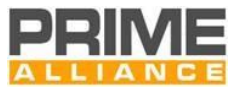

#### **3.5.2.3.3 Use**

- The PHY layer sends to the MAC layer a PHY\_DATA.confirm for each of the PHY\_DATA.request received from MAC.
- It is assumed that the MAC layer has sufficient information to associate the confirm primitive with the corresponding request primitive.

#### **3.5.2.4 PHY\_DATA.indication**

#### **3.5.2.4.1 Function**

This primitive defines the transfer of data from the PHY layer entity to the MAC layer entity.

#### **3.5.2.4.2 Structure**

- The semantics of this primitive are as follows:
- PHY\_DATA.indication{*PSDU, Length, Level, Type, Scheme, Time, Medium*}.
- The *PSDU* parameter specifies the PHY service data unit as received by the local PHY layer entity. When
- *Medium* is a PLC PCH, it is mandatory for implementations to byte-align MPDU across the PHY-SAP. For Type
- A frames, this implies 2 extra bits (due to the non-byte-aligned nature of the MAC layer Header) to be located
- at the beginning of the header.
- The *Length* parameter specifies the length of received PSDU in bytes. Length is 2 bytes long.
- The *Level* parameter specifies the signal level on which the PHY layer received the PSDU.
- In case *Medium* is a PLC PHY, *Level* may take one of sixteen values:
- 0: ≤ 70 dBuV
- 1: ≤ 72 dBuV
- 2: ≤ 74 dBuV
- …
- 15: > 98 dBuV
- In case *Medium* is SUN FSK PHY, the underlying estimator is the receiver ED defined in 20.6.13 [28] , which is a power measurement over the receiver band (signal and noise) and *Level* may take one of sixteen values:
- 0: ≤ 87 dBm
- 1: ≤ -82 dBm
- 2: ≤ -77 dBm
- …
- 15: > -17 dBm

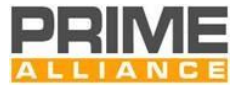

- The *Type* parameter specifies the PHY frame type with which PSDU is received. When *Medium* is a PLC PCH:
- 0: PHY frame Type A
- 1: PHY frame Type B.The *Scheme* parameter specifies the scheme with which PSDU is received.
- When *Medium* is a PLC PCH, *Scheme* can have any of the following values:
- 0: DBPSK
- 1: DQPSK
- 2: D8PSK
- 3: Not used
- 4: DBPSK + Convolutional Code
- 5: DQPSK + Convolutional Code
- 6: D8PSK + Convolutional Code
- 7-11: Not used
- 12: Robust DBPSK
- 711 13: Robust DQPSK
- 14-15: Not used
- The *Time* parameter is the time of receipt of the Preamble associated with the PSDU.
- The *Medium* is the PCH (Physical channel characteristics) used by the PHY to receive the PSDU.

#### **3.5.2.4.3 Use**

716 The PHY layer sends to the MAC layer a PHY DATA.indication for each of the PSDU received from a Medium.

# **3.5.3 PHY Control plane primitives**

#### **3.5.3.1 General**

[Figure 24](#page-62-0) shows the generate structure of PHY control plane primitives. Each primitive may have "set", "get"

- and "confirm" fields. [Table 10](#page-62-1) below lists the control plane primitives and the fields associated with each of
- them. Each row is a control plane primitive. An "X" in a column indicates that the associated field is used in
- the primitive described in that row.

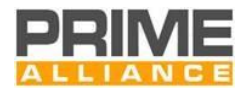

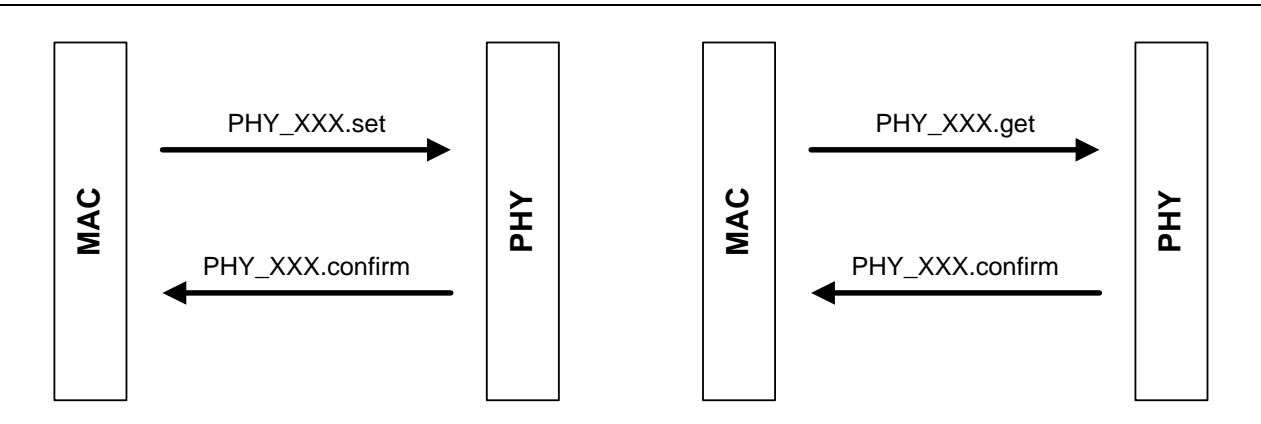

723

### <span id="page-62-0"></span>724 **Figure 24 – Overview of PHY Control Plane Primitives**

725 **Table 10 - Fields associated with PHY Control Plane Primitives**

<span id="page-62-1"></span>

| <b>Field</b> | <b>PLC PHY</b> | <b>RF PHY</b> | set          | get | confirm |
|--------------|----------------|---------------|--------------|-----|---------|
| PHY_AGC      | X              |               | X            | x   | X       |
| PHY_Timer    | X              | x             |              | x   | X       |
| PHY_CD       | x              |               |              |     |         |
| PHY_CCA      |                | x             |              | x   | X       |
| PHY_NL       | x              | x             |              | x   | X       |
| PHY_SNR      | x              | x             |              | x   | X       |
| PHY ZCT      | X              |               |              | X   | X       |
| PHY CH       | X              | x             | $\checkmark$ | χ   | Χ       |

### 726 **3.5.3.2 PHY\_AGC.set**

#### 727 **3.5.3.2.1 Function**

728 The PHY\_AGC.set primitive is passed to the PHY layer entity by the MAC layer entity to set the Automatic 729 Gain Mode of the PHY layer.

#### 730 **3.5.3.2.2 Structure**

- 731 The semantics of this primitive are as follows:
- 732 PHY AGC.set {*Mode, Gain, Medium* }.
- 733 The *Mode* parameter specifies whether or not the PHY layer operates in automatic gain mode. It may take 734 one of two values:
- 735 0: Auto;
- 736 1: Manual.
- 737 The *Gain* parameter specifies the initial receiving gain in auto mode. It may take one of N values:
- 738 0: *min\_gain* dB;
- 739 1: *min\_ gain + step* dB;
- 740 2: *min\_ gain + 2\*step* dB;

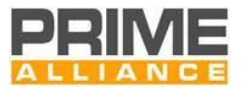

…

N-1: *min\_ gain + (N-1)\*step* dB.

- where *min\_ gain* and N depend on the specific implementation. *step* is also an implementation issue but it shall not be more than 6 dB. The maximum *Gain* value *min\_ gain + (N-1)\*step* shall be at least 21 dB.
- The *Medium* is the PCH (Physical channel characteristics) used by the PHY to receive the PSDU.

#### **3.5.3.2.3 Use**

The primitive is generated by the MAC layer when the receiving gain mode has to be changed.

#### **3.5.3.3 PHY\_AGC.get**

#### **3.5.3.3.1 Function**

 The PHY\_AGC.get primitive is passed to the PHY layer entity by the MAC layer entity to get the Automatic Gain Mode of the PHY layer.

#### **3.5.3.3.2 Structure**

- The semantics of this primitive are as follows:
- PHY\_AGC.get{*Medium* }.
- The *Medium* is the PCH (Physical channel characteristics) used by the PHY to receive the PSDU.

#### **3.5.3.3.3 Use**

 The primitive is generated by the MAC layer when it needs to know the receiving gain mode that has been configured.

#### **3.5.3.4 PHY\_AGC.confirm**

#### **3.5.3.4.1 Function**

 The PHY\_AGC.confirm primitive is passed by the PHY layer entity to the MAC layer entity in response to a 762 PHY AGC.set or PHY AGC.get command.

#### **3.5.3.4.2 Structure**

- The semantics of this primitive are as follows:
- PHY\_AGC.confirm {*Mode, Gain, Medium* }.
- The *Mode* parameter specifies whether or not the PHY layer is configured to operate in automatic gain mode. 767 It may take one of two values:
- 0: Auto;
- 1: Manual.
- The *Gain* parameter specifies the current receiving gain. It may take one of N values:

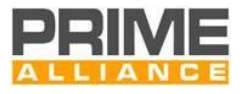

- 0: *min\_gain* dB;
- 1: *min\_gain + step* dB;
- 2: *min\_gain + 2\*step* dB;
- …
- 775  $N-1$ : min gain +  $(N-1)$ \*step dB.
- where *min\_gain* and N depend on the specific implementation. *step* is also an implementation issue but it
- shall not be more than 6 dB. The maximum *Gain* value *min\_gain + (N-1)\*step* shall be at least 21 dB.
- The *Medium* is the PCH (Physical channel characteristics) used by the PHY to receive the PSDU.

#### **3.5.3.5 PHY\_Timer.get**

#### **3.5.3.5.1 Function**

 The PHY\_Timer.get primitive is passed to the PHY layer entity by the MAC layer entity to get the current PHY time.

#### **3.5.3.5.2 Structure**

- The semantics of this primitive are as follows:
- PHY\_Timer.get {*Medium* }.
- The *Medium* is the PCH (Physical channel characteristics) used by the PHY to receive the PSDU.

#### **3.5.3.5.3 Use**

The primitive is generated by the MAC layer to know the current PHY time.

### **3.5.3.6 PHY\_Timer.confirm**

#### **3.5.3.6.1 Function**

791 The PHY Timer.confirm primitive is passed to the MAC layer by the PHY layer entity in response to a PHY\_Timer.get command.

#### **3.5.3.6.2 Structure**

- The semantics of this primitive are as follows:
- PHY\_Timer.confirm {*Time, Medium* }.
- The *Time* parameter is specified in 10s of microseconds. It may take values of between 0 and 2<sup>20</sup>-1.
- The *Medium* is the PCH (Physical channel characteristics) used by the PHY to receive the PSDU.

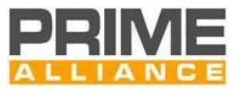

### **3.5.3.7 PHY\_CD.get**

#### **3.5.3.7.1 Function**

- 800 The PHY CD.get primitive is passed to the PHY layer entity by the MAC layer entity to look for the carrier
- detect signal. The carrier detection algorithm shall be based on preamble detection and header recognition (see Section [3.3.2\)](#page-37-1).

#### **3.5.3.7.2 Structure**

- The semantics of this primitive are as follows:
- PHY\_CD.get {*Medium* }.
- The *Medium* is the PCH (Physical channel characteristics) used by the PHY to receive the PSDU.

#### **3.5.3.7.3 Use**

 The primitive is generated by the MAC layer when it needs to know whether or not the physical medium is free.

#### **3.5.3.8 PHY\_CD.confirm**

#### **3.5.3.8.1 Function**

 The PHY\_CD.confirm primitive is passed to the MAC layer entity by the PHY layer entity in response to a 813 PHY CD.get command.

#### **3.5.3.8.2 Structure**

- The semantics of this primitive are as follows:
- PHY\_CD.confirm {*cd, rssi, Time, header, Medium*}.
- The *cd* parameter may take one of two values:
- 818 0: no carrier detected;

#### 819 1: carrier detected.

The *rssi* parameter is the Received Signal Strength Indication, not including the noise power. One of the RSSI

estimator examples is shown i[n Annex](#page-333-0) B, but it is implementation specific. It is only relevant when *cd* equals

- 822 1. It may take one of sixteen values:
- 823 0: ≤ 70 dBuV;
- 824  $1: \le 72$  dBuV;
- 825 2:  $\leq 74$  dBuV;
- …

 15: > 98 dBuV.The T*ime* parameter indicates the instant at which the present PPDU will finish. It is only relevant when *cd* equals 1. When *cd* equals 0, *Time* parameter will take a value of 0. If *cd* equals 1 but the

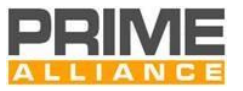

- duration of the whole PPDU is still not known (i.e. the header has not yet been processed), *header* parameter
- will take a value of 1 and *time* parameter will indicate the instant at which the header will finish, specified in
- 10s of microseconds. In any other case the value of *Time* parameter is the instant at which the present PPDU
- will finish, and it is specified in 10s of microseconds. *Time* parameter refers to an absolute point in time so it
- 833 is referred to the system clock.
- The *header* parameter may take one of two values:
- 835 1: if a preamble has been detected but the duration of the whole PPDU is not yet known from decoding the header;
- 837 0: in any other case.
- The *Medium* is the PCH (Physical channel characteristics) used by the PHY to receive the PSDU.

### **3.5.3.9 PHY\_NL.get**

### **3.5.3.9.1 Function**

- 841 The PHY\_NL.get primitive is passed to the PHY layer entity by the MAC layer to get the noise floor level value.
- One of the noise estimator examples is shown in [Annex](#page-333-0) B, but it is implementation specific.

#### **3.5.3.9.2 Structure**

- The semantics of this primitive are as follows:
- 845 PHY NL.get {*Medium* }.
- The *Medium* is the PCH (Physical channel characteristics) used by the PHY to receive the PSDU.

### **3.5.3.9.3 Use**

The primitive is generated by the MAC layer when it needs to know the noise level present in the powerline.

### **3.5.3.10 PHY\_NL.confirm**

#### **3.5.3.10.1 Function**

851 The PHY\_NL.confirm primitive is passed to the MAC layer entity by the PHY layer entity in response to a PHY\_NL.get command.

#### **3.5.3.10.2 Structure**

- The semantics of this primitive are as follows:
- PHY\_NL.confirm {*noise, Medium* }.
- When *Medium* is a PLC PCH , the *noise* parameter may take one of sixteen values:
- 857 0: ≤ 50 dBuV;
- 858 1: ≤ 53 dBuV;
- 859 2:  $\leq$  56 dBuV;

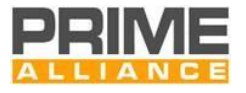

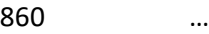

- 861 15: > 92 dBuV.
- When *Medium* is a SUN FSK PCH , the *noise* parameter may take one of sixteen values:
- 0: ≤ 107 dBm
- 864 1: ≤ 104 dBm
- 865  $2: \leq -101$  dBm
- …
- 15: > -65 dBm

The *Medium* is the PCH (Physical channel characteristics) used by the PHY to receive the PSDU.

#### **3.5.3.11 PHY\_SNR.get**

#### **3.5.3.11.1 Function**

871 The PHY\_SNR.get primitive is passed to the PHY layer entity by the MAC layer entity to get the value of the Signal to Noise Ratio, defined as the ratio of measured received signal level to noise level of last received PPDU. The calculation of the SNR is described in [Annex](#page-333-0) B.

#### **3.5.3.11.2 Structure**

- The semantics of this primitive are as follows:
- PHY\_SNR.get {*Medium* }.
- The *Medium* is the PCH (Physical channel characteristics) used by the PHY to receive the PSDU.

#### **3.5.3.11.3 Use**

 The primitive is generated by the MAC layer when it needs to know the SNR in order to analyze channel characteristics and invoke robustness management procedures, if required.

#### **3.5.3.12 PHY\_SNR.confirm**

#### **3.5.3.12.1 Function**

 The PHY\_SNR.confirm primitive is passed to the MAC layer entity by the PHY layer entity in response to a PHY\_SNR.get command.

#### **3.5.3.12.2 Structure**

- The semantics of this primitive are as follows: PHY\_SNR.confirm{*SNR, Medium* }.
- The *SNR* parameter refers to the Signal to Noise Ratio, defined as the ratio of measured received signal level to noise level of last received PPDU. It may take one of eight values.
- The mapping of the 3-bit index to the actual SNR value is given below:

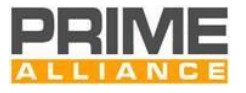

- 890  $0: \leq 0$  dB;
- 891  $1: \leq 3$  dB:
- 892 2:  $\leq 6$  dB;
- …
- 894 7: > 18 dB.
- The *Medium* is the PCH (Physical channel characteristics) used by the PHY to receive the PSDU.
- When *Medium* is PLC, the SNR is calculated as specified in [Annex](#page-333-0) B.

#### **3.5.3.13 PHY\_ZCT.get**

**3.5.3.13.1 Function**

899 The PHY\_ZCT.get primitive is passed to the PHY layer entity by the MAC layer entity to get the zero cross time of the mains and the time between the last transmission or reception and the zero cross of the mains.

#### **3.5.3.13.2 Structure**

- The semantics of this primitive are as follows:
- 903 PHY ZCT.get {*Medium* }.
- The *Medium* is the PCH (Physical channel characteristics) used by the PHY to receive the PSDU.

#### **3.5.3.13.3 Use**

 The primitive is generated by the MAC layer when it needs to know the zero cross time of the mains, e.g. in order to calculate the phase to which the Node is connected.

#### **3.5.3.14 PHY\_ZCT.confirm**

#### **3.5.3.14.1 Function**

- 910 The PHY ZCT.confirm primitive is passed to the MAC layer entity by the PHY layer entity in response to a
- PHY\_ZCT.get command.

#### **3.5.3.14.2 Structure**

- The semantics of this primitive are as follows:
- PHY\_ZCT.confirm {*Time, Medium* }.
- The *Time* parameter is the instant in time at which the last zero-cross event took place.
- The *Medium* is the PCH (Physical channel characteristics) used by the PHY to receive the PSDU.

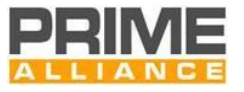

### **3.5.3.15 PHY\_CCA.get**

#### **3.5.3.15.1 Function**

- 919 The PHY CCA.get primitive is passed to the PHY layer entity by the MAC layer entity for making Clear Channel
- assessment mode 1, as described in 10.2.7 of [28]. The PHY PIBs phyCCADuration and phyCCAThreshold control this service.

#### **3.5.3.15.2 Structure**

- The semantics of this primitive are as follows:
- PHY\_CCA.get { }.

#### **3.5.3.15.3 Use**

 The primitive is generated by the MAC layer when it needs to know whether or not the RF physical medium is free.

#### **3.5.3.16 PHY\_CCA.confirm**

#### **3.5.3.16.1 Function**

 The PHY\_CCA.confirm primitive is passed to the MAC layer entity by the PHY layer entity in response to a 931 PHY CCA.get command.

#### **3.5.3.16.2 Structure**

- The semantics of this primitive are as follows:
- PHY\_CCA.confirm {*channelState*}.
- The *channelState* parameter may take one of two values:
- 0: channel busy
- 937 1: channel free

#### **3.5.3.17 PHY\_CH.set**

#### **3.5.3.17.1 Function**

 The PHY\_CH.set primitive is passed to the PHY layer entity by the MAC layer entity to set the band (PLC) or 941 the channel (RF) of the PHY medium.

#### **3.5.3.17.2 Structure**

- The semantics of this primitive are as follows:
- PHY\_CH.set { *Medium* }.
- The *Medium parameter has the format of* the PCH (Physical channel characteristics)o[f 4.4.2.6.5.1.](#page-138-0).

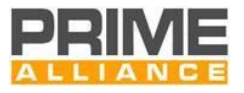

#### **3.5.3.17.3 Use**

The primitive is generated by the MAC layer in order to set the band (PLC) or the channel (RF).

#### **3.5.3.18 PHY\_CH.get**

- **3.5.3.18.1 Function**
- 950 The PHY CH.get primitive is passed to the PHY layer entity by the MAC layer entity to get the band (PLC) or 951 the channel (RF) of a PHY medium.

#### **3.5.3.18.2 Structure**

- The semantics of this primitive are as follows:
- PHY\_CH.get{*Medium* }.
- The *Medium parameter has the format of* the PCH (Physical channel characteristics) of [4.4.2.6.5.1](#page-138-0) .

#### **3.5.3.18.3 Use**

 The primitive is generated by the MAC layer when it needs to know the current band (PLC) or channel (RF) configured in the related physical medium..

#### **3.5.3.19 PHY\_CH.confirm**

#### **3.5.3.19.1 Function**

 The PHY\_CH.confirm primitive is passed by the PHY layer entity to the MAC layer entity in response to a PHY\_CH.set or PHY\_CH.get command.

#### **3.5.3.19.2 Structure**

- The semantics of this primitive are as follows:
- PHY\_CH.confirm {*, Medium* }.
- .
- The *Medium parameter has the format of* the PCH (Physical channel characteristics) of [4.4.2.6.5.1.](#page-138-0)

# **3.5.4 PHY Management primitives**

#### **3.5.4.1 General**

- PHY layer management primitives enable the conceptual PHY layer management entity to interface to upper
- layer management entities. Implementation of these primitives is optional. Please refer to [Figure 24](#page-62-0) to see
- the general structure of the PHY layer management primitives.

### **3.5.4.2 PLME\_RESET.request**

#### **3.5.4.2.1 Function**

- The PLME\_RESET.request primitive is invoked to request the PHY layer to reset its present functional state.
- v1.4 [20231117] page 71 page 71 PRIME Alliance TWG As a result of this primitive, the PHY should reset all internal states and flush all buffers to clear any queued

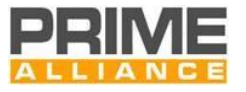

receive or transmit data. All the SET primitives are invoked by the PLME, and addressed to the PHY to set

parameters in the PHY. The GET primitive is also sourced by the PLME, but is used only to read PHY

parameters

#### **3.5.4.2.2 Structure**

- 981 The semantics of this primitive are as follows:
- 982 PLME\_RESET.request{ *Medium* }.
- The *Medium* is the PCH (Physical channel characteristics) used by the PHY to receive the PSDU.

#### **3.5.4.2.3 Use**

 The upper layer management entities will invoke this primitive to tackle any system level anomalies that require aborting any queued transmissions and restart all operations from initialization state.

#### **3.5.4.3 PLME\_RESET.confirm**

#### **3.5.4.3.1 Function**

989 The PLME\_RESET.confirm is generated in response to a corresponding PLME\_RESET.request primitive. It provides indication if the requested reset was performed successfully or not.

#### **3.5.4.3.2 Structure**

- The semantics of this primitive are as follows:
- PLME\_RESET.confirm{*Result, Medium* }.
- The *Result* parameter shall have one of the following values:
- 0: Success;
- 1: Failure. The requested reset failed due to internal implementation issues.
- The *Medium* is the PCH (Physical channel characteristics) used by the PHY to receive the PSDU.

#### **3.5.4.3.3 Use**

The primitive is generated in response to a PLME\_RESET.request.

#### **3.5.4.4 PLME\_SLEEP.request**

#### **3.5.4.4.1 Function**

 The PLME\_SLEEP.request primitive is invoked to request the PHY layer to suspend its present activities including all reception functions. The PHY layer should complete any pending transmission before entering into a sleep state.

#### **3.5.4.4.2 Structure**

- The semantics of this primitive are as follows:
- 1007 PLME SLEEP.request{ *Medium* }.
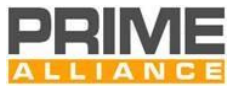

The *Medium* is the PCH (Physical channel characteristics) used by the PHY to receive the PSDU.

#### **3.5.4.4.3 Use**

 Although this specification pertains to communication over power lines, it may still be objective of some applications to optimize their power consumption. This primitive is designed to help those applications achieve this objective.

#### **3.5.4.5 PLME\_SLEEP.confirm**

#### **3.5.4.5.1 Function**

1015 The PLME SLEEP.confirm is generated in response to a corresponding PLME SLEEP.request primitive and 1016 provides information if the requested sleep state has been entered successfully or not.

#### **3.5.4.5.2 Structure**

- The semantics of this primitive are as follows:
- PLME\_SLEEP.confirm{*Result, Medium* }.
- The *Result* parameter shall have one of the following values:
- 0: Success;
- 1: Failure. The requested sleep failed due to internal implementation issues;
- 2: PHY layer is already in sleep state.
- The *Medium* is the PCH (Physical channel characteristics) used by the PHY to receive the PSDU.

#### **3.5.4.5.3 Use**

The primitive is generated in response to a PLME\_SLEEP.request

#### **3.5.4.6 PLME\_RESUME.request**

#### **3.5.4.6.1 Function**

 The PLME\_RESUME.request primitive is invoked to request the PHY layer to resume its suspended activities. As a result of this primitive, the PHY layer shall start its normal transmission and reception functions.

#### **3.5.4.6.2 Structure**

- The semantics of this primitive are as follows:
- PLME\_RESUME.request{ *Medium* }.
- The *Medium* is the PCH (Physical channel characteristics) used by the PHY to receive the PSDU.

#### **3.5.4.6.3 Use**

 This primitive is invoked by upper layer management entities to resume normal PHY layer operations, assuming that the PHY layer is presently in a suspended state as a result of previous PLME\_SLEEP.request primitive.

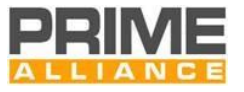

#### **3.5.4.7 PLME\_RESUME.confirm**

#### **3.5.4.7.1 Function**

1041 The PLME\_RESUME.confirm is generated in response to a corresponding PLME\_RESUME.request primitive and provides information about the requested resumption status.

#### **3.5.4.7.2 Structure**

- The semantics of this primitive are as follows:
- PLME\_RESUME.confirm{*Result, Medium* }.
- The *Result* parameter shall have one of the following values:
- 0: Success;
- 1: Failure. The requested resume failed due to internal implementation issues;
- 2: PHY layer is already in fully functional state.
- The *Medium* is the PCH (Physical channel characteristics) used by the PHY to receive the PSDU.

#### **3.5.4.7.3 Use**

The primitive is generated in response to a PLME\_RESUME.request

#### **3.5.4.8 PLME\_TESTMODE.request**

#### **3.5.4.8.1 Function**

1055 The PLME TESTMODE.request primitive is invoked to enter the PHY layer to a test mode (specified by the mode parameter). A valid packet is transmitted and the PSDU will contain a defined reference: dummy 54- bit MAC header, message "PRIME IS A WONDERFUL TECHNOLOGY" (note the blank spaces so it represents 240 uncoded bits in ASCII format) concatenated as many times as needed to make it 256bytes. The last eight bits will be substituted for eight flushing bits set to zero. Following receipt of this primitive, the PHY layer should complete any pending transmissions in its buffer before entering the requested Test mode..

#### **3.5.4.8.2 Structure**

- The semantics of this primitive are as follows:
- PLME\_TESTMODE.request{*enable, mode, modulation, pwr\_level, Medium* }.
- The *enable* parameter starts or stops the Test mode and may take one of two values:
- 0: stop test mode and return to normal functional state;
- 1066 1: transit from present functional state to Test mode.
- The *mode* parameter enumerates specific functional behavior to be exhibited while the PHY is in Test mode. 1068 It may have either of the two values.
- 0: continuous transmit;

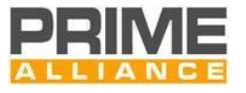

- 1070 1: transmit with 50% duty cycle.
- The *modulation* parameter specifies which modulation scheme is used during transmissions. It may take any of the following values:
- 0: DBPSK;
- 1: DQPSK;
- 2: D8PSK;
- 3: Not used;
- 4: DBPSK + Convolutional Code;
- 5: DQPSK + Convolutional Code;
- 6: D8PSK + Convolutional Code;
- 7-11: Not used
- 1081 12: Robust DBPSK
- 13: Robust DQPSK
- 14-15: Not used
- 1084 The *pwr\_level* parameter specifies the relative level at which the test signal is transmitted. It may take either of the following values:
- 0: Maximal output level (MOL);
- 1087 1: MOL -3 dB;
- 2: MOL -6 dB;
- …
- 7: MOL -21 dB;
- The *Medium* is the PCH (Physical channel characteristics) used by the PHY to receive the PSDU.

#### **3.5.4.8.3 Use**

This primitive is invoked by management entity when specific tests are required to be performed.

#### **3.5.4.9 PLME\_TESTMODE.confirm**

#### **3.5.4.9.1 Function**

 The PLME\_TESTMODE.confirm is generated in response to a corresponding PLME\_TESTMODE.request primitive to indicate if transition to Testmode was successful or not.

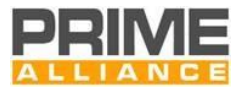

#### **3.5.4.9.2 Structure**

- The semantics of this primitive are as follows:
- PLME\_TESTMODE.confirm{*Result, Medium* }.
- The *Result* parameter shall have one of the following values:
- 0: Success;
- 1: Failure. Transition to Testmode failed due to internal implementation issues;
- 2: PHY layer is already in Testmode.
- The *Medium* is the PCH (Physical channel characteristics) used by the PHY to receive the PSDU.

#### **3.5.4.9.3 Use**

- The primitive is generated in response to a PLME\_TESTMODE.request
- **3.5.4.10 PLME\_GET.request**

#### **3.5.4.10.1 Function**

The PLME\_GET.request queries information about a given PIB attribute.

#### **3.5.4.10.2 Structure**

- The semantics of this primitive is as follows:
- PLME\_GET.request{PIBAttribute, *Medium* }
- The *PIBAttribute* parameter identifies specific attribute as enumerated in *Id* fields of tables that enumerate
- PIB attributes (Section [6.2.2\)](#page-269-0).
- The *Medium* is the PCH (Physical channel characteristics) used by the PHY to receive the PSDU.

#### **3.5.4.10.3 Use**

This primitive is invoked by the management entity to query one of the available PIB attributes.

#### **3.5.4.11 PLME\_GET.confirm**

#### **3.5.4.11.1 Function**

1121 The PLME GET.confirm primitive is generated in response to the corresponding PLME GET.request primitive.

#### **3.5.4.11.2 Structure**

- The semantics of this primitive is as follows:
- PLME\_GET.confirm{status, PIBAttribute, PIBAttributeValue, *Medium* }

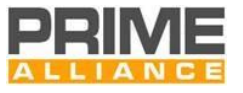

- The *status* parameter reports the result of requested information and may have one of the values shown in
- [Table 11.](#page-76-0)
- 

#### **Table 11 - Values of the status parameter in PLME\_GET.confirm primitive**

<span id="page-76-0"></span>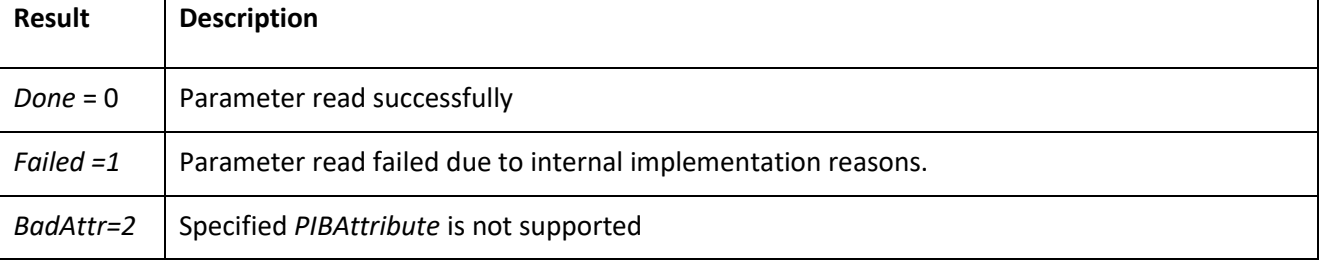

The *PIBAttribute* parameter identifies specific attribute as enumerated in *Id* fields of tables that enumerate

PIB attributes (Section [6.2.2\)](#page-269-0).

- The *PIBAttributeValue* parameter specifies the value associated with given *PIBAttribute.*
- The *Medium* is the PCH (Physical channel characteristics) used by the PHY to receive the PSDU.

#### **3.5.4.11.3 Use**

This primitive is generated by PHY layer in response to a PLME\_GET.request primitive.

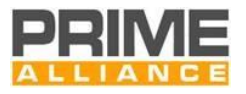

# **4 MAC layer**

# **4.1 Overview**

 A Subnetwork can be logically seen as a tree structure with two types of Nodes: the Base Node and Service Nodes.

- **Base Node**: It is at the root of the tree structure and it acts as a master Node that provides all Subnetwork elements with connectivity. It manages the Subnetwork resources and connections. There is only one Base Node in a Subnetwork. The Base Node is initially the Subnetwork itself, and any other Node should follow a Registration process to enroll itself on the Subnetwork.
- **Service Node**: They are either leaves or branch points of the tree structure. They are initially in a Disconnected functional state and follow the Registration process in [4.6.1](#page-182-0) to become part of the Subnetwork. Service Nodes have two functions in the Subnetwork: keeping connectivity to the Subnetwork for their Application layers, and switching other Nodes' data to propagate connectivity.

 Devices elements that exhibit Base Node functionality continue to do so as long as they are not explicitly reconfigured by mechanisms that are beyond the scope of this specification. Service Nodes, on the other hand, change their behavior dynamically from "Terminal" functions to "Switch" functions and vice-versa. The changing of functional states occurs in response to certain pre-defined events on the network. [Figure 25](#page-77-0)

shows the functional state transition diagram of a Service Node.

- The three functional states of a Service Node are *Disconnected*, *Terminal* and *Switch*:
- **Disconnected**: This is the initial functional state for all Service Nodes. When Disconnected, a Service Node is not able to communicate data or switch other Nodes' data; its main function is to search for a Subnetwork within its reach and try to register on it.
- **Terminal**: When in this functional state a Service Node is able to establish connections and communicate data, but it is not able to switch other Nodes' data.
- 1159 **Switch**: When in this functional state a Service Node is able to perform all Terminal functions. Additionally, it is able to forward data to and from other Nodes in the same Subnetwork. It is a branch **point on the tree structure.**

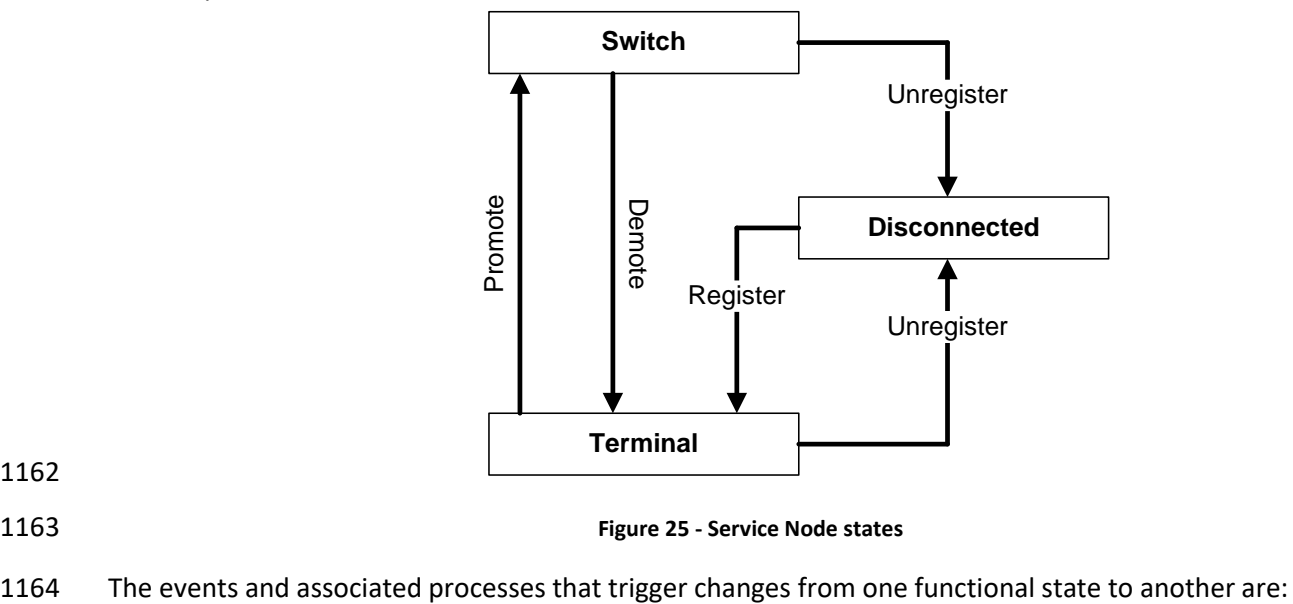

<span id="page-77-0"></span>

**Figure 25 - Service Node states**

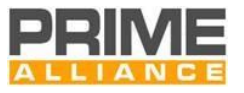

- **Registration**: the process by which a Service Node includes itself in the Base Node's list of registered Nodes. Its successful completion means that the Service Node is part of a Subnetwork. Thus, it represents the transition between Disconnected and Terminal.
- **Unregistration**: the process by which a Service Node removes itself from the Base Node's list of registered Nodes. Unregistration may be initiated by either of Service Node or Base Node. A Service Node may unregister itself to find a better point of attachment i.e. change Switch Node through which it is attached to the network. A Base Node may unregister a registered Service Node as a result of failure of any of the MAC procedures. Its successful completion means that the Service Node is Disconnected and no longer part of a Subnetwork;
- **Promotion**: the process by which a Service Node is qualified to switch (repeat, forward) data traffic 1175 from other Nodes and act as a branch point on the Subnetwork tree structure. A successful promotion represents the transition between Terminal and Switch. For nodes that support Multi- PHY promotion (see 4.6.3.3), this process may also apply to a Service Node that it is already a Switch. In this case the node which is switch on one medium becomes switch on both media. When a Service Node is Disconnected it cannot directly transition to Switch;
- **Demotion**: the process by which a Service Node ceases to be a branch point on the Subnetwork tree structure. A successful demotion represents the transition between Switch and Terminal. For nodes that support Multi-PHY promotion (see [4.6.3.3\)](#page-190-0), this process may also apply to a Service Node that is Switch on two media. In this case the node which is a Switch on both media is demoted on one medium and remains Switch in the other medium (see [4.6.4\)](#page-194-0).
- A Subnetwork may include PLC-only Nodes, RF-only Nodes and/or PLC+RF Nodes. A PLC-only Node can be part of a Subnetwork if it has a peer communication with a PLC-only Node (Base Node or Switch) or with a PLC+RF Node (Base Node or Switch). A RF-only Node can be part of a Subnetwork if it has a peer communication with a RF-only Node (Base Node or Switch) or with a PLC+RF Node (Base Node or Switch). A PLC+RF Node can be part of a Subnetwork if it has a peer communication with the Base Node or with a Switch.
- A Service Node can be registered to the Subnetwork through only one medium (PLC or RF).

 A PLC-only Base Node or PLC-only Switch uses the same PLC band for beacon transmission, uplink and downlink communication. A RF-only Base Node or RF-only Switch uses the same RF channel for beacon transmission, uplink and downlink communication. A PLC+RF Base Node or Switch may use one or two medium: in a medium it uses the same PLC band or the same RF channel for beacon transmission, uplink and downlink communication.

A special use of the RF channels occurs in the case of channel hopping (se[e 4.6.10\)](#page-214-0).

 In [Figure 26,](#page-79-0) a Subnetwork example is reported. BN is the Base Node. It is a PLC+RF node as well as Switch nodes B, C and J (grey nodes). Terminal Nodes A, F, G, H, K, M and Switch Nodes D and L are PLC-only nodes (white nodes). Terminal node I and Switch node E are RF-only nodes (black nodes). PLC communications (continuous lines) occur on the following bands: Channel 6 in the paths BN-A and BN-B-D-H, Channel 7 in the paths C-F and C-G and Channel 1 in the paths J-K and J-L-M. RF communications (dotted lines) occur on the following channels: Channel 1 in the path BN-J, Channel 2 in the paths B-C and B-E-I.

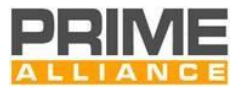

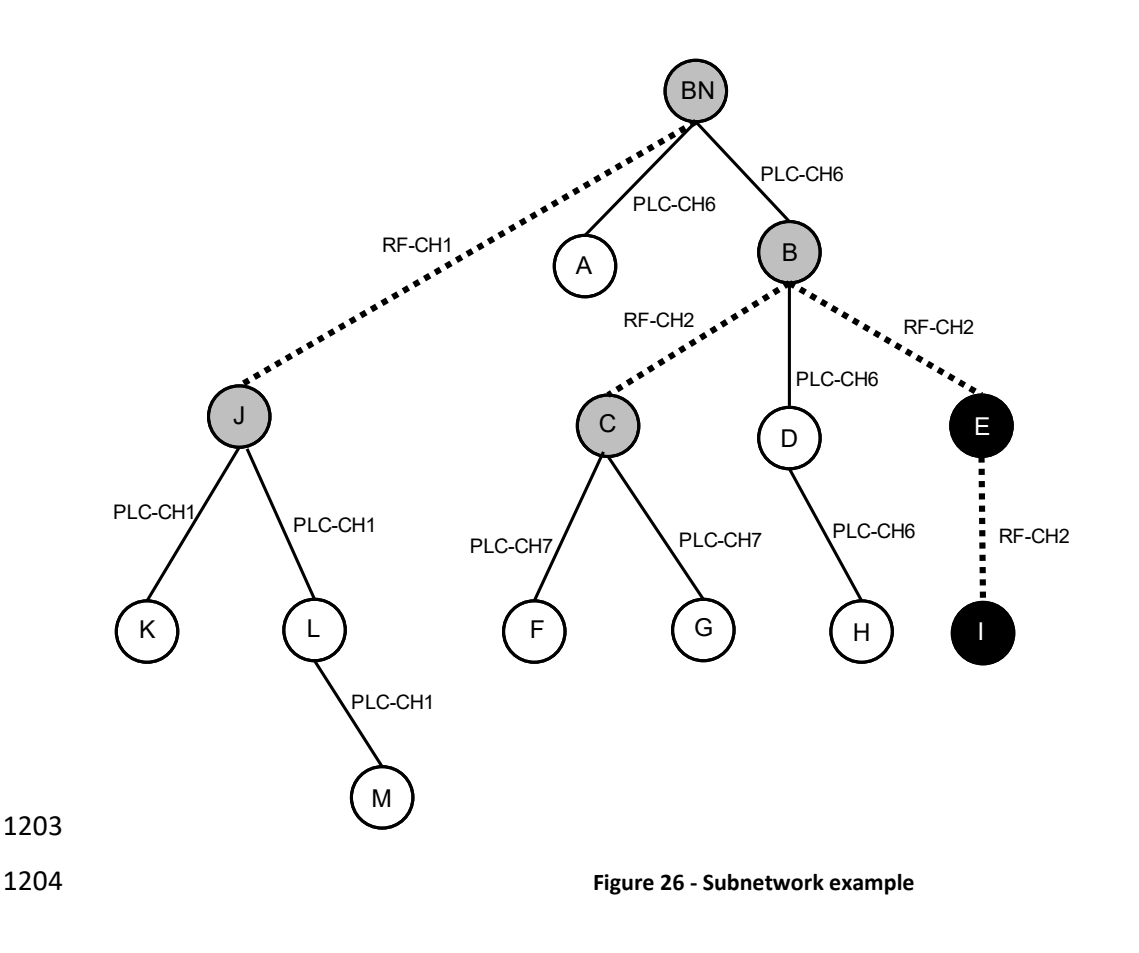

# <span id="page-79-0"></span><sup>1205</sup> **4.2 Addressing**

### 1206 **4.2.1 General**

1207 Each Node has a 48-bit universal MAC address, defined in IEEE Std 802-2001 and called EUI-48. Every EUI-48 1208 is assigned during the manufacturing process and it is used to uniquely identify a Node during the Registration 1209 process.

1210 The EUI-48 of the Base Node uniquely identifies its Subnetwork. This EUI-48 is called the Subnetwork Address 1211 (SNA).

 The Switch Identifier (LSID) is a unique 8-bit identifier for each Switch Node inside a Subnetwork. The Subnetwork Base Node assigns an LSID during the promotion process. A Switch Node is universally identified by the SNA and LSID. LSID = 0x00 is reserved for the Base Node. LSID = 0xFF is reserved to mean "unassigned" or "invalid" in certain specific fields (se[e](#page-137-0)

- 
- 1216 [Table 26\)](#page-137-0). This special use of the 0xFF value is always made explicit when describing those fields and it shall 1217 not be used in any other field.
- 1218 During its Registration process, every Service Node receives a 14-bit Local Node Identifier (LNID). The LNID 1219 identifies a single Service Node among all Service Nodes that directly depend on a given Switch. The 1220 combination of a Service Node's LNID and SID (its immediate Switch's LSID) forms a 22-bit Node Identifier 1221 (NID). The NID identifies a single Service Node in a given Subnetwork. LNID = 0x0000 cannot be assigned to a 1222 Terminal, as it refers to its immediate Switch. LNID = 0x3FFF is reserved for broadcast and multicast traffic

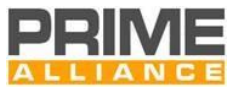

- (see section [4.2.3](#page-82-0) for more information). In certain specific fields, the LNID = 0x3FFF may also be used as "unassigned" or "invalid" (see [Table 12](#page-82-1) an[d](#page-131-0)
- 
- 
- [Table 22\)](#page-131-0). This special use of the 0x3FFF value is always made explicit when describing the said fields and it shall not be used in this way in any other field.
- During connection establishment a 9-bit Local Connection Identifier (LCID) is reserved. The LCID identifies a
- single connection in a Node. The combination of NID and LCID forms a 31-bit Connection Identifier (CID). The
- CID identifies a single connection in a given Subnetwork. Any connection is universally identified by the SNA
- and CID. LCID values are allocated with the following rules:
- LCID=0x000 to 0x0FF, for connections requested by the Base Node. The allocation shall be made by the Base Node.
- LCID=0x100 to 0x1FF, for connections requested by a Service Node. The allocation shall be made by a Service Node.
- The full addressing structure and field lengths are shown in [Figure 27](#page-80-0)

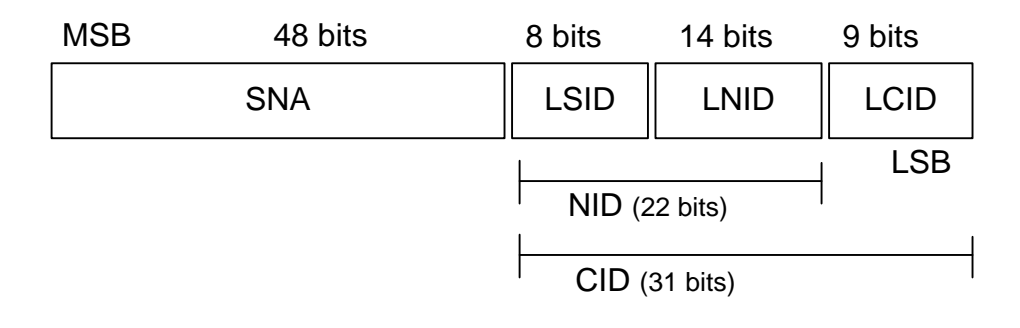

- 
- <span id="page-80-0"></span>

### **Figure 27 - Addressing Structure**

 When a Service Node in *Terminal* state starts promotion process, the Base Node allocates a unique switch identifier which is used by this device after transition to switch state as SID of this switch. The promoted Service Node continues to use the same NID that it used before promotion i.e. it maintains SID of its next level switch for addressing all traffic generated/destined to its local application processes. To maintain distinction between the two switch identifiers, the switch identifier allocated to a Service Node during its promotion is referred to as Local Switch Identifier (LSID). Note that the LSID of a switch device will be SID of devices that connects to the Subnetwork through it.

 Each Service Node has a level in the topology tree structure. Service Nodes which are directly connected to the Base Node have level 0. The level of any Service Node not directly connected to the Base Node is the 1249 level of its immediate Switch plus one.

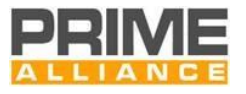

# 1250 **4.2.2 Example of address resolution**

1251 [Figure 28](#page-81-0) shows an example where Disconnected Service Nodes are trying to register on the Base Node. In

1252 this example, addressing will have the following nomenclature: (SID, LNID). Initially, the only Node with an 1253 address is Base Node A, which has an NID=(0, 0).

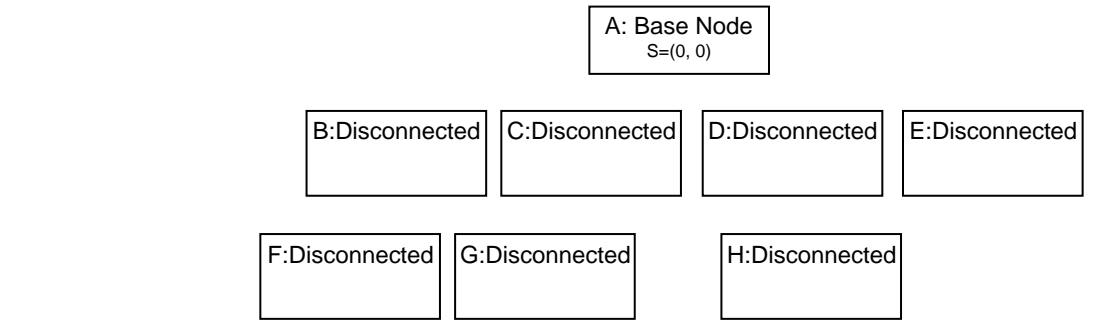

# 1254

<span id="page-81-0"></span>1255 **Figure 28 – Example of address resolution: phase 1**

- 1256 Every other Node of the Subnetwork will try to register on the Base Node. Only B, C, D and E Nodes are able
- 1257 to register on this Subnetwork and get their NIDs. [Figure 29](#page-81-1) shows the status of Nodes after the Registration
- 1258 process. Since they have registered on the Base Node, they get the SID of the Base Node and a unique LNID.
- 1259 The level of newly registered Nodes is 0 because they are connected directly to the Base Node.

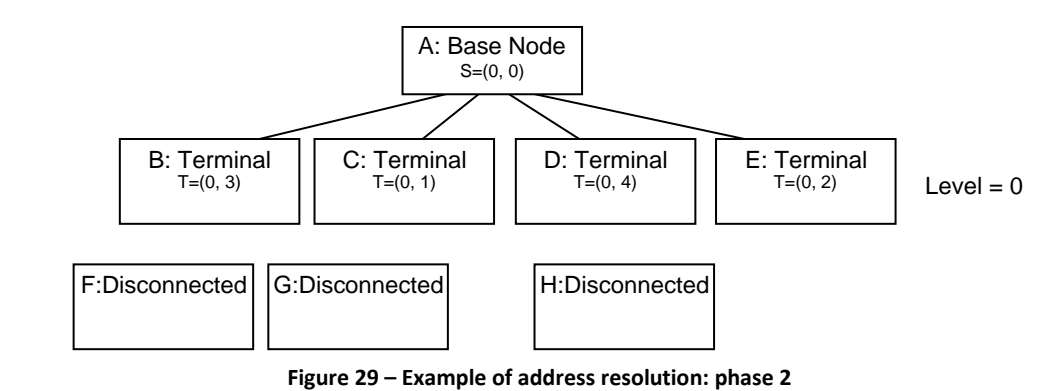

# <span id="page-81-1"></span>1260<br>1261

 Nodes F, G and H cannot connect directly to the Base Node, which is currently the only Switch in the Subnetwork. F, G and H will send PNPDU broadcast requests, which will result in Nodes B and D requesting 1264 promotion for themselves in order to extend the Subnetwork range. During promotion, they will both be assigned unique SIDs. [Figure 30](#page-81-2) shows the new status of the network after the promotion of Nodes B and D. Each Switch Node will still use the NID that was assigned to it during the Registration process for its own

1267 communication as a Terminal Node. The new SID shall be used for all switching functions.

<span id="page-81-2"></span>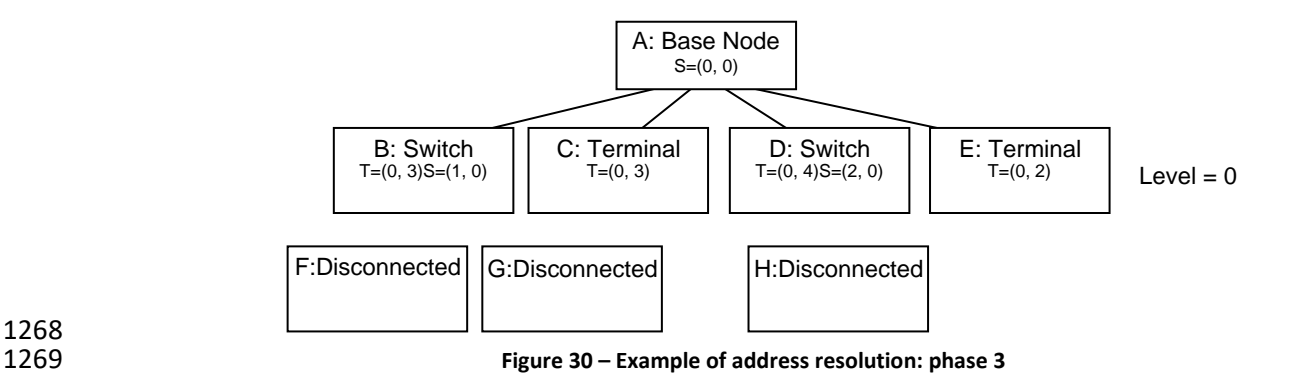

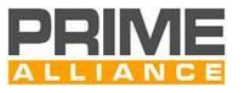

- 1270 On completion of the B and D promotion process, Nodes F, G and H shall start their Registration process and
- 1271 have a unique LNID assigned. Every Node on the Subnetwork will then have a unique NID to communicate
- 1272 like a Terminal, and Switch Nodes will have unique SIDs for switching purposes. The level of newly registered
- 1273 Nodes is 1 because they register with level 0 Nodes. On the completion of topology resolution and address
- 1274 allocation, the example Subnetwork would be as shown in [Figure 31.](#page-82-2)

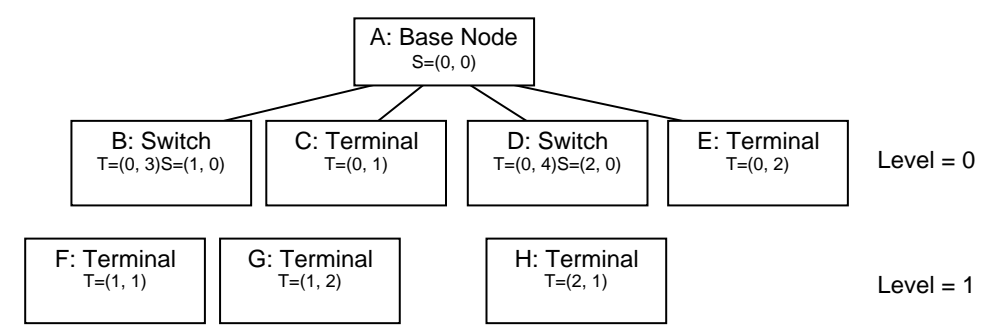

<span id="page-82-2"></span>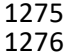

<span id="page-82-1"></span>Figure 31 – Example of address resolution: phase 4

# <span id="page-82-0"></span>1277 **4.2.3 Broadcast and multicast addressing**

 Multicast and broadcast addresses are used for communicating data to multiple Nodes. There are several broadcast and multicast address types, depending on the context associated with the traffic flow. [Table 12](#page-82-1) describes different broadcast and multicast addressing types and the SID and LNID fields associated with each 1281 one.

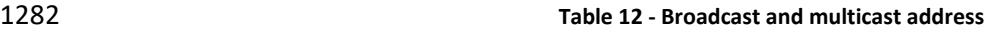

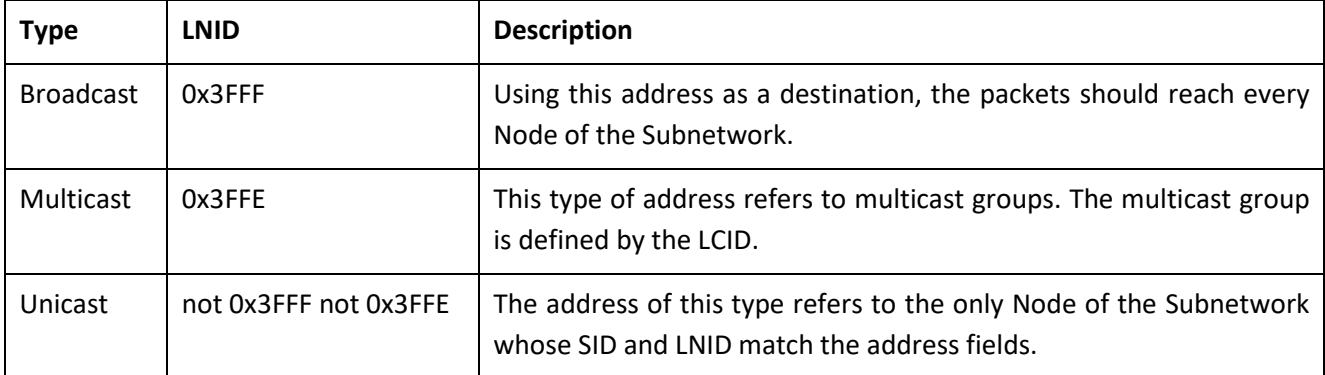

# <sup>1283</sup> **4.3 MAC functional description**

# 1284 **4.3.1 Service Node start-up**

 At functional level, Service Node starts in Disconnected functional state in a specific initial band. If more than one band is available in Service Node and if the Band Scanning process is activated, the device will try to detect the optimal band in which an existing Subnetwork can be joined. The mechanisms adopted to select the initial band and to activate the Band Scanning process are beyond the scope of this specification.

1289 Each Service Node shall maintain a Switch table that is updated with the reception of a beacon from any new 1290 Switch Node. Based on local implementation policies, a Service Node may select any Switch Node from the

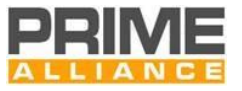

 Switch table and proceed with the Registration process with that Switch Node. The criterion for selecting a Switch Node from the Switch table is beyond the scope of this specification

 On the selection of a specific Switch Node, a Service Node shall start a Registration process by transmitting the REG control packet [\(4.4.2.6.3\)](#page-124-0) to the Base Node. The Switch Node through which the Service Node intends to carry out its communication is indicated in the REG control packet.

#### **4.3.1.1 PNPDUs transmission**

 A Service Node shall listen on the initial band for at least *macMinSwitchSearchTime* before deciding that no beacon is being received. It may optionally add some random variation to *macMinSwitchSearchTime,* but this variation cannot be more than 10% of *macMinSwitchSearchTime.* If no beacons are received in this time, the Service Node shall broadcast a PNPDU.

 PNPDUs are transmitted when a Service Node is not time synchronized to an existing Subnetwork, therefore there are chances that they may collide with contention-free transmissions in a nearby Subnetwork. A Service Node shall therefore necessarily transmit PNPDUs in DBPSK\_CC modulation scheme before deciding to transmit them in one of the ROBUST modulation schemes (*forcing PHY BC frame format when channel 1 is used*), if such a modulation scheme is implemented in the device. The decision making's algorithm on transitioning from one modulation scheme to other when transmitting PNPDUs and scanning for Subnetworks are left to individual implementations. So as not to flood the network with PNPDUs, especially in cases where several devices are powered up at the same time, the Disconnected Nodes shall reduce the PNPDU transmission rate when they receive PNPDUs from other sources. Disconnected Nodes shall transmit at least one PNPDU per *macPromotionMaxTxPeriod* units of time and no more than one PNPDU per *macPromotionMinTxPeriod* units of time (time between PNPDUs). The algorithm used to decide the PNPDUs transmission rate is left to the implementer.

#### **4.3.1.2 Band Scanning**

 The functions that may be performed in a *Disconnected* functional state during Band Scanning are: detection of any generic PRIME 1.4 messages or beacons and transmission of PNPDUs.

 After the waiting time on initial band of *macMinSwitchSearchTime* (described in previous paragraph and associated to PNPDU transmission process) the Band scanning process, if activated, starts. If the Service Node does not detect traffic in the current band during *macMinBandSearchTime*, the node shall move to the next band.

 If the node detects traffic in the current band the *macTrafficBandTimeout* is activated (any subsequent generic PRIME 1.4 message or beacon detection refreshes the timer), and the moving to next band is triggered only when one of the following conditions occurs:

- *macTrafficBandTimeout* expiration;
- or
- *macMaxBandSearchTime* expiration.

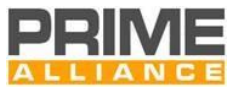

1327 Whenever a Service Node moves to the next band it restarts the scanning process restarting the timers 1328 associated to Band Scanning process.

- 1329 While the node is in *Disconnected* functional state, the band scanning continues going through all the bands
- 1330 that are involved in the Band Scanning process. If a registration process is completed with success, the Service
- 1331 Node exits from the Band Scanning process. If the node returns in *Disconnected* functional state from *Teminal*
- 1332 or *Switch* functional state, the band used during prior registration is considered the new initial band and the
- 1333 whole process and associated timers (waiting time on initial band of *macMinSwitchSearchTime* and start of

1334 Band scanning process) restart.

#### 1335

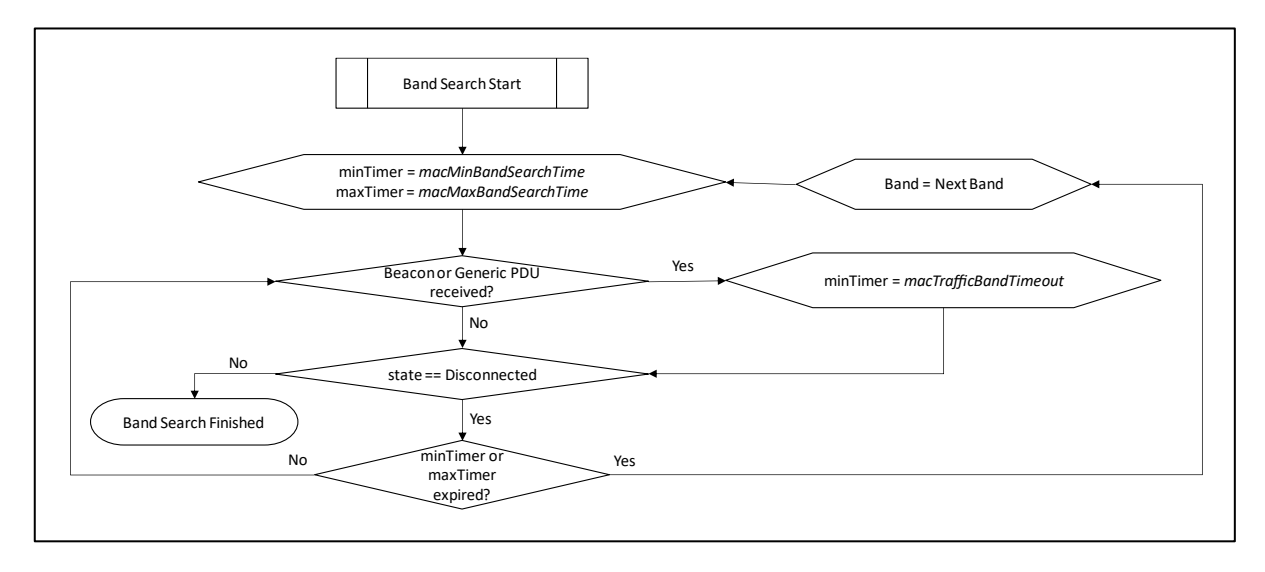

### 1336

1337 **Figure 32 - Band Scanning algorithm** 

1338 The optimal values of PIB attributes associated to Band Scanning process depend on several factors to be 1339 considered at system level, like the Promotion and PNPDU sending processes of other devices present in the 1340 newtwork. As general recommendations:

- 1341 1) A Service Node, during Band Scanning process, should be able to transmit at least one PNPDU and 1342 wait for possible PRO\_REQ\_S packets consequently generated by nearby Nodes, if present in the 1343 network, before the expiration of *macMinBandSearchTime*;
- 1344 2) Since the minimum frequency of a beacon is the superframe duration, the m*acTrafficBandTimeout*  1345 should be bigger than this value;
- 1346 3) The *macMaxBandSearchTime* value should be configured in order to permit to Service Node, if 1347 beacons are detected in current band, to generate a reasonable number of registration requests 1348 (taking into account the MAC Control Packet retransmission settings).

1349

# 1350 **4.3.2 Starting and maintaining Subnetworks**

1351 Base Nodes are primarily responsible for setting up and maintaining a Subnetwork. They would operate in a 1352 band comprising of one or more channels. Implementations claiming compliance with this specification shall

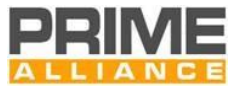

 support at least the mandatory bands required in the respective conformance specification. Base Nodes perform the following functions in order to setup and maintain a Subnetwork:

- **Beacon transmission**. The Base Node and all Switch Nodes in the Subnetwork shall broadcast beacons at fixed intervals of time. The Base Node shall always transmit at least one beacon per super-frame. 1357 Switch Nodes shall transmit beacons with a frequency prescribed by the Base Node at the time of their promotion, which would also be at-least one beacon per super-frame.
- **Promotion and demotion of Terminals and switches**. All promotion requests generated by Terminal Nodes upon reception of PNPDUs are directed to the Base Node. The Base Node maintains a table of all the Switch Nodes on the Subnetwork and allocates a unique SID to new incoming requests. Upon reception of multiple promotion requests, the Base Node can, at its own discretion, reject some of the requests. Likewise, the Base Node is responsible for demoting registered Switch Nodes. The demotion may either be initiated by the Base Node (based on an implementation-dependent decision process) or be requested by the Switch Node itself.
- **Registration management.** The Base Node receives Registration requests from all new Nodes trying 1367 to be part of the Subnetwork it manages. The Base Node shall process each Registration request it receives and respond with an accept or a reject message. When the Base Node accepts the registration of a Service Node, it shall allocate an unique NID to it to be used for all subsequent communication on the Subnetwork. Likewise, the Base Node is responsible for deregistering any 1371 registered Service Node. The unregistration may be initiated by the Base Node (based on an implementation-dependent decision process) or requested by the Service Node itself.
- **Connection setup and management**: The MAC layer specified in this document is connection- oriented, implying that data exchange is necessarily preceded by connection establishment. The Base Node is always required for all connections on the Subnetwork, either as an end point of the connection or as a facilitator (direct connections; Sectio[n 4.3.6\)](#page-98-0) of the connection.
- **Channel access arbitration**. The usage of the channel by devices conforming to this specification may be controlled and contention-free at certain times and open and contention-based at others. The Base Node prescribes which usage mechanism shall be in force at what time and for how long. Furthermore, the Base Node shall be responsible for assigning the channel to specific devices during contention-free access periods.
- **Distribution of random sequence for deriving encryption keys.** When using Security Profile 1 (see [4.3.8.1\)](#page-104-0), all control messages in this MAC specification shall be encrypted before transmission. Besides control messages, data transfers may be optionally encrypted as well. The encryption key is derived from a 128-bit random sequence. The Base Node shall periodically generate a new random sequence and distribute it to the entire Subnetwork, thus helping to maintain the Subnetwork security infrastructure.
- **Multicast group management.** The Base Node shall maintain all multicast groups on the Subnetwork. This shall require the processing of all join and leave requests from any of the Service Nodes and the creation of unsolicited join and leave messages from Base Node application requests.

# **4.3.3 Channel Access**

#### **4.3.3.1 MAC Frames**

 Time is divided into composite units of abstraction for channel usage, called MAC Frames. Composition of a MAC frame is shown in [Figure 33.](#page-86-0) A frame broadly comprises of two parts:

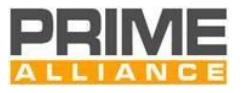

- Contention Free Part (CFP): This is the first part of a frame. Only devices that are explicitly granted permission by Base Node are allowed to transmit in CFP. Devices allocated CFP time are also given start and end time between which they need to complete their transmission and they are not allowed to use the channel for rest of the CFP duration.
- Shared Contention Period (SCP): This is the second half of a frame following the CFP where devices are free to access the channel, provided they:
- 1401 o Comply with CSMA CA algorithm enumerated in section [4.3.3.3.2](#page-89-0) (an[d 4.3.3.3.3](#page-91-0) if PHY FSK SUN profile is supported) before transmitting their data
- **o** Respect SCP boundaries within a MAC Frame, together with the corresponding guard-times.

 A guard-time of *macGuardTime* needs to be respected at both, beginning and end of CFP. Note that the length of CFP communicated in a beacon is inclusive of its respective guard-times.

 In order to facilitate changes to SCP and CFP times in large networks where beacons may not be transmit in every frame, a notion of super-frame is defined. A super-frame is comprised of *MACSuperFrameLength* number of frames. Each frame is numbered in modulo- *MACSuperFrameLength* manner so as to propagate information of super-frame boundary to every device in the subnetwork.

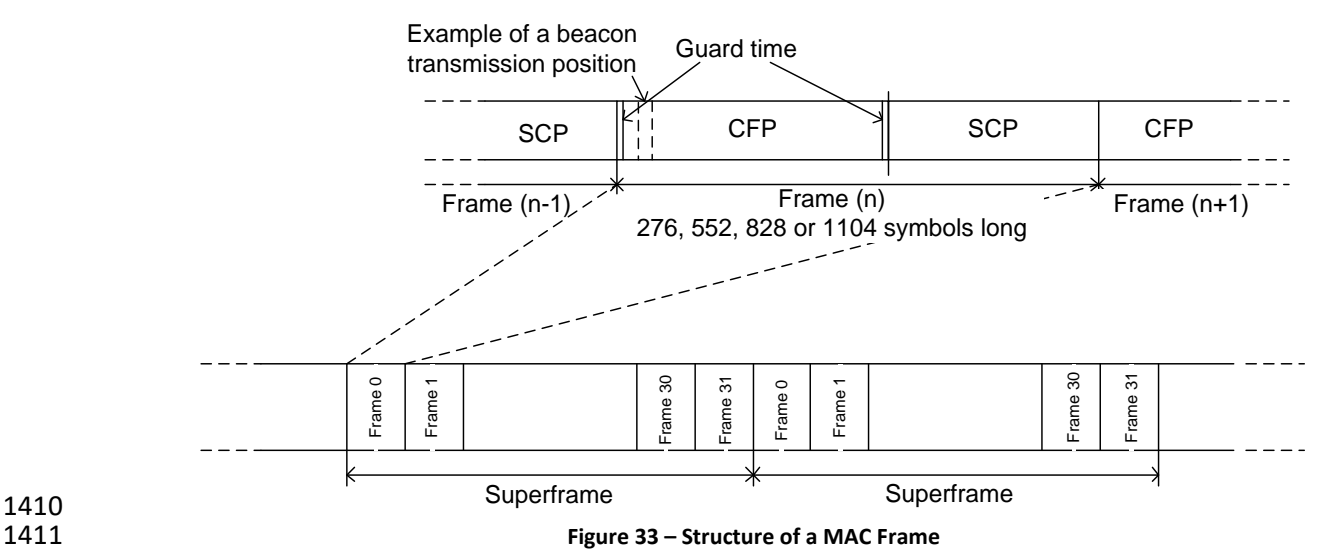

<span id="page-86-0"></span>

 The length of a frame, *macFrameLength*, together with those of SCP and of CFP are all variable and are defined by Base Node depending on factors such as channel conditions, network size etc. The following mandatory guidelines shall be followed by Base Node implementations while defining the duration of these

- parameters:
- Frame length can only be one of the four values specified for PIB attribute *macFrameLength*.
- CFP duration within a frame shall at all times be at least (*MACBeaconLength1* + 2 x *macGuardTime)*
- SCP duration within a frame shall at no point in time be less than *MACMinSCPLength*.

 Service Nodes may continue to access the channel based on frame organization communicated by Base Node in last received BPDU. Such use of channel also applies to frames when no BPDU is received by the Service Node. Non-reception of BPDU can happen either in normal course when the corresponding Switch Node does not transmit BPDU in every frame or transient channel disturbance resulting in erroneous BPDU reception.

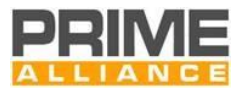

#### **4.3.3.2 Contention-Free Period**

 Each MAC frame shall have a contention-free period whose duration, in the least, allows transmission of one BPDU.

CFP durations are allocated to Service Nodes in either of the two scenarios:

- As part of promotion procedure carried out for a Terminal node. In all such cases, the CFP allocation will be for usage as beacon-slot by the Service Node being promoted.
- 
- 
- As part of CFP allocation process that could be initiated either from Base Node or Service Node, for use to transport application data.

 Service Nodes make channel allocation request in a CFP MAC control packet. The Base Node acts on this request and responds with a request acceptance or denial. In the case of request acceptance, the Base Node shall respond with the location of allocation time within MAC frame, the length of allocation time and number of future MAC frames from which the allocation pattern will take effect. The allocation pattern remains effective unless there is an unsolicited location change of the allocation period from the Base Node (as a result of channel allocation pattern reorganization) or the requesting Service Node sends an explicit de-allocation request using a CFP MAC control packet.

 Changes resulting from action taken on a CFP MAC control message that impact overall MAC frame structure 1440 are broadcast to all devices using an FRA MAC control message.

1441 All CFP ALC REQ S requests coming from Terminal or Switch Nodes are addressed to the Base Node. Intermediate Switch Nodes along the transmission path merely act on the allocation decision by the Base Node.

 Base Nodes may allocate overlapping times to multiple requesting Service Nodes. Such allocations may lead to potential interference. Thus, a Base Node should make such allocations only when devices that are allocated channel access for concurrent usage are sufficiently separated. In a multi-level Subnetwork, when a Service Node that is not directly connected to the Base Node makes a request for CFP, the Base Node shall allocate CFPs to all intermediate Switch Nodes such that the entire transit path from the source Service Node to Base Node has contention-free time-slots reserved. The Base Node shall transmit multiple CFP control packets. The first of these CFP\_ALC\_IND will be for the requesting Service Node. Each of the rest will be addressed to an intermediate Switch Node.

#### **4.3.3.2.1 Beacons**

#### **4.3.3.2.1.1 General**

 Base Node and every other Switch Node in a Subnetwork transmit a Beacon PDU (BPDU) at least once per super-frame. A BPDU contains administrative and operational information of its respective Subnetwork. Its contents are enumerated in [4.4.4.](#page-153-0) Every Service Node in a Subnetwork is required to track beacons as explained i[n 4.3.4.1.](#page-93-0) In addition to using the administrative and operational information, Service Nodes also synchronize their notion of time based on time of reception of BPDUs.

 Since BPDUs are important to keep a Subnetwork running, Base Node and every Switch Node transmitting a 1460 BPDU shall do so using a robust modulation scheme, which is either DBPSK\_CC, DBPSK\_R or DQPSK\_R. 1461 Beacons in DBPSK CC are transmitted using PHY Frame Type A. Beacons in DBPSK R and DQPSK R are

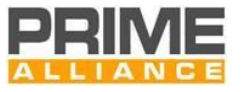

 transmitted in PHY Frame Type B. Note that the chosen modulation scheme shall be compliant with the definition of *macRobustnessManagement*. Every device, including the Base Node shall transmit BPDU with maximum output power.

#### **4.3.3.2.1.2 Beacon-slots**

 Unit of time dedicated for transmission of a BPDU is called a beacon-slot. Depending on the corresponding modulation it has a length of either (*MACBeaconLength1* + *macGuardTime*), (*MACBeaconLength2* + *macGuardTime*) or (*MACBeaconLength3* + *macGuardTime*). Note that it includes not only the time required to transmit the BPDU but also the *macGuardTime* that is required to ensure minimal separation between successive transmissions.

- Note that a Base Node:
- 1472 May decide to not use its beacon-slot in every frame implying that it transmits BPDU at less than once per frame frequency
- Will necessarily use its beacon-slot at least once per *MACSuperFrameLength*
- May allocate its beacon-slot location to other switches in its network for frames where it decides to not transmit its BPDU.
- Every Switch Node in the Subnetwork needs to have a beacon-slot allocated in order for it to transmit its BPDU. Switch Nodes are allocated a beacon-slot at time of their promotion by the Base Node.
- 1479 Beacon-slot allocations shall necessarily be contained within the CFP duration of a frame.
- 1480 Base Node may time-multiplex beacon-slots i.e. allocate same duration of time to different switches in different frames.
- A Switch Node may request to change the duration of its beacon-slot when it decides to change the modulation scheme of its BPDU.
- With the Registration of each new Switch on the Subnetwork, the Base Node may change the modulation, beacon-slot or BPDU transmission frequency (or both) of already registered Switch devices. When such a change occurs, the Base Node transmits an unsolicited PRO\_REQ to each individual Switch device that is affected. The Switch device addressed in the PRO\_REQ shall transmit an acknowledgement, PRO\_ACK, back to the Base Node. During the reorganization of beacon-slots, if there is a change in CFP duration, the Base Node shall transmit an FRA control packet to the entire Subnetwork. The BN also sends a FRA control packet 1490 in advance of a change in length of a frame.
- Switch devices that receive an FRA control packet shall relay it to their entire control domain because FRA packets are broadcast information about changes to frame structures.
- This is required for the entire Subnetwork to have a common understanding of frame structure, especially in regions where the controlling Switch devices transmit BPDUs at frequencies below once per frame.

#### **4.3.3.2.2 Additional considerations for RF PHY profile**

 Implementers should take care that, in all messages where CSMA-CA does not apply (for instance for 1497 transmissions inside the CFP), other MAC strategies may be needed.

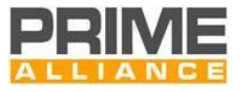

#### **4.3.3.3 Shared-contention period**

#### **4.3.3.3.1 General**

 Shared-contention period (SCP) is the time when any device in Subnetwork can transmit data. SCP follows the CFP duration within a frame and its duration is defined by Base Node. Collisions resulting from simultaneous attempt to access the channel are avoided by the CSMA-CA mechanism specified in this section. SCP durations are highlighted by the following key specifications:

- SCP duration within a frame shall at no point in time be less than *MACMinSCPLength*.
- Maximum possible duration of SCP shall be *(macFrameLength -* (*MACBeaconLength1* + 2 x *macGuardTime)).* This is the case of a subnetwork that does not have dedicated CFP requests from any Service Node.

#### <span id="page-89-0"></span>**4.3.3.3.2 PLC CSMA-CA algorithm**

- The CSMA-CA algorithm implemented in devices works as shown i[n Figure 34.](#page-90-0)
- Implementations start with a random backoff time (*macSCPRBO*) based on the priority of data queued for

transmission. *MACPriorityLevels* levels of priority need to be defined in each implementation, with a lower

- value indicating higher priority. In the case of data aggregation, the priority of aggregate bulk is governed by
- the highest priority data it contains. The *macSCPRBO* for a transmission attempt is give as below:
- 1514 *macSCPRBO* = random (0, MIN ((2<sup>(Priority+txAttempts+macCSMAR1) <sub>+macCS</sub>MAR2), (macSCPLength/2)))</sup>
- or when Robust Modes are supported:
- 1516 *macSCPRBO* = random (0, MIN ((2<sup>(Priority+txAttempts+macCSMAR1Robust)</sup> +macCSMAR2Robust), (macSCPLength/2)))

*macCSMAR1*/macCSMA*R1*Robust and *macCSMAR2*/macCSMA*R2*Robust control the initial contention

 window size. *macCSMAR1*/macCSMA*R1*Robust helps to increase the contention window size exponentially while *macCSMAR2*/macCSMA*R2*Robust helps to increase the contention window linearly. A higher value of

- *macCSMAR1*/macCSMA*R1*Robust and/or *macCSMAR2*/macCSMA*R2*Robust is recommended for large
- networks. It is recommended to not decrease the default values.

 Before a backoff period starts, a device should ensure that the remaining SCP time is long enough to accommodate the backoff, the number of iterations for channel-sensing (based on data priority) and the subsequent data transmission. If this is not the case, backoff should be aborted till the SCP starts in the next frame. Aborted backoffs that start in a subsequent frame should not carry *macSCPRBO* values of earlier attempts. *macSCPRBO* values should be regenerated on the resumption of the transmission attempt in the SCP time of the next frame.

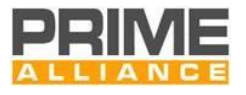

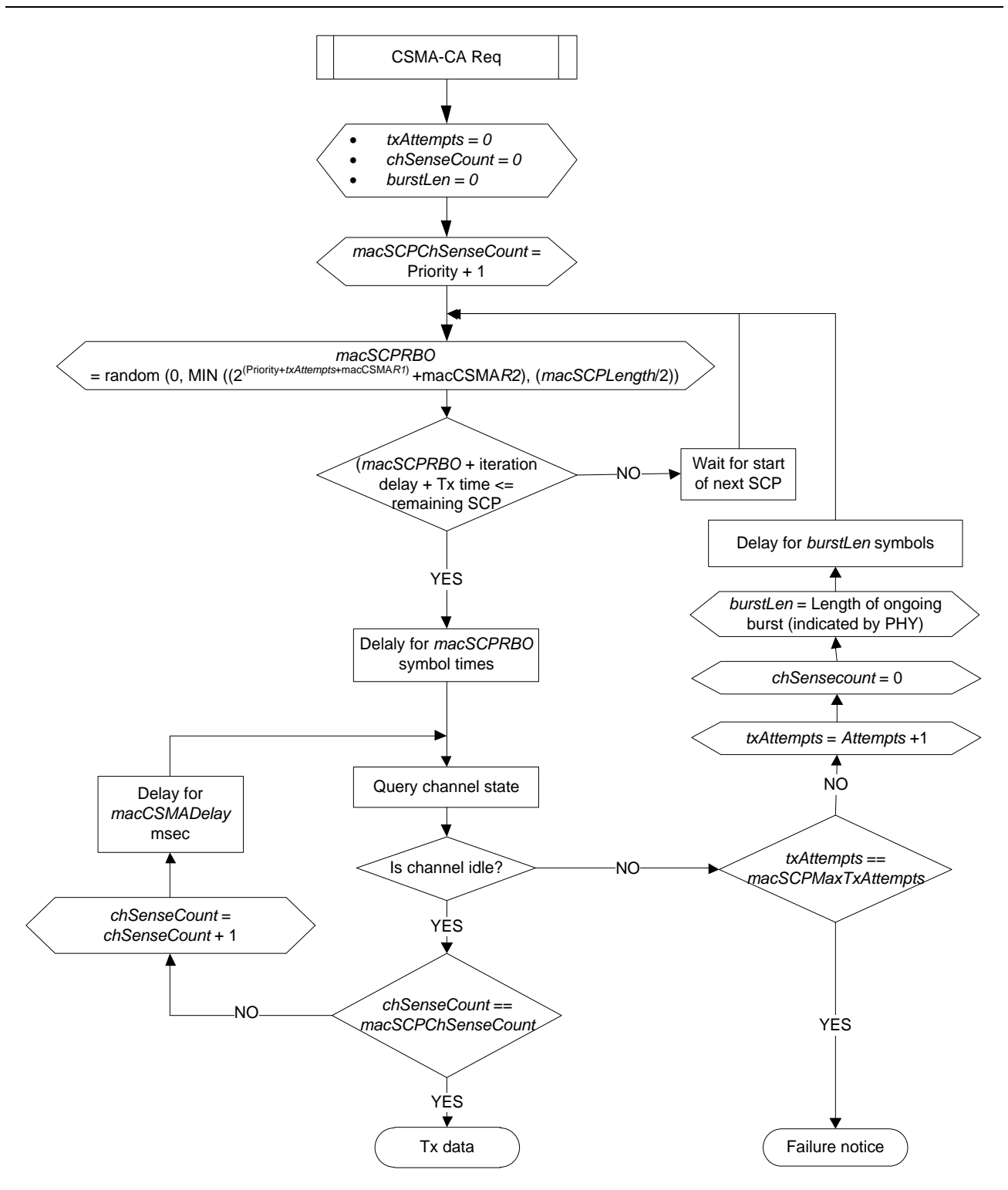

# 1528

<span id="page-90-0"></span>1529 **Figure 34 - Flow chart for PL CSMA-CA algorithm**

 On the completion of *macSCPRBO* symbol time, implementations perform channel-sensing. Channel sensing shall be performed one or more times depending on priority of data to be transmitted. The number of times for which an implementation has to perform channel-sensing (*macSCPChSenseCount*) is defined by the priority of the data to be transmitted with the following relation:

1534 *macSCPChSenseCount = Priority +* 1

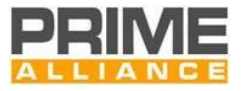

- and each channel sense should be separated by a *macCSMADelay* ms delay.
- *Note: macSCPRBO and macCSMADelay follow a different range and different default value depending on the*
- *modulation scheme that is intended to be used for a transmission burst. If a device intends to use robust mode for some bursts, the values are conservative to account for extended PHY Frame (Type B) timings. The applicable values are listed in [6.2.3.2](#page-273-0). Implementations shall conform to listed range and default value*
- *corresponding to the modulation scheme used.*
- When a channel is sensed to be idle on all *macSCPChSenseCount* occasions, an implementation may conclude that the channel status is idle and carry out its transmission immediately.
- During any of the *macSCPChSenseCount* channel-sensing iterations, if the channel is sensed to be occupied, implementations should reset all working variables. The local counter tracking the number of times a channel is found to be busy should be incremented by one and the CSMA-CA process should restart by generating a
- new *macSCPRBO.* The remaining steps, starting with the backoff, should follow as above.
- If the CSMA-CA algorithm restarts *macSCPMaxTxAttempts* number of times due to ongoing transmissions from other devices on the channel, the transmission shall abort by informing the upper layers of CSMA-CA failure.
- <span id="page-91-0"></span>**4.3.3.3.3 CSMA-CA algorithm for SUN FSK PHY profile**
- When PRIME SUN FSK PHY profile is supported and SUN FSK PPDUs are transmitted on the SCP, the slotted version of the CSMA-CA shown in Figure 6-5 of [28] shall be used (see [Figure 35\)](#page-92-0). The generic description of the algorithm can be derived from section 6.2.5.1 of [28] with the following assumptions:
- 1554 SCP substitutes the concept of CAP and the start of the first backoff period of each device is aligned with the start of the SCP; 1556 • TSCH (Timeslotted Channel Hopping) is disabled; 1557 • CW<sub>0</sub> is equal to 2 as in [28]; 1558 • The Battery Life Extension is disabled; • Writable PIBs *macMinBe*, *macMaxBe*, *macMaxCsmaBackoffs* described in [Table 105](#page-273-1) of this specification shall be implemented; • MAC constant *aUnitBackOffPeriod* uses the definition reported in this specification in [Annex](#page-336-0) D; • the statements reported in section 6.2.5.1 of [28], which involve specific IEEE MAC concepts as PAN, Imm-Ack frames, Enh-Ack frames, Data frames, acknowledgment of a Data Request command, are ignored.

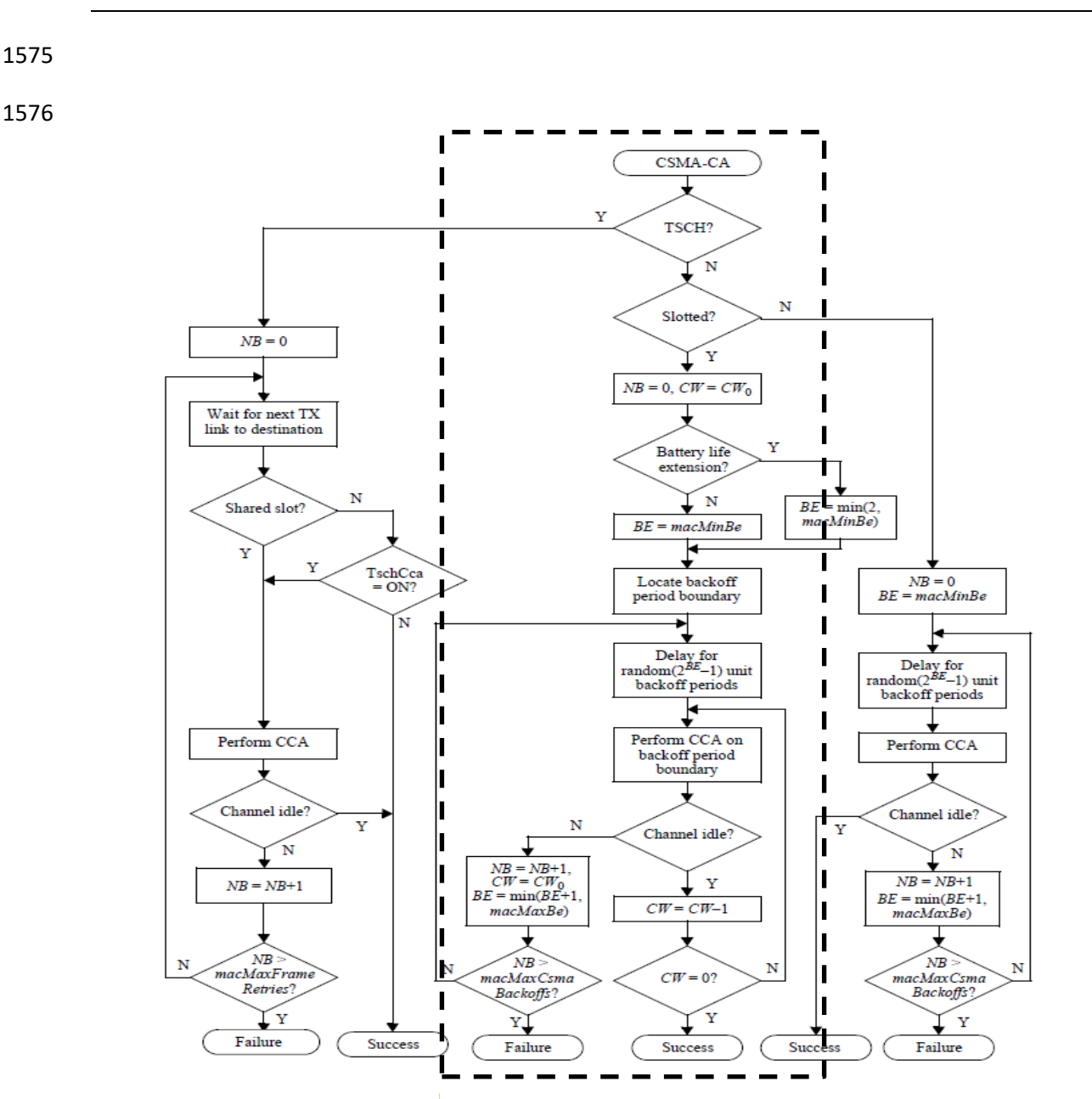

Specification for PowerLine Intelligent Metering Evolution

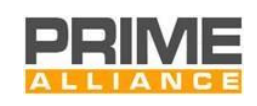

**Figure 35 Flow chart for SUN FSK PHY CSMA-CA algorithm**

#### <span id="page-92-0"></span>

- **4.3.3.3.4 MAC control packet transmission**
- MAC control packets [\(4.4.2.6\)](#page-121-0) shall follow the following channel access rules:
- 1580 Always transmit in SCP
- Use priority level of *MACCtrlPktPriority*
- The MAC Control Packets shall be transmitted in a modulation scheme robust enough to reach the receiving peer but no less robust than DBPSK\_CC.
- 1584 Transmitted with PHY Frame Type B for DBPSK\_R and DQPSK\_R. For all other modulation schemes, control packets are transmitted using PHY Frame Type A

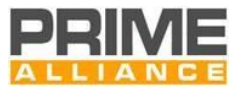

## **4.3.4 Tracking switches and peers**

#### <span id="page-93-0"></span>**4.3.4.1 Tracking switches**

 Service Nodes shall keep track of all neighboring Switch Nodes by maintaining a list of beacons received. Such tracking shall keep a Service Node updated on reception signal quality from Switch Nodes other than the one to which it is connected, thus making it possible to change connection points (Switch Node) to the Subnetwork if link quality to the existing point of connectivity degrades beyond an acceptable level.

 Note that such a change of point of connectivity may be complex for Switch Nodes because of devices connected through them. However, at certain times, network dynamics may justify a complex reorganization rather than continue with existing limiting conditions.

#### **4.3.4.2 Tracking disconnected Nodes**

 Terminals shall process all received PNPDUs. When a Service Node is Disconnected, it doesn't have information on current MAC frame structure so the PNPDUs may not necessarily arrive during the SCP. Thus, Terminals shall also keep track of PNPDUs during the CFP or beacon-slots.

 On processing a received PNPDU, a Terminal Node may decide to ignore it and not generate any corresponding promotion request (PRO\_REQ\_S). Receiving multiple PNPDUs can indicate that there is no other device in the vicinity of Disconnected Nodes, implying that there will be no possibility of new devices for connecting to the Subnetwork if the Terminal Node does not request promotion itself. A Terminal Node shall ignore no more than *MACMaxPRNIgnore* PNPDUs. After this maximum number of ignored PNPDUs the Terminal Node shall start a Promotion procedure as described in [4.6.3.](#page-185-0) The time in which the procedure will start shall be randomly selected in the range of [0,*MACMaxPRNIgnore*\**macPromotionMinTxPeriod*] seconds.

#### **4.3.4.3 Tracking switches under one node**

 Service Nodes in *Switch* functional state shall keep track of the Switches under their tree by maintaining the *macListSwitchTable*. Maintaining this information is sufficient for switching because traffic to/from Terminal Nodes will also contain the identity of their respective Switch Nodes (PKT.SID). Thus, the switching function is simplified in that maintaining an exhaustive listing of all Terminal Nodes connected through it is not necessary. After promotion Switch Nodes start with no entries in their switching table.

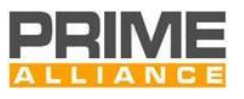

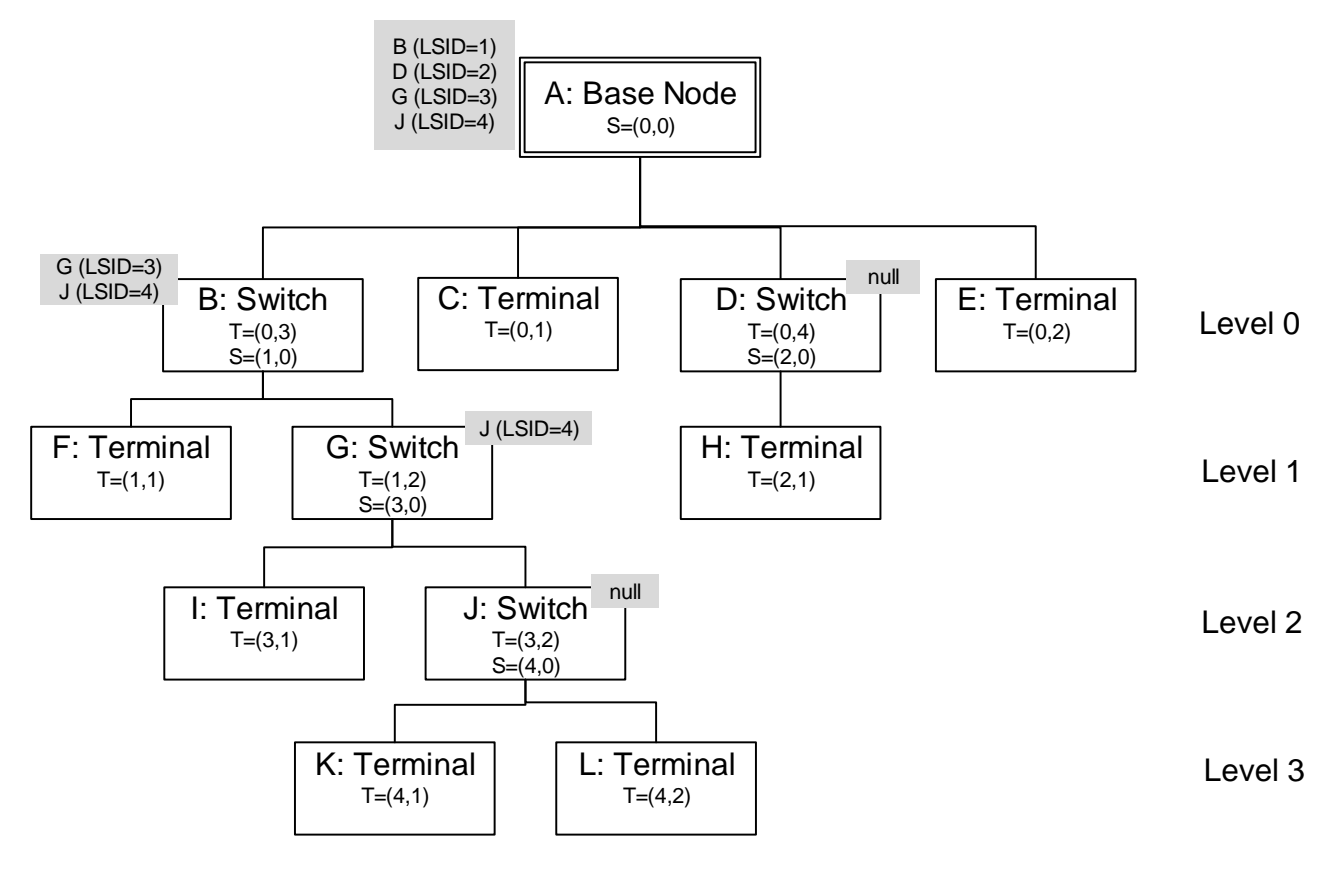

1612

1613 **Figure 36 –Switching tables examples**

 One Switch Node shall include in the switching list the SID of every promoted Terminal node which is directly connected to it or to one Switch already included in the macListSwitchTable. In this case the Node shall create an entry with the stblEntryLSID value equals to the NSID field of the PRO\_ACK packet, the stblEntrySID value equal to PKT.SID of the PRO.ACK Packet Header and stblEntryLNID equal to PKT.LNID of the PRO.ACK Packet

1618 Header.

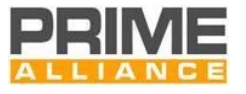

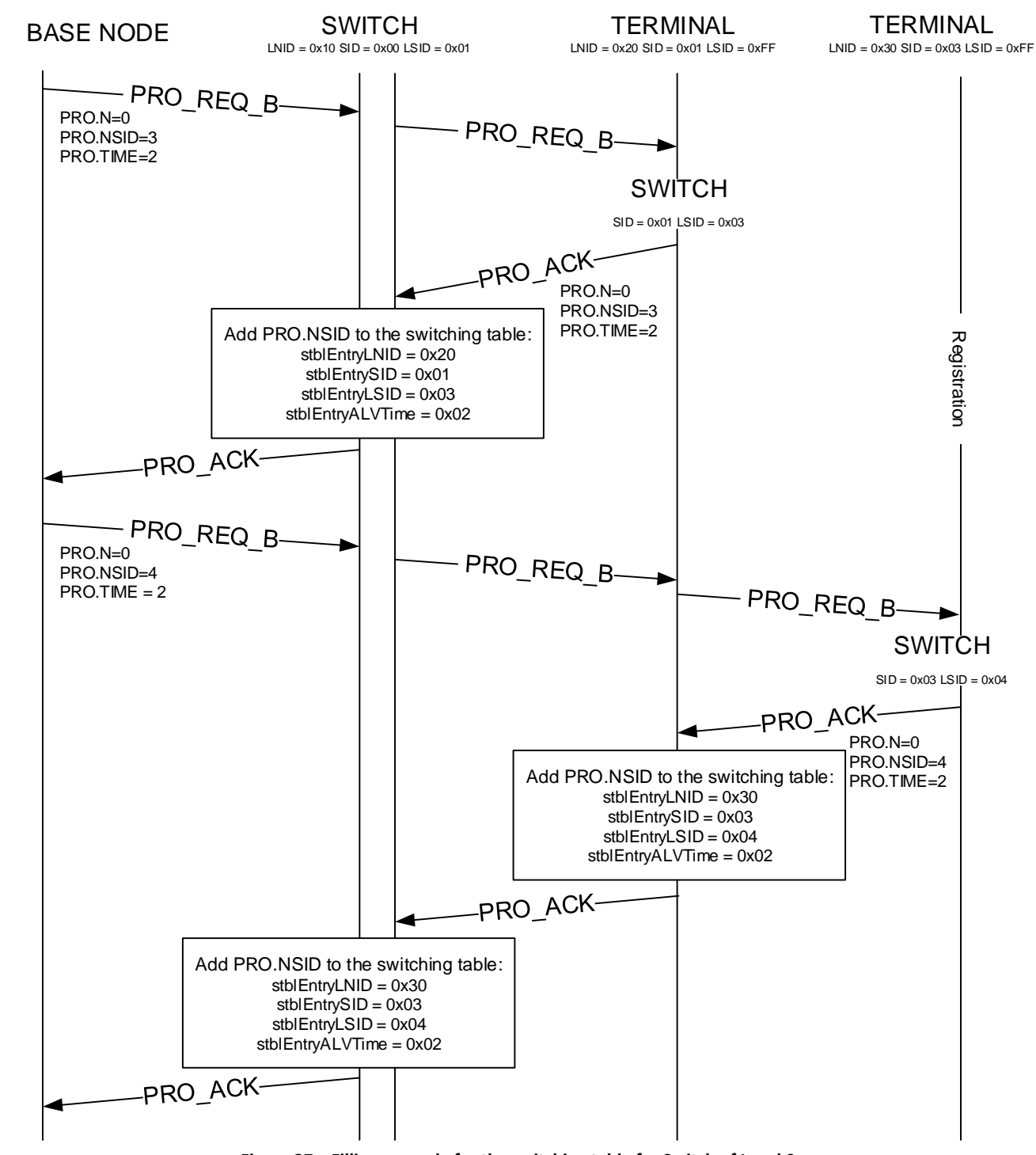

1619<br>1620

1620 **Figure 37 – Filling example for the switching table for Switch of Level 0.**

1621 Similarly the Switch Node shall mark the entry to be removed from the list the SID when a node is removed 1622 or unregistered. This is be done by listening the PRO\_DEM\_B, PRO\_DEM\_S, REG\_UNR\_B or REG\_UNR\_S 1623 packets.

1624 Each entry of the *macListSwitchTable* also contains the information related to the Alive time related to the 1625 Switch node. The stblEntryALVTime is updated with the TIME field received during the promotion, beacon 1626 robustness change or the keep alive procedures. The Switch Node shall also maintain the T<sub>keep-alive</sub> timer for

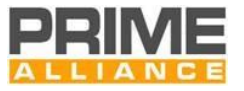

- 1627 every Switch under its tree. The Switch Node shall refresh the timers as specified in section [4.6.5.](#page-196-0) If the T<sub>keep-</sub> alive timer expires the entry in the *macListSwitchTable* shall be marked to be removed.
- Every time an entry is marked to be removed, the Switch Node shall check if the stblEntrySID of other entries is equal to the stblEntryLSID. In these cases all the entries shall be marked to be removed, meaning that one entire branch has left the network.
- When one entry is marked to be removed the Switch Node shall wait (*macCtrlMsgFailTime* + *macMinCtlReTxTimer*) seconds. This time ensures that all retransmit packets which use the SID have left the Subnetwork. When the timer expires the table entry shall be removed.

## **4.3.5 Switching**

#### **4.3.5.1 General**

- On a Subnetwork, the Base Node cannot communicate with every Node directly. Switch Nodes relay traffic to/from the Base Node so that every Node on the Subnetwork is effectively able to communicate with the Base Node. Switch Nodes selectively forward traffic that originates from or is destined to one of the Service Nodes in its control hierarchy. All other traffic is discarded by Switches, thus optimizing traffic flow on the network.
- Different names of MAC header and packets are used in this section. Please refer to the section [4.4.2](#page-116-0) to find their complete specification.

#### <span id="page-96-0"></span>**4.3.5.2 Switching process**

- Switch Nodes forward traffic to their control domain in a selective manner. The received data shall fulfill the conditions listed below for it to be switched. If the conditions are not met, the data shall be silently discarded.
- Downlink packets (HDR.DO=1) shall meet any of the following conditions in order to be switched:
- 1648 Destination Node of the packet is connected to the Subnetwork through this Switch Node, i.e. PKT.SID 1649 is equal to this Switch Node's SID or its switching table contains an entry for PKT.SID.
- The packet has broadcast destination (PKT.LNID = 0x3FFF) and was sent by the Switch this Node is registered through (PKT.SID=SID of this Switch Node).
- The packet has a multicast destination (PKT.LNID=0x3FFE), it was sent by the Switch this Node is registered through (PKT.SID=SID of this Switch Node) and at least one of the Service Nodes connected to the Subnetwork through this Switch Node is a member of the said multicast group, i.e. LCID specifies a group that is requested by any downstream Node in its hierarchy.
- Uplink packets (HDR.DO=0) shall meet either of the following conditions in order to be switched:
- 1657 The packet source Node is connected to the Subnetwork through this Switch Node, i.e. PKT.SID is equal to this Switch Node's SID or its switching table contains an entry for PKT.SID.
- The packet has a broadcast or multicast destination (PKT.LNID = 0x3FFF or 0x3FFE) and was transmitted by a Node connected to the Subnetwork through this Switch Node i.e. PKT.SID is equal to this Switch Node's SID or its switching table contains an entry for PKT.SID.
- If a packet meets previous conditions, it shall be switched. For unicast packets, the only operation to be performed during switching is to queue it to be resent in a MAC PDU with the same HDR.DO.

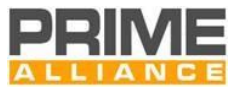

 In case of broadcast or multicast packets, the PKT.SID must be replaced with the Switch Node's LSID for Downlink packets. Uplink packets shall be resent unchanged.

 When switching packets, the Switch Node shall ignore the length and the values of the reserved bits in the received packet. The destination Node is responsible for checking that the length and the reserved bits match 1668 the expected values.

#### **4.3.5.3 Switching of broadcast packets**

 The switching of broadcast MAC frames operates in a different manner to the switching of unicast MAC frames. Broadcast MAC frames are identified by PKT.LNID=0x3FFF.

 When HDR.DO=0, i.e. the packet is an uplink packet, it is unicast to the Base Node. A Switch which receives such a packet shall apply the scope rules to ensure that it comes from a lower level and, if so, Switch it upwards towards the base. The rules given in section [4.3.5.2](#page-96-0) must be applied. The same modulation scheme and output power level as used for unicast uplink switching shall be used.

 When HDR.DO=1, i.e. the packet is a Downlink packet, it is broadcast to the next level. A Switch which receives such a packet shall apply the scope rules to ensure that it comes from the higher level and, if so, switch it further to its Subnetwork. The same modulation scheme as used for beacon transmission at the maximum output power level implemented in the device shall be used so that all the devices directly connected to the Switch Node can receive the packet. The rules given in sectio[n 4.3.5.2](#page-96-0) must be applied. The Service Node shall also pass the packet up to its MAC SAP to applications which have registered to receive broadcast packets using the MAC\_JOIN service.

 When the Base Node receives a broadcast packet with HDR.DO=0, it shall pass the packet up its MAC SAP to applications which have registered to receive broadcast packets. The Base Node shall also transmit the packet as a Downlink packet, i.e. HDR.DO=1, using the same modulation scheme as used for beacon transmission at the maximum output power level and following the rules given in section [4.3.5.2.](#page-96-0)

#### **4.3.5.4 Switching of multicast packets**

 Switch Nodes shall maintain a multicast switching table. This table contains a list of multicast group LCIDs that have members connected to the Subnetwork through the Switch Node. The LCID of multicast traffic in both Downlink and uplink directions is checked for a matching entry in the multicast switching table. Multicast traffic is only switched if an entry corresponding to the LCID is available in the table; otherwise, the traffic is silently discarded.

 A multicast switching table is established and managed by examining the multicast join messages (MUL control packet) which pass through the Switch. On a successful group join from a Service Node in its control hierarchy, a Switch Node adds a new multicast Switch entry for the group LCID, where necessary. An entry from the multicast switching table can be removed by the Base Node using the multicast leave procedure (see section [4.6.7.4.2\)](#page-209-0). All entries from the multicast switching table shall be removed when a switch is demoted or unregistered. The multicast packet switching process depends on the packet direction.

 When HDR.DO=0 and PKT.LNID=0x3FFE, i.e. the packet is an uplink multicast packet, it is unicast towards the Base Node. A Switch Node that receives such a packet shall apply the scope rules to ensure it comes from a lower hierarchical level and, if so, switch it upwards towards the Base Node. No LCID-based filtering is

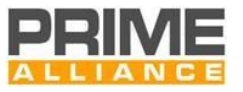

 performed. All multicast packets are switched, regardless of any multicast Switch entries for the LCID. The rules given in sectio[n 4.3.5.2](#page-96-0) must be applied. The same modulation scheme and output power level as used for unicast uplink switching shall be used.

 When HDR.DO=1 and PKT.LNID=0x3FFE, i.e. the packet is a Downlink multicast packet, the multicast switching table is used. If there is an entry with the LCID corresponding to PKT.LCID in the packet, the packet is switched downwards to the part of Subnetwork controlled by this switch. The multicast traffic shall be relayed using a modulation scheme which is robust enough to ensure that all direct children which are part of the multicast group or which need to switch the multicast traffic can receive the packet. As a guideline, the same modulation scheme as used for beacon transmission at the maximum output power level can be used. The rules given in sectio[n 4.3.5.2](#page-96-0) shall be applied. If the Service Node is also a member of the multicast group, it shall also pass the packet up its MAC SAP to applications which have registered to receive the multicast packets for that group.

 When the Base Node receives a multicast packet with HDR.DO=0 and it is a member of the multicast group, it shall pass the packet up its MAC SAP to applications which have registered to receive multicast packets for that group. The Base Node shall switch the multicast packet if there is an appropriate entry in its multicast switching table for the LCID, transmitting the packet as a Downlink packet, i.e. HDR.DO=1. To transmit a downlink multicast packet by the Base Node the same rules apply as for transmitting a downlink multicast 1719 packet by a switch.

### <span id="page-98-0"></span>**4.3.6 Direct connections**

#### **4.3.6.1 Direct connection establishment**

 The direct connection establishment is a little different from a normal connection although the same packets and processes are used. It is different because the initial connection request may not be acknowledged until 1724 it is already acknowledged by the target Node. It is also different because the CON\_REQ\_B packets shall carry information for the "direct Switch" to update the "direct switching table".

 A direct switch is not different than a general switch. It is only a logical distinction of identifying the first common switch between two service-nodes that need to communicate with each other. Note that in absence of such a common switch, the Base Node would be the direct switch.

 There are two different scenarios for using directed connections. These scenarios use the network shown in [Figure 38.](#page-99-0)

The first is when the source Node does not know the destination Service Node's EUI-48 address. The Service

Node initiates a connection to the Base Node and the Base Node Convergence layer redirects the connection

to the correct Service Node.

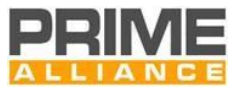

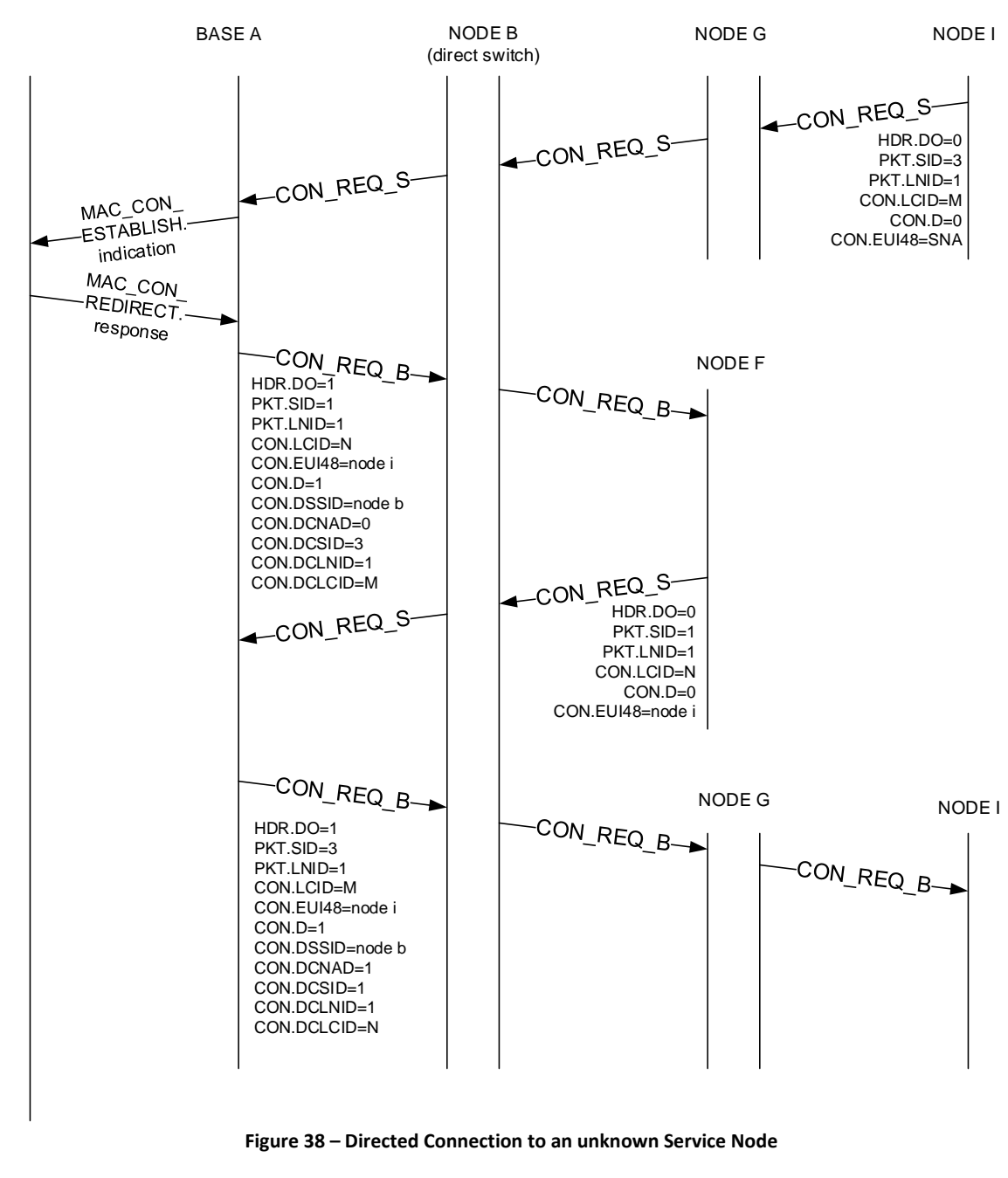

1736 The steps to establish a direct connection, as shown in [Figure 38,](#page-99-0) shall be:

- 1737 When Node I tries to establish connection with Node F, it shall send a normal connection request 1738 (CON\_REQ\_S).
- 1739 Then, due to the fact that the Base Node knows that F is the target Service Node, it should send a 1740 connection request to F (CON\_REQ\_B). This packet will carry information for direct Switch B to include 1741 the connection in its direct switching table.
- 1742 F may accept the connection. (CON REQ S).
- 1743 Now that the connection with F is fully established, the Base Node will accept the connection with I 1744 (CON\_REQ\_B). This packet will carry information for the direct Switch B to include in its direct 1745 switching table.

<span id="page-99-0"></span>1734

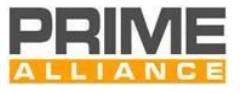

 After finishing this connection-establishment process, the direct Switch (Node B) should contain a direct switching table with the entries shown in [Table 13.](#page-100-0)

<span id="page-100-0"></span>

#### **Table 13 - Direct connection example: Node B's Direct switching table**

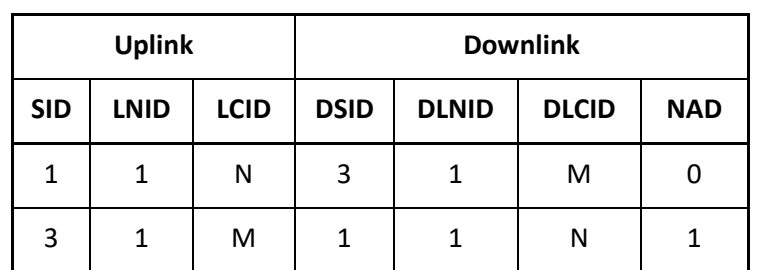

 The direct switching table should be updated every time a Switch receives a control packet that meets the following requirements.

- 1752 It is CON\_REQ\_B packet: HDR.DO=1, CON.TYPE=1 and CON.N=0;
- 1753 It contains "direct" information: CON.D=1;
- The direct information is for itself: CON.DSSID is the SID of the Switch itself.

Then, the direct switching table is updated with the information:

- 1756 Uplink (SID, LNID, LCID) = (PKT.SID, PKT.LNID, CON.LCID);
- 1757 Downlink (SID, LNID, LCID, NAD) = (CON.DCSID, CON.DCLNID, CON.DCLCID, CON.DCNAD).

The connection closing packets should be used to remove the entries.

 The second scenario for using directed connections is when the initiating Service Node already knows the destination Service Node's EUI-48 address. In this case, rather than using the Base Node's address, it uses the Service Node's address. In this case, the Base Node Convergence layer is not involved. The Base Node MAC layer connects Service Node I directly to Service Node F. The resulting Switch table entries are identical to the previous example. The exchange of signals is shown i[n Figure 39.](#page-101-0)

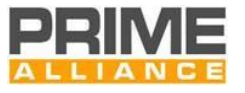

1764

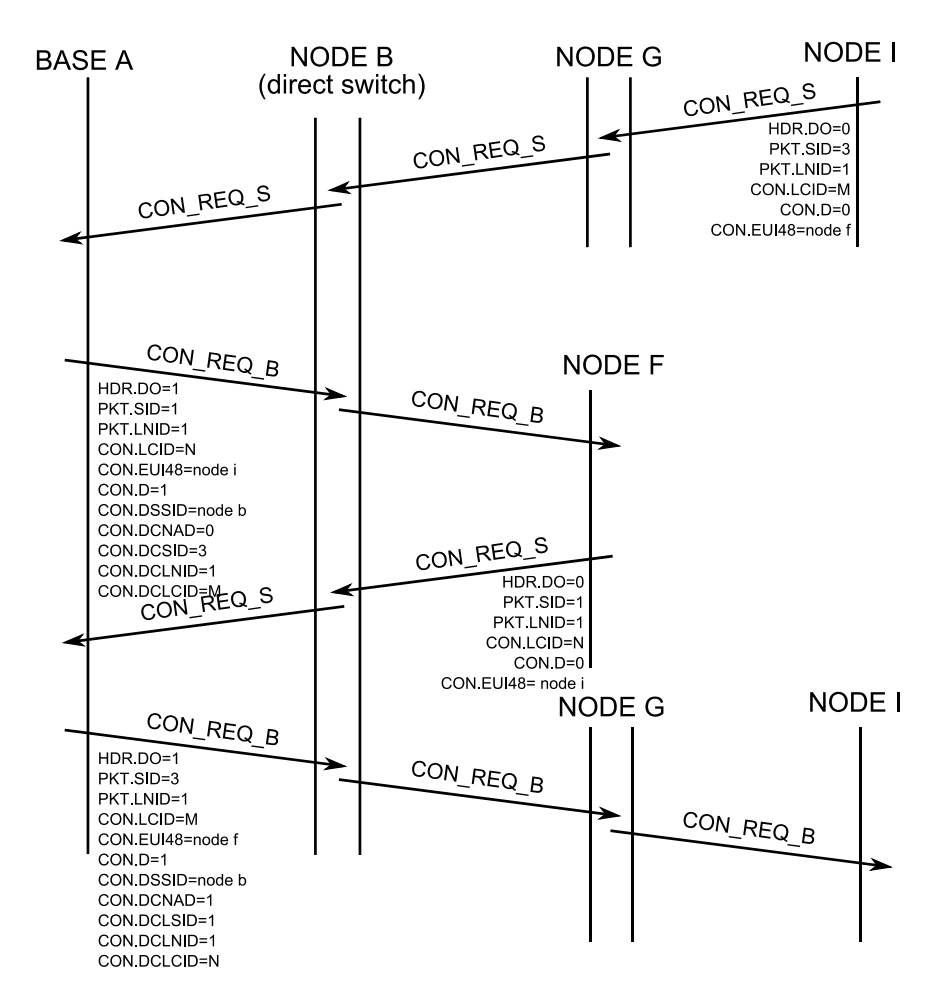

1765

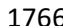

<span id="page-101-0"></span>1766 **Figure 39 - Example of direct connection: connection establishment to a known Service Node**

#### 1767 **4.3.6.2 Direct connection release**

 The release of a direct connection is shown in [Figure 40.](#page-102-0) The signaling is very similar to connection establishment for a direct connection. The D fields are used to tell the direct Switch which entries it should remove. The direct switching table should be updated every time a Switch receives a control packet that meets the following requirements.

- 1772 It is CON\_CLOSE\_B packet: HDR.DO=1, CON.TYPE=1 and CON.N=1;
- 1773 It contains "direct" information: CON.D=1;
- 1774 The direct information is for itself: CON.DSSID is the SID of the Switch itself.
- 1775 Then, the direct switching table entry with the following information is removed:
- 1776 Uplink (SID, LNID, LCID) = (PKT.SID, PKT.LNID, CON.LCID);
- 1777 Downlink (SID, LNID, LCID, NAD) = (CON.DCSID, CON.DCLNID, CON.DCLCID, CON.DCNAD).

1778

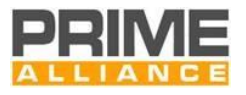

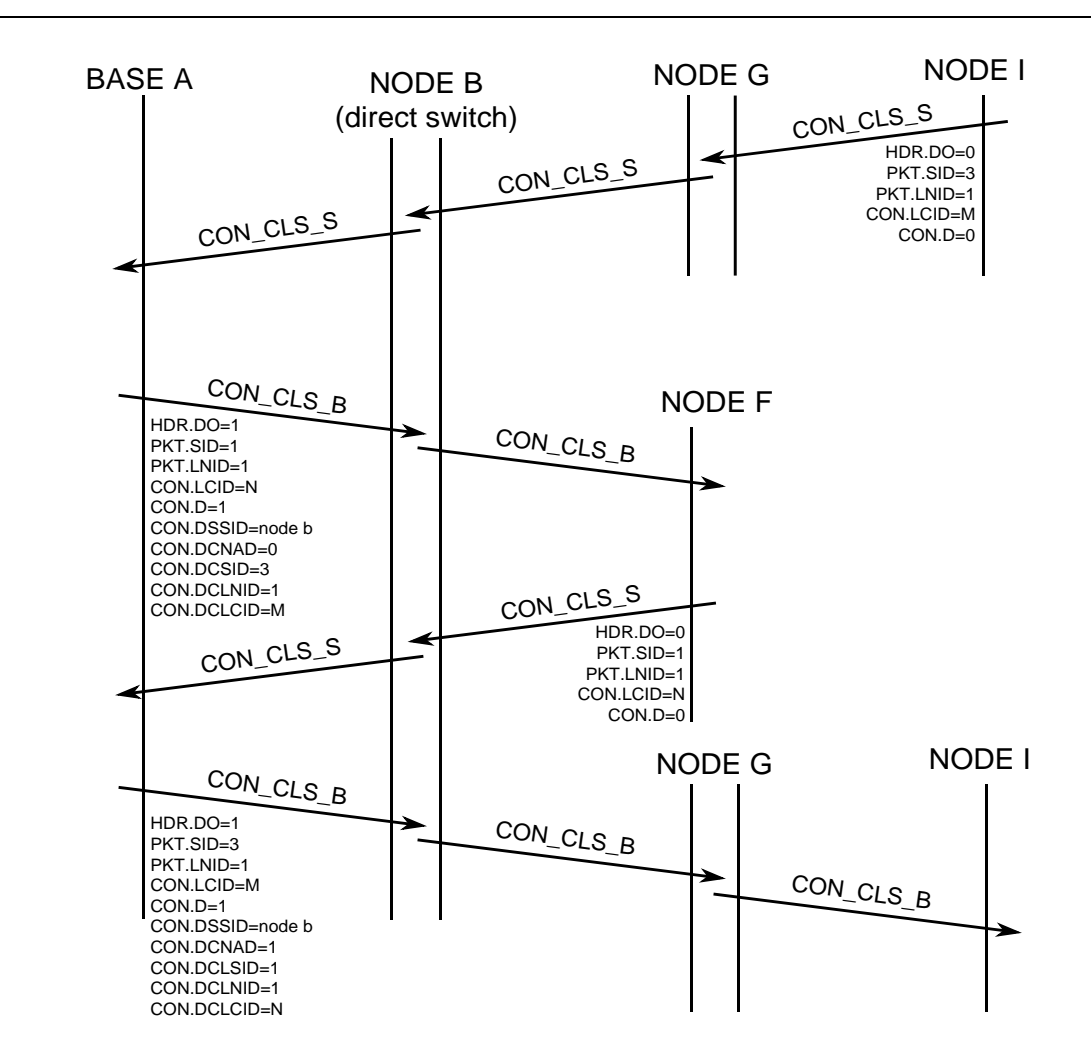

#### 1779

<span id="page-102-0"></span>1780 **Figure 40 - Release of a direct connection**

#### 1781 **4.3.6.3 Direct connection switching**

 As explained in section [4.3.5.2,](#page-96-0) the normal switching mechanism is intended to be used for forwarding communication data between the Base Node and each Service Node. The "direct switching" is a mechanism to let two Nodes communicate with each other, switching the packets in a local way, i.e. without passing through the Base Node. It is not a different form of packet-switching, but rather an additional feature of the general switching process.

 The first shared Switch in the paths that go from two Service Nodes to the Base Node will be called the "direct Switch" for the connections between the said Nodes. This is the Switch that will have the possibility of performing the direct switching to make the two Nodes communicate efficiently. As a special case, every Switch is the "direct Switch" between itself and any Node that is lower down in the hierarchy.

1791

- 1792 The "direct switching table" is a table every Switch should contain in order to perform the direct switching.
- 1793 Each entry on this table is a direct connection that must be switched directly. It is represented by the origin
- 1794 CID and the destination CID of the direct connection. It is not a record of every connection identifier lower
- 1795 down in its hierarchy, but contains only those that should be directly switched by it. The Destination Node's

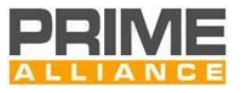

 ability to receive aggregated packets shall also be included in the "direct switching table" in order to fill the PKT.NAD field.

#### **4.3.6.4 Direct switching operation**

- If a Switch receives an uplink (HDR.DO=0) MAC frame that is to be switched (see section [4.3.5.2](#page-96-0) for the requirements) and its address is in the direct switching table, then the procedure is as follows:
- Change the (SID, LNID, LCID, NAD) by the Downlink part of the entry in the direct switching table.
- 1802 Queue the packet to be transmitted as a Downlink packet (HDR.DO=1).

#### **4.3.7 Packet aggregation**

#### **4.3.7.1 General**

 The GPDU may contain one or more packets. The functionality of including multiple packets in a GPDU is called packet aggregation. Packet aggregation is an optional part of this specification and devices do not need 1807 to implement it for compliance with this specification. It is however suggested that devices should implement packet aggregation in order to improve MAC efficiency.

- To maintain compatibility between devices that implement packet aggregation and ones that do not, there must be a guarantee that no aggregation takes place for packets whose data transit path from/to the Base Node crosses (an) intermediate Service Node(s) that do(es) not implement this function. Information about the aggregation capability of the data transit path is exchanged during the Registration process [\(4.6.1\)](#page-182-0). A 1813 registering Service Node notifies this capability to the Base Node in the REG.CAP\_PA field (1 bit, see Table [21\)](#page-125-0) of its REG\_REQ message. It gets feedback from the Base Node on the aggregation capability of the whole 1815 Downlink transit path in the REG.CAP PA field of the REG RSP message.
- Based on initial information exchanged on Registration, each subsequent data packet in either direction contains aggregation information in the PKT.NAD field. In the Downlink direction, the Base Node will be responsible for filling PKT.NAD based on the value it communicated to the destination Service Node in the REG.CAP\_PA field of the REG\_RSP message. Likewise, for uplink data, the source Service Node will fill PKT.NAD based on the REG.CAP\_PA field received in the initial REG\_RSP from the Base Node. The last Switch shall use the PKT.NAD field to avoid packet aggregation when forwarding the packet to destination Service Nodes without packet aggregation capability. Intermediate Switch Nodes should have information about the aggregation capability in their switching table and shall not aggregate packets when it is known that next level Switch Node does not support this feature.
- Devices that implement packet aggregation shall ensure that the size of the MSDU comprising the aggregates does not exceed the maximum capacity of the most robust transmission scheme of a PHY burst. The most robust transmission scheme refers to the most robust combination of modulation scheme, convolutional coding and repetition coding.

#### **4.3.7.2 Packet aggregation when switching**

 Switch Nodes maintain information on the packet aggregation capability of all entries in their switching table, i.e. of all switches that are connected to the Subnetwork through them. This capability information is then

used during traffic switching to/from the connected Switch Nodes.

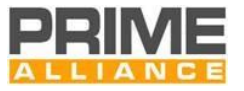

 The packet aggregation capability of a connecting Switch Node is registered at each transit Switch Node at the time of its promotion by sniffing relevant information in the PRO\_ACK message.

- 1835 If the PKT.SID in a PRO\_ACK message is the same as the switching Node, the Node being promoted is connected directly to the said Switch Node. The aggregation capability of this new Switch Node is 1837 registered as the same as indicated in PKT.NAD of the PRO ACK packet.
- 1838 If the PKT. SID in a PRO ACK message is different from the SID of the switching Node, it implies that 1839 the Node being promoted is indirectly connected to this Switch. The aggregation capability for this new Switch Node will thus be the same as the aggregation capability registered for its immediate Switch, i.e. PKT.SID.

 Aggregation while switching packets in uplink direction is performed if the Node performing the Switch knows that its uplink path is capable of handling aggregated packets, based on capability information exchanged during Registration (REG.CAP\_PA field in REG\_RSP message).

- Downlink packets are aggregated by analyzing the following:
- If the PKT.SID is the same as the switching Node, then it is the last switching level and the packet will arrive at its destination. In this case, the packet may be aggregated if PKT.NAD=0.
- If the PKT.SID is different, this is not the last level and another Switch will receive the packet. The information of whether or not the packet could be aggregated should be extracted from the switching table.

### **4.3.8 Security**

#### <span id="page-104-0"></span>**4.3.8.1 General**

 The security functionality provides the MAC layer with confidentiality, authentication, integrity and protection against reply attacks through a secure connection method and a key management policy. All packets must use the negotiated security profile.

#### **4.3.8.2 Security Profiles**

 Several security profiles are provided for managing different security needs, which can arise in different network environments. This version of the specification lists three security profiles and leaves scope for adding another security profile in future versions.

#### **4.3.8.2.1 Security Profile 0**

 Communications having Security Profile 0 are based on the transmission of MAC SDUs without encryption. This profile may be used in application scenarios where either sufficient security is provided by upper communication layers or where security is not a major requirement for application use-case.

#### **4.3.8.2.2 Security Profile 1 and 2**

#### **4.3.8.2.2.1 General**

 Security Profile 1 and 2 are based on several cryptographic primitives, all based upon AES-128, which provides secure functionalities for key derivation, key wrapping/unwrapping and authenticated encryption of packets. These profiles are specified with the aim of fulfilling all security requirements:"

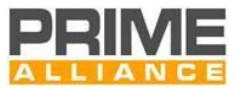

- Confidentiality, authenticity and integrity of packets are guaranteed by the use of an authenticated encryption algorithm.
- 1871 Authentication is guaranteed by the fact that each Node has its own unique key known only by the Node itself and the Base Node.
- Replay Attacks are prevented through the use of a message counter of 4 bytes.

#### **Note:**

 The scope of the Security Profile does not address any implementation specific security requirements such as protection against side channel attacks (timing attacks, power attacks, electromagnetic attacks, fault attacks, etc…). The implementer of the security profile needs to assure the cryptographic functionality is adequately protected.

1879 • The implementer might consider counter measures depending on the environment PRIME is used. This could include the implementation of an AES algorithm with mitigation for non-invasive attacks (e.g. power analysis or electromagnetic side channel attacks). Additional tamper protection and hardening mechanisms are specified in FIPS 140-3 levels 3 and 4.

#### **4.3.8.2.2.2 Authenticated Encryption**

 The cryptographic algorithms used in this specification are all based on AES, as specified in [16]. The specification describes the algorithm with three possible key sizes. PRIME uses a key length of 128 bit. A key length of 128 bit represents a good level of security for preserving privacy up to 2030 and beyond, as specified in SP800-57 [17], page 66, table 4.

- AES is used in CCM mode, as specified in [25]. It is a dual-pass authenticated encryption mode. In the context of this security profile it is used accordingly to the following settings (using the same notations of [25]):
- 1890 n: the octet length of the nonce is set to 13. This allows for a maximum message size of 65535 bytes.
- q: the octet length of the binary representation of the octet length of the payload is set to 2.
- *t: the* octet length of the MAC is set to 6. Therefore *Tlen*, the MAC bit size, is set to 48.

#### **4.3.8.2.2.2.1 Key update frequency**

 Security profiles set the value of the AES-CCM authentication tag (*Tlen*) to 48 bits. The maximum time limit between two re-keying events for WK and SWKis the value contained in the PIB *MACUpdateKeysTime*. This PIB's maximum allowed value shall be the one defined in [Table 14](#page-105-0) according to the available number of channels.

#### **Table 14 - Values of** *MACUpdateKeysTime* **for different number of channels**

<span id="page-105-0"></span>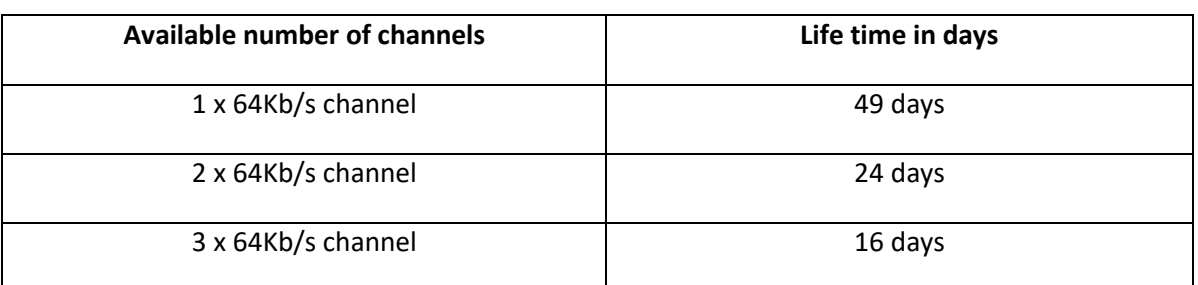

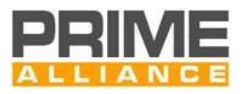

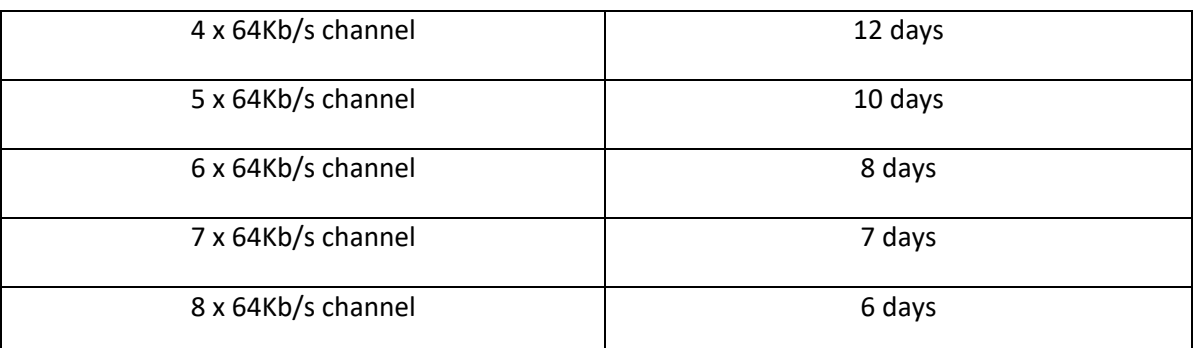

1900

#### 1901 **4.3.8.2.2.2.2 Nonce creation**

1902 The nonce is a value used by AES-128-CCM and is required to be unique for each different message that is 1903 processed under the same key. In order to maintain this property and to have protections against replay 1904 attacks, each Service Node needs to have a 32-bit message counter.

1905 The 13-byte nonce, for each message, is shown in [Figure 41](#page-106-0) and is composed by the concatenation of the 1906 following entities:

- 1907 48-bit Subnetwork Address (found in BCN.SNA) 1908 • 8-bit SID address, identifying the Switch Node of the Service Node which generated the packet 1909 • 2-bit set to 0 for this version of the specification. Reserved for future use.
- 1910 14-bit LNID address, identifying the Service Node that generated the packet. The pair SID and 1911 LNID should provide a unique address within the subnetwork.
- 1912 32-bit Message Counter, number of messages sent by the Service Node which originated the 1913 message

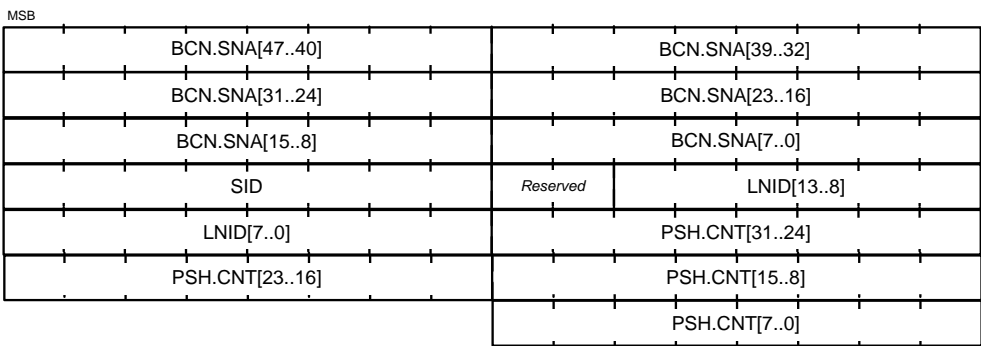

1914

#### <span id="page-106-0"></span>1915 **Figure 41 – Nonce structure**

1916 The nonce SID and LNID entities are derived from the senders SID and LNID as shown in [Table 15.](#page-106-1)

#### <span id="page-106-1"></span>1917 **Table 15 –Nonce SID/LNID Derivation**

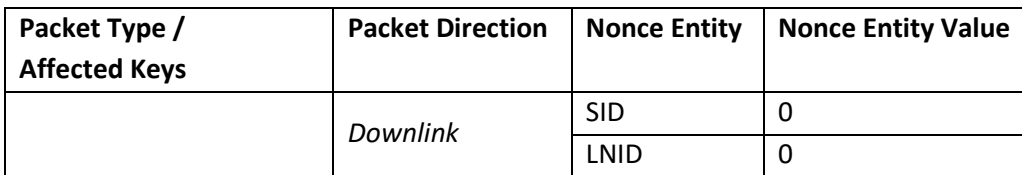

LSB

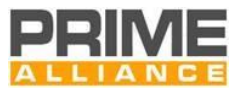

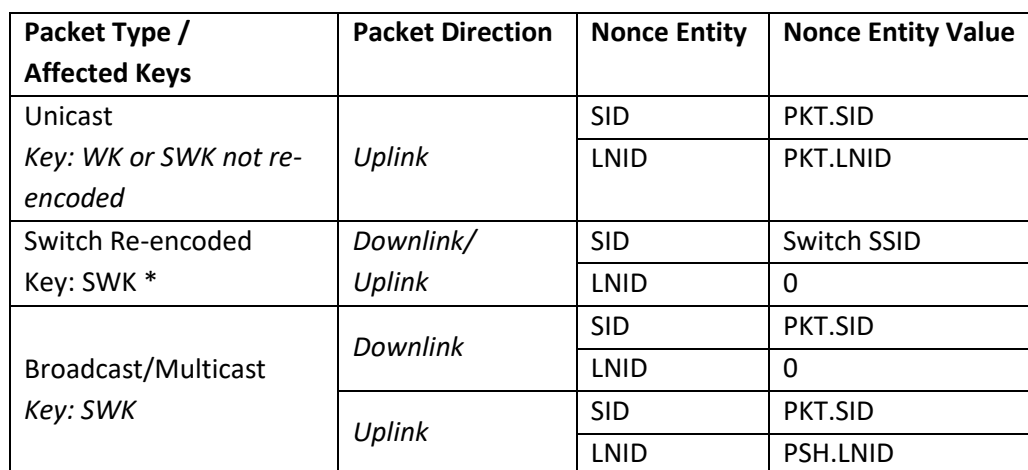

- 1918 \* Switch re-encoded packets are all ALV messages sent by switches as well as all dowlink messages encrypted
- 1919 with SWK. A switch shall know the immediate switch for each SID below it to be able to derive the nonce*.*

#### 1920 **4.3.8.2.2.2.2.1 Message counter (PSH: CNT)**

- 1921 In order to avoid repetition attacks, in case the message counter of a message is not correctly validated 1922 according to this chapter, the message shall be discarded.
- 1923 In the case of messages protected with WK, each node has a message counter starting from zero, 1924 incrementing after each protected message sent. This counter shall be reset after updating to a newer key.
- 1925 In the case of messages protected with SWK, the counter used for nonce creation shall act following a 1926 distributed algorithm. This counter shall also be reset after updating to a newer key.
- 1927 Upon reception of downlink message, every node shall validate that the counter is bigger than the last 1928 downlink message received. If the node is an intermediate Switch Node, once validated, the message shall 1929 be re-encoded before switching it down.
- 1930 Upon reception of uplink message, a Switch Node shall not perform a validation of the CNT except for the 1931 cases when the message is processed by them. These are the use cases when it shall validate the message:
- 1932 ALV messages
- 1933 Data uplink messages switched down by a Direct Switch (does not apply to the intermediate Switch 1934 Nodes, only the Direct Switch itself)
- 1935 A node shall maintain a transmission counter with the next value to be used in CNT field. This value shall be 1936 used when the node encodes and re-encodes a message. After using it, the node shall increase its value by 1937 1.
- 1938 When the node receives a counter bigger than the one stored for transmission, the transmission counter 1939 shall be updated with the received counter value + 1. This applies to both downlink and uplink messages. As 1940 a guideline, note that this forces any response message to have a counter bigger than the related request 1941 message, easing validation requirement and corner cases.
- 1942 In security profile 1, direct switches are allowed to ignore validation of the first uplink data message from 1943 each peer, after that first message, the switch shall perform a validation of all uplink messages. This is to 1944 simplify implementation of direct switches on both memory usage and complexity.
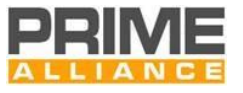

1945 Base Node shall validate all the uplink counters, considering all the rules described previously. In order to

1946 perform this, it shall keep track of individual counters for each node. The algorithm to do so is left up to the

1947 manufacturer of the Base Node.

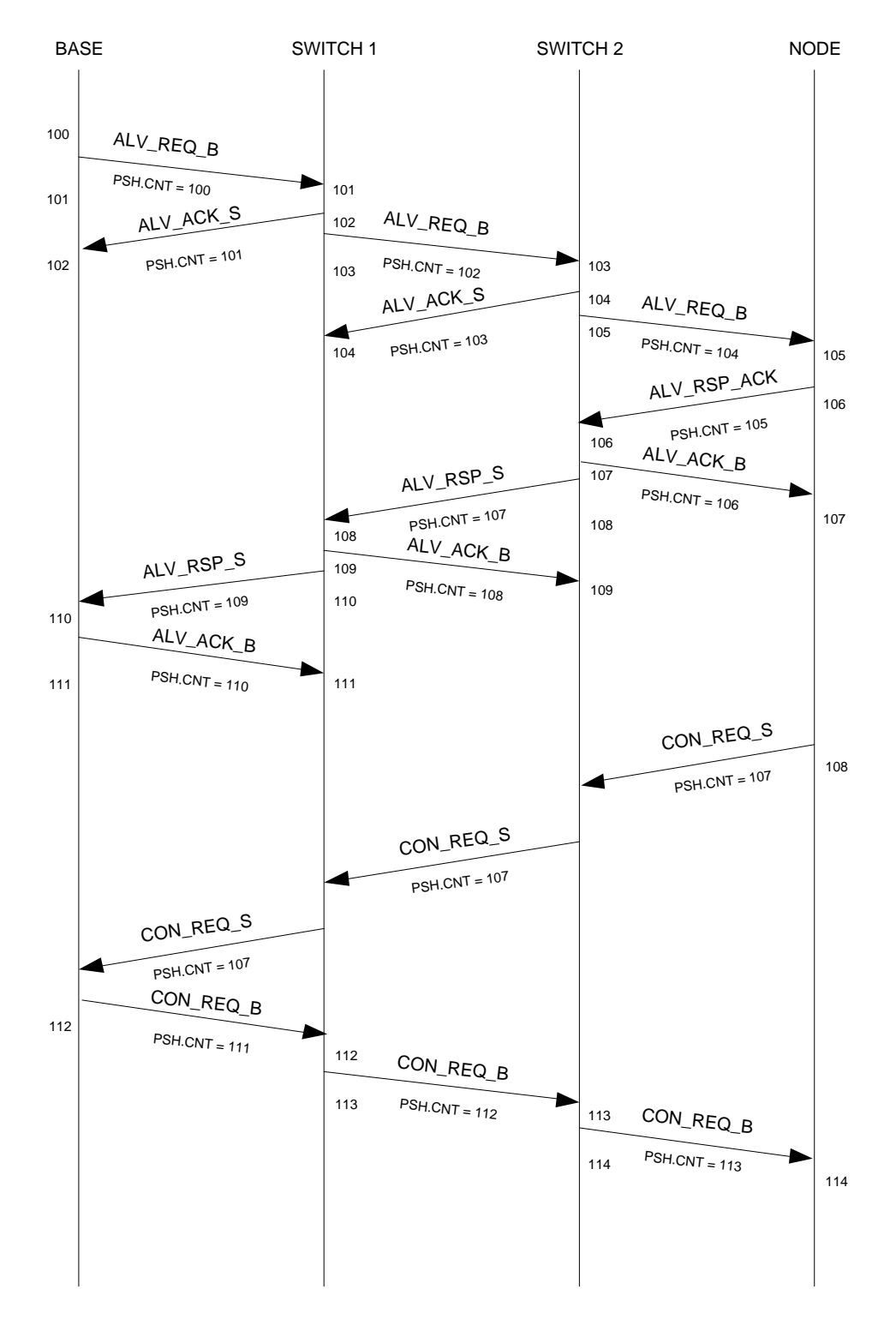

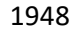

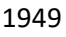

1949 **Figure 42 – Counter handling in ALV and request/response messages**

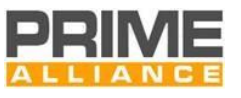

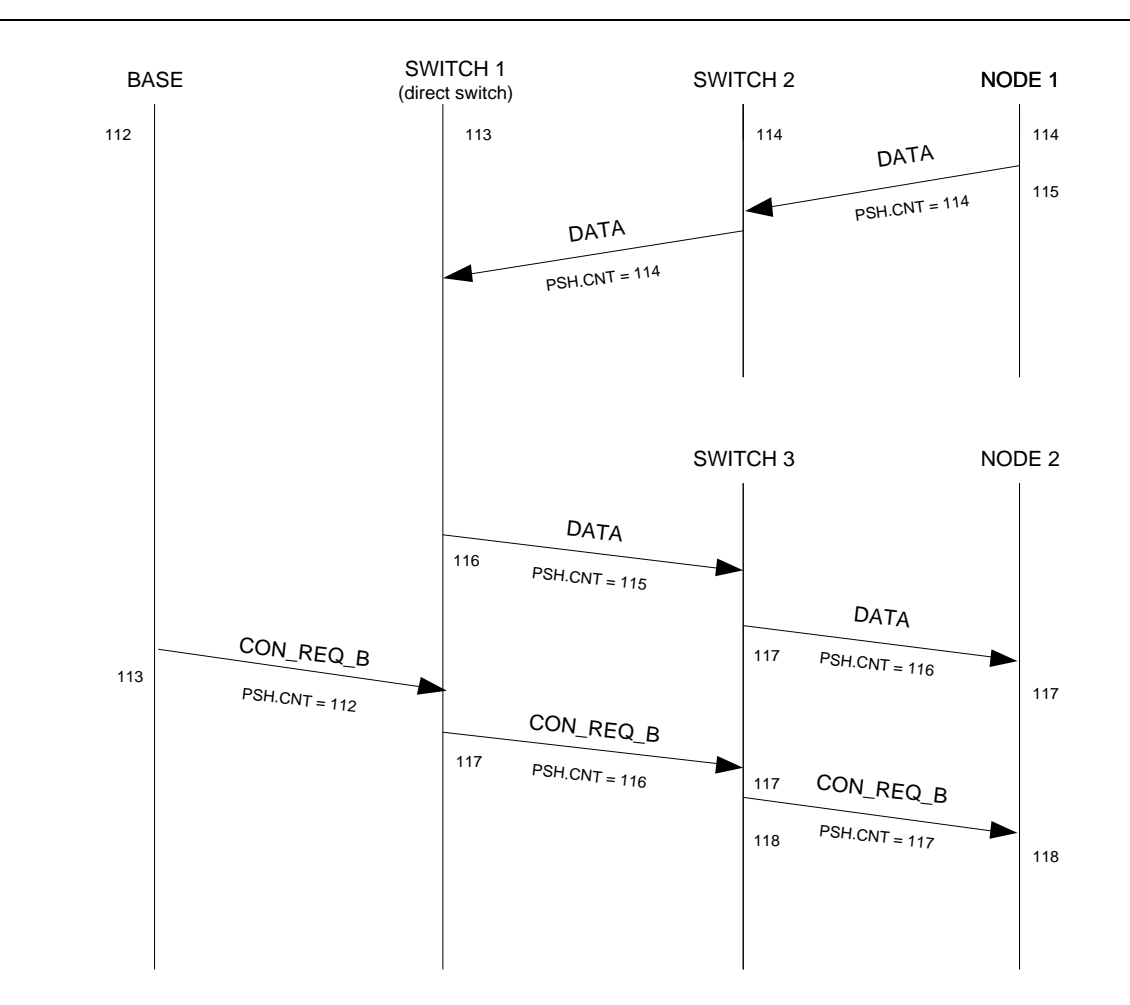

1951 **Figure 43 – Counter handling in direct connections and request messages**

#### 1952 **4.3.8.2.2.2.3 Creation of Challenge nonce for REG PDU-s**

1953 Each REG message relies on a 64 bit random number and the Subnetwork Address as a challenge. This 1954 challenge shall be used as the nonce for the authentication of the REG\_REQ, REG\_RSP and REG\_REJ messages. 1955 The usage sequence is described in detail in [4.6.1.2.](#page-184-0)

1956 The nonce, for each message, is shown in [Figure 44,](#page-110-0) and is composed by the concatenation of the following 1957 entities:

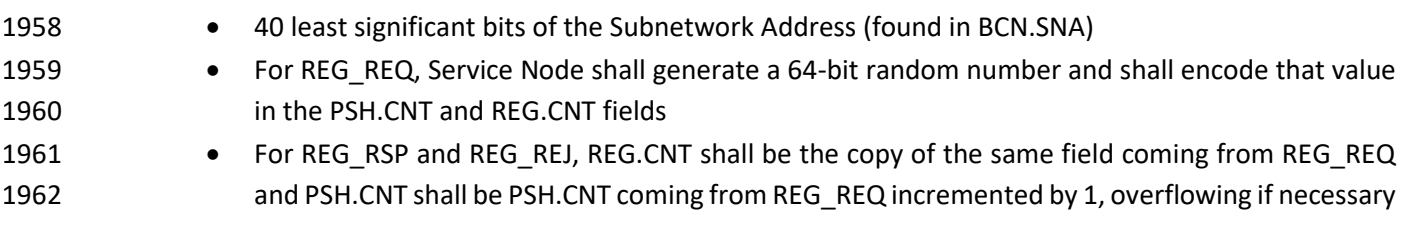

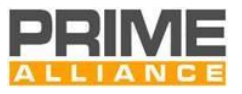

LSB

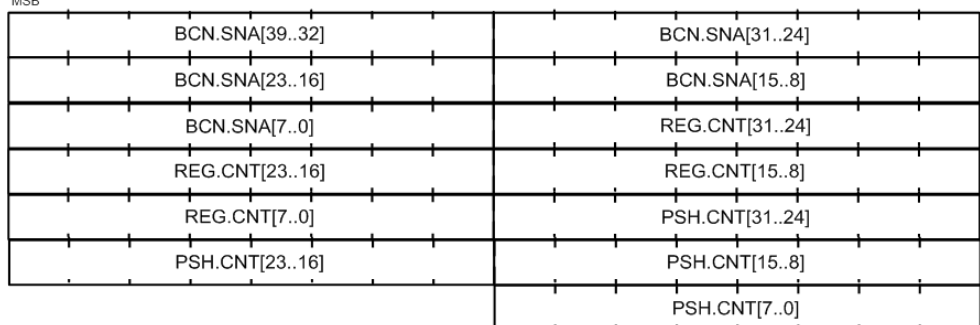

### 

#### <span id="page-110-0"></span>**Figure 44 – REG Nonce structure**

### <span id="page-110-2"></span>**4.3.8.2.2.3 Key Derivation Algorithm**

 $\sim$ 

- The method for key derivation is KDF in counter mode as specified in [23] using AES-CMAC [24] with key size of 128 as underlying PRF. This KDF requires 5 values as input:
- 1968  $K_I$  which is the master key used to derive the output key  $K_O$  • *Label* which is a string, fixed for the purpose of this security profile at "PRIME\_MAC" 1970 • *Context*, which is a string assuming different values accordingly to the purpose of the output key, which will be described in section [4.3.8.3.2](#page-112-0) • *L* which is the size of the output key, which for the purpose of this security profile is fixed to 128. • *r* which is an integer indicating the lengths of the binary representation of the counter and of *L*, which is fixed in this security profile to 32

#### **4.3.8.2.2.4 Key Derivation Hierarchy**

- [Figure 45](#page-110-1) outlines the Key Derivation hierarchy and the process to derive the Key Wrapping Key (KWK) and 1977 the Registration Key (REGK).
- The KWK is used to wrap the individual Working Key (WK) and the Subnetwork Working Key (SWK) when sent down from the Base Node to the Terminal Node, while the REGK is used for authentication in the registration process to authenticate both, BN and TN.
- The random number generator used for WK and SWK should be compliant with [27].
- 

<span id="page-110-1"></span>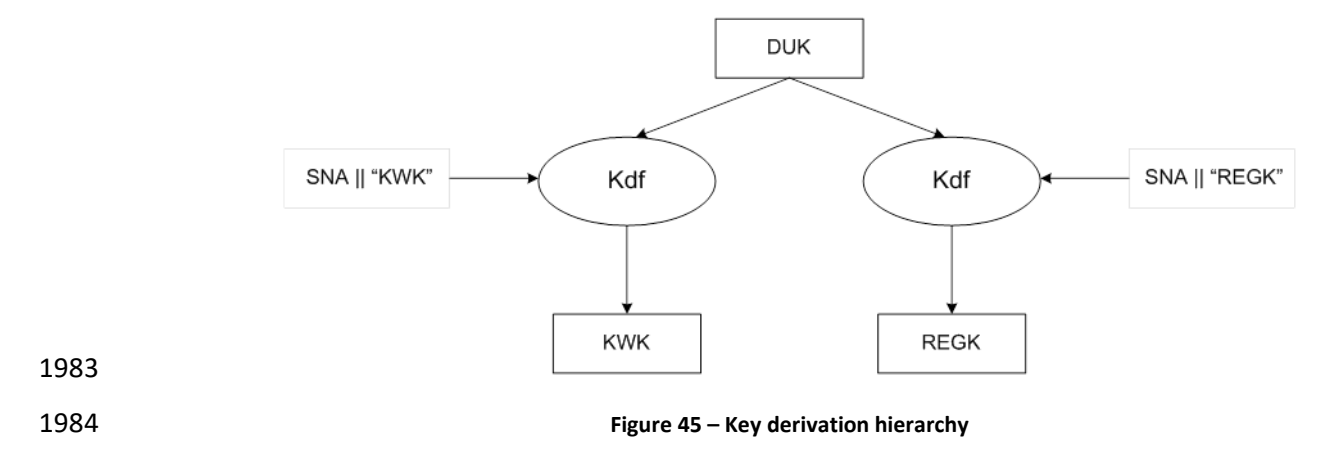

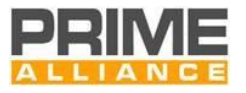

# **4.3.8.2.2.5 Key Wrapping Algorithm**

 The method for wrapping and unwrapping keys is referred to AES-128-KW, it is described as KW in [26], and uses AES-128 as underlying cipher. It is used to transmit keys in an encrypted form. In this security profile all keys are of 128 bit, which means that wrapped keys are 192 bits.

## <span id="page-111-0"></span>**4.3.8.2.3 Encryption/Authentication by PDU Types**

 The following table shows which PDU-s are authenticated (A) and/or encrypted (E) on each of the security profiles. This table shows packet types with their names as presented in section [4.3.8.6.](#page-115-0) The packet nomination follows the following rules: if the packet is a generic name (e.g. REG), the profile will apply for all 1993 the subpacket types not listed in the table (e.g. REG ACK).

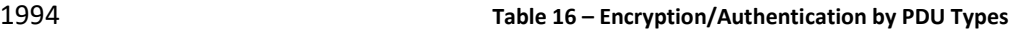

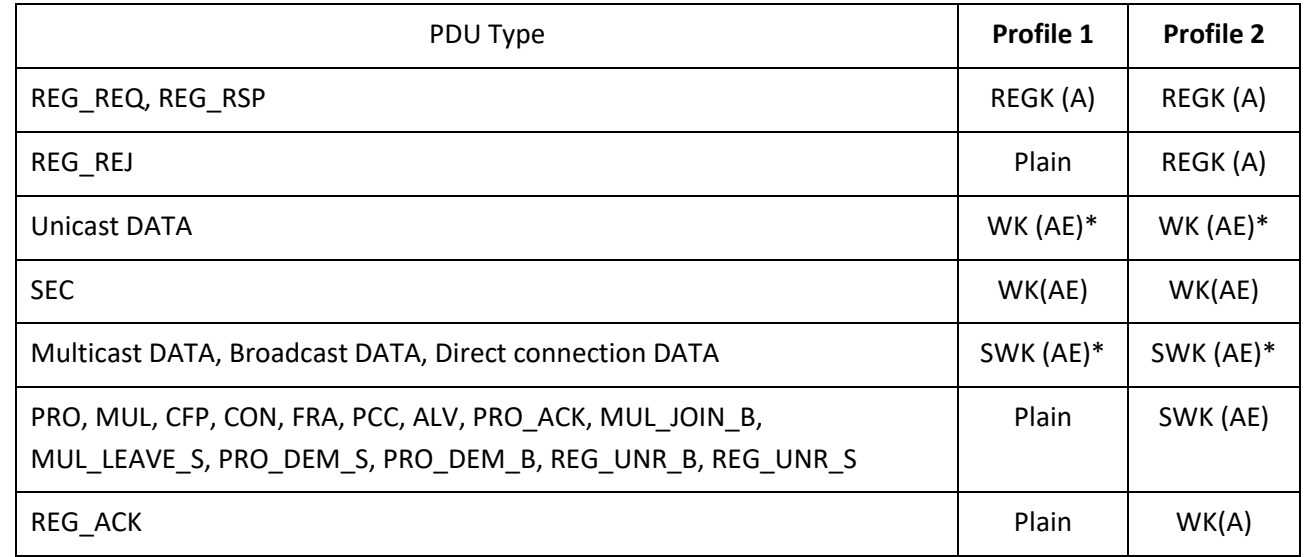

The rows highlighted with an asterisk (\*) can be optionally sent not encrypted as described in sectio[n 4.3.8.6.](#page-115-0)

# **4.3.8.3 Negotiation of the Security Profile**

#### **4.3.8.3.1 General**

 All MAC data, including signaling PDUs (all MAC control packets defined in section [4.4.2.6\)](#page-121-0) use the same security profile. This profile is negotiated during the device Registration. In the REG\_REQ message the Terminal indicates a security profile it is able to support in the field REG.SPC. The Base Node may accept this security profile and so accept the Registration, sending back a REG\_RSP with the same REG.SPC value. The Base Node may also accept the Registration, however it sets REG.SPC to 0, 1 or 2 indicating that security profile 0, 1 or 2 is to be used. Alternatively, the Base Node may reject the Registration if the Terminal does not provide an acceptable security profile.

2005 It is recommended that the Terminal first attempts to register using the highest security profile it supports. In case the Base Node replies with a different value for REG.SPC, corresponding to a profile with lower security, the Terminal could refuse the registration by not sending the REG\_ACK. The policy used by the Terminal to refuse a registration with a lower than expected security profile is out of the scope of this specification.

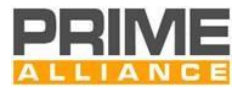

### <span id="page-112-0"></span>**4.3.8.3.2 Key Types and Key Hierarchy**

- The key hierarchy of Security Profile 1 and 2 is based on three assumptions:
- 2012 1. There is a 128 bit unique key on each service node called Device Unique Key (DUK). How this key is generated, provided to service nodes, is out of the scope of this specification. The DUK is managed by macSecDUK (refer to section [6.2.3.5.1.](#page-291-0))
- 2015 2. The Base Node must have knowledge of a Service Node's DUK by only knowing its EUI-48.
- 3. As specified by [REF TO NIST SP800-57Part1] "In general, a single key should be used for only one purpose".
- The keys and their respective usage are:

 **Device Unique Key (DUK)**: DUK is used only for key derivation purposes, using the KDF described in section [4.3.8.2.2.3.](#page-110-2) It has the requirement to be unique for each device. It is used to generate KWK and REGK.

 **Key Wrapping Key (KWK)**: This key is derived from DUK using the concatenation of the Subnetwork Address (SNA) and the string "KWK" as *Context*. It is used to unwrap the keys received from the Base Node.

 **REG Key (REGK)**: This key is derived from DUK using the concatenation of the Subnetwork Address (SNA) and the string "REGK" as Context. It is used to protect, through AES-128-CCM, some of the REG control messages, 2025 specifically it is used for: REG\_REQ, REG\_RSP, REG\_REJ only when REG.R=0. The reason is that there hasn't been any communication with the Base Node yet, so no other shared keys have been established.

 **Working Key (WK)**: This key is used to encrypt all the unicast data that is transmitted from the Base Node to a Service Node and vice versa. Each registered Service Node would have a unique WK that is known only to the Base Node and itself. The WK is randomly generated by the Base Node, wrapped through AES-128-KW and transmitted by the Base Node in REG\_RSP and SEC messages.

 **Subnetwork Working Key (SWK)**: The SWK is shared by the entire Subnetwork. The SWK is randomly generated by the Base Node, wrapped through AES-128-KW and transmitted by the Base Node in REG\_RSP and SEC messages.

 The WK and the SWK have a limited validity time related to the random sequence generation period. The random sequence is regenerated and distributed by the Base Node at least every *MACUpdateKeysTime* seconds through the SEC control packet. If a device does not receive a new SEC message within *MACUpdateKeysTime* it shall move back from its present functional state to a *Disconnected* functional state.

 The key hierarchy has been designed to ensure security of the required MAC keys, to follow NIST specifications and to be as simple as possible.

#### **4.3.8.4 Key Distribution and Management**

 The Security Profile for data traffic is negotiated when a device is registered. The REG control packet contains specific fields to indicate the Security Profile for respective devices. All connections to/from the device would be required to follow the Security Profile negotiated at the time of Registration. There cannot be a difference 2044 in Security Profile across multiple connections involving the same device. The only exception to this would be the Base Node.

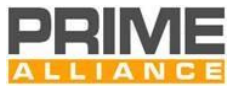

 All keys are never transmitted in non-encrypted form over the physical channel. The SEC unicast messages transmitted by the Base Node at regular intervals contain random keys for both unicast and non-unicast traffic.

 When a device initially registers on a Subnetwork, the REG response from the Base Node contains the wrapped SWK and WK. If the SN cannot unwrap the keys successfully, it shall discard the REG response and continue trying to register.

- The process of updating WK is as follows:
- 2053 The SN shall start using the new WK immediately for transmission.
- The BN shall use the old WK for transmission until receiving the SEC response.
- The SN and BN shall be able to receive messages encrypted with both new and old WK until SEC exchange completes or Control packet retransmission (se[e 4.4.2.6.2\)](#page-121-1) completes.
- 2057 If the SN cannot unwrap the new WK successfully, it shall indicate that it could not update WK and shall continue using the old WK. In such case, the BN shall retransmit the SEC message.

 Upon reception of a new SWK that is successfully unwrapped, the node shall maintain the old SWK and use it to decrypt and encrypt the appropriate messages until:

- 2061 1. a message is received encrypted with the new SWK.
- 2. the expiration of a 3-hour timer.
- The timer provides a method for ensuring the old SWK will not be used indefinitely.
- If the SN cannot unwrap the new SWK successfully, it shall indicate that it could not update SWK and shall continue using the old SWK. In such case, the BN shall retransmit the SEC message.
- 2066 It is recommended that a Base Node register a Terminal Node with the old SWK and immediately perform a SEC procedure, with the registering Terminal Node, if the Terminal Node registers during an in progress SWK SEC procedure.
- The Base Node shall maintain the old SWK for duration not to exceed 3-hours from the beginning of the SWK SEC procedure. This limit constrains the SWK SEC procedure duration to 3-hours. The Base Node can stop 2071 accepting the old SWK from any node before that duration, e.g. if it is certain that a Service Node has received
- a packet with the new SWK.

#### **4.3.8.5 Encryption and Authentication**

- **4.3.8.5.1 Security Profile 0**
- Not Applicable.
- **4.3.8.5.2 Security Profile 1 and 2**

 Security Profiles 1 and 2 make use of AES-CCM for packet protection but there are three different cases, accordingly to section [4.3.8.2.3:](#page-111-0)

• Plain: in the case the packet is not processed by AES-CCM and there is no Tag

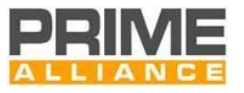

2080 Authentication Only: in this case the packet header where the PKT.RM is masked with 0, PSH, TREF (if exists) 2081 where the values are masked with 0, ARQ (if exists) and the payload should be processed by AES-CCM as 2082 associated data. This situation is depicted in [Figure 46.](#page-114-0)

 • Authentication and Encryption: in this case the packet header where the PKT.RM is masked with 0, PSH, TREF (if exists) where the values are masked with 0 and ARQ (if exists) should be processed as associated data, thus only being authenticated, while the payload should be processed as payload, thus authenticated and encrypted. This situation is depicted in [Figure 47.](#page-114-1)

<span id="page-114-1"></span><span id="page-114-0"></span>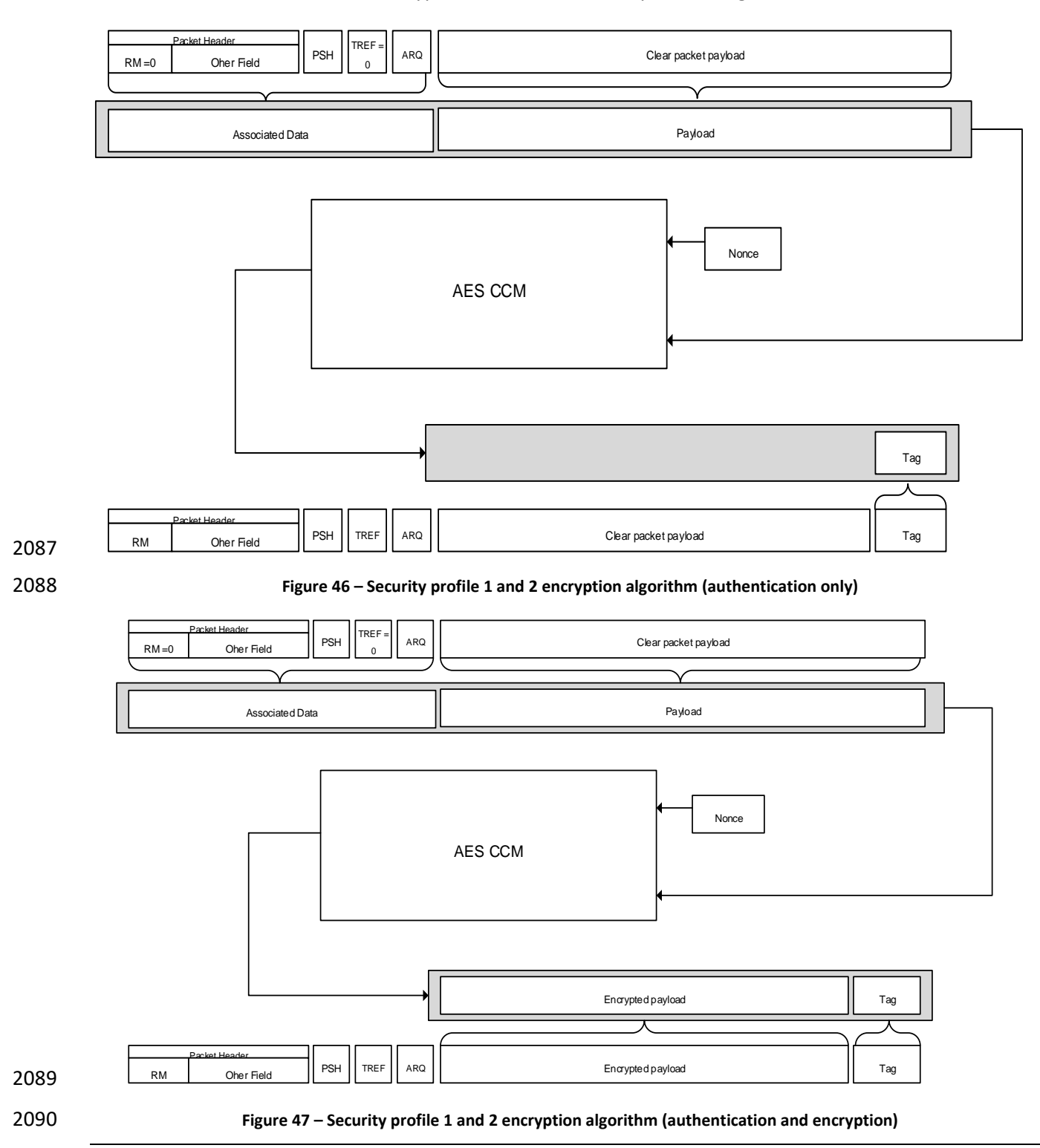

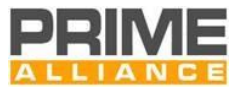

### <span id="page-115-0"></span>**4.3.8.6 Unicast and Multicast connection security negotiation**

 There are some use cases in which it is not desirable to authenticate and encrypt data packets. One use case of this is the firmware upgrade for images that are already signed and potentially encrypted.

 For such cases both the unicast and multicast connection establishment procedures have a feature that allows a negotiation for enabling or disabling the security on DATA packets. This procedure only applies to profiles 1 and 2, because profile 0 does not allow encryption.

 Each side shall indicate in the CON\_REQ and MUL\_JOIN packets if the DATA packets for that connection shall be authenticated and encrypted or not.

- In case both sides indicate that the DATA packets shall not be securitized, then the packets shall be sent without being authenticated or encrypted.
- If at least one of the sides indicates that the packets shall be securitized, then the packets shall be authenticated and encrypted.

 Regarding broadcast connections, no negotiation takes place. Broadcast connections shall always be authenticated and encrypted.

### **4.3.8.7 Unicast and Multicast connection security negotiation**

 After initial negotiation, any multicast connection sending plain data can be upgraded to be authenticated and encrypted at any point. The usual use case is that a new node has joined the multicast group negotiating the connection to be authenticated and encrypted.

 The upgrade mechanism is to start sending multicast data authenticated and encrypted, without any additional control message. Any node receiving multicast data that is authenticated and encrypted shall assume the connection has been upgraded to be authenticated and encrypted 2112 from the reception of that data.

There is no procedure for a multicast connection to be downgraded to send plain data.

# **4.4 MAC PDU format**

# **4.4.1 General**

- There are different types of MAC PDUs for different purposes.
- Note that reserved bits must always be set to 0.

 To allow for PDU compatibility with previous specification versions, when it is necessary to include an additional field in an existing PDU, several options are possible:

- 1) If the new field fits in the reserved bits available in the PDU and the null value of the new field does not interfere with the expected behaviour of the reserved bits, it can be included using them.
- 2) If the new field requires more bits than the reserved bits available in the PDU, a reserved bit shall be used to indicate the presence of the new field. The new field may be added using other reserved bits

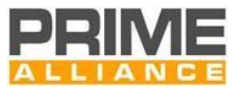

- 2124 as long as the null value does not interfere with the expected behaviour of the reserved bits or, 2125 if that is not possible, it will be added at the end of the PDU.
- 2126 3) If some fields are not used in the PDU, even if they are not reserved, a reserved bit may change their 2127 meaning.

# <span id="page-116-2"></span>2128 **4.4.2 Generic MAC PDU**

#### 2129 **4.4.2.1 General**

2130 Most Subnetwork traffic comprises Generic MAC PDUs (GPDU). GPDUs are used for all data traffic and most 2131 control traffic. All MAC control packets are transmitted as GPDUs.

2132 GPDU composition is shown in [Figure 48.](#page-116-0) It is composed of a Generic MAC Header followed by one or more 2133 MAC packets and 32 bit CRC appended at the end.

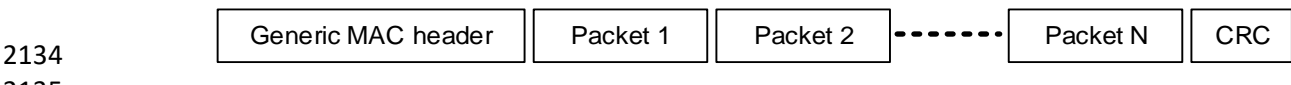

2135

#### <span id="page-116-0"></span>2136 **Figure 48 – Generic MAC PDU format**

#### 2137 **4.4.2.2 Generic MAC Header**

2138 The Generic MAC Header format is represented in Figure 46 and [Table 17.](#page-116-1) The size of the Generic MAC 2139 Header is 3 bytes[. Table 17](#page-116-1) enumerates each field of a Generic MAC Header.

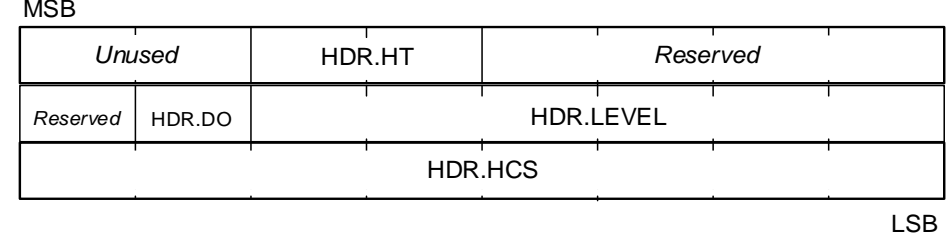

2140<br>2141

2142

#### 2143 **Table 17 - Generic MAC header fields**

**Figure 49 - Generic MAC header** 

<span id="page-116-1"></span>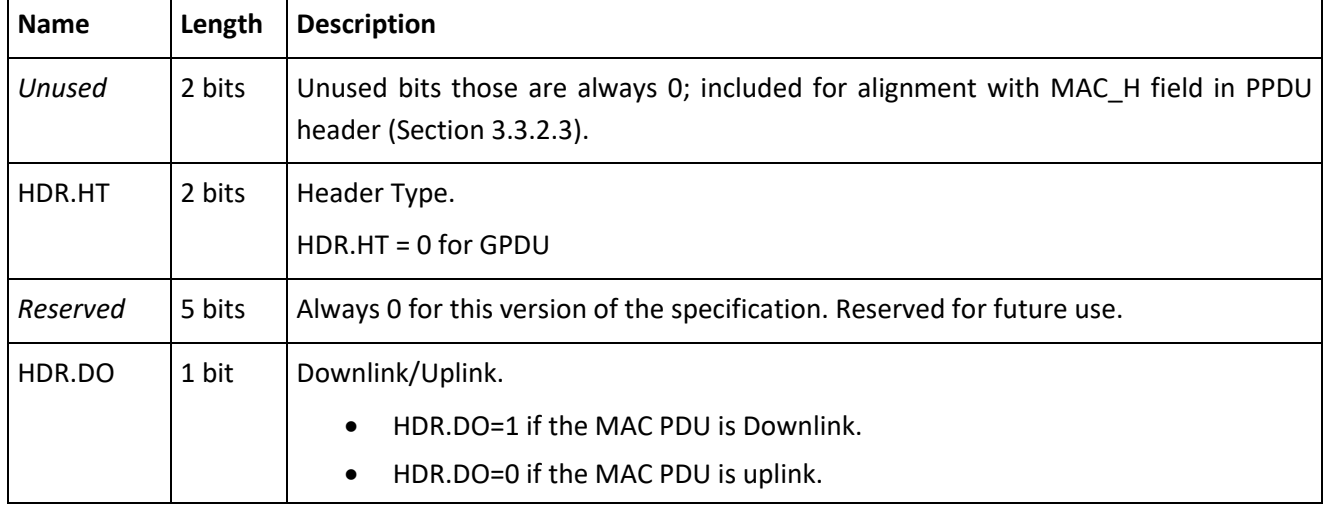

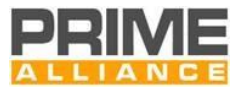

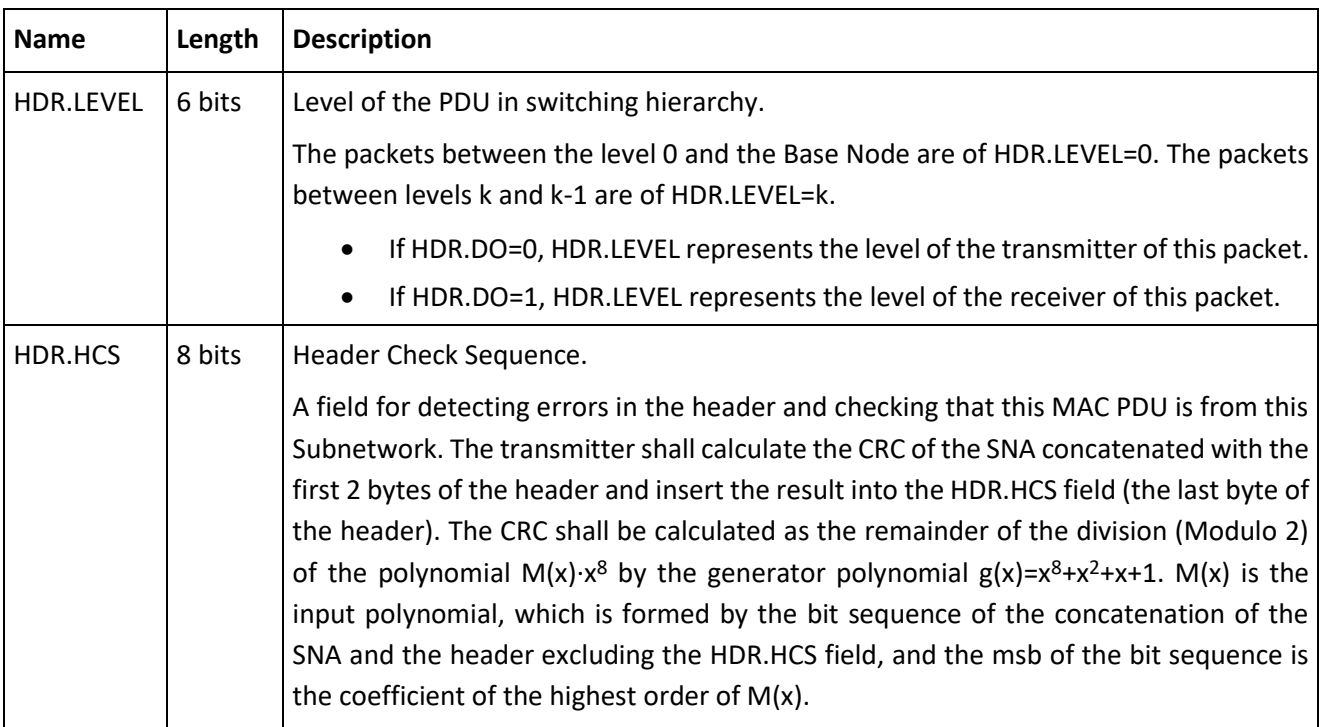

# <span id="page-117-2"></span>2144 **4.4.2.3 Packet structure**

### 2145 A packet is comprised of a Packet Header and Packet Payload[. Figure 50](#page-117-0) shows the structure.

<span id="page-117-0"></span>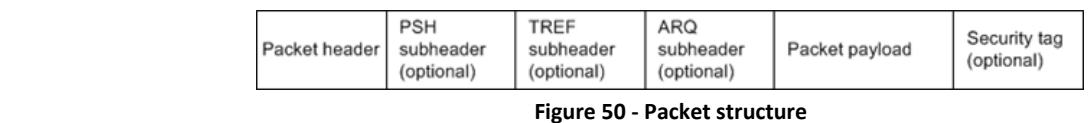

```
2146<br>2147
```
2148 Packet header is 7 bytes in length and its composition is shown in [Figure 51.](#page-117-1) [Table 18](#page-118-0) enumerates the

2149 description of each field.

2150

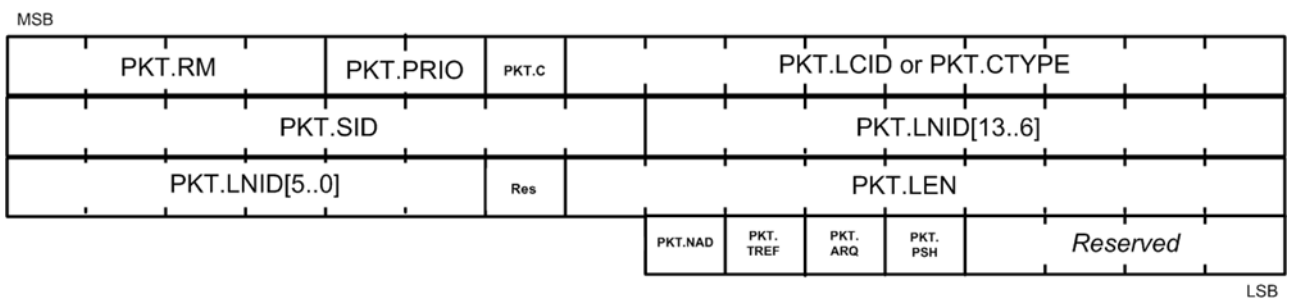

<span id="page-117-1"></span>2151<br>2152

**Figure 51 – Packet Header** 

2153 To simplify, the text contains references to the PKT.NID fields as the composition of the PKT.SID and PKT.LNID.

2154 The field PKT.CID is also described as the composition of the PKT.NID and the PKT.LCID. The composition of 2155 these fields is described i[n Figure 52.](#page-118-1)

2156

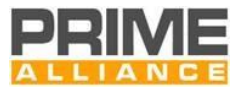

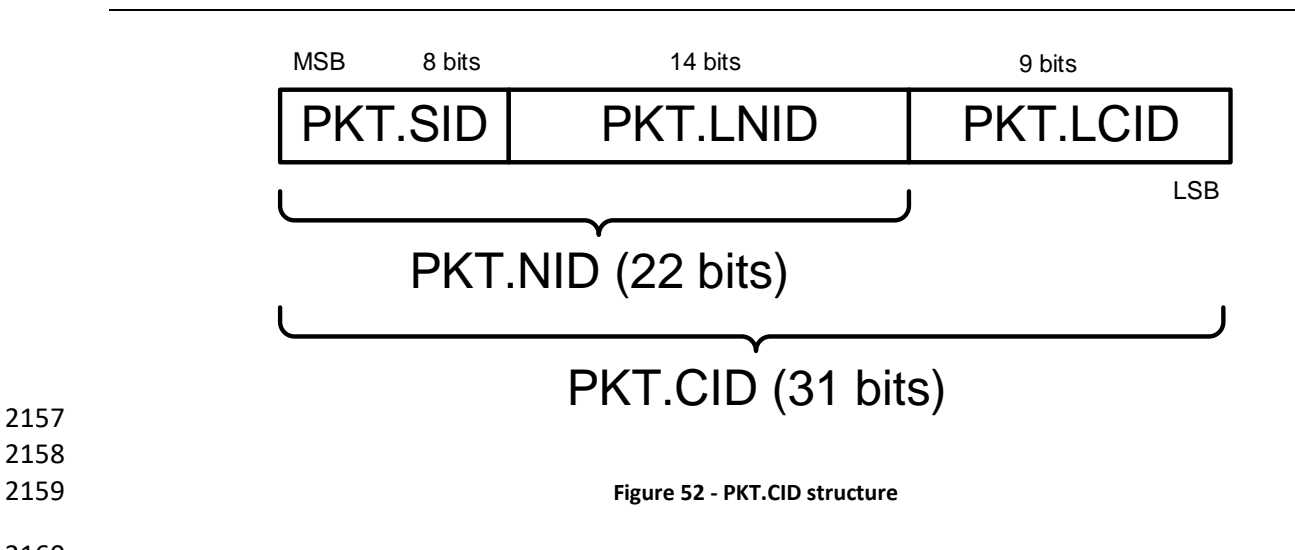

<span id="page-118-1"></span>2157 2158

<span id="page-118-0"></span>

<sup>2161</sup> **Table 18 – Packet header fields**

|                   |        | PKT.SID            | <b>PKT.LNID</b>                                                                                                    | <b>PKT.LCID</b>                                                                 |  |  |  |
|-------------------|--------|--------------------|----------------------------------------------------------------------------------------------------|---------------------------------------------------------------------------------|--|--|--|
|                   |        |                    |                                                                                                    | <b>LSB</b>                                                                      |  |  |  |
| PKT.NID (22 bits) |        |                    |                                                                                                    |                                                                                 |  |  |  |
|                   |        |                    | PKT.CID (31 bits)                                                                                                    |                                                                                 |  |  |  |
|                   |        |                    | Figure 52 - PKT.CID structure                                                                                                    |                                                                                 |  |  |  |
|                   |        |                    | Table 18 - Packet header fields                                                                                                    |                                                                                 |  |  |  |
| <b>Name</b>       | Length | <b>Description</b> |                                                                                                    |                                                                                 |  |  |  |
| PKT.RM            | 4 bits | If the PCH is PLC  | Weakest modulation this node can decode from the receiving peer.<br>$0 - DBPSK$<br>$1 - DQPSK$<br>$2 - DBPSK$<br>3 - Not used<br>4 - DBPSK + Convolutional Code<br>5 - DQPSK + Convolutional Code<br>6 - D8PSK + Convolutional Code<br>$7-11 - Not used$<br>12 - Robust DBPSK<br>13 - Robust DQPSK<br>14 - Not used<br>15 - Outdated information |                                                                                 |  |  |  |
| PKT.PRIO          | 2 bits |                    | Indicates packet priority between 0 and 3.                                                                                                    |                                                                                 |  |  |  |
| PKT.C             | 1 bits | Control            | If PKT.C=0 it is a data packet.<br>If PKT.C=1 it is a control packet.                                                                                                    |                                                                                 |  |  |  |
| PKT.LCID /        | 9 bits |                    | Local Connection Identifier or Control Type                                                                                                    |                                                                                 |  |  |  |
| PKT.CTYPE         |        | ٠                  | If PKT.C=1, PKT.CTYPE represents the type of the control packet.                                                                                                    | If PKT.C=0, PKT.LCID represents the Local Connection Identifier of data packet. |  |  |  |
| $V1.4$ [20231117] |        |                    | page 119                                                                                                    | <b>PRIME Alliance TWG</b>                                                       |  |  |  |

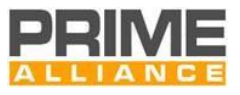

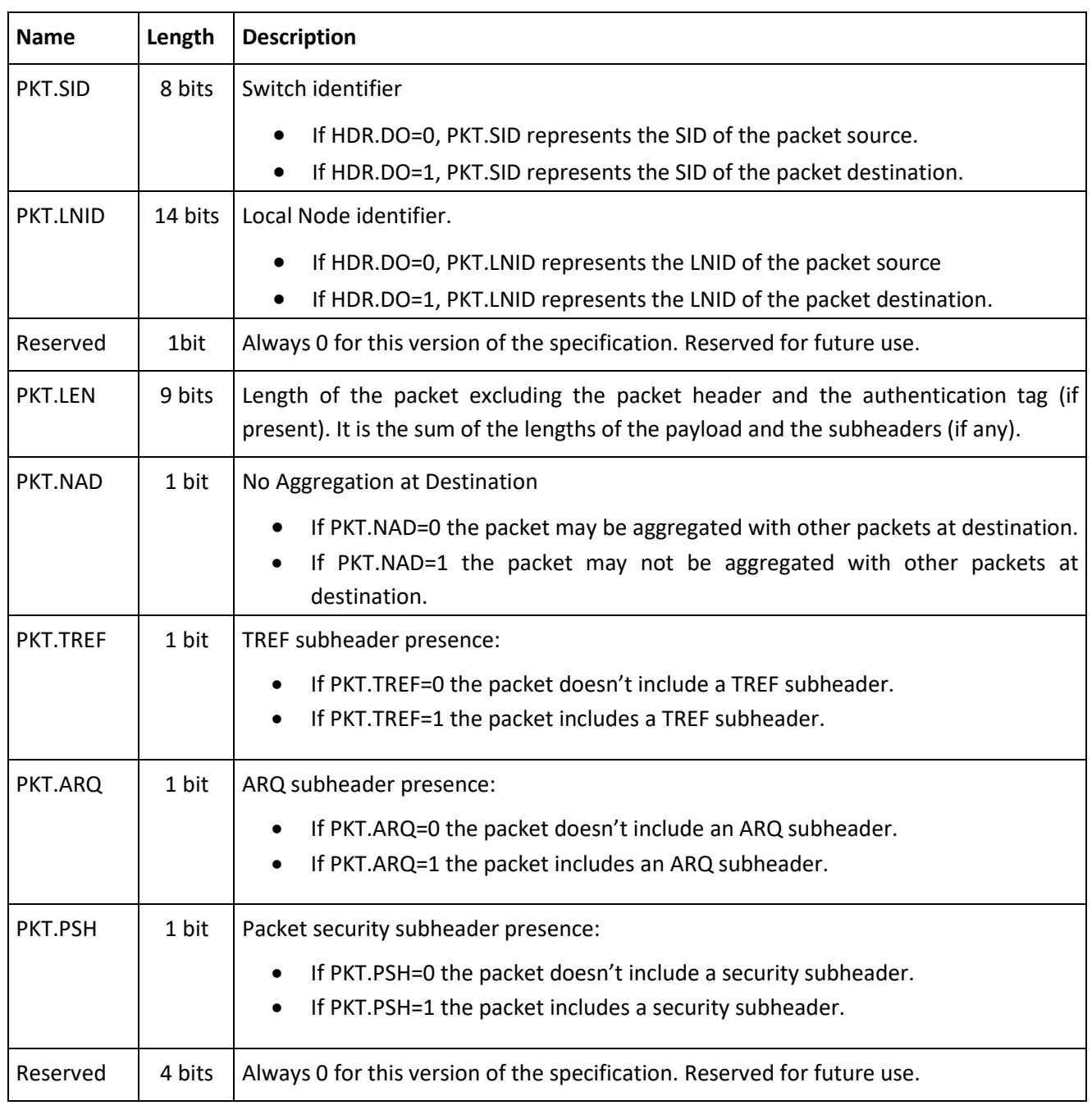

2163 The "ARQ subheader", "TREF subheader" and "security subheader" are optional. Their presence depends on 2164 the PKT.ARQ, PKT.TREF and PKT.PSH flags. The description of the ARQ subheader will be done in the section 2165 [4.7.3.2](#page-219-0) and the description of the TREF subheader will be done in section [4.8.](#page-222-0) MAC Control packets shall not

2166 include a TREF or ARQ subheader.

# 2167 **4.4.2.4 CRC**

2168 The CRC is the last field of the GPDU. It is 32 bits long. It is used to detect transmission errors. The CRC shall 2169 cover the concatenation of the SNA with the GPDU except for the CRC field itself.

2170 The input polynomial M(x) is formed as a polynomial whose coefficients are bits of the data being checked 2171 (the first bit to check is the highest order coefficient and the last bit to check is the coefficient of order zero).

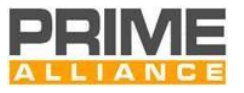

LSB

2172 The Generator polynomial for the CRC is  $G(x)=x^{32}+x^{26}+x^{23}+x^{22}+x^{16}+x^{12}+x^{11}+x^{10}+x^{8}+x^{7}+x^{5}+x^{4}+x^{2}+x+1$ . The 2173 remainder R(x) is calculated as the remainder from the division of M(x)·x<sup>32</sup> by G(x). The coefficients of the

2174 remainder shall then be the resulting CRC.

# 2175 **4.4.2.5 Security header**

2176 For the security profiles 1 and 2, the security subheader contains the needed information to authenticate 2177 and/or encrypt the packet.

MSB

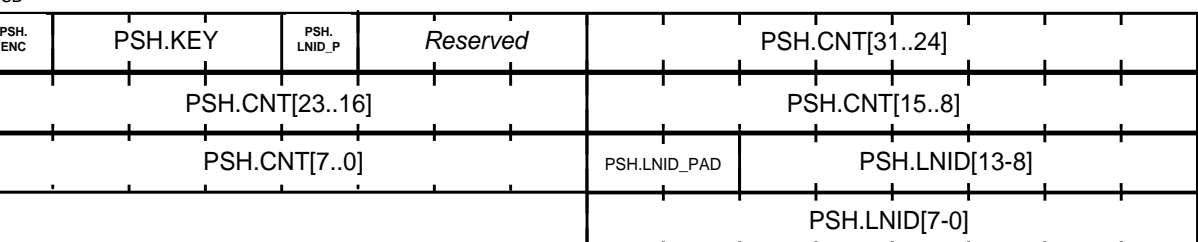

2178

2179 **Figure 53 – Security subheader**

2180 The description of the fields is described in the following table.

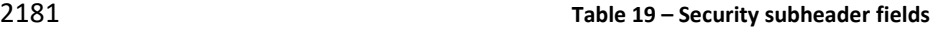

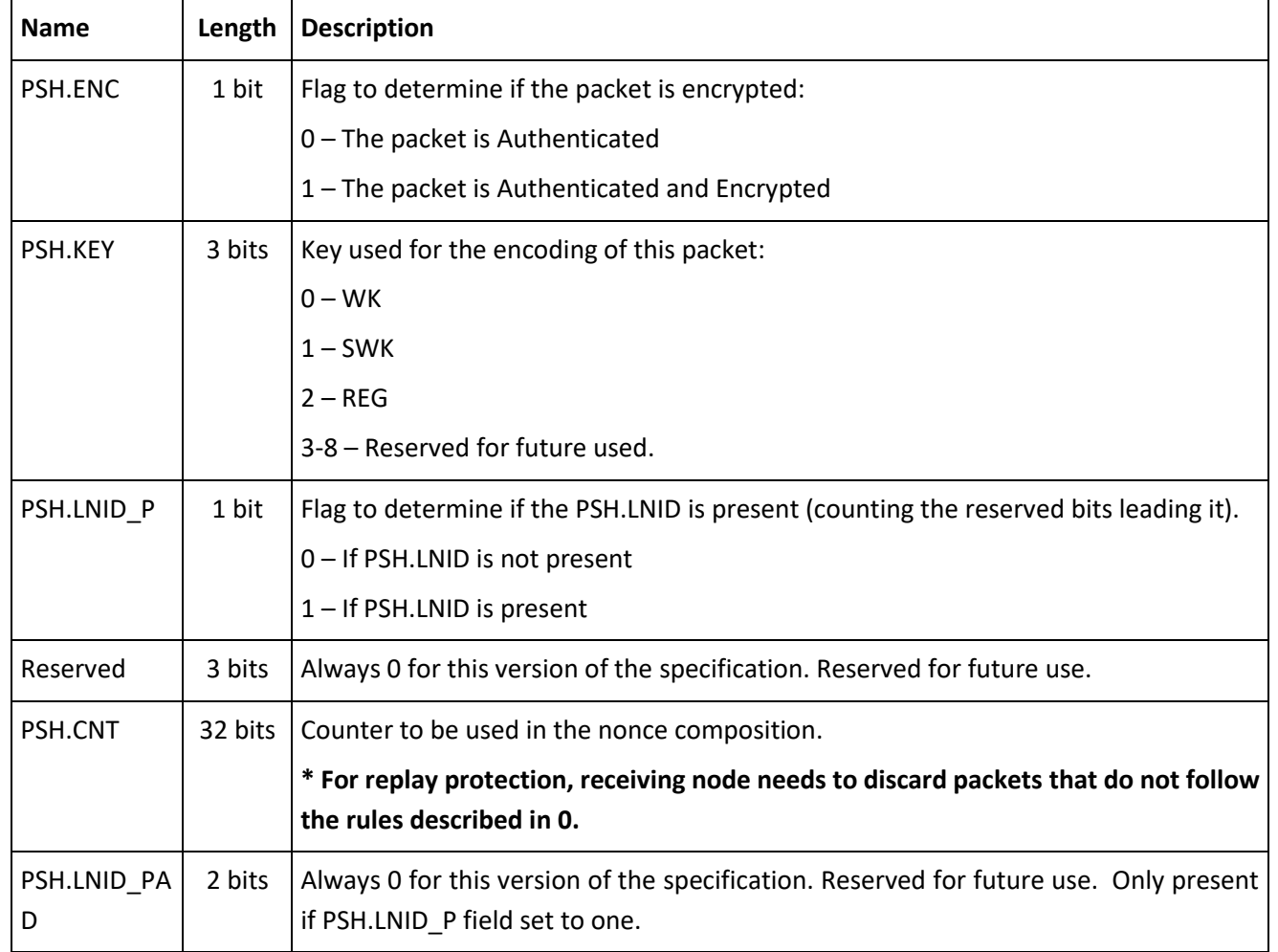

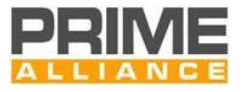

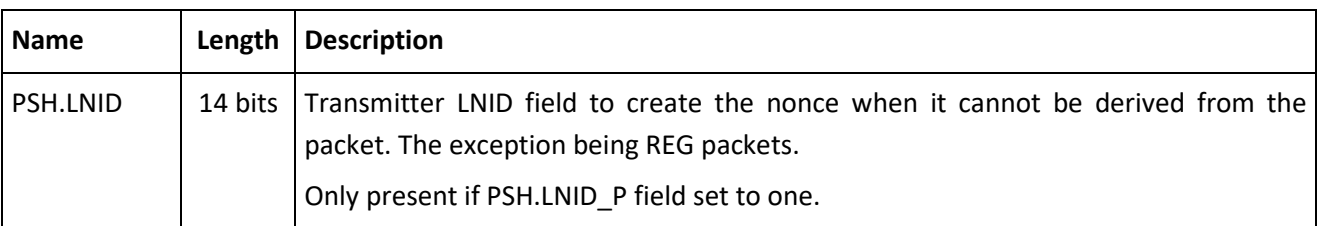

 When the security header is present, a 48-bit authentication tag is appended to the packet. The authentication tag is the output of the AES-CCM operation (see [Figure 47\)](#page-114-1).

# <span id="page-121-0"></span>**4.4.2.6 MAC control packets**

#### **4.4.2.6.1 General**

 MAC control packets enable a Service Node to communicate control information with their Switch Node, 2187 Base Node and vice versa. A control packet is transmitted as a GPDU and is identified with PKT.C bit set to 1

(See section [4.4.2](#page-116-2) for more information about the fields of the packets).

There are several types of control messages. Each control message type is identified by the field PKT.CTYPE.

[Table 20](#page-121-2) lists the types of control messages. The packet payload (see section [4.4.2.3\)](#page-117-2) shall contain the

information carried by the control packets. This information differs depending on the packet type.

#### **Table 20 - MAC control packet types**

<span id="page-121-2"></span>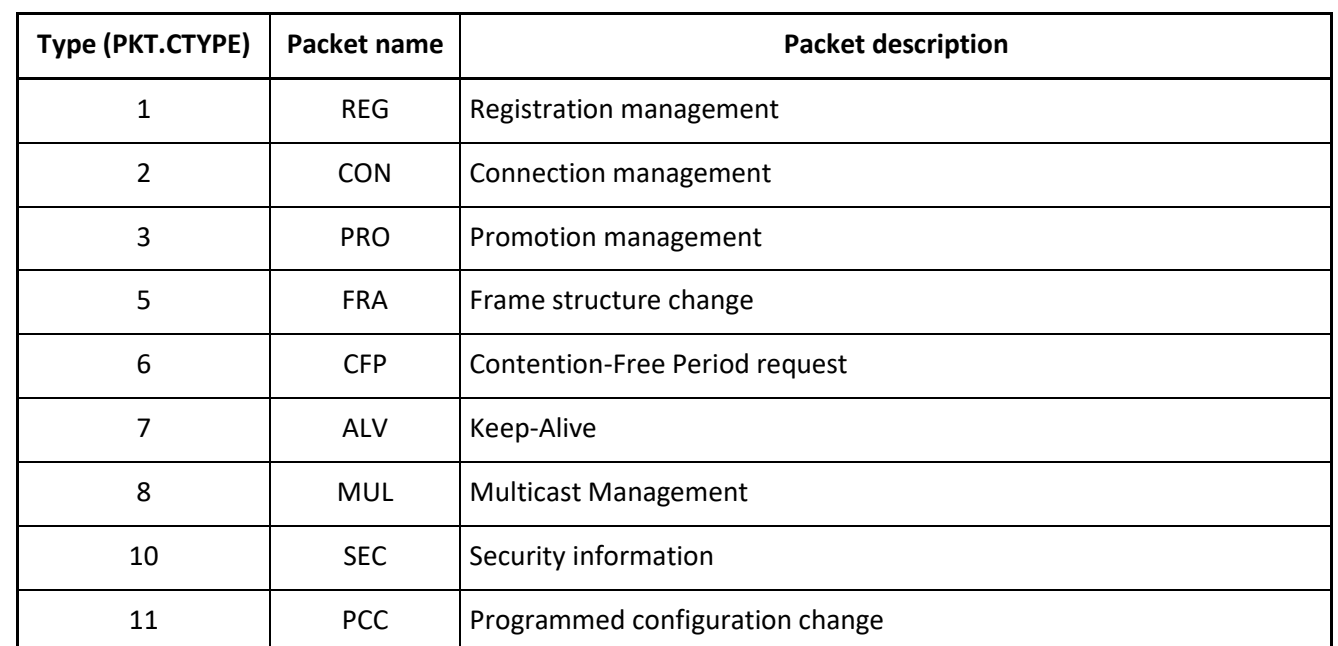

#### <span id="page-121-1"></span>**4.4.2.6.2 Control packet retransmission**

 For recovery from lost control messages, a retransmit scheme is defined. MAC control transactions comprising of exchange of more than one control packet may follow the retransmission mechanism described in this section.

- The retransmission scheme shall be applied to the following packets when they require a response:
- CON\_REQ\_S, CON\_REQ\_B;

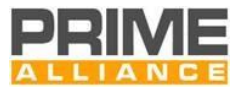

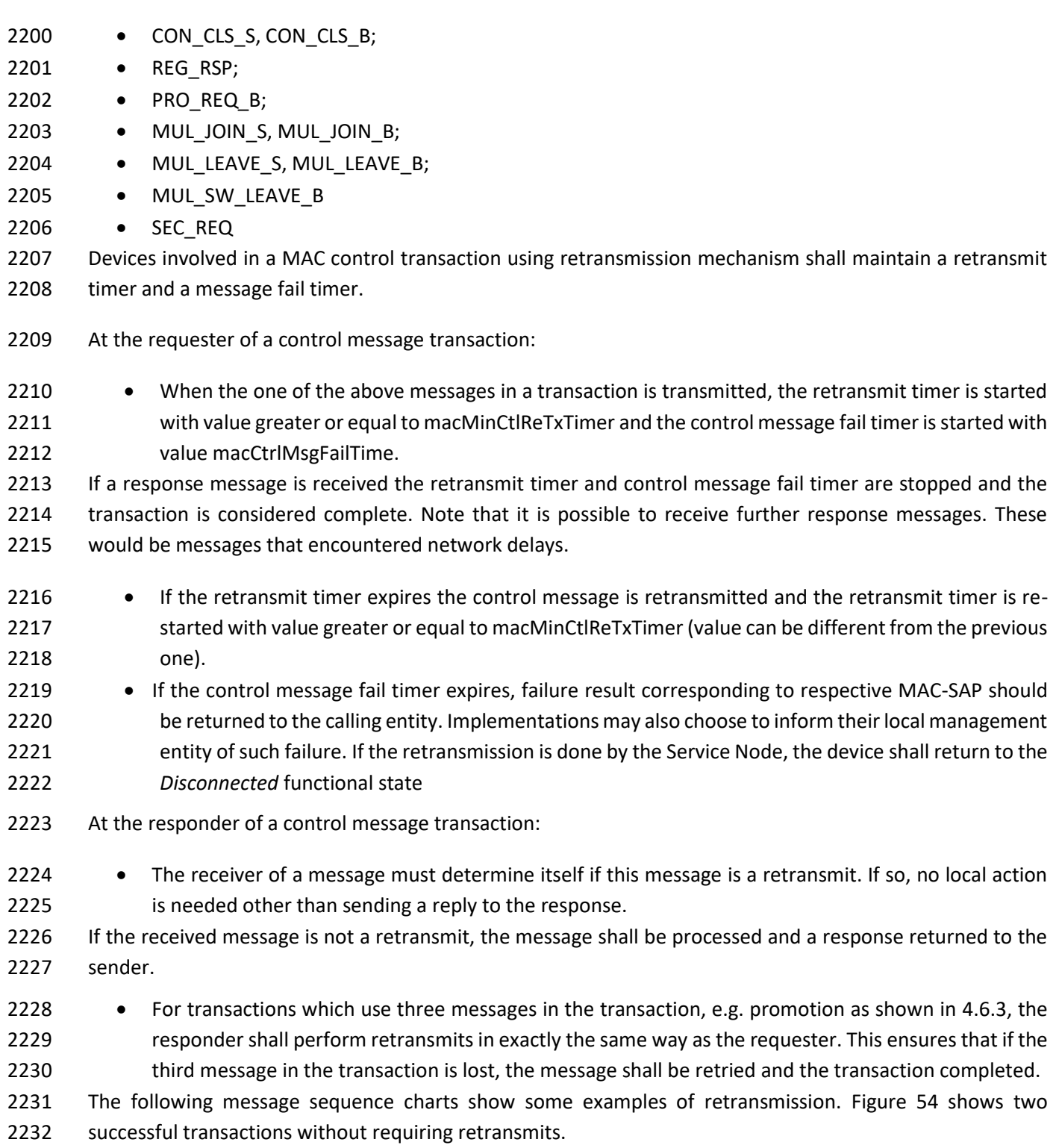

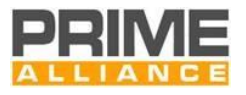

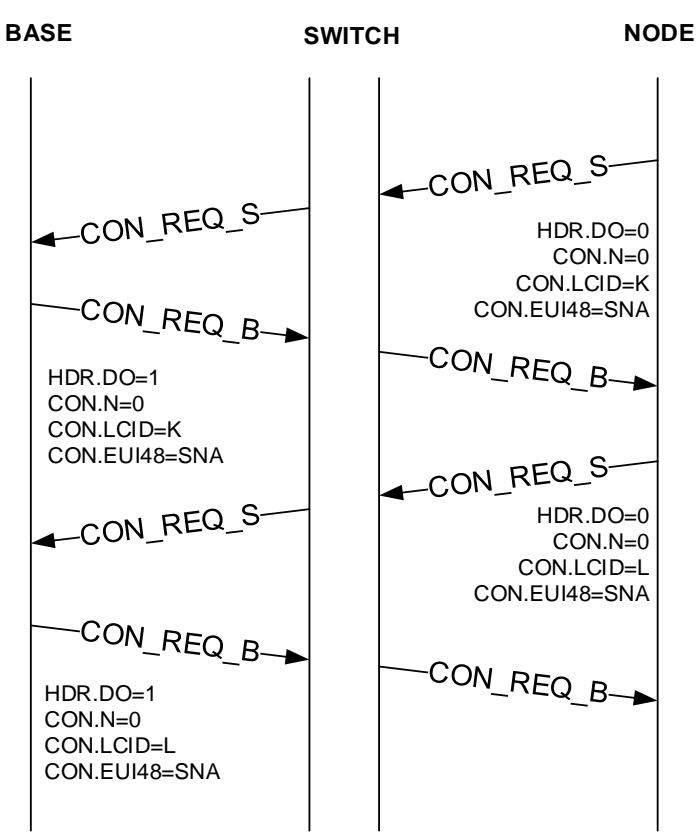

<span id="page-123-0"></span>2233<br>2234

2234 **Figure 54 – Two transactions without requiring retransmits**

2235 [Figure 55](#page-124-0) shows a more complex example, where messages are lost in both directions causing multiple 2236 retransmits before the transaction completes.

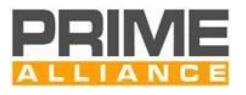

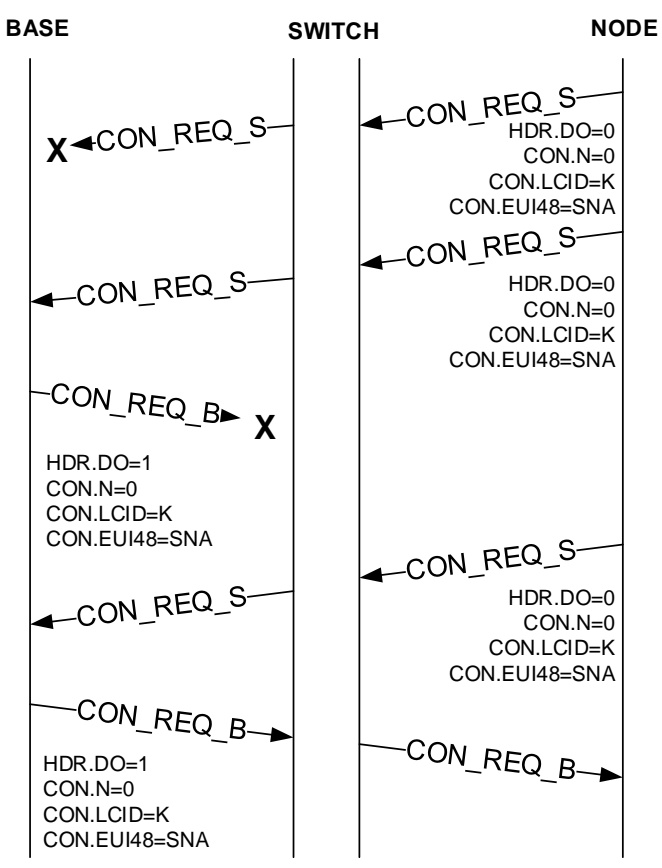

<span id="page-124-0"></span>2237<br>2238

2238 **Figure 55 - Transaction with packet loss requiring retransmits**

2239 [Figure 56](#page-124-1) shows the case of a delayed response causing duplication at the initiator of the control transaction.

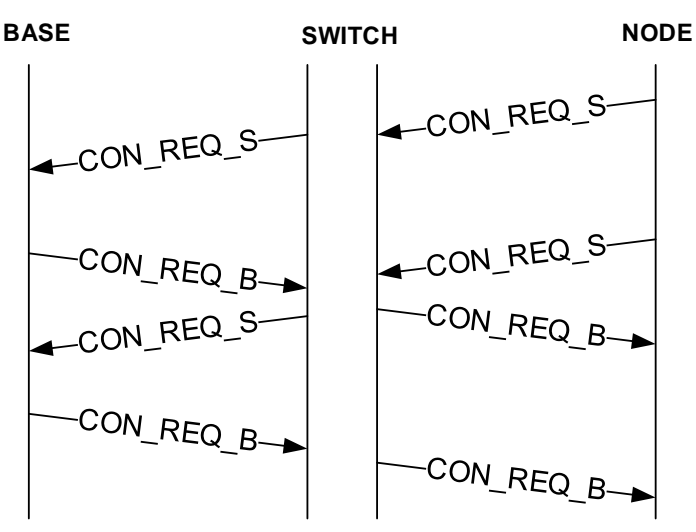

# <span id="page-124-1"></span>2240<br>2241

#### 2241 **Figure 56 – Duplicate packet detection and elimination**

# 2242 **4.4.2.6.3 REG control packet (PKT.CTYPE=1)**

2243 This control packet is used to negotiate the Registration process. The description of data fields of this control

2244 packet is described in [Table 21](#page-125-0) and [Figure 57.](#page-131-0) The meaning of the packets differs depending on the direction 2245 of the packet. This packet interpretation is explained in [Table 21.](#page-125-0) These packets are used during the

2246 registration and unregistration processes, as explained in [4.6.1](#page-182-0) and [4.6.2.](#page-184-1)

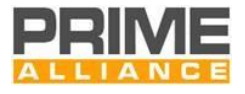

<span id="page-125-0"></span>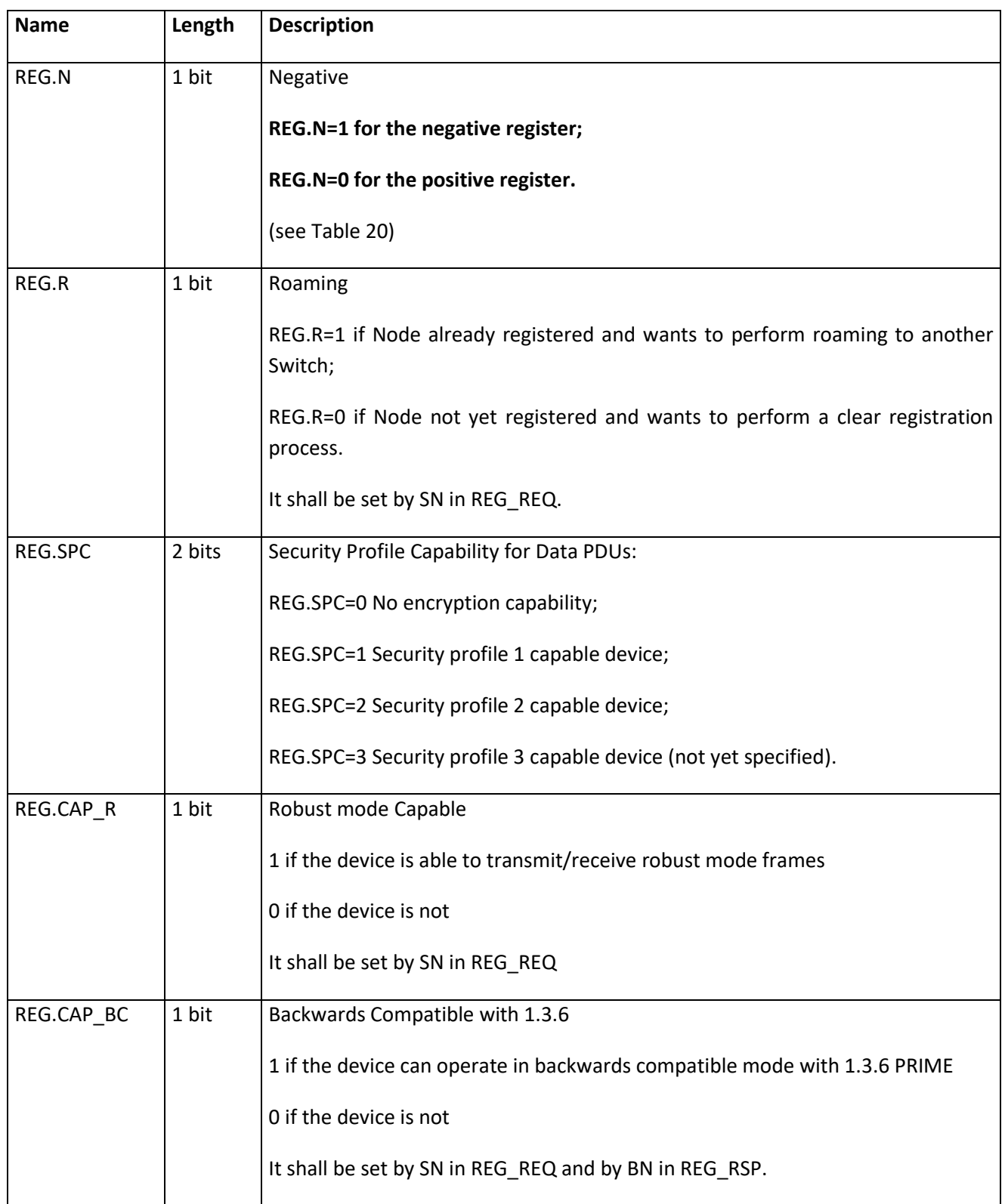

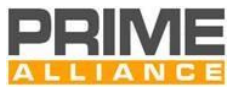

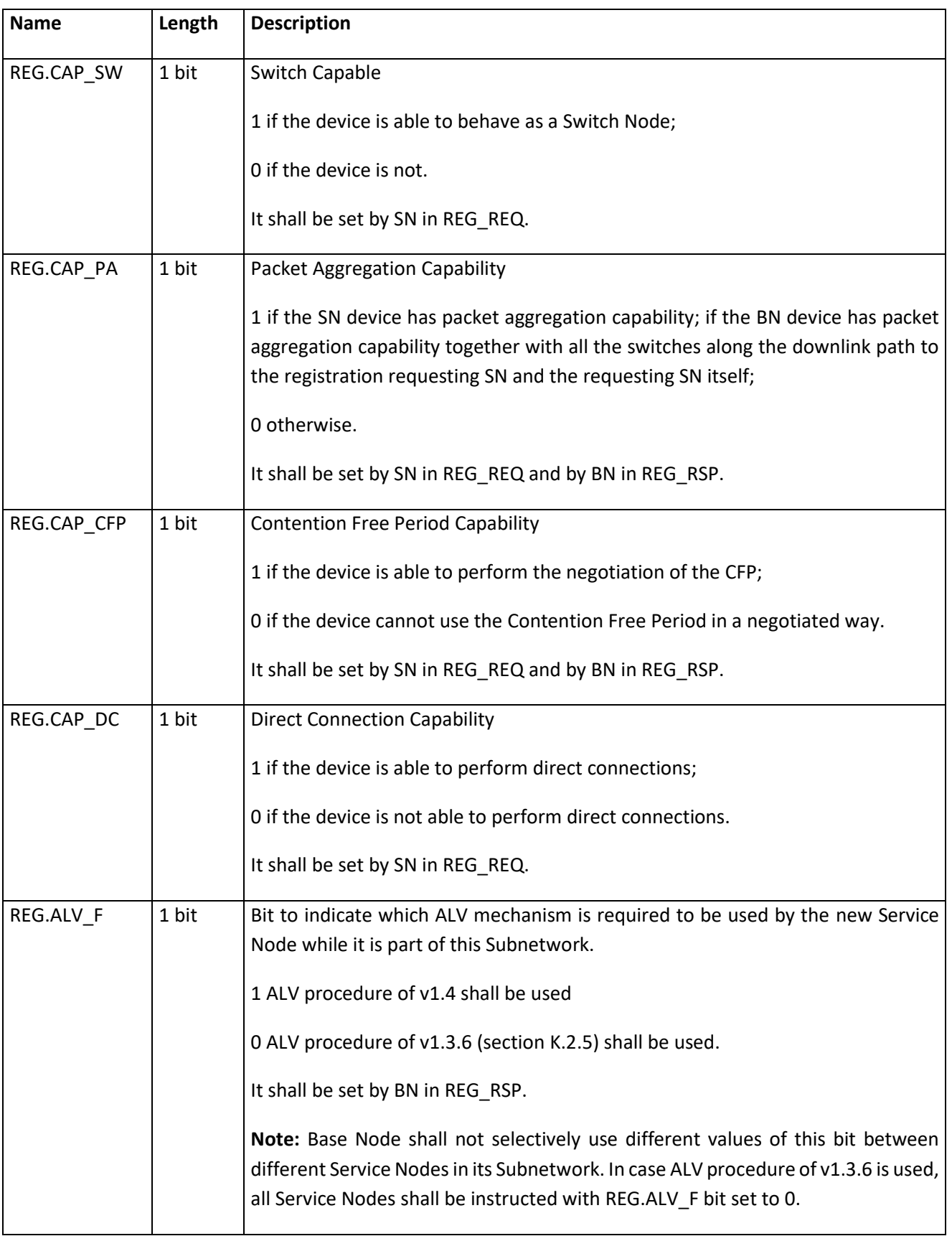

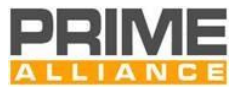

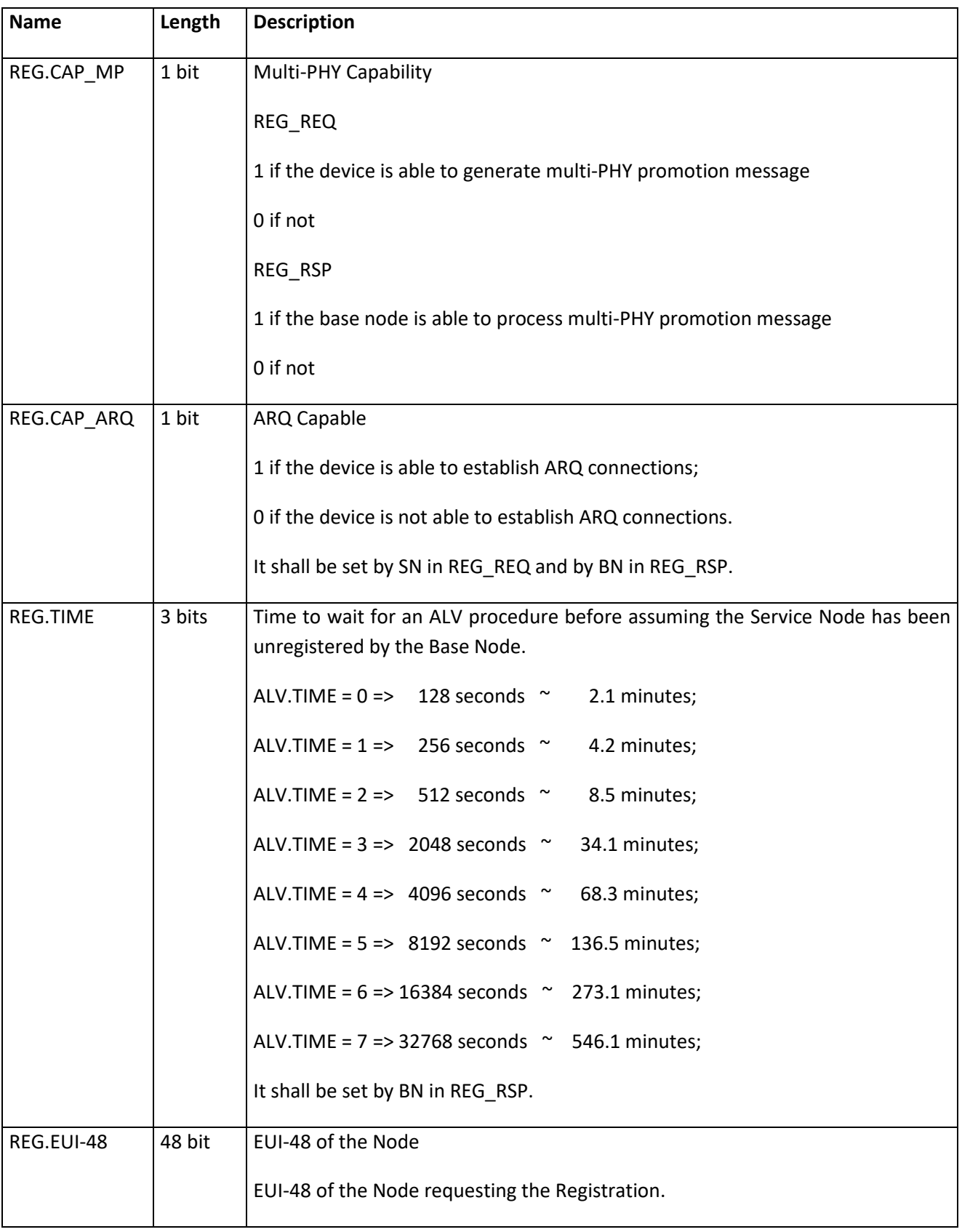

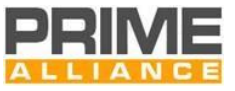

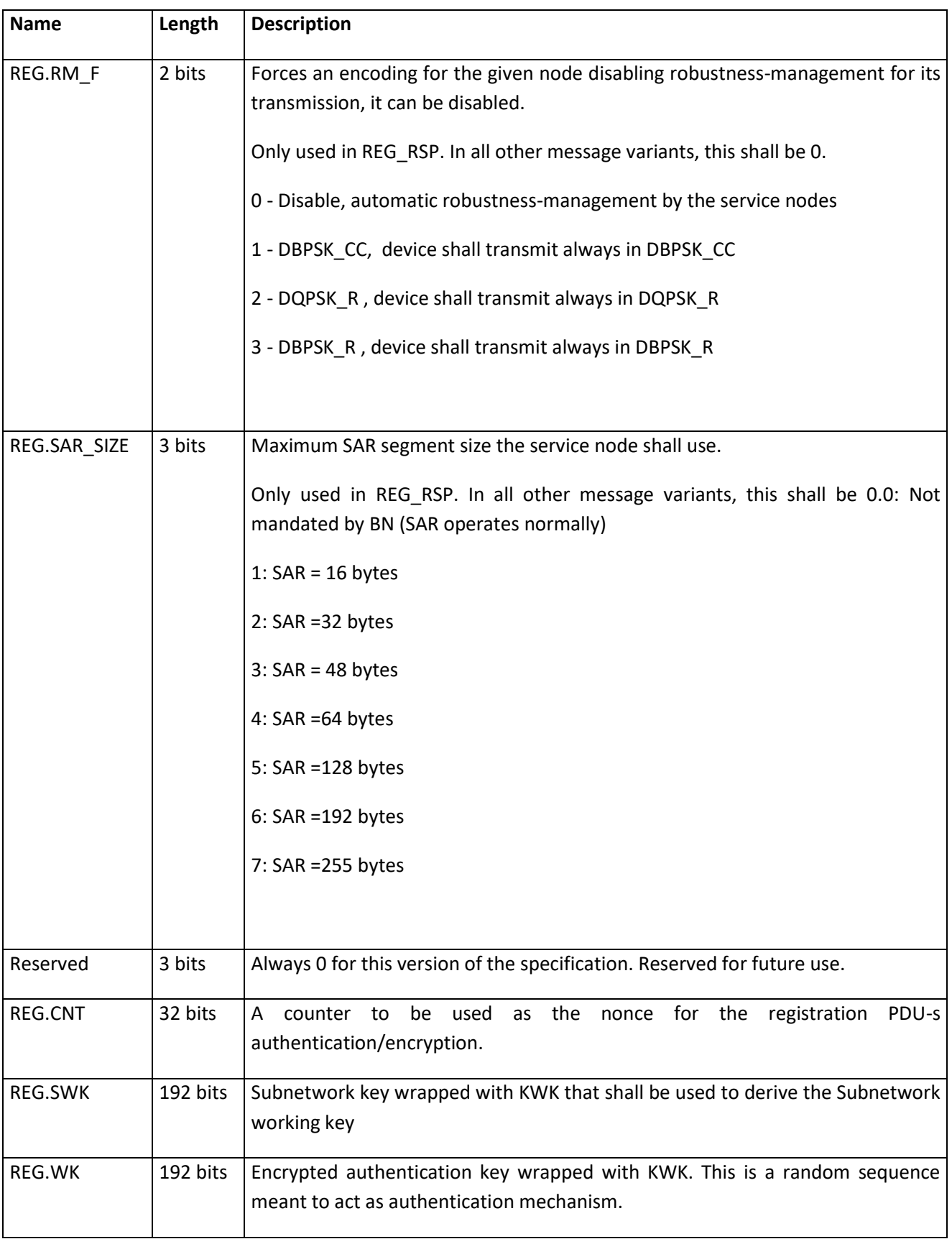

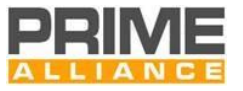

2249 The PKT.SID field is used in this control packet as the Switch where the Service Node is registering. The 2250 PKT.LNID field is used in this control packet as the Local Node Identifier being assigned to the Service Node 2251 during the registration process negotiation.

2252 The REG.CAP\_PA field is used to indicate the packet aggregation capability as discussed in Section [4.3.7.](#page-103-0) In

2253 the uplink direction, this field is an indication from the registering Terminal Node about its own capabilities.

2254 For the Downlink response, the Base Node evaluates whether or not all the devices in the cascaded chain

2255 from itself to this Terminal Node have packet-aggregation capability. If they do, the Base Node shall set

2256 REG.CAP PA=1; otherwise REG.CAP PA=0.

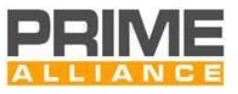

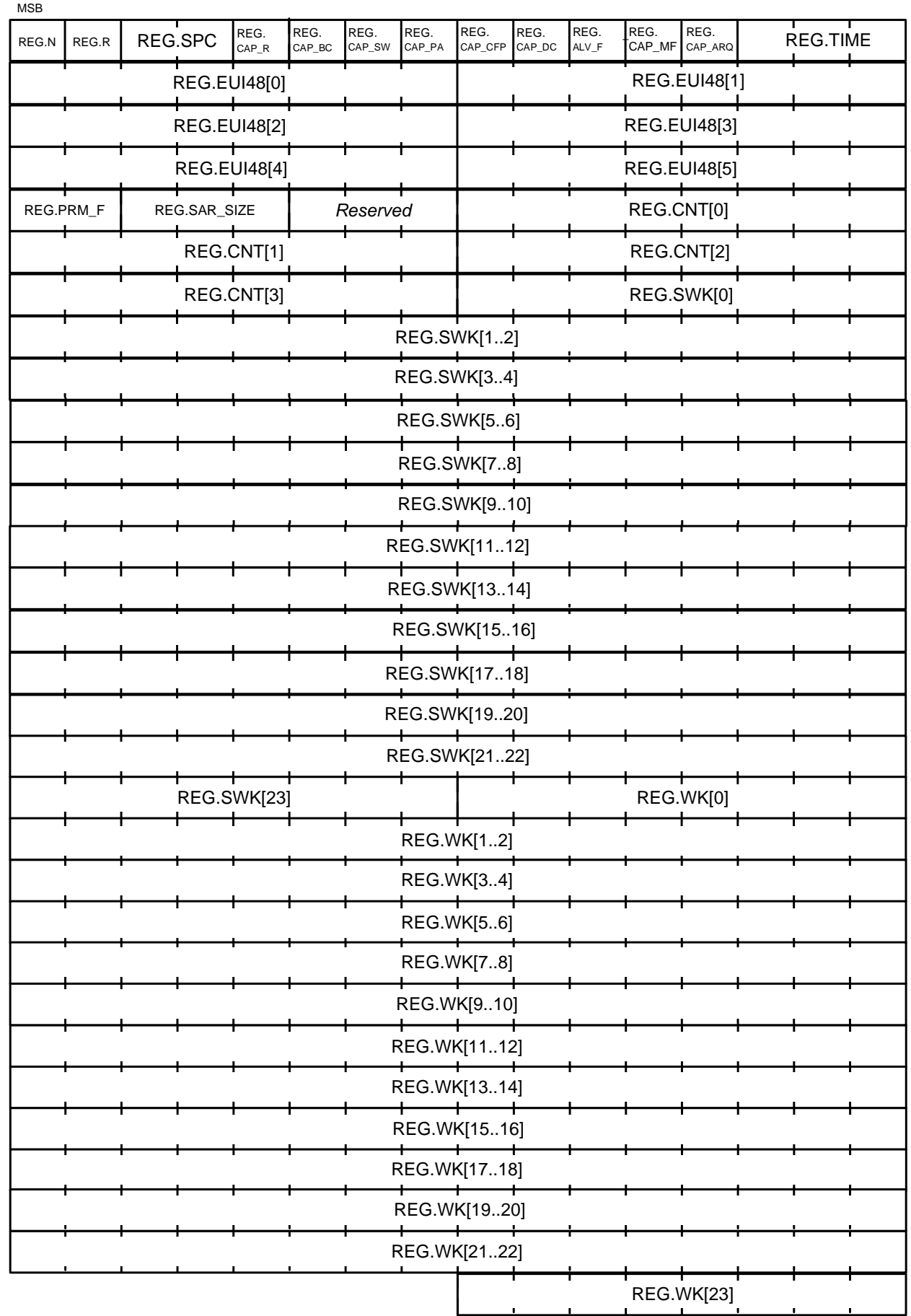

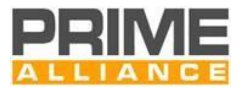

#### <span id="page-131-0"></span>2258 **Figure 57 - REG control packet structure**

- 2259
- 
- 2260
- 

2261 **Table 22 - REG control packet types**

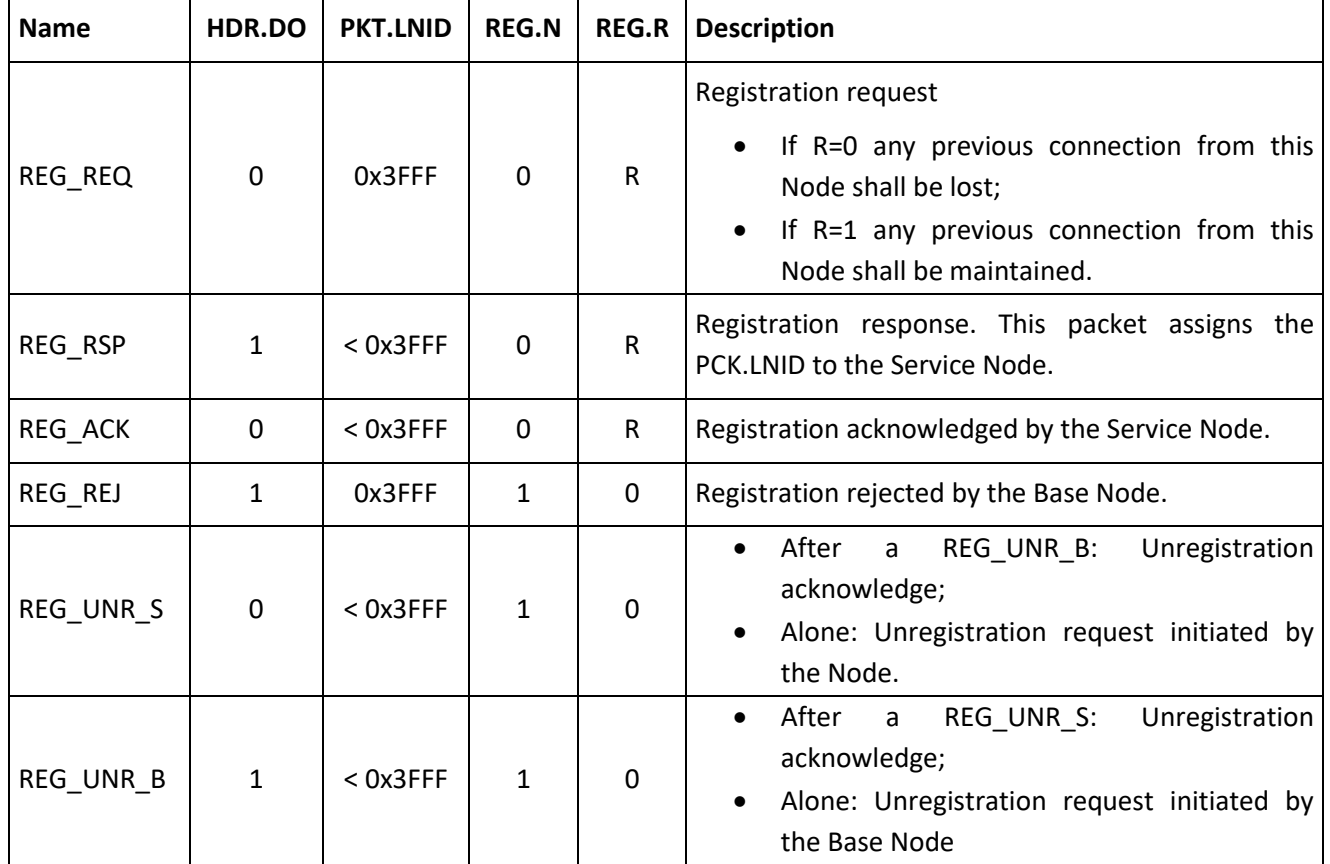

#### 2262

2263 Fields REG.SWK and REG.WK are of significance only for REG\_RSP messages with Security Profiles 1 and 2 2264 (REG.SCP=1 and REG.SCP=2). For all other message-exchange variants using the REG control packet, these 2265 fields shall not be present reducing the length of payload.

2266 In REG\_RSP message, the REG.SWK and REG.WK shall always be inserted wrapped with KWK.

2267 Field REG.CNT is of significance only for REG\_REQ, REG\_RSP and REG\_REJ messages with Security Profiles 1 2268 and 2 (REG.SCP=1 and REG.SCP=2). For all other message-exchange variants using the REG control packet, 2269 these fields shall not be present reducing the length of payload.

# 2270 **4.4.2.6.4 CON control packet (PKT.CTYPE = 2)**

2271 This control packet is used for negotiating the connections. The description of the fields of this packet is given

2272 in [Table 23](#page-132-0) and [Figure 58](#page-132-1) The meaning of the packet differs depending on the direction of the packet and on

2273 the values of the different types.

2274 [Table 24](#page-134-0) shows the different interpretation of the packets. The packets are used during the connection 2275 establishment and closing.

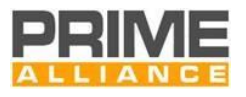

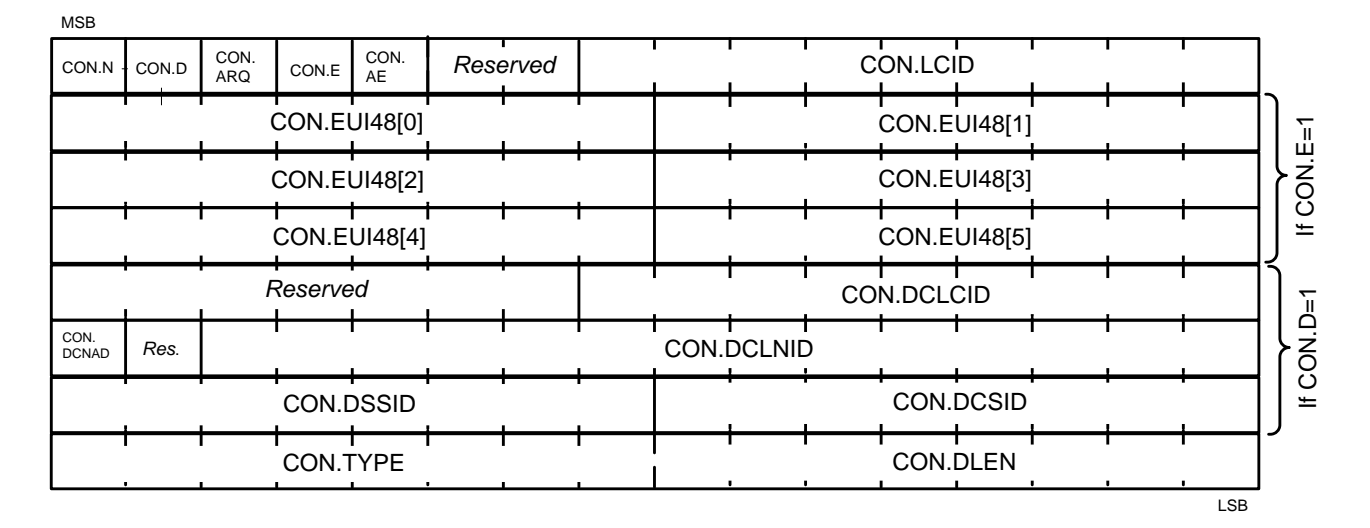

<span id="page-132-1"></span>

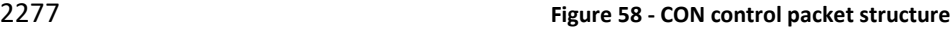

2278 Note that [Figure 58](#page-132-1) shows the complete message with all optional parts. When CON.D is 0, CON.DCNAD, 2279 CON.DSSID, CON.DCLNID, CON.DCLID, CON.DCSID and the reserved field between CON.DCNAD and 2280 CON.DSSID shall not be present in the message. Thus, the message shall be 6 octets smaller. Similarly, when

2281 CON.E is zero, the field CON.EUI-48 shall not be present, making the message 6 octets smaller.

#### 2282 **Table 23 - CON control packet fields**

<span id="page-132-0"></span>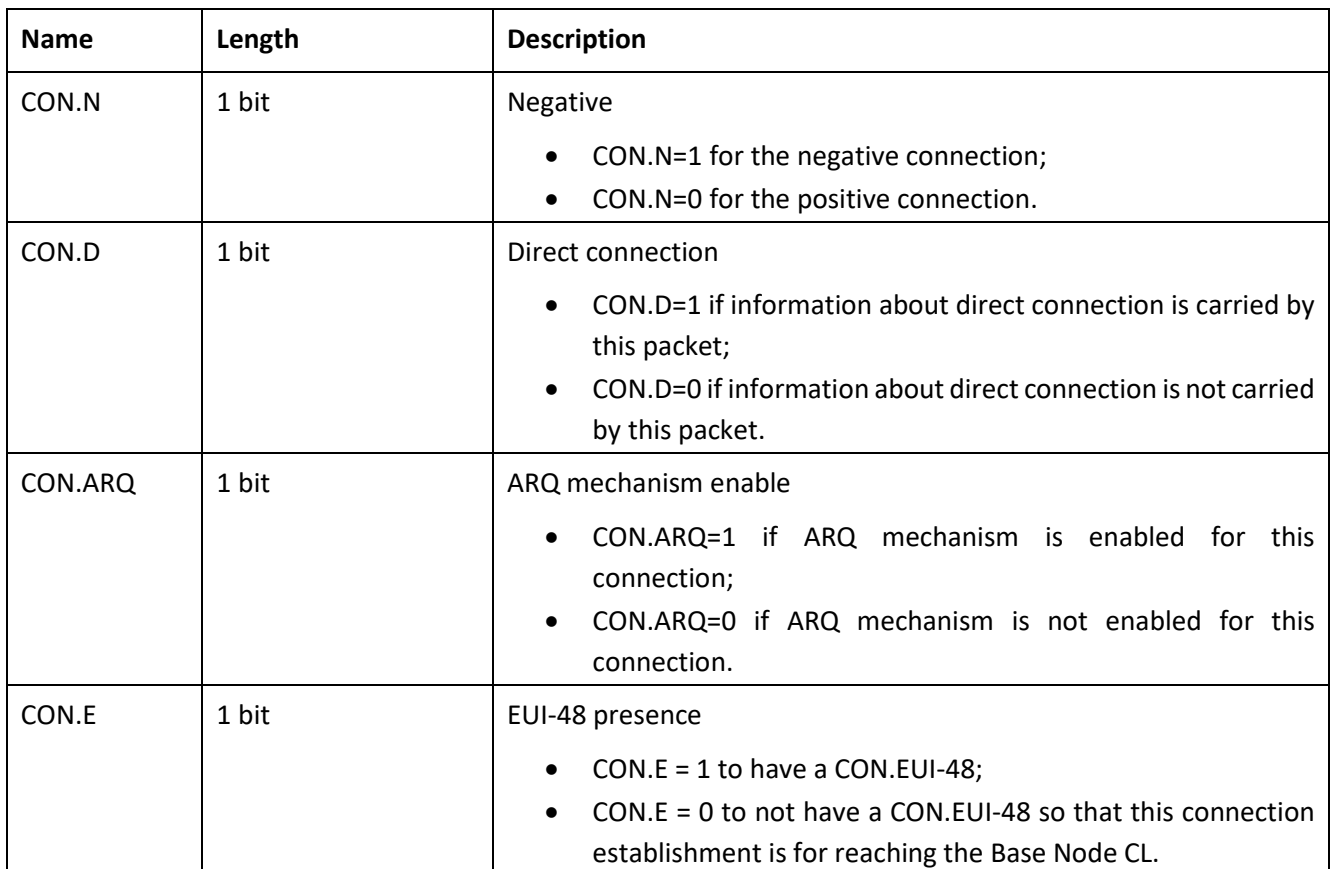

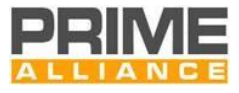

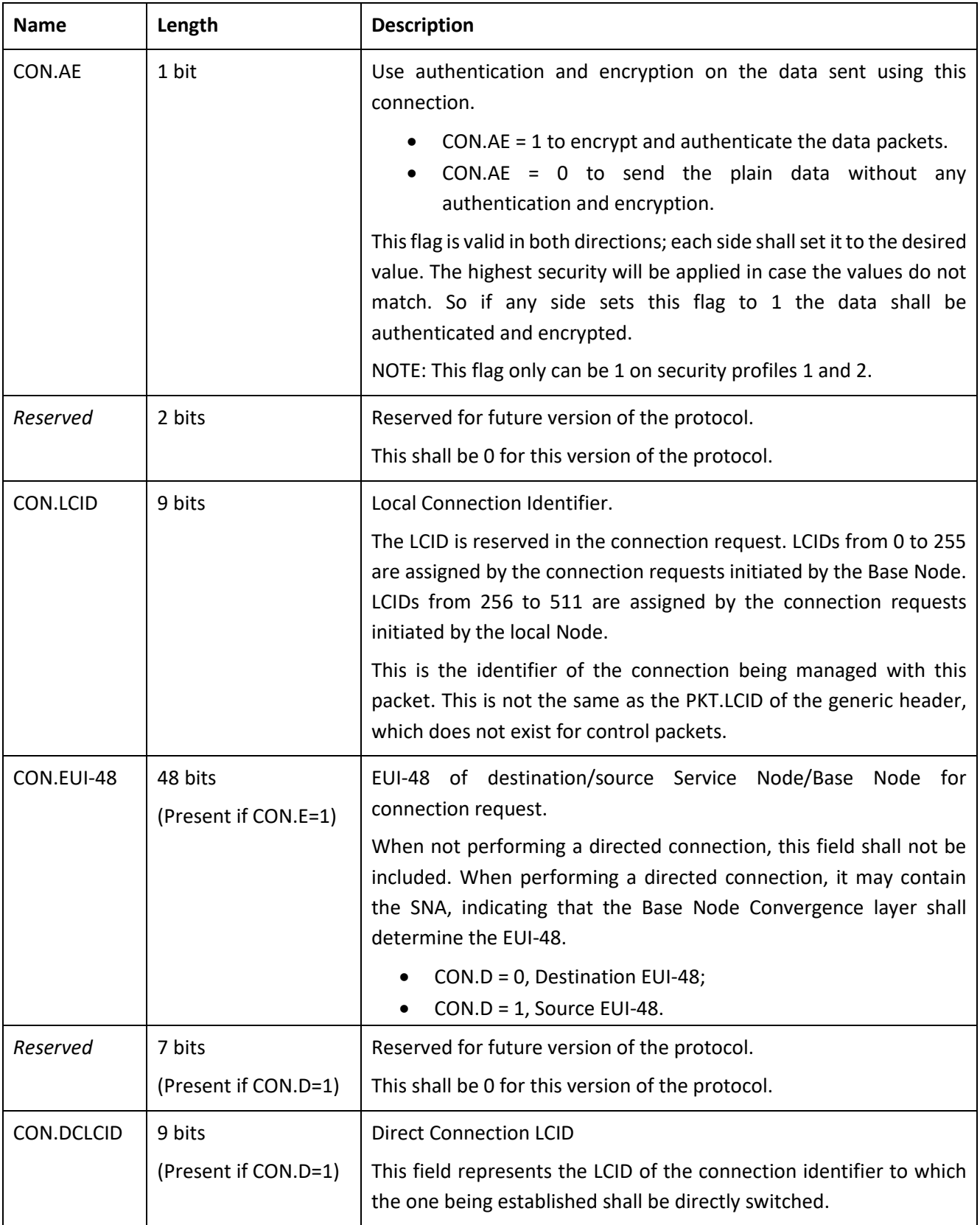

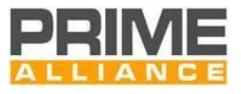

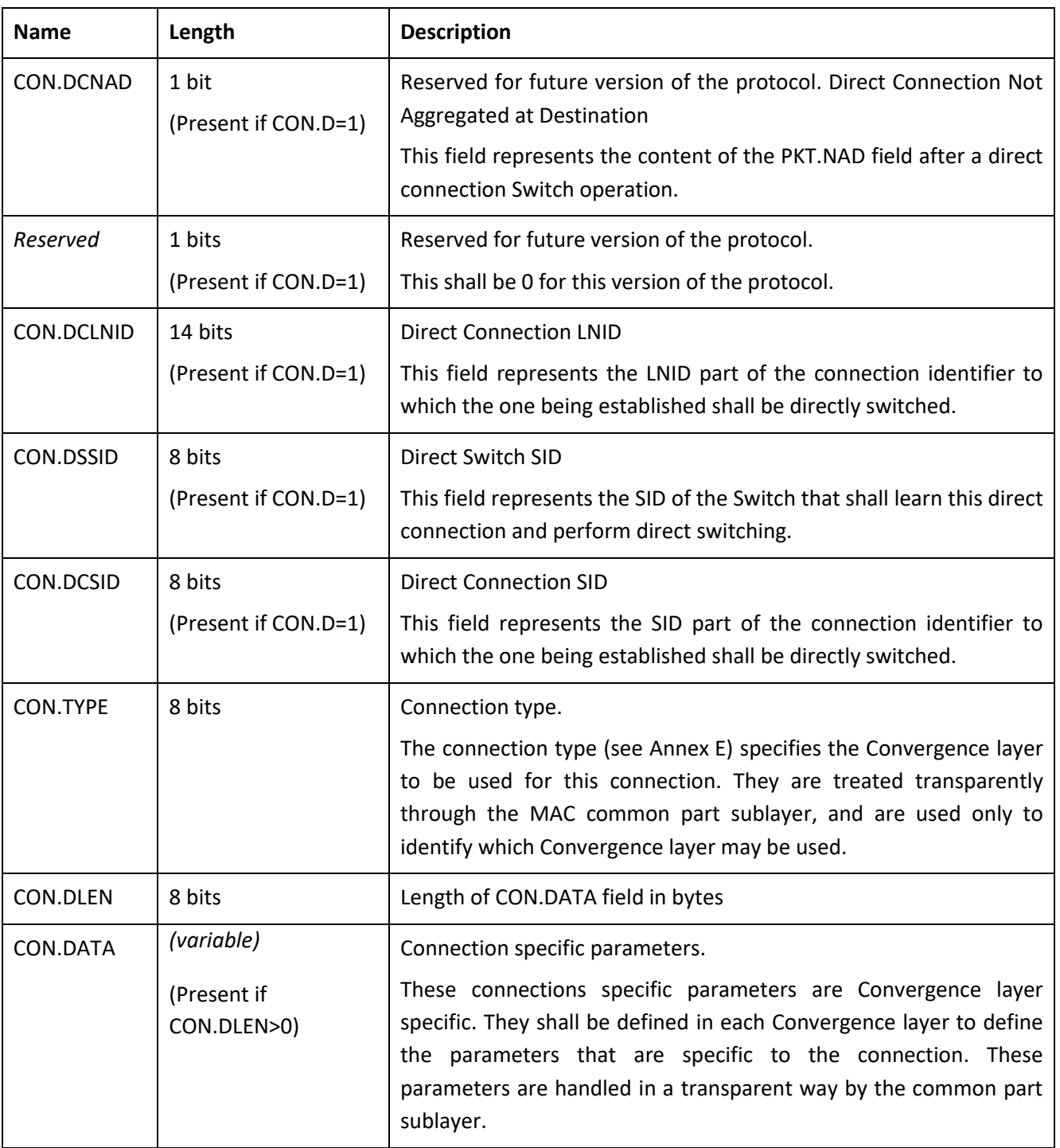

### 2284 **Table 24 - CON control packet types**

<span id="page-134-0"></span>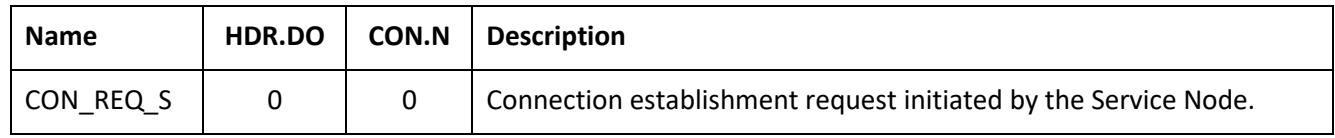

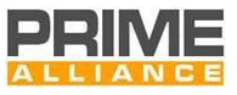

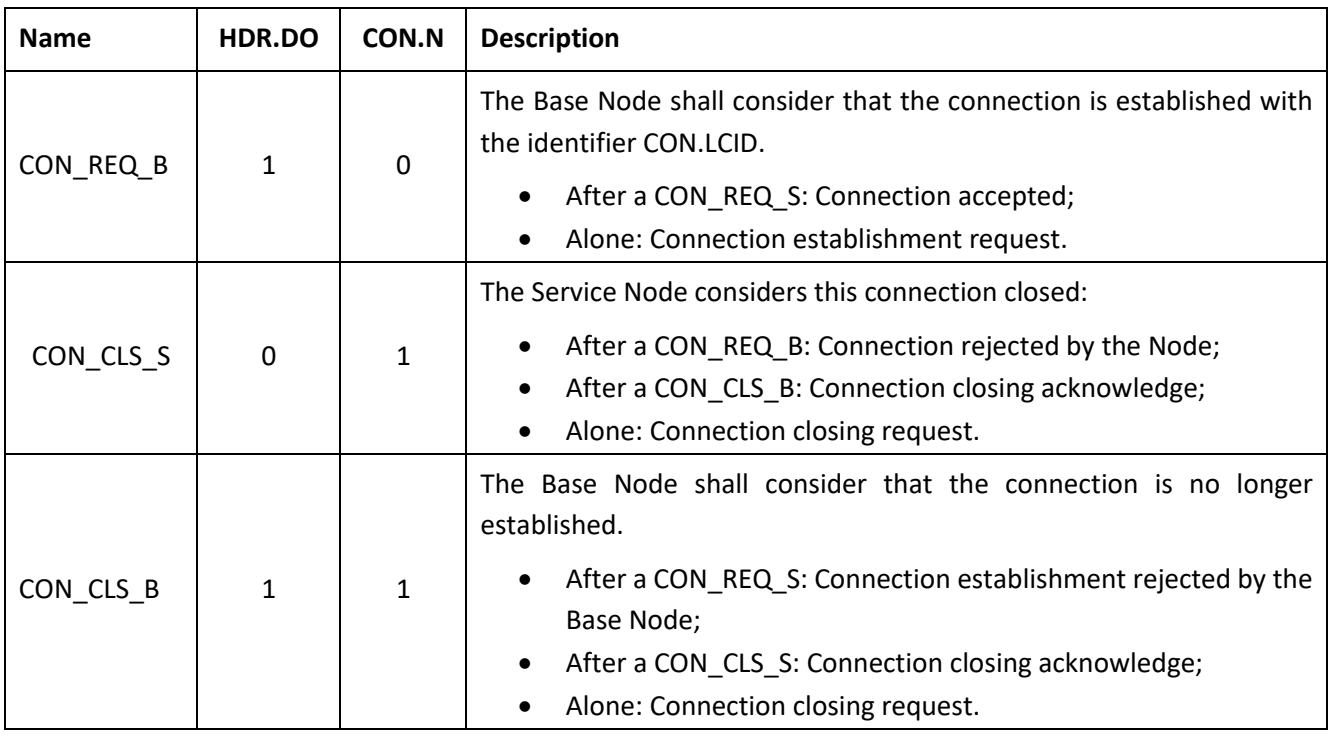

# 2285 **4.4.2.6.5 PRO control packet (PKT.CTYPE = 3)**

2286 This control packet is used to promote a Service Node from Terminal function to Switch function. This control

2287 packet is also used to exchange information that is further used by the Switch Node to transmit its beacon.

2288 The description of the fields of this packet is given in [Table 25,](#page-136-0) and [Figure 60.](#page-135-0) The meaning of the packet

2289 differs depending on the direction of the packet and on the values of the different types.

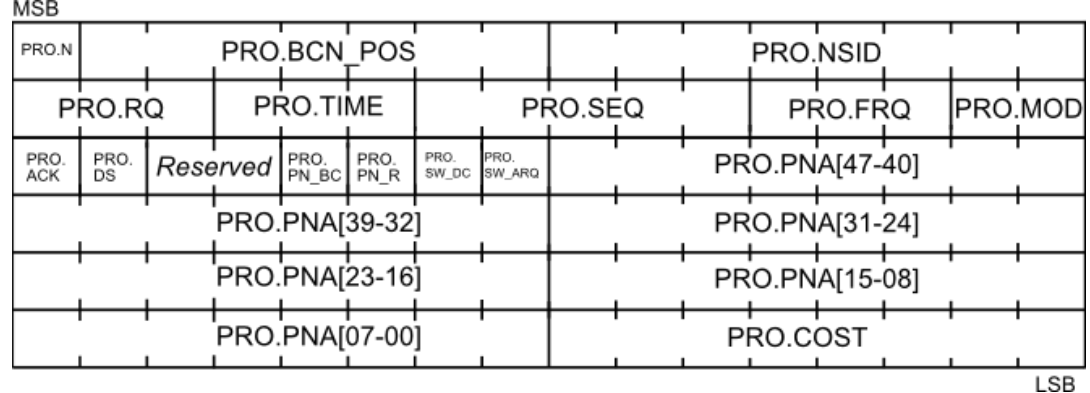

2290

<span id="page-135-1"></span>

<span id="page-135-0"></span>2292<br>2293

2291 **Figure 59 - PRO\_REQ\_S control packet structure**

|              | <b>MSB</b> |        |  |          |                                          |  |         |           |          |          |  |                |
|--------------|------------|--------|--|----------|------------------------------------------|--|---------|-----------|----------|----------|--|----------------|
|              | PRO.N      |        |  |          | PRO.BCN POS                              |  |         |           | PRO.NSID |          |  |                |
|              |            | PRO.RQ |  | PRO.TIME |                                          |  | PRO.SEQ |           |          | PRO.FRQ  |  | <b>PRO.MOD</b> |
|              |            |        |  |          |                                          |  | ACK IDS | PRO. PRO. |          | Reserved |  |                |
| 2292<br>2293 |            |        |  |          | Figure 60 - PRO control packet structure |  |         |           |          |          |  | <b>LSB</b>     |

2294 Note tha[t Figure 59](#page-135-1) includes all fields as used by a PRO\_REQ\_S message. All other messages are much smaller, 2295 containing only fields shown in [Figure 60.](#page-135-0)

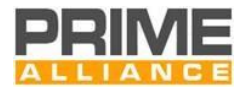

<span id="page-136-0"></span>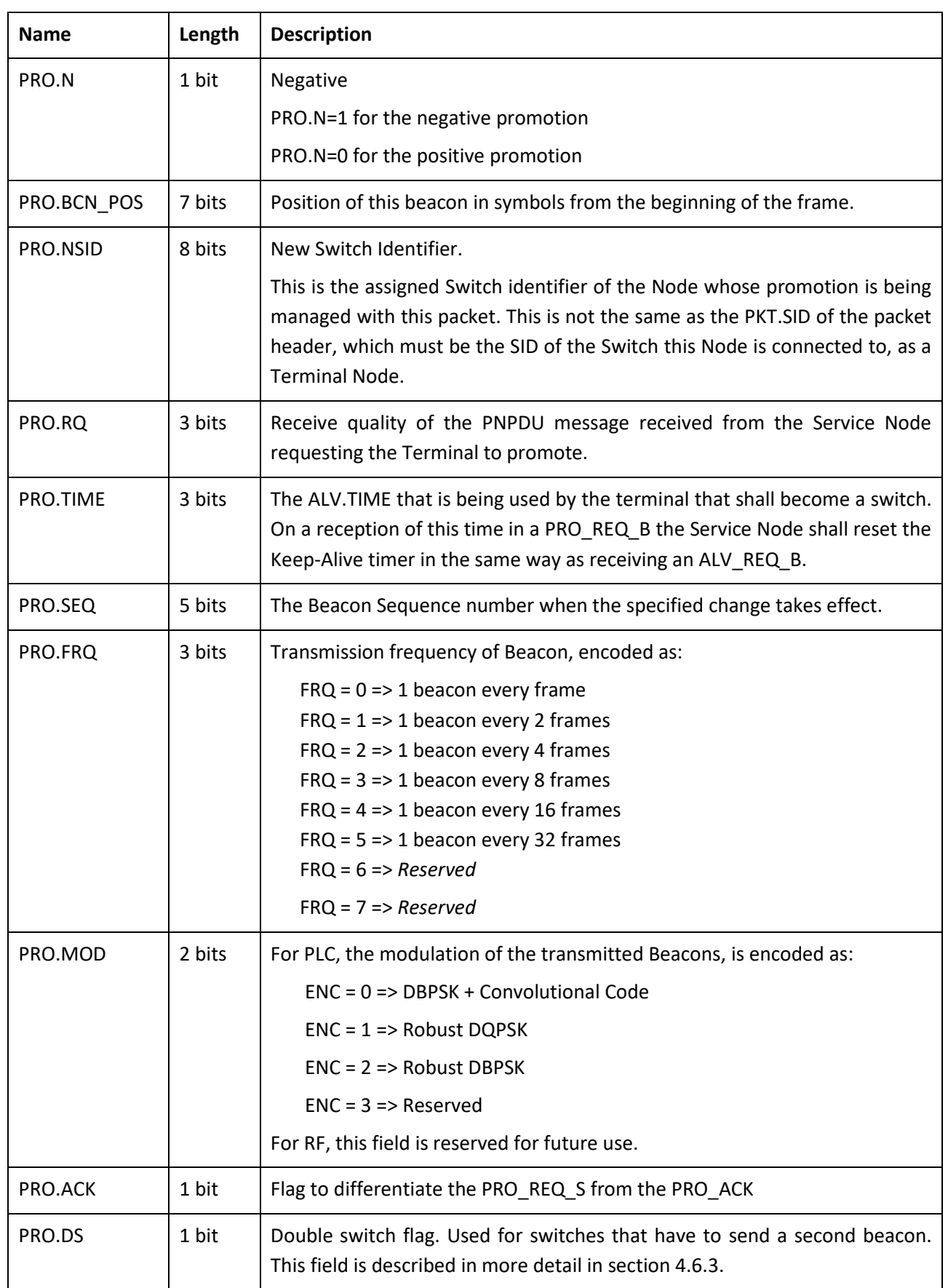

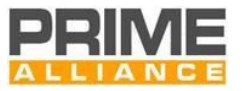

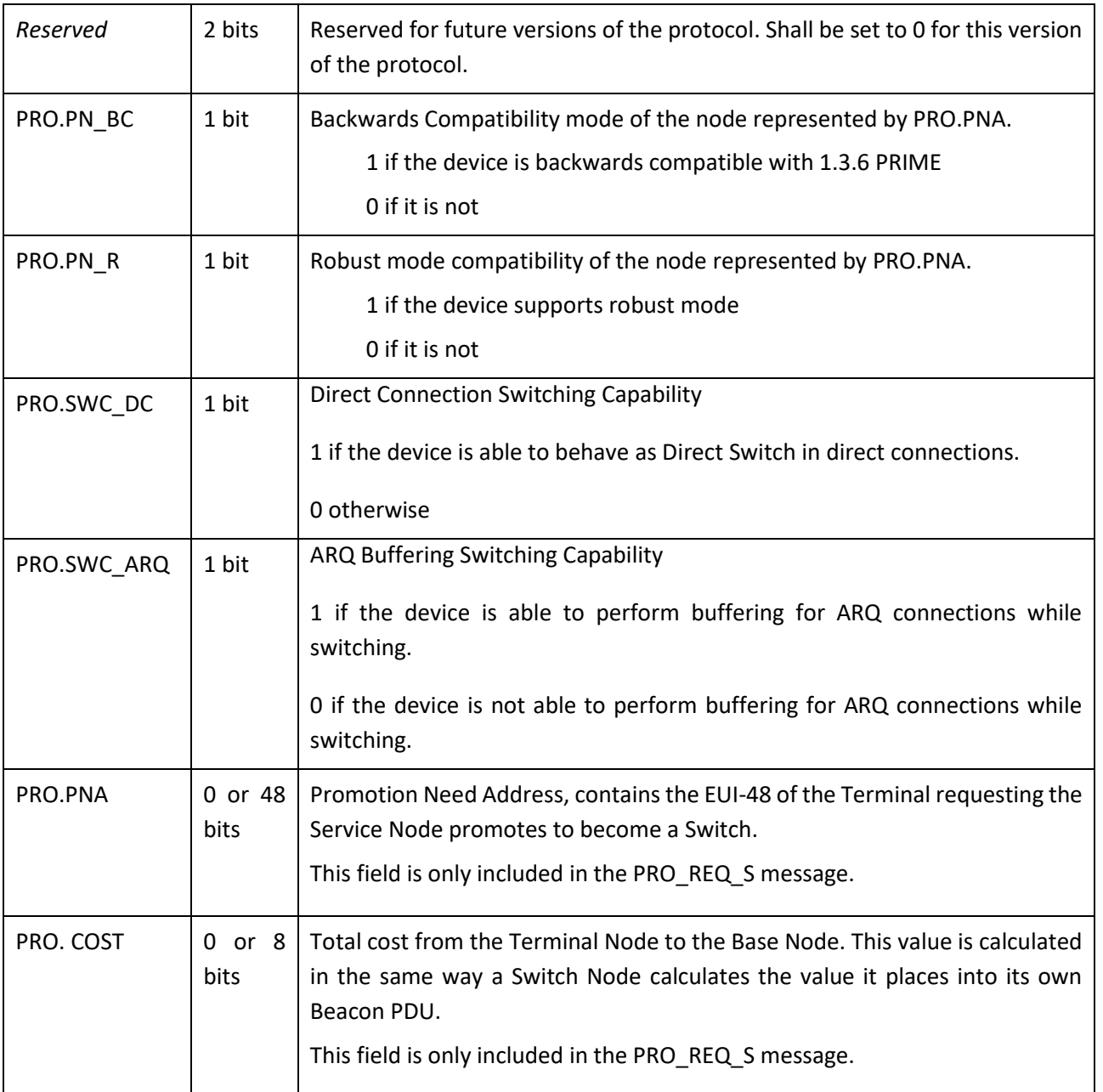

# 2298 **Table 26 - PRO control packet types**

<span id="page-137-0"></span>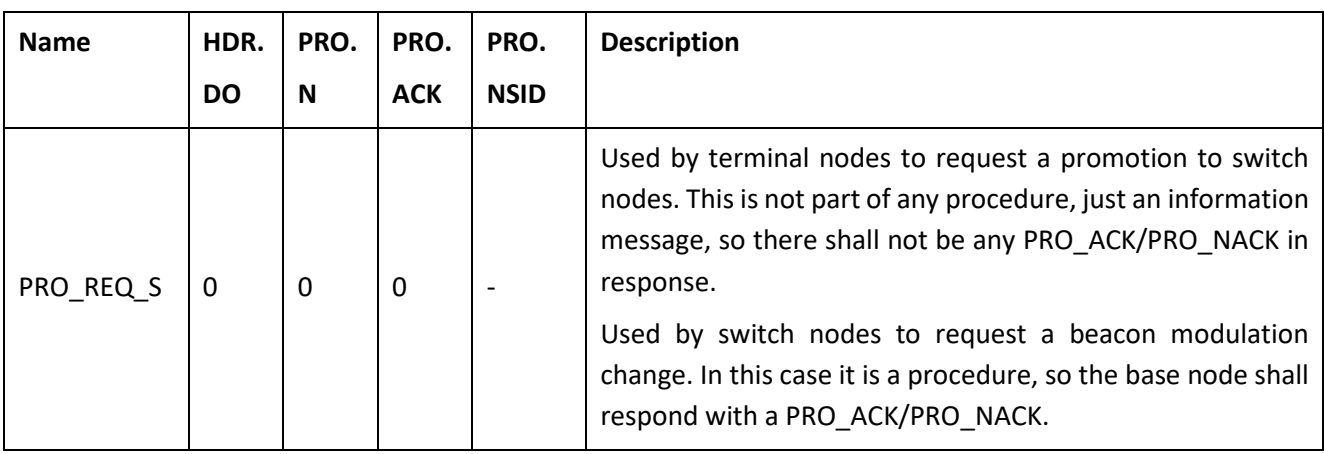

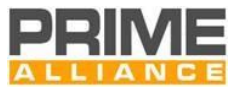

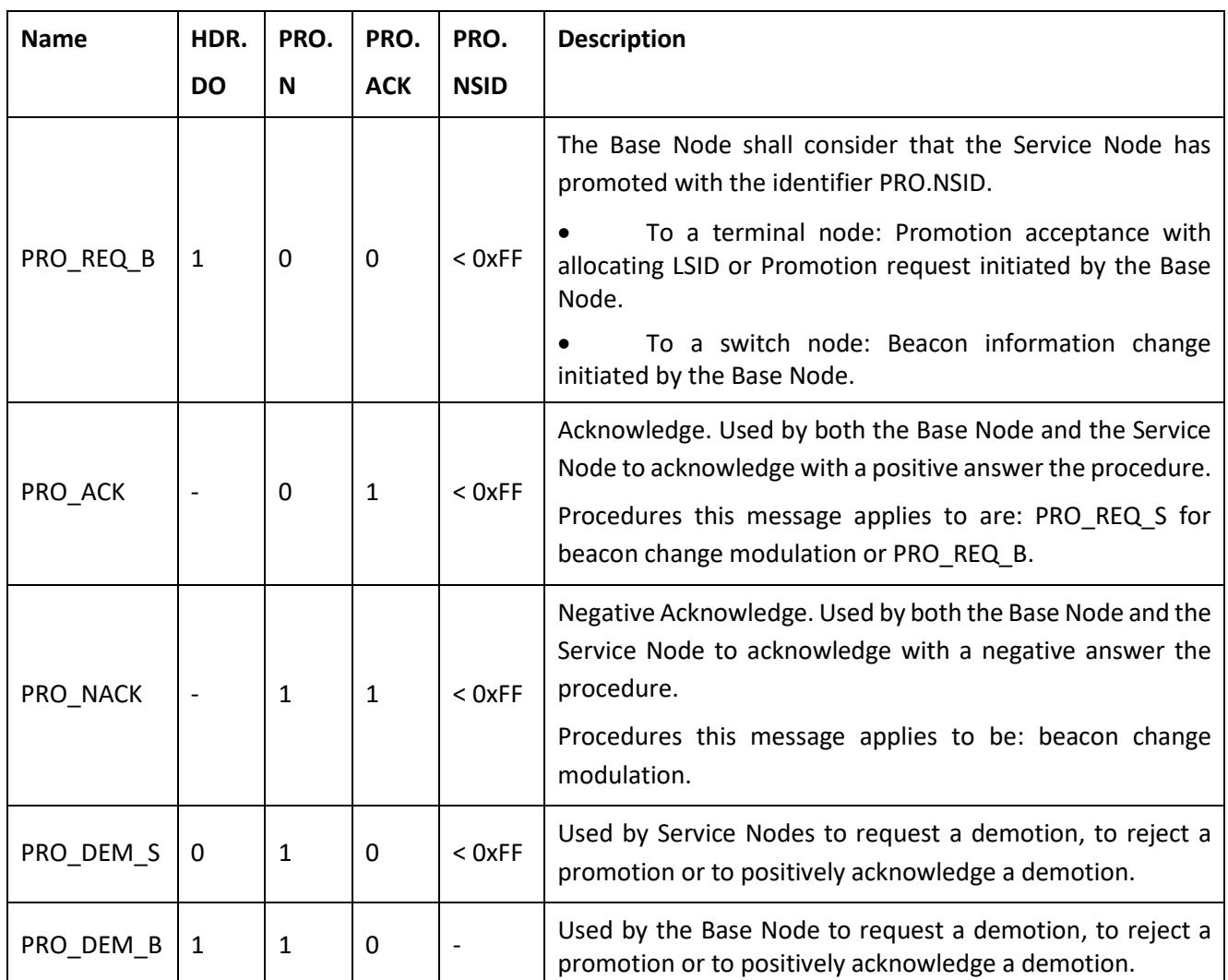

2300 [Table 26](#page-137-0) shows the different interpretation of the packets. The promotion process is explained in more detail 2301 in [4.6.3.](#page-185-0)

### 2302 **4.4.2.6.5.1 Extension for Multi-PHY promotion**

2303 To support the extension to handle Multiple PHY layers, the reserved bytes of the PRO\_REQ\_S and 2304 PRO\_REQ\_B messages are used to create new versions of the messages named PRO\_REQ\_S\_MultiPHY 2305 [\(Figure 61\)](#page-139-0) and PRO\_REQ\_B\_MultiPHY [\(Figure 62\)](#page-139-1), where some not used fields have been also redefined.

2306 The new messages and their use are defined i[n Table 27](#page-139-2) and the new fields i[n Table 28](#page-140-0)

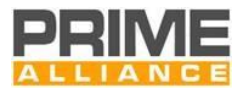

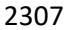

2307 **Table 27 - Extension for Multi PHY Promotion**

<span id="page-139-2"></span>

| <b>Name</b>           | HDR.<br>DO | PRO.<br>N | PRO.<br><b>ACK</b> | <b>Reserve</b><br>d | <b>Description</b>                                                                                                    |
|-----------------------|------------|-----------|--------------------|---------------------|----------------------------------------------------------------------------------------------------|
| PRO REQ S<br>MultiPHY | 0          | $\Omega$  | $\Omega$           | 01 <sub>b</sub>     | Used by service nodes to request a promotion in a<br>different physical medium from the one where the node<br>is connected to the network. This physical medium could<br>be either RF or PLC                          |
| PRO_REQ_B<br>MultiPHY |            | 0         | 0                  | 100xxxb             | Used by the Base Node to accept a PRO REQ S MultiPHY<br>promotion request from a service node or to request a<br>promotion in a different physical medium from the one<br>where the node is connected to the network. |

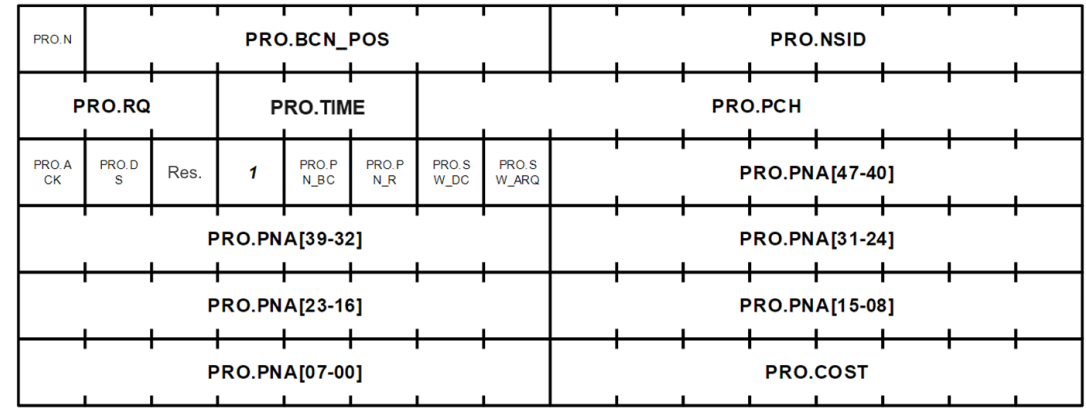

# 2309

<span id="page-139-0"></span>

<span id="page-139-1"></span>2311

2313

2314

2315

2316

2317

2318

2310 **Figure 61 - PRO\_REQ\_S Multi PHY control packet structure**

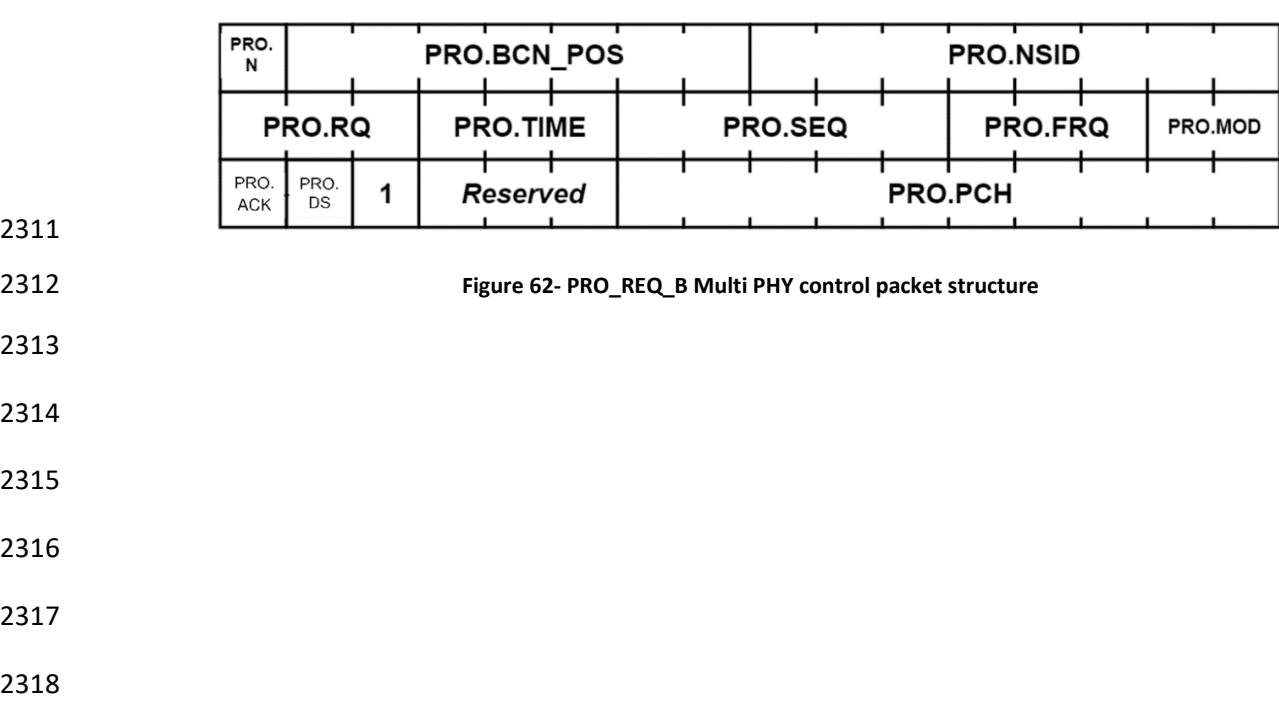

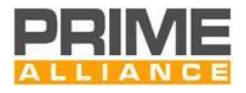

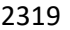

2319 **Table 28 – New fields defined in the MultiPHY PRO messages**

<span id="page-140-0"></span>

| <b>Name</b> | Length  | <b>Description</b>                                                                                                    |  |  |  |  |  |
|-------------|---------|----------------------------------------------------------------------------------------------------|--|--|--|--|--|
| PRO.PCH     | 10 bits | Codification of the Physical layer to where a new switch is requested.                                                             |  |  |  |  |  |
|             |         | PRO.PCH[09]=0b for the PLC PHY                                                                                                    |  |  |  |  |  |
|             |         | PRO.PCH[09]=1b for the SUN FSK PHY, based on clause 20 of [28,29]                                                                  |  |  |  |  |  |
|             |         | If PRO.PCH[9]=0 for the PLC PHY                                                                                                    |  |  |  |  |  |
|             |         | PRO.PCH[08]=0b reserved                                                                                                    |  |  |  |  |  |
|             |         | PRO.PCH[07-00] PLC channels used. As examples;                                                                                     |  |  |  |  |  |
|             |         | PRO.PCH[07-00]=01H if Channel 1 only is used.                                                                                      |  |  |  |  |  |
|             |         | PRO.PCH[07-00]=80H if Channel 8 only is used.                                                                                      |  |  |  |  |  |
|             |         | PRO.PCH[07-00]=FCH if Channel 3 to 8 are used.                                                                                     |  |  |  |  |  |
|             |         | If PRO.PCH[9]=1 for the RF PHY                                                                                                    |  |  |  |  |  |
|             |         | PRO.PCH[08-00] RF channels used, NumChan, according to channel<br>numbering defined on [28,29] (10.1.2.8) from 0 to TotalNumChan-1 |  |  |  |  |  |

# 2321 **4.4.2.6.6 FRA control packet (PKT.CTYPE = 5)**

2322 This control packet is broadcast from the Base Node and relayed by all Switch Nodes to the entire

2323 Subnetwork. It is used to circulate information on the change of Frame structure at a specific time in future. 2324 The description of fields of this packet is given i[nTable](#page-140-1) 29 and [Figure 63.](#page-140-2)

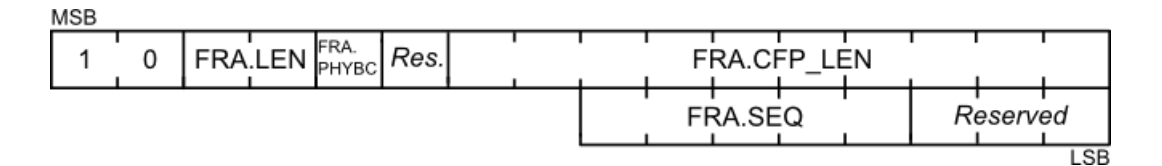

2325<br>2326

<span id="page-140-2"></span>

2326 **Figure 63 - FRA control packet structure**

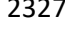

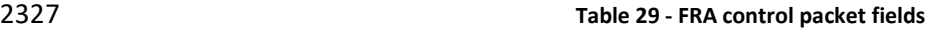

<span id="page-140-1"></span>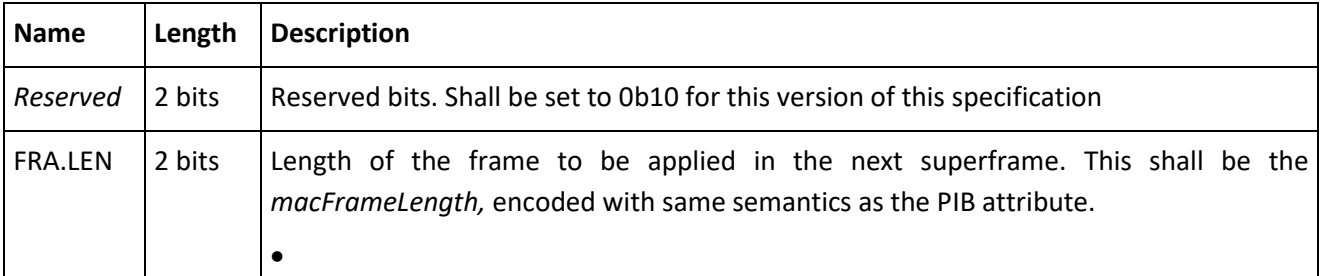

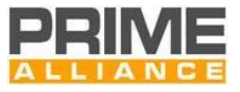

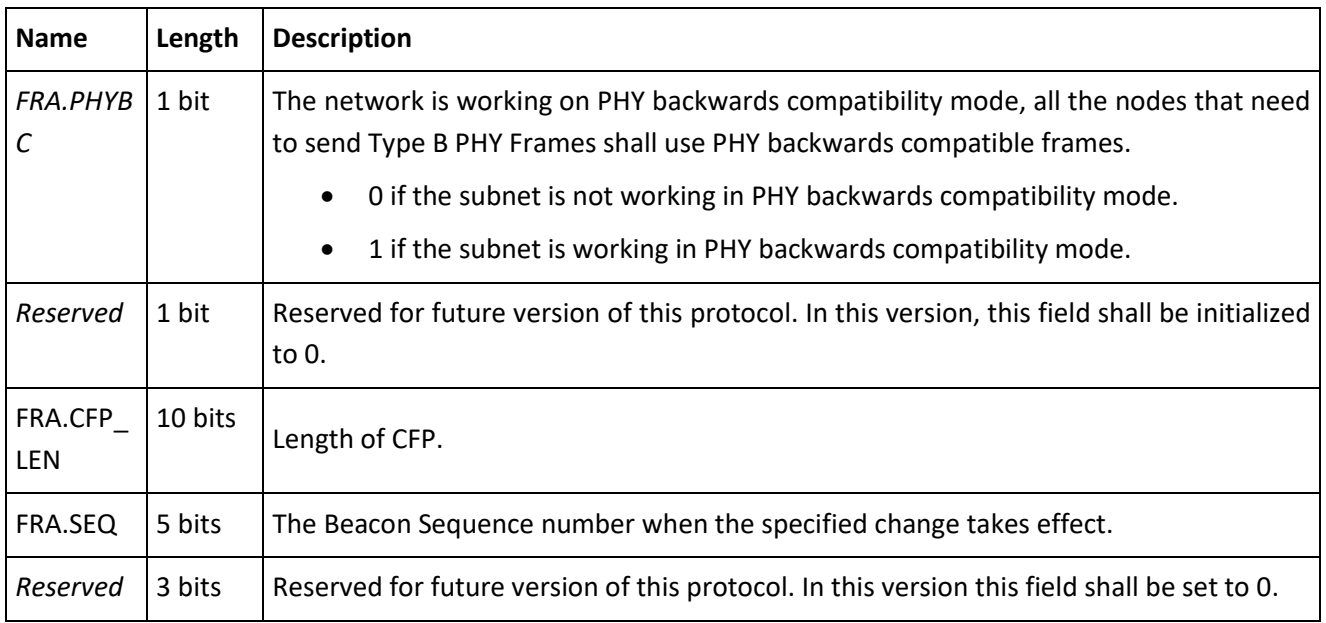

# 2328 **4.4.2.6.7 CFP control packet (PKT.CTYPE = 6)**

2329 This control packet is used for dedicated contention-free channel access time allocation to individual 2330 Terminal or Switch Nodes. The description of the fields of this packet is given i[n](#page-141-0)

2331 [Table 30](#page-141-0) and [Figure 64.](#page-141-1) The meaning of the packet differs depending on the direction of the packet and on 2332 the values of the different types.

- 2333 [Table 31](#page-142-0) represents the different interpretation of the packets.
- 2334

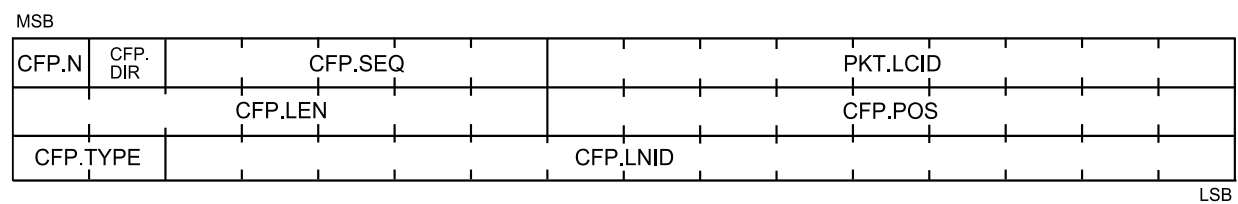

- <span id="page-141-1"></span>2335<br>2336
- 2337
- 

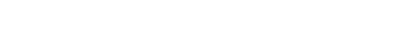

**Figure 64 - CFP control packet structure** 

<span id="page-141-0"></span>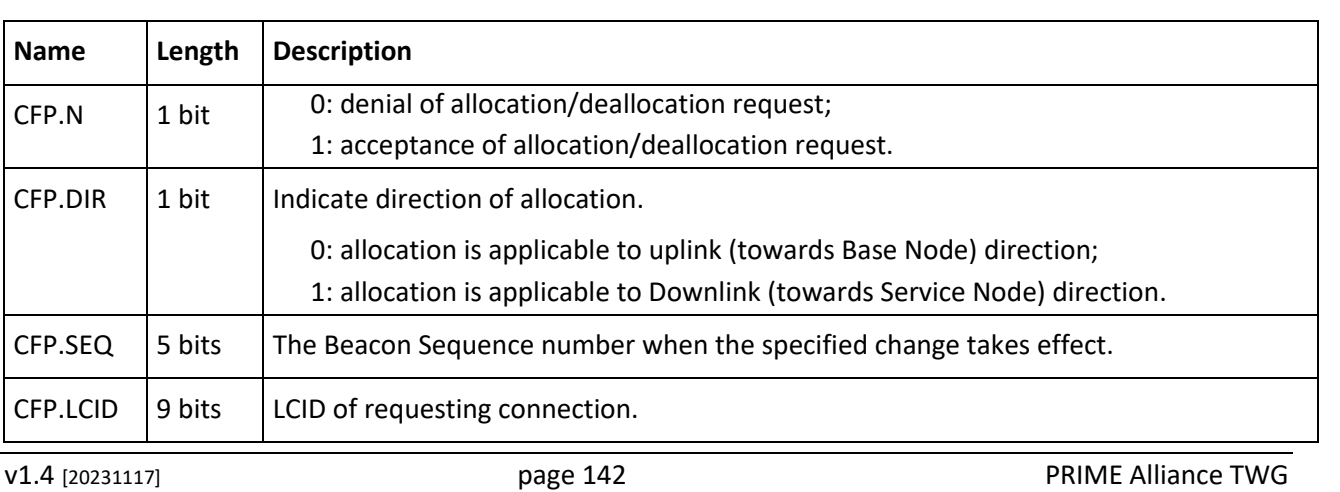

# 2338 **Table 30 - CFP control message fields**

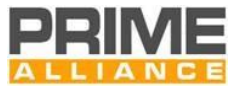

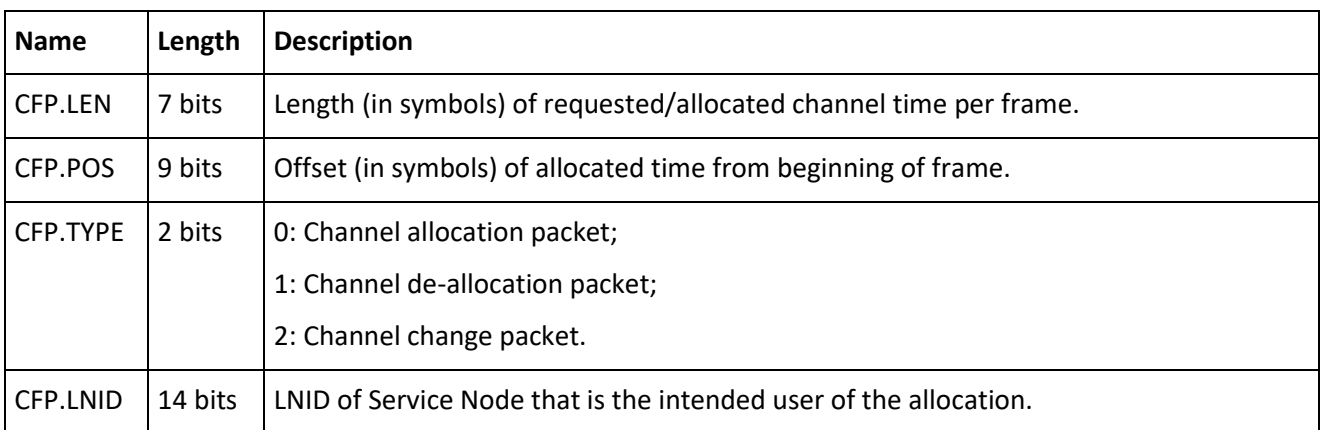

#### 2340 **Table 31 - CFP control packet types**

<span id="page-142-0"></span>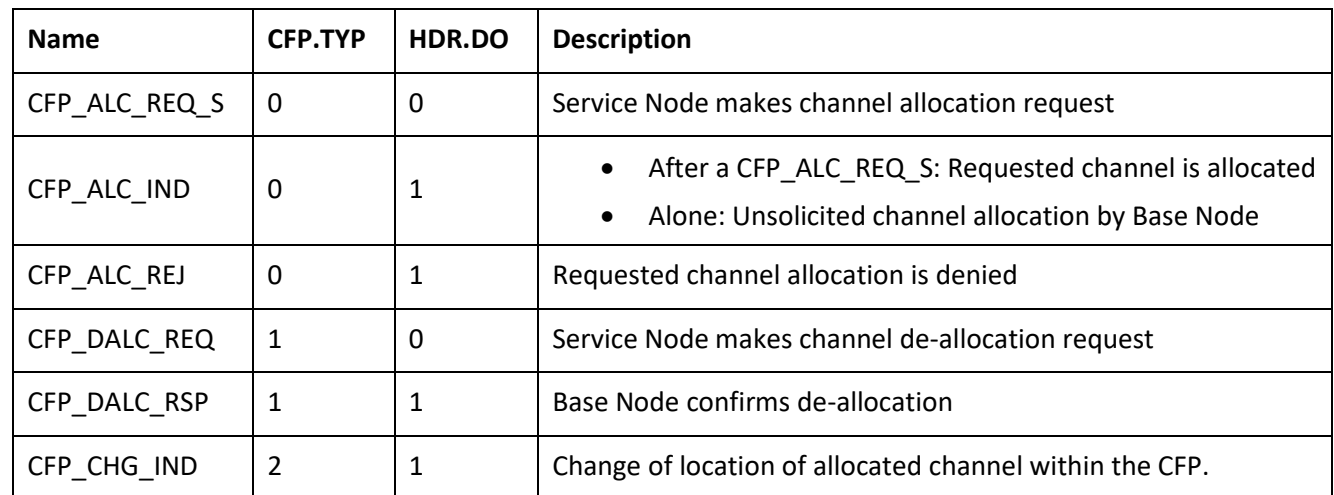

# 2341 **4.4.2.6.8 ALV control packet (PKT.CTYPE = 7)**

2342 The ALV control message is used for Keep-Alive signaling between a Service Node, the Service Nodes above

2343 it and the Base Node. It is also used to test every hop in the path of that particular node performing

2344 robustness-management. Structures of these messages are shown in [Figure 65,](#page-142-1) [Figure 66](#page-143-0) an[d Figure 67](#page-143-1) and 2345 individual fields are enumerated in

- 2346 [Table 32.](#page-143-2) The different Keep-Alive message types are shown in ALV.VALU(\*) to zero.
- 2347 [Table 33.](#page-145-0) These messages are sent periodically, as described in section [4.6.5.](#page-196-0)

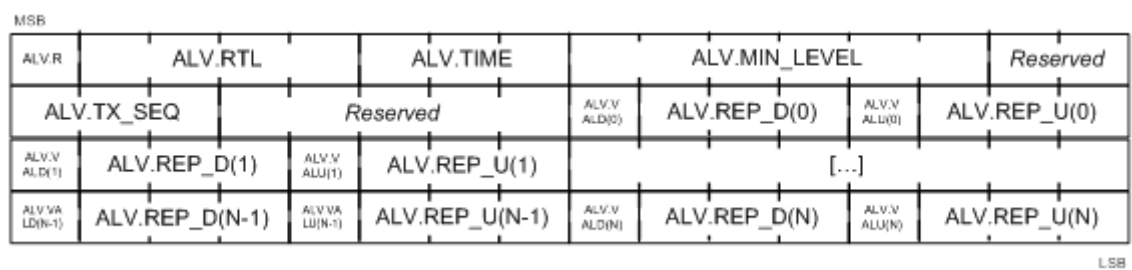

2348

#### <span id="page-142-1"></span>2349 **Figure 65 - ALV\_RSP\_S / ALV\_REQ\_B Control packet structure**

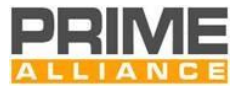

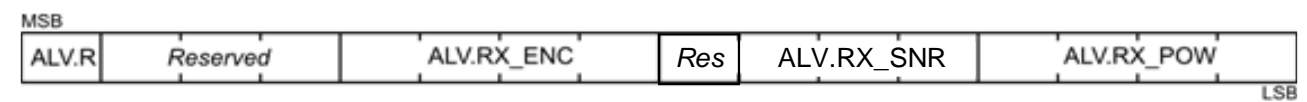

#### 2351 **Figure 66 - ALV\_ACK\_B/ALV\_ACK\_S control packet structure**

<span id="page-143-0"></span>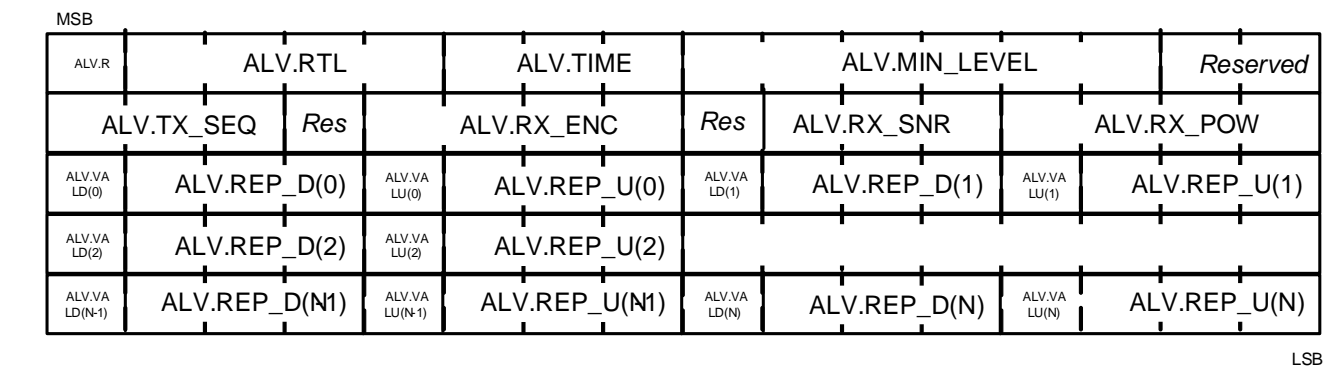

2352

<span id="page-143-1"></span>

2353 **Figure 67 - ALV\_RSP\_ACK Control packet structure**

<span id="page-143-2"></span>

2354 **Table 32 - ALV control message fields**
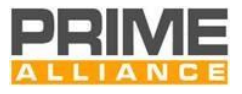

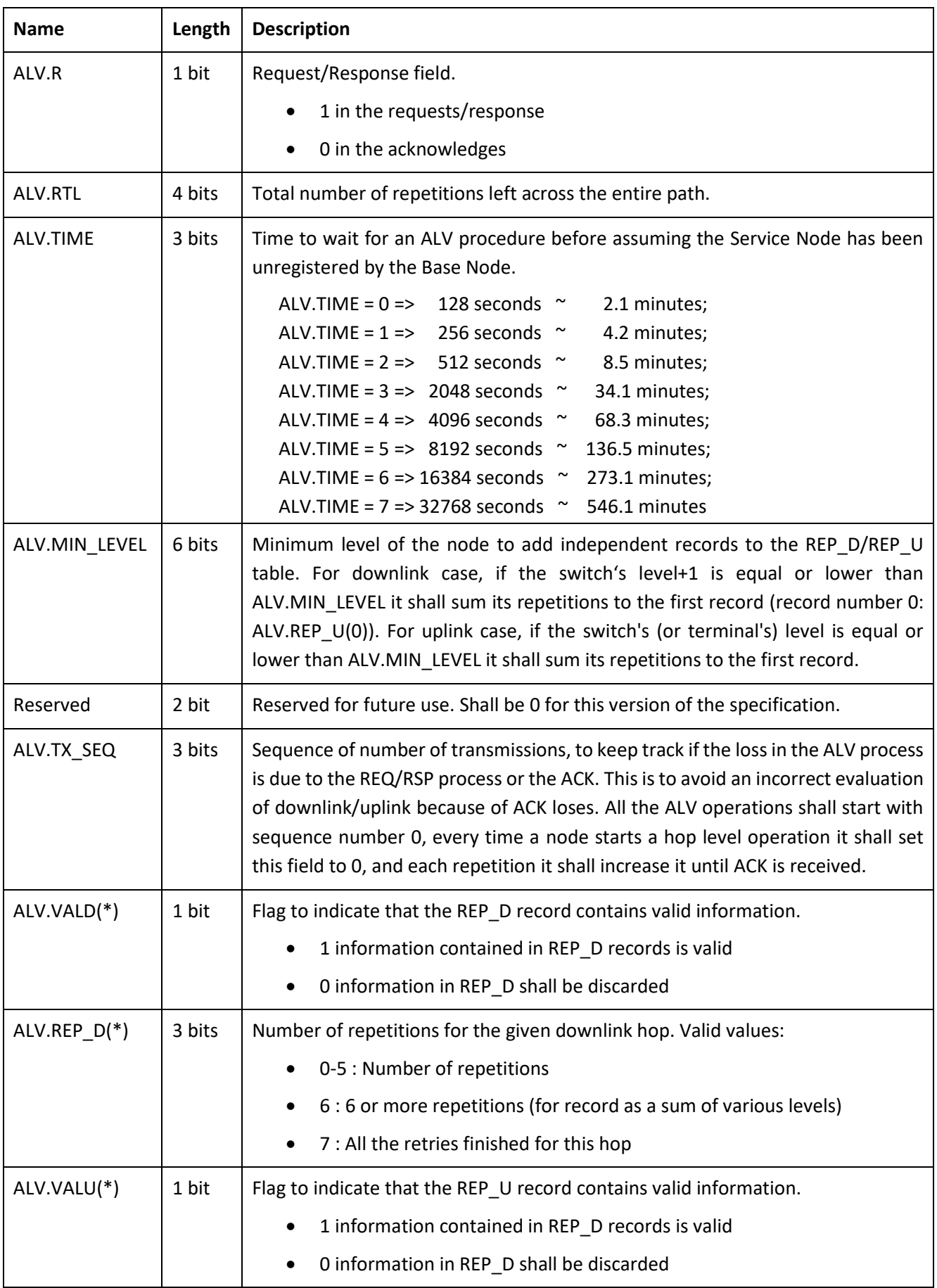

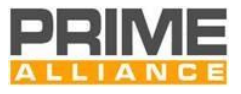

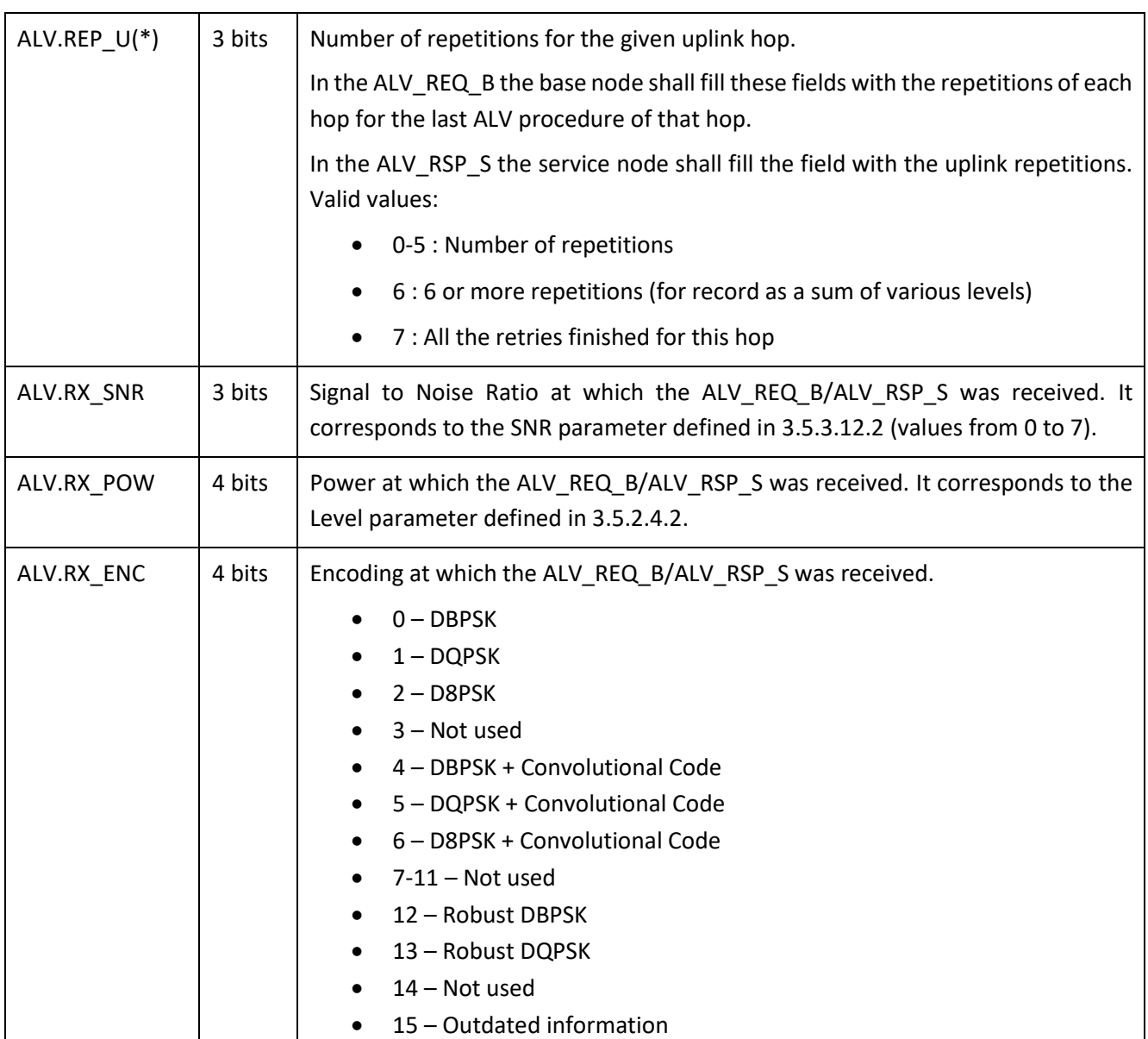

2356 The \* symbol means that there are a variable number of records for the same field, each record shall be 2357 fulfilled by a Service Node in the path to the Terminal Node that shall receive the ALV, Position N shall be 2358 the hop of the Service Node target of the ALV procedure, N-1 shall be the parent Switch Node of that node, 2359 and so on. For the switches with level below or equal than ALV.MIN\_LEVEL shall add their repetitions 2360 information to the record ALV.REP\_U(0)/ALV.REP\_D(0). The Base Node shall make sure that the number of 2361 records is correct for the given ALV.MIN\_LEVEL value.

2362 The base node shall fill the ALV.REP\_U(\*) registries with the last ALV operation's uplink retries for each hop, 2363 if it does not have that information it shall reset the appropriate ALV.VALU(\*) to zero.

2364 **Table 33 – Keep-Alive control packet types**

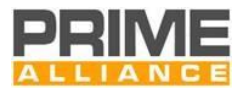

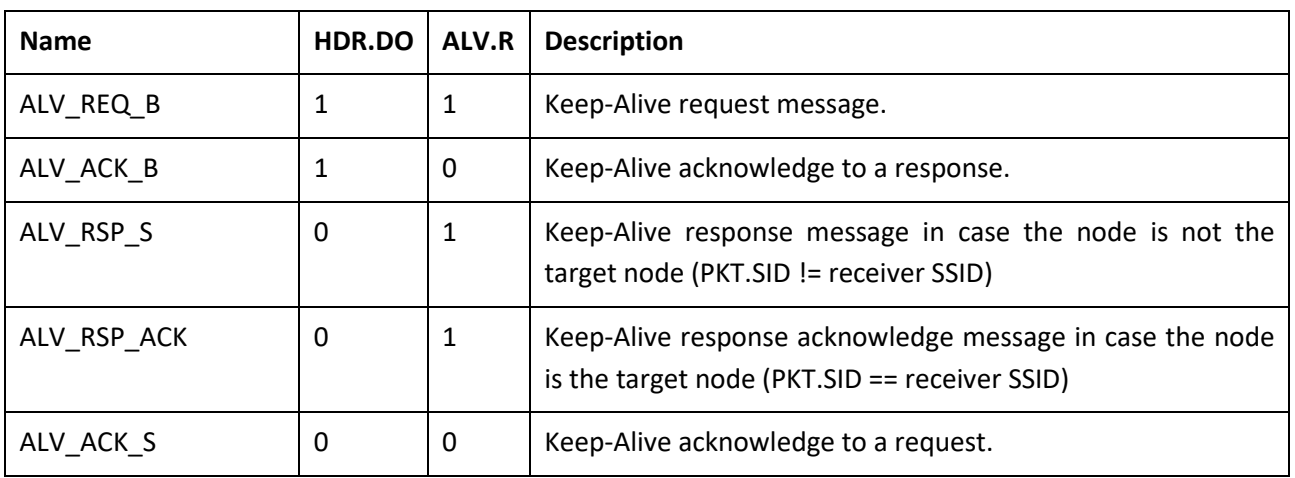

### 2365 **4.4.2.6.9 MUL control packet (PKT.CTYPE = 8)**

2366 The MUL message is used to control multicast group membership. The structure of this message and the 2367 meanings of the fields are described i[n Table 34](#page-146-0) and [Figure 68.](#page-146-1) The message can be used in different ways as 2368 described i[n](#page-147-0) 

2369 [Table 35.](#page-147-0)

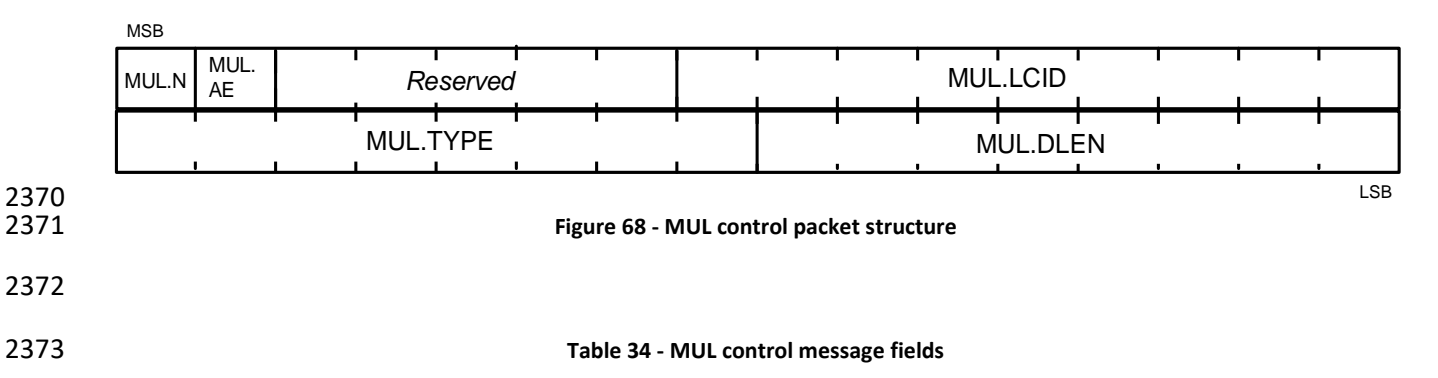

<span id="page-146-1"></span><span id="page-146-0"></span>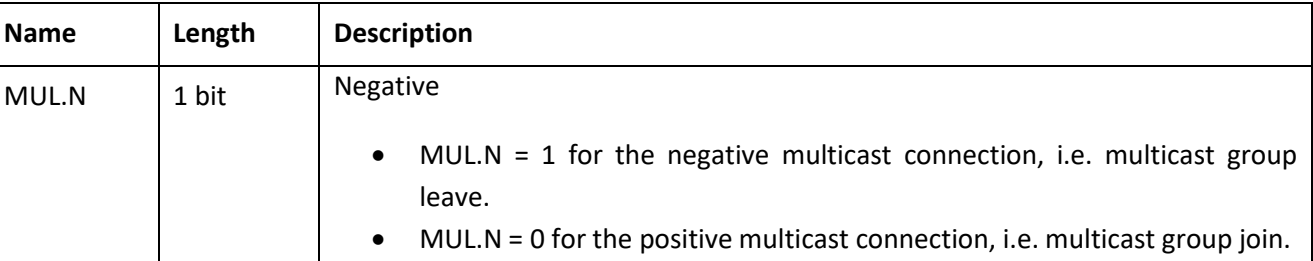

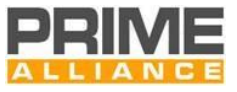

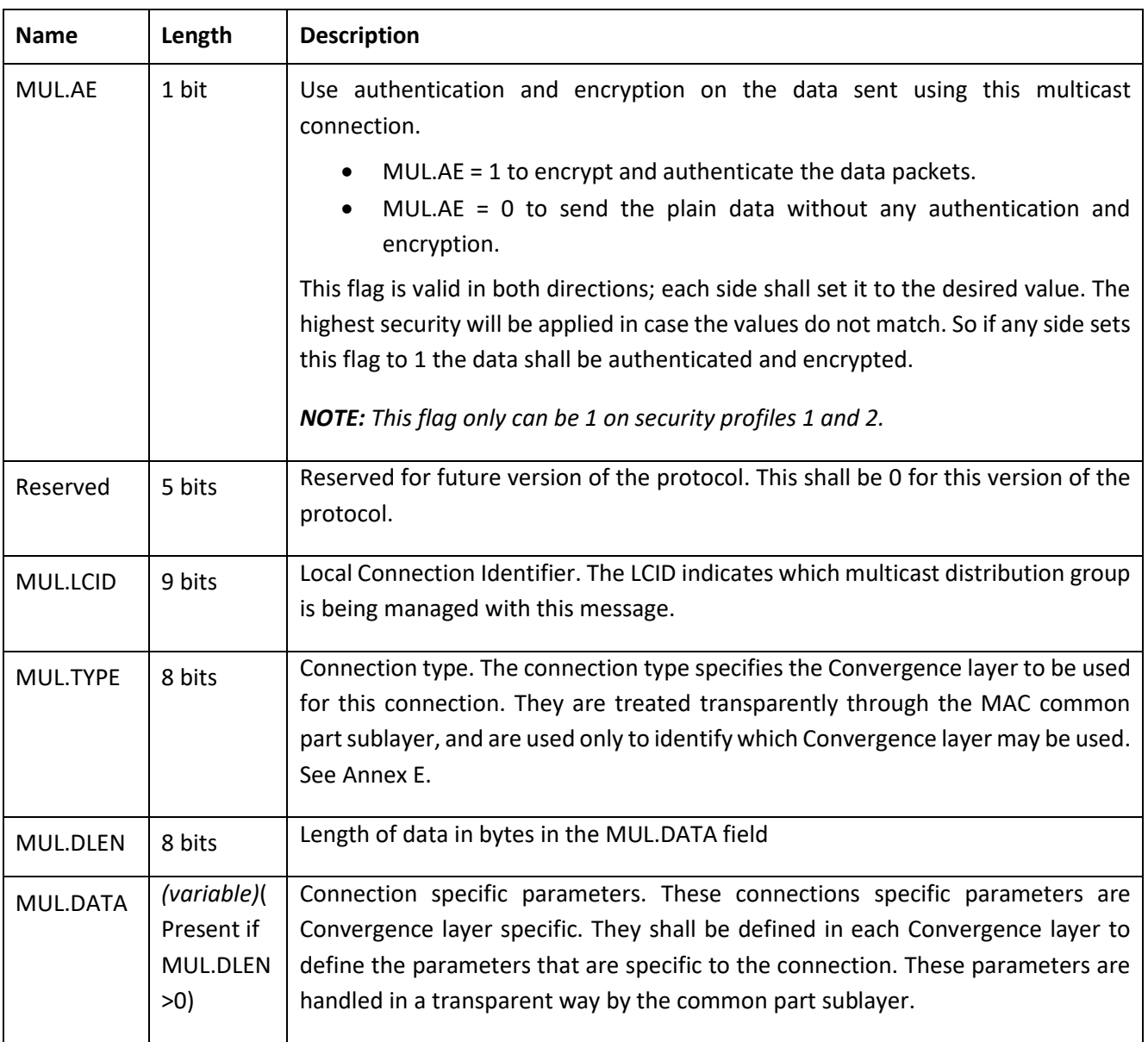

#### 2375 **Table 35 – MUL control message types**

<span id="page-147-0"></span>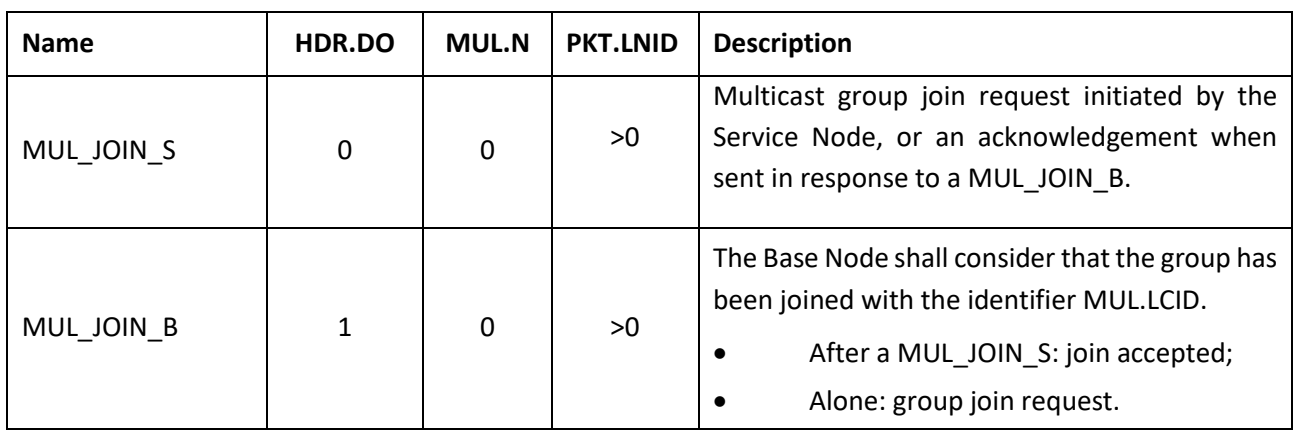

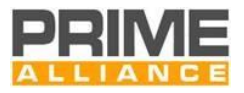

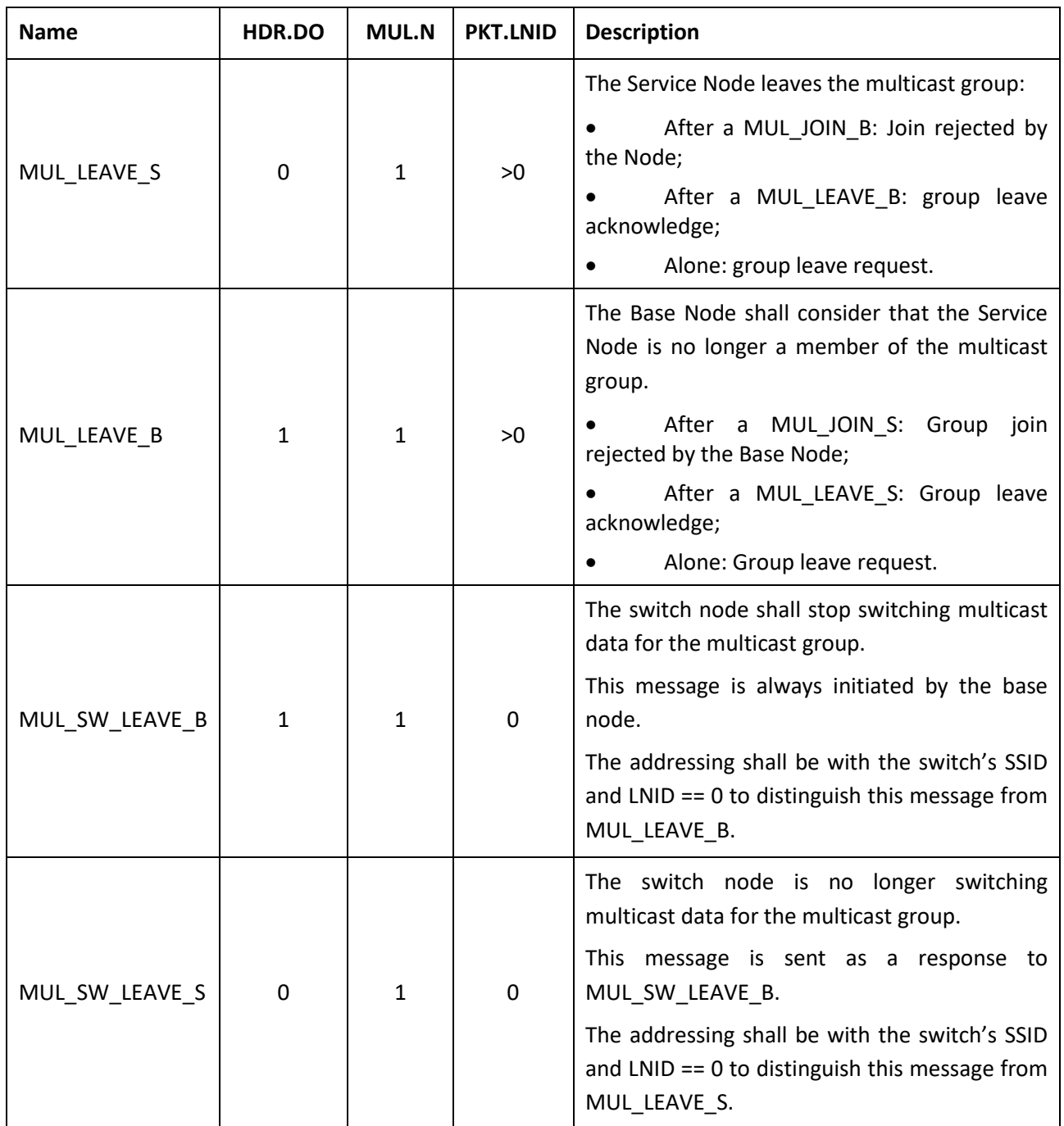

# 2376 **4.4.2.6.10 SEC control packet (PKT.CTYPE = 10)**

2377 The SEC control message is a unicast message transmitted authenticated and encrypted (WK) by the Base Node to every node in the Subnetwork to update the WK and SWK. The random sequence used by devices in a Subnetwork is dynamic and changes from time to time to ensure a robust security framework. The structure of this message is shown i[n Table 36](#page-149-0) an[d Figure 69.](#page-149-1) Further details of security mechanisms are given in Section [4.3.8.](#page-104-0)

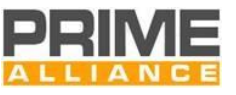

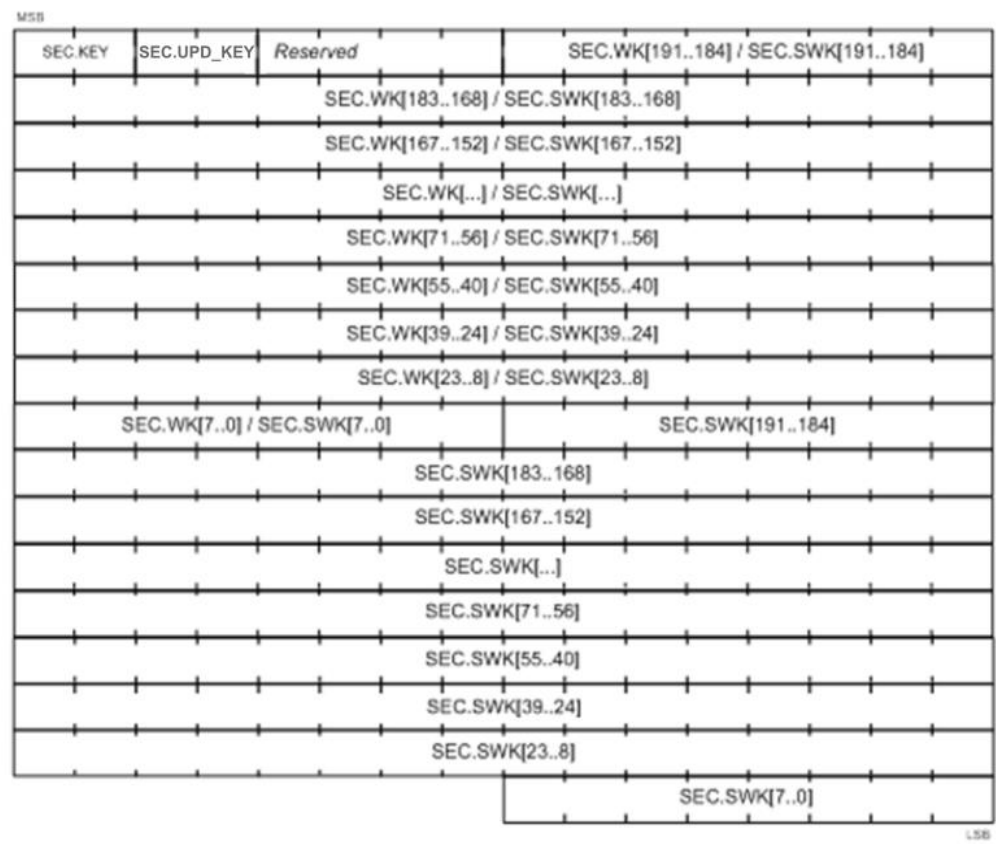

<span id="page-149-1"></span>2382<br>2383

### 2383 **Figure 69 – SEC control packet structure**

#### 2384 **Table 36 – SEC control message fields**

<span id="page-149-0"></span>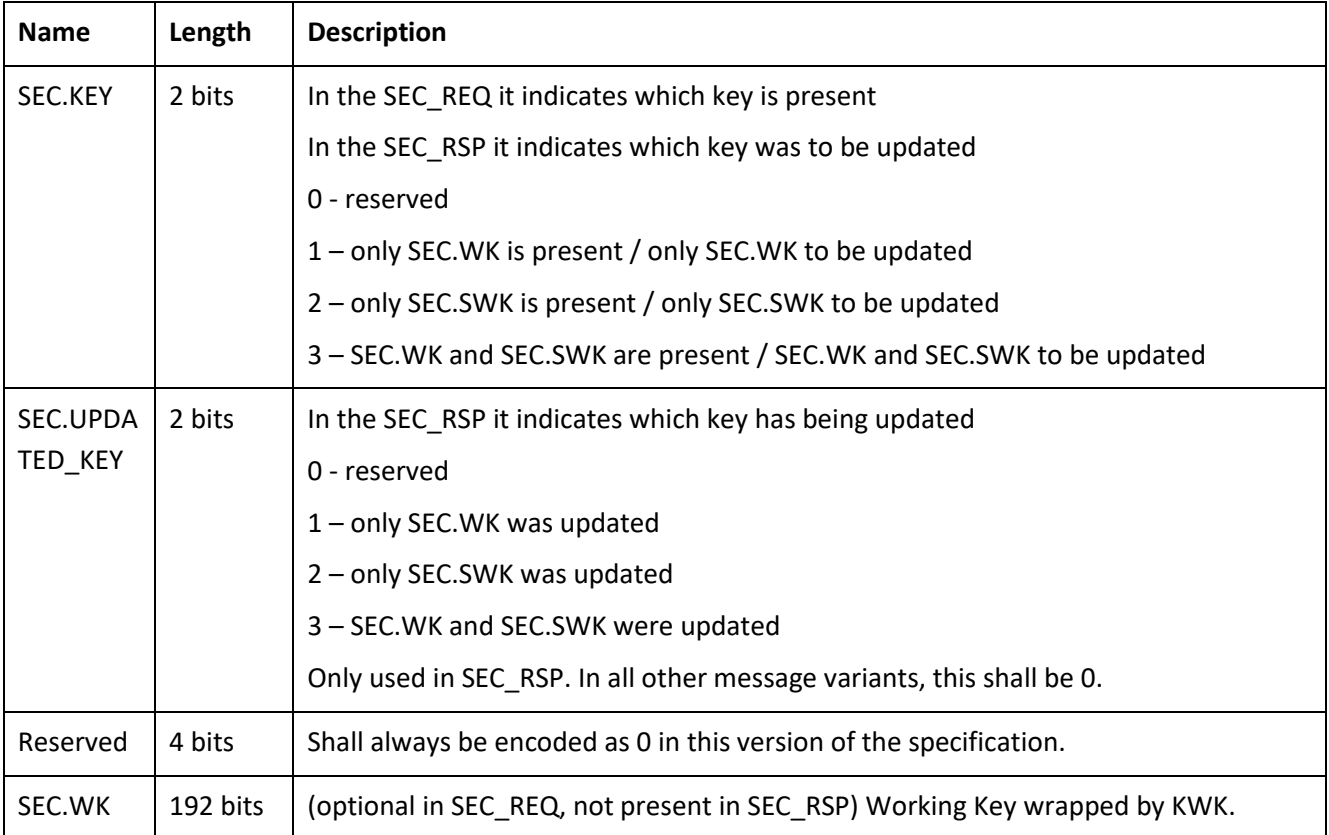

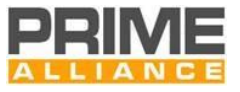

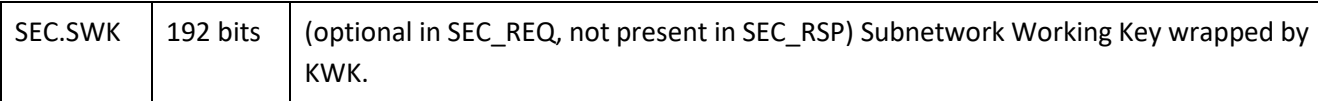

#### 2386 **Table 37 - SEC control packet types**

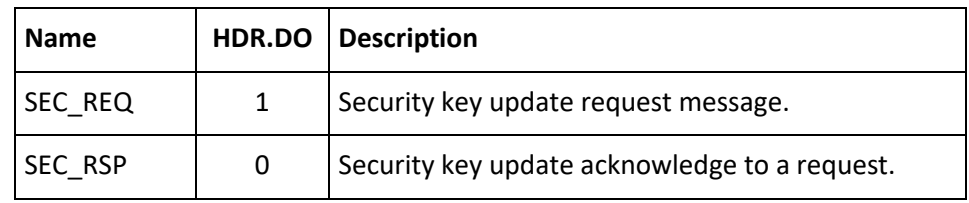

2387

#### 2388 **4.4.2.6.11 PCC control packet (PKT.CTYPE = 11)**

 This control packet is broadcast from the Base Node and relayed by all Switch Nodes to the entire Subnetwork. It is used to circulate information on a Programmed Configuration Change event, like a change of Physical layer channel/band that will be used by the Base Node at a specific time in future. The description of fields of this packet is given in [Table 38,](#page-150-0) [Table 39](#page-151-0) and [Figure 70.](#page-150-1) Further details are given in [4.6.10.](#page-214-0)

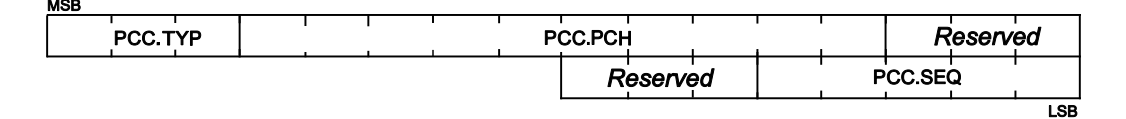

2393

- <span id="page-150-1"></span>
- 2394 **Figure 70 – PCC control packet structure**
- 

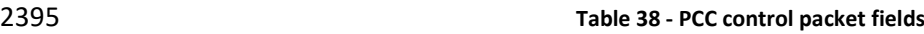

<span id="page-150-0"></span>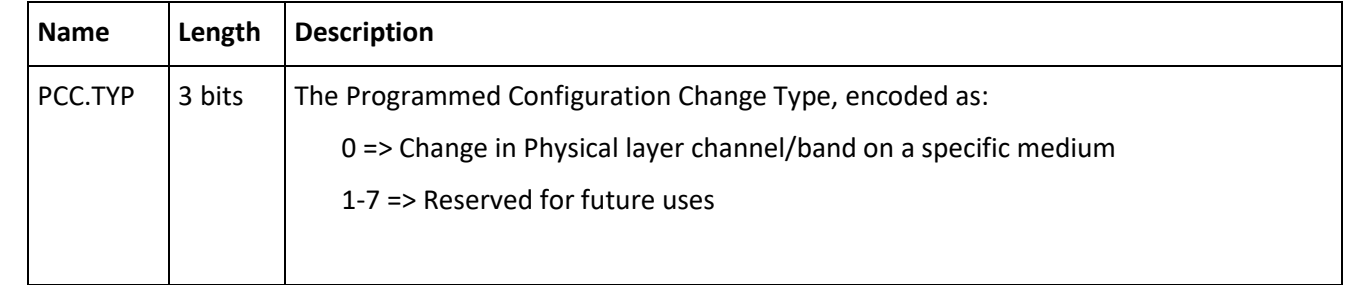

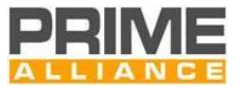

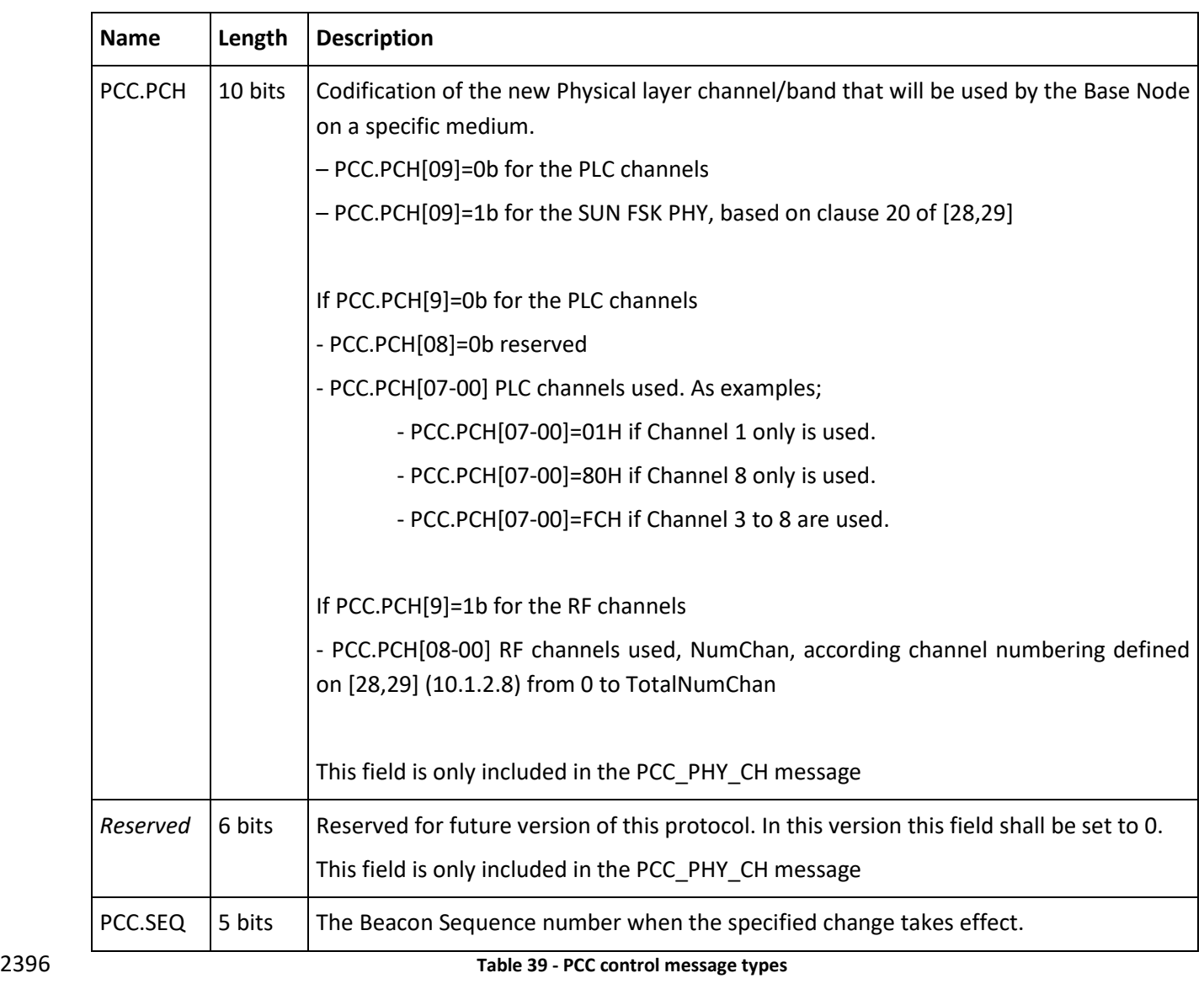

<span id="page-151-0"></span>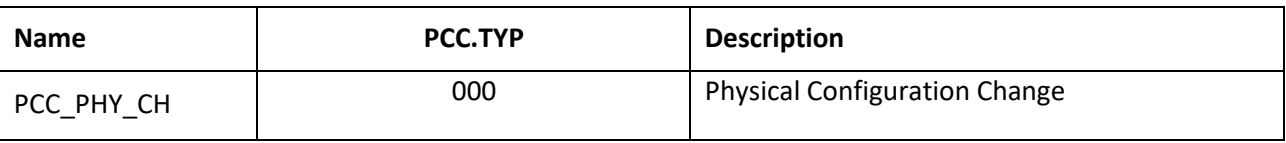

# 2398 **4.4.3 Promotion Needed PDU**

2399 If a Node is Disconnected and it does not have connectivity with any existing Switch Node, it shall 2400 send notifications to its neighbors to indicate the need for the promotion of any available Terminal

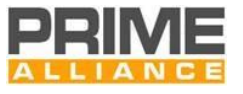

# 2401 Node. [Figure 71](#page-152-0) represents the Promotion Needed MAC PDU (PNPDU) that must be sent on an 2402 irregular basis in this situation.

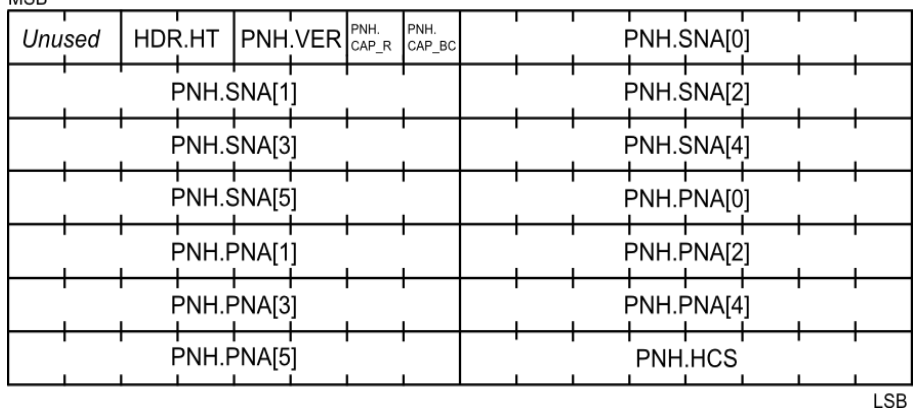

# 2403<br>2404

#### 2404 **Figure 71 - Promotion Need MAC PDU**

## 2405 [Table 40](#page-152-1) shows the promotion need MAC PDU fields.

<span id="page-152-0"></span>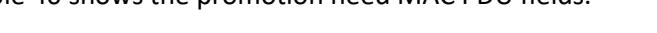

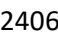

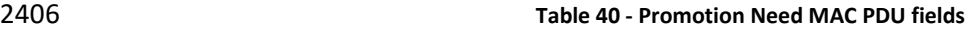

<span id="page-152-1"></span>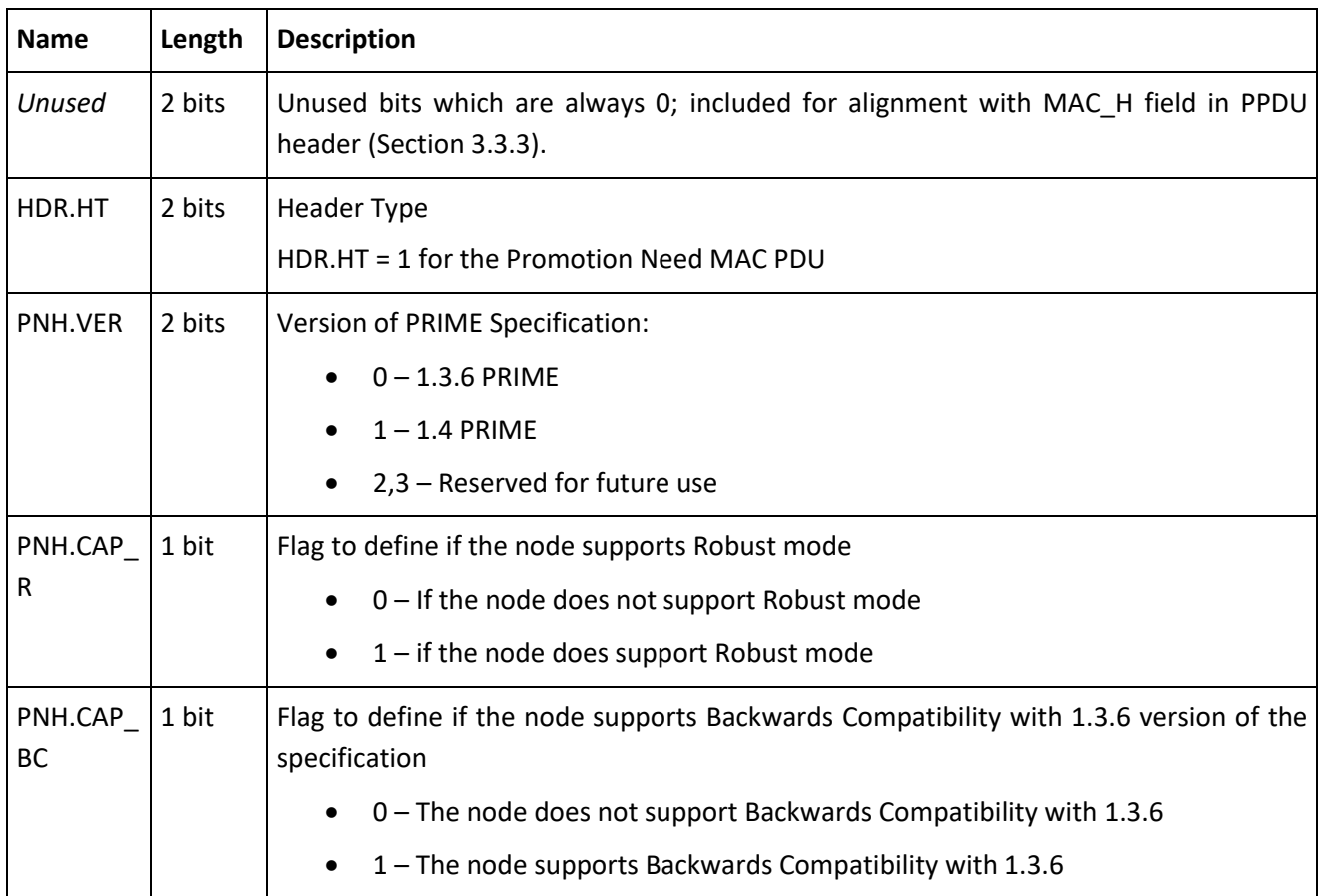

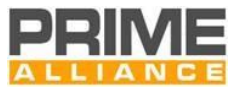

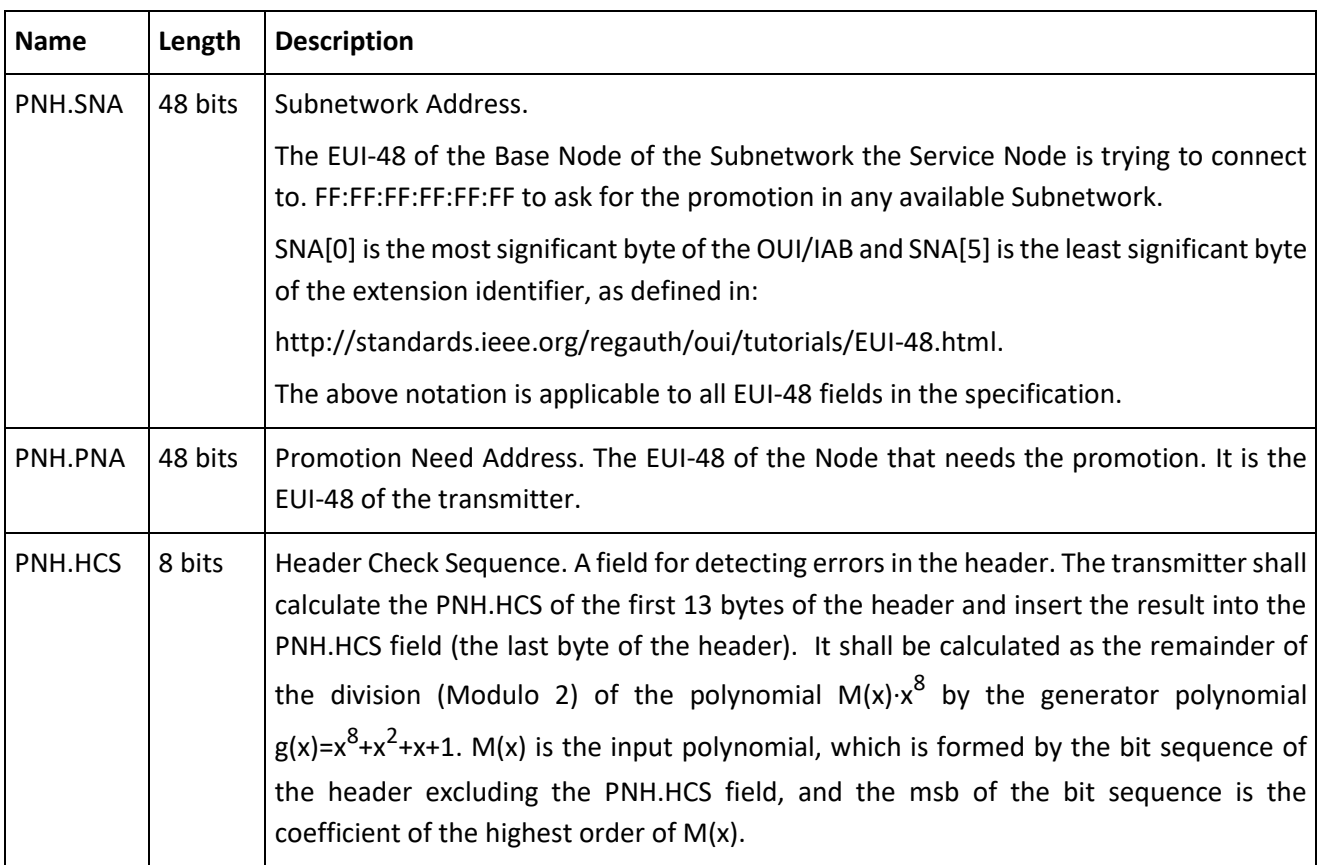

2408 As it is always transmitted by unsynchronized Nodes and, therefore, prone to creating collisions, it is a special 2409 reduced size header.

# 2410 **4.4.4 Beacon PDU**

 Beacon PDU (BPDU) is transmitted by every Switch device on the Subnetwork, including the Base Node. The purpose of this PDU is to circulate information on MAC frame structure and therefore channel access to all 2413 devices that are part of this Subnetwork. The BPDU is transmitted at definite fixed intervals of time and is also used as a synchronization mechanism by Service Nodes. [Figure 72](#page-154-0) below shows contents of a beacon 2415 transmitted by the Base Node and each Switch Device. It is important to remark that the BCN.HOP\_POS field may be only transmitted on the RF medium, so the beacon format may be different on the two media.

2417

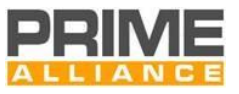

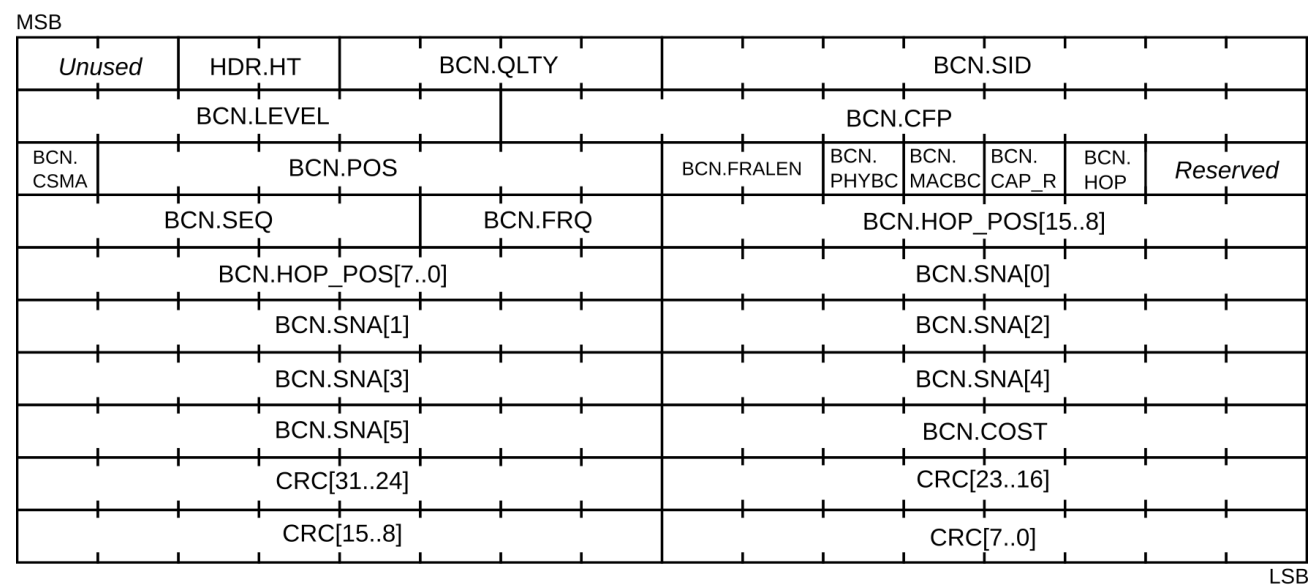

<span id="page-154-0"></span>2419 **Figure 72 – Beacon PDU structure**

2420 [Table 41](#page-154-1) shows the beacon PDU fields.

#### 2421 **Table 41 - Beacon PDU fields**

<span id="page-154-1"></span>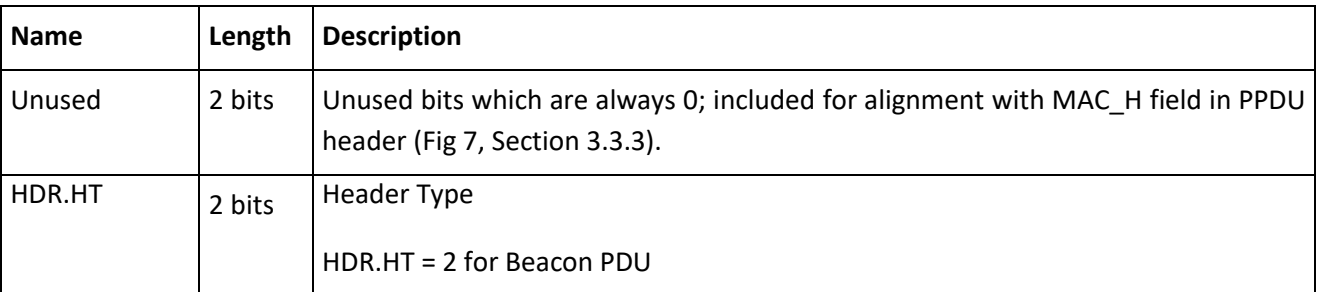

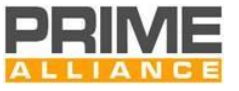

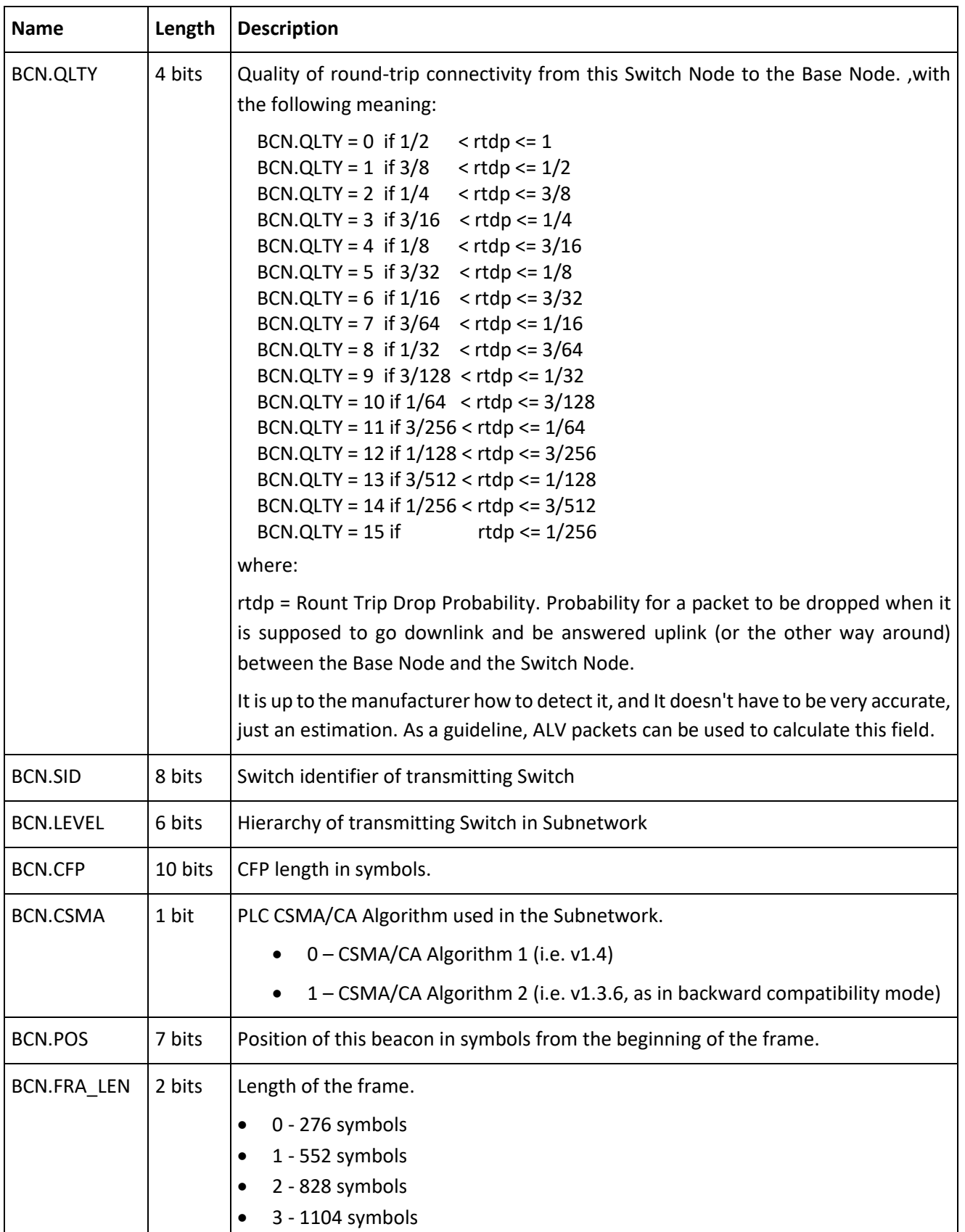

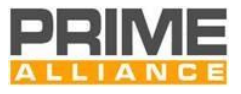

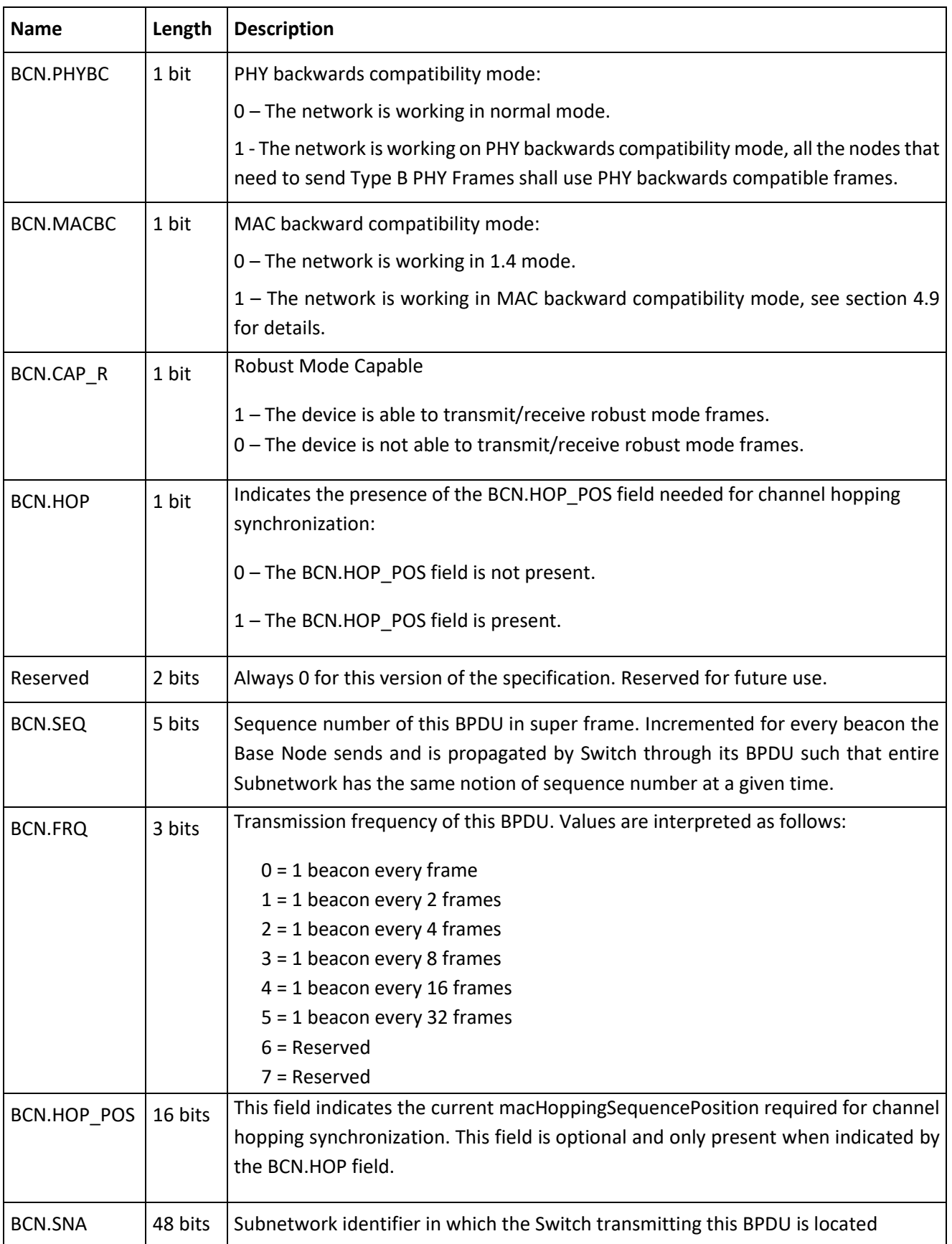

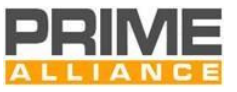

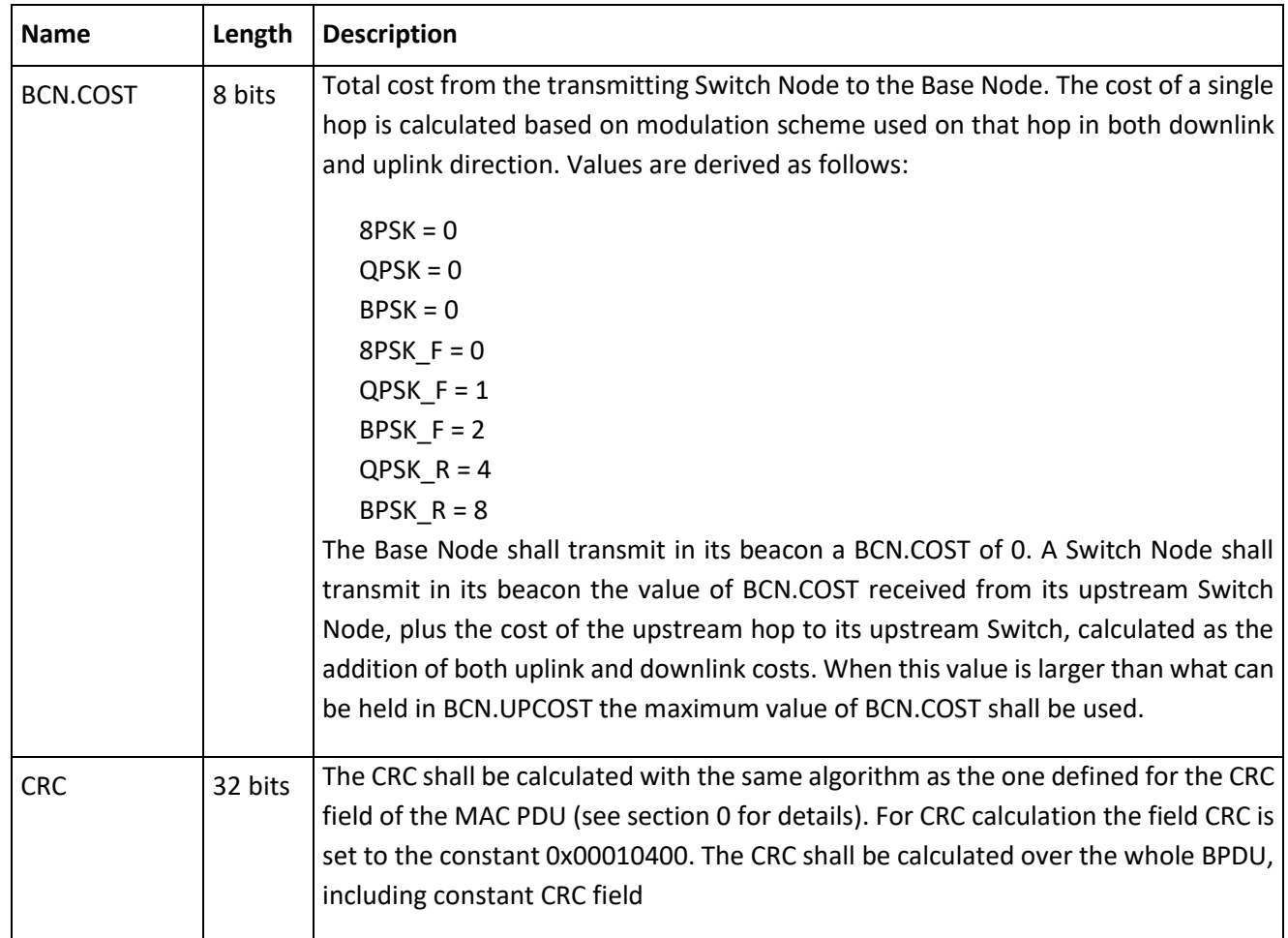

 The BPDU is also used to detect when the uplink Switch is no longer available either by a change in the characteristics of the medium or because of failure etc. If a Service Node fails to receive all the expected beacons during Nmiss-beacon superframes it shall declare the link to its Switch as unusable. The Service Node 2426 shall stop sending beacons itself if it is acting as a Switch. It shall close all existing MAC connections. The Service Node then enters the initial Disconnected state and searches for a Subnetwork join. This mechanism complements the Keep-Alive mechanism which is used by a Base Node and its switches to determine when a Service Node is lost.

# <sup>2430</sup> **4.5 MAC Service Access Point**

# 2431 **4.5.1 General**

 The MAC service access point provides several primitives to allow the Convergence layer to interact with the MAC layer. This section aims to explain how the MAC may be used. An implementation of the MAC may not use all the primitives listed here; it may use other primitives; or it may have a function-call based interface rather than message-passing, etc. These are all implementation issues which are beyond the scope of this specification.

2437 The .request primitives are passed from the CL to the MAC to request the initiation of a service. The 2438 .indication and .confirm primitives are passed from the MAC to the CL to indicate an internal MAC event that

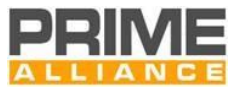

2439 is significant to the CL. This event may be logically related to a remote service request or may be caused by an event internal to the local MAC. The .response primitive is passed from the CL to the MAC to provide a response to a .indication primitive. Thus, the four primitives are used in pairs, the pair .request and .confirm and the pair .indication and .response. This is shown in [Figure 73,](#page-158-0) [Figure 74,](#page-158-1) [Figure 75](#page-158-2) and [Figure 76.](#page-158-3)

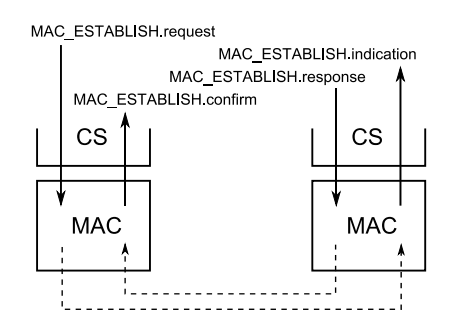

<span id="page-158-0"></span>

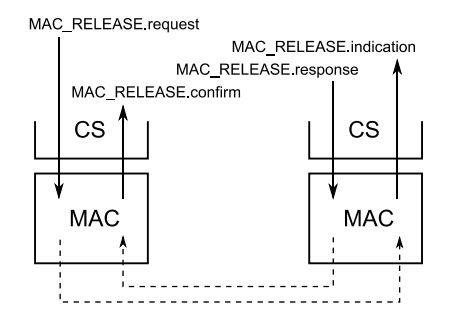

**Figure 75 – Release of a Connection Figure 76- Transfer of Data**

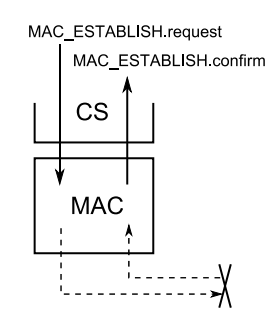

**Figure 73 – Establishment of a Connection Figure 74 – Failed establishment of a Connection**

<span id="page-158-1"></span>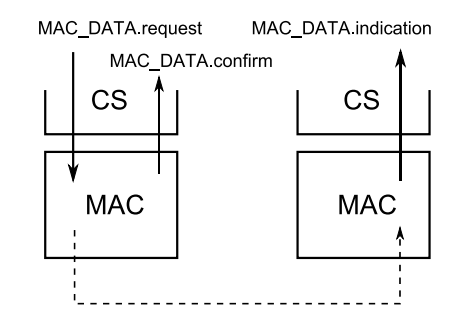

<span id="page-158-3"></span>

<span id="page-158-2"></span>2443 [Table 42](#page-158-4) represents the list of available primitives in the MAC-SAP:

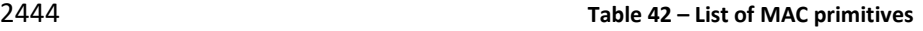

<span id="page-158-4"></span>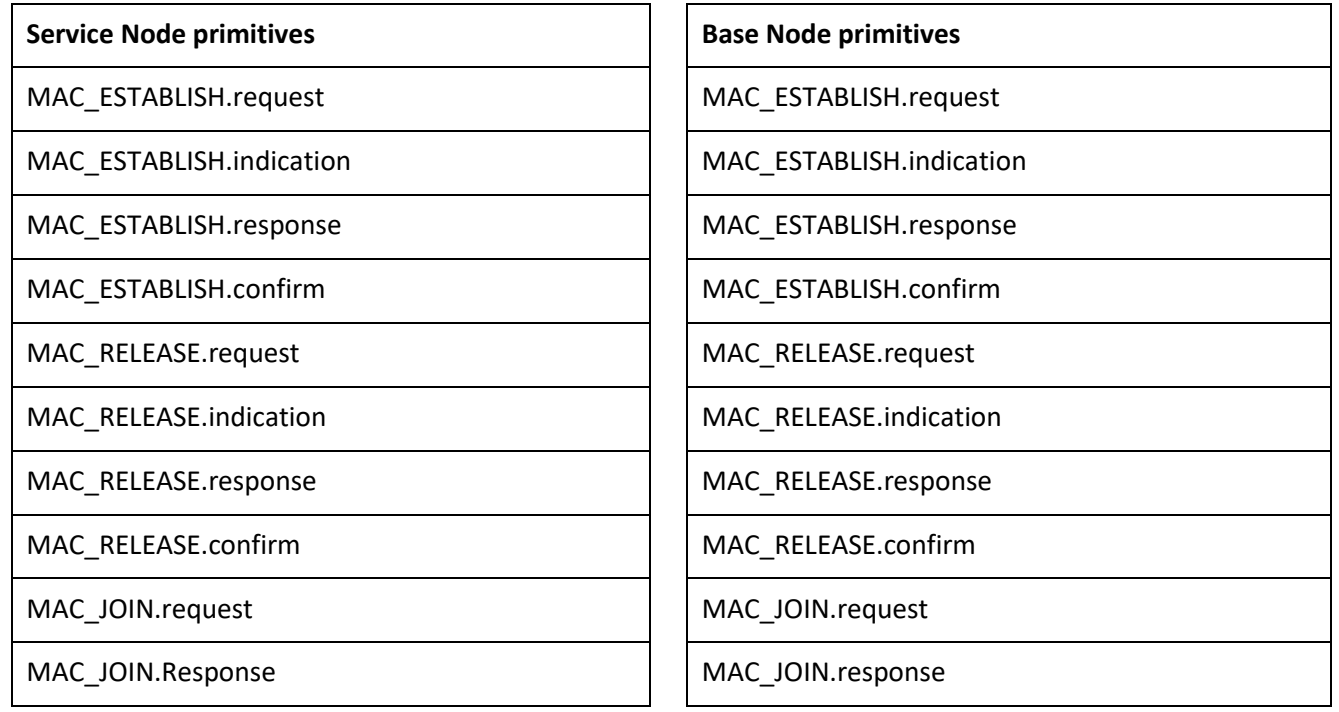

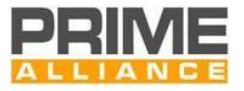

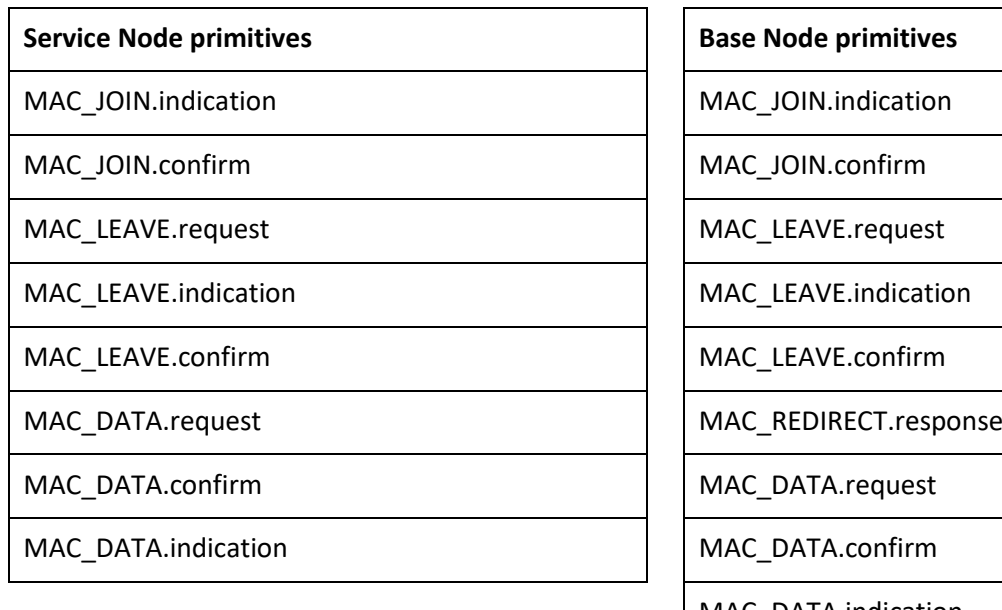

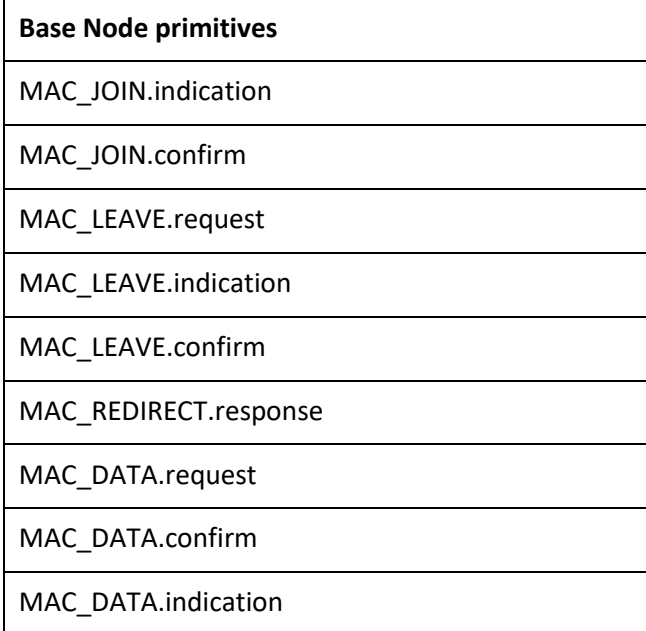

# 2445 **4.5.2 Service Node and Base Node signalling primitives**

- 2446 **4.5.2.1 General**
- 2447 The following subsections describe primitives which are available in both the Service Node and Base Node
- 2448 MAC-SAP. These are signaling primitives only and used for establishing and releasing MAC connections.

### 2449 **4.5.2.2 MAC\_ESTABLISH**

- 2450 **4.5.2.2.1 General**
- 2451 The MAC\_ESTABLISH primitives are used to manage a connection establishment.

#### 2452 **4.5.2.2.2 MAC\_ESTABLISH.request**

2453 The MAC\_ESTABLISH.request primitive is passed to the MAC layer entity to request the connection 2454 establishment.

2455 The semantics of this primitive are as follows:

### 2456 *MAC\_ESTABLISH.request{EUI-48, Type, Data, DataLength, ARQ, CfBytes, AE}*

 The *EUI-48* parameter of this primitive is used to specify the address of the Node to which this connection will be addressed. The MAC will internally transfer this to an address used by the MAC layer. When the CL of a Service Node wishes to connect to the Base Node, it uses the EUI-48 00:00:00:00:00:00. However, when the CL of a Service Node wishes to connect to another Service Node on the Subnetwork, it uses the EUI-48 of 2461 that Service Node. This will then trigger a direct connection establishment. However, whether a normal or a directed connection is established is transparent to the Service Node MAC SAP. As the EUI-48 of the Base Node is the SNA, the connection could also be requested from the Base Node using the SNA.

2464 The *Type* parameter is an identifier used to define the type of the Convergence layer that should be used for 2465 this connection (see [Annex](#page-338-0) E). This parameter is 1 byte long and will be transmitted in the CON.TYPE field of 2466 the connection request.

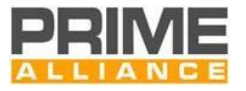

- The *Data* parameter is a general purpose buffer to be interchanged for the negotiation between the local CL
- and the remote CL. This parameter will be transmitted in the CON.DATA field of the connection request.
- The *DataLength* parameter is the length of the *Data* parameter in bytes.
- The *ARQ* parameter indicates whether or not the ARQ mechanism should be used for this connection. It is a Boolean type with a value of true indicating that ARQ will be used.

 The *CfBytes* parameter is used to indicate whether or not the connection should use the contention or contention-free channel access scheme. When *CfBytes* is zero, contention-based access should be used. When *CfBytes* is not zero, it indicates how many bytes per frame should be allocated to the connection using CFP packets.

 The *AE* parameter indicates whether or not the information transmitted in this connection is encrypted. It is a Boolean type with a value of true indicating that encryption will be used.

#### **4.5.2.2.3 MAC\_ESTABLISH.indication**

- 2479 The MAC\_ESTABLISH.indication is passed from the MAC layer to indicate that a connection establishment was initiated by a remote Node.
- The semantics of this primitive are as follows:
- *MAC\_ESTABLISH.indication{ConHandle, EUI-48, Type, Data, DataLength, CfBytes, AE}*
- The *ConHandle* is a unique identifier interchanged to uniquely identify the connection being indicated. It has a valid meaning only in the MAC SAP, used to have a reference to this connection between different primitives.
- The *EUI-48* parameter indicates which device on the Subnetwork wishes to establish a connection.

 The *Type* parameter is an identifier used to define the type of the Convergence layer that should be used for this connection. This parameter is 1 byte long and it is received in the CON.TYPE field of the connection request.

- The *Data* parameter is a general purpose buffer to be interchanged for the negotiation between the remote CL and the local CL. This parameter is received in the CON.DATA field of the connection request.
- The *DataLength* parameter is the length of the Data parameter in bytes.
- The *CfBytes* parameter is used to indicate if the connection should use the contention or contention-free channel access scheme. When *CfBytes* is zero, contention-based access will be used. When *CfBytes* is not zero, it indicates how many bytes per frame the connection would like to be allocated.
- The *AE* parameter indicates whether or not the information transmitted in this connection is encrypted. It is a Boolean type with a value of true indicating that encryption will be used.

#### **4.5.2.2.4 MAC\_ESTABLISH.response**

The MAC\_ESTABLISH.response is passed to the MAC layer to respond with a MAC\_ESTABLISH.indication.

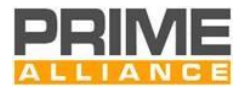

The semantics of this primitive are as follows:

- *MAC\_ESTABLISH.response{ConHandle, Answer, Data, DataLength, AE}*
- The *ConHandle* parameter is the same as the one that was received in the MAC\_ESTABLISH.indication.
- The *Answer* parameter is used to notify the MAC of the action to be taken for this connection establishment. This parameter may have one of the values i[n Table 43.](#page-161-0)
- The *Data* parameter is a general purpose buffer to be interchanged for the negotiation between the remote
- CL and the local CL. This parameter is received in the CON.DATA field of the connection response.
- The *DataLength* parameter is the length of the Data parameter in bytes.
- Data may be passed to the caller even when the connection is rejected, i.e. Answer has the value 1. The data may then optionally contain more information as to why the connection was rejected.
- The *AE* parameter indicates whether or not the information transmitted in this connection is encrypted. It is
- a Boolean type with a value of true indicating that encryption will be used.
- 

#### **Table 43 – Values of the** *Answer* **parameter in MAC\_ESTABLISH.response primitive**

<span id="page-161-0"></span>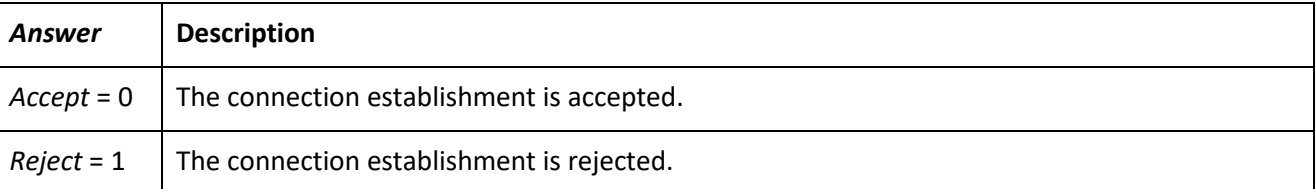

#### **4.5.2.2.5 MAC\_ESTABLISH.confirm**

 The MAC\_ESTABLISH.confirm is passed from the MAC layer as the remote answer to a MAC\_ESTABLISH.request.

- The semantics of this primitive are as follows:
- *MAC\_ESTABLISH.confirm{ConHandle, Result, EUI-48, Type, Data, DataLength, AE}*
- The *ConHandle* is a unique identifier to uniquely identify the connection being indicated. It has a valid meaning only in the MAC SAP, used to have a reference to this connection between different primitives. The value is only valid if the *Result* parameter is 0.
- The *Result* parameter indicates the result of the connection establishment process. It may have one of the values in [Table 44](#page-162-0) .
- The *EUI-48* parameter indicates which device on the Subnetwork accepted or refused to establish a connection.
- The *Type* parameter is an identifier used to define the type of the Convergence layer that should be used for
- this connection. This parameter is 1 byte long and it is received in the CON.TYPE field of the connection request

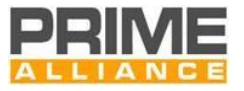

- 2528 The *Data* parameter is a general purpose buffer to be interchanged for the negotiation between the remote
- 2529 CL and the local CL. This parameter is received in the CON.DATA field of the connection response.
- 2530 The *DataLength* parameter is the length of the Data parameter in bytes.
- 2531 Data may be passed to the caller even when the connection is rejected, i.e. Result has the value 1. The data 2532 may then optionally contain more information as to why the connection was rejected.
- 2533 The *AE* parameter indicates whether or not the information transmitted in this connection is encrypted. It is 2534 a Boolean type with a value of true indicating that encryption will be used.
- 

#### 2535 **Table 44 – Values of the** *Result* **parameter in MAC\_ESTABLISH.confirm primitive**

<span id="page-162-0"></span>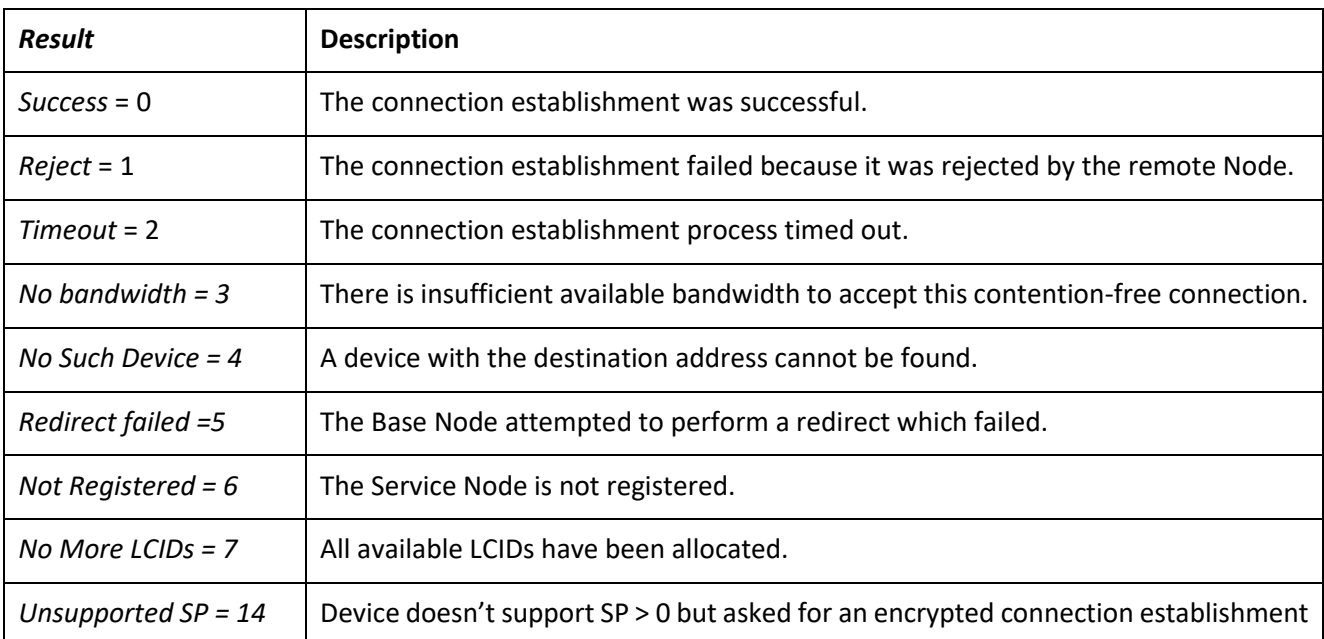

#### 2536 **4.5.2.3 MAC\_RELEASE**

- 2537 **4.5.2.3.1 General**
- 2538 The MAC\_RELEASE primitives are used to release a connection.

#### 2539 **4.5.2.3.2 MAC\_RELEASE.request**

- 2540 The MAC\_RELEASE.request is a primitive used to initiate the release process of a connection.
- 2541 The semantics of this primitive are as follows:

#### 2542 *MAC\_RELEASE.request{ConHandle}*

2543 The *ConHandle* parameter specifies the connection to be released. This handle is the one that was obtained 2544 during the MAC\_ESTABLISH primitives.

#### 2545 **4.5.2.3.3 MAC\_RELEASE.indication**

2546 The MAC\_RELEASE.indication is a primitive used to indicate that a connection is being released. It may be 2547 released because of a remote operation or because of a connectivity problem.

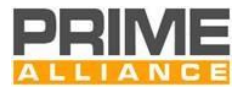

#### The semantics of this primitive are as follows:

### *MAC\_RELEASE.indication{ConHandle, Reason}*

The *ConHandle* parameter specifies the connection being released. This handle is the one that was obtained

- during the MAC\_ESTABLISH primitives.
- The *Reason* parameter may have one of the values given i[n Table 45.](#page-163-0)
- 

#### **Table 45 – Values of the** *Reason* **parameter in MAC\_RELEASE.indication primitive**

<span id="page-163-0"></span>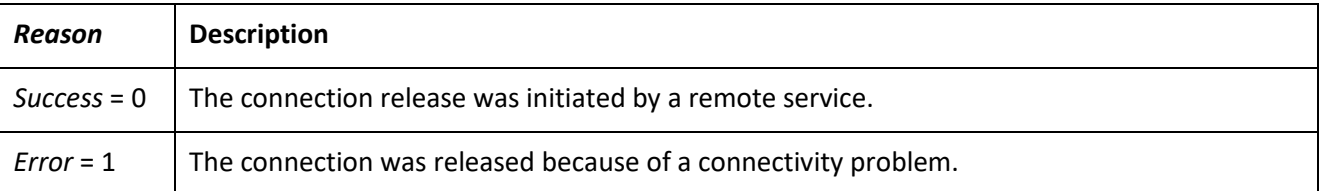

#### **4.5.2.3.4 MAC\_RELEASE.response**

- 2555 The MAC\_RELEASE.response is a primitive used to respond to a connection release process.
- The semantics of this primitive are as follows:
- *MAC\_RELEASE.response{ConHandle, Answer}*

 The *ConHandle* parameter specifies the connection being released. This handle is the one that was obtained during the MAC\_ESTABLISH primitives.

 The *Answer* parameter may have one of the values given in [Table 46](#page-163-1) This parameter may not have the value "*Reject* = 1" because a connection release process cannot be rejected.

#### **Table 46 – Values of the** *Answer* **parameter in MAC\_RELEASE.response primitive**

<span id="page-163-1"></span>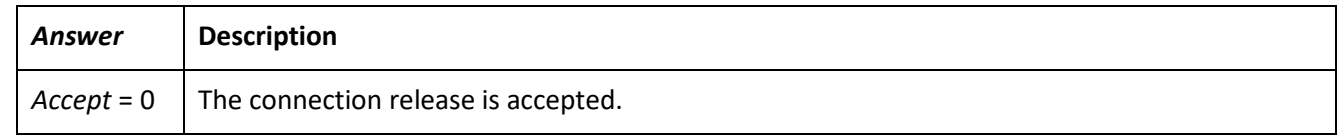

After sending the MAC\_RELEASE.response the ConHandle is no longer valid and should not be used.

#### **4.5.2.3.5 MAC\_RELEASE.confirm**

2566 The MAC\_RELEASE.confirm primitive is used to confirm that the connection release process has finished.

The semantics of this primitive are as follows:

#### *MAC\_RELEASE.confirm{ConHandle, Result}*

- The *ConHandle* parameter specifies the connection released. This handle is the one that was obtained during
- the MAC\_ESTABLISH primitives.
- The *Result* parameter may have one of the values given i[n Table 47](#page-164-0)

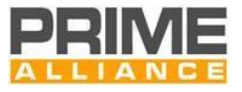

#### **Table 47 – Values of the Result parameter in MAC\_RELEASE.confirm primitive**

<span id="page-164-0"></span>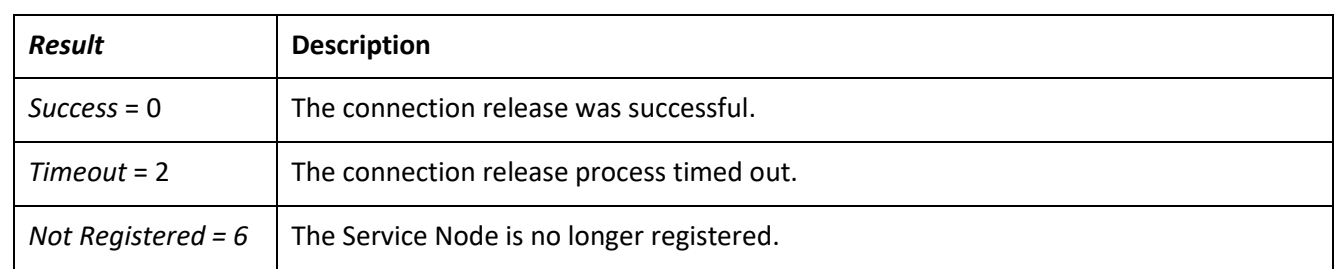

After the reception of the MAC\_RELEASE.confirm the ConHandle is no longer valid and should not be used.

#### **4.5.2.4 MAC\_JOIN**

#### **4.5.2.4.1 General**

 The MAC\_JOIN primitives are used to join to a broadcast or multicast connection and allow the reception of such packets.

#### **4.5.2.4.2 MAC\_JOIN.request**

- The MAC\_JOIN.request primitive is used:
- By all Nodes : to join broadcast traffic of a specific CL and start receiving these packets
- By Service Nodes : to join a particular multicast group
- By Base Node : to invite a Service Node to join a particular multicast group

 Depending on which device makes the join-request, this SAP can have two different variants. First variant shall be used on Base Nodes and second on Service Nodes:

- The semantics of this primitive are as follows:
- *MAC\_JOIN.request{Broadcast, ConHandle, EUI-48, Type, Data, DataLength, AE}*
- 

*MAC\_JOIN.request(Broadcast, Type, Data, DataLength, AE }*

 The *Broadcast* parameter specifies whether the JOIN operation is being performed for a broadcast connection or for a multicast operation. It should be 1 for a broadcast operation and 0 for a multicast operation. In case of broadcast operation, EUI-48, Data, DataLength are not used.

2592 ConHandle indicates the handle to be used with for this multicast join. In case of first join request for a new multicast group, ConHandle will be set to 0. For any subsequent EUI additions to an existing multicast group, ConHandle will serve as index to respective multicast group.

 The EUI-48 parameter is used by the Base Node to specify the address of the Node to which this join request will be addressed. The MAC will internally transfer this to an address used by the MAC layer. When the CL of a Service Node initiates the request, it uses the EUI-48 00:00:00:00:00:00.

 The Type parameter defines the type of the Convergence layer that will send/receive the data packets. This parameter is 1 byte long and will be transmitted in the MUL.TYPE field of the join request.

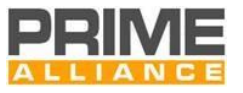

- The Data parameter is a general purpose buffer to be interchanged for the negotiation between the remote
- CL and the local CL. This parameter is received in the MUL.DATA field of the connection request. In case the
- CL supports several multicast groups, this Data parameter will be used to uniquely identify the group
- The DataLength parameter is the length of the Data parameter in bytes.

 If Broadcast is 1, the MAC will immediately issue a MAC\_JOIN.confirm primitive since it does not need to 2605 perform any end-to-end operation. For a multicast operation the MAC JOIN.confirm is only sent once 2606 signaling with the uplink Service Node/Base Node is complete.

 The *AE* parameter indicates whether or not the information transmitted in this connection is encrypted. It is a Boolean type with a value of true indicating that encryption will be used.

#### **4.5.2.4.3 MAC\_JOIN.confirm**

- The MAC\_JOIN.confirm primitive is received to confirm that the MAC\_JOIN.request operation has finished.
- The semantics of this primitive are as follows:
- 

### *MAC\_JOIN.confirm{ConHandle, Result, AE}*

 The *ConHandle* is a unique identifier to uniquely identify the connection being indicated. It has a valid meaning only in the MAC SAP, used to have a reference to this connection between different primitives. The value is only valid if the *Result* parameter is 0. When the MAC receives packets on this connection, they will be passed upwards using the MAC\_DATA.indication primitive with this *ConHandle*.

- The Result parameter indicates the result of multicast group join process. It may have one of the values given in [Table 48.](#page-165-0)
- The *AE* parameter indicates whether or not the information transmitted in this connection is encrypted. It is a Boolean type with a value of true indicating that encryption will be used.
- 

# **Table 48 – Values of the** *Result* **parameter in MAC\_JOIN.confirm primitive**

<span id="page-165-0"></span>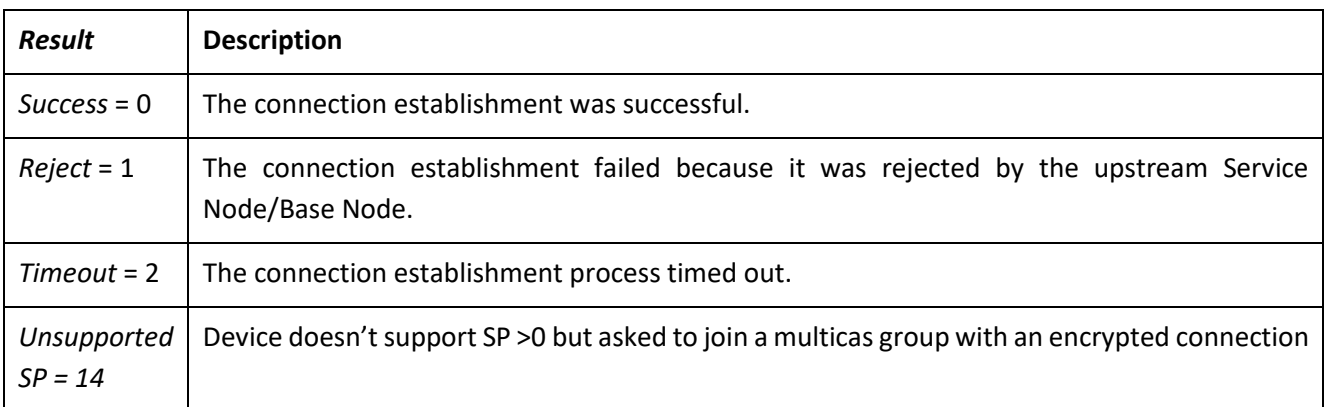

### **4.5.2.4.4 MAC\_JOIN.indication**

 On the Base Node, the MAC\_JOIN.indication is passed from the MAC layer to indicate that a multicast group join was initiated by a Service Node. On a Service Node, it is used to indicate that the Base Node is inviting to

join a multicast group.

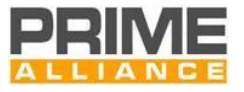

 Depending on device type, this primitive shall have two variants. The first variant below shall be used in Base Nodes and the second variant is for Service Nodes:

- *MAC\_JOIN.indication{ConHandle, EUI-48, Type, Data, DataLength, AE}*
- *MAC\_JOIN.indication(ConHandle, Type, Data, DataLength, AE}*

 The *ConHandle* is a unique identifier interchanged to uniquely identify the multicast group being indicated. 2631 It has a valid meaning only in the MAC SAP, used to have a reference to this connection between different primitives.

- The *EUI-48* parameter indicates which device on the Subnetwork wishes to establish a connection.
- The *Type* parameter is an identifier used to define the type of the Convergence layer that should be used for this request. This parameter is 1 byte long and it is received in the MUL.TYPE field of the connection request.
- The *Data* parameter is a general purpose buffer to be interchanged for the negotiation between the remote CL and the local CL. This parameter is received in the MUL.DATA field of the connection request.
- The *DataLength* parameter is the length of the Data parameter in bytes.

 The *AE* parameter indicates whether or not the information transmitted in this connection is encrypted. It is a Boolean type with a value of true indicating that encryption will be used.

- **4.5.2.4.5 MAC\_JOIN.response**
- 2642 The MAC\_JOIN.response is passed to the MAC layer to respond with a MAC\_ JOIN.indication. Depending on device type, this primitive could have either of the two forms given below. The first one shall be used in Service Node and the second on in Base Node implementations.
- The semantics of this primitive are as follows:
- *MAC\_JOIN.response{ConHandle, Answer, AE}*
- *MAC\_JOIN.response (ConHandle, EUI, Answer, AE)*
- The *ConHandle* parameter is the same as the one that was received in the MAC\_ JOIN.indication.
- *EUI* is the EUI-48 of Service Node that requested the multicast group join.
- The *Answer* parameter is used to notify the MAC of the action to be taken for this join request. This parameter may have one of the values depicted below.
- The *AE* parameter indicates whether or not the information transmitted in this connection is encrypted. It is a Boolean type with a value of true indicating that encryption will be used.
- 

#### **Table 49 – Values of the** *Answer* **parameter in MAC\_ESTABLISH.response primitive**

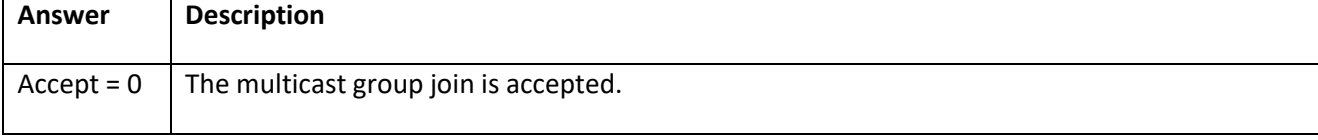

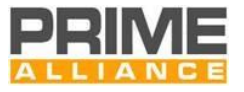

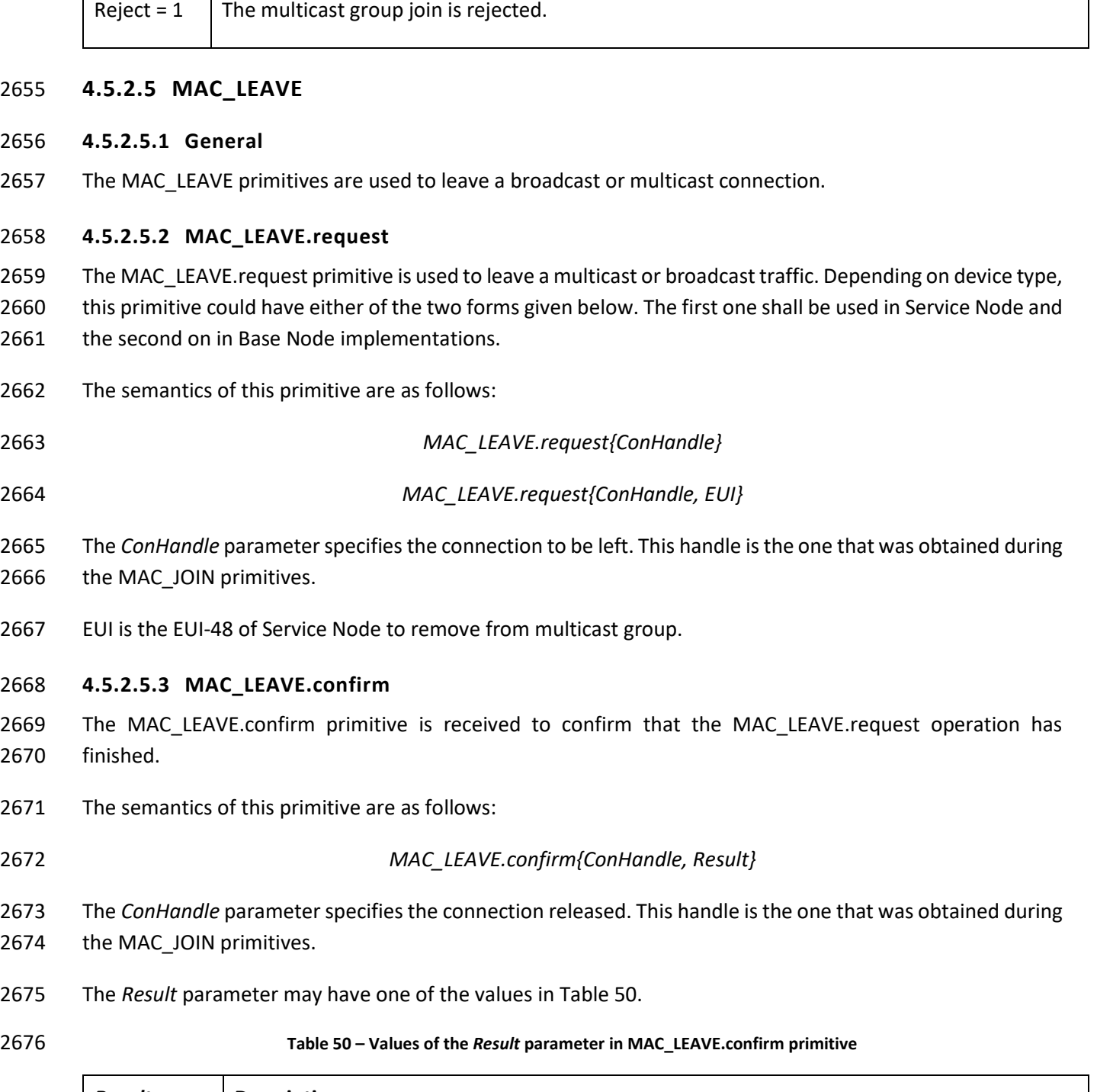

<span id="page-167-0"></span>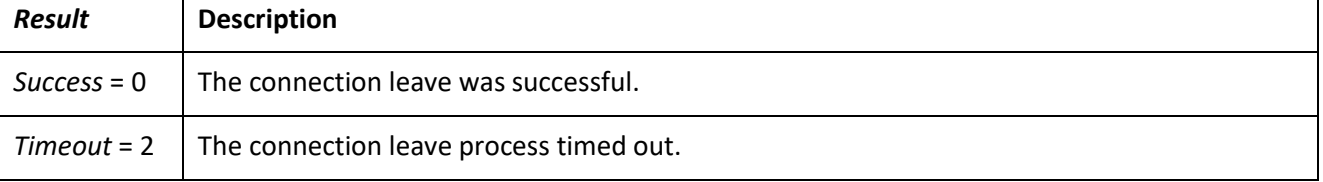

After the reception of the MAC\_LEAVE.confirm, the ConHandle is no longer valid and should not be used.

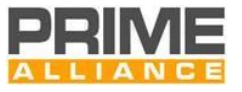

#### **4.5.2.5.4 MAC\_LEAVE.indication**

- The MAC\_LEAVE.indication primitive is used to leave a multicast or broadcast traffic. Depending on device type, this primitive could have either of the two forms given below. The first one shall be used in Service Node and the second on in Base Node implementations.
- The semantics of this primitive are as follows:
- *MAC\_LEAVE.indication{ConHandle} MAC\_LEAVE.indication{ConHandle, EUI}*
	-

 The ConHandle parameter is the same as that received in MAC\_JOIN.confirm or MAC\_JOIN.indication. This handle is the one that was obtained during the MAC\_JOIN primitives.

*EUI* is the EUI-48 of Service Node to remove from multicast group.

# **4.5.3 Base Node signalling primitives**

#### **4.5.3.1 General**

This section specifies MAC-SAP primitives that are only available in the Base Node.

#### **4.5.3.2 MAC\_REDIRECT.response**

- 2693 The MAC\_REDIRECT.response primitive is used to answer to a MAC\_ESTABLISH.indication and redirects the connection from the Base Node to another Service Node on the Subnetwork.
- The semantics of this primitive are as follows:
- *MAC\_REDIRECT.reponse{ConHandle, EUI-48, Data, DataLength}*
- The *ConHandle* is the one passed in the MAC\_ESTABLISH.indication primitive to which it is replying.
- *EUI-48* indicates the Service Node to which this connection establishment should be forwarded. The Base
- Node should perform a direct connection setup between the source of the connection establishment and the Service Node indicated by *EUI-48.*
- The *Data* parameter is a general purpose buffer to be interchanged for the negotiation between the remote 2702 CL and the Base Node CL. This parameter is received in the CON.DATA field of the connection request.
- The *DataLength* parameter is the length of the Data parameter in bytes.
- Once this primitive has been used, the ConHandle is no longer valid.

# **4.5.4 Service and Base Nodes data primitives**

#### **4.5.4.1 General**

2707 The following subsections describe how a Service Node or Base Node passes data between the Convergence layer and the MAC layer.

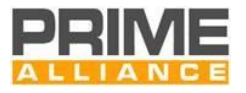

#### **4.5.4.2 MAC\_DATA.request**

- 2710 The MAC\_DATA.request primitive is used to initiate the transmission process of data over a connection.
- The semantics of the primitive are as follows:

#### *MAC\_DATA.request{ConHandle, Data, DataLength, Priority, TimeReference}*

- The *ConHandle* parameter specifies the connection to be used for the data transmission. This handle is the one that was obtained during the connection establishment primitives.
- The *Data* parameter is a buffer of octets that contains the CL data to be transmitted through this connection.
- The *DataLength* parameter is the length of the *Data* parameter in octets.
- *Priority* indicates the priority of the data to be sent when using the PLC CSMA access scheme, i.e. the
- 2718 parameter only has meaning when the connection was established with CfBytes = 0. When SUN FSK profile
- 2719 is supported and a data packet is transmitted over RF, this value is ignored by the RF CSMA.

 The *TimeReference* parameter is the time reference to interchange with the data. This *TimeReference* parameter is optional; it is possible not sending any time reference. From the primitive point of view the act of not including a time reference will be considered a *NULL* time reference. The way to interchange this 2723 parameter in the primitive not loosing precision and its absolute meaning are specific to the implementation.

- **4.5.4.3 MAC\_DATA.confirm**
- 2725 The MAC DATA.confirm primitive is used to confirm that the transmission process of the data has completed.
- The semantics of the primitive are as follows:
- 

#### *MAC\_DATA.confirm{ConHandle, Data, Result}*

 The *ConHandle* parameter specifies the connection that was used for the data transmission. This handle is the one that was obtained during the connection establishment primitives.

 The *Data* parameter is a buffer of octets that contains the CL data that where to be transmitted through this connection.

 The Result parameter indicates the result of the transmission. This can take one of the values given in [Table](#page-169-0)  [51.](#page-169-0)

#### **Table 51 – Values of the** *Result* **parameter in MAC\_DATA.confirm primitive**

<span id="page-169-0"></span>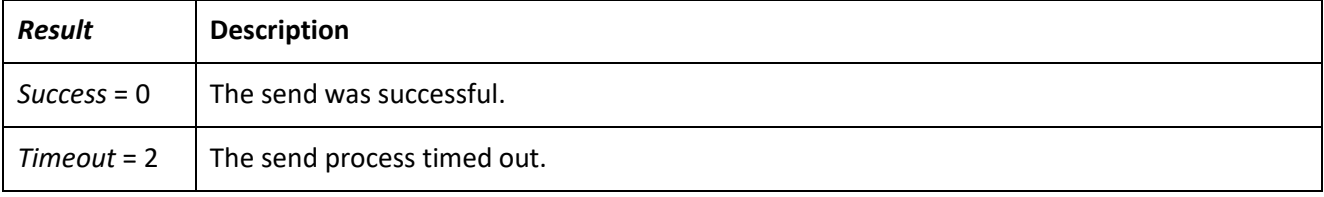

#### **4.5.4.4 MAC\_DATA.indication**

The MAC\_DATA.indication primitive notifies the reception of data through a connection to the CL.

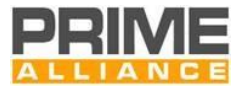

#### The semantics of the primitive are as follows:

- *MAC\_DATA.indication{ConHandle, Data, DataLength,TimeReference}*
- The *ConHandle* parameter specifies the connection where the data was received. This handle is the one that was obtained during the connection establishment primitives.
- The *Data* parameter is a buffer of octets that contains the CL data received through this connection.
- The *DataLength* parameter is the length of the *Data* parameter in octets.

 The *TimeReference* parameter is the time reference interchanged with the data. This *TimeReference* parameter is optional; it is possible not receiving any time reference. From the primitive point of view the act of not indicating a time reference will be considered a *NULL* time reference. The way to interchange this 2746 parameter in the primitive not loosing precision and its absolute meaning are specific to the implementation.

# **4.5.5 MAC Layer Management Entity SAPs**

#### **4.5.5.1 General**

The following primitives are all optional.

 The aim is to allow an external management entity to control Registration and Promotion of the Service Node, demotion and Unregistration of a Service Node. The MAC layer would normally perform this automatically; however, in some situations/applications it could be advantageous if this could be externally controlled. Indications are also defined so that an external entity can monitor the status of the MAC.

### **4.5.5.2 MLME\_REGISTER**

#### **4.5.5.2.1 General**

2756 The MLME\_REGISTER primitives are used to perform Registration and to indicate when Registration has been performed.

#### **4.5.5.2.2 MLME\_REGISTER.request**

2759 The MLME\_REGISTER.request primitive is used to trigger the Registration process to a Subnetwork through a specific Switch Node. This primitive may be used for enforcing the selection of a specific Switch Node that may not necessarily be used if the selection is left automatic. The Base Node MLME function does not export this primitive.

- The semantics of the primitive could be either of the following:
- *MLME\_REGISTER.request{ }*

 Invoking this primitive without any parameter simply invokes the Registration process in MAC and leaves the selection of the Subnetwork and Switch Node to MAC algorithms. Using this primitive enables the MAC to perform fully automatic Registration if such a mode is implemented in the MAC.

*MLME\_REGISTER.request{SNA}*

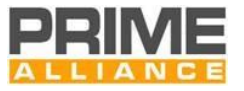

 The *SNA* parameter specifies the Subnetwork to which Registration should be performed. Invoking the 2770 primitive in this format commands the MAC to register only to the specified Subnetwork.

#### *MLME\_REGISTER.request{SID}*

The *SID* parameter is the SID (Switch Identifier) of the Switch Node through which Registration needs to be

- performed. Invoking the primitive in this format commands the MAC to register only to the specified Switch
- Node. In the case of a PLC+RF node, when SID = 0, the choice of the medium (PLC or RF) used to register is
- 2775 taken by the lower layers and is left to individual implementations.

# **4.5.5.2.3 MLME\_REGISTER.confirm**

- 2777 The MLME REGISTER.confirm primitive is used to confirm the status of completion of the Registration 2778 process that was initiated by an earlier invocation of the corresponding request primitive. The Base Node MLME function does not export this primitive.
- The semantics of the primitive are as follows:
- 

*MLME\_REGISTER.confirm{Result, SNA, SID}*

The Result parameter indicates the result of the Registration. This can take one of the values given i[n](#page-171-0)

- [Table 52.](#page-171-0)
- <span id="page-171-0"></span>
- 

**Table 52 – Values of the** *Result* **parameter in MLME\_REGISTER.confirm primitive**

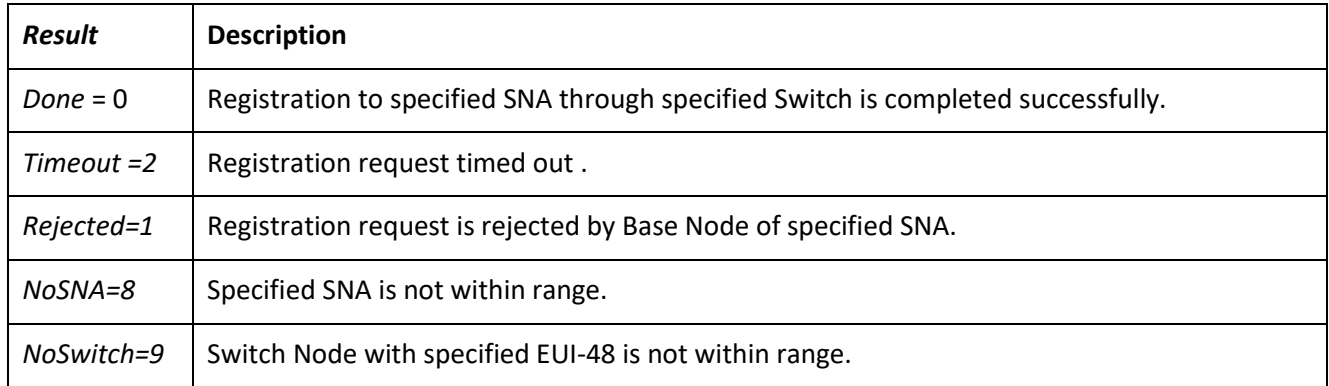

 The *SNA* parameter specifies the Subnetwork to which Registration is performed. This parameter is of significance only if *Result=0*.

- The *SID* parameter is the SID (Switch Identifier) of the Switch Node through which Registration is performed.
- This parameter is of significance only if *Result=0*.

#### **4.5.5.2.4 MLME\_REGISTER.indication**

- 2792 The MLME\_REGISTER.indication primitive is used to indicate a status change in the MAC. The Service Node is now registered to a Subnetwork.
- The semantics of the primitive are as follows:

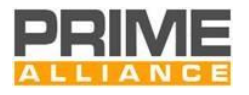

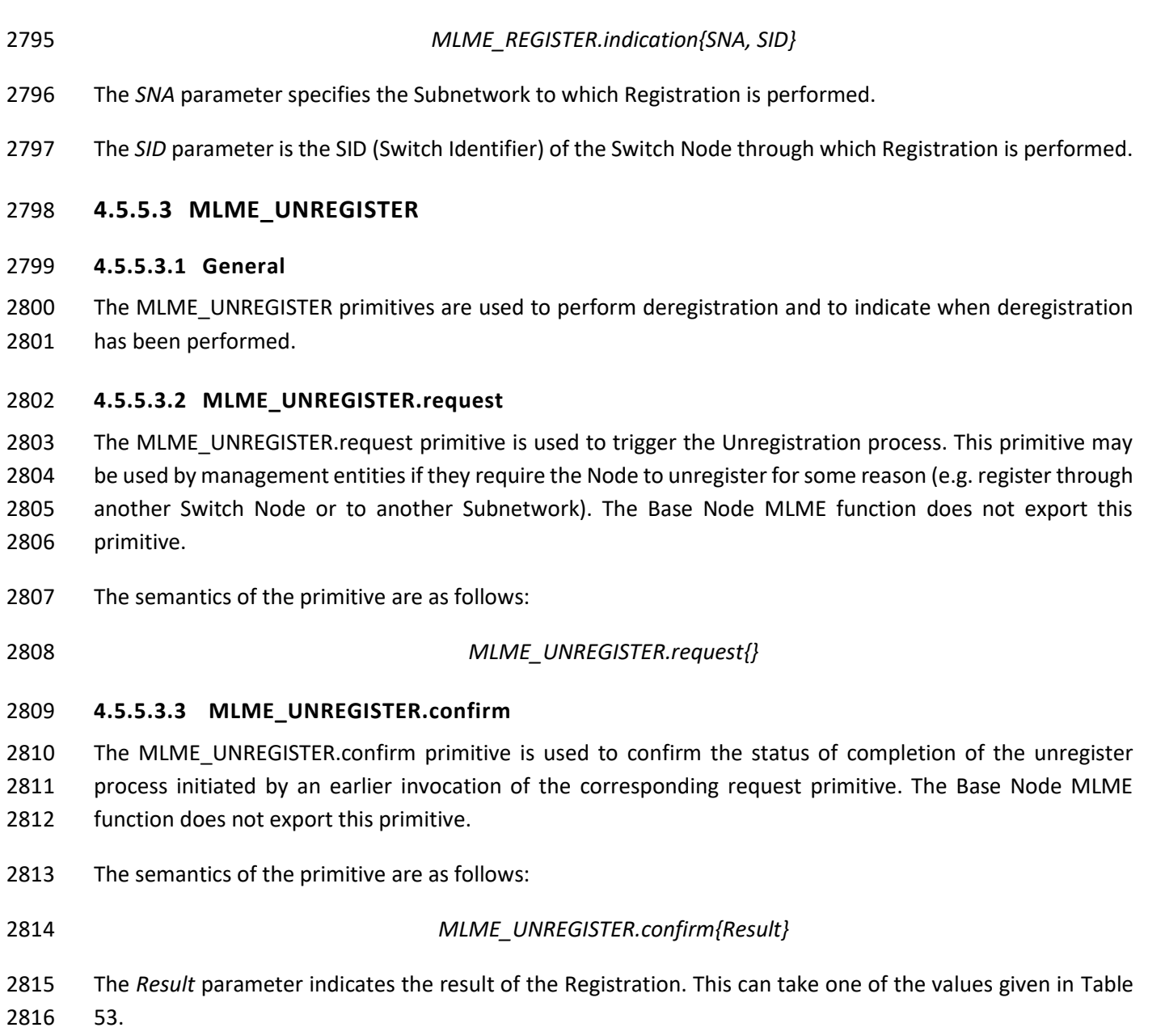

#### **Table 53 – Values of the** *Result* **parameter in MLME\_UNREGISTER.confirm primitive**

<span id="page-172-0"></span>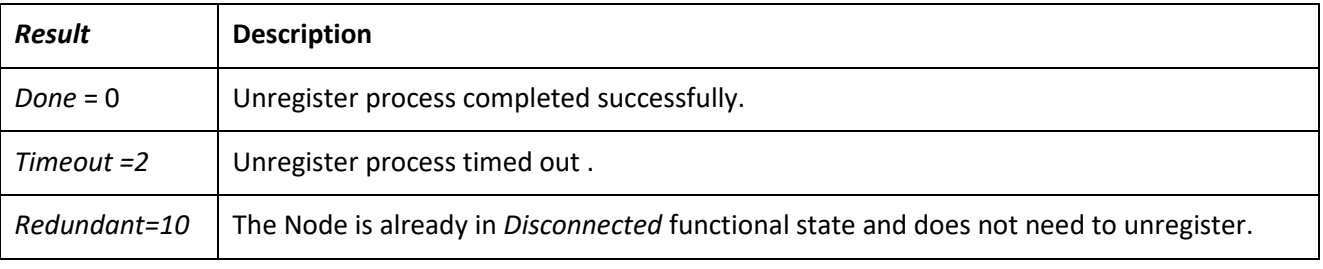

 On generation of MLME\_UNREGISTER.confirm, the MAC layer shall not perform any automatic actions that may invoke the Registration process again. In such cases, it is up to the management entity to restart the MAC functionality with appropriate MLME\_REGISTER primitives.

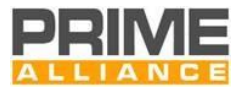

#### **4.5.5.3.4 MLME\_UNREGISTER.indication**

- The MLME\_UNREGISTER.indication primitive is used to indicate a status change in the MAC. The Service Node is no longer registered to a Subnetwork.
- The semantics of the primitive are as follows:
- 

*MLME\_UNREGISTER.indication{}*

#### **4.5.5.4 MLME\_PROMOTE and MLME\_MP\_PROMOTE**

#### **4.5.5.4.1 General**

 The MLME\_PROMOTE primitives are used to perform promotion and to indicate when promotion has been performed. They are used to trigger a promotion process in a Service Node (Terminal or Switch) in the medium (PLC or RF) the node is connected to the network. They may also be used for the beacon modulation change on the PLC medium.

 The MLME\_MP\_PROMOTE primitives have a similar scope and are only available in nodes that support Multi-2834 PHY promotion (REG\_CAP.MP=1). They are used to trigger a promotion process in a Service Node (Terminal or Switch) in a medium (PLC or RF) different from the one the node is connected to the network. They may also be used for the beacon modulation change on the PLC medium.

#### <span id="page-173-0"></span>**4.5.5.4.2 MLME\_PROMOTE.request**

2838 The MLME\_PROMOTE.request primitive is used to trigger the promotion process in a Service Node that is in a *Terminal* functional state. Implementations may use such triggered promotions to optimize Subnetwork topology from time to time. The value of PRO.PNA in the promotion message sent to the Base Node is undefined and implementation-specific.

 The MLME\_PROMOTE.request primitive can also be used from a node that is already in a *Switch* state to ask the BN for a Beacon PDU modulation change.

 Base Node can use this primitive to ask a node to change its state from *Terminal* to *Switch* or, if the node is already in the *Switch* state, to adopt a new Beacon PDU modulation scheme.

- The semantics of the primitive can be either of the following:
- *MLME\_PROMOTE.request{}*
- *MLME\_PROMOTE.request{BCN\_MODE}*
- *MLME\_PROMOTE.request{EUI-48, BCN\_MODE}*

 The EUI-48 parameter shall be used only by the Base Node to specify the address of the Node to which this promotion request shall be addressed. The MAC shall internally transfer this to an address used by the MAC layer.

 The BCN\_MODE parameter specifies the Beacon PDU modulation scheme. If the primitive is called by a node in Switch state, this parameter indicates the requested Beacon PDU modulation scheme from the Switch node to the Base Node. If the primitive is called by the Base Node, this parameter indicates the modulation

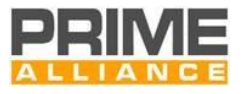

2856 scheme that shall be communicated to the node during the promotion process or during the Beacon PDU

- 2857 modulation change process.
- 2858 Allowed values for BCN MODE parameter are listed in [Table](#page-174-0) 54.
- 

2859 **Table 54 - Values of the BCN\_MODE parameter in MLME\_PROMOTE.request primitive.**

<span id="page-174-0"></span>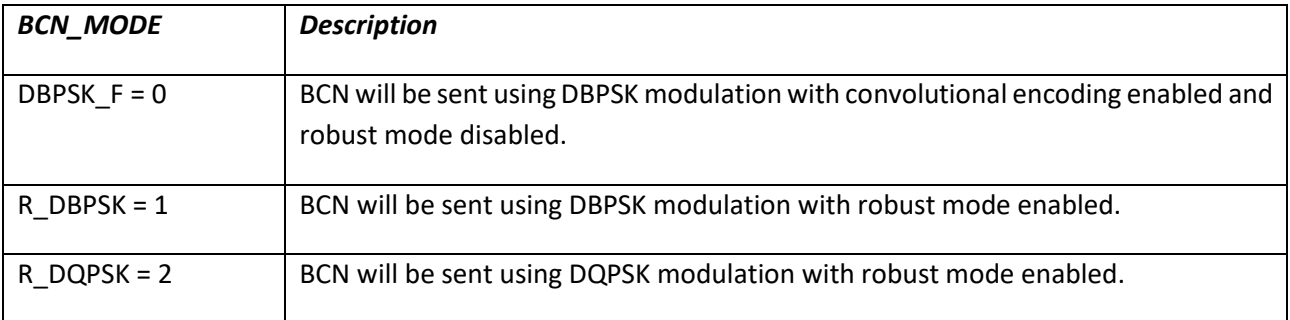

#### 2860 **4.5.5.4.3 MLME\_PROMOTE.confirm**

2861 The MLME\_PROMOTE.confirm primitive is used to confirm the status of completion of a promotion process 2862 that was initiated by an earlier invocation of the corresponding request primitive.

2863 The semantics of the primitive are as follows:

#### 2864 *MLME\_PROMOTE.confirm{Result}*

2865 The *Result* parameter indicates the result of the Registration. This can take one of the values given in [Table](#page-174-1) 2866 [55.](#page-174-1)

#### 2867 **Table 55 – Values of the Result parameter in MLME\_PROMOTE.confirm primitive**

<span id="page-174-1"></span>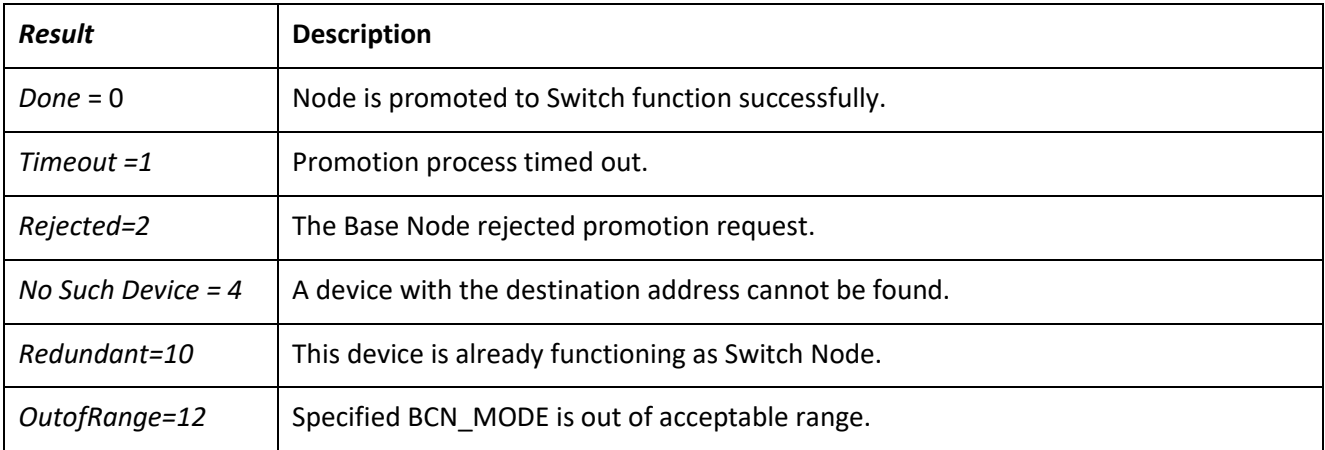

2868

2869 In case an already promoted switch, which is requesting a Beacon PDU modulation change, receives an 2870 MLME\_PROMOTE.confirm{} rejecting the request, only the change request is supposed to be rejected, so the 2871 node shall continue sending the Beacon PDU as previously.

#### 2872 **4.5.5.4.4 MLME\_PROMOTE.indication**

2873 The MLME\_PROMOTE.indication primitive is used to indicate a status change in the MAC. The Service Node 2874 is now operating as a Switch. This primitive is not generated if a Beacon PDU modulation change occurs.

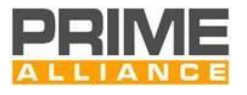

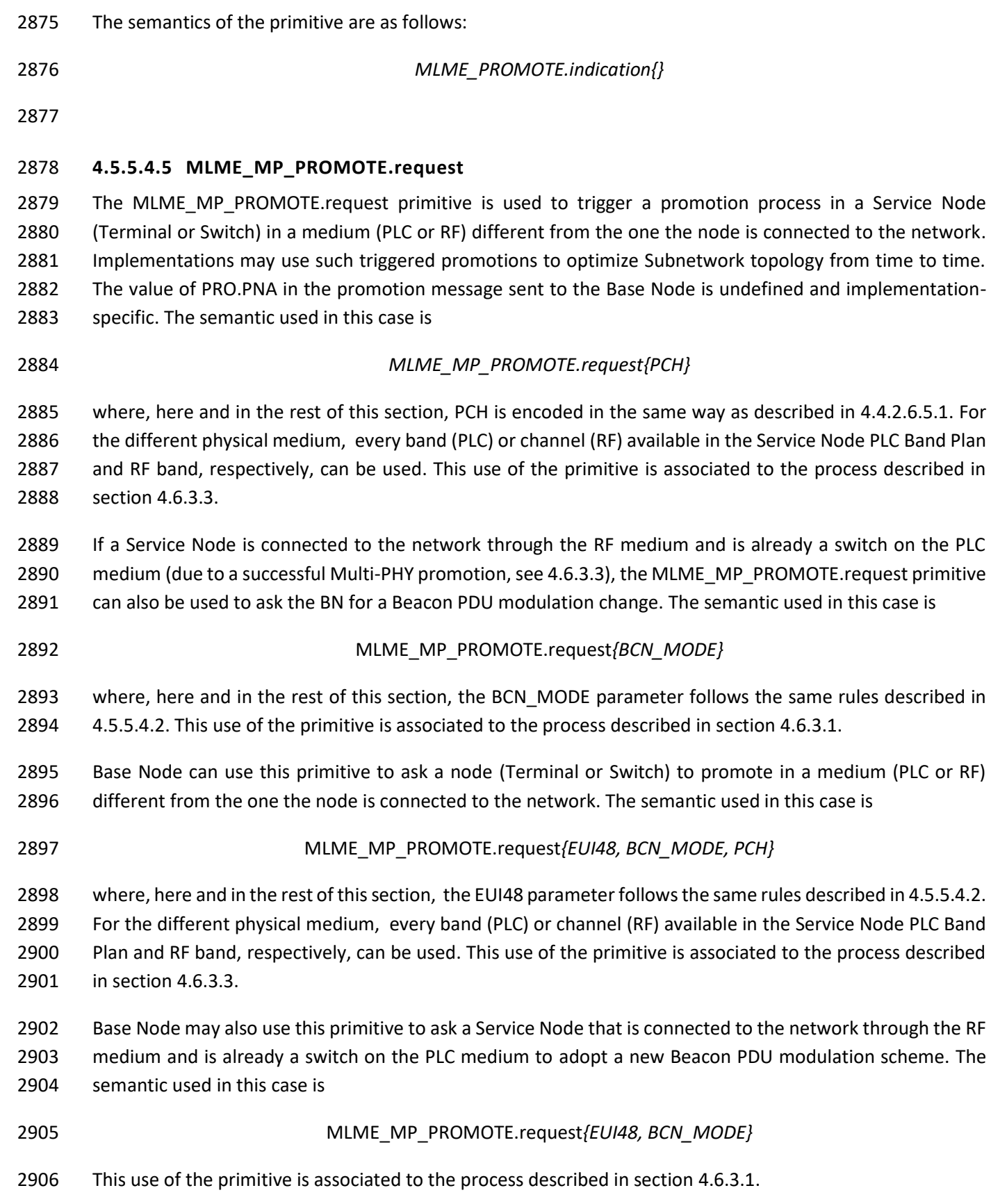

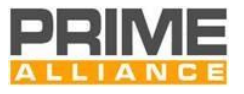

#### 2907 **4.5.5.4.6 MLME\_MP\_PROMOTE.confirm**

- 2908 The MLME\_MP\_PROMOTE.confirm primitive is used to confirm the status of completion of a promotion 2909 process that was initiated by an earlier invocation of the corresponding request primitive.
- 2910 The semantics of the primitive are as follows:
- 

2911 *MLME\_MP\_PROMOTE.confirm{Result}*

2912 The *Result* parameter can take one of the values given in [Table](#page-174-1) 55.

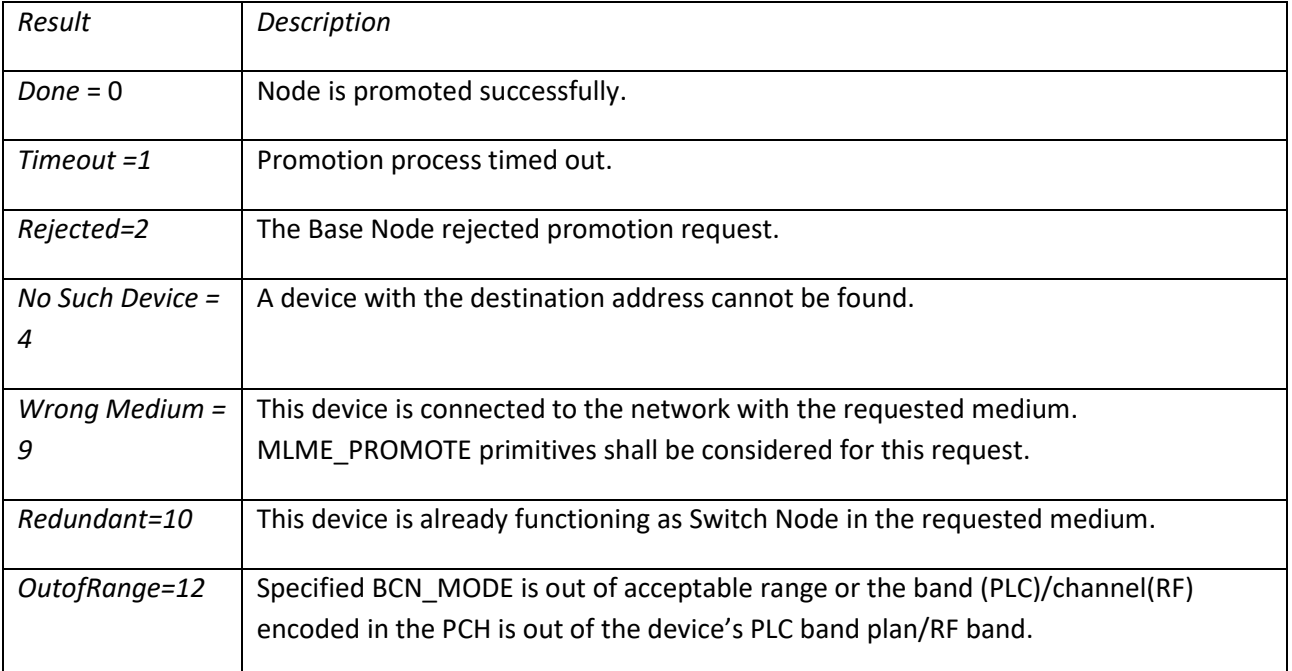

#### 2913

#### 2914 **4.5.5.4.7 MLME\_MP\_PROMOTE.indication**

- 2915 The MLME\_MP\_PROMOTE.indication primitive is used to indicate a status change in the MAC. The Service
- 2916 Node is operating as a Switch in a medium (PLC or RF) different from the one the node is connected to the
- 2917 network. This primitive is not generated if a Beacon PDU modulation change occurs.
- 2918 The semantics of the primitive are as follows:
- 

2919 *MLME\_MP\_PROMOTE.indication{PCH}*

2920 where PCH is encoded in the same way as described in [4.4.2.6.5.1.](#page-138-0)

# 2921 **4.5.5.5 MLME\_DEMOTE and MLME\_MP\_DEMOTE**

# 2922 **4.5.5.5.1 General**

2923 The MLME\_DEMOTE primitives are used to perform demotion and to indicate when demotion has been

2924 performed. They are used to trigger a demotion process in a Switch in the medium (PLC or RF) the Switch is 2925 connected to the network.

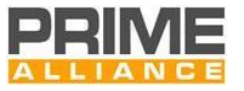

2926 The MLME\_MP\_DEMOTE primitives have a similar scope and are only available in nodes that support Multi-2927 PHY promotion (REG CAP.MP=1). They are used to trigger a demotion process in a Switch based upon the 2928 LSIDs the Switch is using.

#### 2929 **4.5.5.5.2 MLME\_DEMOTE.request**

2930 The MLME DEMOTE.request primitive is used to trigger a demotion process in a Service Node that is in a 2931 *Switch* functional state. This primitive may be used by management entities to enforce demotion in cases 2932 where the Node's default functionality does not automatically perform the process.

2933 The semantics of the primitive are as follows:

2934 *MLME\_DEMOTE.request{}* 

#### 2935 **4.5.5.5.3 MLME\_DEMOTE.confirm**

- 2936 The MLME\_DEMOTE.confirm primitive is used to confirm the status of completion of a demotion process 2937 that was initiated by an earlier invocation of the corresponding request primitive.
- 2938 The semantics of the primitive are as follows:
- 

#### 2939 *MLME\_DEMOTE.confirm{Result}*

- 2940 The *Result* parameter indicates the result of the demotion. This can take one of the values given in [Table 56.](#page-177-0)
- 

2941 **Table 56 – Values of the** *Result* **parameter in MLME\_DEMOTE.confirm primitive**

<span id="page-177-0"></span>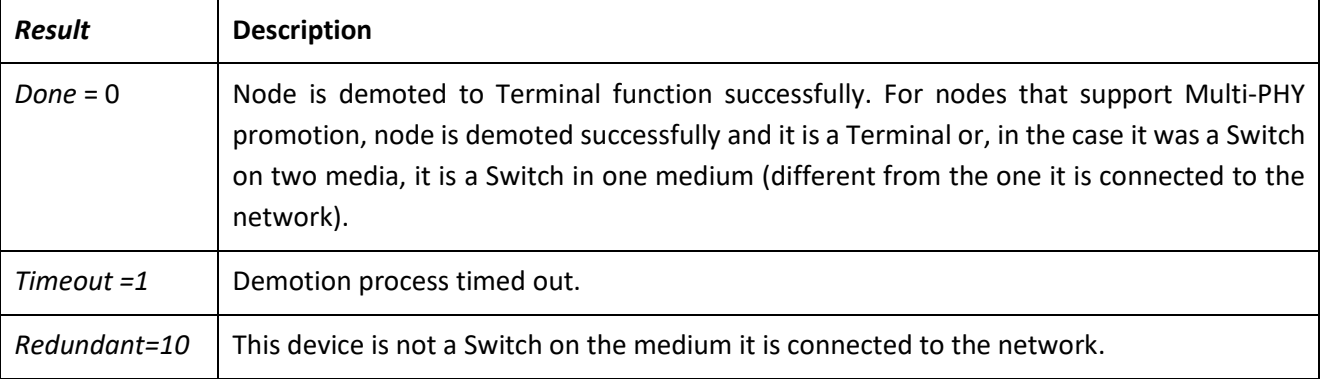

2942

2943 When a demotion has been triggered using the MLME\_DEMOTE.request, the Terminal will remain demoted.

#### 2944 **4.5.5.5.4 MLME\_DEMOTE.indication**

 The MLME\_DEMOTE.indication primitive is used to indicate a status change in the MAC. The Service Node is now operating as a Terminal.For nodes that support Multi-PHY promotion, it may also indicate that the Service Node previously acting as a Switch on two media is now a Switch only in one medium (different from 2948 the one it is connected to the network).

- 2949 The semantics of the primitive are as follows:
- 

2950 *MLME\_DEMOTE.indication{}*

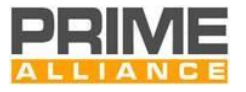

# **4.5.5.5.5 MLME\_MP\_DEMOTE.request** 2952 The MLME\_MP\_DEMOTE.request primitive is used to trigger a demotion process in a Service Node that is in a *Switch* functional state. This primitive may be used by management entities to enforce demotion in cases where the Node's default functionality does not automatically perform the process. The semantics of the primitive are as follows: *MLME\_MP\_DEMOTE.request{LSID}*  Here, LSID is a Local Switch Identifier. Note that, as the Service Node may be Switch on two media (PLC and RF), it may have two LSIDs (see [4.6.4\)](#page-194-0). **4.5.5.5.6 MLME\_MP\_DEMOTE.confirm** 2960 The MLME\_MP\_DEMOTE.confirm primitive is used to confirm the status of completion of a demotion process that was initiated by an earlier invocation of the corresponding request primitive. The semantics of the primitive are as follows: *MLME\_MP\_DEMOTE.confirm{Result}* The *Result* parameter indicates the result of the demotion. This can take one of the values given in [Table 57.](#page-178-0)

**Table 57. Values of the** *Result* **parameter in MLME\_MP\_DEMOTE.confirm primitive**

<span id="page-178-0"></span>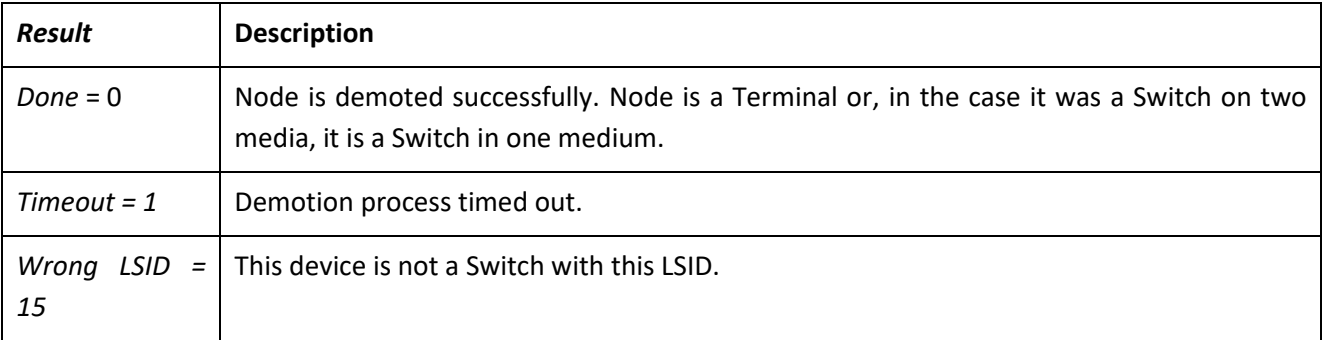

#### **4.5.5.5.7 MLME\_MP\_DEMOTE.indication**

2967 The MLME\_MP\_DEMOTE.indication primitive is used to indicate a status change in the MAC. The Service Node is now operating as a Terminal. It may also indicate that the Service Node previously acting as a Switch

- on two media is now a Switch only in one medium.
- The semantics of the primitive are as follows:
- 

*MLME\_MP\_DEMOTE.indication{LSID}*

where LSID is the demoted Local Switch Identifier.

### **4.5.5.6 MLME\_RESET**

- **4.5.5.6.1 General**
- The MLME\_RESET primitives are used to reset the MAC into a known good status.

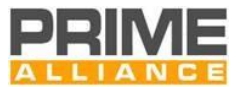

# **4.5.5.6.2 MLME\_RESET.request** 2977 The MLME\_RESET.request primitive results in the flushing of all transmit and receive buffers and the resetting of all state variables. As a result of invoking of this primitive, a Service Node will transit from its present functional state to the *Disconnected* functional state. The semantics of the primitive are as follows: *MLME\_RESET.request{}*  **4.5.5.6.3 MLME\_RESET.confirm** 2983 The MLME\_RESET.confirm primitive is used to confirm the status of completion of a reset process that was initiated by an earlier invocation of the corresponding request primitive. On the successful completion of the reset process, the MAC entity shall restart all functions starting from the search for a Subnetwork [\(4.3.1\)](#page-82-0). The semantics of the primitive are as follows: *MLME\_RESET.confirm{Result}* The *Result* parameter indicates the result of the reset. This can take one of the values given below. **Table 58 – Values of the** *Result* **parameter in MLME\_RESET.confirm primitive**

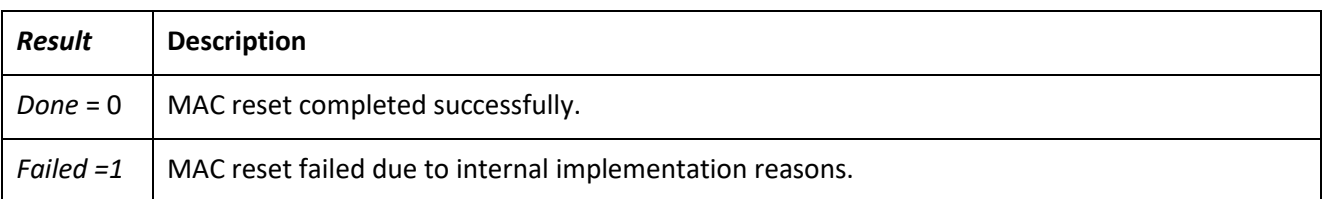

# **4.5.5.7 MLME\_GET**

# **4.5.5.7.1 General**

The MLME\_GET primitives are used to retrieve individual values from the MAC, such as statistics.

# **4.5.5.7.2 MLME\_GET.request**

- 2994 The MLME GET.request queries information about a given PIB attribute.
- The semantics of the primitive are as follows:

#### *MLME\_GET.request{PIBAttribute}*

 The *PIBAttribute* parameter identifies specific attributes as listed in the *Id* fields of tables that list PIB attributes (Section [6.2.3\)](#page-273-0).

#### **4.5.5.7.3 MLME\_GET.confirm**

 The MLME\_GET.confirm primitive is generated in response to the corresponding MLME\_GET.request primitive.

The semantics of this primitive are as follows:
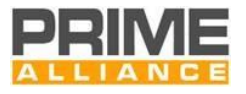

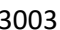

### *MLME\_GET.confirm{status, PIBAttribute, PIBAttributeValue}*

 The *status* parameter reports the result of requested information and can have one of the values given in [Table 59.](#page-180-0)

#### **Table 59 – Values of the** *status* **parameter in MLME\_GET.confirm primitive**

<span id="page-180-0"></span>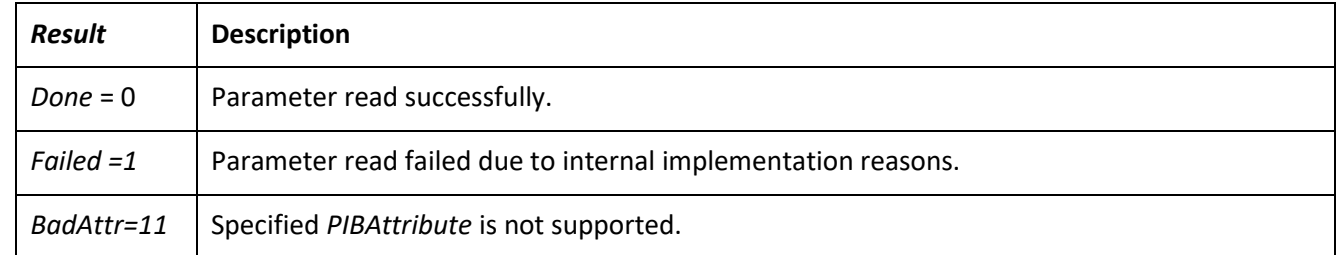

#### 

- The *PIBAttribute* parameter identifies specific attributes as listed in *Id* fields of tables that list PIB attributes (Sectio[n 6.2.3.5\)](#page-285-0).
- The *PIBAttributeValue* parameter specifies the value associated with a given *PIBAttribute*

# **4.5.5.8 MLME\_LIST\_GET**

#### **4.5.5.8.1 General**

The MLME\_LIST\_GET primitives are used to retrieve a list of values from the MAC.

### **4.5.5.8.2 MLME\_LIST\_GET.request**

- The MLME\_LIST\_GET.request queries for a list of values pertaining to a specific class. These special classes of PIB attributes are listed in [Table 109.](#page-285-1)
- The semantics of the primitive are as follows:
- *MLME\_LIST\_GET.request{PIBListAttribute}*
- The *PIBListAttribute* parameter identifies a specific list that is requested by the management entity. The possible values of *PIBListAttribute* are listed in [6.2.3.5.](#page-285-0)

### **4.5.5.8.3 MLME\_LIST\_GET.confirm**

- The MLME\_LIST\_GET.confirm primitive is generated in response to the corresponding MLME\_LIST\_GET.request primitive.
- The semantics of this primitive are as follows:

#### *MLME\_LIST\_GET.confirm{status, PIBListAttribute, PIBListAttributeValue}*

- The *status* parameter reports the result of requested information and can have one of the values given in [Table 60](#page-180-1)
- <span id="page-180-1"></span>

#### **Table 60 – Values of the** *status* **parameter in MLME\_LIST\_GET.confirm primitive**

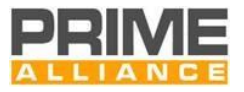

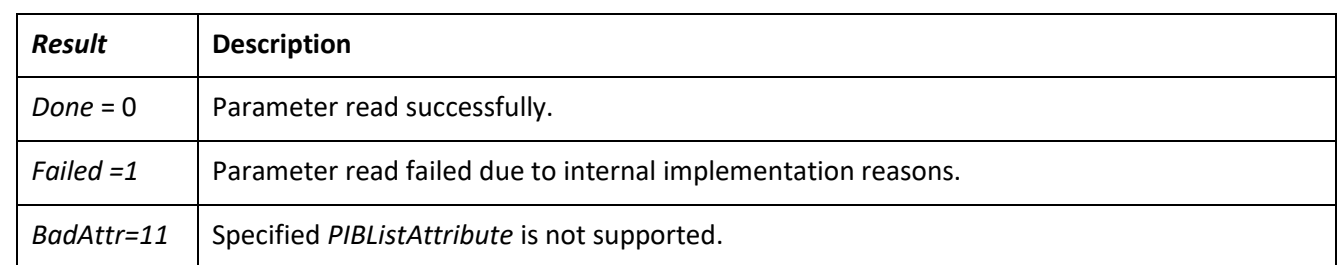

- The *PIBListAttribute* parameter identifies a specific list as listed in the *Id* field o[f Table 109.](#page-285-1)
- The *PIBListAttributeValue* parameter contains the actual listing associated with a given *PIBListAttribute*

### **4.5.5.9 MLME\_SET**

- **4.5.5.9.1 General**
- The MLME\_SET primitives are used to set configuration values in the MAC.

#### **4.5.5.9.2 MLME\_SET.request**

- The MLME\_SET.requests information about a given PIB attribute.
- The semantics of the primitive are as follows:
- *MLME\_SET.request{PIBAttribute, PIBAttributeValue}*
- The *PIBAttribute* parameter identifies a specific attribute as listed in the *Id* fields of tables that list PIB attributes (Section [6.2.3\)](#page-273-0).
- The *PIBAttributeValue* parameter specifies the value associated with given *PIBAttribute.*
- **4.5.5.9.3 MLME\_SET.confirm**
- The MLME\_SET.confirm primitive is generated in response to the corresponding MLME\_SET.request primitive.
- The semantics of this primitive are as follows:
- 

# *MLME\_SET.confirm{result}*

- The *result* parameter reports the result of requested information and can have one of the values given in [Table 61.](#page-181-0)
- 

#### **Table 61 – Values of the** *Result* **parameter in MLME\_SET.confirm primitive**

<span id="page-181-0"></span>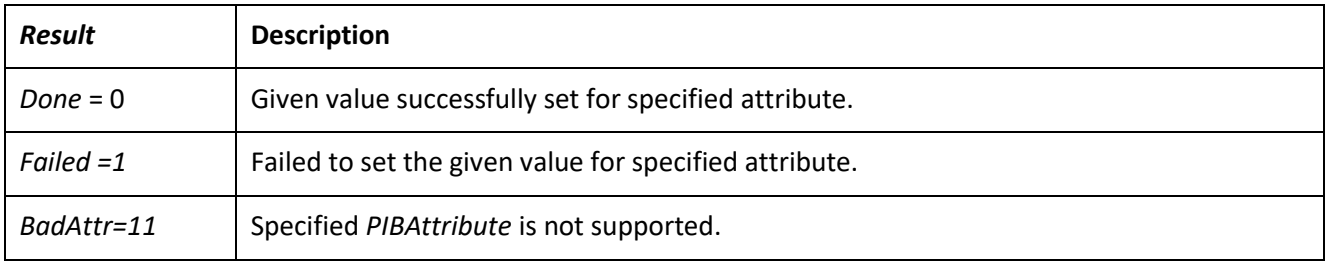

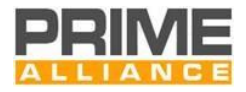

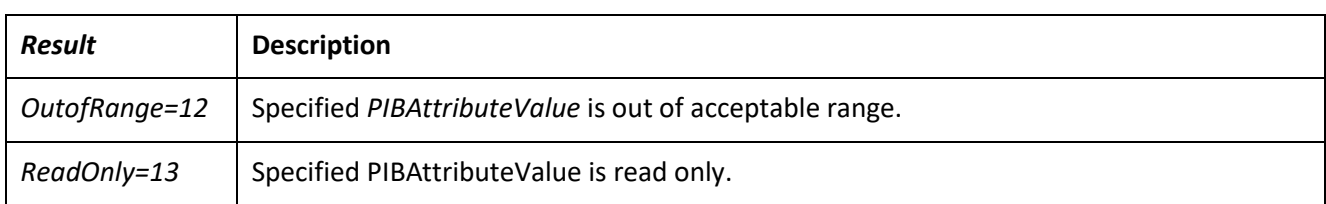

- The *PIBAttribute* parameter identifies a specific attribute as listed in the *Id* fields of tables that list PIB attributes (Section [6.2.3\)](#page-273-0).
- The *PIBAttributeValue* parameter specifies the value associated with a given *PIBAttribute.*

# **4.6 MAC procedures**

# <span id="page-182-0"></span>**4.6.1 Registration process**

### **4.6.1.1 General**

 The initial Service Node start-up [\(4.3.1\)](#page-82-0) is followed by a Registration process. A Service Node in a *Disconnected* functional state shall transmit a REG control packet to the Base Node in order to get itself included in the Subnetwork. Since no LNID or SID is allocated to a Service Node at this stage, the PKT.LNID field shall be set to all 1s and the PKT.SID field shall contain the SID of the Switch Node through which it seeks attachment to the Subnetwork.

 Base Nodes may use a Registration request as an authentication mechanism. However this specification does not recommend or forbid any specific authentication mechanism and leaves this choice to implementations.

 For all successfully accepted Registration requests, the Base Node shall allocate an LNID that is unique within the domain of the Switch Node through which the attachment is realized. This LNID shall be indicated in the PKT.LNID field of response (REG\_RSP). The assigned LNID, in combination with the SID of the Switch Node through which the Service Node is registered, would form the NID of the registering Node.

- 3068 Registration is a three-way process. The Base Node answers to the REG REQ registration request sent by 3069 a Service Node by means of a REG\_RSP message, which shall be acknowledged by the Service Node with a REG\_ACK message.
- Service Nodes report their capabilities to the Base Node during registration (REG\_REQ), as specified in [4.4.2.6.3.](#page-124-0) On top of that, a Base Node is able to configure some parameters in Service Nodes when answering (REG\_RSP) to a registration request.
- Dynamic robustness-management is enabled by default. Nonetheless, the Base Node may disable dynamic robustness-management and fix a specific modulation scheme, thus not allowing Service Node(s) to dynamically switch to a different modulation scheme.
- 

- 3078 The configured value is stored by the Service Node as "macRobustnessManagement".
- *Segmentation And Reassembly (SAR)* packet size: The packet size used by Convergence Layer's SAR Service is not configured by the Base Node by default. Nonetheless, a Base Node may fix a specific

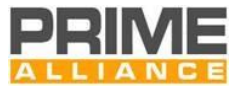

- 3082 SAR packet size if required. For more information about Convergence Layer's SAR Service, please 3083 refer to section [5.6.2.1.3](#page-251-0)
- 3084 The configured value is stored by the Service Node as *"macSARsize"*.

3085 Configuration of the two parameters mentioned above during registration provides a static network 3086 configuration. This configuration can be changed by the Base Node, either starting a new registration process 3087 or setting the corresponding Service Node's PIB variables remotely.

3088 [Figure 77](#page-183-0) represents a successful Registration process and [Figure 78](#page-183-1) shows a Registration request that is 3089 rejected by the Base Node. Details on specific fields that distinguish one Registration message from the other 3090 are given in [Table 21.](#page-125-0) The registration process security-related steps are explained in Sectio[n 4.6.1.2.](#page-184-0)

 The REG control packet, in all its usage variants, is transmitted unencrypted, but specified fields (REG.SWK and REG.WK) are encrypted with context-specific encryption keys as explained in Section [4.4.2.6.3.](#page-124-0) The encryption of REG.WK in REG\_RSP, its decryption at the receiving end and subsequent encrypted retransmission using a different encryption key authenticates that the REG\_ACK is from the intended destination.

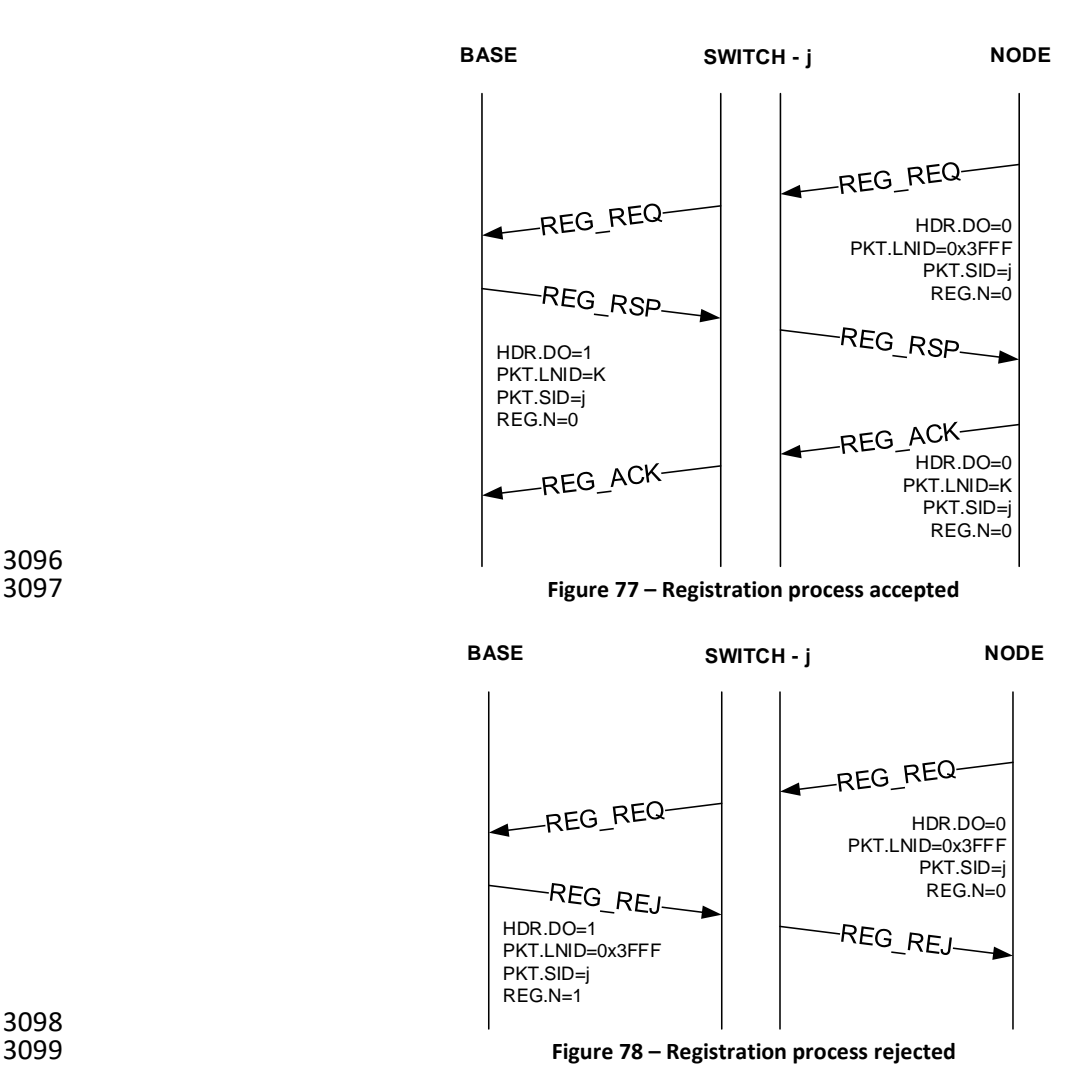

<span id="page-183-1"></span>3098

<span id="page-183-0"></span>3096<br>3097

3100 When assigning an LNID, the Base Node shall not reuse an LNID released by an unregister process before 3101 (*macCtrlMsgFailTime* + *macMinCtlReTxTimer*)seconds, to ensure that all retransmitted packets have left the

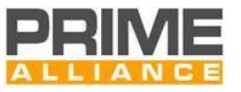

Subnetwork. Similarly, the Base Node shall not reuse an LNID released by the Keep-Alive process before

- 3103 T<sub>keep alive</sub> seconds, using the last known acknowledged T<sub>keep alive</sub> value, or if larger, the last unacknowledged
- 3104  $T_{keep\,alive}$ , for the Service Node using the LNID. When security is being used in the network, the Base Node
- shall not reuse a LNID without first changing the Subnetwork Working Key.
- During network startup where the whole network is powered on at once, there will be considerable contention for the medium. It is recommended to add randomness to the first REG\_REQ transmission, as well as to all subsequent retransmissions. It is recommended to wait a random delay before the first REG\_REQ message. This delay should be in range from 0 to at least 10% of *macCtrlMsgFailTime*. Similarly a random delay may be added to each retransmission.

# <span id="page-184-0"></span>**4.6.1.2 Security registration process**

 [Figure 77](#page-183-0) represents the registration process. When security profile 1 or 2 is utilized, additional action is required by the Base and Terminal Nodes to ensure successful registration.

- 3114 1. The Terminal Node generates a challenge (see Section [4.3.8.2.2.2.3\)](#page-109-0).
- 2. The challenge is included in the REG\_REQ and the REG\_REQ is authenticated with REGK.
- 3116 3. The Base Node validates that REG\_REQ is properly authenticated.
- 3117 4. The SWK and WK are key wrapped with KWK. The REG RSP is authenticated with REGK and the Terminal Node challenge is concatenated.
- 3119 5. The Terminal Node validates that REG\_RSP is properly authenticated, including the concatenated challenge
- 6. The Terminal Node updates WK and SWK.
- 7. The REG\_ACK is authenticated with WK. The first Nonce is required for AES-CCM (Set to 0, then counted up for every packet.)
- 8. The Base Node validates REG\_ACK. The registration is invalidated on error

# **4.6.2 Unregistration process**

- At any point in time, either the Base Node or the Service Node may decide to close an existing registration. This version of the specification does not provide provision for rejecting an unregistration request. The Service Node or Base Node that receives an unregistration request shall acknowledge its receipt and take appropriate actions.
- Following a successful unregistration, a Service Node shall move back from its present functional state to a *Disconnected* functional state and the Base Node may re-use any resources that were reserved for the unregistered Node.
- [Figure 79](#page-185-0) shows a successful unregistration process initiated by a Service Node and [Figure 80](#page-185-1) shows an unregistration process initiated by the Base Node. Details on specific fields that identify unregistration requests in REG control packets are given in [Table 22.](#page-131-0)
- 
- 

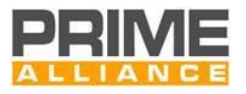

<span id="page-185-0"></span>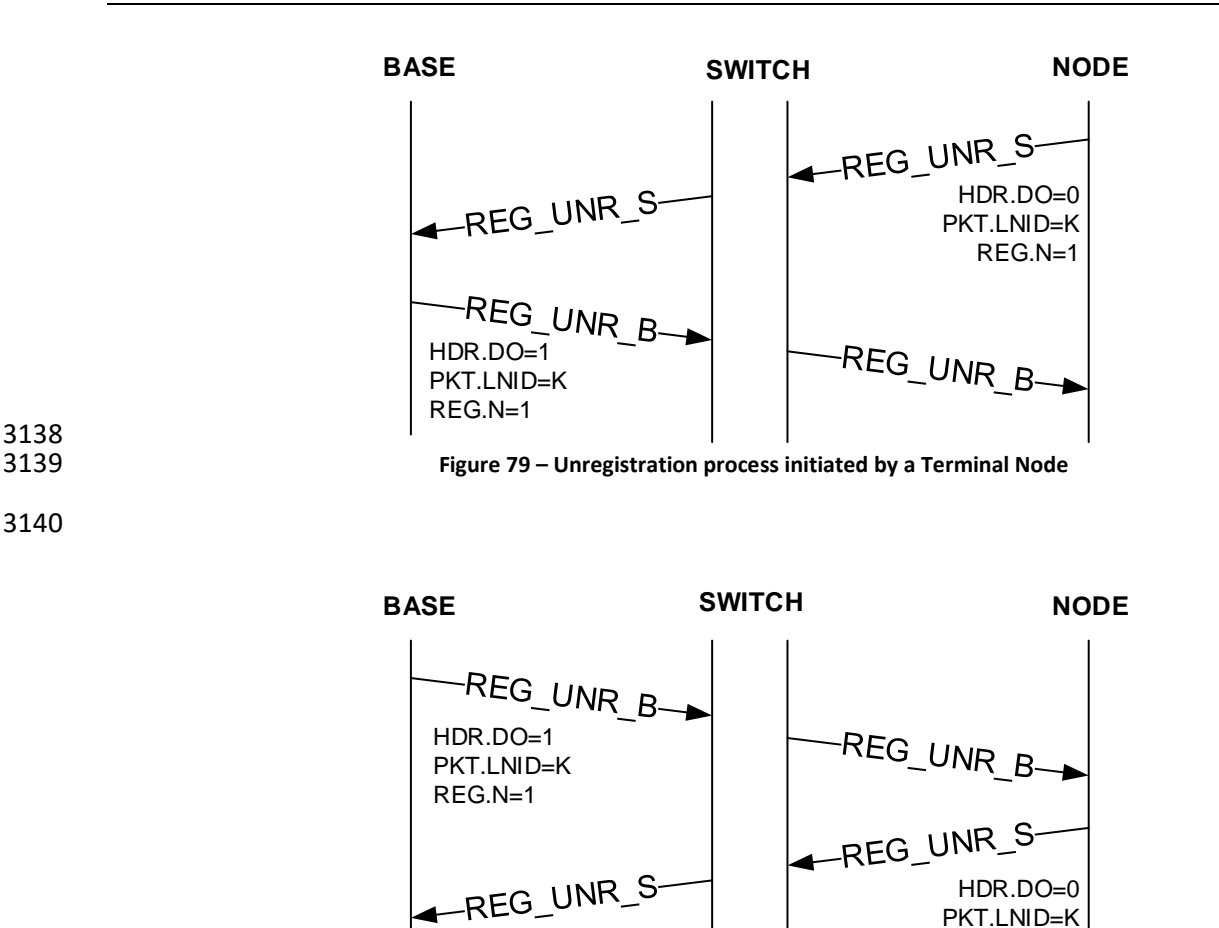

3142 **Figure 80 – Unregistration process initiated by the Base Node**

PKT.LNID=K REG.N=1

# <span id="page-185-2"></span><span id="page-185-1"></span>3143 **4.6.3 Promotion process**

 The promotion process described in this section occurs on the same medium and on the same band (PLC) or channel (RF) a Service Node is connected to the network. The process, as well as the related messages (e.g. see [4.4.2.6.5\)](#page-135-0) and primitives (e.g. see [4.5.5.4.2\)](#page-173-0) are described for a Terminal becoming Switch. For nodes that support Multi-PHY promotion (see [4.6.3.3\)](#page-190-0), this process may also apply to a Service Node that it is already a Switch on a medium different from the one it is connected to the network.

 A Service Node that does not receive any BPDUs may transmit PNPDUs. Any Terminal Node receiving PNPDUs may generate a promotion request towards Base Node, which upon acceptance from Base Node, will result in transition of the requesting Terminal Node to Switch and therefore scale the Subnetwork to facilitate PNPDU transmitting Service Node to join.

3153 Note: A Subnetwork that operates in backward compatibility-mode as enumerated in [4.8,](#page-222-0) shall silently 3154 discard PNPDUs that indicate lack of support for backward compatibility-mode i.e. PNH.VER = 1 and 3155 PNH.CAP\_BC = 0.

3156 The Base Node examines promotion requests during a period of time. It may use the address of the new 3157 Terminal, provided in the promotion-request packet, to decide whether or not to accept the promotion. It 3158 decides which Service Node shall be promoted, if any, sending a promotion response. The other Nodes do

3159 not receive any response to their promotion request to avoid Subnetwork saturation. Eventually, the Base

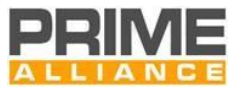

- 3160 Node may send a rejection if any special situation occurs. If the Subnetwork is specially preconfigured, the 3161 Base Node may send Terminal Node promotion requests directly to a Terminal Node.
- 3162 When a Terminal Node requests promotion, the PRO.NSID field in the PRO\_REQ\_S message shall be set to all
- 3163 1s. The PRO.NSID field shall contain an LSID allocated to the promoted Node in the PRO\_REQ\_B message.
- 3164 The acknowledging Switch Node shall set the PRO.NSID field in its PRO\_ACK to the newly allocated LSID. This
- 3165 final PRO\_ACK shall be used by intermediate Switch Nodes to update their switching tables.
- 3166 When reusing LSIDs that have been released by a demotion process, the Base Node shall not allocate the 3167 LSID until after (*macCtrlMsgFailTime* + *macMinCtlReTxTimer*)seconds to ensure all retransmit packets that
- 3168 might use that LSID have left the Subnetwork.
- 3169

3172

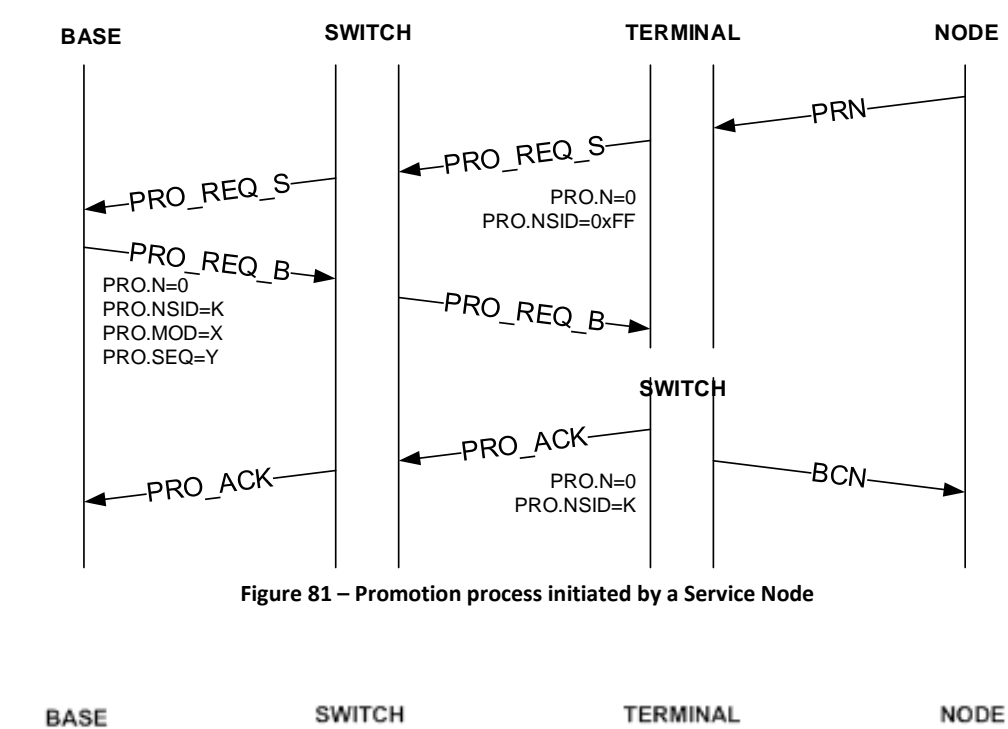

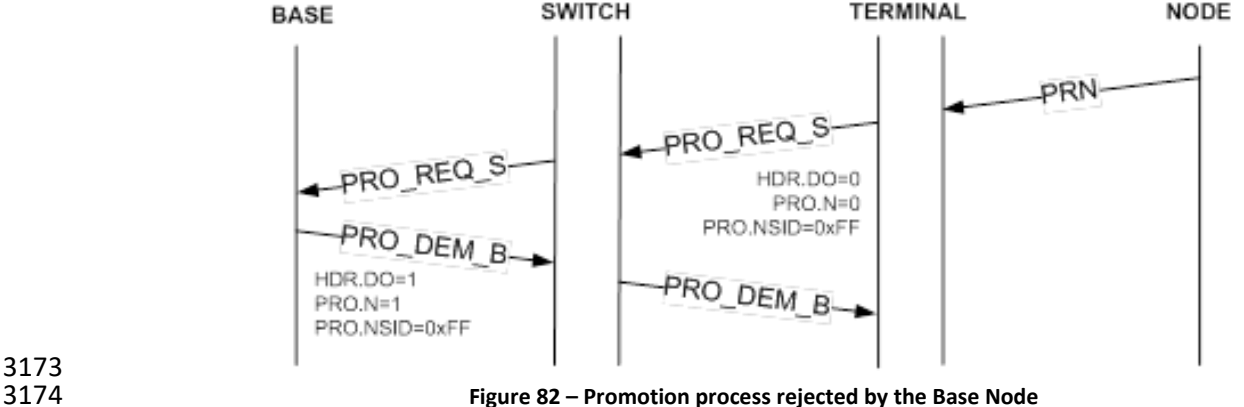

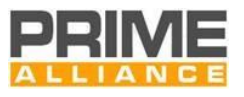

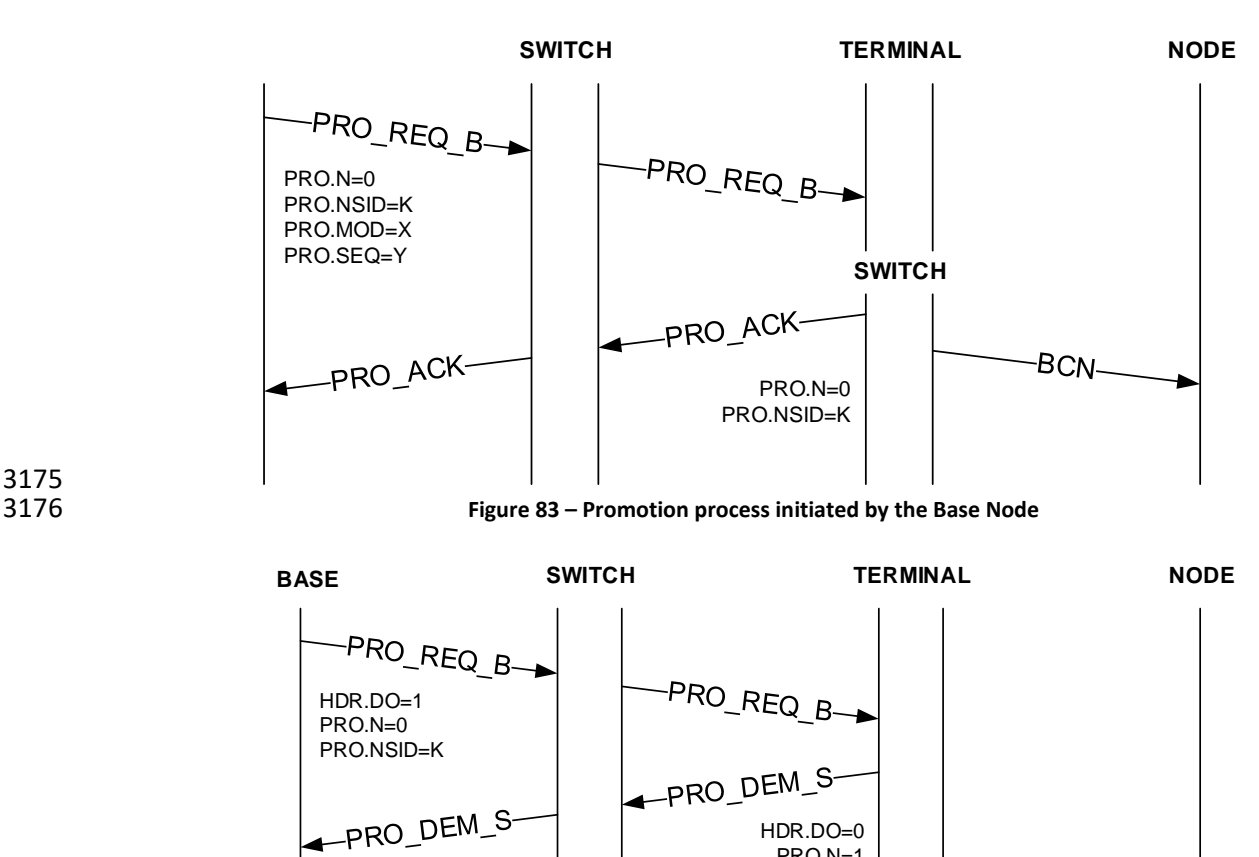

#### 3178 **Figure 84 – Promotion process rejected by a Service Node**

PRO.N=1 PRO.NSID=K

# <span id="page-187-0"></span>3179 **4.6.3.1 BPDU modulation change**

 In the PLC medium, it is possible, for the Switch Node, to change modulation scheme used to send BPDUs. In 3181 order to do so a new PRO\_REQ\_S message is sent with an indication of the new desired modulation scheme to be used in PRO.MOD field. On reception of this PRO\_REQ\_S the Base Node shall send a PRO\_ACK packet 3183 to accept the change request, or send a PRO\_NACK packet to reject the change request. The Base Node can not indicate a new BPDU modulation scheme in the PRO.MOD field that is different from the requested one. In such a case the Base Node can accept the requested modulation and initiate another beacon modulation change by itself. The Switch would then either acknowledge the reception by sending a PRO\_ACK (accept the new modulation) or a PRO\_NACK packet (reject the new modulation). In case an explicit denial is issued by the Base Node, the Switch shall keep on sending the Beacon PDUs without changing to the new modulation scheme. Switch Node shall not sent PRO\_ACK packet in case of explicit reject.

3190 The Beacon PDU modulation change process can also be initialized by the Base Node. In this case the Switch 3191 Node shall send a PRO\_ACK packet if it can perform the Beacon PDU modulation change otherwise it shall 3192 send a PRO\_NACK.

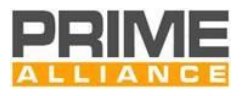

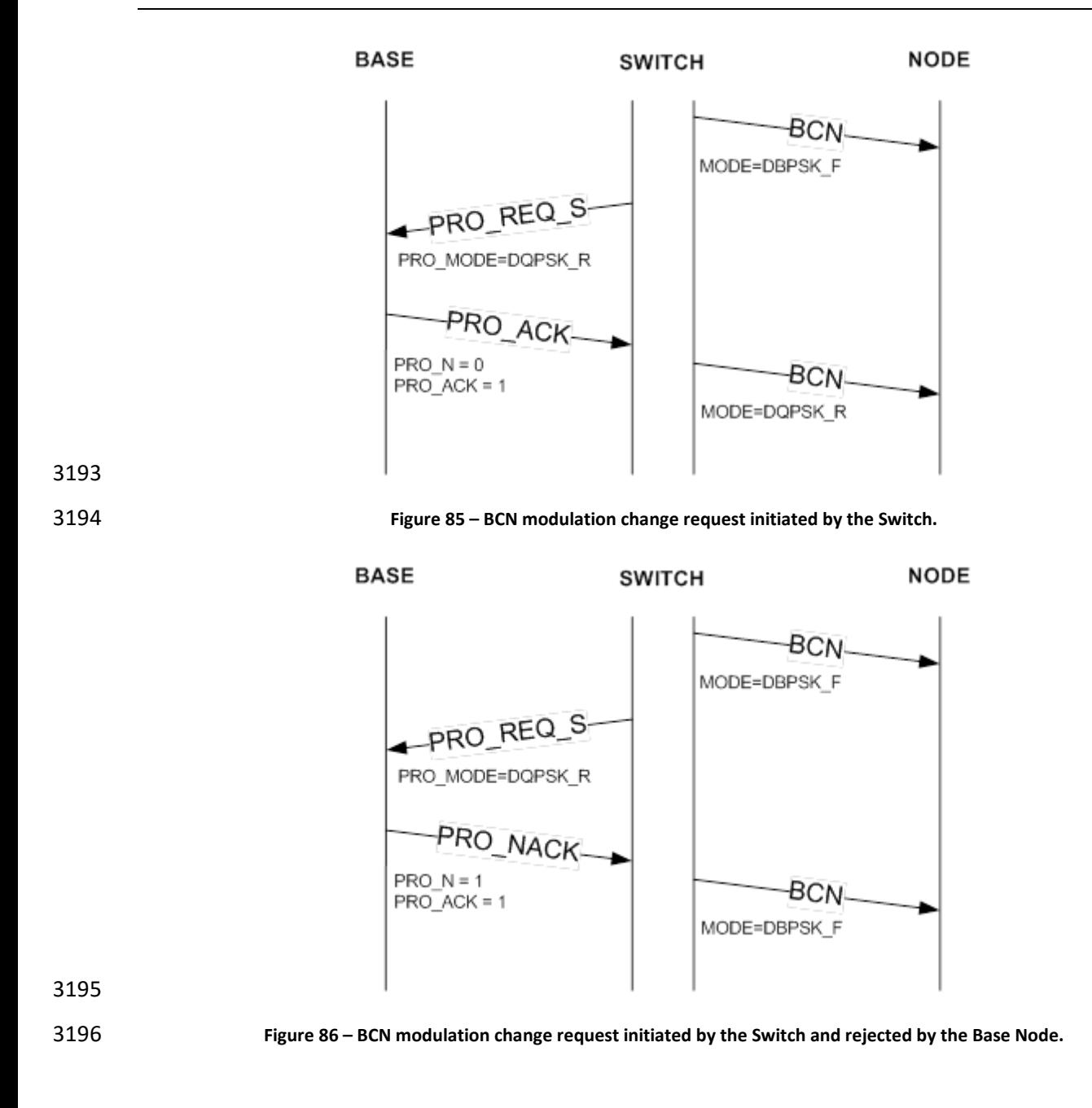

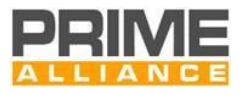

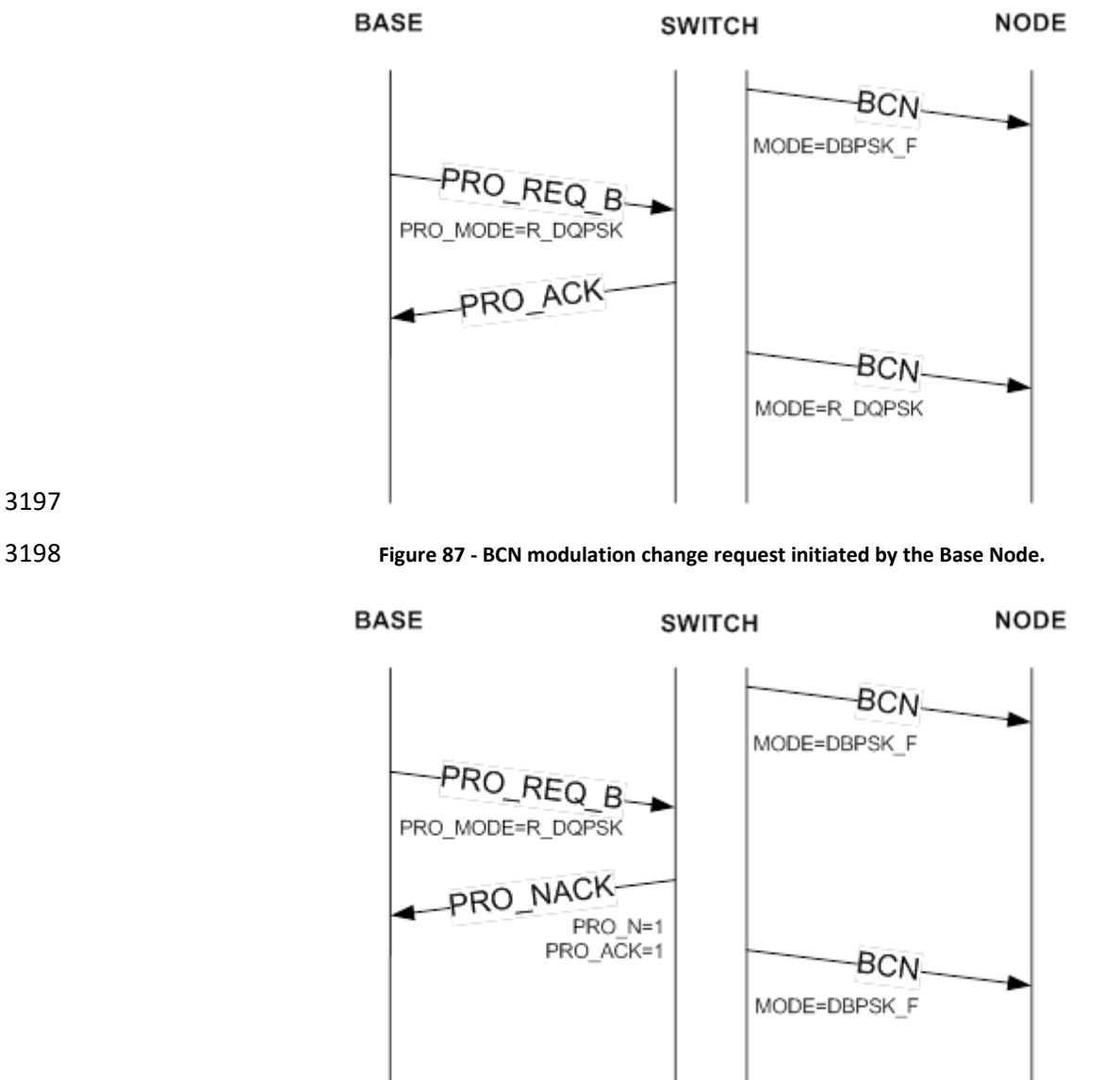

- 
- 

**Figure 88 - BCN modulation change request initiated by the Base Node and rejected by the Switch**

 During a Promotion procedure the Base Node assigns resources to new Switch Node in order to transmit its BPDU. These changes shall take effect only on a super-frame boundary. In case these changes require a change in frame structure, the Base Node shall send a FRA packet to inform the entire network.

# <span id="page-189-0"></span>**4.6.3.2 Double switching procedure**

 This section has been written considering that the support of robust modes is optional for PLC-only devices. 3207 For PLC+RF devices, the support of robust modes is mandatory (these devices indicate REG.CAP\_R=1, PRO.PN\_R=1, PNH.CAP\_R=1, BCN.CAP\_R=1). Moreover, more generally, PLC+RF devices shall be part of networks where robust modes are supported on the PLC medium (these networks may also include PLC-only devices supporting robust modes).

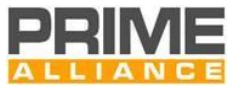

 With the previous considerations, the procedure described in what follows, named double switching, is not supported by PLC+RF devices (and, obviously, by RF devices) and will be described for PLC-only devices in the context of PLC-only Subnetworks.

 Certain PLC-only Subnetworks may have a mix of device-types between ones that can support Type A PHY frames only and ones that support both Type A and Type B PHY frames. In such cases, a Switch Node that acts as switching point for both kinds of devices, may need to transmit BPDUs using both types of PHY frames.

 In order to be able to transmit BPDUs using both types of PHY frames, a Switch Node needs to undergo a second promotion procedure. The first promotion is carried out in the usual manner as enumerated [4.6.3.](#page-185-2) When a Switch Node identifies need to transmit its BPDU in additional modulation scheme, it starts a second promotion procedure. The Switch Node uses PRO packets with the PRO.DS bit set to one. Additionally, the PRO\_REQ\_S packet shall fill LSID of the requesting Switch Node in PRO.SID field.

 When a Switch Node has two BPDUs to send it may ask to change modulation scheme only for the robust 3224 beacon, passing from the DBPSK\_R to DQPSK\_R or viceversa following procedure enumerated in [4.6.3.1.](#page-187-0)

 To stop sending one type of BPDU, the demotion procedure is used. In this case the PRO.MOD field indicates which beacon shall not be transmit and the PRO.DS field set to 1 idicates that the node is asking to stop sending one type of beacon. If the PRO.DS field is set to 0 the node is asking for a full demotion, stop sending both BPDUs and transit back to *Terminal* funcional state.

 By having possibility to provide connectivity for Type A only devices and for devices that require Type B frames, the Switch Node shall guarantee delivery of multicast and broadcast packets. In simplified implementations, the Switch Node can transmit these types of packets twice, one with the Type A frame and one with the Type B. Multicast data shall be switched in conformance to procedures enumerated in [4.6.7.4.3.](#page-210-0)

 For broacast data, the Switch Node shall start to send packets twice after it succesfully performs the double beacon slot allocation, and it shall stop sending one of the two type of packets when the demotion procedure

is completed for that specific type of frame.

 Devices that are able to understand both frames, Type A or Type B may receive same data twice, at each modulation scheme. Such devices shall be intelligent enough to discard the duplicate receipt of data..

# <span id="page-190-0"></span>**4.6.3.3 Extension for Multi-PHY promotion procedure**

 When the base node notifies through the registration process that the multiPHY promotion is supported: REG.CAP\_MP=1, if also supported by a service node, the latter can start a promotion process in a different physical medium (PLC or RF) than the one through which it is connected to the network. For the different physical medium, it can select every band (PLC) or channel (RF) available in its PLC Band Plan and RF band, respectively.

 If a node (terminal or switch) can hear PNPDUs in a different medium (PLC or RF), it may send a new 3245 promotion request to be switch in other medium, to do that, It must use the PRO\_REQ\_S\_MultiPHY message.

 The physical medium and the band (PLC) or channel (RF) will be coded in the PRO.PCH field of the message. When the network is configured to use channel hopping (see [4.6.10\)](#page-214-0) on the RF PHY medium, the PRO.PCH field has a fixed coding with all bits equal to 1.

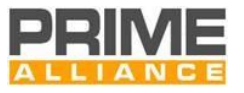

3250 The PRO.NSID field in the PRO\_REQ\_S\_MultiPHY message shall be set to all 1s. If the Base Node accepts a promotion request, it allocates an LSID to the requesting node (terminal or switch) using the field PRO.NSID 3252 of the PRO\_REQ\_B\_MultiPHY message. This LSID shall be different from the one possibly already allocated through PRO\_REQ\_B using the promotion process described in [4.6.3,](#page-185-2) so that a switch could have two LSIDs. The physical medium coded in the PRO.PCH field of PRO\_REQ\_B\_MultiPHY message shall be the same as the 3255 one coded in the PRO\_REQ\_S\_MultiPHY message (e.g. the Base Node shall not accept a promotion request 3256 on the PLC medium with an RF PRO.PCH field in the PRO\_REQ\_B\_MultiPHY).

3257 If the Base Node is specially configured, it may send a PRO\_REQ\_B\_MultiPHY message to a node (terminal or switch) to promote it in a physical medium (PLC or RF) different from the one through which the node is connected to the network. For the different physical medium, it can select every band (PLC) or channel (RF) available in its PLC Band Plan and RF band, respectively.

 With this method, all the normal operations (promotion acknowledgement/not acknowledgement, demotion, change of modulation) could be done with the PRO\_REQ\_S and PRO\_REQ\_B messages using the LSID allocated through PRO\_REQ\_B\_MultiPHY message.

 A switch shall use on the same medium (i.e. PLC or RF) 1 band (PLC) and/or 1 channel (RF). The use of multiple RF channels is admitted under the channel hopping procedure.

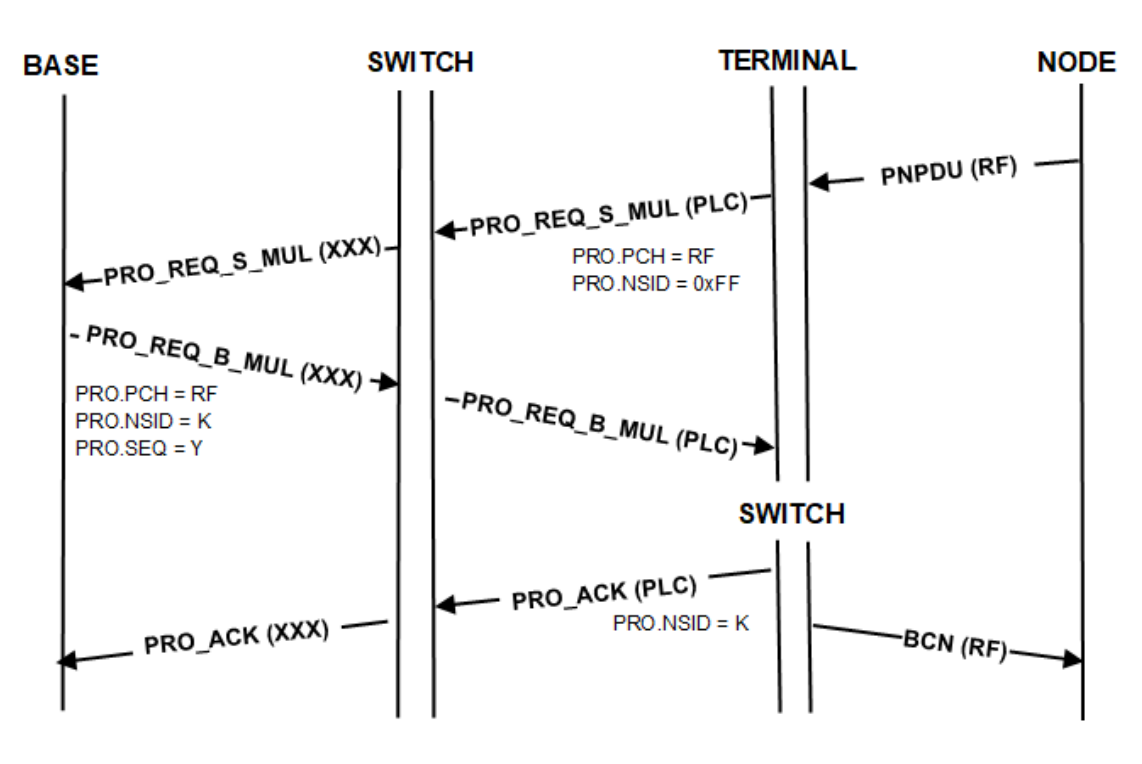

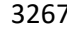

**Figure 89 – Multi-PHY promotion process initiated by Service Node with the most relevant values**

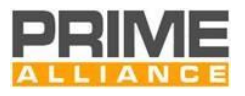

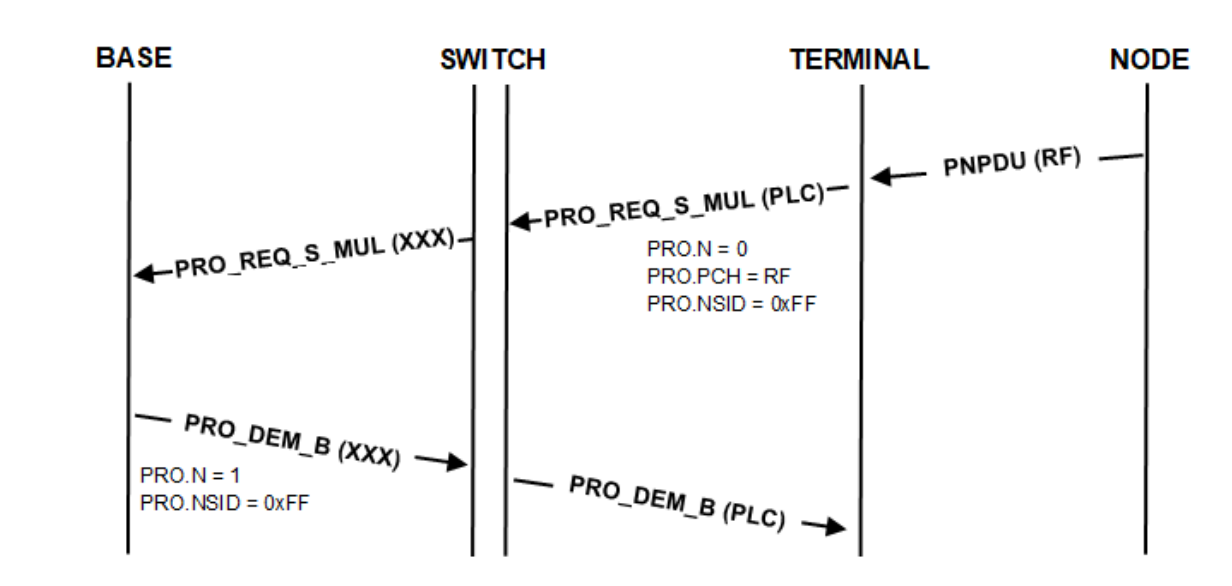

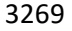

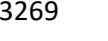

**Figure 90 - Multi-PHY promotion process rejected by Base Node with the most relevant values**

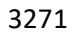

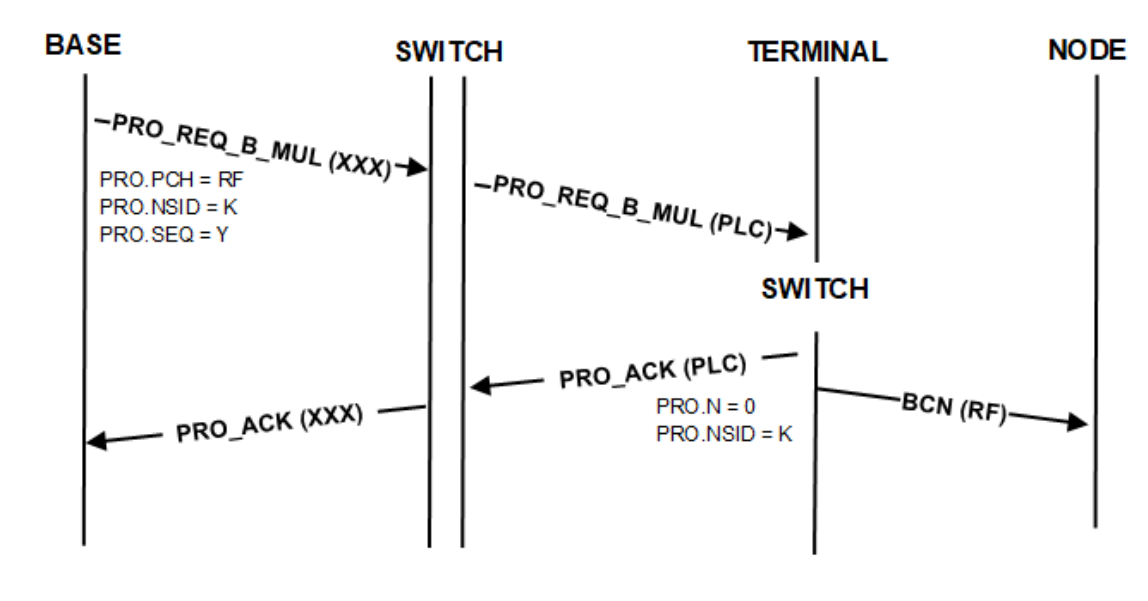

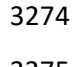

**Figure 91 – Multi-PHY promotion process initiated by Base Node with the most relevant values**

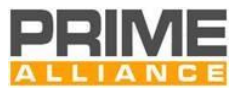

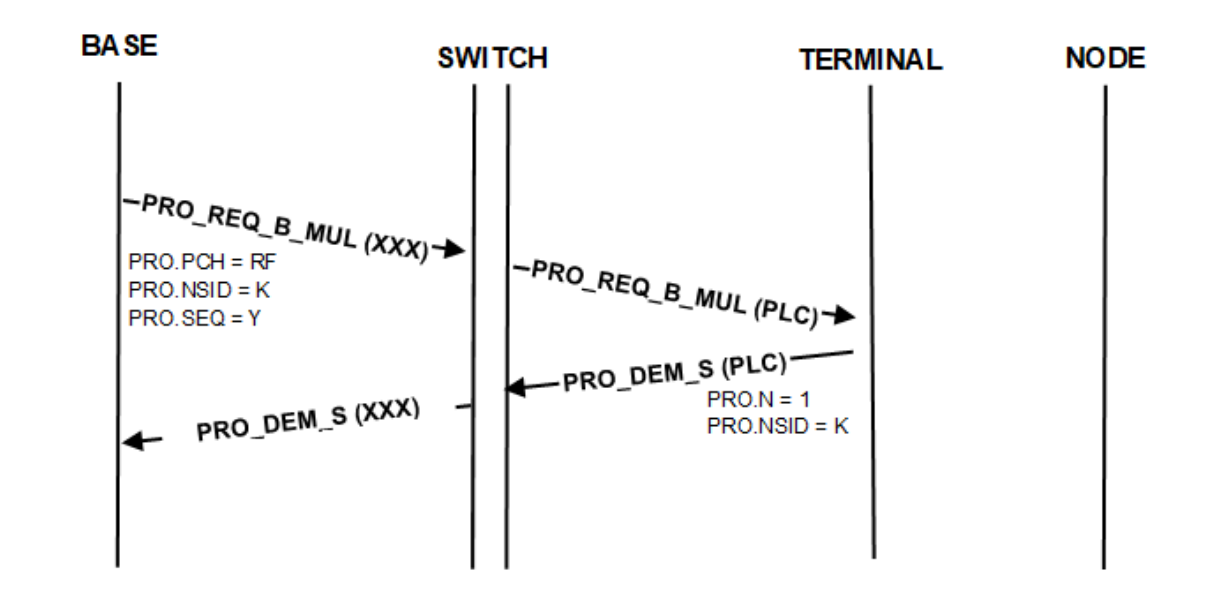

3277 **Figure 92 – Multi-PHY promotion process rejected by Service Node with the most relevant values**

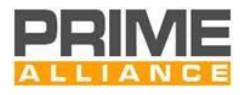

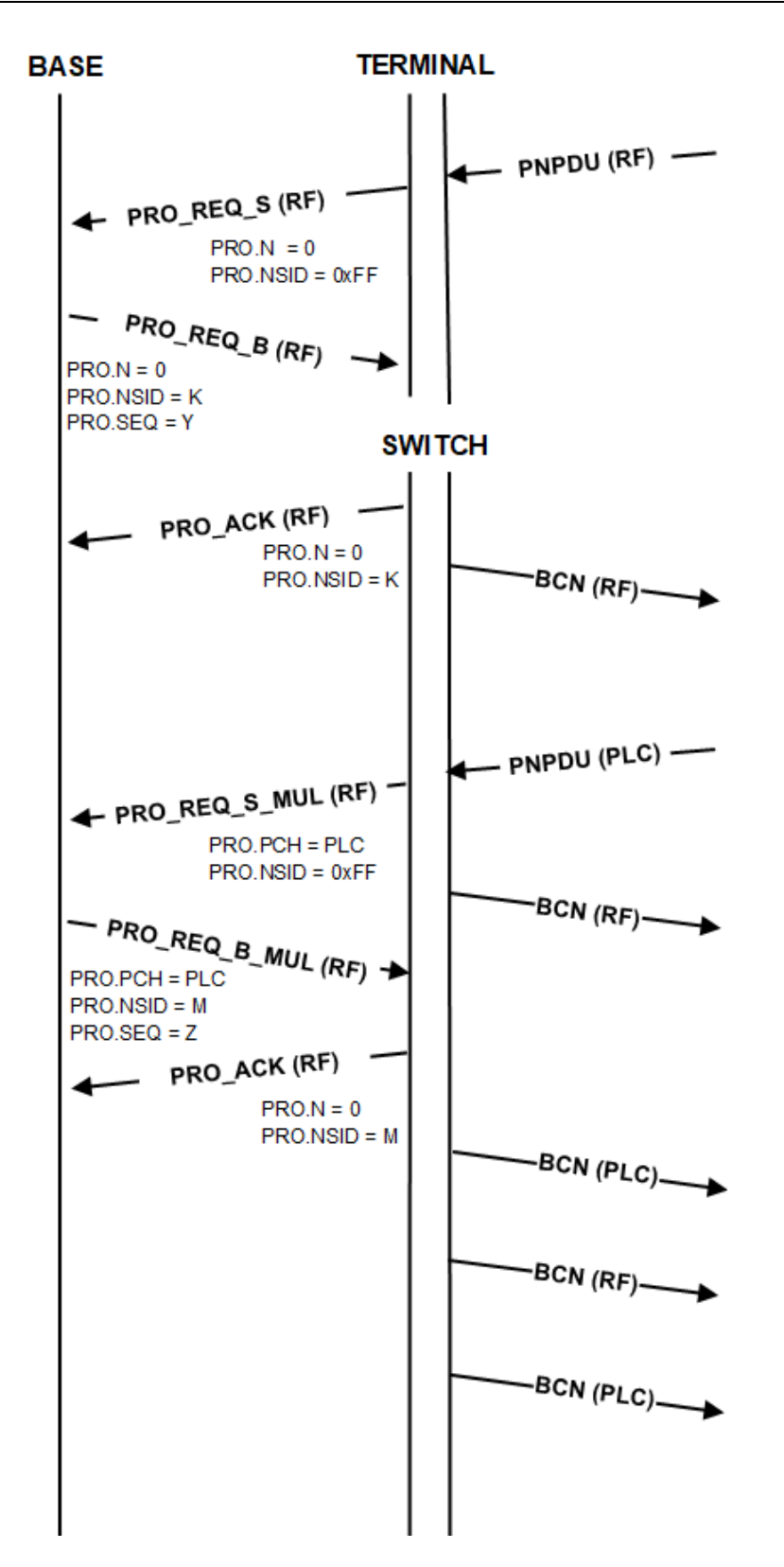

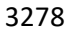

**Figure 93 – Two promotion processes initiated by Service Node, one with PRO\_REQ\_S the other with PRO\_REQ\_S\_MultiPHY**

# **4.6.4 Demotion process**

 The Base Node or a Switch Node may decide to discontinue a switching function at anytime. The demotion process provides for such a mechanism. The PRO control packet is used for all demotion transactions.

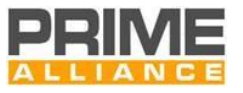

3283 The PRO.NSID field shall contain the SID of the Switch Node that is being demoted as part of the demotion 3284 transaction. The PRO.PNA field is not used in any demotion process transaction and its contents are not 3285 interpreted at either end. PRO.MOD field is not used, it shall be set to zero and not interpreted at either end.

 Following successful completion of a demotion process, a Switch Node shall immediately stop the transmission of beacons and change from a *Switch* functional state to a *Terminal* functional state (se[e Figure](#page-195-0)  [94](#page-195-0) and [Figure 95\)](#page-195-1). Nodes that support Multi-PHY promotion (see [4.6.3.3\)](#page-190-0) may be Switch on two media. In this case, the Switch Node will immediately stop the transmission of beacons in the medium interested by the successful demotion process (which is uniquely associated to a PRO.NSID) keeping the Switch functional state on the other medium (see [Figure 96](#page-196-0) and [Figure 97\)](#page-196-1).

3292 The present version of this specification does not specify any explicit message to reject a demotion requested 3293 by a peer at the other end.

<span id="page-195-1"></span><span id="page-195-0"></span>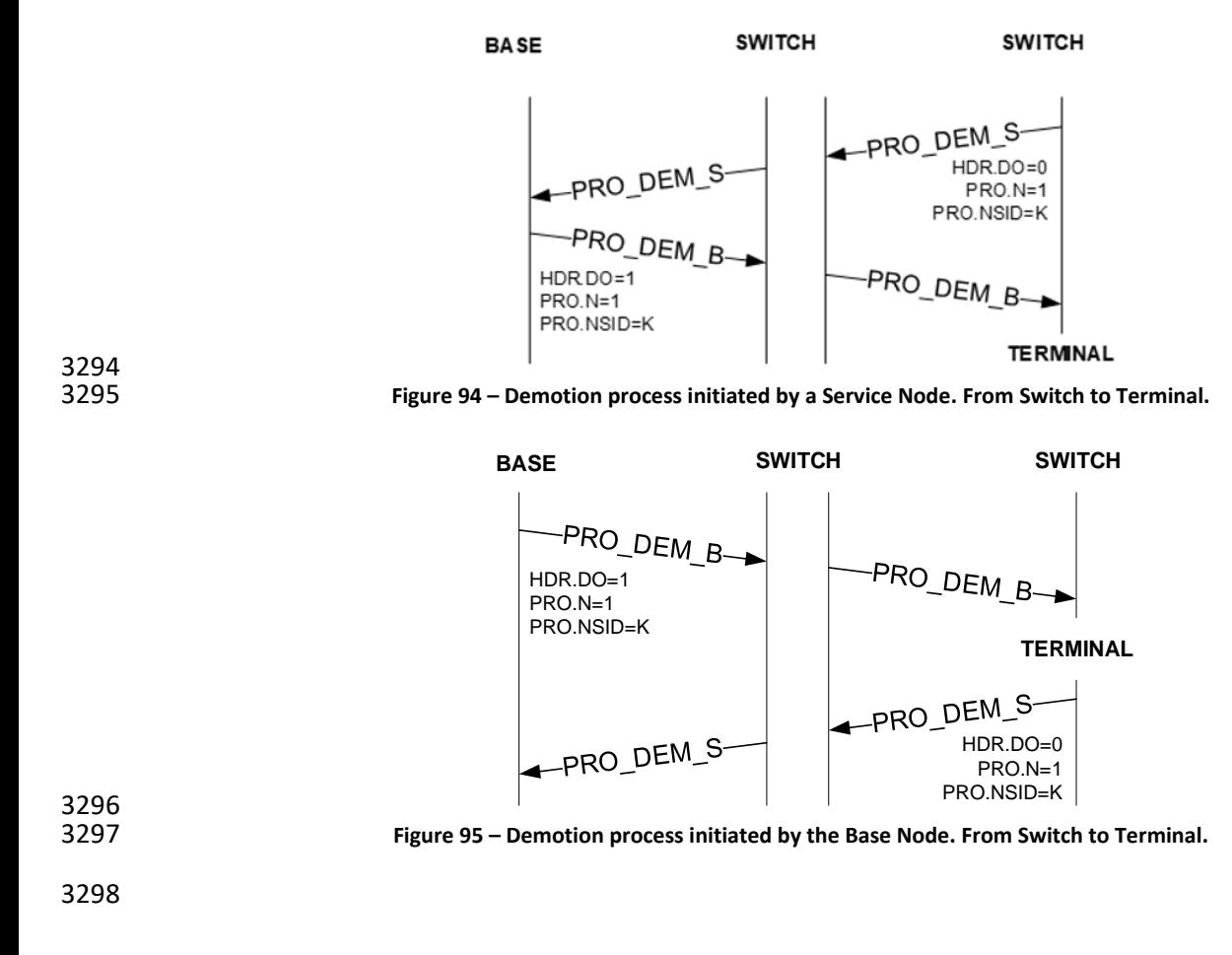

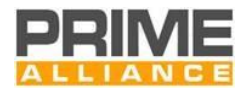

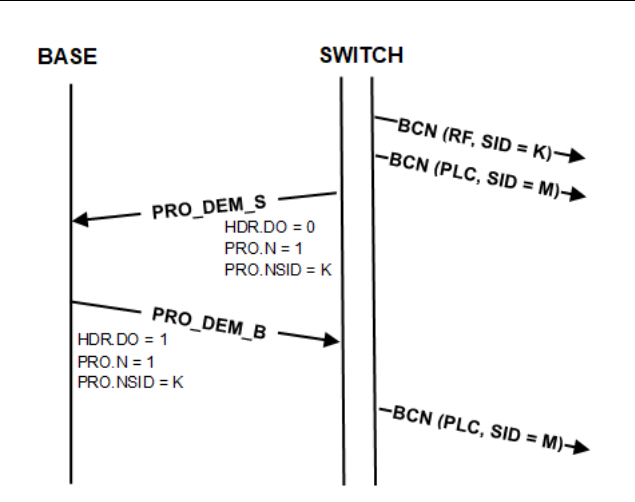

<span id="page-196-0"></span>**Figure 96. Demotion process initiated by a Service Node. From Switch in two media to Switch in one medium.** 

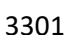

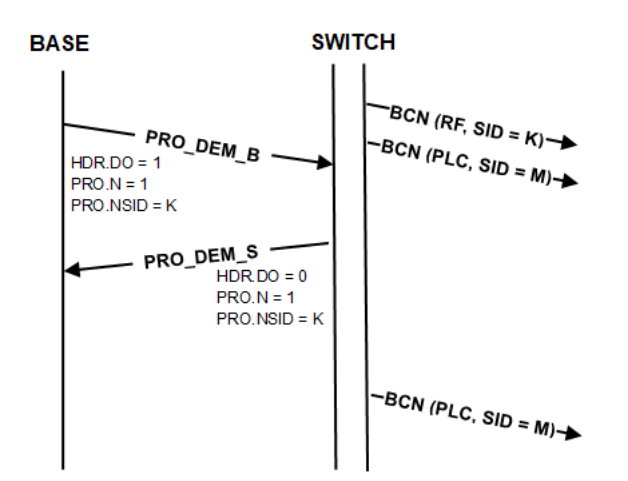

#### 

<span id="page-196-1"></span>**Figure 97. Demotion process initiated by a Base Node. From Switch in two media to Switch in one medium.**

# <span id="page-196-2"></span>**4.6.5 Keep-Alive process**

### **4.6.5.1 General**

- The Keep-Alive process is used to perform two operations:
- To detect when a Service Node has left the Subnetwork because of changes to the network configuration or because of fatal errors it cannot recover from.
- To perform robustness management on each hop in the path to the Service Node.

3311 Service Node shall use one timer,  $T_{keep\text{-}alive}$ , to detect if it is no longer part of the Subnetwork. If  $T_{keep\text{-}alive}$ 

expires, the Service Node assumes it has been unregistered by the Base Node and shall enter in the

*Disconnected* functional state. The timer is started when the Service Node receives the REG\_RSP packet with

value encoded in the REG.TIME field.

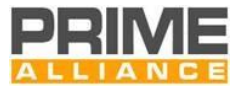

3315 The timer is refreshed when any of the following packets has been received with the TIME information provided in those packets:

- 3317 REG\_RSP packet (repetition).
- 3318 ALV REQ B packet.
- 3319 PRO\_REQ packet.

 The timer is also restarted with the last time received in one of the above packets according to the following rules:

- Service nodes which are the final destination of a message, the timer is restarted on reception of
- o data on an ARQ connection, which fulfills the following conditions: is originated from the Base Node, is addressed to the node itself and has not yet been acknowledged. Repetitions of the same packet shall not update the timer.
	- **o** a CON\_REQ\_B, CON\_CLS\_B, MUL\_JOIN\_B, MUL\_LEAVE\_B or SEC\_REQ control packet which is addressed to the node itself.
	- 3328 Intermediate Switch nodes restart their timer when transmitting an ALV RSP S from an ALV procedure of a node below them. The timer is restarted with the last time information received in a 3330 REG\_RSP, ALV\_REQ\_B or PRO\_REQ packet addressed to the switch node itself.
	- Each switch along the path to a node keeps track of the switches that are being promoted below it as described in section [4.3.4.3](#page-93-0)

 The keep alive process has a link level acknowledge, each switch in the path to the target Service Node is responsible for the retransmissions with the next node, up to *macALVHopRepetitions* retransmissions (*macALVHopRepetitions + 1* packets sent). Each retransmission shall be performed in a time equal to a frame time. On a reception of an ALV\_REQ\_B/ALV\_RSP\_S the receiving node shall respond with an 3338 ALV\_ACK\_S/ALV\_ACK\_B as soon as possible and with a priority of 0. These retransmissions shall be used to perform robustness management according to section [4.6.8.3.](#page-212-0)

3340 If the Service Node identifies that the received ALV\_REQ\_B/ALV\_RSP\_S is a retransmit of an already received packet, the node shall send the related ACK but shall not switch the Alive to the next hop (since it already did 3342 it). The algorithm to detect this situation is up to the manufacturer, as a guideline, it could store the last ALV

operation's data and check if it matches.

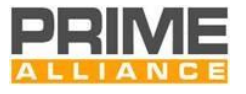

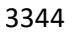

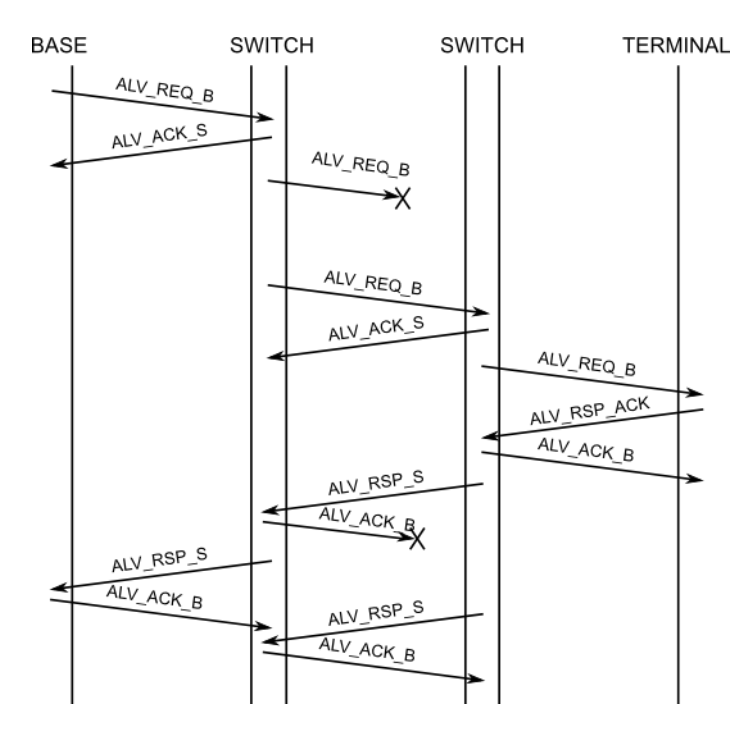

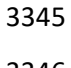

#### **Figure 98 - Successful ALV procedure**

 If the retransmissions reach the maximum during ALV\_REQ\_B process, the switch node shall start the ALV\_RSP\_S procedure.

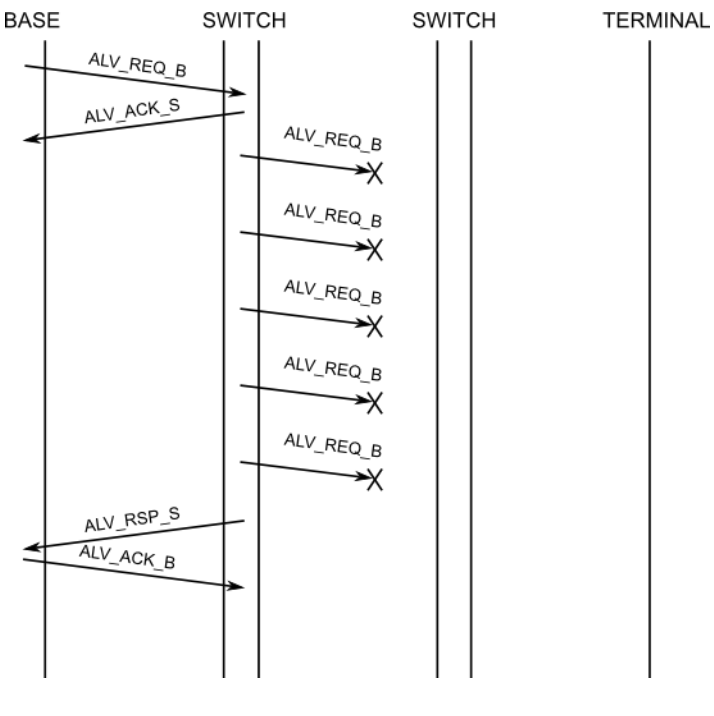

**Figure 99 - Failed ALV procedure**

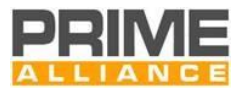

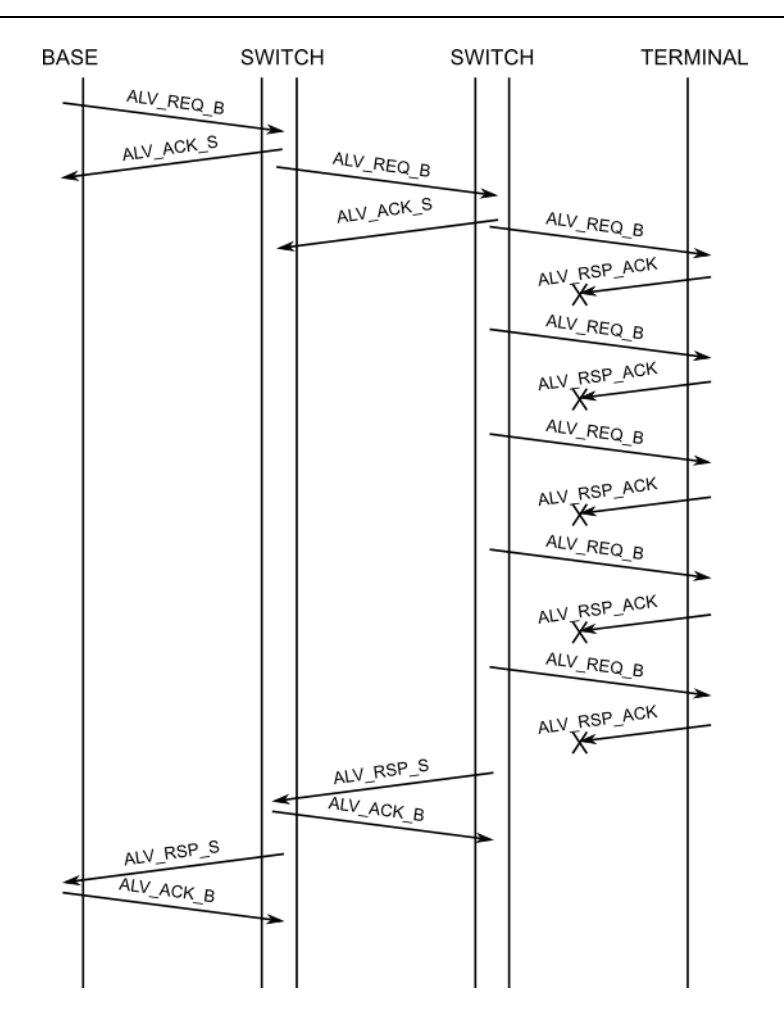

**Figure 100 - Failed ALV procedure (uplink)**

 Every time a switch performs a retransmission, it shall decrease the ALV.RTL field before sending the packet, and fill the record of local retransmissions accordingly. When ALV.RTL reaches 0 and the switch has to perform a retransmission, it shall discard the packet.

 Every switch shall add the information of the retransmissions needed to reach the node in the ALV.REP\_D and ALV.REP\_U fields, filling the array with the retransmissions needed for each link, both downlink and uplink. The Base Node shall form the ALV message with all the registries and the Service Nodes shall fill it with the values. The rule to know in which record a switch shall add its repetitions is the following.

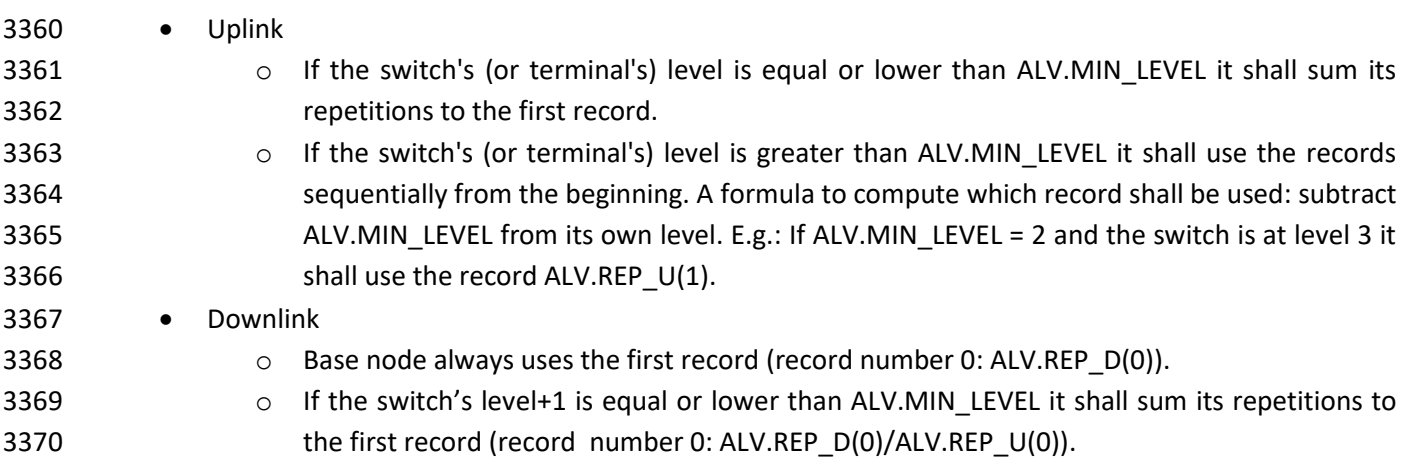

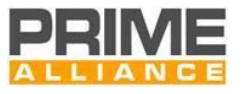

- 3371 **o** If the switch's level+1 is greater than ALV.MIN\_LEVEL it shall use the records sequentially 3372 from the beginning. A formula to compute which record shall be used: subtract 3373 ALV.MIN\_LEVEL from its own level+1. E.g.: If ALV.MIN\_LEVEL = 2 and the switch is at level 3 3374 it shall use the record ALV.REP\_D(2).
- 3375

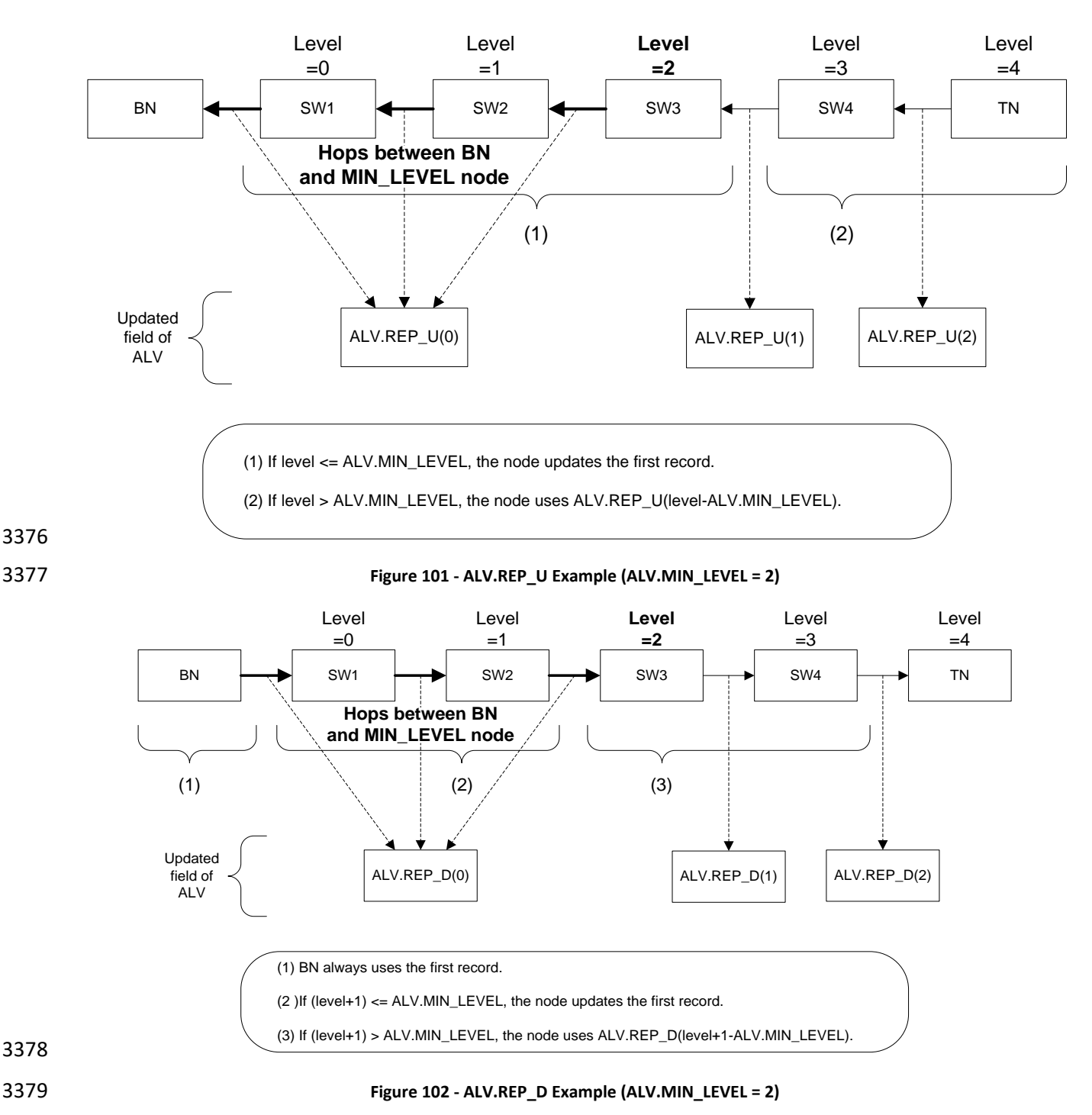

- 3380 The Base Node shall provide the uplink information whenever available in the ALV.REP\_U(\*) fields using the 3381 ALV REQ B message, this provides connection quality information to the service node. If the retransmission
- 3382 at any hop is not available at the time the ALV\_REQ\_B is sent, the Base Node shall set the ALV.VALU(\*) value

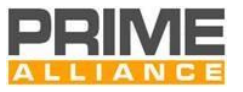

 to 0 for that hop, and the Service Node shall ignore this record. The first ALV procedure for a hop after registration of a Service Node shall be mark as invalid.

3385 At the end of the process the Base Node receives the ALV RSP S of the last switch with information of the connectivity of the node and all the hops in its path. If any of the ALV.VAL\_D or ALV.VAL\_U are marked as 3387 invalid (equal to 0) or the number of repetitions in ALV.REP D or ALV\_REP\_U fields are finished in any hop (equal to 7), the base node will consider the ALV process as failed.

- This operation is more robust than round-trip control packet transaction (CON, REG), so the base node can decide that the node does not have enough connectivity and start an unregistration process with it.
- The algorithm used by the Base Node to determine when to send ALV\_REQ\_B messages to registered Service Nodes and how to determine the value ALV.TIME, PRO.TIME and REG.TIME is left to implementers.
- A Switch Node is required to be able to queue *MACConcurrentAliveProcedure* of each ALV\_REQ\_B and 3394 ALV\_RSP\_S messages at a time. The base node is shall space the ALV\_REQ\_B queries appropriately.

# **4.6.5.2 Use of legacy PRIME 1.3.6 keep-alive mechanism**

 In some particular network configurations, including exclusively PLC-only nodes, the use of legacy PRIME 1.3.6 Keep-Alive process instead of the PRIME 1.4 Keep-Alive process can be required. For this reason, all 3398 PRIME 1.4 PLC-only implementations must be able to implement support for REG.ALV F field (Section [4.4.2.6.3\)](#page-124-0) in REG control packet. This implies that the Base Node shall have the ability to move the entire Subnetwork to ALV procedure listed in Section [K.2.5.](#page-379-0) The Subnetwork Keep-Alive process in use can be determined by reading the Base Node PIB attribute *macAliveTimeMode (Section [6.2.3.2\)](#page-273-1)*. The configuration of the Keep-Alive process is left to Base Node implementations.

 For simplification, PLC+RF and RF-only nodessupport one alive process, i.e. the PRIME 1.4 Keep-Alive. Hence, Subnetworks including PLC+RF and/or RF-only nodes are managed using the PRIME 1.4 Keep-Alive process. For these subnetworks, the Base Node shall insure that the REG.ALV\_F field in REG control packet is set to 1. Similarly, the Base Node PIB attribute *macAliveTimeMode* is set to 0.

# **4.6.6 Connection establishment**

Connection establishment works end-to-end, connecting the application layers of communicating peers.

- Owing to the tree topology, most connections in a Subnetwork will involve the Base Node at one end and a Service Node at the other. However, there may be cases when two Service Nodes within a Subnetwork need
- to establish connections. Such connections are called direct connections and are described in sectio[n 4.3.6.](#page-98-0)
- All connection establishment messages use the CON control packet. The various control packets types and specific fields that unambiguously identify them are given in [Table 23.](#page-132-0)
- Each successful connection established on the Subnetwork is allocated an LCID. The Base Node shall allocate an LCID that is unique for a given LNID.
- *Note*. *Either of the negotiating ends may decide to reject a connection establishment request. The receipt of*
- *a connection rejection does not amount to any restrictions on making future connection requests; it may*
- *however be advisable.*

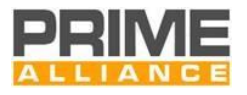

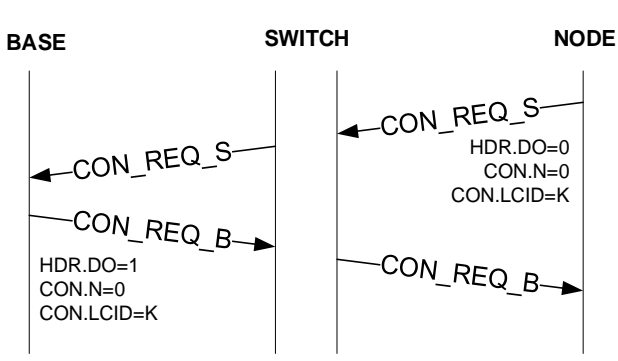

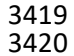

3420 **Figure 103 – Connection establishment initiated by a Service Node**

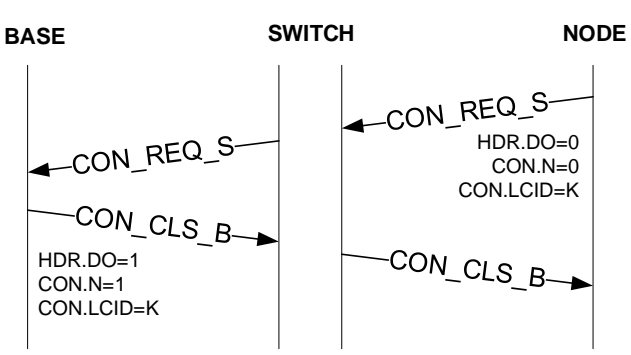

3422 **Figure 104 – Connection establishment rejected by the Base Node**

3421<br>3422

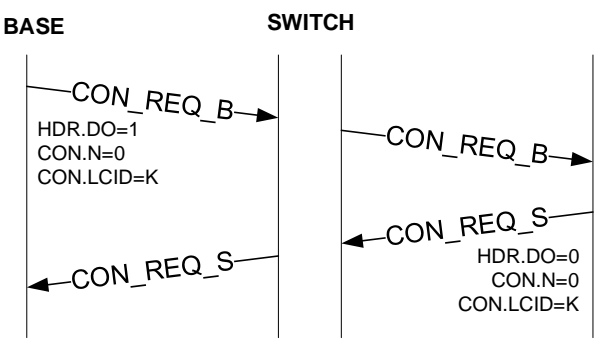

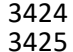

3425 **Figure 105 – Connection establishment initiated by the Base Node**

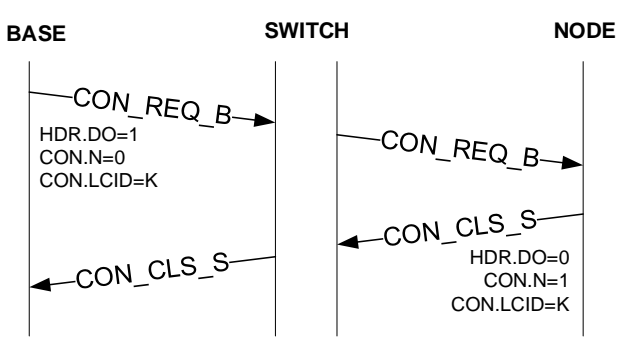

3426<br>3427

3427 **Figure 106 – Connection establishment rejected by a Service Node**

# 3428 **4.6.6.1 Connection closing**

3429 Either peer at both ends of a connection may decide to close the connection at anytime. The CON control 3430 packet is used for all messages exchanged in the process of closing a connection. The relevant CON control

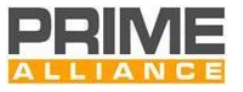

- 3431 packet fields in closing an active connection are CON.N, CON.LCID and CON.TYPE. All other fields shall be set 3432 to 0x0.
- 3433 A connection closure request from one end is acknowledged by the other end before the connection is
- 3434 considered closed. The present version of this specification does not have any explicit message for rejecting
- 3435 a connection termination requested by a peer at the other end.
- 3436 [Figure 107](#page-203-0) an[d Figure 108](#page-203-1) show message exchange sequences in a connection closing process.

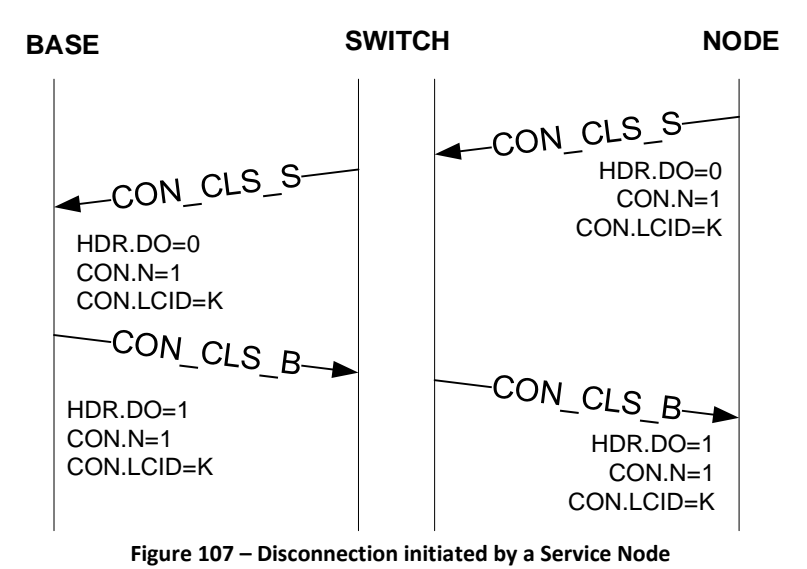

<span id="page-203-0"></span>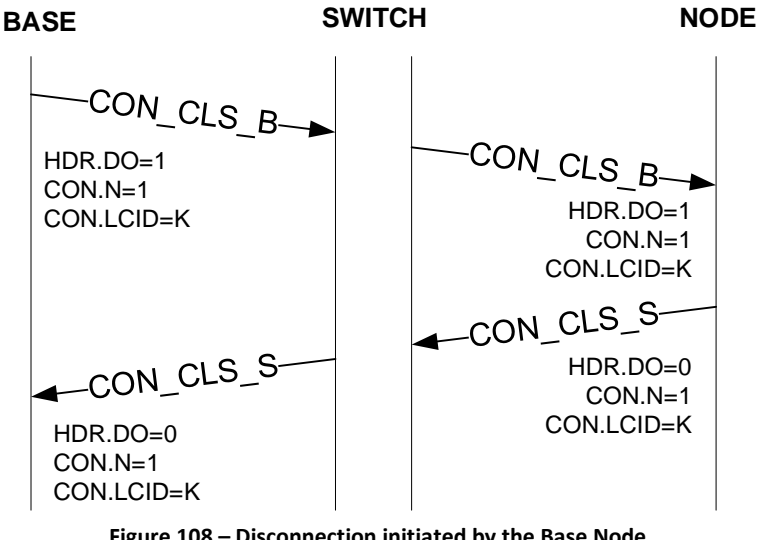

<span id="page-203-1"></span>3439<br>3440

#### 3440 **Figure 108 – Disconnection initiated by the Base Node**

# 3441 **4.6.7 Multicast group management**

# 3442 **4.6.7.1 General**

3443 The joining and leaving of a multicast group can be initiated by the Base Node or the Service Node. The MUL

- 3444 control packet is used for all messages associated with multicast and the usual retransmit mechanism for
- 3445 control packets is used. These control messages are unicast between the Base Node and the Service Node.

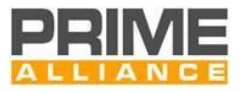

# <span id="page-204-1"></span>3446 **4.6.7.2 Group Join**

- 3447 Multicast group join maybe initiated from either the Base Node or Service Node. A device shall not start a 3448 new join procedure before an existing join procedure started by itself is completed.
- 3449 Certain applications may require the Base Node to selectively invite certain Service Nodes to join a specific
- 3450 multicast group. In such cases, the Base Node starts a new group and invites Service Nodes as required by
- 3451 application.
- 3452 Successful and failed group joins initiated from Base Node are shown in [Figure 109](#page-204-0) and [Figure 110.](#page-205-0)

<span id="page-204-0"></span>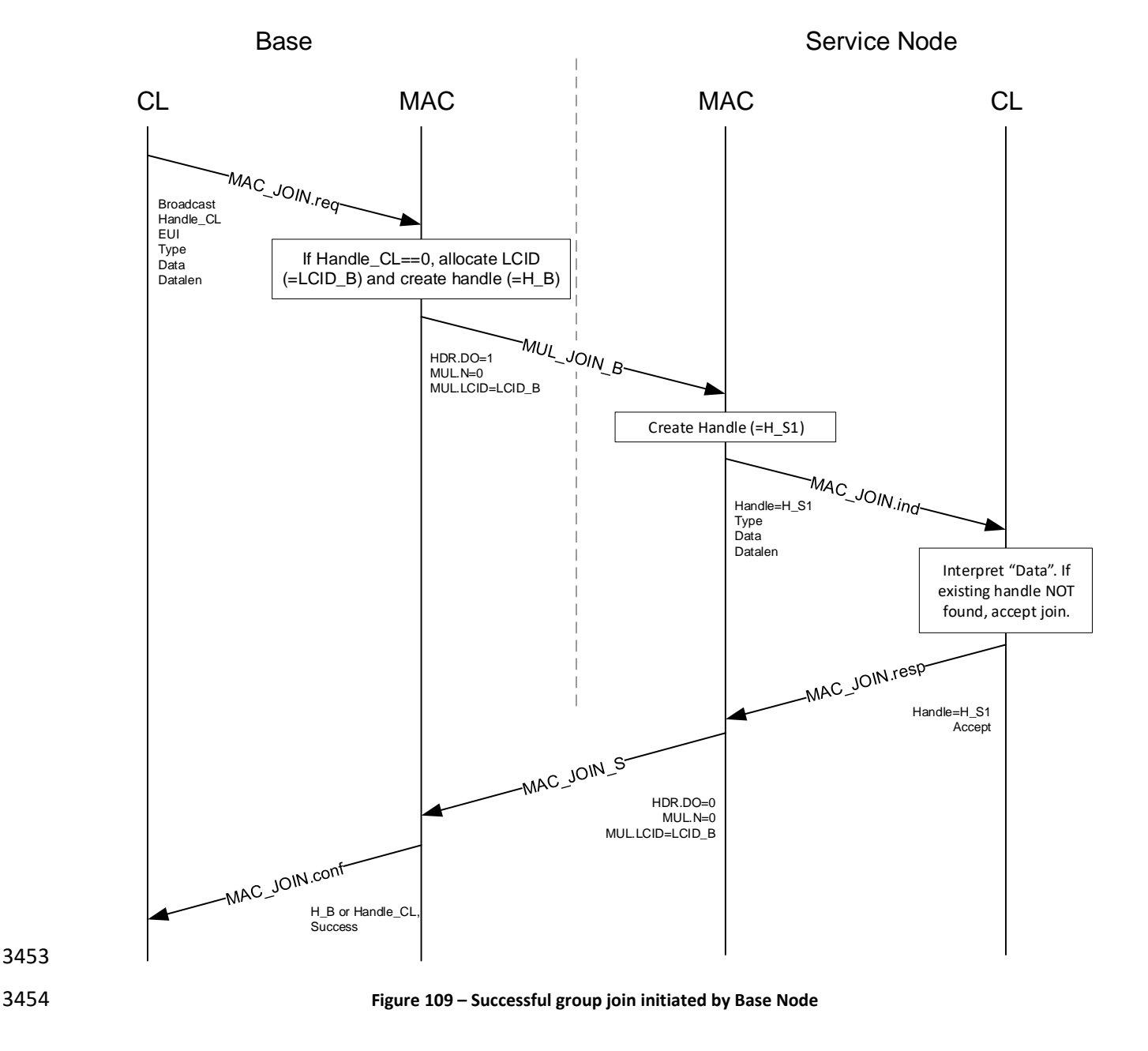

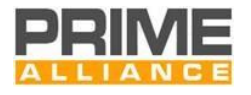

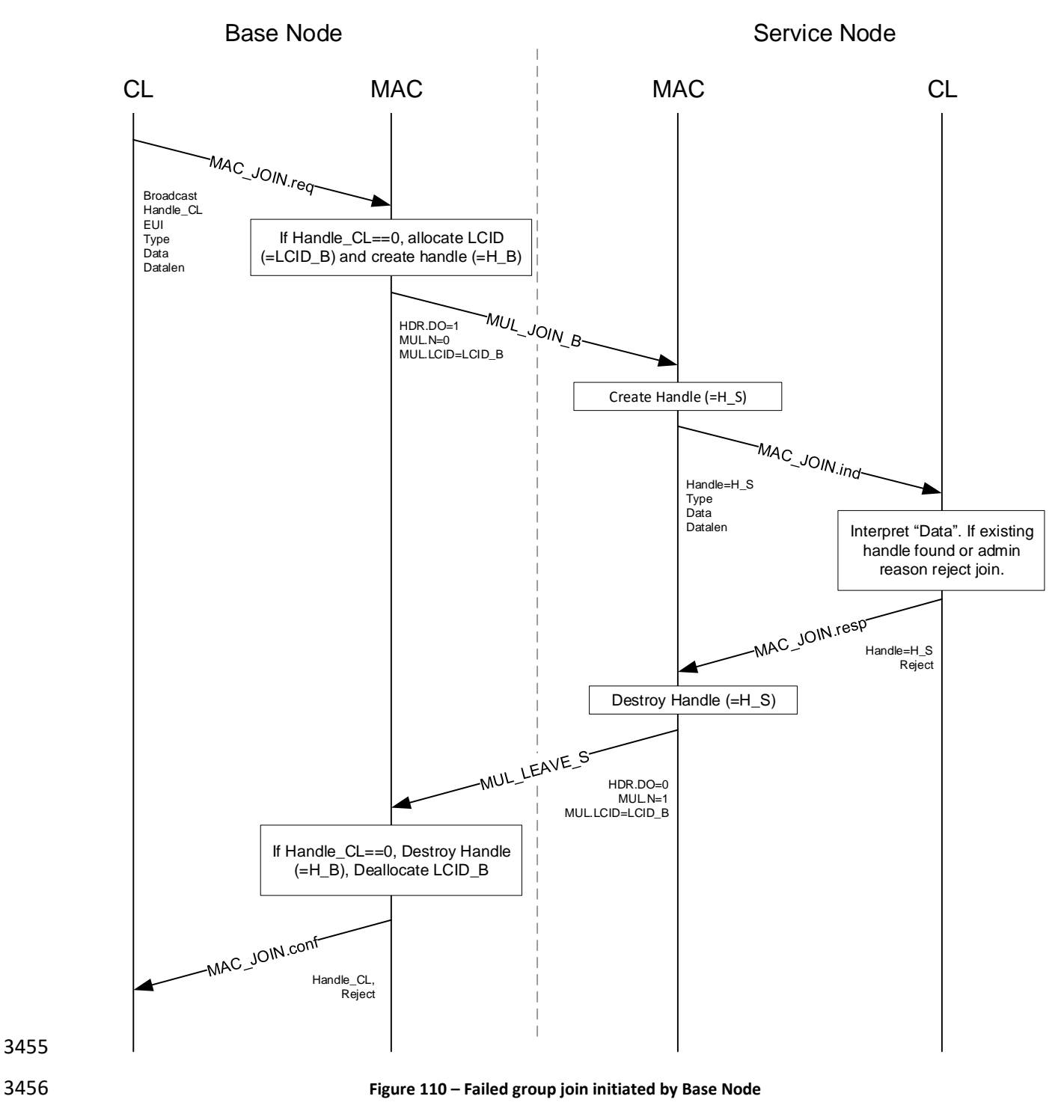

<span id="page-205-0"></span>3457 Successful and failed group joins initiated from Service Node are shown in [Figure 111](#page-206-0) and [Figure 112](#page-207-0)

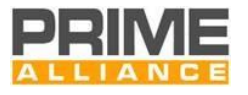

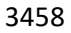

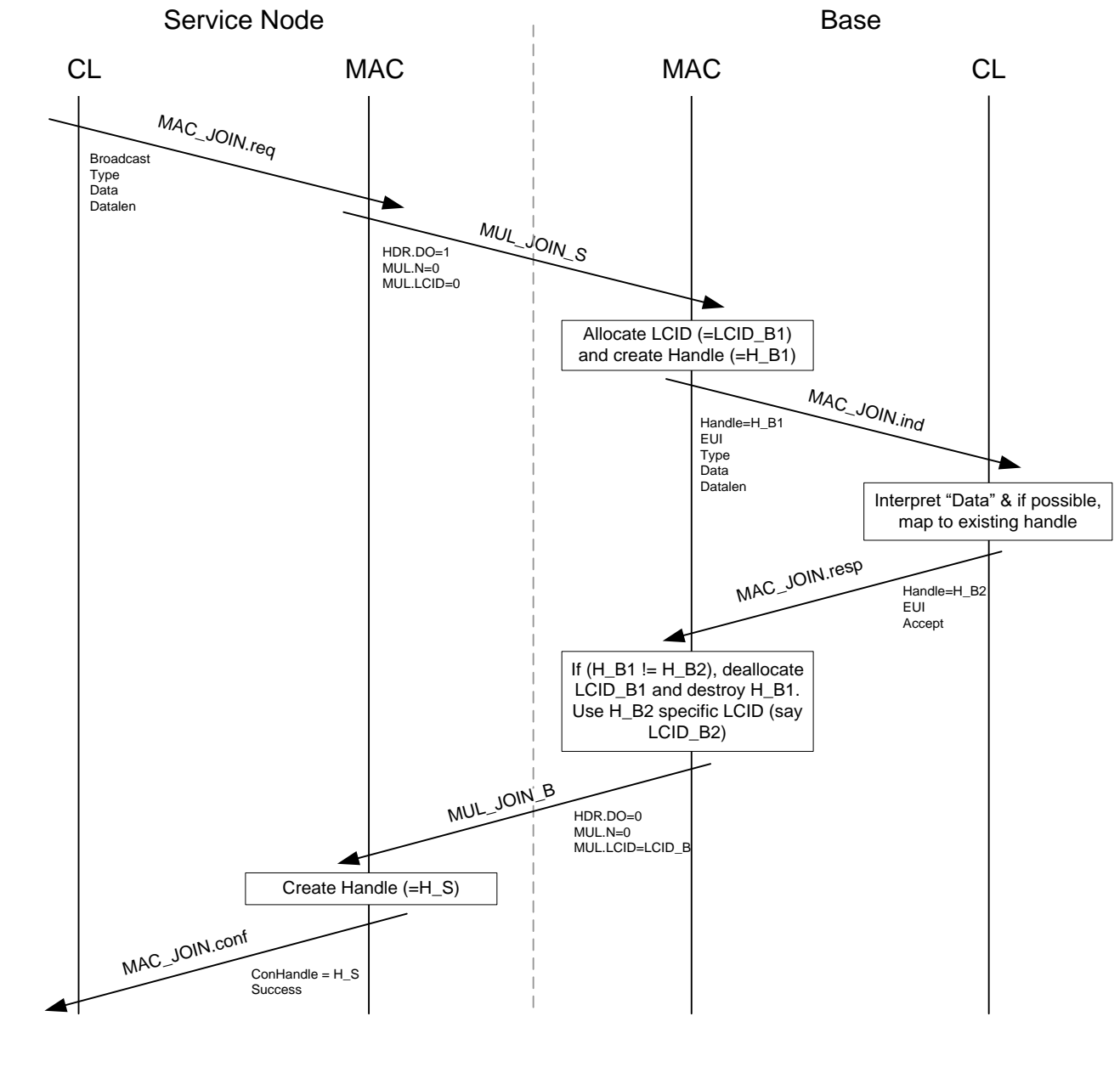

<span id="page-206-0"></span>3460 **Figure 111 – Successful group join initiated by Service Node**

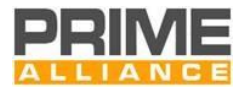

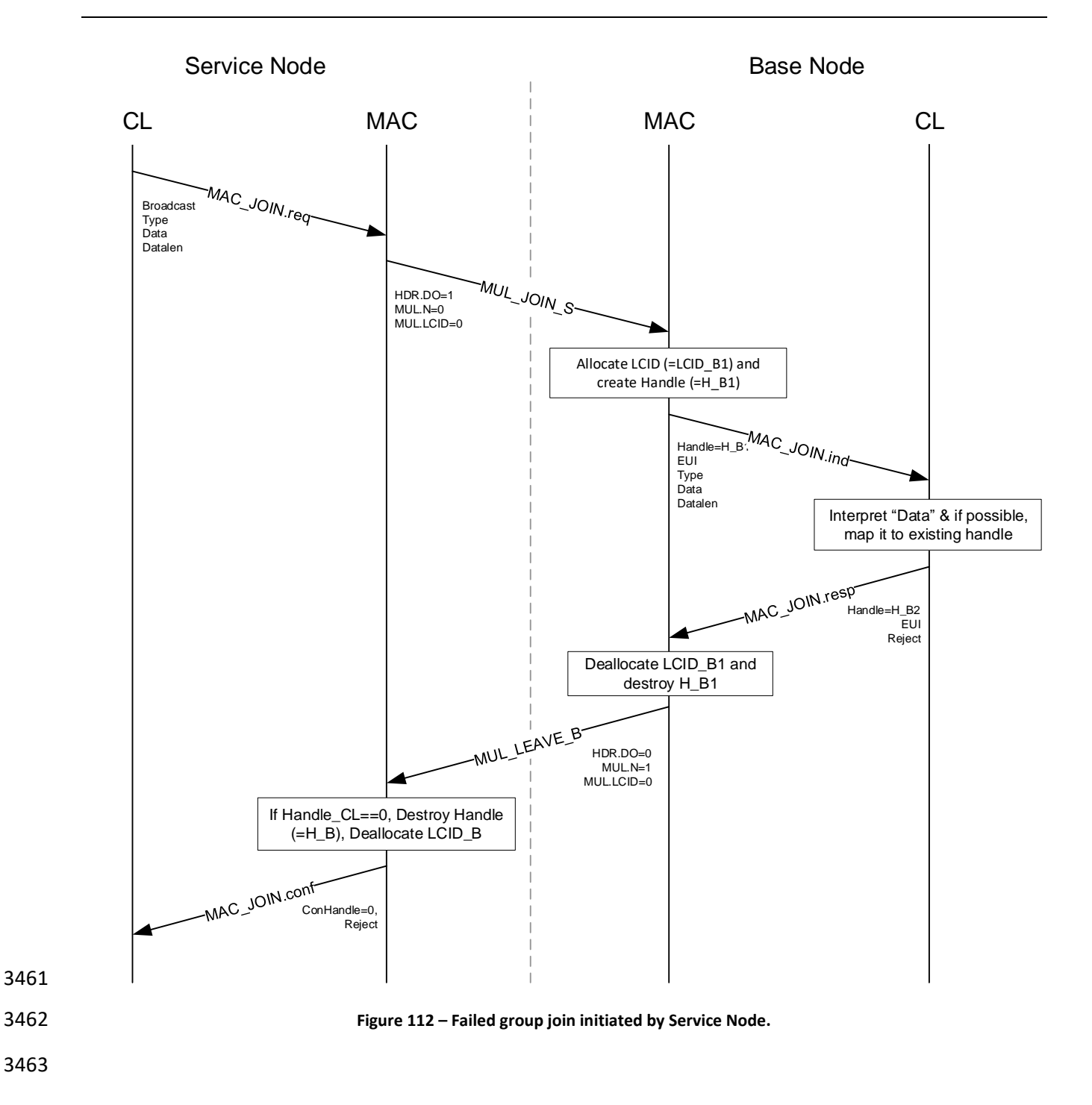

# <span id="page-207-1"></span><span id="page-207-0"></span>3464 **4.6.7.3 Group Leave**

3465 Leaving a multicast group operates in the same way as connection removal. Either the Base Node or Service 3466 Node may decide to leave the group. A notable difference in the group leave process as compared to a group 3467 join is that there is no message sequence for rejecting a group leave request.

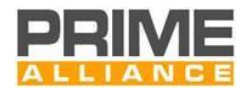

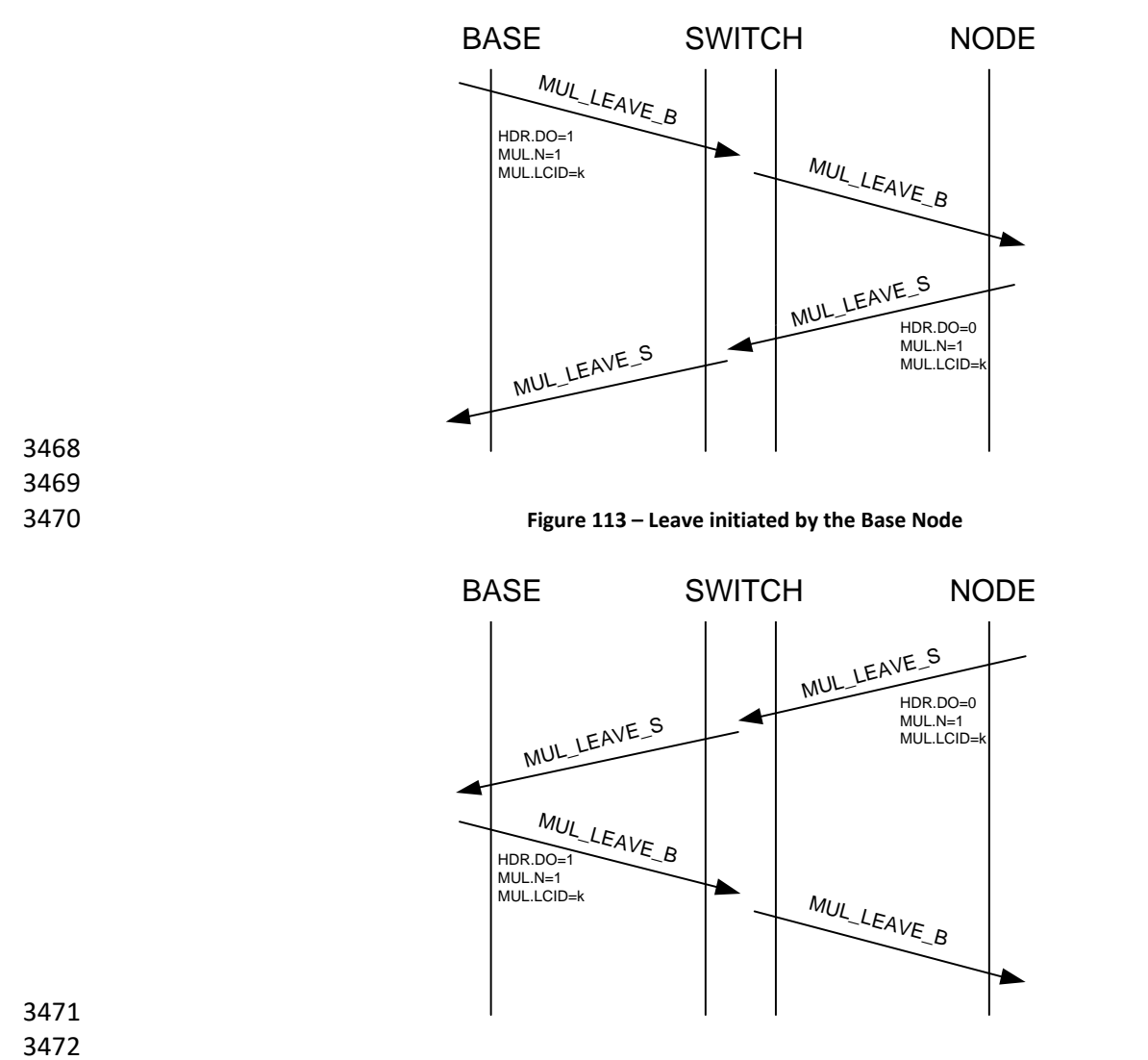

3473 **Figure 114 – Leave initiated by the Service Node**

# 3474 **4.6.7.4 Multicast Switching Tracking**

3475 Switch Nodes need to be aware of the multicast groups under their switching domain. Instead of having to 3476 store all the tracking information on the switches themselves, they just need to have a simple multicast table 3477 which is managed by both the Switch Node and the Base Node.

3478 Switch Nodes should just monitor muticast join operations through MUL\_JOIN messages in order to start 3479 switching multicast traffic, and monitor MUL SW LEAVE messages in order to stop switching multicast 3480 traffic.

### 3481 **4.6.7.4.1 Multicast Switching Tracking for Group Join**

- 3482 The following rules apply for switching of traffic on a multicast group join:
- 3483 On a successful group join from a Service Node in its control hierarchy, a Switch Node adds a new 3484 multicast Switch entry for the group LCID, where necessary. For this purpose, MUL\_JOIN messages 3485 are used.

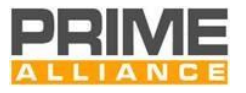

3486 • From that moment on, the Switch Node will switch multicast traffic for that LCID, and stops keeping 3487 track of any control message related to that group.

3488 • The Base Node shall track all the Switch Nodes that switch multicast traffic for every multicast group.

3489 [Figure 115](#page-209-0) exemplifies the process and interactions, for the both cases of the group join initiated by the Base

3490 Node and by the Service Node and complements the processes illustrated in the figures of section [4.6.7.2.](#page-204-1)

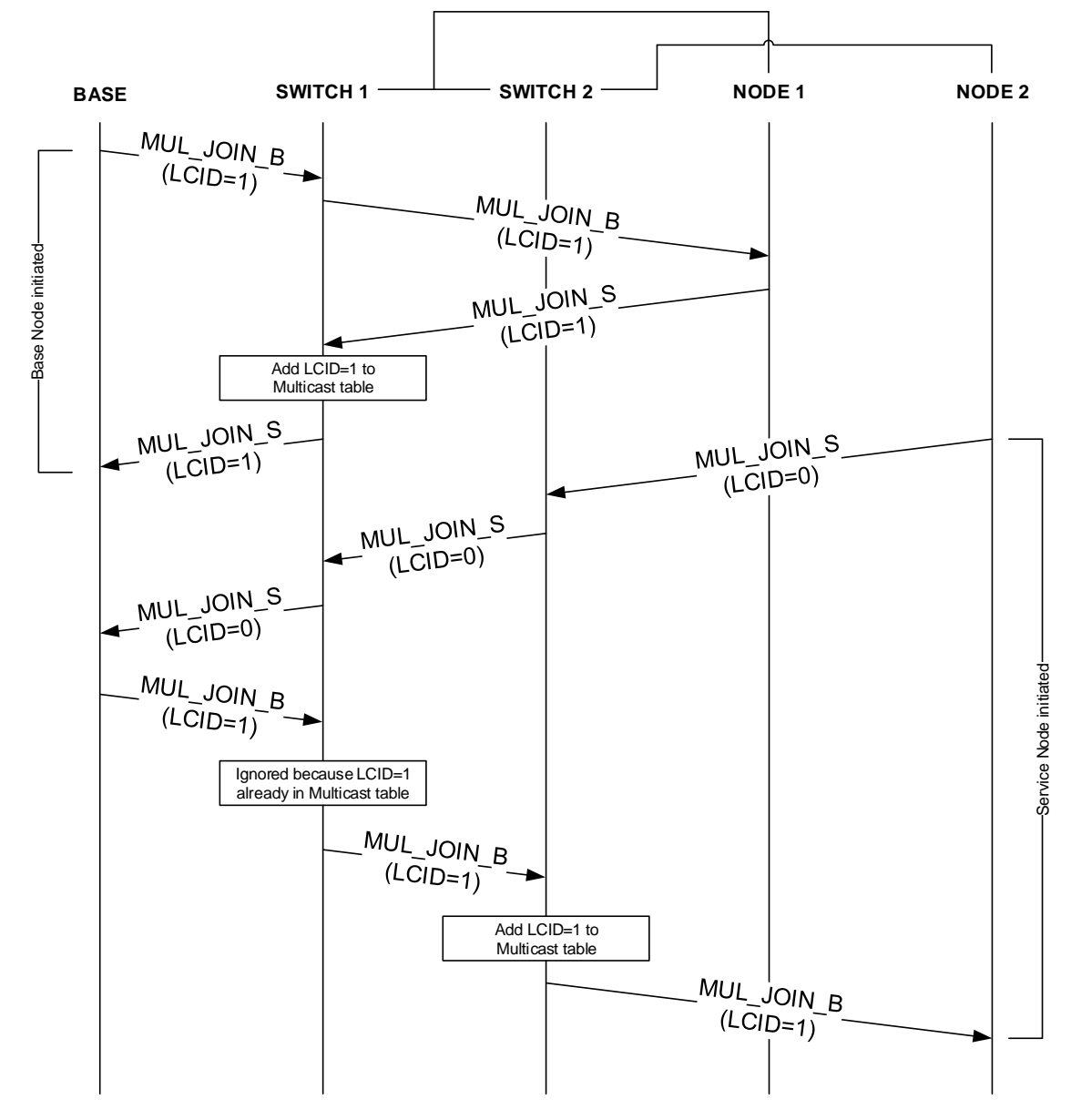

#### 3491

<span id="page-209-0"></span>3492 **Figure 115 - Multicast Switching Tracking for Group Join.**

# 3493 **4.6.7.4.2 Multicast Switching Tracking for Group Leave**

3494 For switching of traffic on a multicast group leave, the Base Node shall monitor when all nodes depending on 3495 a Switch Node leave a given multicast group, and start a MUL\_SW\_LEAVE procedure to remove that multicast 3496 entry for that Switch Node and group.

3497 [Figure 116](#page-210-1) exemplifies the process and interactions; when they are executed, they take place after the 3498 processes illustrated in the figures of sectio[n 4.6.7.3.](#page-207-1)

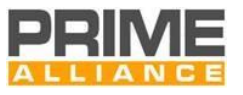

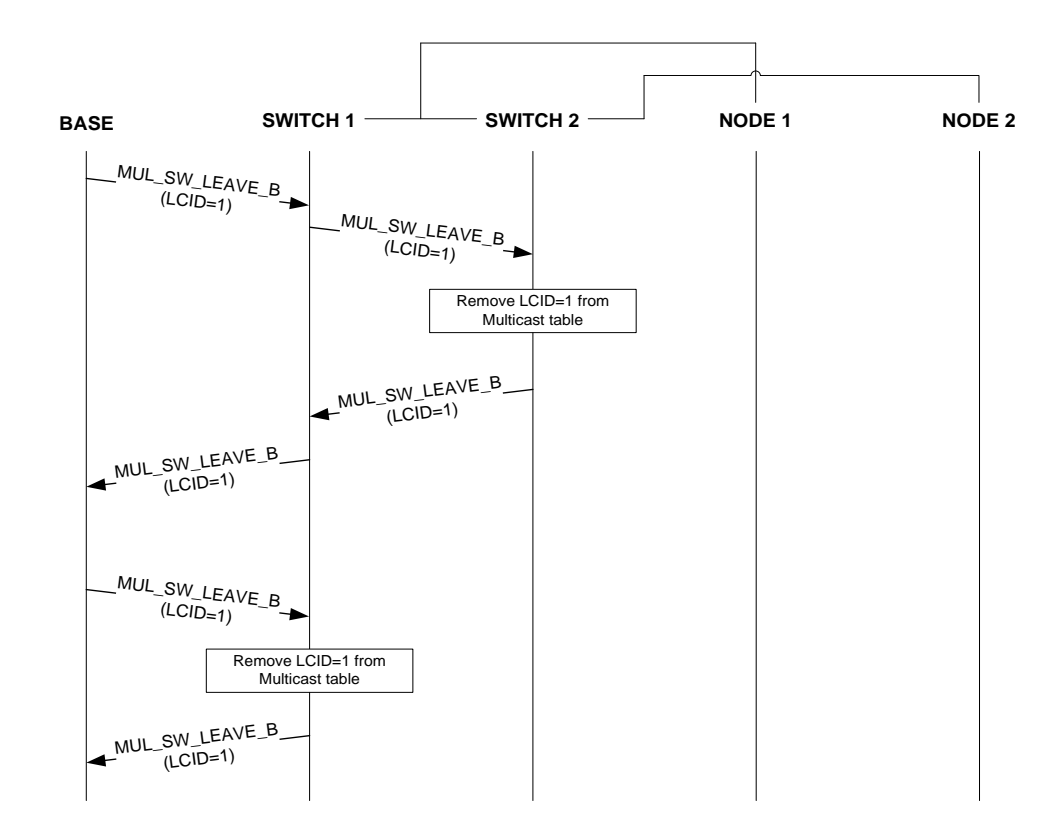

<span id="page-210-1"></span>**Figure 116 - Multicast Switching Tracking for Group Leave.**

# <span id="page-210-0"></span>**4.6.7.4.3 Multicast Switching with double switching**

 A Switch Node that is transmitting BPDUs on both Type A and Type B PHY frames can switch all data arriving on a multicast connection using both types of PHY frames. This implies replicating data while transmitting twice but this will enable coverage across its entire control domain. Future versions of this specification can further optimize on this to avoid some unwanted traffic that maybe generated by taking this generic approach. This version leaves it open for implementions to either optimize their decision process or replicate data using both modulation schemes.

- No matter the policy implemented by the double switch, the device that receives the same broadcast or multicast packet with both modulations shall be able to discard one replica (see sectio[n 4.6.3.2\)](#page-189-0).
- On receipt of a MUL\_SW\_LEAVE message, the Switch Node shall stop further switching of multicast data for the corresponding connection, on both PHY frame types.
- 

# **4.6.8 Robustness Management**

### **4.6.8.1 General**

 The Robustness-management (RM) mechanism is designed on the PLC medium to select the most suitable transmission scheme from the eight available ones (Robust DBPSK, Robust DQPSK, DBPSK\_CC, DBPSK,

DQPSK\_CC, DQPSK, D8PSK\_CC and D8PSK). Depending on the transmission channel conditions, the nodes

shall decide either to increase the robustness or to select faster transmission modes.

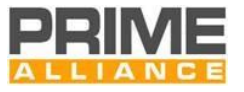

 Note that the mechanism described here shall be used to decrease and increase the robustness of Generic DATA packets. MAC control packets shall be transmitted in conformance with specification in Section [4.3.3.3.4.](#page-92-0)

 By default, decision about applicable transmission mode is taken locally. That is, dynamic adaptation of the transmission mode is performed taking into account link level channel information, which is exchanged between any pair of nodes in direct vision (parent and child). As an exception to this rule, a Base Node may decide to disable dynamic robustness-management and force a specific transmission mode in the Service Node(s). This static configuration shall be fixed during registration, as explained in [4.6.1.](#page-182-0)

- The robustness-management mechanism comprises two main features:
- Link quality information embedded in the packet header of any Generic packets
- Link level ACK-ed ALIVE mechanism, as explained in [4.6.8.3](#page-212-0) and [4.6.5.](#page-196-2)

# **4.6.8.2 Link quality information embedded in the packet header**

 All Generic packets shall convey link quality related information. Four bits in the packet header - "PKT.RM", see [4.4.2.3](#page-117-0) – are used by the transmitting device to notify the other peer of the weakest modulation scheme that the transmitter considers it could receive. The transmitting device calculates this value processing the

received packets sent by the other peer. The calculation of PKT.RM value is implementation dependent.

 Whenever a node receives a Generic packet from a peer, it shall update the peer related info contained in *macListPhyComm* (and macListMPPhyComm when supported) PIB as follows:

- Store "PKT.RM" from the received packet in *macListPhyComm. phyCommTxModulation*
- Reset *macListPhyComm.phyCommRxAge* (time [seconds] since the last update of *phyCommTxModulation*).

 Whenever a node wants to transmit DATA to an existing peer, it shall check validity of the robustness- management information it stores related to that peer. The maximum amount of time that robustness- management information is considered to be valid without any further update is specified in PIB *macUpdatedRMTimeout*. Consequently, the node shall compare *phyCommRxAge* (time since the last update) with *macUpdatedRMTimeout*:

- *macListPhyComm.phyCommRxAge* ≥ *macUpdatedRMTimeout*: The node shall transmit using the most robust modulation scheme available for the PHY frame type in use. Note: the first time a node sends DATA to one peer, RM information is automatically considered to be "out of date" and consequently the most robust modulation scheme available shall be used.
- *macListPhyComm.phyCommRxAge* < *macUpdatedRMTimeout*: The node shall check the value stored in the *phyCommTxModulation* field:
- o Different from 0xF: The modulation to be used shall be the same as specified in *phyCommTxModulation*.
- o Equal to 0xF: The node shall transmit using the most robust modulation scheme available for the PHY frame type in use.

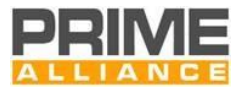

# <span id="page-212-0"></span>**4.6.8.3 Link level ACK-ed ALIVE mechanism**

- Alive procedure defines repetitions that are performed in every hop as described in [4.6.5.](#page-196-2) An
- 3557 ALV\_REQ\_B/ALV\_RSP\_S transmitting device shall use this fact to assume a delivery failure if it does not
- receive the corresponding ACK packet. In this case the transmitting device shall re-transmit the packet: the
- first repetition shall be performed with the same robustness, which will be successively increased after
- every link level repetition. Once the maximum number of repetitions is reached, the most robust
- modulation in which the node can transmit shall be stored for that link, even if the repetitions were due to the ACK packets.
- 3563 The device receiving the ALV\_REQ\_B/ALV\_RSP\_S, on reception of a packet being sent more than twice 3564 (ALV.TX SEQ  $> 1$ ), shall send the ACK packet with at least the same robustness as the received packet.
- The ALV packets shall be transmitted in one of the following encodings: DBPSK\_CC, Robust DQPSK and Robust DBPSK. The robustness increase should be performed in that order.
- In the Terminal Node a three way handshake is performed, once the ALV\_REQ\_B has arrived the Service 3568 Node shall start a regular ALV RSP S send transaction following the same rules.
- 3569 In every case the ALV.RX\_SNR, ALV.RX\_POW and ALV.RX\_ENC shall send those PHY parameters of the last 3570 received ALV\_REQ\_B/ALV\_RSP\_S packet, and in the PKT.RM they shall send the least robust modulation in which it should be able to receive.

# **4.6.8.4 PHY robustness changing**

- From the PHY point of view there are several parameters that may be adjusted and which affect the transmission robustness: the transmission power and modulation parameters (convolutional encoding and constellation). As a general rule the following rules should be followed:
- **Increase robustness:** increase the power and, if it is not possible, improve the modulation scheme robustness (reducing throughput).
- **Reduce robustness:** reduce the modulation scheme robustness (increasing throughput) and, if it is not possible, reduce the transmission power.

# **4.6.9 Channel allocation**

 Allocation of specific channel resources is possible in the CFP. Each MAC frame shall include a contention free period with a minimum duration of (*MACBeaconLength1* + 2 x *macGuardTime)*, which may be used for beacon transmission and/or allocation of specific application data transmissions. Any kind of CFP usage, either beacon transmission or allocation of channel resources for data, shall be always granted by the Base Node.

# **4.6.9.1 Beacon channel allocation**

 As part of a promotion procedure, a Terminal node may be promoted to Switch status and gain the ability to transmit its own beacons. These beacons shall be allocated in the CFP as explained in [4.6.3.](#page-185-2)

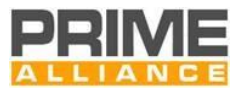

# **4.6.9.2 Data channel allocation**

 A CFP allocation / de-allocation request to transport application data may be initiated either by the Base Node or the Service Node. The CFP MAC control packet described i[n 4.4.2.6.7](#page-141-0) shall be used for that purpose. [Figure 117](#page-213-0) below shows a successful channel allocation sequence. All channel allocation requests initiated by Service Node are forwarded to the Base Node. Note that in order to assure a contention-free channel allocation along the entire path, the Base Node allocates non-overlapping times to intermediate Switch Nodes. In a multi-level Subnetwork, the Base Node may also reuse the allocated time at different levels. While reusing the said time, the Base Node needs to ensure that the levels that use the same time slots have sufficient separation so that there is no possible interference.

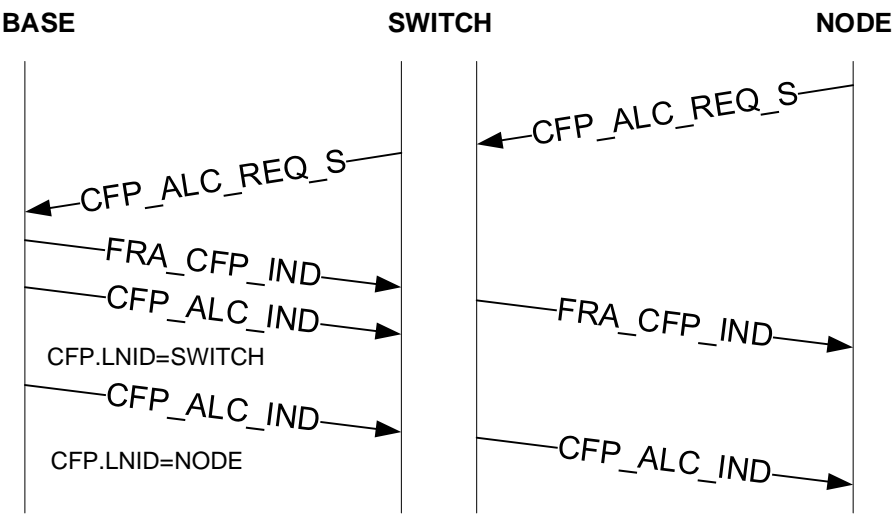

<span id="page-213-0"></span>3598<br>3599

**Figure 117 – Successful allocation of CFP period**

 [Figure 118](#page-213-1) below shows a channel de-allocation request from a Terminal device and the resulting confirmation from the Base Node.

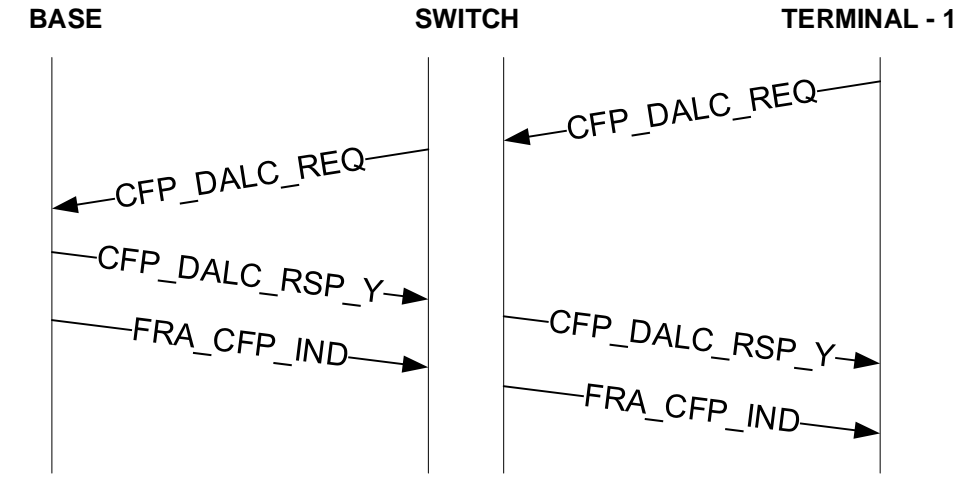

<span id="page-213-1"></span>3602<br>3603

**Figure 118 – Successful channel de-allocation sequence**

 [Figure 119](#page-214-1) below shows a sequence of events that may lead to a Base Node re-allocation contention-free slot to a Terminal device that already has slots allocated to it. In this example, a de-allocation request from Terminal-2 resulted in two changes: firstly, in global frame structure, this change is conveyed to the

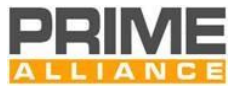

 Subnetwork in the FRA\_CFP\_IND (a standard FRA packet intended to change CFP duration only) packet; secondly, it is specific to the time slot allocated to Terminal-1 within the CFP.

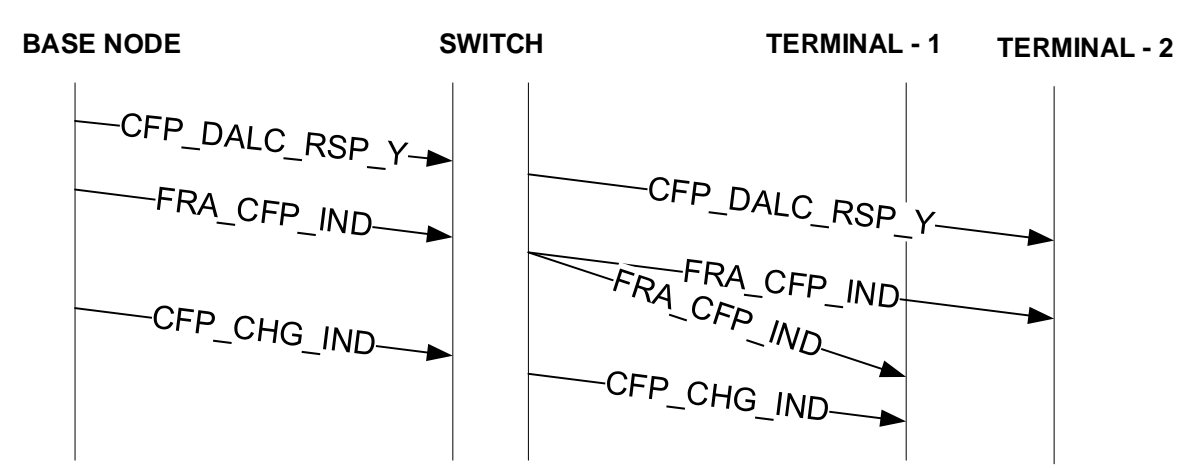

<span id="page-214-1"></span>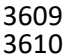

**Figure 119 – Deallocation of channel to one device results in the change of CFP allocated to another**

# <span id="page-214-0"></span>**4.6.10 Programmed Configuration Change**

 In addition to indication events associated to FRA\_CFP\_IND/FRA\_BCN\_IND control packets, the Base Node can inform the network about a future change of other relevant parameters at network level using the PCC (Programmed Configuration Change) MAC control packet.

 An example is a change in the Physical layer channel/band used by Base Node on a specific medium to communicate with directly connected child Nodes. The PCC MAC control packet described i[n 4.4.2.6.11](#page-150-0) shall be used to inform all the network about the change. This information can be used by Service Nodes to automatically change their own Physical Layer channel/band in order to minimize the impact of the chnage at MAC level. The actions to be performed in Service Nodes following the reception of a PCC\_PHY\_CH packet are specific to the implementation.

# **4.6.11 Channel hopping**

 Channel hopping is a feature configured at network level for the RF PHY medium, i.e. in a Prime network all the nodes use it or not. The channel hopping mechanism uses network coordination with the MAC frame, via a shared hop sequence to which devices synchronize. This synchronization is performed upon the reception of a BCN frame, which contains all the information necessary for a node to generate the pseudo-random hop sequences shared by all nodes within the network, thus allowing the node to communicate with other nodes within the network.

 Two network pre-shared channel lists, macHoppingInitialChannelList and macHoppingBCNInitialChannelList, are used for channel hopping. Depending on choices performed at network level, these lists may be disjoint or may have common elements.

- From these two lists, two channel hopping sequences are generated:
- The main channel sequence is used for all the packets transmitted in the SCP (see [4.6.11.1](#page-215-0) and [4.6.11.2\)](#page-216-0) . It is derived from macHoppingInitialChannelList
- The beacon channel sequence is used for all the packets transmitted in the CFP (see [4.6.11.3](#page-217-0) and [4.6.11.4\)](#page-217-1) . It is derived from macHoppingBCNInitialChannelList

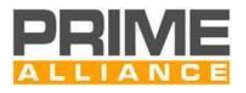

 For the main channel sequence, the dwell time is set to 138 symbols or 309.12 milliseconds, which allows for the division of the MAC frame in 2, 4 , 6 or 8 slots depending on the configured frame length.

- For the beacon channel sequence, the dwell time is equal to the macFrameLength (in symbols) in use in the network.
- Guard-times of macGuardTime duration are present at the CFP boundary as described i[n 4.3.3.1.](#page-85-0)

 In addition, to help transitions from one RF channel to another in the main channel sequence, specific RF channel hopping guard-times of macGuardTime are also defined at symbols 138n where n=1,...,macFrameLength(in symbols)/138 - 1.

- During guard-times, transmission is forbidden.
- Examples of channel transitions with different frame and CFP/SCP lengths can be seen in [Annex](#page-382-0) M.

# <span id="page-215-0"></span>**4.6.11.1 Main channel sequence generation**

 The main network hopping sequence is used in the SCP and is a pseudo-randomly shuffled set of all of the channels reported as used for hopping in macHoppingInitialChannelList. The selection of channels used for

- main sequence hopping is implementation-specific and should be pre-shared by all nodes within the network.
- The mechanism to generate the main sequence is based on the one defined on clause 6.2.10 of IEEE 802.15.4- 2015 [28]:
- SHUFFLE is a macHoppingSequenceLength-sized array. The contents of this array are equivalent to the first macHoppingSequenceLength outputs of a 9-bit linear feedback shift register (LFSR) with polynomial x9 + x5 + 1 and a starting seed of 255:
- o In order for different PRIME networks to use different sequences the SNA of the network is used as an input for the LFSR.
- **o** For each LFSR value generated a byte of the SNA prepended with a 0 is used as input.
- o The SNA bytes are used in order from least significant to most significant.
- o If the number of channels is higher than the number of SNA bytes these will be reused as inputs cyclically.
- o Each LFSR output is modulo macHoppingSequenceLength, so that each entry of SHUFFLE is between 0 and (macHoppingSequenceLength – 1), inclusive.
- CHANNELS is a macHoppingSequenceLength-sized array that is initially populated with the monotonically increasing set of channels reported as used for hopping in macHoppingInitialChannelList.
- CHANNELS is shuffled as per Figure 110. Elements may wind up being swapped multiple times in this process.
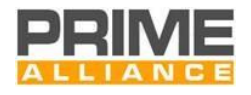

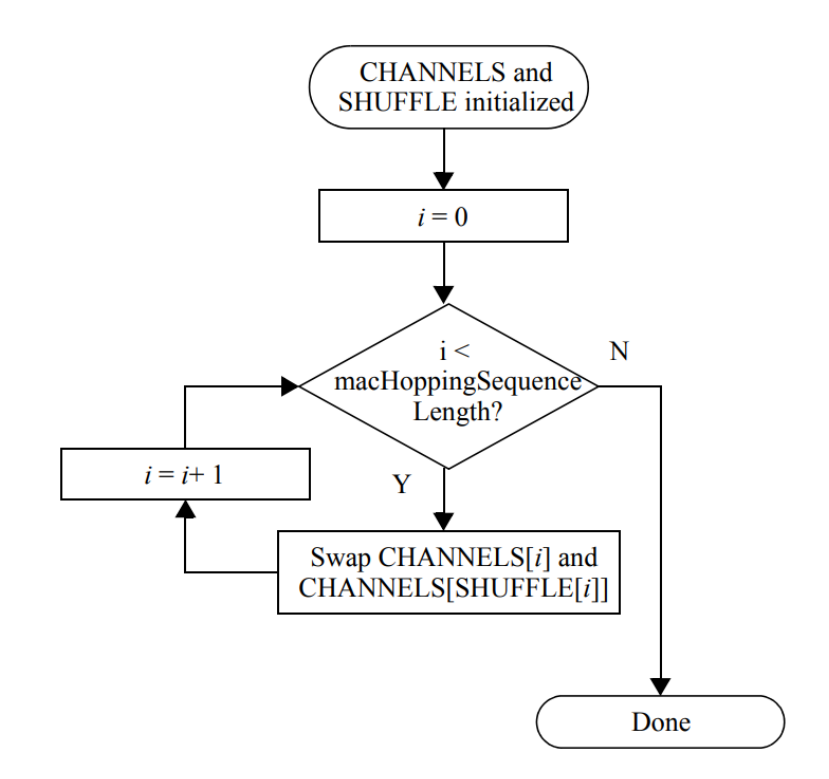

#### 

#### **Figure 120 – CHANNELS shuffle algorithm**

 For cases where macHoppingSequenceLength is lower than the number of channels available to the PHY, some channels available to the RF PHY medium will be excluded from the array.

Channel sequence generation examples can be seen in ANNEX M.

#### **4.6.11.2 Main channel sequence and level**

- For the Base Node the main channel sequence is determined using the following formula:
- CHANNELS[mod(macHoppingSequencePosition, macHoppingSequenceLength)].

 In order to optimize the usage of the of the multiple channels of a RF PHY medium, and also to reduce the collision domain, the level of the Service Nodes is used as an offset in the channels sequence. The channel to use at each level will be:

 CHANNELS[mod(macHoppingSequencePosition + level + 1, macHoppingSequenceLength)].Where macHoppingSequencePosition is the current position in the channel sequence. This way two adjacent levels will not use the same frequency channels at any point in time.

 This implies that nodes will use different channels for reception and transmission at all times. The nodes will be receiving in their corresponding channel and will have to switch to the previous channel in the sequence for uplink transmission, and to the next channel for downlink transmission.

This also implies that nodes will be unable to receive once they switch channel for transmission.

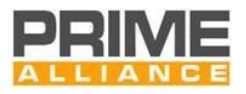

# <span id="page-217-0"></span>**4.6.11.3 Beacon channel sequence generation**

 In order to reduce service node start-up times, and to optimize channel usage, a separate channel sequence will be defined for all the frames transmitted in the CFP, including the beacon frames as the most important case. This channel sequence will be generated in the same way as the main channel sequence, but using only a subset (maximum 32 elements) of the total number of channels available to the PHY layer. The subset (and its cardinality) needs to be chosen considering a compromise among simplicity of management, connection time for disconnected nodes, channel usage, specific country regulations. This subset is implementation- specific and should be pre-shared by all nodes within the network. The subset consists of all the channels reported as used for hopping in macHoppingBCNInitialChannelList.

- The beacon channel sequence generation mechanism works as follows:
- SHUFFLE is a macHoppingBCNSequenceLength-sized array. The contents of this array are equivalent to the first macHoppingBCNSequenceLength outputs of a 9-bit linear feedback shift register (LFSR) with polynomial  $x9 + x5 + 1$  and a starting seed of 255:
- 3699 o In order for different PRIME networks to use different sequences the SNA of the network is used as an input for the LFSR.
- **b For each LFSR value generated a byte of the SNA prepended with a 0 is used as input.**
- o The SNA bytes are used in order from least significant to most significant.
- o If the number of channels is higher than the number of SNA bytes these will be reused as inputs cyclically.
- **o** Each LFSR output is modulo macHoppingBCNSequenceLength, so that each entry of SHUFFLE is between 0 and (macHoppingBCNSequenceLength – 1), inclusive.
- CHANNELS is a macHoppingBCNSequenceLength-sized array that is initially populated with the monotonically increasing set of channels available in the beacon channel subset.
- CHANNELS is shuffled as per Figure 110. Elements may wind up being swapped multiple times in this process.
- For the beacon channel sequence macHoppingBCNSequenceLength shall match the number of channels available in the beacon channel subset. This implies the all channels in the subset will appear only once in
- the beacon channel sequence array.
- **4.6.11.4 Beacon channel sequence and BCN.SEQ**
- For all the nodes, the beacon channel sequence is determined using the following formula:
- CHANNELS[mod(BCN.SEQ, macHoppingBCNSequenceLength)]
	- As BCN.SEQ is present in every beacon, all the nodes will use the same channels for reception and transmission for beacons (and all CFP packets) at all times. Note that for the Base Node, the formula only refers to the transmitted beacons.

# **4.6.11.5 Service node start-up and synchronization**

 Upon starting up, a service node will start scanning for beacons in the different RF channels available in the beacon channel list. The maximum time for a network to send beacons in all channels available is macHoppingBCNSequenceLength times the maximum superframe length (32\*1104 symbols, 79.13472

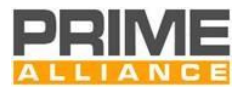

 seconds). It is recommended that service nodes scan each channel for the maximum time required for the network to send beacons in all channels. The algorithm used to decide which channel is being scanned by a service node is left to the implementer.

 Upon reception of a BCN frame a service node will generate both the main sequence and the beacon sequence by using the BCN.SNA field. The macHoppingBCNSequencePosition can be derived by the node by reading the BCN.SEQ of the received beacon (see [4.6.11.3\)](#page-217-0). This allows all the nodes to be coordinated on 3730 the RF channel used to transmit their RF beacon. For beacons received on the RF medium, the node may also derive the macHoppingBCNSequencePosition looking for the channel where the beacon was received in the beacon sequence.

- For the main channel sequence, the macHoppingSequencePosition is included in the BCN.HOP\_POS field, when the beacon is received on the RF medium. The main channel sequence is autonomously started from macHoppingSequencePosition = 0, by a node registered trough PLC medium. For the transmission of PNPDUs disconnected nodes will sweep through all available channels sending a PNPDU frame in each of them in the shortest possible amount of time.
- In order to randomize the channel usage, the channel sequence used for the PNPDU transmission shall be a pseudo-random sequence generated using the previously described algorithm but replacing the SNA with the EUI48 of the node.
- Disconnected nodes shall not transmit less than one PNPDU per channel per macHoppingPromotionMaxTxPeriod units of time, and no more than one PNPDU per channel per macHoppingPromotionMinTxPeriod. The algorithm used to decide the transmission rate of PNPDUs is left to the implementer.

# **4.7 Automatic Repeat Request (ARQ)**

# **4.7.1 General**

 Devices complying with this specification may either implement an ARQ scheme as described in this section or no ARQ at all. This specification provides for low-cost Switch and Terminal devices that choose not to implement any ARQ mechanism at all.

# **4.7.2 Initial negotiation**

 ARQ is a connection property. During the initial connection negotiation, the originating device indicates its preference for ARQ or non-ARQ in CON.ARQ field. The responding device at the other end can indicate its acceptance or rejection of the ARQ in its response. If both devices agree to use ARQ for the connection, all traffic in the connection will use ARQ for acknowledgements, as described in Section [4.7.3.](#page-219-0) If the responding device rejects the ARQ in its response, the data flowing through this connection will not use ARQ.

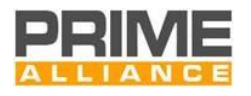

# <span id="page-219-0"></span>3757 **4.7.3 ARQ mechanism**

#### 3758 **4.7.3.1 General**

 The ARQ mechanism works between directly connected peers (original source and final destination), as long as both of them support ARQ implementation. This implies that even for a connection between the Base Node and a Terminal (connected via one or more intermediate Switch devices), ARQ works on an end-to-end basis. The behavior of Switch Nodes in an ARQ-enabled connection is described in Sectio[n 4.7.4.](#page-222-0) When using ARQ, a unique packet identifier is associated with each packet, to aid in acknowledgement. The packet identifier is 6 bits long and can therefore denote 64 distinct packets. ARQ windowing is supported, with a maximum window size of 32 (5 bits), as described in Section [4.7.3.3.](#page-221-0)

#### 3766 **4.7.3.2 ARQ PDU**

#### 3767 **4.7.3.2.1 General**

3768 The ARQ subheader contains a set of bytes, each byte containing different subfields. The most significant bit 3769 of each byte, the M bit, indicates if there are more bytes in the ARQ subheader.

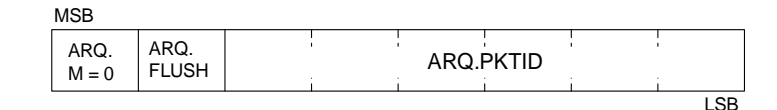

# <span id="page-219-1"></span>3770<br>3771

#### 3771 **Figure 121 - ARQ subheader only with the packet id**

3772 [Figure 121](#page-219-1) shows an ARQ subheader with the first M bit of 0 and so the subheader is a single byte

3773 and contains only the packet ID for the transmitted packet.

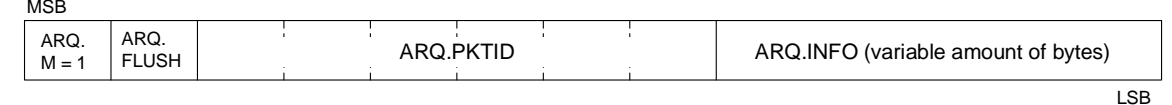

# <span id="page-219-2"></span>3774

#### 3775 **Figure 122 - ARQ subheader with ARQ.INFO**

3776 [Figure 122](#page-219-2) has the M bit in the first byte of the ARQ subheader set, and so the subheader contains multiple 3777 bytes. The first byte contains the packet ID of the transmitted packet and then follows the ARQ.INFO which

3778 is a list of one or more bytes, where each byte could have one of the following meanings:

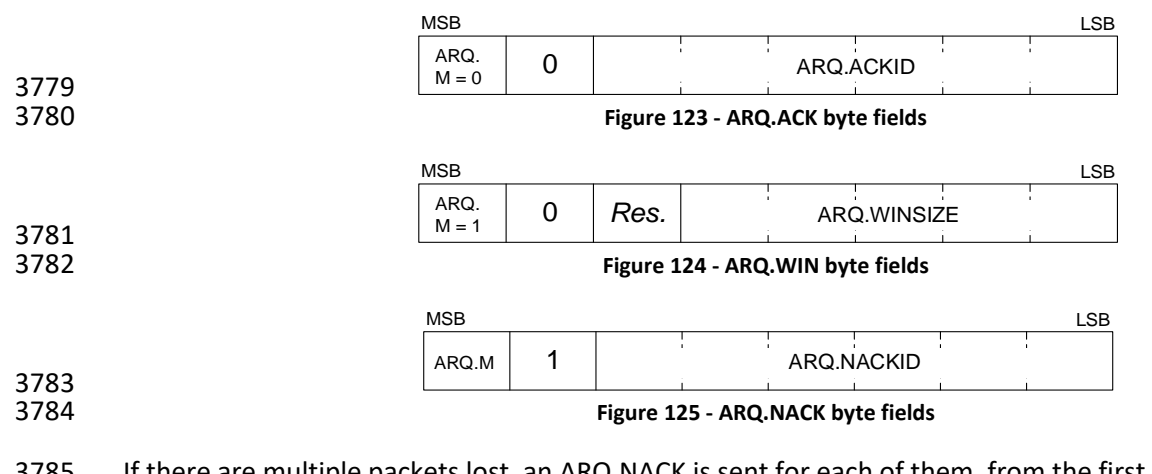

3785 If there are multiple packets lost, an ARQ.NACK is sent for each of them, from the first packet lost to the last 3786 packet lost. When there are several ARQ.NACK they implicitly acknowledge the packets before the first

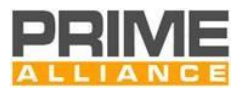

- 3787 ARQ.NACK, and the packets in between the ARQ.NACKs. If an ARQ.ACK is present, it shall be placed at the 3788 end of the ARQ subheader, and shall reference to an ARQ.ACKID that is later than any other ARQ.NACKID, if 3789 present. If there is at least an ARQ.NACK and an ARQ.ACK they also implicitly acknowledge any packet in the
- 3790 middle between the last ARQ.NACKID and the ARQ.ACK.
- 3791 For interoperability, a device shall be able to receive any well-formed ARQ subheader and shall process at 3792 least the first ARQ.ACK or ARQ.NACK field.
- 3793 The subfields have the following meanings as described in [Table 62](#page-220-0)
- 

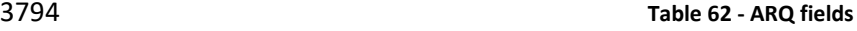

<span id="page-220-0"></span>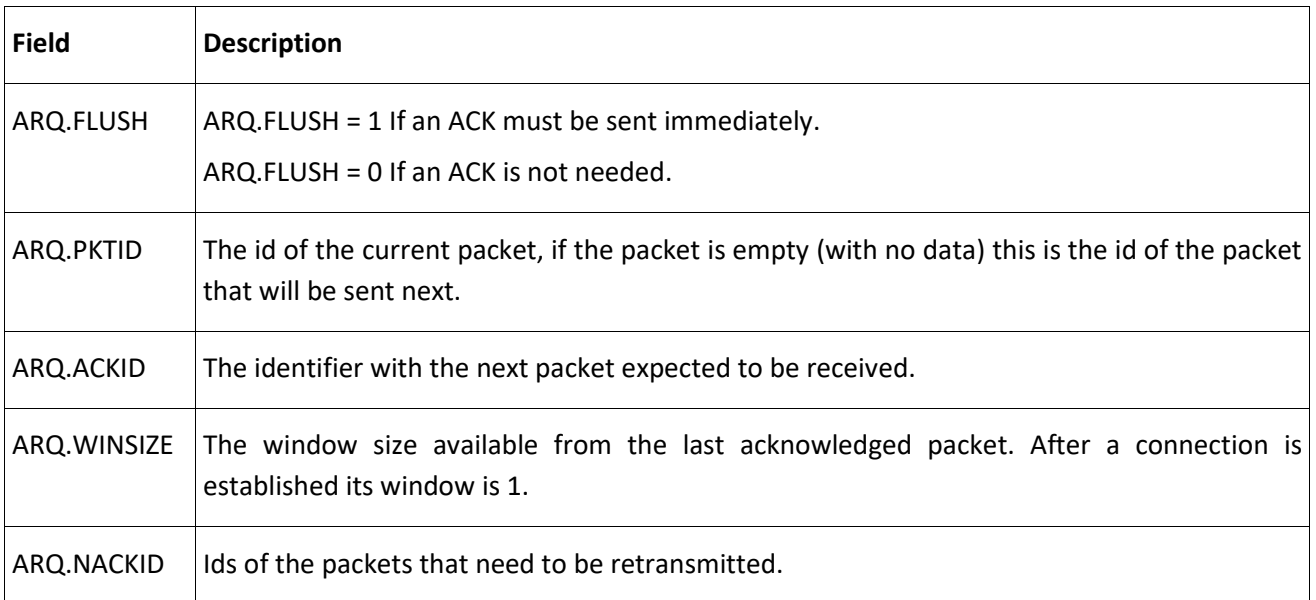

#### 3795 **4.7.3.2.2 ARQ subheader example**

MCD

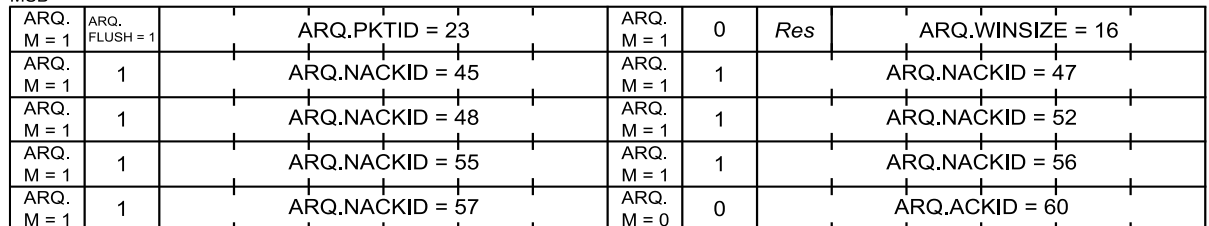

3796<br>3797

#### 3797 **Figure 126 - Example of an ARQ subheader with all the fields present**

 In this example all the ARQ subheader fields are present. To make it understandable, since both Nodes are both transmitters and receivers, the side receiving this header will be called A and the other side transmitting B. The message has the packet ID of 23 if it contains data; otherwise the next data packet to be sent has the packet ID of 23. Since the flush bit is set it needs to be ACKed/NACKed.

3802 B requests the retransmission of packets 45, 47, 48, 52, 55, 56 and 57. ACK = 60, so it has received packets 3803 <45, 46, 49, 50, 51, 53, 54, 58 and 59.

3804 The window is 16 and it has received and processed up to packet 44 (first NACK = 45), so A can send all 3805 packets  $\leq$  60; that is, as well as sending the requested retransmits, it can also send packet ID = 60.

 $\overline{LSB}$ 

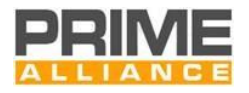

# <span id="page-221-0"></span>**4.7.3.3 Windowing**

 A new connection between two peer devices starts with an implicit initial receiver window size of 1 and a packet identifier 0. This window size is a limiting case and the transaction (to start with) shall behave like a "Stop and Wait" ARQ mechanism.

 On receipt of an ARQ.WIN, the sender would adapt its window size to *ARQ.WINSIZE.* This buffer size is counted from the first packet completely ACK-ed, so if there is a NACK list and then an ACK the window size defines the number of packets from the first NACK-ed packet that could be sent. If there is just an ACK in the packet (without any NACK) the window size determines the number of packets that can be sent from that ACK.

 An *ARQ.WINSIZE* value of 0 may be transmitted back by the receiver to indicate congestion at its end. In such cases, the transmitting end should wait for at least *ARQCongClrTime* before re-transmitting its data.

#### **4.7.3.4 Flow control**

 The transmitter must manage the ACK sending algorithm by the flush bit; it is up to it having a proper ARQ communication. The receiver is only forced to send ACKs when the transmitter has sent a packet with the flush bit set, although the receiver could send more ACKs even if not forced to do it, because the flow control is only a responsibility of the transmitter. The transmitter shall close the connection latest if the Packet acknowledgement is missing after ARQMaxTxCount Packet retransmissions. The transmitter may choose to use lower maximum retransmit value than ARQMaxTxCount and it may also close the connection any time earlier if it determines proper data exchange cannot be restored.

 These are the requisites to be interoperable, but the algorithm is up to the manufacturer. It is strongly recommended to piggyback data-ACK information in outgoing packets, to avoid the transmission of unnecessary packets just for ACK-ing. In particular in order to allow consolidated ACKs or piggybacking, the maximum time for each implementation before sending an ACK is ARQMaxAckHoldTime.

#### **4.7.3.5 Algorithm recommendation**

No normative algorithm is specified, for a recommendation see [Annex](#page-354-0) I.

# **4.7.3.6 Usage of ARQ in resource limited devices**

- Resource limited devices may have a low memory and simple implementation of ARQ. They may want to use a window of 1 packet. They work as a "Stop and Wait" mechanism.
- The ARQ subheader to be generated shall be one of the followings:
- If there is nothing to acknowledge:

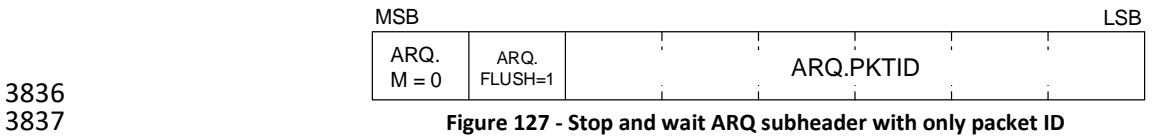

If there is something to acknowledge carrying data:

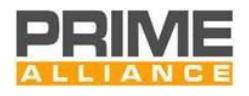

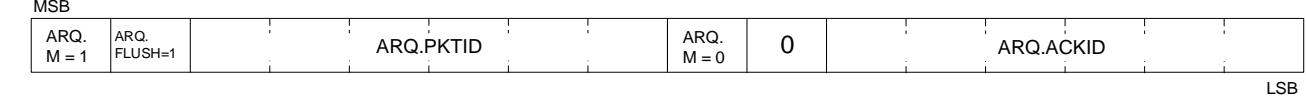

# 3839<br>3840

#### 3840 **Figure 128 - Stop and wait ARQ subheader with an ACK**

3841 If there is something to acknowledge but without any data in the packet:

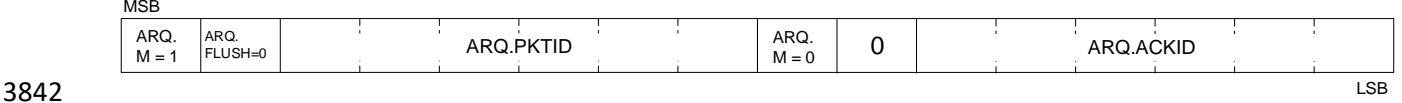

#### 3843 **Figure 129 - Stop and wait ARQ subheader without data and with an ACK**

3844 The ARQ.WINSIZE is not generally transmitted because the window size is already 1 by default, it only may 3845 be transmitted to handle congestion and to resume the transmission again.

# <span id="page-222-0"></span>3846 **4.7.4 ARQ packets switching**

3847 All Switch Nodes shall support transparent bridging of ARQ traffic, whether or not they support ARQ for their 3848 own transmission and reception. In this mode, Switch Nodes are not required to buffer the packets of the 3849 ARQ connections for retransmission.

 Some Switch Nodes may buffer the packets of the ARQ connections, and perform retransmission in response to NACKs for these packets if the subnetwork is working with security profile 0. If the subnetwork is working with security profile 1 or 2, the switch node shall not perform retransmission in response to NACKs for these packets. The following general principles shall be followed.

- 3854 The acknowledged packet identifiers shall have end-to-end coherency.
- 3855
- 
- 3856 The buffering of packets in Switch Nodes and their retransmissions shall be transparent to the source 3857 and Destination Nodes, i.e., a Source or Destination Node shall not be required to know whether or 3858 not an intermediate Switch has buffered packets for switched data.

# <sup>3859</sup> **4.8 Time Reference**

 Packets in PRIME may interchange time references by providing a TREF subheader. Due to the frame and superframe structure of the MAC layer, when a node is registered to a PRIME subnetwork it is already synchronized. The TREF subheader includes a time reference that is relative to the beginning of a frame in order to make reference to a specific moment in time.

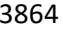

#### 3864 **Table 63 - Time Reference subheader fields**

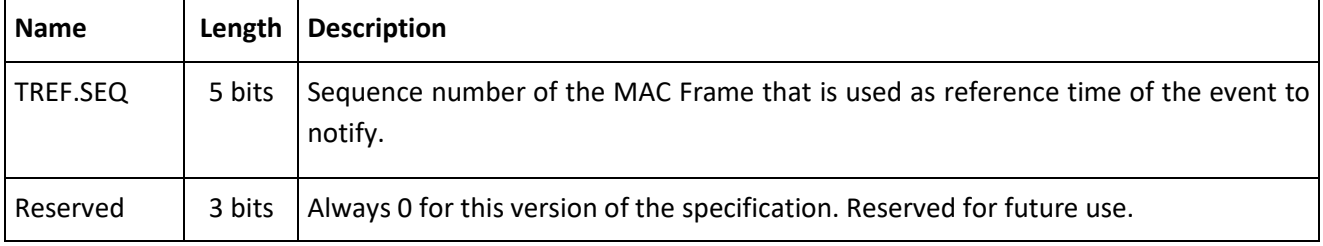

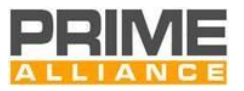

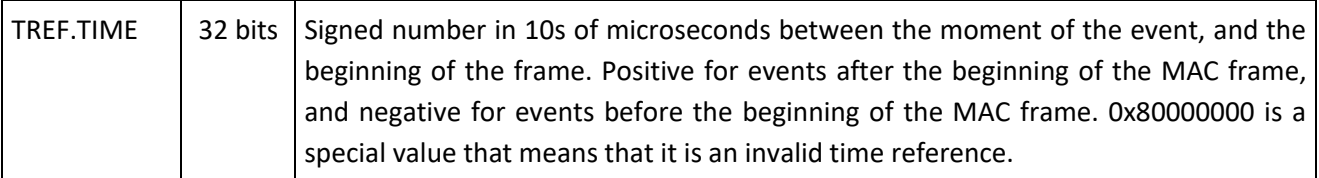

 During the transmission of a new packet, the transmitter of a TREF subheader should always keep the TREF.SEQ as updated as possible.

 During the switching of a packet with a TREF subheader, the Switch Node may update the TREF.TIME and TREF.SEQ to change the MAC frame this reference is based on, as long as it makes reference to the same instant in time. A switch shall update the fields if (RX\_SEQ – TREF.SEQ) & 31 > (TX\_SEQ – TREF.SEQ) & 31, 3870 where RX SEQ is the frame sequence number when the packet is received by the switch and TX SEQ is the sequence number when a packet is transmitted by the switch. In this case, this field may be easily updated by subtracting the length of a superframe to the TREF.TIME field, leaving the same TREF.SEQ. This mechanism is in order to avoid a superframe overlapping.

 If the time reference cannot be represented in the TREF.TIME field, then the field TREF.TIME should have the value 0x80000000 that means that it is an invalid reference

# **4.9 Backward Compatibility with PRIME 1.3.6**

 In order to interoperate with Service Nodes conforming to v1.3.6 of specifications, v1.4 conformant devices can implement a backward-compatibility mode. This mode is optional for PLC-only devices, while it is not supported by PLC+RF and RF-only devices (PLC+RF and RF-only devices do not support this section and Annex 3880 K and indicate REG.CAP\_BC=0, PRO.PN\_BC=0, PNH.CAP\_BC=0). As a consequence, a network including PLC+RF and/or RF-only devices shall use the normal 1.4 MAC mode described in this specification (BCN.MACBC=0, BCN.CSMA=0). In what follows, the MAC backward-compatibility mode, that can be optionally supported in PRIME 1.4 networks exclusively including PLC-only devices, is described.

 Since PRIME v1.3.6 Service Nodes will not understand v1.4 message formats, v1.4 compliant devices implementing backward-compatibility mode shall support additional messaging capabilities that enable them to communicate with PRIME v1.3.6 devices. Any Subnetwork that allows registration of one or more PRIME v1.3.6 device/s shall be termed to be running in "backward-compatibility" mode and will operate with the following characteristics:

- Base Node shall always be a v1.4 compliant implementation i.e. a PRIME v1.3.6 Base Node is incapable of managing a Subnetwork in backward-compatibility mode.
- 3891 All robust mode PDUs shall be transmitted using PHY BC Frames as defined in [Annex](#page-359-0) K.
- To accommodate for size restrictions in PHY BC Frames, the Base Node shall limit the maximum SAR segment size to be less or equal than 64 bytes for all service nodes located, directly or indirectly, behind a robust link

# **4.9.1 Frame Structure and Channel Access**

 A Subnetwork in "backward-compatibility" mode shall abide by principles laid down in points below: 

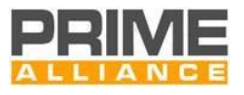

- Fixed frame length of 276 symbols shall be used. The frames include up to five consecutive non-robust beacon slots, each of them having a length of 11.008ms.
- Transition to longer frames is prohibited. The base node transmits a beacon using DBPSK\_CC modulation in every frame in beacon slot 0. The frame format is shown in [Figure 130.](#page-224-0)

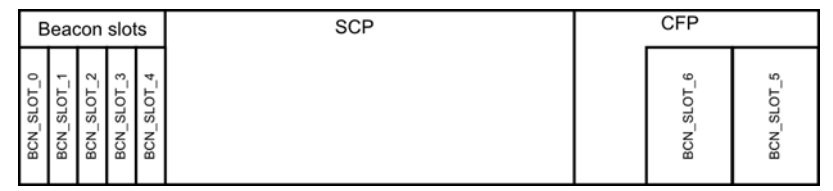

<span id="page-224-0"></span>

<span id="page-224-1"></span>

**Figure 130 - CBCN Frame format for backwards compatibility mode**

- PRIME v1.4 compatibility mode allows the Base Node to place up to two robust mode beacons per frame at the end of the CBCN Frame. They are located at the end of CFP, respecting the guard times (macGuardTime) before each one and at the end of the frame, as shown in th[e Figure 131.](#page-224-1)
- Robust beacon allocation policy is up to the manufacturer, it could be 0 to 2 robust beacons and can be allocated from the beginning or on demand.
- 3913 The robust beacons shall be sent in DBPSK R encoding with the PHY frame type BC.

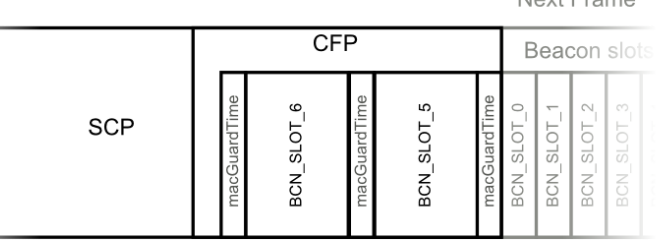

- **Figure 131 - Robust beacon allocation in 1.4 BC** • The Base Node shall set the CFP duration to a value which guarantees that the robust mode beacons are fully located within CBCN.CFP. 3919 • For a Switch Node using DBPSK\_CC for beacon transmission, the Base Node allocates space from the non-robust beacon slots (slot 0 to 4). Beacon slot allocation rules according to PRIME v1.3.6 shall apply for allocation of non-robust beacon slots. • For allocation of robust beacons the Base Node should not update the beacon slot count, as the robust beacons shall be placed in the CFP.
- The Base Node can also transmit robust beacons but it is not mandated to do so.
- If a switch or Base Node transmits robust beacons, it shall transmit at least once every 32 sub-frames.
- 3926 Frame format shall respect the same restrictions on SCP and CFP durations defined in PRIME v1.3.6.
- CSMA/CA algorithm defined in 1.3.6 shall be used.

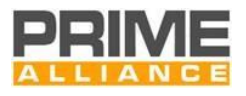

# **4.9.2 Switching**

 In a network running in PRIME v1.4 compatibility mode, uplink (HDR.DO=0) Multicast and Broadcast packets shall follow the same rules as the ones described in PRIME version 1.3.6:

- The node shall only switch the packet that has a broadcast or multicast destination (PKT.LNID = 0x3FFF or 0x3FFE) and that was transmitted by a Node registered through this Switch Node (PKT.SID=LSID of this Switch Node).
- In case a broadcast or multicast packet is switched up, the Switch Node shall replace the PKT.SID with Switch Node's SID.
- For the rest of the packet types the Switch Node shall follow the rules and actions described in chapter [4.3.5.](#page-96-0)

# **4.9.3 PDU Frame Formats**

# **4.9.3.1 General Format**

In a network running in PRIME v1.4 compatibility mode, all nodes shall use the standard Generic Mac

Header (see Section [4.4.2.4\)](#page-119-0) and the Compatibility Packet Header (CPKT, see [Annex](#page-359-1) K). The CRC calculation

follows the standard procedure described in Section [4.4.2.](#page-116-0) These headers and CRC calculation follow the

- PRIME v1.3.6 specification.
- In a compatibility mode network, some control messages need a different format from the standard PRIME v1.4 format. This is for example the case for messages which are sniffed by PRIME v1.3.6 devices. These special messages are listed in the following sub-sections. On the other hand, the standard PRIME v1.4 payload format is used for the CON, CFP, MUL and SEC control packets.

# **4.9.3.2 Registration and Unregistration control messages**

 A mixture of compatibility mode registration messages (CREG, Annex [K.1.1.1.1\)](#page-360-0), which follow the following PRIME v1.3.6 message format, and PRIME v1.4 format REG control messages shall be used. For a detailed 3950 description of the registration procedure in a compatibility mode network see Annex [K.2.1.](#page-373-0)

The messages used during unregistration shall follow the CREG frame format specified in Annex [K.1.1.1.1.](#page-360-0)

# **4.9.3.3 Promotion and Beacon Slot Indication control messages**

 For all promotion messages the compatibility mode format CPRO (see Annex [K.1.1.1.2\)](#page-365-0) shall be used. The CREG messages resemble PRIME v1.3.6 messages. This is important as switches on the branch need to sniff these packets in order to refresh their switch tables. The compatibility mode promotion procedure, which is described in Annex [K.2.3,](#page-375-0) requires also compatibility BSI packets (CBSI). The BSI packets are no longer used in PRIME v1.4. A compatibility mode network does not support a modulation change of a switch.

The messages used during demotion shall follow the CPRO frame format specified in Annex [K.1.1.1.2.](#page-365-0)

# **4.9.3.4 Keep-Alive control messages**

PRIME v1.3.6 service nodes do not know about the new link level keep-alive process. Therefore, for networks

 operating in backward compatibility mode, the keep-alive process shall remain the same as in PRIME v1.3.6. The process is described in Annex [K.2.5.](#page-379-0) In addition, the CALV control messages are also enumerated in

[K.1.1.1.5.](#page-369-0)

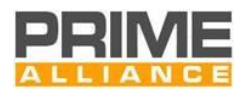

# **5 Convergence layer**

# **5.1 Overview**

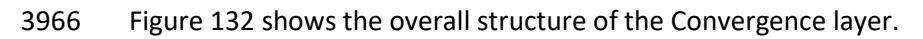

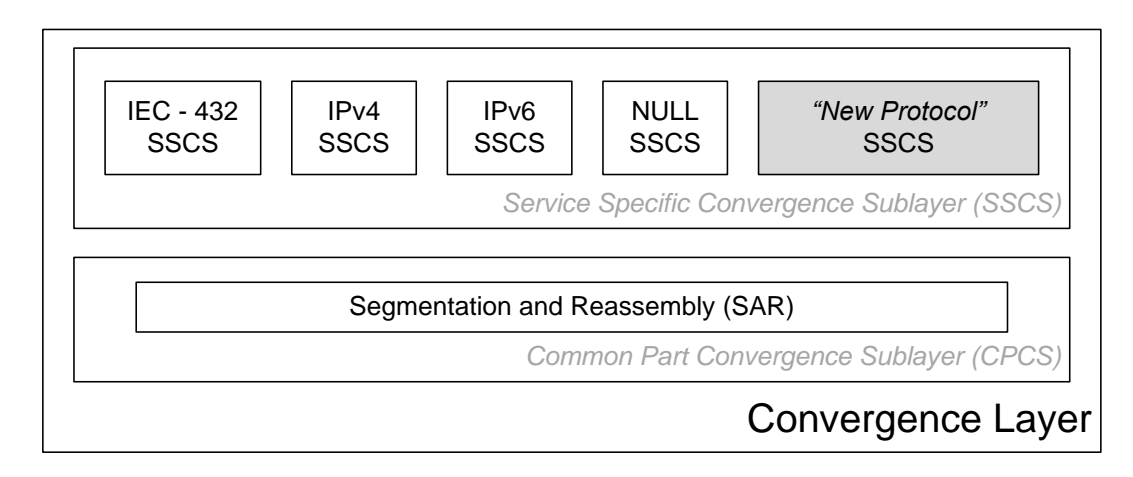

# 

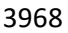

#### <span id="page-226-0"></span>**Figure 132 - Structure of the Convergence layer**

 The Convergence layer is separated into two sublayers. The Common Part Convergence Sublayer (CPCS) provides a set of generic services. The Service Specific Convergence Sublayer (SSCS) contains services that are specific to one communication profile. There are several SSCSs, typically one per communication profile, but only one CPCS. The use of CPCS services is optional in that a certain SSCS will use the services it needs from the CPCS, and omit services which are not needed.

# <span id="page-226-2"></span>**5.2 Common Part Convergence Sublayer (CPCS)**

# **5.2.1 General**

This specification defines only one CPCS service: Segmentation and Reassembly (SAR).

# <span id="page-226-1"></span>**5.2.2 Segmentation and Reassembly (SAR)**

# **5.2.2.1 General**

 CPCS SDUs which are larger than 'macSARSize-1' bytes are segmented at the CPCS. CPCS SDUs which are equal or smaller than 'macSARSize -1' bytes may also optionally be segmented. Segmentation means breaking up a CPCS SDU into smaller parts to be transferred by the MAC layer. At the peer CPCS, the smaller parts (segments) are put back together (i.e. reassembled) to form the complete CPCS SDU. All segments except the last segment of a segmented SDU must be the same size and at most macSARSize bytes in length. Segments may be decided to be smaller than 'macSARSize -1' bytes e.g. when the channel is poor. The last segment may of course be smaller than 'macSARSize -1' bytes.

 In order to keep SAR functionality simple, the macSARSize is a constant value for all possible modulation/coding combinations at PHY layer. The value of macSARSize is such that with any modulation/coding combination, it is always possible to transmit a single segment in one PPDU. Therefore, there is no need for discovering a specific MTU between peer CPCSs or modifying the SAR configuration for

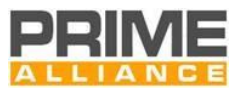

3990 every change in the modulation/coding combination. In order to increase efficiency, a Service Node which 3991 supports packet aggregation may combine multiple segments into one PPDU when communicating with its 3992 peer.

 Segmentation always adds a 1-byte header to each segment. The first 2 bits of SAR header identify the type of segment. The semantics of the rest of the header information then depend on the type of segment. The structure of different header types is shown i[n Figure 133](#page-227-0) and individual fields are explained in [Table 64.](#page-227-1) Not all fields are present in each SAR header. Either SAR.NSEGS or SAR.SEQ is present, but not both.

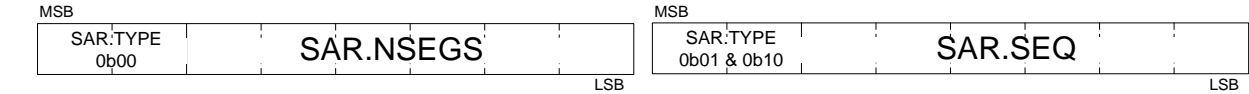

3997

<span id="page-227-0"></span>3998 **Figure 133 – Segmentation and Reassembly Headers**

#### 3999 **Table 64 - SAR header fields**

<span id="page-227-1"></span>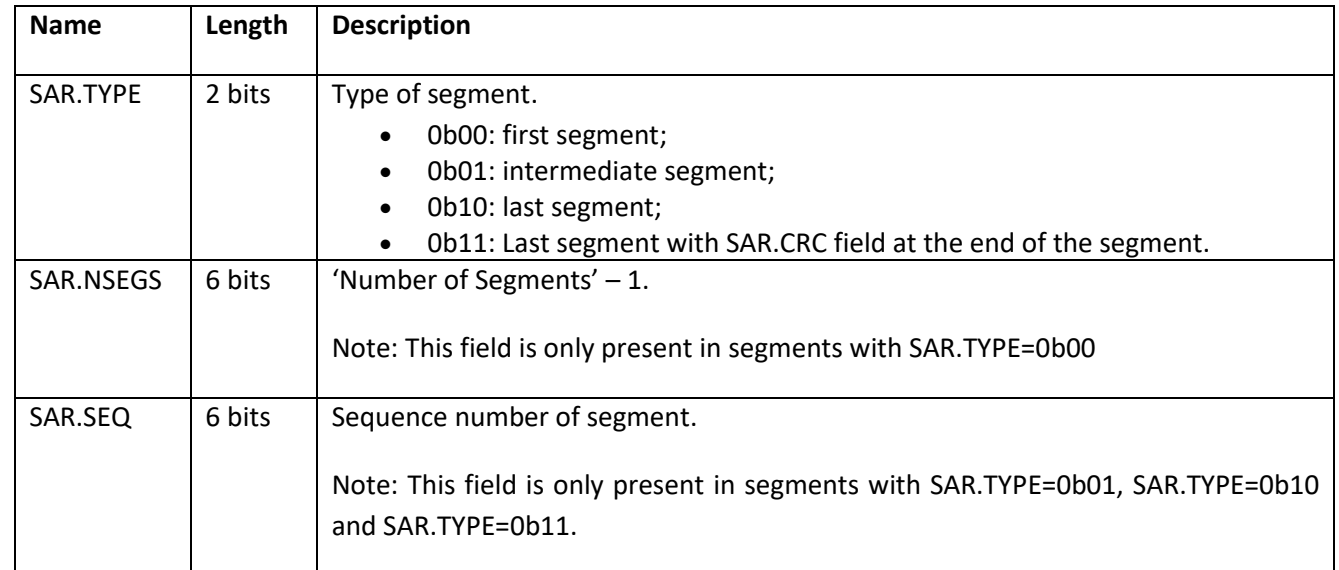

4000

 Every segment (except for the first one) includes a sequence number so that the loss of a segment could be detected in reassembly. The sequence numbering shall start from zero with every new CPCS SDU. The first segment which contains a SAR.SEQ field must have SAR.SEQ = 0. All subsequent segments from the same CPCS SDU shall increase this sequence number such that the SAR.SEQ field adds one with every transmission.

 The value SAR.NSEGS indicates the total number of segments, minus one. So when SAR.NSEGS = 0, the CPCS SDU is sent in one segment. SAR.NSEGS = 63 indicates there will be 64 segments to form the full CPCS SDU. When SAR.NSEGS = 0, it indicates that this first segment is also the last segment. No further segment with SAR.TYPE = 0b01 or 0b10 is to be expected for this one-segment CPCS SDU.

- 4009 Using segments with SAR.TYPE=0b11 instead of SAR.TYPE=0b10 will be recommended for the last segments
- 4010 of connections without ARQ, multicast and broadcast. Connections with ARQ may use SAR.TYPE=0b10
- 4011 safely (this reduces overhead and guarantees backward compatibility). The 32 bits CRC is computed using
- 4012 the polynomial generator in the and appended at the end of the last segment.
- 

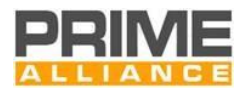

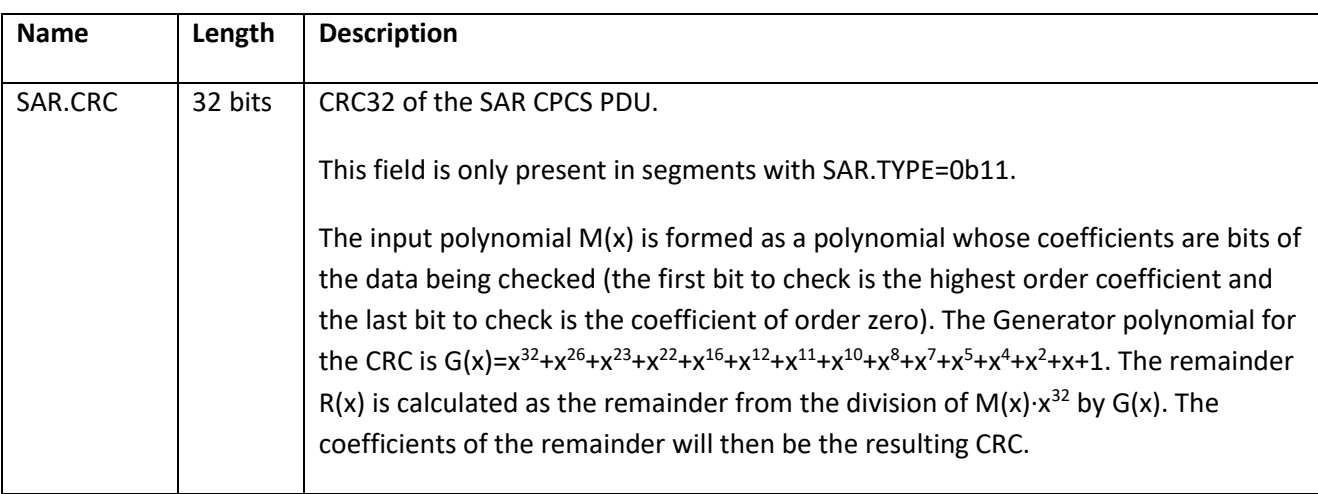

- SAR at the receiving end shall buffer all segments and deliver only fully reassembled CPCS SDUs to the SSCS above. Should reassembly fail due to a segment not being received or too many segments being …received
- etc., SAR shall not deliver any incomplete CPCS SDU to the SSCS above.

#### **5.2.2.2 SAR constants**

- [Table](#page-228-0) shows the constants for the SAR service.
- 

**Table 66 - SAR Constants**

<span id="page-228-0"></span>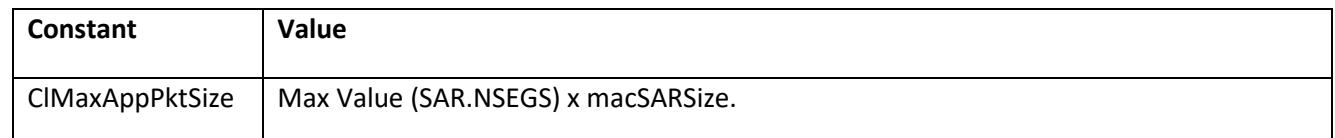

# **5.3 NULL Service-Specific Convergence Sublayer (NULL SSCS)**

# **5.3.1 Overview**

- Null SSCS provides the MAC layer with a transparent path to upper layers, being as simple as possible and minimizing overhead. It is intended for applications that do not need any special convergence capability.
- The unicast and multicast connections of this SSCS shall use the SAR service, as defined in [5.2.2.](#page-226-1) If they do not need the SAR service they shall still include the SAR header (notifying just one segment).
- The CON.TYPE and MUL.TYPE (se[e Annex](#page-338-0) E) for unicast connections and multicast groups shall use the same type that has been already defined for the application that makes use of this Null SSCS.

# **5.3.2 Primitives**

- Null SSCS primitives are just a direct mapping of the MAC primitives. A full description of every primitive is avoided, because the mapping is direct and they will work as the ones of the MAC layer.
- The directly mapped primitives have exactly the same parameters as the ones in the MAC layer and perform the same functionality. The set of primitives that are directly mapped are shown below.

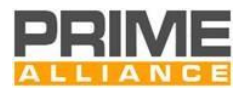

#### 4034 **Table 67 - Primitive mapping between the Null SSCS primitives and the MAC layer primitives**

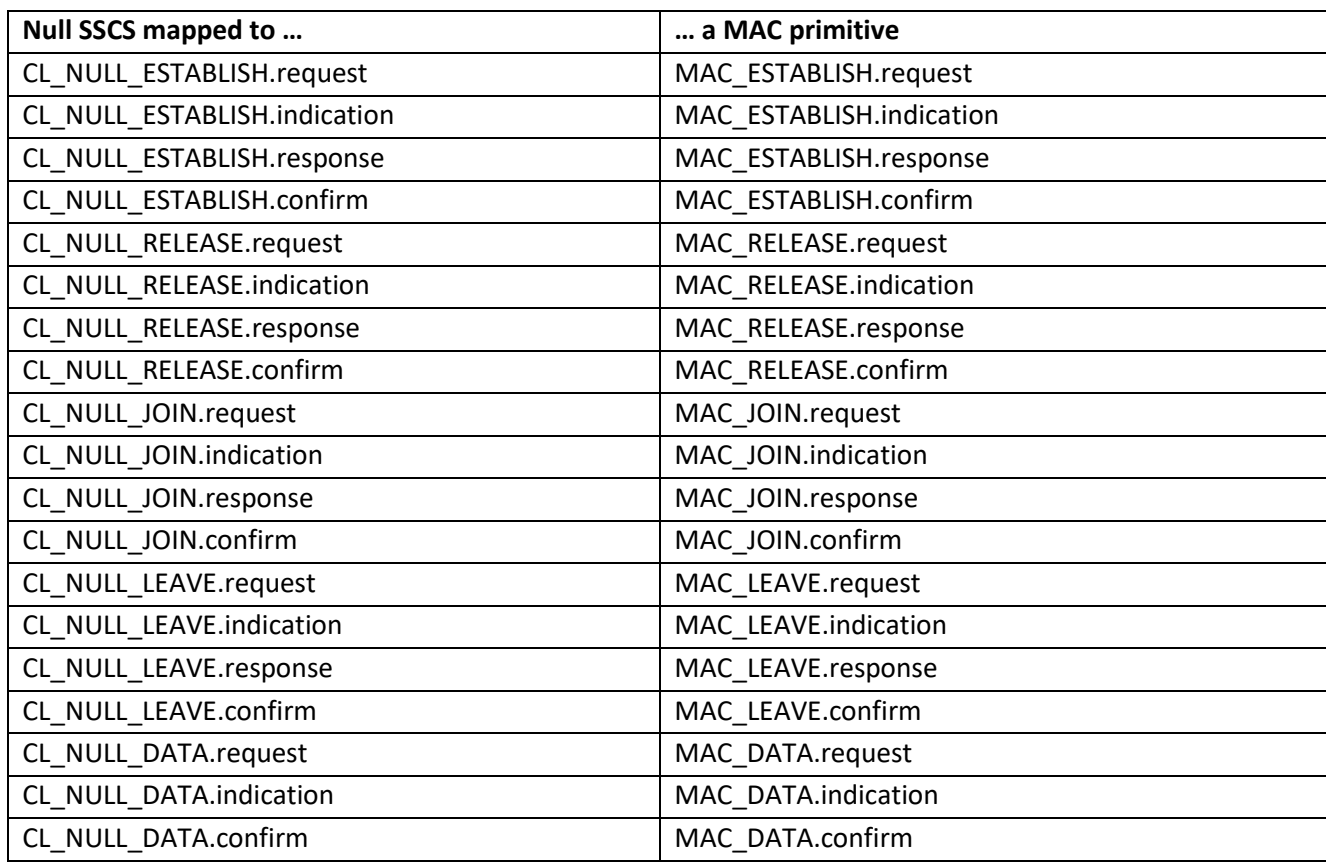

4035

# <sup>4036</sup> **5.4 IPv4 Service-Specific Convergence Sublayer (IPv4 SSCS)**

# 4037 **5.4.1 Overview**

4038 The IPv4 SSCS provides an efficient method for transferring IPv4 packets over the PRIME Subnetworks. 4039 Several conventions do apply:

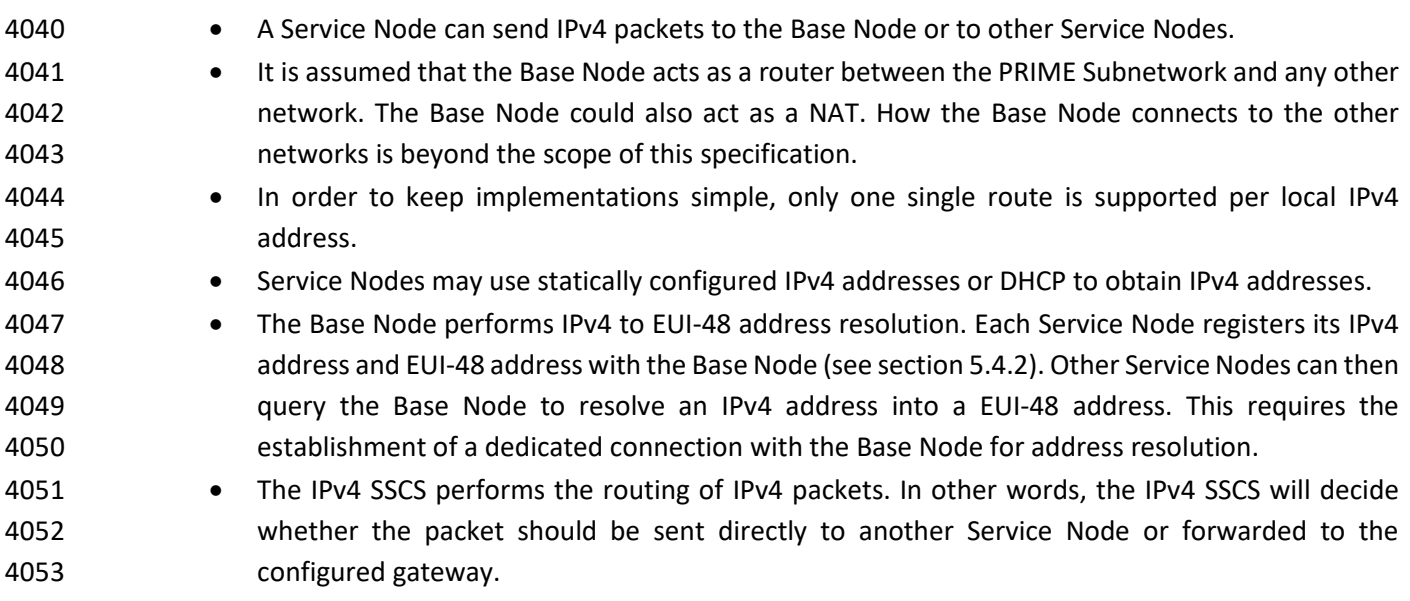

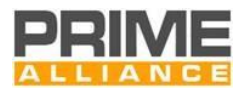

- Although IPv4 is a connectionless protocol, the IPv4 SSCS is connection-oriented. Once address resolution has been performed, a connection is established between the source and destination Service Node for the transfer of IPv4 packets. This connection is maintained while traffic is being transferred and may be closed after a period of inactivity.
- The CPCS (see section [5.2\)](#page-226-2) SAR sublayer shall always be present with the IPv4 Convergence layer. Generated MSDUs are at most 'macSARSize' bytes long and upper layer PDU messages are not expected must not to be longer than ClMaxAppPktSize.
	-
- Optionally TCP/IPv4 headers may be compressed. Compression is negotiated as part of the connection establishment phase.
- The broadcasting of IPv4 packets is supported using the MAC broadcast mechanism.
- The multicasting of IPv4 packets is supported using the MAC multicast mechanism.

 The IPv4 SSCS has a number of connection types. For address resolution there is a connection to the Base Node. For IPv4 data transfer there is one connection per Destination Node: with the Base Node that acts as the IPv4 gateway to other networks or to/with any other Node in the same Subnetwork. This is shown in [Figure 134.](#page-230-1)

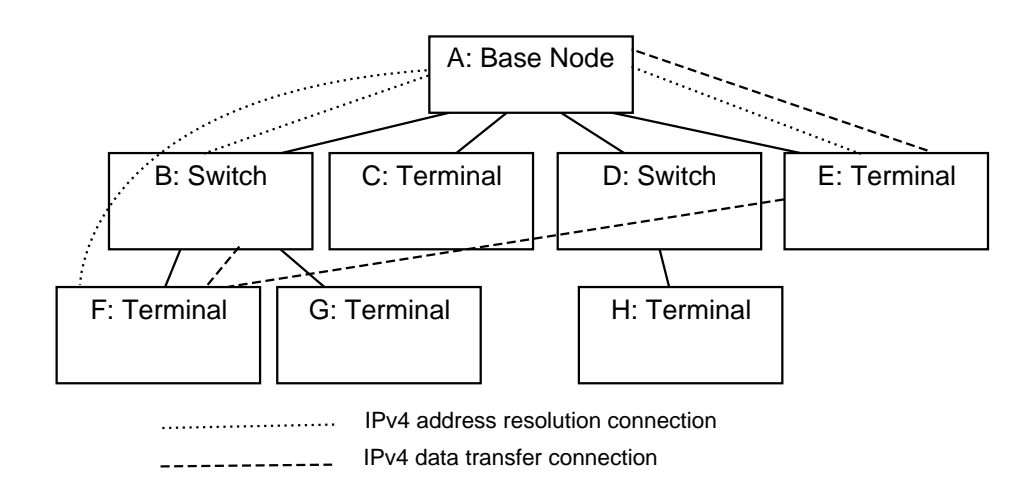

#### <span id="page-230-1"></span>**Figure 134 - IPv4 SSCS connection example**

 Here, Nodes B, E and F have address resolution connections to the Base Node. Node E has a data connection to the Base Node and Node F. Node F is also has a data connection to Node B. The figure does not show broadcast and multicast connections.

# <span id="page-230-0"></span>**5.4.2 Address resolution**

# **5.4.2.1 General**

 The IPv4 layer will present the IPV4 SSCS with an IPv4 packet to be transferred. The IPV4 SSCS is responsible 4077 for determining which Service Node the packet should be delivered to using the IPv4 addresses in the packet. The IPV4 SSCS must then establish a connection to the destination if one does not already exist so that the packet can be transferred. Three classes of IPv4 addresses can be used and the following subsections describe how these addresses are resolved into EUI-48 addresses.

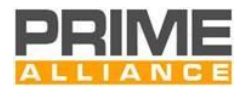

#### **5.4.2.2 Unicast addresses**

#### **5.4.2.2.1 General**

 IPv4 unicast addresses must be resolved into unicast EUI-48 addresses. The Base Node maintains a database of IPv4 addresses and EUI-48 addresses. Address resolution then operates by querying this database. A 4085 Service Node must establish a connection to the address resolution service running on the Base Node, using the connection type value TYPE (see [Annex](#page-338-0) E) TYPE\_CL\_IPv4\_AR. No data should be passed in the connection establishment. Using this connection, the Service Node can use two mechanisms as defined in the following paragraphs.

#### **5.4.2.2.2 Address registration and unregistration**

4090 A Service Node uses the AR\_REGISTER\_S message to register an IPv4 address and the corresponding EUI-48 address meaning request from the base node to record inside its registration table, the IPv4 address and its 4092 corresponding service node EUI-48. The Base Node will acknowledge an AR REGISTER B message. The Service Node may register multiple IPv4 addresses for the same EUI-48 address.

4094 A Service Node uses the AR DEREGISTER S message to unregister an IPv4 address and the corresponding EUI-48 address meaning requests from the base node to delete inside its registration table, the entry corresponding to the concerned IPv4 address. The Base Node will acknowledge it with an AR\_DEREGISTER\_B message.

 When the IPv4 address resolution connection between the Service Node and the Base Node is closed, the Base Node should remove all addresses associated to that connection.

#### **5.4.2.2.3 Address lookup**

4101 A Service Node uses the AR\_LOOKUP\_S message to perform a lookup. The message contains the IPv4 address to be resolved. The Base Node will respond with an AR\_LOOKUP\_B message that contains an error code and, if there is no error, the EUI-48 address associated with the IPv4 address. If the Base Node has multiple entries in its database for the same IPv4 address, the possible returned EUI-48 address is undefined.

#### **5.4.2.3 Broadcast Address**

 IPv4 broadcast address 255.255.255.255 maps to a MAC broadcast connection with LCID equal to 4107 LCI\_CL\_IPv4\_BROADCAST. All IPv4 broadcast packets will be sent to this connection. When an IPv4 broadcast packet is received on this connection, the IPv4 address should be examined to determine if it is a broadcast packet for the Subnetwork in which the Node has an IPv4 address. Only broadcast packets from member subnets should be passed up the IPv4 protocol stack.

#### **5.4.2.4 Multicast Addresses**

 Multicast IPv4 addresses are mapped to a PRIME MAC multicast connection by the Base Node using an address resolution protocol.

 To join a multicast group, AR\_MCAST\_REG\_S is sent from the Service Node to the Base Node with the IPv4 multicast address. The Base Node will reply with an AR\_MCAST\_REG\_B that contains the LCID value assigned to the said multicast address. However, the Base Node may also allocate other LCIDs which are not in use if

it so wishes. The Service Node can then join a multicast group (see [4.6.7.2\)](#page-204-0) for the given LCID to receive IPv4

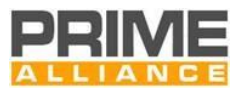

 multicast packets. These LCID values can be reused so that multiple IPv4 destination multicast addresses can 4119 be seen on the same LCID. To leave the multicast group, AR\_MCAST\_UNREG\_S is sent from the Service Node to the Base Node with the IPv4 multicast address. The Base Node will acknowledge it with an 4121 AR MCAST UNREG B message.

 When a Service Node wants to send an IPv4 multicast datagram, it just uses the appropriate LCID. If the Service Node has not joined the multicast group, it needs first to learn the LCID to be used. The process with 4124 AR\_MCAST\_REG\_{S|B} messages as described above can be used. While IPv4 multicast packets are still being 4125 sent, the Service Node remains registered to the multicast group. T<sub>mcast reg</sub> after the last IPv4 multicast datagram was sent, the Service Node should unregister from the multicast group, by means of 4127 AR\_MCAST\_UNREG\_{S|B} messages. The nominal value of T<sub>mcastreg</sub> is 10 minutes; however, other values may be used.

# **5.4.2.5 Retransmission of address resolution packets**

 The connection between the Service Node and the Base Node for address resolution is not reliable if the MAC ARQ is not used. The Service Node is responsible for making retransmissions if the Base Node does not respond in one second. It is not considered an error when the Base Node receives the same registration requests multiple times or is asked to remove a registration that does not exist. These conditions can be the result of retransmissions.

# <span id="page-232-1"></span>**5.4.3 IPv4 packet transfer**

 For packets to be transferred, a connection needs to be established between source and Destination Nodes. The IPV4 SSCS will examine each IPv4 packet to determine the destination EUI-48 address. If a data connection to the destination already exists, the packet is sent. To establish this, IPv4 SSCS keeps a table for each connection, with information shown in [Table 68](#page-232-0) (see RFC 1144).. To use this table, it is first necessary to determine if the IPv4 destination address is in the local Subnetwork or if a gateway has to be used. The netmask associated with the local IPv4 address is used to determine this. If the IPv4 destination address is not in the local Subnetwork, the address of the default gateway is used instead of the destination address when the table is searched.

#### **Table 68 - IPV4 SSCS Table Entry**

<span id="page-232-0"></span>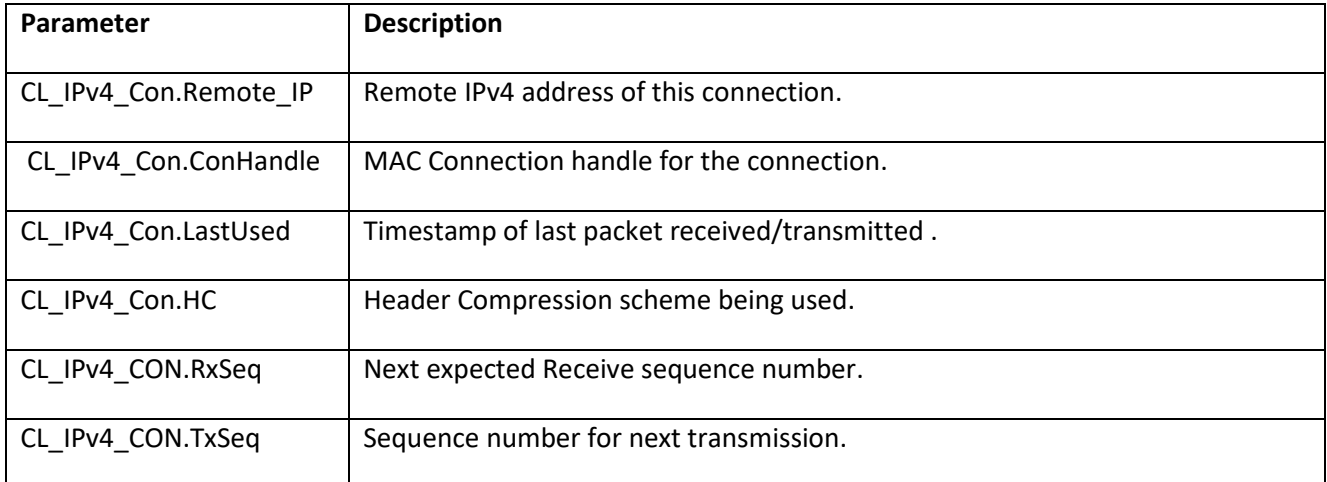

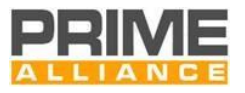

 The IPV4 SSCS may close a connection when it has not been used for an implementation-defined time period. When the connection is closed the entry for the connection is removed at both ends of the connection.

 When a connection to the destination does not exist, more work is necessary. The address resolution service is used to determine the EUI-48 address of the remote IPv4 address if it is local or the gateway associated with the local address if the destination address is in another Subnetwork. When the Base Node replies with the EUI-48 address of the destination Service Node, a MAC connection is established to the remote device. 4151 The TYPE value of this connection is TYPE CL IPv4 UNICAST. The data passed in the request message is defined in section [5.4.7.4.](#page-239-0) The local IPv4 address is provided so that the remote device can add the new connection to its cache of connections for sending data in the opposite direction. The use of Van Jacobson Header Compression is also negotiated as part of the connection establishment. Once the connection has been established, the IPv4 packet can be sent.

 When the packet is addressed to the IPv4 broadcast address, the packet has to be sent using the MAC broadcast service. When the IPV4 SSCS is opened, a broadcast connection is established for transferring all broadcast packets. The broadcast IPv4 packet is simply sent to this connection. Any packet received on this broadcast connection is passed to the IPv4 protocol stack.

# **5.4.4 Segmentation and reassembly**

 The IPV4 SSCS should support IPv4 packets with an MTU of 1500 bytes. This requires the use of SAR (see [5.2.2\)](#page-226-1).

# **5.4.5 Header compression**

 Van Jacobson TCP/IP Header Compression is an optional feature in the IPv4 SSCS. The use of VJ compression is negotiated as part of the connection establishment phase of the connection between two Service Nodes.

 VJ compression is designed for use over a point-to-point link layer that can inform the decompressor when 4167 packets have been corrupted or lost. When there are errors or lost packets, the decompressor can then resynchronize with the compressor. Without this resynchronization process, erroneous packets will be produced and passed up the IPv4 stack.

 The MAC layer does not provide the facility of detecting lost packets or reporting corrupt packets. Thus, it is necessary to add this functionality in the IPV4 SSCS. The IPV4 SSCS maintains two sequence numbers when VJ compression is enabled for a connection. These sequence numbers are 8 bits in size. When transmitting an IPv4 packet, the CL\_IPv4\_CON.TxSeq sequence number is placed in the packet header, as shown in Section [5.4.3.](#page-232-1) The sequence number is then incremented. Upon reception of a packet, the sequence number in the received packet is compared against CL\_IPv4\_CON.RxSeq. If they differ, TYPE\_ERROR, as defined in RFC1144, is passed to the decompressor. The CL\_IPv4\_CON.RxSeq value is always updated to the value received in the

- packet header.
- Header compression should never be negotiated for broadcast or multicast packets.

# **5.4.6 Quality of Service mapping**

 The PRIME MAC specifies that the contention-based access mechanism supports 4 priority levels (1-4). Level 4181 1 is used for MAC control messages, but not exclusively so.

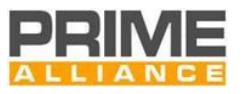

- IPv4 packets include a TOS field in the header to indicate the QoS the packet would like to receive. Three bits
- of the TOS indicate the IP Precedence. The following table specifies how the IP Precedence is mapped into
- the PRIME MAC priority.
- 

#### **Table 69 - Mapping IPv4 Precedence to PRIME MAC priority**

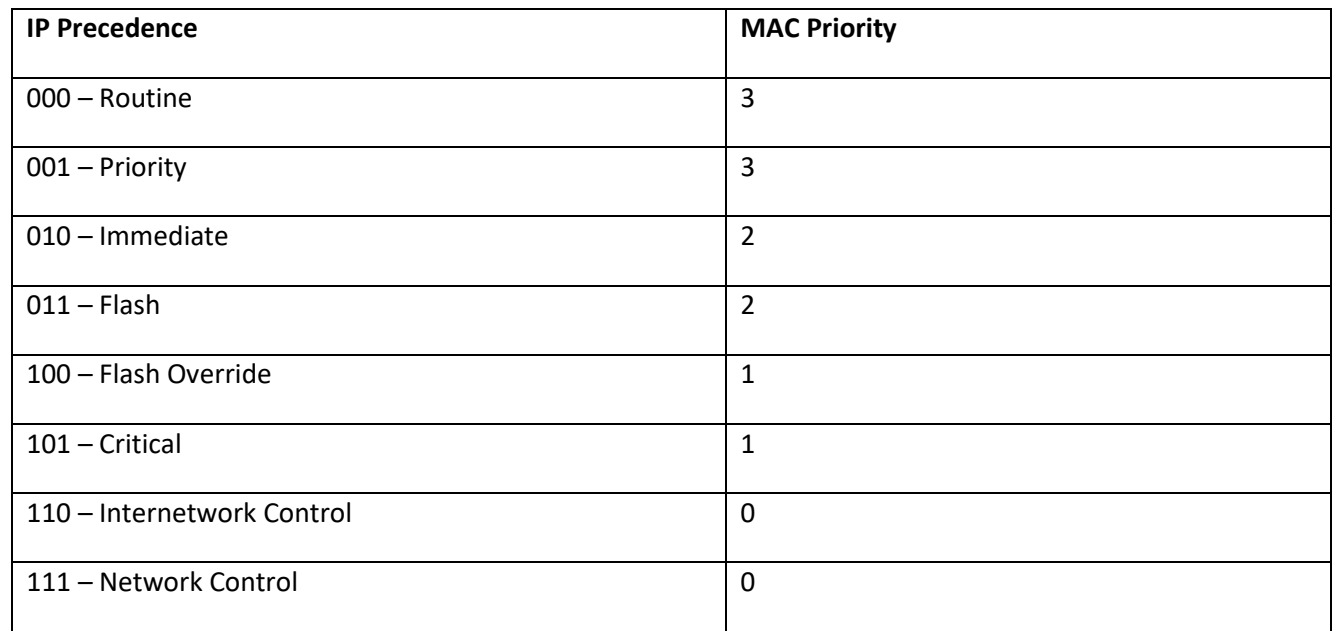

# **5.4.7 Packet formats and connection data**

# **5.4.7.1 General**

This section defines the format of IPV4 SSCS PDUs.

# **5.4.7.2 Address resolution PDUs**

#### **5.4.7.2.1 General**

 The following PDUs are transferred over the address resolution connection between the Service Node and the Base Node. The following sections define AR.MSG values in the range of 0 to 11. All higher values are

reserved for later versions of this specification.

# **5.4.7.2.2 AR\_REGISTER\_S**

- [Table 70](#page-234-0) shows the address resolution register message sent from the Service Node to the Base Node.
- 

#### **Table 70 - AR\_REGISTER\_S message format**

<span id="page-234-0"></span>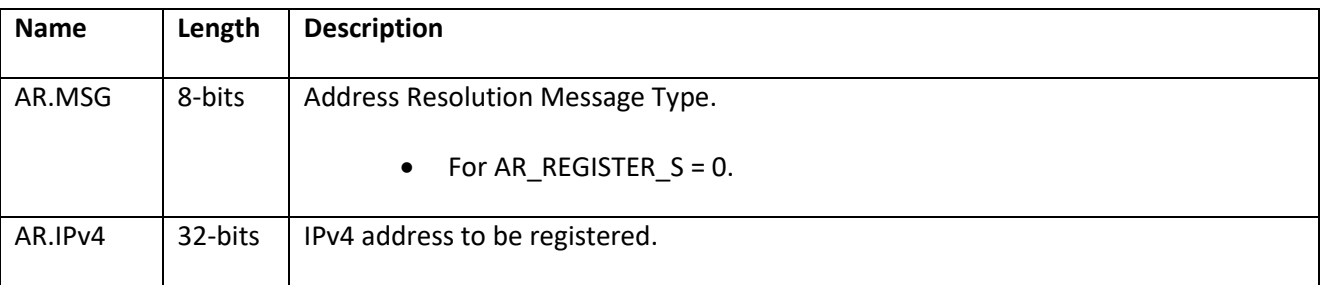

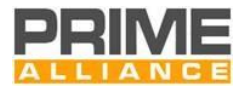

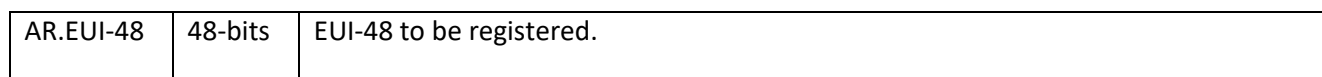

#### 4197 **5.4.7.2.3 AR\_REGISTER\_B**

- 4198 [Table 71](#page-235-0) shows the address resolution register acknowledgment message sent from the Base Node to the 4199 Service Node.
- 

#### 4200 **Table 71 - AR\_REGISTER\_B message format**

<span id="page-235-0"></span>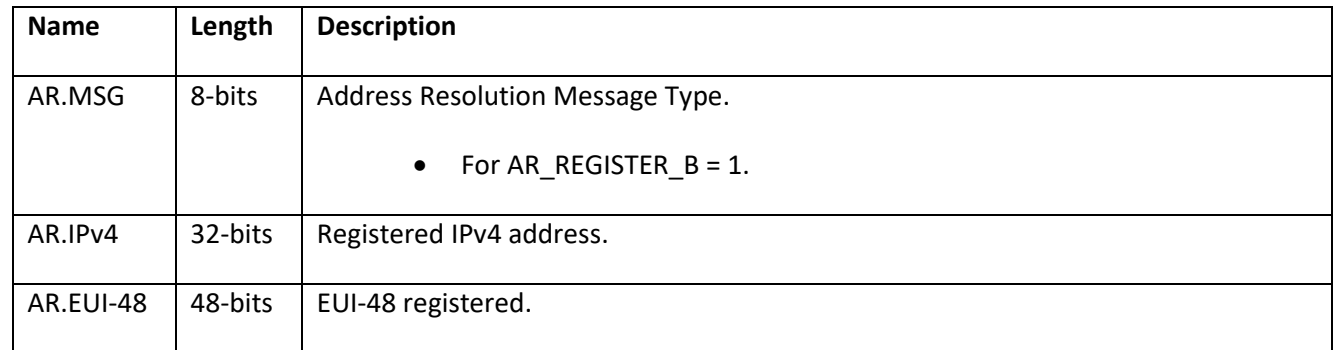

4201

4202 The AR.IPv4 and AR.EUI-48 fields are included in the AR\_REGISTER\_B message so that the Service Node can 4203 perform multiple overlapping registrations.

#### 4204 **5.4.7.2.4 AR\_UNREGISTER\_S**

4205 [Table 72](#page-235-1) shows the address resolution unregister message sent from the Service Node to the Base Node.

# 4206 **Table 72 - AR\_UNREGISTER\_S message format**

<span id="page-235-1"></span>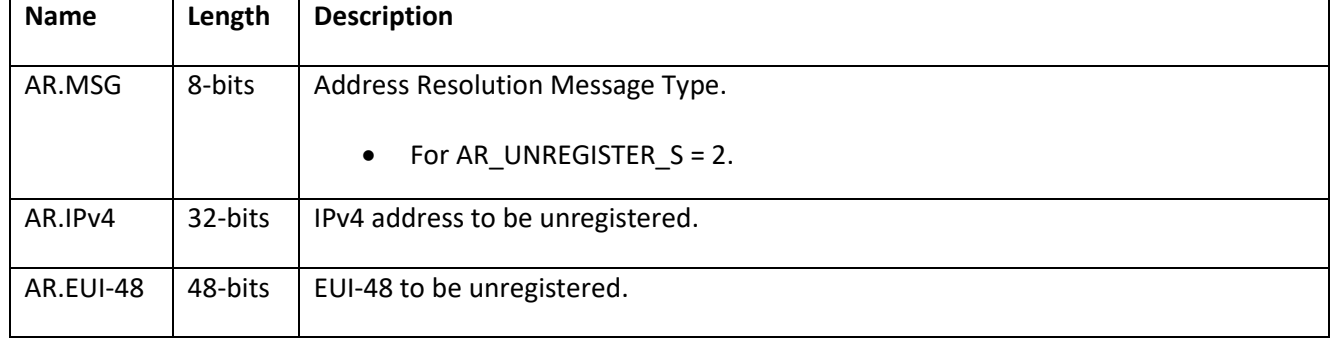

#### 4207 **5.4.7.2.5 AR\_UNREGISTER\_B**

4208 [Table 73](#page-235-2) shows the address resolution unregister acknowledgment message sent from the Base Node to the 4209 Service Node.

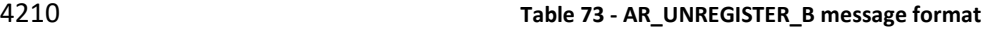

<span id="page-235-2"></span>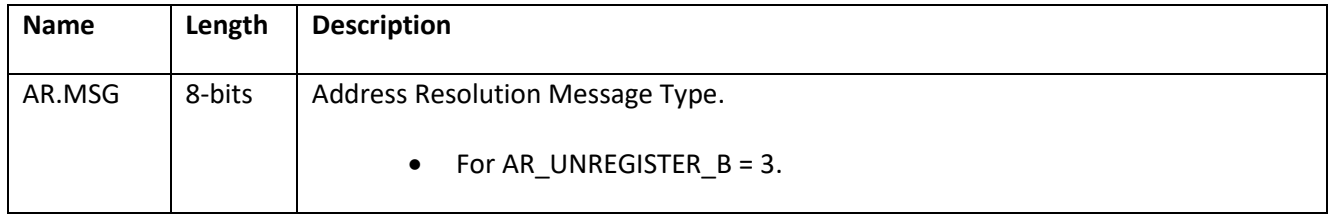

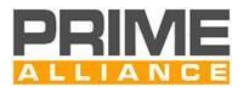

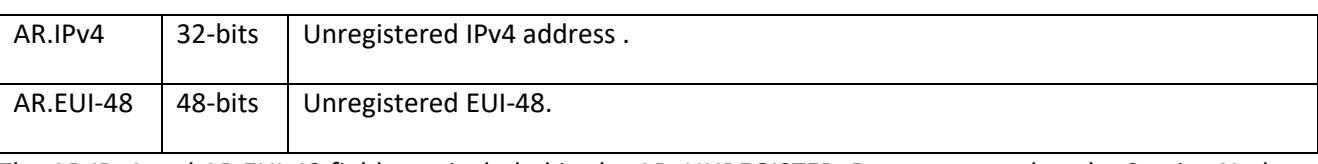

4211 The AR.IPv4 and AR.EUI-48 fields are included in the AR\_UNREGISTER\_B message so that the Service Node

4212 can perform multiple overlapping Unregistrations.

#### 4213 **5.4.7.2.6 AR\_LOOKUP\_S**

- 4214 [Table 74](#page-236-0) shows the address resolution lookup message sent from the Service Node to the Base Node.
- 

#### 4215 **Table 74 - AR\_LOOKUP\_S message format**

<span id="page-236-0"></span>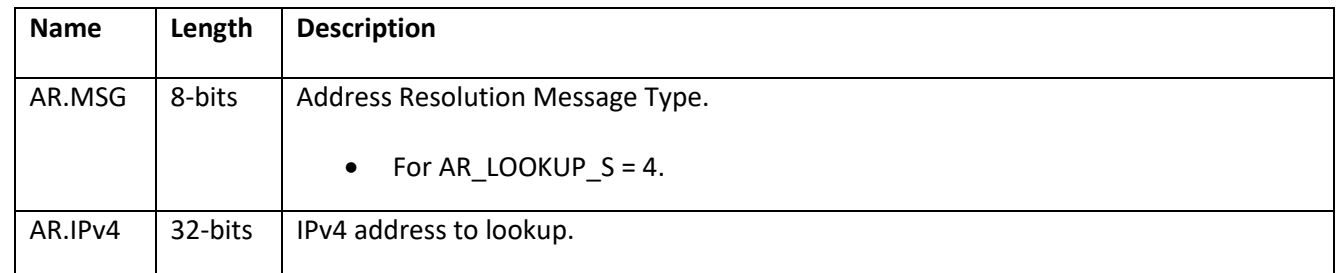

#### 4216 **5.4.7.2.7 AR\_LOOKUP\_B**

- 4217 [Table 75](#page-236-1) shows the address resolution lookup response message sent from the Base Node to the Service 4218 Node.
- 

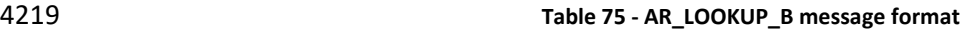

<span id="page-236-1"></span>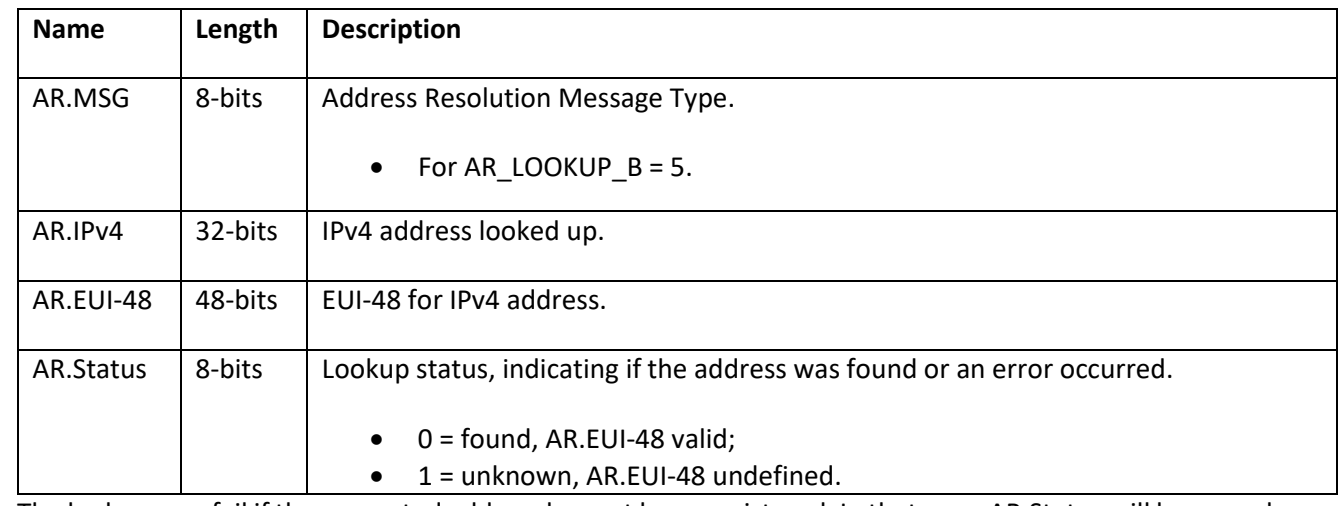

4220 The lookup may fail if the requested address has not been registered. In that case, AR.Status will have a value 4221 other than zero and the contents of AR.EUI-48 will be undefined. The lookup is only successful when 4222 AR.Status is zero. In that case, the EUI-48 field contains the resolved address.

# 4223 **5.4.7.2.8 AR\_MCAST\_REG\_S**

4224 [Table 76](#page-236-2) shows the multicast address resolution register message sent from the Service Node to the Base 4225 Node.

<span id="page-236-2"></span>

4226 **Table 76 - AR\_MCAST\_REG\_S message format**

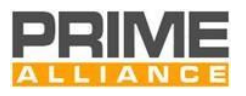

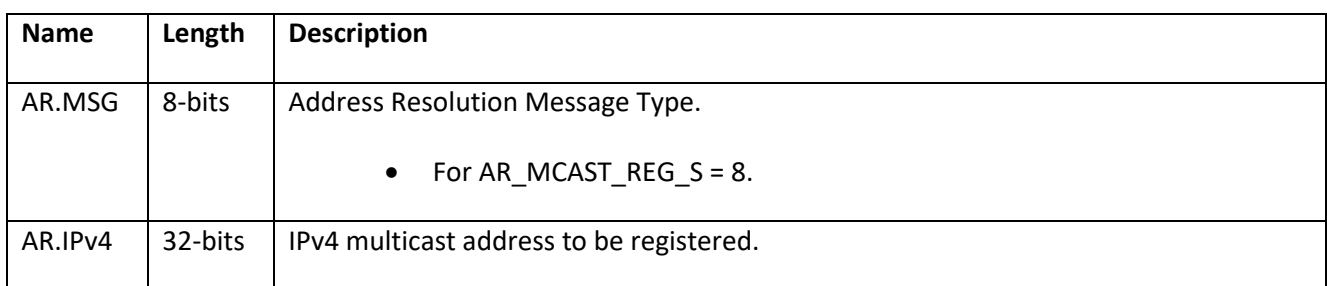

# 4227 **5.4.7.2.9 AR\_MCAST\_REG\_B**

4228 [Table 77](#page-237-0) shows the multicast address resolution register acknowledgment message sent from the Base Node 4229 to the Service Node.

#### 4230 **Table 77 - AR\_MCAST\_REG\_B message format**

<span id="page-237-0"></span>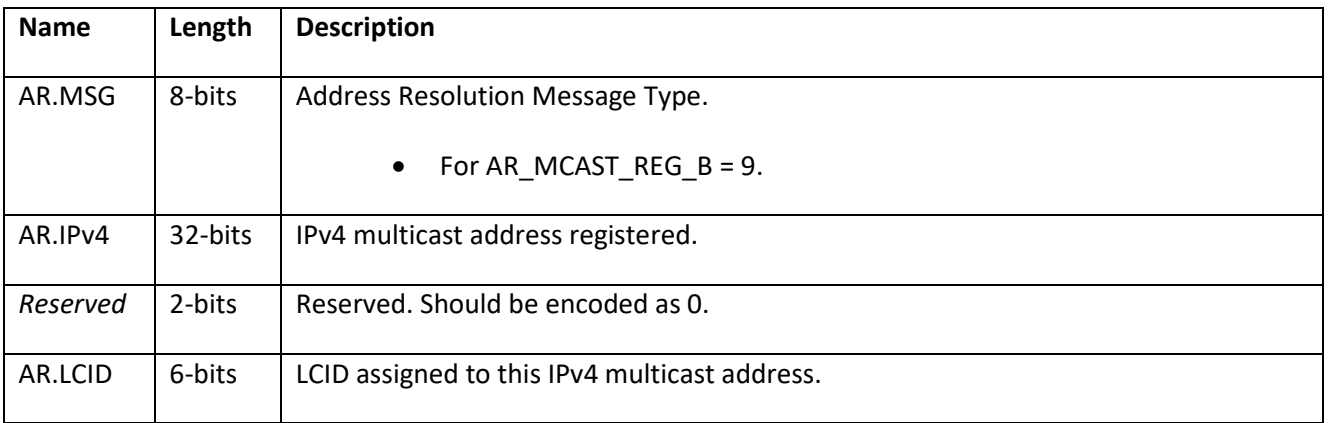

4231

4232 The AR.IPv4 field is included in the AR\_MCAST\_REG\_B message so that the Service Node can perform multiple 4233 overlapping registrations.

### 4234 **5.4.7.2.10 AR\_MCAST\_UNREG\_S**

4235 [Table 78](#page-237-1) shows the multicast address resolution unregister message sent from the Service Node to the Base 4236 Node.

#### 4237 **Table 78 - AR\_MCAST\_UNREG\_S message format**

<span id="page-237-1"></span>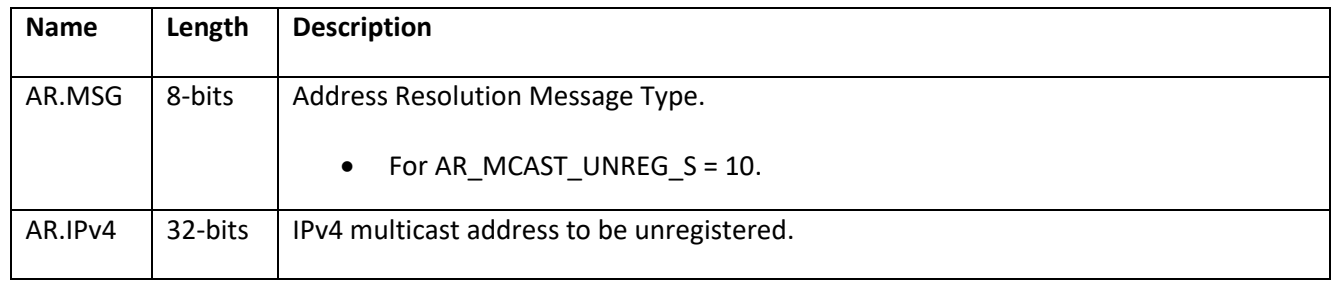

#### 4238 **5.4.7.2.11 AR\_MCAST\_UNREG\_B**

4239 [Table 79](#page-237-2) shows the multicast address resolution unregister acknowledgment message sent from the Base 4240 Node to the Service Node.

<span id="page-237-2"></span>

4241 **Table 79 - AR\_MCAST\_UNREG\_B message format**

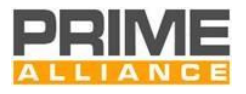

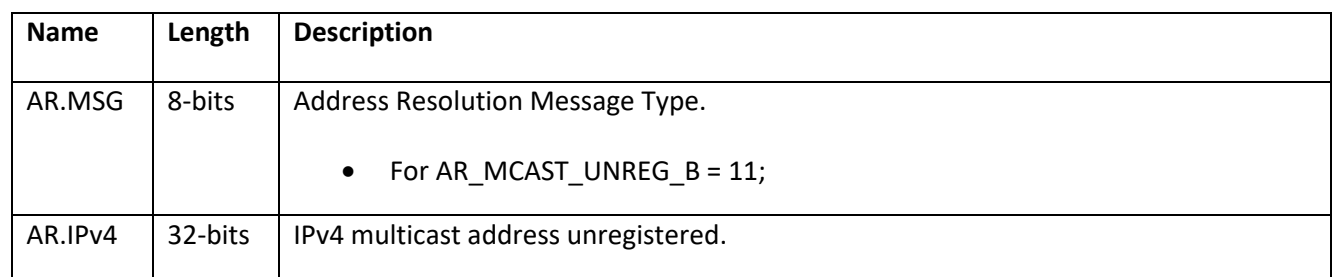

#### 4242

4243 The AR.IPv4 field is included in the AR\_MCAST\_UNREG\_B message so that the Service Node can perform 4244 multiple overlapping Unregistrations.

#### 4245 **5.4.7.3 IPv4 packet format**

#### 4246 **5.4.7.3.1 General**

- 4247 The following PDU formats are used for transferring IPv4 packets between Service Nodes. Two formats are
- 4248 defined. The first format is for when header compression is not used. The second format is for Van Jacobson
- 4249 Header Compression.

#### 4250 **5.4.7.3.2 IPv4 Packet Format, No Negotiated Header Compression**

- 4251 When no header compression has been negotiated, the IPv4 packet is simply sent as is, without any header.
- 

# 4252 **Table 80 - IPv4 Packet format without negotiated header compression**

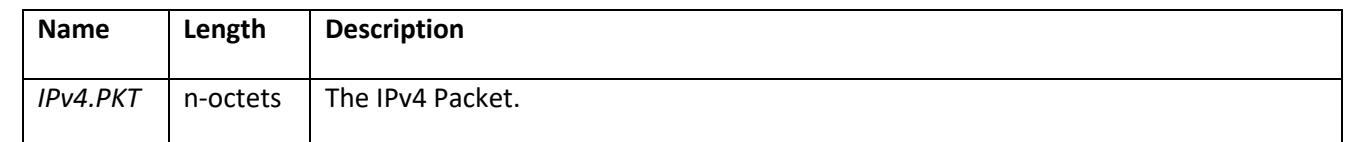

#### 4253 **5.4.7.3.3 IPv4 Packet Format with VJ Header Compression**

- 4254 With Van Jacobsen header compression, a one-octet header is needed before the IPv4 packet.
- 

#### 4255 **Table 81 - IPv4 Packet format with VJ header compression negotiated**

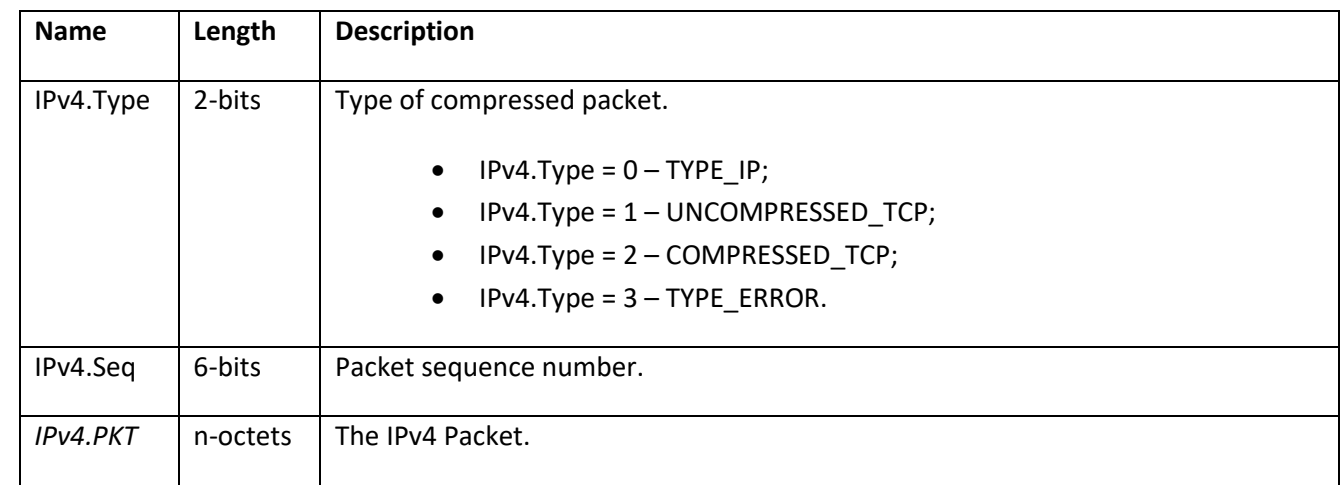

4256

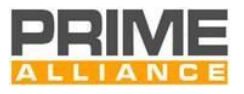

4257 The IPv4. Type value TYPE ERROR is never sent. It is a pseudo packet type used to tell the decompressor that 4258 a packet has been lost.

### <span id="page-239-0"></span>4259 **5.4.7.4 Connection Data**

#### 4260 **5.4.7.4.1 General**

4261 When a connection is established between Service Nodes for the transfer of IPv4 packets, data is also 4262 transferred in the connection request packets. This data allows the negotiation of compression and 4263 notification of the IPv4 address.

#### 4264 **5.4.7.4.2 Connection Data from the Initiator**

- 4265 [Table 82](#page-239-1) shows the connection data sent by the initiator.
- 

#### 4266 **Table 82 - Connection data sent by the initiator**

<span id="page-239-1"></span>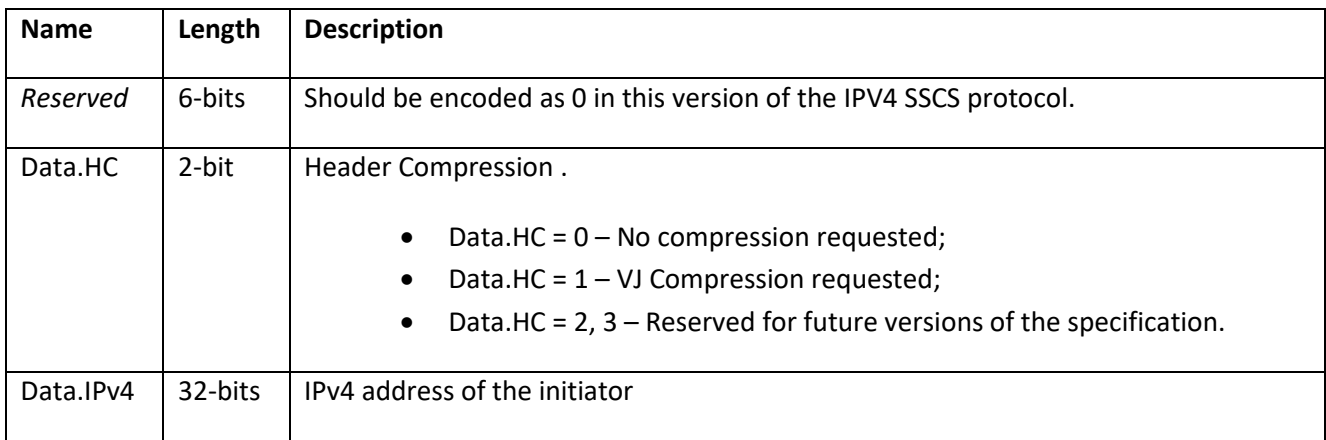

4267 If the device accepts the connection, it should copy the Data.IPv4 address into a new table entry along with 4268 the negotiated Data.HC value.

#### 4269 **5.4.7.4.3 Connection Data from the Responder**

- 4270 [Table 83](#page-239-2) shows the connection data sent in response to the connection request.
- 

# 4271 **Table 83 - Connection data sent by the responder**

<span id="page-239-2"></span>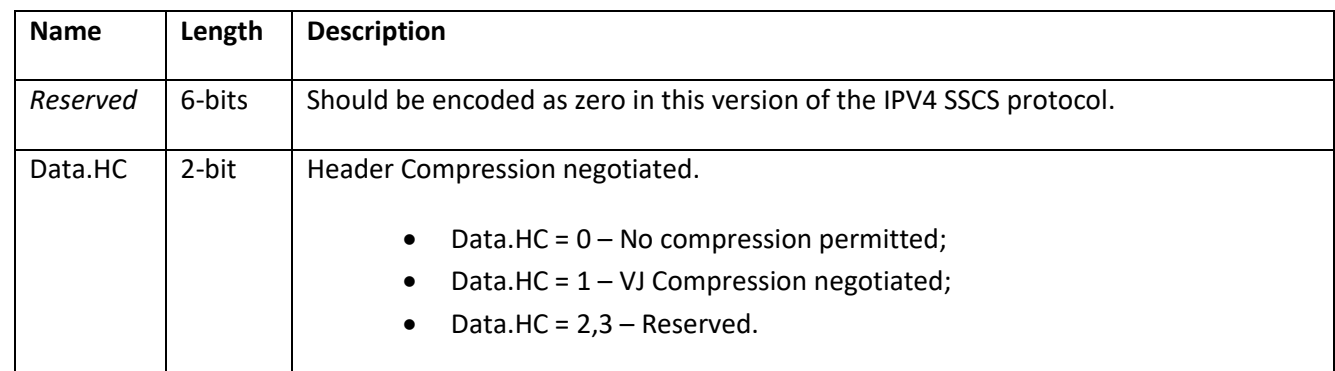

4272

- 4273 A header compression scheme can only be used when it is supported by both Service Nodes. The responder
- 4274 may only set Data.HC to 0 or the same value as that received from the initiator. When the same value is used,
- 4275 it indicates that the requested compression scheme has been negotiated and will be used for the connection.

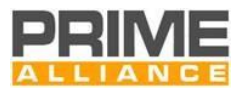

 Setting Data.HC to 0 allows the responder to deny the request for that header compression scheme or force the use of no header compression.

# **5.4.8 Service Access Point**

- **5.4.8.1 General**
- This section defines the service access point used by the IPv4 layer to communicate with the IPV4 SSCS.

#### **5.4.8.2 Opening and closing the IPv4 SSCS**

#### **5.4.8.2.1 General**

- The following primitives are used to open and close the IPv4 SSCS. The IPv4 SSCS may be opened once only.
- The IPv4 layer may close the IPv4 SSCS when the IPv4 interface is brought down. The IPv4 SSCS will also close
- the IPv4 SSCS when the underlying MAC connection to the Base Node has been lost.

#### **5.4.8.2.2 CL\_IPv4\_ESTABLISH.request**

- 4287 The CL\_IPv4\_ESTABLISH.request primitive is passed from the IPv4 layer to the IPV4 SSCS. It is used when the IPv4 layer brings the interface up.
- The semantics of this primitive are as follows:
- *CL\_IPv4\_ESTABLISH.request{AE}*
- The AE parameter indicates whether the interface will be authenticated and encrypted or not.
- On receiving this primitive, the IPV4 SSCS will form the address resolution connection to the Base Node and
- 4293 join the broadcast group used for receiving/transmitting broadcast packets.

#### **5.4.8.2.3 CL\_IPv4\_ESTABLISH.confirm**

- The CL\_IPv4\_ESTABLISH.confirm primitive is passed from the IPV4 SSCS to the IPv4 layer. It is used to indicate
- that the IPv4 SSCS is ready to access IPv4 packets to be sent to peers.
- The semantics of this primitive are as follows:
- *CL\_IPv4\_ESTABLISH.confirm{AE}*
- The AE parameter indicates whether the interface will be authenticated and encrypted or not.
- Once the IPv4 SSCS has established all the necessary connections and is ready to transmit and receive IPv4 packets, this primitive is passed to the IPv4 layer. If the IPV4 SSCS encounters an error while opening, it
- responds with a CL\_IPv4\_RELEASE.confirm primitive, rather than a CL\_IPv4\_ESTABLISH.confirm.

#### **5.4.8.2.4 CL\_IPv4\_RELEASE.request**

- 4304 The CL\_IPv4\_RELEASE.request primitive is used by the IPv4 layer when the interface is put down. The IPV4
- SSCS closes all connections so that no more IPv4 packets are received and all resources are released.
- The semantics of this primitive are as follows:

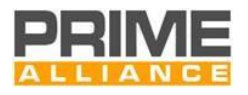

#### *CL\_IPv4\_RELEASE.request{}*

Once the IPV4 SSCS has released all its connections and resources it returns a CL\_IPv4\_RELEASE.confirm.

#### **5.4.8.2.5 CL\_IPv4\_RELEASE.confirm**

4310 The CL\_IPv4\_RELEASE.confirm primitive is used by the IPv4 SSCS to indicate to the IPv4 layer that the IPv4 4311 SSCS has been closed. This can be as a result of a CL IPv4 RELEASE.request primitive, a 4312 CL\_IPv4\_ESTABLISH.request primitive, or because the MAC layer indicates the address resolution connection has been lost, or the Service Node itself is no longer registered.

- The semantics of this primitive are as follows:
- *CL\_IPv4\_RELEASE.confirm{result}*
- The result parameter has the meanings defined in [Table 151.](#page-338-1)

#### **5.4.8.3 Unicast address management**

#### **5.4.8.3.1 General**

- The primitives defined here are used for address management, i.e. the registration and Unregistration of IPv4 addresses associated with this IPv4 SSCS .
- When there are no IPv4 addresses associated with the IPv4 SSCS, the IPv4 SSCS will only send and receive broadcast and multicast packets; unicast packets may not be sent. However, this is sufficient for BOOTP/DHCP operation to allow the device to gain an IPv4 address. Once an IPv4 address has been registered, the IPv4 layer can transmit unicast packets that have a source address equal to one of its registered addresses.

#### **5.4.8.3.2 CL\_IPv4\_REGISTER.request**

- This primitive is passed from the IPv4 layer to the IPv4 SSCS to register an IPv4 address.
- The semantics of this primitive are as follows:
- *CL\_IPv4\_REGISTER.request{IPv4, netmask, gateway}*
- The IPv4 address is the address to be registered.

The netmask is the network mask, used to mask the network number from the address. The netmask is used

- by the IPv4 SSCS to determine whether the packet should be delivered directly or the gateway should be used.
- The gateway is an IPv4 address of the gateway to be used for packets with the IPv4 local address but the destination address is not in the same Subnetwork as the local address.
- Once the IPv4 address has been registered to the Base Node, a CL\_IPv4\_REGISTER.confirm primitive is used. 4337 If the registration fails, the CL IPv4 RELEASE.confirm primitive will be used.

#### **5.4.8.3.3 CL\_IPv4\_REGISTER.confirm**

v1.4 [20231117] **page 242 page 242 PRIME Alliance TWG** This primitive is passed from the IPv4 SSCS to the IPv4 layer to indicate that a registration has been successful.

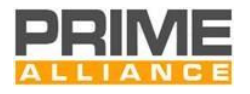

- The semantics of this primitive are as follows:
- *CL\_IPv4\_REGISTER.confirm{IPv4}*
- The IPv4 address is the address that was registered.
- Once registration has been completed, the IPv4 layer may send IPv4 packets using this source address.

#### **5.4.8.3.4 CL\_IPv4\_UNREGISTER.request**

- This primitive is passed from the IPv4 layer to the IPv4 SSCS to unregister an IPv4 address.
- The semantics of this primitive are as follows:
- *CL\_IPv4\_UNREGISTER.request{IPv4}*
- The IPv4 address is the address to be unregistered.

 Once the IPv4 address has been unregistered to the Base Node, a CL\_IPv4\_UNREGISTER.confirm primitive is 4350 used. If the unregistration fails, the CL IPv4 RELEASE.confirm primitive will be used.

#### **5.4.8.3.5 CL\_IPv4\_UNREGISTER.confirm**

- This primitive is passed from the IPv4 SSCS to the IPv4 layer to indicate that an Unregistration has been successful.
- The semantics of this primitive are as follows:
- *CL\_IPv4\_UNREGISTER.confirm{IPv4}*
- The IPv4 address is the address that was unregistered.
- Once Unregistration has been completed, the IPv4 layer may not send IPv4 packets using this source address.

#### **5.4.8.4 Multicast group management**

- **5.4.8.4.1 General**
- This section describes the primitives used to manage multicast groups.

#### **5.4.8.4.2 CL\_IPv4\_IGMP\_JOIN.request**

- This primitive is passed from the IPv4 layer to the IPv4 SSCS. It contains an IPv4 multicast address that is to be joined.
- The semantics of this primitive are as follows:
- *CL\_IPv4\_IGMP\_JOIN.request{IPv4, AE }*
- The IPv4 address is the IPv4 multicast group that is to be joined.
- The AE parameter indicates whether messages in this group will be authenticated and encrypted or not.

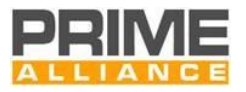

 When the IPv4 SSCS receives this primitive, it will arrange for IPv4 packets sent to this group to be multicast in the PRIME network and receive packets using this address to be passed to the IPv4 stack. If the IPv4 SSCS cannot join the group, it uses the CL\_IPv4\_IGMP\_LEAVE.confirm primitive. Otherwise the 4371 CL\_IPv4\_IGMP\_JOIN.confirm primitive is used to indicate success.

#### **5.4.8.4.3 CL\_IPv4\_IGMP\_JOIN.confirm**

- This primitive is passed from the IPv4 SSCS to the IPv4. It contains a result status and an IPv4 multicast address that was joined.
- The semantics of this primitive are as follows:
- *CL\_IPv4\_IGMP\_JOIN.confirm{IPv4, AE }*
- The IPv4 address is the IPv4 multicast group that was joined. The IPv4 SSCS will start forwarding IPv4 multicast packets for the given multicast group.
- The AE parameter indicates whether messages in this group will be authenticated and encrypted or not.
- **5.4.8.4.4 CL\_IPv4\_IGMP\_LEAVE.request**
- This primitive is passed from the IPv4 layer to the IPv4 SSCS. It contains an IPv4 multicast address to be left.
- The semantics of this primitive are as follows:
- *CL\_IPv4\_IGMP\_LEAVE.request{IPv4}*
- The IPv4 address is the IPv4 multicast group to be left. The IPv4 SSCS will stop forwarding IPv4 multicast packets for this group and may leave the PRIME MAC multicast group.
- **5.4.8.4.5 CL\_IPv4\_IGMP\_LEAVE.confirm**
- This primitive is passed from the IPv4 SSCS to the IPv4. It contains a result status and an IPv4 multicast address that was left.
- The semantics of this primitive are as follows:
- *CL\_IPv4\_IGMP\_LEAVE.confirm{IPv4, Result}*
- The IPv4 address is the IPv4 multicast group that was left. The IPv4 SSCS will stop forwarding IPv4 multicast packets for the given multicast group.
- The Result takes a value from [Table 151.](#page-338-1)
- 4394 This primitive can be used by the IPv4 SSCS as a result of a CL IPv4 IGMP JOIN.request, 4395 CL\_IPv4\_IGMP\_LEAVE.request or because of an error condition resulting in the loss of the PRIME MAC multicast connection.

#### **5.4.8.5 Data transfer**

- **5.4.8.5.1 General**
- The following primitives are used to send and receive IPv4 packets.

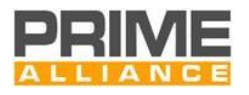

#### **5.4.8.5.2 CL\_IPv4\_DATA.request**

- This primitive is passed from the IPv4 layer to the IPv4 SSCS. It contains one IPv4 packet to be sent.
- The semantics of this primitive are as follows:
- *CL\_IPv4\_DATA.request{IPv4\_PDU}*
- 4404 The IPv4 PDU is the IPv4 packet to be sent.

#### **5.4.8.5.3 CL\_IPv4\_DATA.confirm**

 This primitive is passed from the IPv4 SSCS to the IPv4 layer. It contains a status indication and an IPv4 packet that has just been sent.

- The semantics of this primitive are as follows:
- *CL\_IPv4\_DATA.confirm{IPv4\_PDU, Result}*
- 4410 The IPv4 PDU is the IPv4 packet that was to be sent.
- The Result value indicates whether the packet was sent or an error occurred. It takes a value from [Table 151.](#page-338-1)

#### **5.4.8.5.4 CL\_IPv4\_DATA.indicate**

- This primitive is passed from the IPv4 SSCS to the IPv4 layer. It contains an IPv4 packet that has just been received.
- The semantics of this primitive are as follows:
- *CL\_IPv4\_DATA.indicate{IPv4\_PDU }*
- 4417 The IPv4 PDU is the IPv4 packet that was received.

# **5.5 IEC 61334-4-32 Service-Specific Convergence Sublayer (IEC 61334-4-32 SSCS)**

#### **5.5.1 General**

 For all the service required, the IEC 61334-4-32 SSCS supports the DL\_DATA primitives as defined in the IEC 61334-4-32 standard. IEC 61334-4-32 should be read at the same time as this section, which is not standalone text.

# **5.5.2 Overview**

 The IEC 61334-4-32 SSCS provides convergence functions for applications that use IEC 61334-4-32 services. Implementations conforming to this SSCS shall offer all LLC basic and management services as specified in IEC 61334-4-32 (1996-09 Edition), subsections 2.2.1 and 2.2.3. Additionally, the IEC 61334-4-32 SSCS specified in this section provides extra services that help mapping this connection-less IEC 61334-4-32 LLC protocol to the connection-oriented nature of MAC.

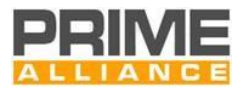

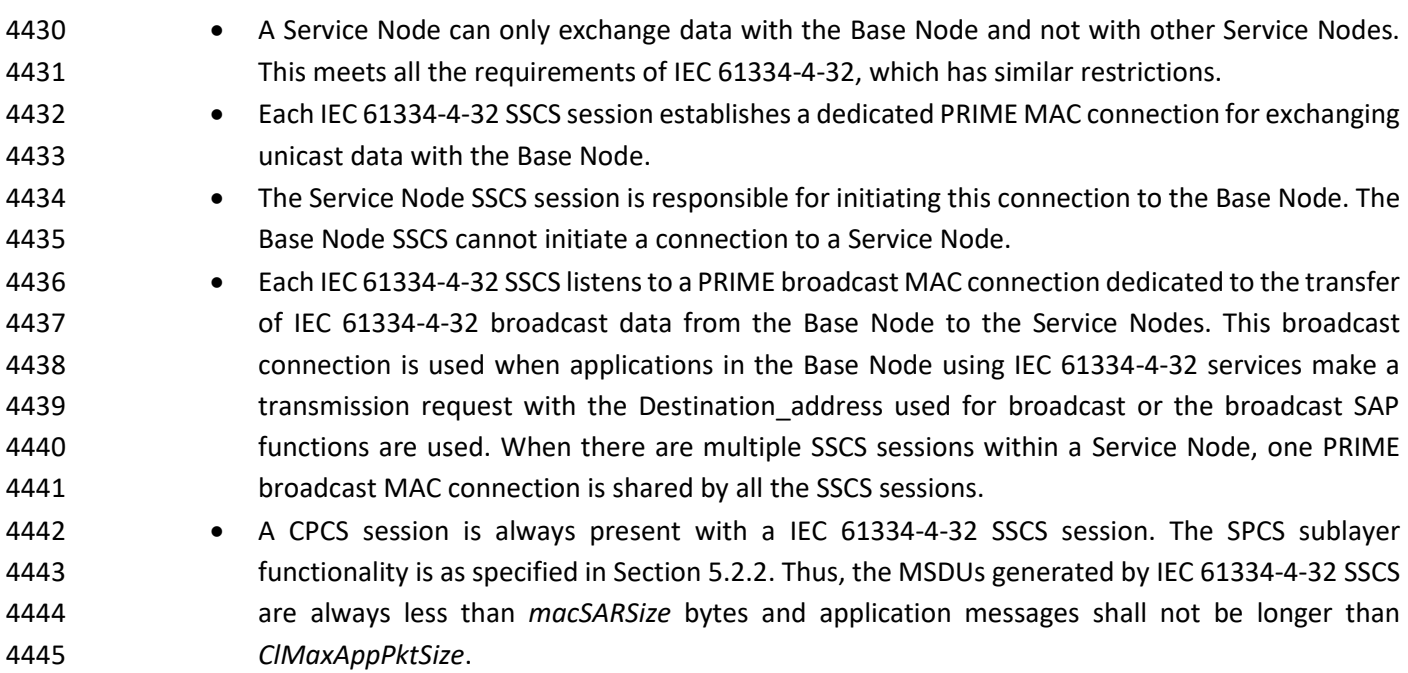

# <span id="page-245-0"></span>**5.5.3 Address allocation and connection establishment**

 Each 4-32 connection will be identified with the "Application unique identifier" that will be communicating through this 4-32 connection. It is the scope of the communication profile based on these lower layers to define the nature and rules for, this unique identifier. Please refer to the future prTS/EN52056-8-4 for the DLMS/COSEM profile unique identifier. As long as the specification of the 4-32 Convergence layer concerns this identifier will be called the "Device Identifier".

 The protocol stack as defined in IEC 61334 defines a Destination address to identify each device in the network. This Destination address is specified beyond the scope of the IEC 61334-4-32 document. However, it is used by the document. So that PRIME devices can make use of the 4-32 layer, this Destination address is also required and is specified here. For more information about this Destination address, please see IEC 61334-4-1 section 4.3, MAC Addresses.

 The Destination address has a scope of one PRIME Subnetwork. The Base Node 4-32 SSCP layer is responsible for allocating these addresses dynamically and associating the Device Identifier of the Service Nodes SSCP session device with the allocated Destination address, according to the IEC-61334-4-1 standard. The procedure is as follows:

 When the Service Node IEC 61334-4-32 SSCS session is opened by the application layer, it passes the Device Identifier of the device. The IEC 61334-4-32 SSCS session then establishes its unicast connection to the Base Node. This unicast connection uses the PRIME MAC TYPE value TYPE\_CL\_432, as defined in [Table 149.](#page-338-2) The connection request packet sent from the Service Node to the Base Node contains a data parameter. This data parameter contains the Device Identifier. The format of this data is specified in section [5.5.4.2.](#page-246-0)

 On receiving this connection request at the Base Node, the Base Node allocates a unique Subnetwork Destination address to the Service Nodes SSCS session. The Base Node sends back a PRIME MAC connection response packet that contains a data parameter. This data parameter contains the allocated Destination address and the address being used by the Base Node itself. The format of this data parameter is defined in

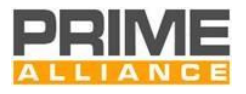

 section [5.5.4.2.](#page-246-0) A 4-32 CL SAP primitive is used in the Base Node to indicate this new Service Node SSCS 4471 session mapping of Device Identifier and Destination address to the 4-32 application running in the Base Node.

4473 On receiving the connection establishment and the Destination address passed in the PRIME MAC connection establishment packet, the 4-32 SSCS session confirms to the application that the Convergence 4475 layer session has been opened and indicates the Destination address allocated to the Service Node SSCS session and the address of the Base Node. The Service Node also opens a PRIME MAC broadcast connection 4477 with LCID equal to LCI CL 432 BROADCAST, as defined in [Table 150,](#page-338-3) if no other SSCS session has already opened such a broadcast connection. This connection is used to receive broadcast packets sent by the Base Node 4-32 Convergence layer to all Service Node 4-32 Convergence layer sessions.

4480 If the Base Node has allocated all its available Destination addresses, due to the exhaustion of the address space or implementation limits, it should simply reject the connection request from the Service Node. The Service Node may try to establish the connection again. However, to avoid overloading the PRIME Subnetwork with such requests, it should limit such connection establishments to one attempt per minute when the Base Node rejects a connection establishment.

 When the unicast connection between a Service Node and the Base Node is closed (e.g. because the Convergence layer on the Service Node is closed or the PRIME MAC level connection between the Service 4487 Node and the Base Node is lost), the Base Node will deallocate the Destination address allocated to the 4488 Service Node SSCS session. The Base Node will use a 4-32 CL SAP (CL 432 Leave.indication) primitive to indicate the deallocation of the Destination\_address to the 4-32 application running on the Base Node

# **5.5.4 Connection establishment data format**

# **5.5.4.1 General**

 As described in section [5.5.3,](#page-245-0) the MAC PRIME connection data is used to transfer the Device Identifier to the Base Node and the allocated Destination\_address to the Service Node SSCS session. This section describes the format used for this data.

# <span id="page-246-0"></span>**5.5.4.2 Service Node to Base Node**

 The Service Node session passes the Device Identifier to the Base Node as part of the connection establishment request. The format of this message is shown in [Table 84.](#page-246-1)

#### **Table 84 - Connection Data sent by the Service Node**

<span id="page-246-1"></span>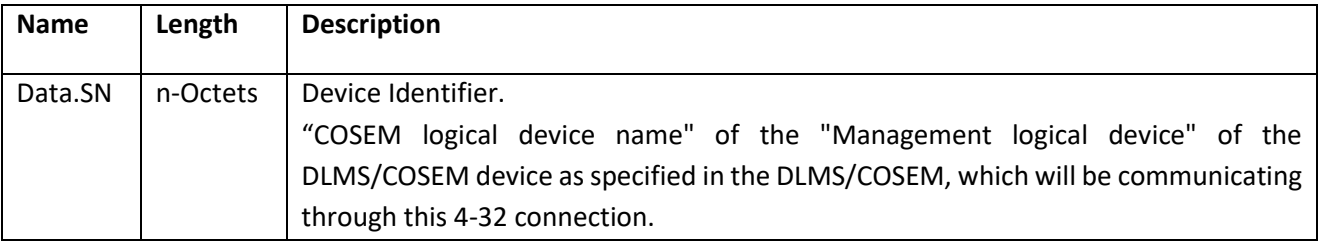

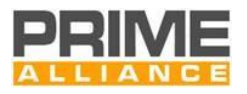

### **5.5.4.3 Base Node to Service Node**

4500 The Base Node passes the allocated Destination address to the Service Node session as part of the connection establishment request. It also gives its own address to the Service Node. The format of this message is shown in [Table 85.](#page-247-0)

#### **Table 85 - Connection Data sent by the Base Node**

<span id="page-247-0"></span>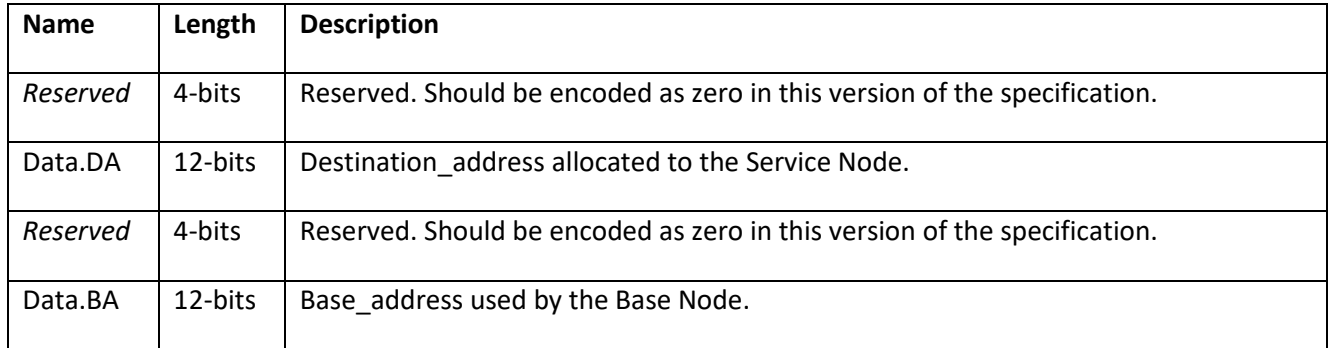

# **5.5.5 Packet format**

 The packet formats are used as defined in IEC 61334-4-32, Clause 4, LLC Protocol Data Unit Structure (LLC\_PDU).

# **5.5.6 Service Access Point**

**5.5.6.1 Opening and closing the Convergence layer at the Service Node**

#### **5.5.6.1.1 CL\_432\_ESTABLISH.request**

 This primitive is passed from the application to the 4-32 Convergence layer. It is used to open a Convergence layer session and initiate the process of registering the Device Identifier with the Base Node and the Base

4513 Node allocating a Destination address to the Service Node session.

- The semantics of this primitive are as follows:
- *CL\_432\_ESTABLISH.request{ DeviceIdentifier, AE }*
- The Device Identifier is that of the device to be registered with the Base Node.
- The AE parameter indicates whether the session will be authenticated and encrypted or not.

If the Device Identifier is registered and the Convergence layer session is successfully opened, the primitive

CL\_432\_ESTABLISH.confirm is used. If an error occurs the primitive CL\_432\_RELEASE.confirm is used.

#### **5.5.6.1.2 CL\_432\_ESTABLISH.confirm**

 This primitive is passed from the 4-32 Convergence layer to the application. It is used to confirm the successful opening of the Convergence layersession and that data may now be passed over the Convergence layer.

The semantics of this primitive are as follows:

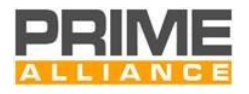

- *CL\_432\_ESTABLISH.confirm{ DeviceIdentifier, Destination\_address, Base\_address, AE }*
- The Device Identifier is used to identify which CL\_432\_ESTABLISH.request this CL\_432\_ESTABLISH.confirm is for.
- 4528 The Destination address is the address allocated to the Service Node 4-32 session by the Base Node.
- 4529 The Base address is the address being used by the Base Node.
- The AE parameter indicates whether the session will be authenticated and encrypted or not.

#### **5.5.6.1.3 CL\_432\_RELEASE.request**

- This primitive is passed from the application to the 4-32 Convergence layer. It is used to close the Convergence layer and release any resources it may be holding.
- The semantics of this primitive are as follows:
- *CL\_432\_RELEASE.request{Destination\_address}*
- 4536 The Destination address is the address allocated to the Service Node 4-32 session which is to be closed.
- 4537 The Convergence layer will use the primitive CL\_432\_RELEASE.confirm when the Convergence layer session has been closed.

#### **5.5.6.1.4 CL\_432\_RELEASE.confirm**

- This primitive is passed from the 4-32 Convergence layer to the application. The primitive tells the application
- that the Convergence layer session has been closed. This could be because of a CL\_432\_RELEASE.request or
- because an error has occurred, forcing the closure of the Convergence layer session.
- The semantics of this primitive are as follows:
- *CL\_432\_RELEASE.confirm{Destination\_address, result}*
- The Handle identifies the session which has been closed.
- The result parameter has the meanings defined in [Table 151.](#page-338-1)

#### **5.5.6.2 Opening and closing the Convergence layer at the Base Node**

- No service access point primitives are defined at the Base Node for opening or closing the Convergence layer.
- None are required since the 4-32 application in the Base Node does not need to pass any information to the
- 4-32 Convergence layer in the Base Node.

### **5.5.6.3 Base Node indications**

#### **5.5.6.3.1 General**

 The following primitives are used in the Base Node 4-32 Convergence layer to indicate events to the 4-32 application in the Base Node. They indicate when a Service Node session has joined or left the network.

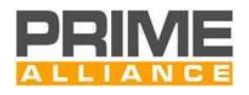

#### **5.5.6.3.2 CL\_432\_JOIN.indicate**

- *CL\_432\_JOIN.indicate{ Device Identifier, Destination\_address, AE}*
- The Device Identifier is that of the device connected to the Service Node that has just joined the network.
- 4558 The Destination address is the address allocated to the Service Node by the Base Node.
- The AE parameter indicates whether messages in this session will be authenticated and encrypted or not.

#### **5.5.6.3.3 CL\_432\_LEAVE.indicate**

- *CL\_432\_LEAVE.indicate{Destination\_address}*
- 4562 The Destination address is the address of the Service Node session that just left the network.

#### **5.5.6.4 Data Transfer Primitives**

 The data transfer primitives are used as defined in IEC 61334-4-32, sections 2.2, 2.3, 2.4 and 2.11, LLC Service Specification. As stated earlier, PRIME 432 SSCS make the use of IEC61334-4-32 DL\_Data service (.req, .conf,

.ind) for carrying out all the data involved during data transfer. Only DL\_DATA service is mandatory

# **5.6 IPv6 Service-Specific Convergence Sublayer (IPv6 SSCS)**

#### **5.6.1 Overview**

#### **5.6.1.1 General**

 The IPv6 convergence layer provides an efficient method for transferring IPv6 packets over the PRIME network.

A Service Node can pass IPv6 packets to the Base Node or directly to other Service Nodes.

 By default, the Base Node acts as a router between the PRIME subnet and the backbone network. All the Base Nodes must have at least this connectivity capability. Any other node inside the Subnetwork can also act as a gateway. The Base Node could also act as a NAT router. However given the abundance of IPv6 addresses this is not expected. How the Base Node connects to the backbone is beyond the scope of this standard.

#### **5.6.1.2 IPv6 unicast addressing assignment**

 • IPv6 Service Nodes (and Base Nodes) shall support the standard IPv6 protocol, as described in RFC 2460. • IPv6 Service Nodes (and Base Nodes) shall support the standard IPv6 addressing architecture, as described in RFC 4291. • IPv6 Service Nodes (and Base Nodes) shall support global unicast IPv6 addresses, link-local IPv6 addresses and multicast IPv6 addresses, as described in RFC 4291. • IPv6 Service Nodes (and Base Nodes) shall support automatic address configuration using stateless address configuration [RFC 2462]. They may also support automatic address

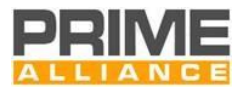

- configuration using stateful address configuration [RFC 3315] and they may support manual configuration of IPv6 addresses. The decision of which address configuration scheme to use is deployment specific.
- Service Node shall support DHCPv6 client, when Base Nodes have to support DHCPv6 server as described in RFC 3315 for stateless address configuration
- 

# **5.6.1.3 Address management in PRIME Subnetwork**

 Packets are routed in PRIME Subnetwork according to the node identifier NID. Node identifier is a combination of Service Node's LNID and SID (see section [4.2\)](#page-79-0). The Base Node is responsible of assigning LNID to Service Nodes. During the registration process which leads to a LNID assignment to the related Service Node, the Base Node registers the Service Node EUI-48, and the assigned LNID together with SID.

 At the convergence layer level, addressing is performed using the EUI-48 of the related Service Node. The role of the convergence sublayer is to resolve the IPv6 address into EUI-48 of the Service Node. This is done using the address resolution service set of the Base Node.

#### **5.6.1.4 Role of the Base Node**

 At the convergence sublayer level, the Base Node maintains a table containing all the IPv6 unicast addresses and the EUI-48 related to them. One of the roles of the Base Node is to perform IPv6 to EUI-48 address resolution. Each Service Node belonging to the Subnetwork managed by the Base Node, registers its IPv6 address and EUI-48 address with the Base Node. Other Service Nodes can then query the Base Node to resolve an IPv6 address into a EUI-48 address. This requires the establishment of a dedicated connection to the Base Node for address resolution, which is shared by both IPv4 and IPv6 address resolution.

 Optionally UDP/IPv6 headers may be compressed. Currently one header compression technique is described in the present specification that used for transmission of IPv6 packets over IEEE 802.15.4 networks, as defined in RFC6282. This is also known as LOWPAN\_IPHC1.

The multicasting of IPv6 packets is supported using the MAC multicast mechanism

# **5.6.2 IPv6 Convergence layer**

#### **5.6.2.1 Overview**

#### **5.6.2.1.1 General**

 The convergence layer has a number of connection types. For address resolution there is a connection to the Base Node. For IPv6 data transfer there are one up to many connections per destination node, depending

on how many source's and destination's IPv6 addresses are in use. This is shown i[n Figure 135.](#page-251-0)

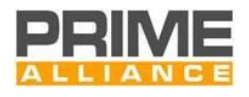

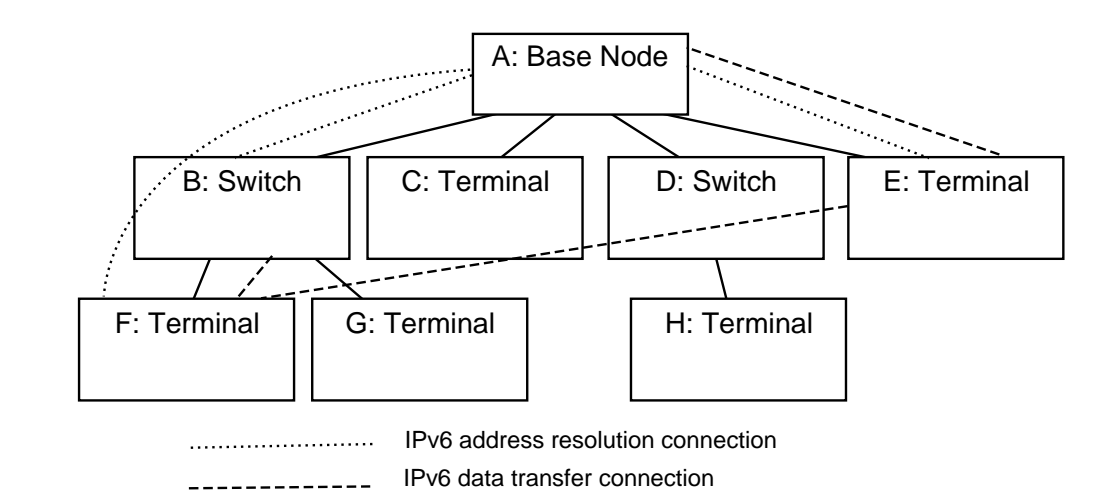

#### <span id="page-251-0"></span>**Figure 135 - IPv6 SSCS connection example**

 Here, nodes B, E and F have address resolution connections to the Base Node. Node E has a data connection to the Base Node and node F. Node F is also has a data connection to node B. The figure does not show broadcast-traffic and multicast-traffic connections.

#### **5.6.2.1.2 Routing in the Subnetwork**

 Routing IPv6 packets is the scope of the Convergence layer. In other words, the convergence layer will decide whether the packet should be sent directly to another Service Node or forwarded to the configured gateway depending on the IPv6 destination address.

 Although IPv6 is a connectionless protocol, the IPv6 convergence layer is connection-oriented. Once address resolution has been performed, a connection is established between the source and destination Service Nodes for the transfer of IP packets. This connection is maintained all the time the traffic is being transferred and may be removed after a period of inactivity.

#### **5.6.2.1.3 SAR**

 The CPCS sublayer shall always be present with the IPv6 convergence layer allowing segmentation and reassembly facilities. The SAR sublayer functionality is given in Section [5.2.](#page-226-2) Thus, the MSDUs generated by the IPv6 convergence layer are always less than macSARSize bytes and application messages are expected to be no longer than ClMaxAppPktSize.

# **5.6.3 IPv6 Address Configuration**

#### **5.6.3.1 Overview**

 The Service Nodes may use statically configured IPv6 addresses, link local addresses, stateless or stateful auto-configuration according to RFC 2462, or DHCPv6 to obtain IPv6 addresses. All the Nodes shall support the unicast link local address, in addition with at least one other address from those described below, and multicast addresses, if ever the node belong to multicast groups.

#### **5.6.3.2 Interface identifier**

 In order to make use of stateless address auto configuration and link local addresses it is necessary to define how the Interface identifier, as defined in RFC4291, is derived. Each PRIME node has a unique EUI-48. This
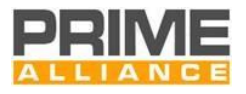

 EUI-48 is converted into a EUI-64 in the same way as for Ethernet networks as defined in RFC2464. This EUI-64 is then used as the Interface Identifier.

## **5.6.3.3 IPv6 Link local address configuration**

 The IPv6 Link local address of a PRIME interface is formed by appending the Interface Identifier as defined above to the Prefix FE80::/64.

## **5.6.3.4 Stateless address configuration**

 An IPv6 address prefix used for stateless auto configuration, as defined in RFC4862, of a PRIME interface shall have a length of 64 bits. The IPv6 prefix is obtained by the Service Nodes from the Base Node via Router Advertisement messages (RFC 4861), which are send periodically or on request by the Base Node.

#### **5.6.3.5 Stateful address configuration**

 An IPv6 address can be alternatively configured using DHCPv6, as described in RFC 3315. DHCPv6 can provide a device with addresses assigned by a DHCPv6 server and other configuration information, which are carried in options.

#### **5.6.3.6 Multicast address**

 IPv6 Service Nodes (and Base Nodes) shall support the multicast IPv6 addressing, as described in RFC 4291 section 2.7.

#### **5.6.3.7 Address resolution**

#### **5.6.3.7.1 Overview**

 The IPv6 layer will present the convergence layer with an IPv6 packet to be transferred. The convergence layer is responsible for determining which Service Node the packet should be delivered to, using the IPv6 addresses in the packet. The convergence layer shall then establish a connection to the destination if one does not already exist so that the packet can be transferred. Two classes of IPv6 addresses can be used and the following section describes how these addresses are resolved into PRIME EUI-48 addresses. It should be noted that IPv6 does not have a broadcast address. However broadcasting is possible using multicast all nodes addresses.

#### **5.6.3.7.2 Unicast address**

#### **5.6.3.7.2.1 General**

 IPv6 unicast addresses shall be resolved into PRIME unicast EUI-48 addresses. The Base Node maintains a central database Node of IPv6 addresses and EUI-48 addresses. Address resolution functions are performed by querying this database. The Service Node shall establish a connection to the address resolution service 4677 running on the Base Node, using the TYPE value TYPE CL IPv6 AR. No data should be passed in the connection establishment. Using this connection, the Service Node can use two mechanisms as defined in the present specification.

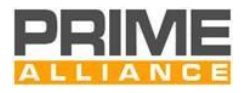

## **5.6.3.7.2.2 Address registration and deregistration**

 A Service Node uses the AR\_REGISTERv6\_S message to register an IPv6 address and the corresponding EUI-4683 48 address. The Base Node will acknowledge an AR\_REGISTERv6\_B message. The Service Node may register multiple IPv6 addresses for the same EUI-48.

- A Service Node uses the AR\_UNREGISTERv6\_S message to unregister an IPv6 address and the corresponding EUI-48 address. The Base Node will acknowledge with an AR\_UNREGISTERv6\_B message.
- When the address resolution connection between the Service Node and the Base Node is closed, the Base Node should remove all addresses associated with that connection.
- 

#### **5.6.3.7.2.3 Address lookup**

 A Service Node uses the AR\_LOOKUPv6\_S message to perform a lookup. The message contains the IPv6 address to be resolved. The Base Node will respond with an AR\_LOOKUPv6\_B message that contains an error code and, if there is no error, the EUI-48 associated with the IPv6 address. If the Base Node has multiple entries in its database Node for the same IPv6 address, the possible EUI-48 returned is undefined.

 It should be noted that, for the link local addresses, due to the fact that the EUI-48 can be obtained from the IPv6 address, the lookup can simply return this value by extracting it from the IPv6 address.

#### **5.6.3.7.3 Multicast address**

 Multicast IPv6 addresses are mapped to connection handles (ConnHandle) by the Convergence Layer (see [Table 87\)](#page-254-0).

#### **5.6.3.7.4 Retransmission of address resolution packets**

 The connection between the Service Node and the Base Node for address resolution is not reliable. The MAC ARQ is not used. The Service Node is responsible for making retransmissions if the Base Node does not respond in one second. It is not considered an error when the Base Node receives the same registration requests multiple times or is asked to remove a registration that does not exist. These conditions can be the result of retransmissions.

# **5.6.4 IPv6 Packet Transfer**

#### **5.6.4.1 Unicast transfer**

#### **5.6.4.1.1 Gateway info**

 The two endopoints exchanging unicast IPv6 datagrams may both be placed within a PRIME network, or one of them can be outside. In the latter case a PRIME node shall act as gateway to route the IPv6 traffic in and out the PRIME network. It shall take 6LoWPAN encoded outgoing datagrams and reconstruct the full IPv6 counterparts before sending them to the outside; and, viceversa, it shall take incoming IPv6 datagrams and 6LoWPAN encoding them before injecting them into the PRIME network.

<span id="page-254-2"></span>**Table 86 – Node addresses table entry**

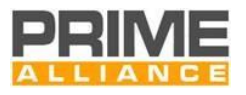

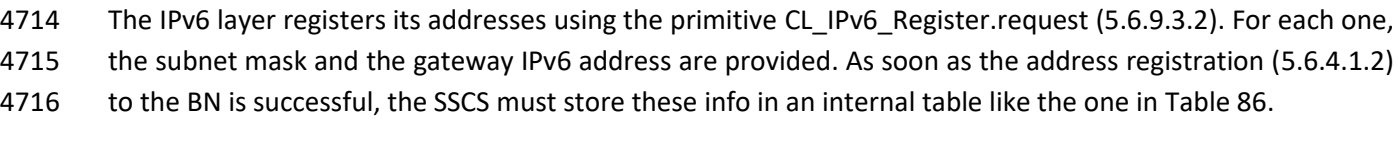

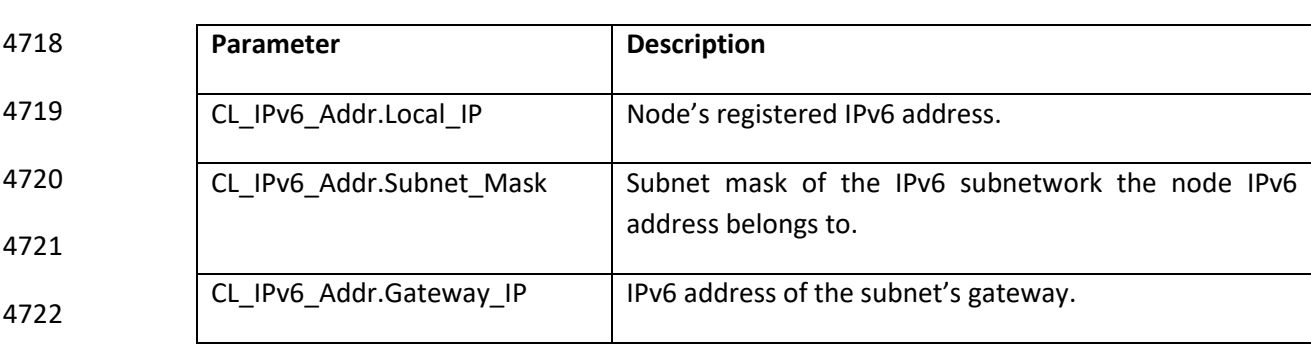

#### <span id="page-254-1"></span>**5.6.4.1.2 Both endpoints in the same PRIME network**

 For packets to be transferred, a connection needs to be established between the source and destination nodes. Considering that any node may be given with one to many IPv6 addresses, a different connection shall be established between two IPv6-communicating PRIME nodes for each pair of their IPv6 addresses exchanging datagrams. The IPv6 convergence layer will examine each IP packet to determine pair of source and destination IPv6 addresses. By matching the destination IPv6 address against the subnet mask stored in [Table 86](#page-254-2) for the datagram's source IPv6 address, the SSCS determines that both endpoints are two PRIME nodes in the same PRIME network:

*source IPv6 addr & CL\_IPv6\_Addr.Subnet\_Mask == destination IPv6 addr & CL\_IPv6\_Addr.Subnet\_Mask*

4733 If a connection between PRIME nodes owning these addresses has already been established by the SSCS, the packet is simply sent over that connection. To verify this, the convergence layer keeps a table for each connection it has with information shown in [Table 87.](#page-254-0)

#### **Table 87– IPv6 convergence layer table entry**

<span id="page-254-0"></span>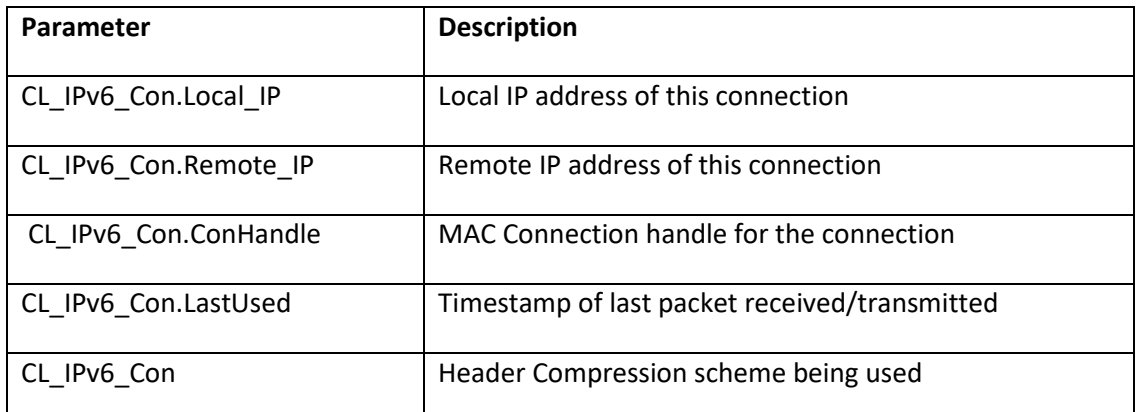

The convergence layer may close a connection when it has not been used for an implementation-defined

time period. When the connection is closed the entry for the connection is removed at both ends of the

connection.

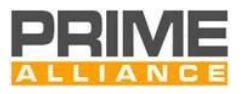

- When a connection to the destination does not exist, more work is necessary. The address resolution service
- is used to determine the EUI-48 address of the remote IP address. When the Base Node replies with the EUI-
- 48 address of the destination Service Node, a MAC connection is established to the remote device. The TYPE
- 4743 value of this connection is TYPE CL IPv6 DATA. The data passed in the request message is defined in section
- [5.6.8.3.](#page-260-0) Both local source IP address and the destination remote IPv6 address are provided so that the remote
- 4745 device can properly set up its own IPv6 convergence layer table entry, thus adding the new connection to its
- cache of connections for sending data in the opposite direction. Once the connection has been established,
- the IP packet can be sent.

# **5.6.4.1.3 One endpoint outside the PRIME network**

- If the communication involves an endpoint external to the PRIME network, datagrams shall pass through a border PRIME node acting as the gateway. In this scenario a PRIME connection shall be established between the gateway and the PRIME node, and 6LoWPAN compressed datagrams shall be transmitted over it.
- Following subsections cover the connection establishment and usage in the two possible scenarios, depending on which endpoint sends the first datagram.

# **5.6.4.1.3.1 Connection initiated by the PRIME endpoint**

- As for the PRIME internal data exchange [\(5.6.4.1.2\)](#page-254-1), SSCS discovers whether the destination is outside the PRIME network by matching the destination IPv6 address against the netmask associated with the source IPv6 address in [Table 86](#page-254-2)
- *source IPv6 addr & CL\_IPv6\_Addr.Subnet\_Mask != destination IPv6 addr & CL\_IPv6\_Addr.Subnet\_Mask*

 Once the gateway IPv6 address is retrieved from the [Table 86](#page-254-2)'s row of the source IPv6 address, SSCS looks up the addresses couple (source IPv6 address, gateway IPv6 address) in the [Table 87](#page-254-0) to get the connection ID with the gateway – if a connection has not been established yet, same procedures (address resolution, connection establishment and entry addition in [Table 87](#page-254-0) ) as with PRIME network internal communication [\(5.6.4.1.2\)](#page-254-1) shall be undergone, using the gateway IPv6 address as the remote endpoint address. Once the

- connection ID is retrieved, the 6LoWPAN encoded version of the datagram shall be sent over it.
- **5.6.4.1.3.2 Connection initiated by the external endpoint**
- The SSCS discovers that the datagram is coming from the outside by failing at looking up the source IPv6 address i[n Table 86.](#page-254-2)
- By scanning rows i[n Table 86,](#page-254-2) the SSCS finds the gateway IPv6 address the PRIME node owning the destination IPv6 address refers to. It is the IPv6 address stored in the table's entry for which the following relationship holds:
- 
- 

 *CL\_IPv6\_Addr. Gateway\_IP & CL\_IPv6\_Addr.Subnet\_Mask == destination IPv6 addr & CL\_IPv6\_Addr.Subnet\_Mask*

 Once the gateway IPv6 address is retrieved, SSCS looks up the addresses couple (gateway IPv6 address, destination IPv6 address) in the [Table 87t](#page-254-0)o get the connection ID with the destination PRIME node – if a connection has not been established yet, same procedures (address resolution, connection establishment and entry addition in [Table 87\)](#page-254-0) as with PRIME network internal communication [\(5.6.4.1.2\)](#page-254-1) shall be undergone,

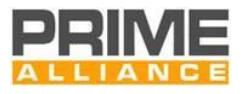

 using the gateway IPv6 address as the local endpoint address. Once the connection ID is retrieved, the 6LoWPAN encoded version of the datagram shall be sent over it.

# **5.6.4.2 Multicast transfer**

 To join a multicast group, CL uses the MAC\_JOIN.request primitive with the IPv6 address specified in the data field. A corresponding MAC\_JOIN.Confirm primitive will be generated by the MAC after completion of the join process. The MAC\_Join.Confirm primitive will contain the result (success/failure) and the corresponding ConnHandle to be used by the CL. The MAC layer will handle the transfer of data for this connection using the appropriate LCIDs. To leave the multicast group, the CL at the service node shall use the MAC-LEAVE.Request{ConnHandle} primitive.

 To send an IPv6 multicast packet, the CL will simply send the packet to the group, using the allocated ConnHandle.

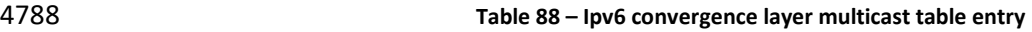

<span id="page-256-0"></span>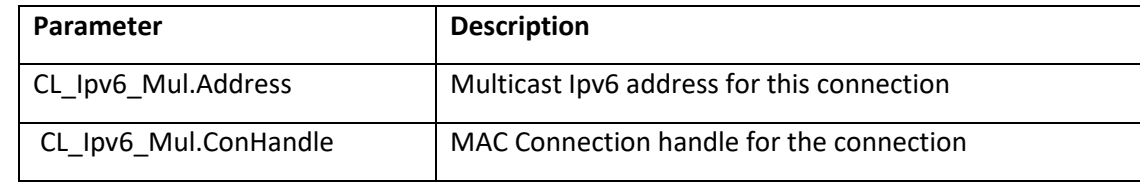

# **5.6.5 Segmentation and reassembly**

The Ipv6 convergence layer should support Ipv6 packets with an MTU of at least 1500 bytes. This requires

the use of the common part convergence sublayer segmentation and reassembly service.

# **5.6.6 Compression**

 Any PRIME device being compliant with this Service-Specific Convergence Sublayer shall be able to decode any valid 6LoWPAN encoded packet.

 All the Service Nodes and the Base Node shall support IPv6 Header Compression using source and destination Addresses stateless compression as defined in RFC 6282. Source and destination IPv6 addresses using stateful compressionshall also be supported, but the way contexts are shared is outside the scope of this document.

 As far as the stateless compression of either source address or unicast destination address is concerned, the 6LoWPAN implementation in this Service-Specific Convergence Sublayer shall allow following modes only (refer to RFC 6282 for fields' meaning):

- Full address is carried inline (e.g. no compression) (SAM=0b00 and/or DAM=0b00).
- Address is fully elided (SAM=0b11 and/or DAM=0b11).

 Remaining two modes – address compressed down to 64 bits (SAM=0b01 and/or DAM=0b01) and down to 16 bits (SAM=0b10 and/or DAM=0b10) – are forbidden as PRIME own characteristics don't allow for such kind of compression. The full address compression (SAM=0b11 and/or DAM=0b11) is enabled by the information added in th[e Table 88](#page-256-0) once the connection between the two is established. Such a table enables

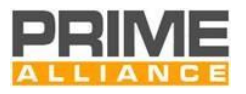

- a direct mapping between the connection handle and the IPv6 addresses. When a node receives a PRIME
- packet, it uses its connection handle as table's lookup key: once found, it can retrieve both IPv6 source and
- destination addresses and hence restore them in the IPv6 datagram. If both IPv6 endopoints are in the same
- PRIME network, both their addresses may be fully compressed by the sender. When instead one node is
- outside the PRIME network, and hence the PRIME connection involves the gateway, the outer node's IPv6
- address cannot be compressed, because such an address is not the one of the PRIME node being involved in
- the connection; in such a situation, only the IPv6 address of the PRIME endpoint can be fully elided.

# **5.6.7 Quality of Service Mapping**

- The PRIME MAC specifies that the contention-based access mechanism supports 4 priority levels (1-4). Level 4818 1 is used for MAC control messages, but not exclusively so.
- IPv6 packets include a Traffic Class field in the header to indicate the QoS the packet would like to receive.
- This traffic class can be used in the same way that IPv4 TOS (see [7]). That is, three bits of the TOS indicate
- the IP Precedence. The following table specifies how the IP Precedence is mapped into the PRIME MAC
- priority.
- 

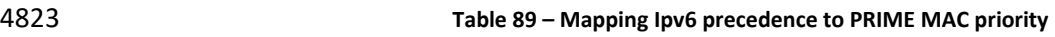

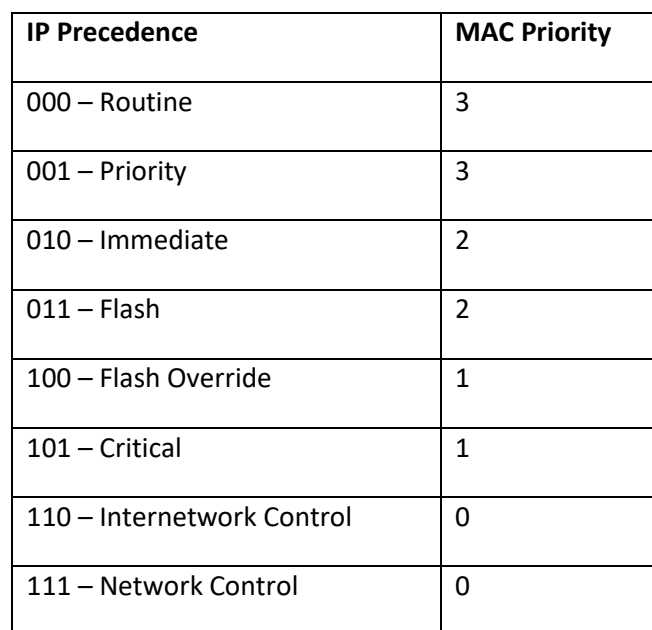

# **5.6.8 Packet formats and connection data**

# **5.6.8.1 Overview**

This section defines the format of convergence layer PDUs.

# **5.6.8.2 Address resolution PDU**

# **5.6.8.2.1 General**

The following PDUs are transferred over the address resolution connection between the Service Node and

 the Base Node. The following sections define a number of AR.MSG values. All other values are reserved for later versions of this standard.

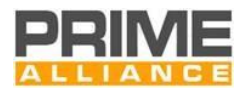

# 4832 **5.6.8.2.2 AR\_REGISTERv6\_S**

- 4833 [Table 90](#page-258-0) shows the address resolution register message sent from the Service Node to the Base Node.
- <span id="page-258-0"></span>

#### 4834 **Table 90 - AR\_REGISTERv6\_S message format**

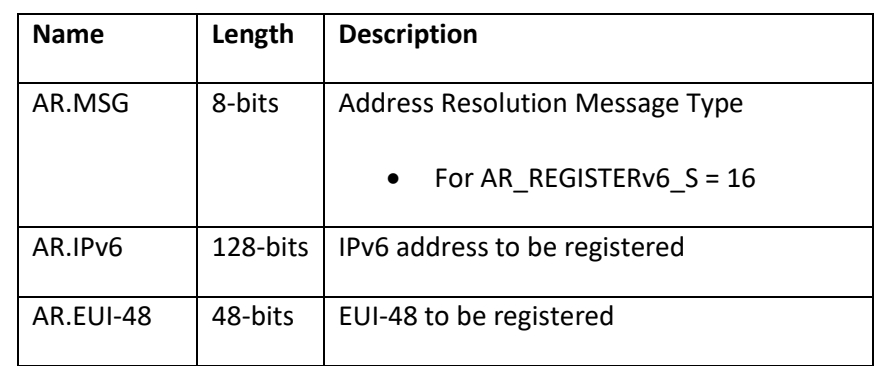

## 4835 **5.6.8.2.3 AR\_REGISTERv6\_B**

4836 [Table 91](#page-258-1) shows the address resolution register acknowledgment message sent from the Base Node to the 4837 Service Node.

<span id="page-258-1"></span>

## 4838 **Table 91 - AR\_REGISTERv6\_B message format**

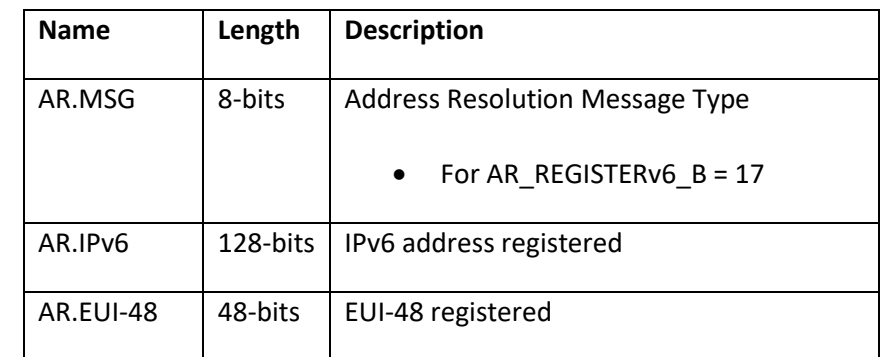

4839

4840 The AR.IPv6 and AR.EUI-48 fields are included in the AR\_REGISTERv6\_B message so that the Service Node 4841 can perform multiple overlapping registrations.

4842

#### 4843 **5.6.8.2.4 AR\_UNREGISTERv6\_S**

- 4844 [Table 92](#page-258-2) shows the address resolution unregister message sent from the Service Node to the Base Node.
- <span id="page-258-2"></span>

#### 4845 **Table 92 - AR\_UNREGISTERv6\_S message format**

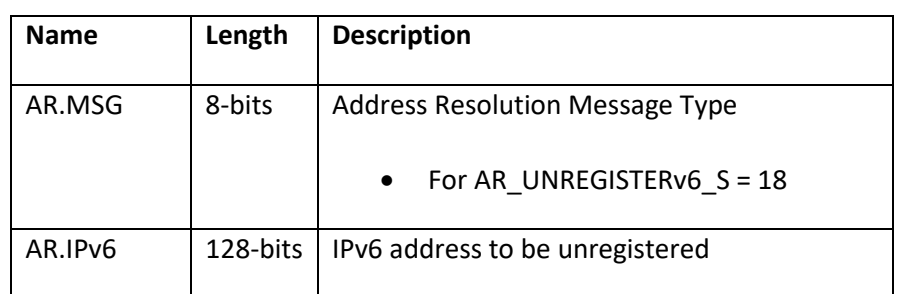

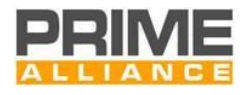

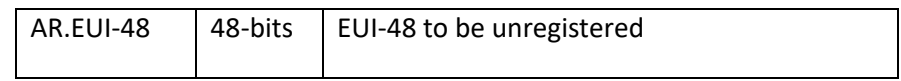

#### 4846 **5.6.8.2.5 AR\_UNREGISTERv6\_B**

4847 [Table 93](#page-259-0) shows the address resolution unregister acknowledgment message sent from the Base Node to the 4848 Service Node.

<span id="page-259-0"></span>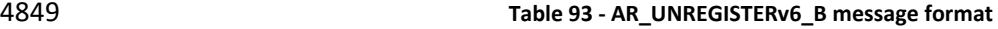

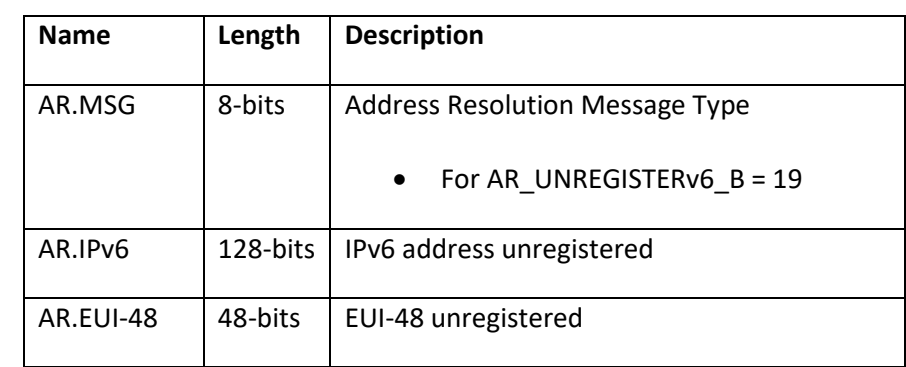

4850

4851 The AR.IPv6 and AR.EUI-48 fields are included in the AR\_UNREGISTERv6\_B message so that the Service Node 4852 can perform multiple overlapping unregistrations.

4853

#### 4854 **5.6.8.2.6 AR\_LOOKUPv6\_S**

4855 [Table 94](#page-259-1) shows the address resolution lookup message sent from the Service Node to the Base Node.

<span id="page-259-1"></span>

### 4856 **Table 94 - AR\_LOOKUPv6\_S message format**

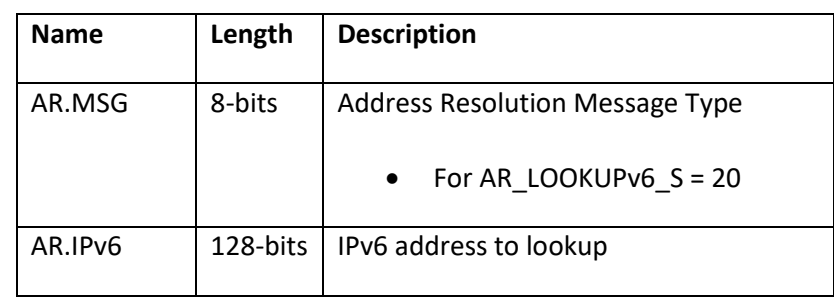

4857

#### 4858 **5.6.8.2.7 AR\_LOOKUPv6\_B**

4859 [Table 95](#page-259-2) shows the address resolution lookup response message sent from the Base Node to the Service 4860 Node.

<span id="page-259-2"></span>

#### 4861 **Table 95 - AR\_LOOKUPv6\_B message format**

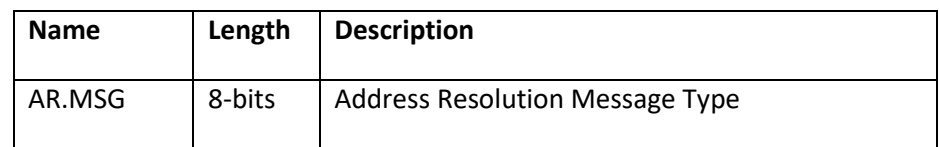

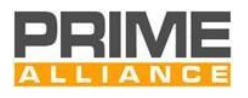

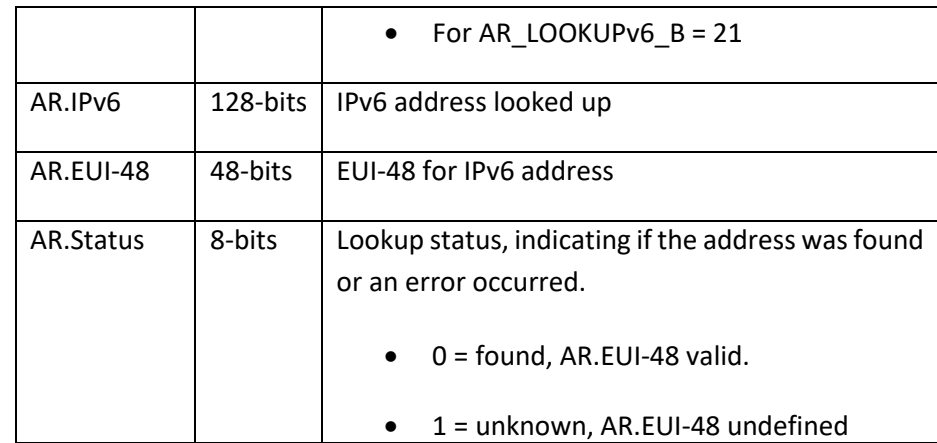

4863 The lookup may fail if the requested address has not been registered. In that case, AR.Status will have a value 4864 equal to 1, and the contents of AR.EUI-48 will be undefined. The lookup is only successful when AR.Status is 4865 zero. In that case, the EUI-48 field contains the resolved address.

#### <span id="page-260-0"></span>4866 **5.6.8.3 IPv6 Packet format**

## 4867 **5.6.8.3.1 General**

4868 The following PDU formats are used for transferring IPv6 packets between Service Nodes.

4869

#### 4870 **5.6.8.3.2 No header compression**

- 4871 When no header compression is used, the IP packet is simply sent as it is, without any header.
- 

#### 4872 **Table 96 - IPv6 Packet format without header compression**

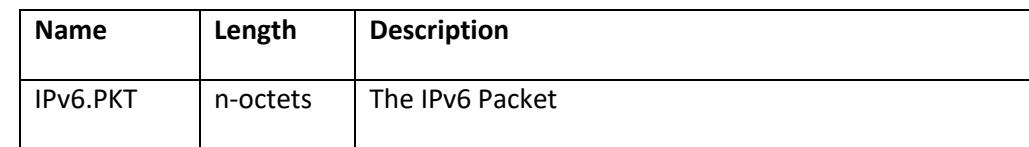

#### 4873 **5.6.8.3.3 Header compression**

4874 When LOWPAN\_IPHC1 header compression is used, the UDP/IPv6 packet is sent as shown in [Table 97.](#page-260-1)

<span id="page-260-1"></span>

#### 4875 **Table 97 - UDP/IPv6 Packet format with LOWPAN\_IPHC1 header compression and LOWPAN\_NHC**

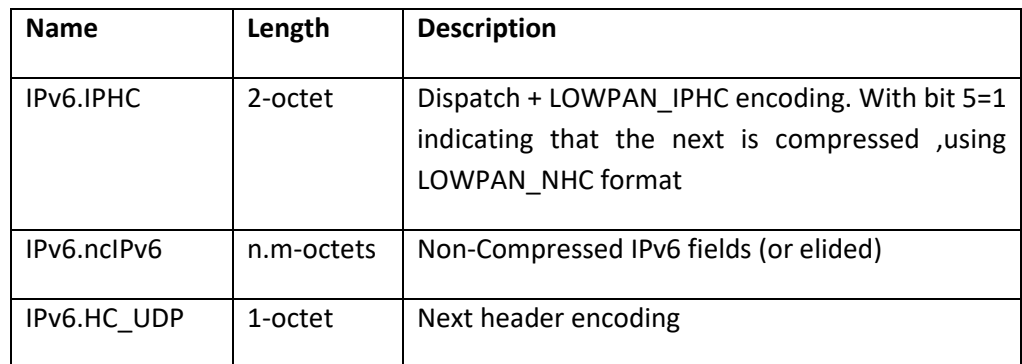

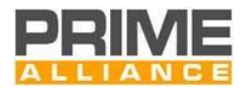

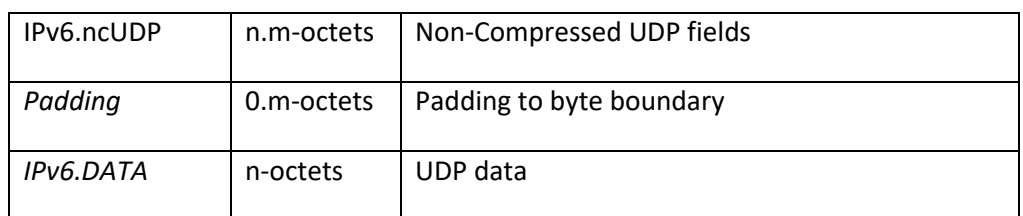

4877 Note that these fields are not necessarily aligned to byte boundaries. For example the IPv6.ncIPv6 field can

4878 be any number of bits. The IPv6.IPHC\_UDP field follows directly afterwards, without any padding. Padding is

4879 only applied at the end of the complete compressed UDP/IPv6 header such that the UDP data is byte aligned.

4880 When the IPv6 packet contains data other than UDP the following packet format is used as shown in [Table](#page-261-0)  4881 [98.](#page-261-0)

<span id="page-261-0"></span>

#### 4882 **Table 98 - IPv6 Packet format with LOWPAN\_IPHC negotiated header compression**

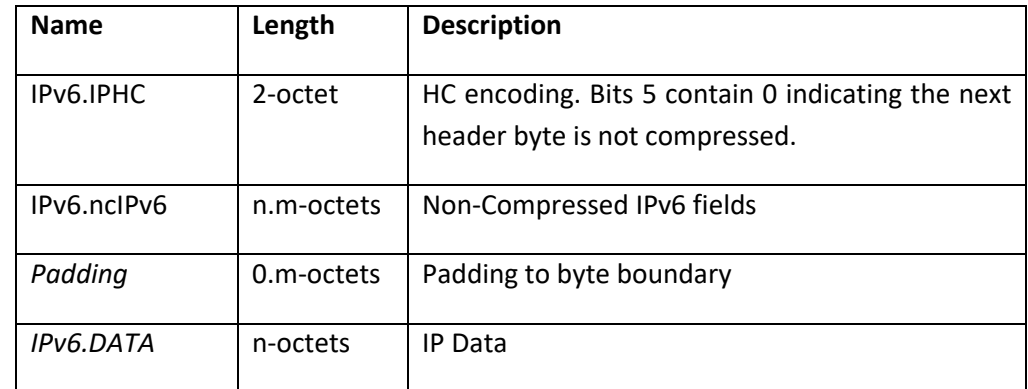

#### 4883 **5.6.8.4 Connection data**

#### 4884 **5.6.8.4.1 Overview**

4885 When a connection is established between Service Nodes for the transfer of IP packets, data is also 4886 transferred in the connection request packets. This data allows the negotiation of compression and 4887 notification of the IP address.

4888

# 4889 **5.6.8.4.2 Unicast connection data from the initiator**

4890 [Table 99](#page-261-1) shows the connection data sent by the initiator.

#### 4891 **Table 99 - IPv6 Unicast connection data sent by the initiator**

<span id="page-261-1"></span>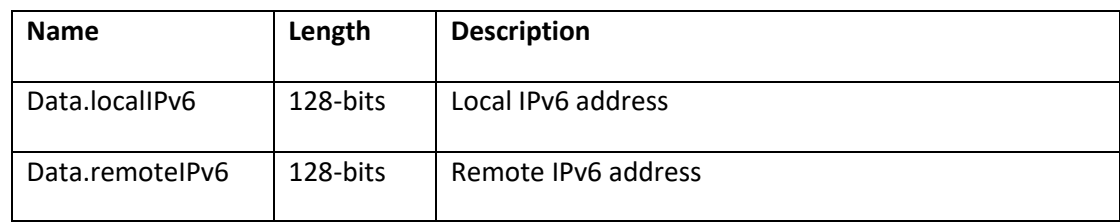

4892

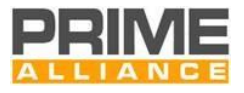

 If the device accepts the connection, it should copy both Data.localIPv6 and Data.remoteIPv6 addresses into 4894 a new table entry, respectively in CL\_IPv6\_Con.Remote\_IP and CL\_IPv6\_Con.Local\_IP.

#### **5.6.8.4.3 Unicast connection data from the responder**

No information is carried in the response's CON.DATA field.

#### **5.6.8.4.4 Multicast connection data from the initiator**

#### **Table 100 - IPv6 Multicast connection data sent by the initiator**

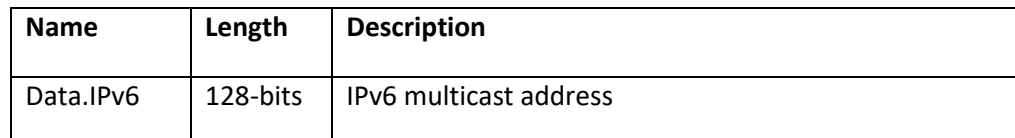

#### 

It includes only IPv6 multicast address.

#### **5.6.8.4.5 Multicast connection data from the responder**

No information is carried in the response's CON.DATA field.

# **5.6.9 Service access point**

#### **5.6.9.1 Overview**

 This section defines the service access point used by the IPv6 layer to communicate with the IPv6 convergence layer.

#### **5.6.9.2 Opening and closing the convergence layer**

 The following primitives are used to open and close the convergence layer. The convergence layer may be opened once only. The IPv6 layer may close the convergence layer when the IPv6 interface is brought down. The convergence layer will also close the convergence layer when the underlying MAC connection to the Base Node has been lost.

#### **5.6.9.2.1 CL\_IPv6\_Establish.request**

- The CL\_IPv6\_ESTABLISH.request primitive is passed from the IPv6 layer to the IPv6 convergence layer. It is used when the IPv6 layer brings the interface up.
- The semantics of this primitive are as follows:

#### *CL\_IPv6\_ESTABLISH.request{AE}*

- The AE parameter indicates whether the interface will be authenticated and encrypted or not.
- On receiving this primitive, the convergence layer will form the address resolution connection to the Base Node.

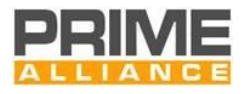

### **5.6.9.2.2 CL\_IPv6\_Establish.confirm**

- 4921 The CL\_IPv6\_ESTABLISH.confirm primitive is passed from the IPv6 convergence layer to the IPv6 layer. It is used to indicate that the convergence layer is ready to access IPv6 packets to be sent to peers.
- The semantics of this primitive are as follows:
- *CL\_IPv6\_ESTABLISH.confirm{AE}*
- The AE parameter indicates whether the interface will be authenticated and encrypted or not.

4926 Once the convergence layer has established all the necessary connections and is ready to transmit and receive IPv6 packets, this primitive is passed to the IPv6 layer. If the convergence layer encounters an error 4928 while opening, it responds with a CL\_IPv6\_RELEASE.confirm primitive, rather than a CL\_IPv6\_ESTABLISH.confirm.

#### **5.6.9.2.3 CL\_IPv6\_Release.request**

4931 The CL IPv6 RELEASE.request primitive is used by the IPv6 layer when the interface is put down. The convergence layer closes all connections so that no more IPv6 packets are received and all resources are released.

- The semantics of this primitive are as follows:
- CL\_IPv6\_RELEASE.request{}

 Once the convergence layer has released all its connections and resources it returns a CL\_IPv6\_RELEASE.confirm.

#### **5.6.9.2.4 CL\_IPv6\_Release.confirm**

4939 The CL\_IPv6\_RELEASE.confirm primitive is used by the IPv6 convergence layer to indicate to the IPv6 layer that the convergence layer has been closed. This can be as a result of a CL\_IPv6\_RELEASE.request primitive, 4941 a CL IPv6 ESTABLISH.request primitive, or because the MAC layer indicates the address resolution connection has been lost, or the Service Node itself is no longer registered.

- The semantics of this primitive are as follows:
- CL\_IPv6\_RELEASE.confirm{result}
- The result parameter has the meanings defined in [Table 132.](#page-323-0)

#### **5.6.9.3 Unicast address management**

#### **5.6.9.3.1 General**

 The primitives defined here are used for address management, i.e. the registration and unregistration of IPv6 addresses associated with this convergence layer.

 When there are no IPv6 addresses associated with the convergence layer, the convergence layer will only send and receive multicast packets; unicast packets may not be sent. However, this is sufficient for various address discovery protocols to be used to gain an IPv6 address. Once an IPv6 address has been registered,

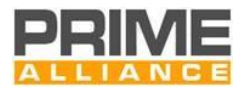

 the IPv6 layer can transmit unicast packets that have a source address equal to one of its registered addresses.

#### <span id="page-264-0"></span>**5.6.9.3.2 CL\_IPv6\_Register.request**

- This primitive is passed from the IPv6 layer to the IPv6 convergence layer to register an IPv6 address.
- The semantics of this primitive are as follows:
- 4958 CL\_IPv6\_REGISTER.request{ipv6, netmask, gateway}
- The ipv6 address is the address to be registered.

 The netmask is the network mask, used to mask the network number from the address. The netmask is used 4961 by the convergence layer to determine whether the packet should deliver directly or the gateway should be used.

 The IPv6 address of the gateway, to which packets with destination address that are not in the same subnet as the local address are to be sent.

 Once the IPv6 address has been registered to the Base Node, a CL\_IPv6\_REGISTER.confirm primitive is used. 4966 If the registration fails, the CL IPv6 RELEASE.confirm primitive will be used.

#### **5.6.9.3.3 CL\_IPv6\_Register.confirm**

- This primitive is passed from the IPv6 convergence layer to the IPv6 layer to indicate that a registration has been successful.
- The semantics of this primitive are as follows:
- 4971 CL\_IPv6\_REGISTER.confirm{ipv6}
- The ipv6 address is the address that was registered.
- Once registration has been completed, the IPv6 layer may send IPv6 packets using this source address.

#### **5.6.9.3.4 CL\_IPv6\_Unregister.request**

- This primitive is passed from the IPv6 layer to the IPv6 convergence layer to unregister an IPv6 address.
- The semantics of this primitive are as follows:
- CL\_IPv6\_UNREGISTER.request{ipv6}
- The ipv6 address is the address to be unregistered.
- Once the IPv6 address has been unregistered to the Base Node, a CL\_IPv6\_UNREGISTER.confirm primitive is
- 4980 used. If the registration fails, the CL\_IPv6\_RELEASE.confirm primitive will be used.

#### **5.6.9.3.5 CL\_IPv6\_Unregister.confirm**

 This primitive is passed from the IPv6 convergence layer to the IPv6 layer to indicate that an unregistration has been successful.

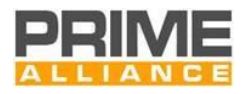

#### The semantics of this primitive are as follows:

- 4985 CL\_IPv6\_UNREGISTER.confirm{ipv6}
- The IPv6 address is the address that was unregistered.
- Once unregistration has been completed, the IPv6 layer may not send IPv6 packets using this source address.

#### **5.6.9.4 Multicast group management**

#### **5.6.9.4.1 General**

This section describes the primitives used to manage multicast groups.

#### **5.6.9.4.2 CL\_IPv6\_MUL\_Join.request**

 This primitive is passed from the IPv6 layer to the IPv6 convergence layer. It contains an IPv6 multicast address that is to be joined.

- The semantics of this primitive are as follows:
- 4995 CL IPv6 MUL JOIN.request{IPv6, AE }
- The IPv6 address is the IPv6 multicast group that is to be joined.
- The AE parameter indicates whether messages in this group will be authenticated and encrypted or not.

 When the convergence layer receives this primitive, it will arrange for IP packets sent to this group to be multicast in the PRIME network and receive packets using this address to be passed to the IPv6 stack. If the convergence layer cannot join the group, it uses the CL\_IPv6\_MUL\_LEAVE.confirm primitive. Otherwise the 5001 CL\_IPv6\_MUL\_JOIN.confirm primitive is used to indicate success.

#### **5.6.9.4.3 CL\_IPv6\_MUL\_Join.confirm**

- This primitive is passed from the IPv6 convergence layer to the IPv6. It contains a result status and an IPv6 multicast address that was joined.
- The semantics of this primitive are as follows:
- CL\_IPv6\_MUL\_JOIN.confirm{IPv6, AE}
- The IPv6 address is the IPv6 multicast group that was joined. The convergence layer will start forwarding IPv6 multicast packets for the given multicast group.
- The AE parameter indicates whether messages in this group will be authenticated and encrypted or not.

#### **5.6.9.4.4 CL\_IPv6\_MUL\_Leave.request**

- This primitive is passed from the IPv6 layer to the IPv6 convergence layer. It contains an IPv6 multicast address to be left.
- The semantics of this primitive are as follows:
- CL\_IPv6\_MUL\_LEAVE.request{IPv6}

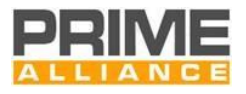

 The IPv6 address is the IPv6 multicast group to be left. The convergence layer will stop forwarding IPv6 multicast packets for this group and may leave the PRIME MAC multicast group.

#### **5.6.9.4.5 CL\_IPv6\_MUL\_Leave.confirm**

- This primitive is passed from the IPv6 convergence layer to the IPv6. It contains a result status and an IPv6 multicast address that was left.
- The semantics of this primitive are as follows:
- CL\_IPv6\_MUL\_LEAVE.confirm{IPv6, Result}
- The IPv6 address is the IPv6 multicast group that was left. The convergence layer will stop forwarding IPv6 multicast packets for the given multicast group.
- The Result takes a value from [Table 151.](#page-338-0)

 This primitive can be used by the convergence layer as a result of a CL\_IPv6\_MUL\_JOIN.request, CL\_IPv6\_MUL\_LEAVE.request or because of an error condition resulting in the loss of the PRIME MAC multicast connection.

- **5.6.9.5 Data transfer**
- **5.6.9.5.1 General**
- The following primitives are used to send and receive IPv6 packets.

#### **5.6.9.5.2 CL\_IPv6\_DATA.request**

- This primitive is passed from the IPv6 layer to the IPv6 convergence layer. It contains one IPv6 packet to be sent.
- The semantics of this primitive are as follows:
- CL\_IPv6\_DATA.request{IPv6\_PDU}
- 5036 The IPv6 PDU is the IPv6 packet to be sent.

#### **5.6.9.5.3 CL\_IPv6\_DATA.confirm**

- This primitive is passed from the IPv6 convergence layer to the IPv6 layer. It contains a status indication and an IPv6 packet that has just been sent.
- The semantics of this primitive are as follows:
- CL\_IPv6\_DATA.confirm{IPv6\_PDU, Result}
- The IPv6\_PDU is the IPv6 packet that was to be sent.
- The Result value indicates whether the packet was sent or an error occurred. It takes a value from [Table 151.](#page-338-0)

#### **5.6.9.5.4 CL\_IPv6\_DATA.indicate**

- This primitive is passed from the IPv6 convergence layer to the IPv6 layer. It contains an IPv6 packet that has just been received.
	-

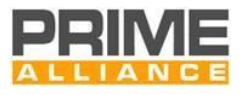

- The semantics of this primitive are as follows:
- CL\_IPv6\_DATA.indicate{IPv6\_PDU }
- The IPv6\_PDU is the IPv6 packet that was received.

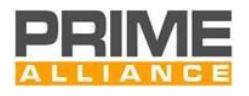

# <sup>5051</sup> **6 Management plane**

# <sup>5052</sup> **6.1 Introduction**

5053 This chapter specifies the Management plane functionality. The picture below highlights the position of 5054 Management plane in overall protocol architecture.

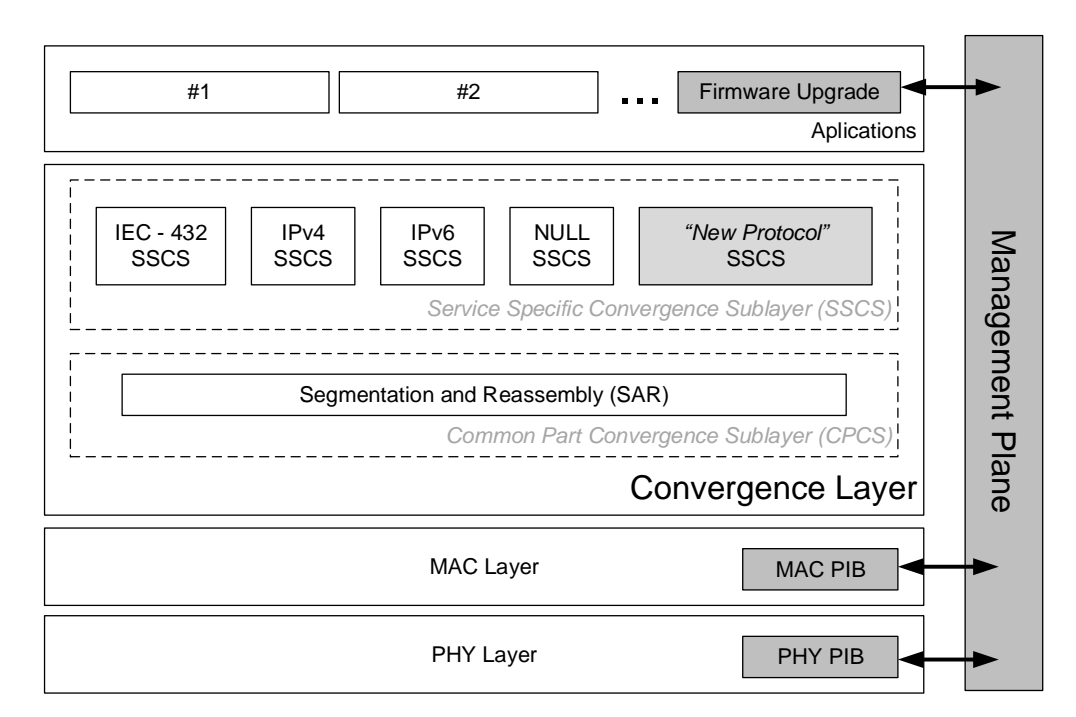

5055

5056 **Figure 136 - Management plane. Introduction.**

5057 All nodes shall implement the management plane functionality enumerated in this section. Management 5058 plane enables a local or remote control entity to perform actions on a Node.

5059 Present version of this specification enumerates management plane functions for Node management and 5060 firmware upgrade. Future versions may include additional management functions.

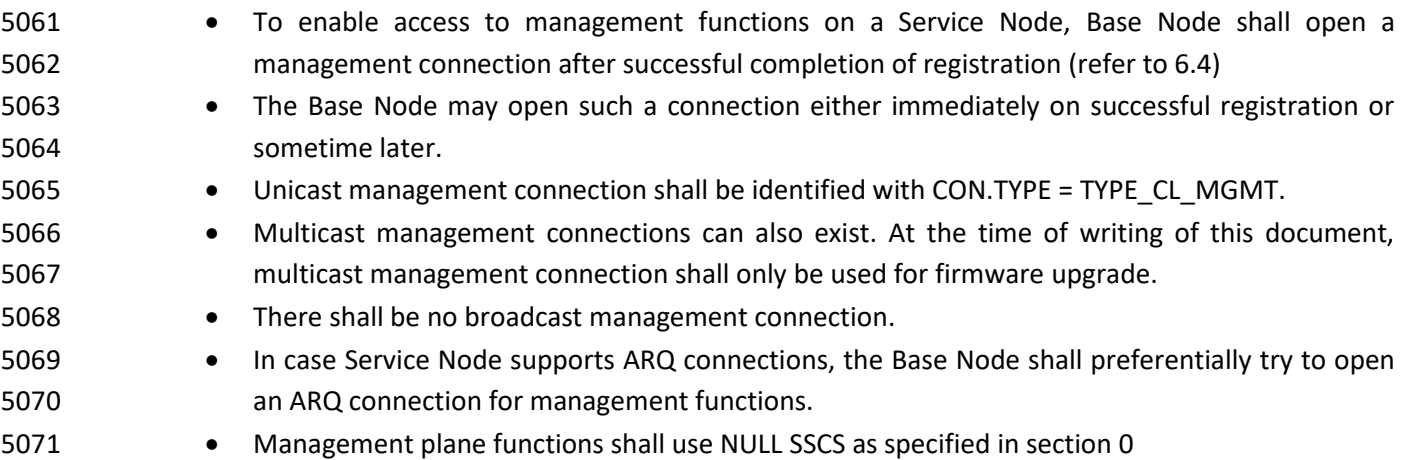

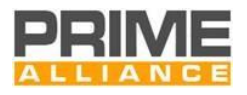

# **6.2 Node management**

# **6.2.1 General**

 Node management is accomplished through a set of attributes. Attributes are defined for both PHY and MAC layers. The set of these management attributes is called PLC Information Base (PIB). Some attributes are read-only while others are read-write.

- PIB Attribute identifiers are 16 bit values. This allows for up to 65535 PIB Attributes to be specified.
- PIB Attribute identifier values from 0 to 32767 are open to be standardized. No proprietary attributes may have identifiers in this range.
- Values in the range 32768 to 65535 are open for vendor specific usage.

 PIB Attributes identifiers in standard range (0 to 32767) that are not specified in this version are reserved for future use.

 *Note: PIB attribute tables below indicate type of each attribute. For integer types the size of the integer has been specified in bits. An implementation may use a larger integer for an attribute; however, it must not use a smaller size.*

# **6.2.2 PHY PIB attributes**

## **6.2.2.1 General**

 The PHY layer implementation in each device may optionally maintain a set of attributes which provide detailed information about its working. The PHY layer attributes are part of the PAN Information Base (PIB).

# **6.2.2.2 Statistical attributes**

 The PHY may provide statistical information for management purposes. Next table lists the statistics that PHY should make available to management entities across the PLME\_GET primitive. The Id field in this table is the service parameter of the PLME\_GET primitive specified in sectio[n 3.5.4.](#page-70-0)

#### **Table 101 - PHY read-only variables that provide statistical information**

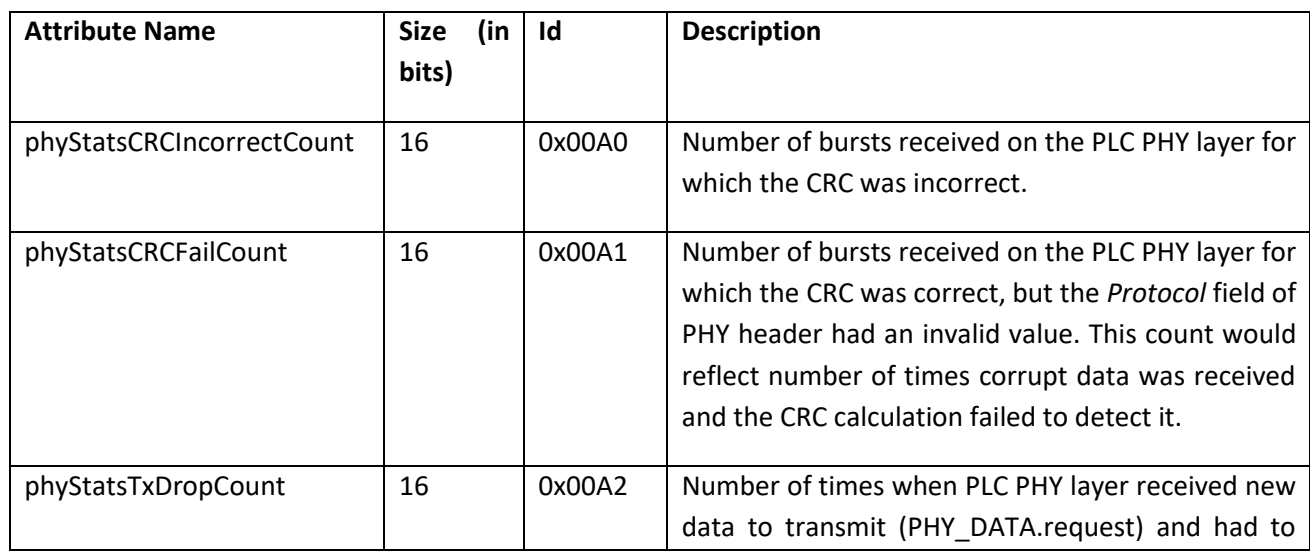

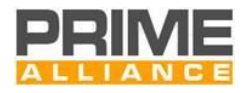

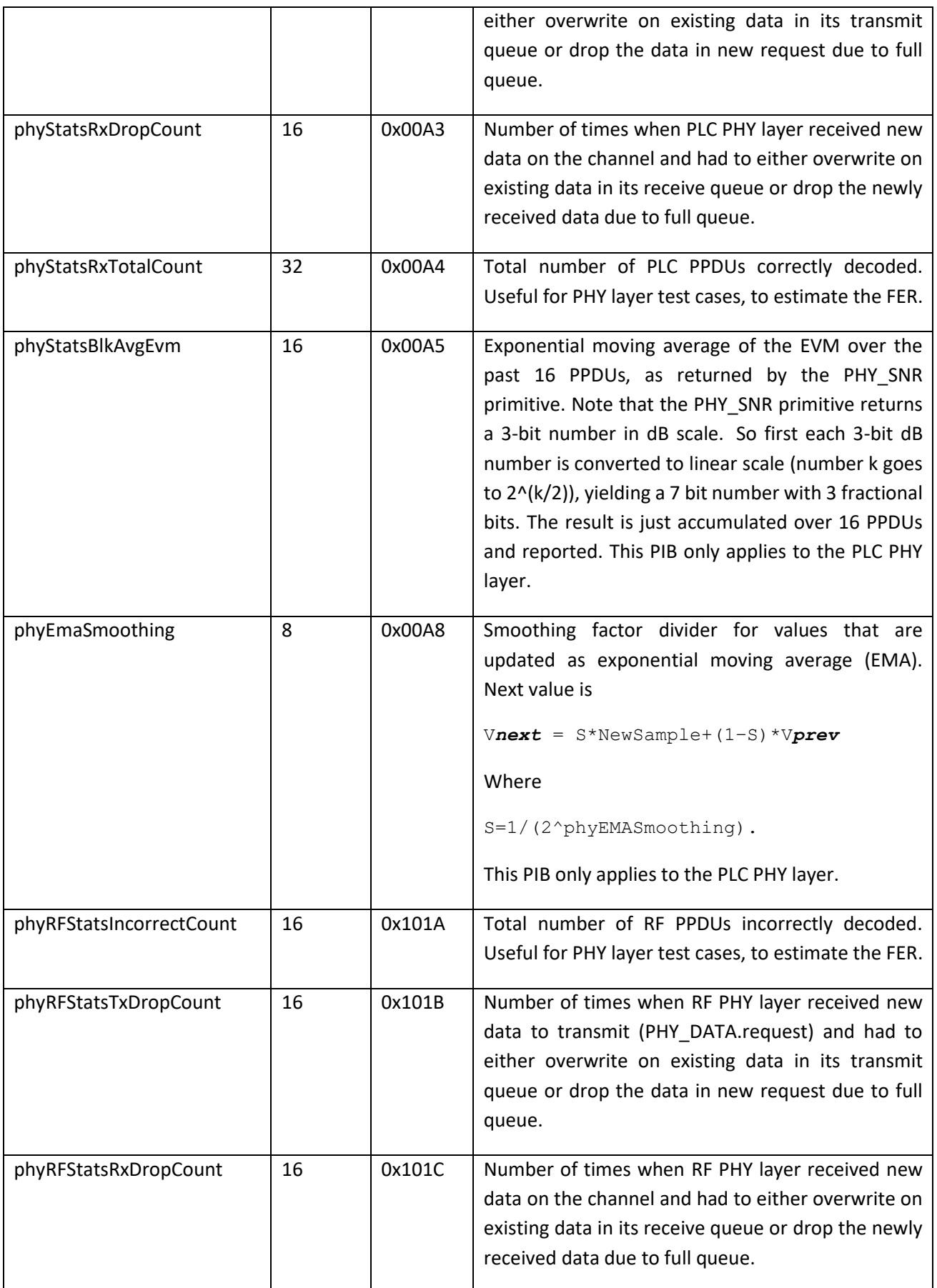

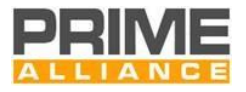

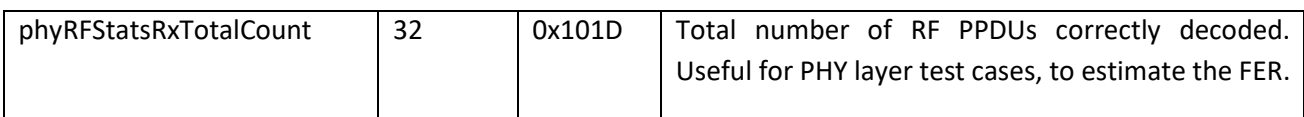

## 5095 **6.2.2.3 Implementation attributes**

 It is possible to implement PHY functions conforming to this specification in multiple ways. The multiple implementation options provide some degree of unpredictability for MAC layers. PHY implementations may optionally provide specific information on parameters which are of interest to MAC across the PLME\_GET primitive. A list of such parameters for the PLC medium which may be queried across the PLME\_GET primitives by MAC is provided in [Table 102](#page-271-0) - . All of the attributes listed in [Table 102](#page-271-0) - are implementation constants and shall not be changed.

#### 5102 **Table 102 - PHY read-only parameters, providing information on specific implementation**

<span id="page-271-0"></span>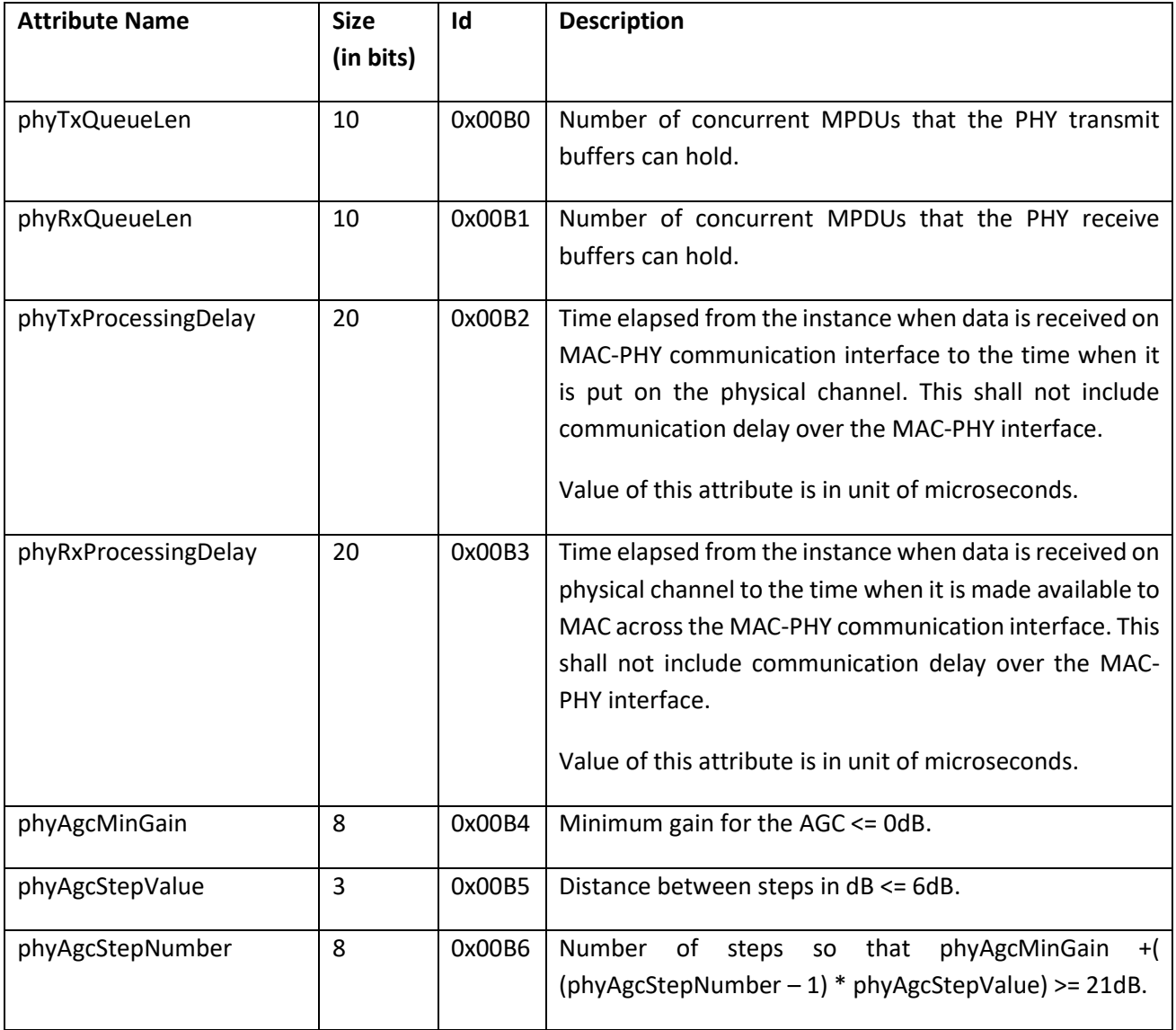

5103

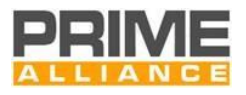

# 5104 **6.2.2.4 PHY constants of RF SUN FSK Layer**

5105 The PHY layer implementation in each device that implements SUN FSK PHY needs to include the following 5106 constants defined on clause 11.2 of IEEE 802.15.4-2015 [28]. These constants are hardware dependent and 5107 cannot be changed during operation:

#### 5108 **Table 103 - PHY read-only parameters of RF Layer, providing information on specific implementation**

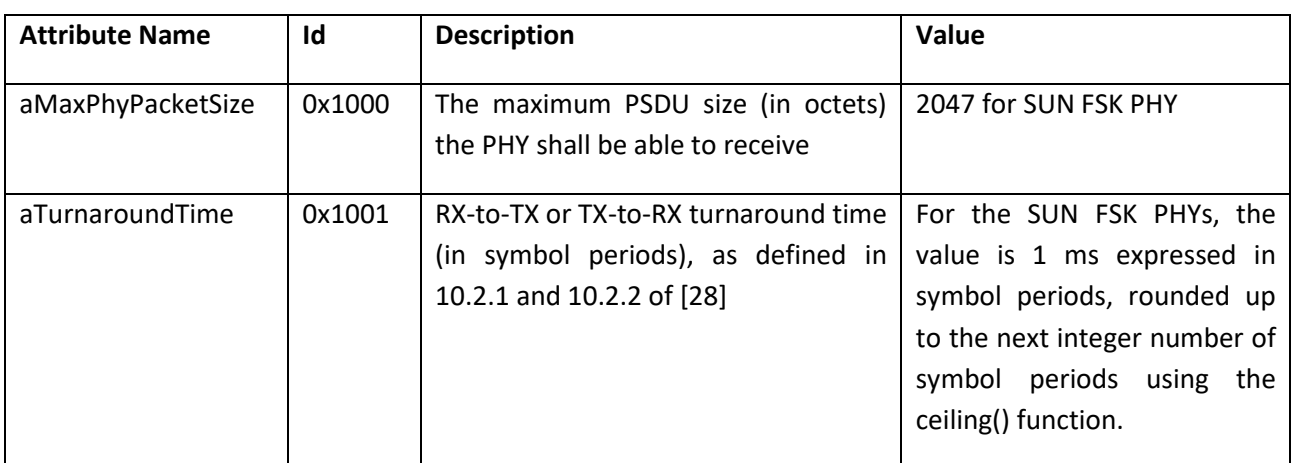

#### 5109

#### 5110 **6.2.2.5 PHY PIB attributes of RF SUN FSK Layer**

- 5111 The parameters described here, are defined in the clause 11.3 of IEEE 802.15.02-2015 [28]
- 

#### 5112 **Table 104 - Configuration Parameters RF SUN FSK phy layer**

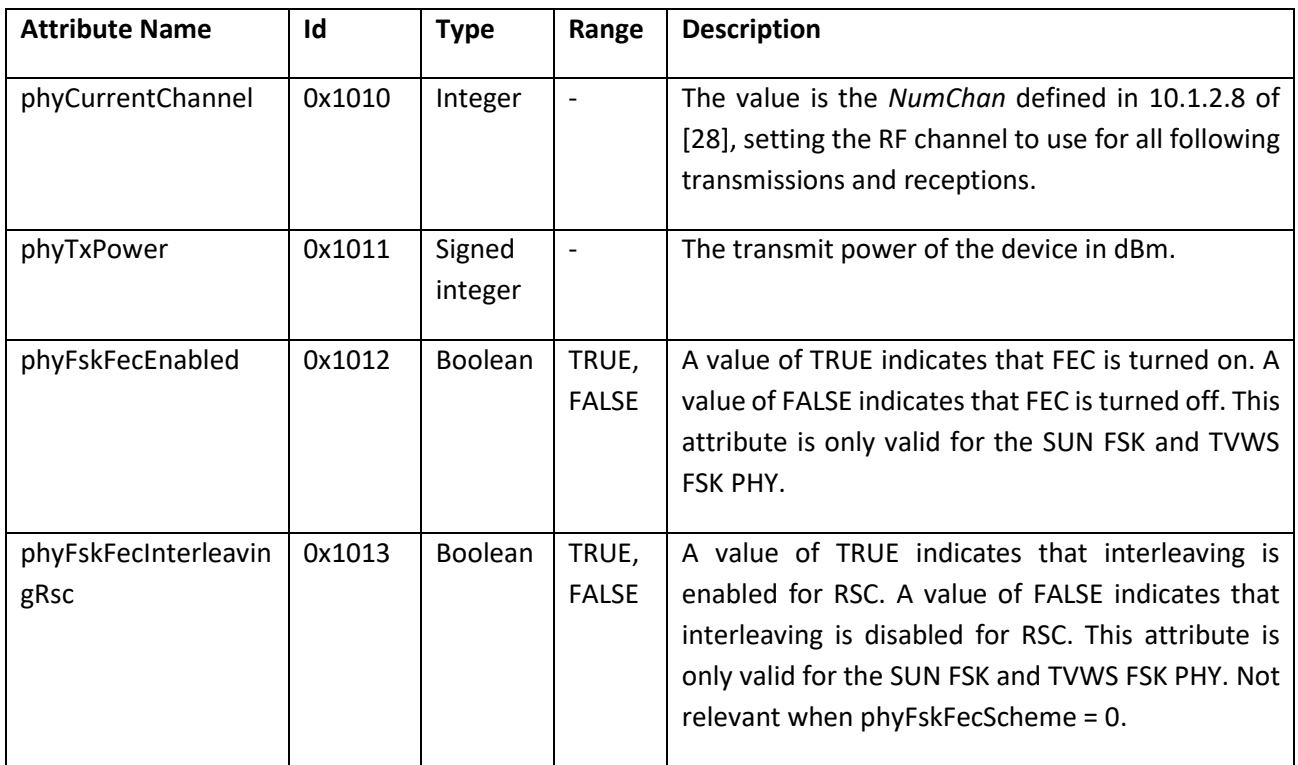

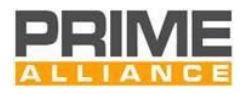

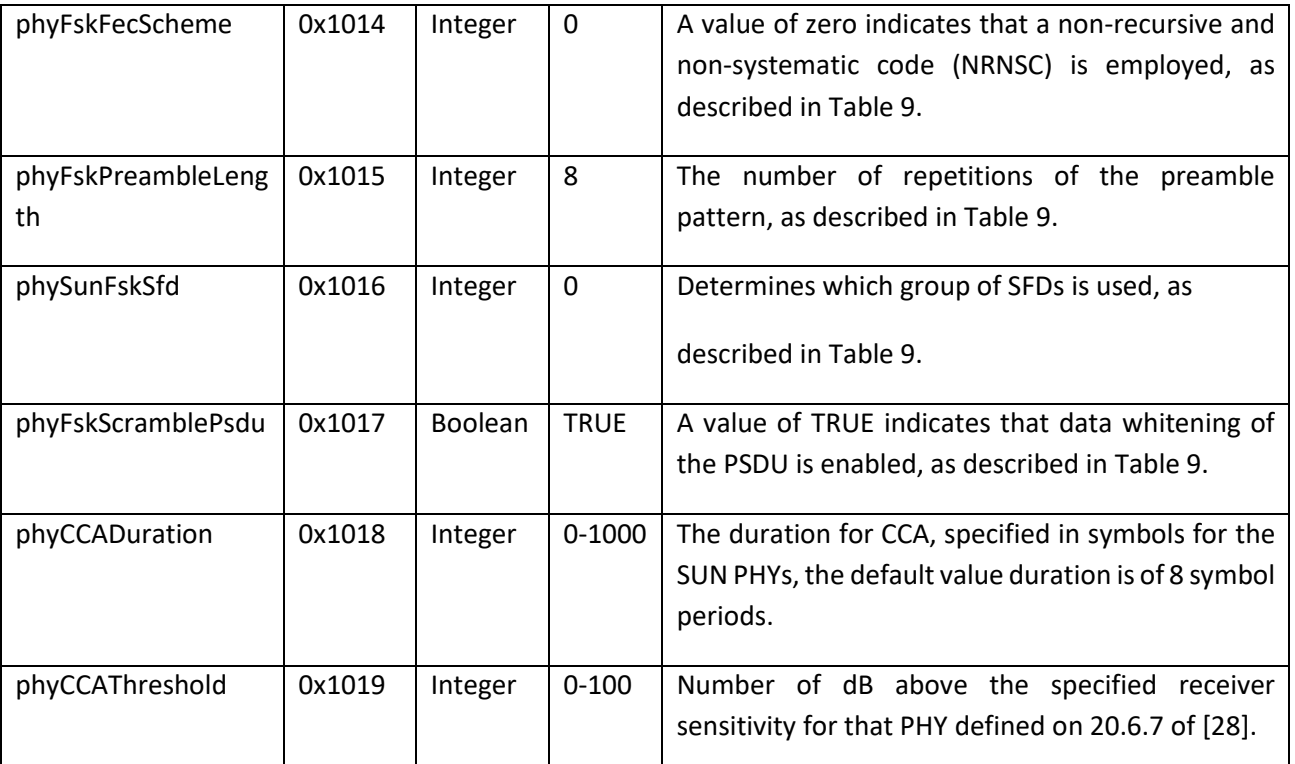

# 5114 **6.2.3 MAC PIB attributes**

# 5115 **6.2.3.1 General**

5116 **Note:** Note that the "M" (Mandatory) column in the tables below specifies if the PIB attributes are mandatory

5117 for all devices (both Service Node and Base Node, specified as "All"), only for Service Nodes ("SN"), only for

5118 Base Nodes ("BN"), only for BN and SN supporting SUN FSK PHY ("RF") or not mandatory at all ("No").

# 5119 **6.2.3.2 MAC variable attributes**

 MAC PIB variables include the set of PIB attributes that influence the functional behavior of an implementation. These attributes may be defined external to the MAC, typically by the management entity and implementations may allow changes to their values during normal running, i.e. even after the device start-up sequence has been executed.

5124 An external management entity can have access to these attributes through the MLME\_GET [\(4.5.5.7\)](#page-179-0) and 5125 MLME\_SET [\(4.5.5.9\)](#page-181-0) set of primitives. The Id field in the following table would be the *PIBAttribute* that needs

- 5126 to be passed MLME SAP while working on these parameters
- 

#### 5127 **Table 105 - Table of MAC read-write variables**

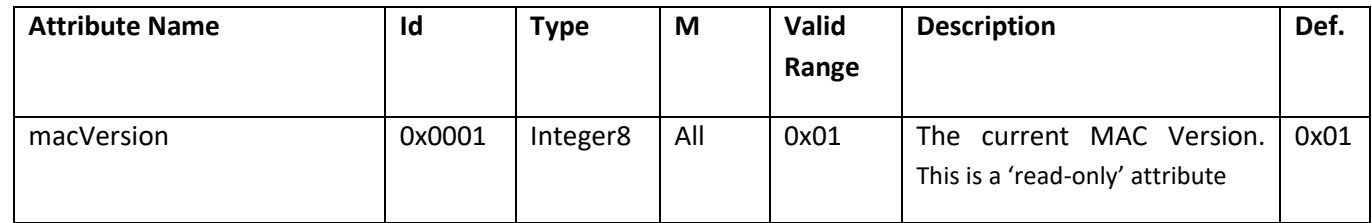

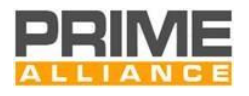

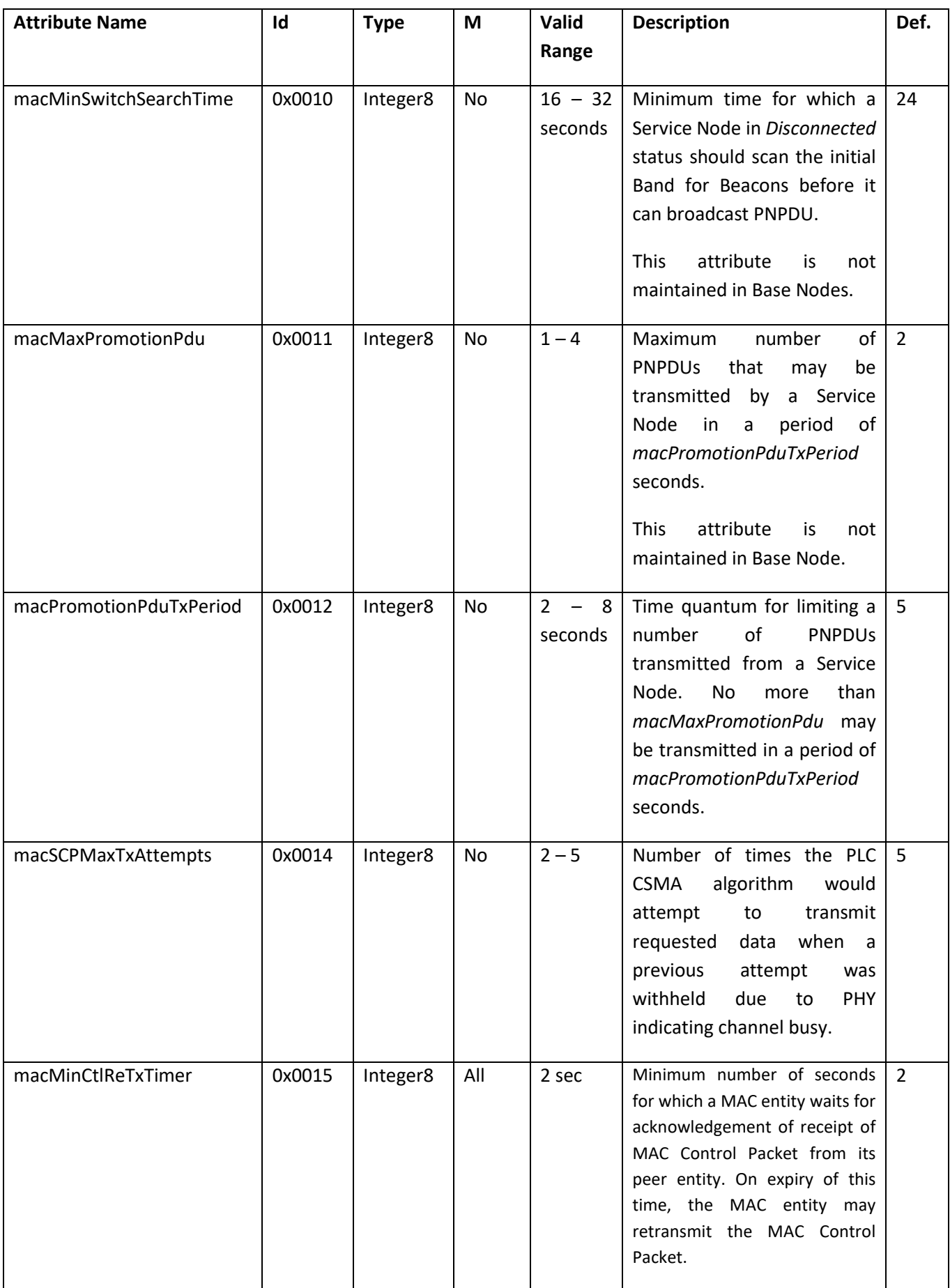

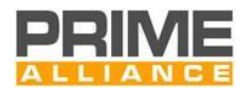

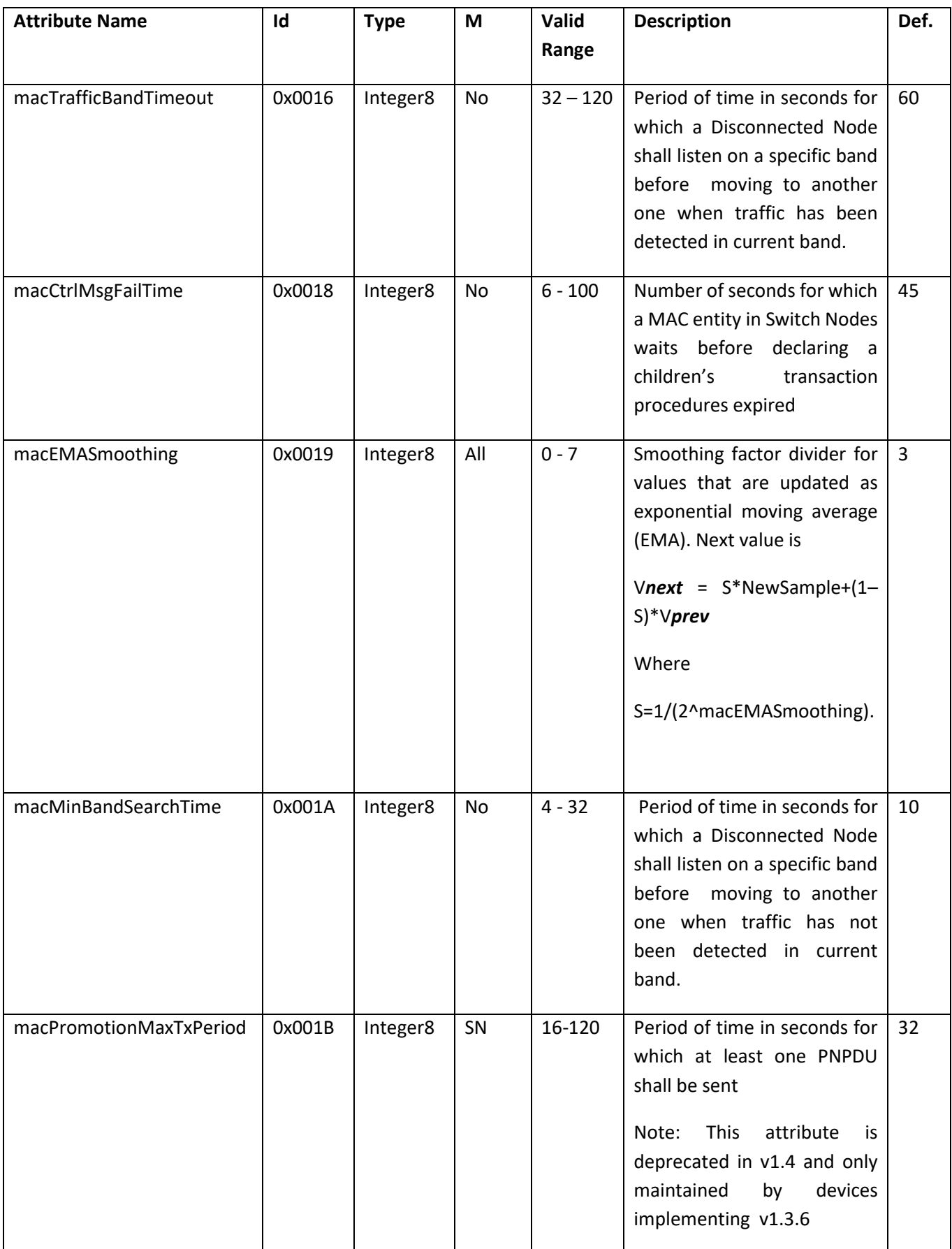

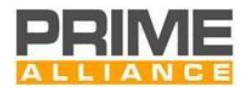

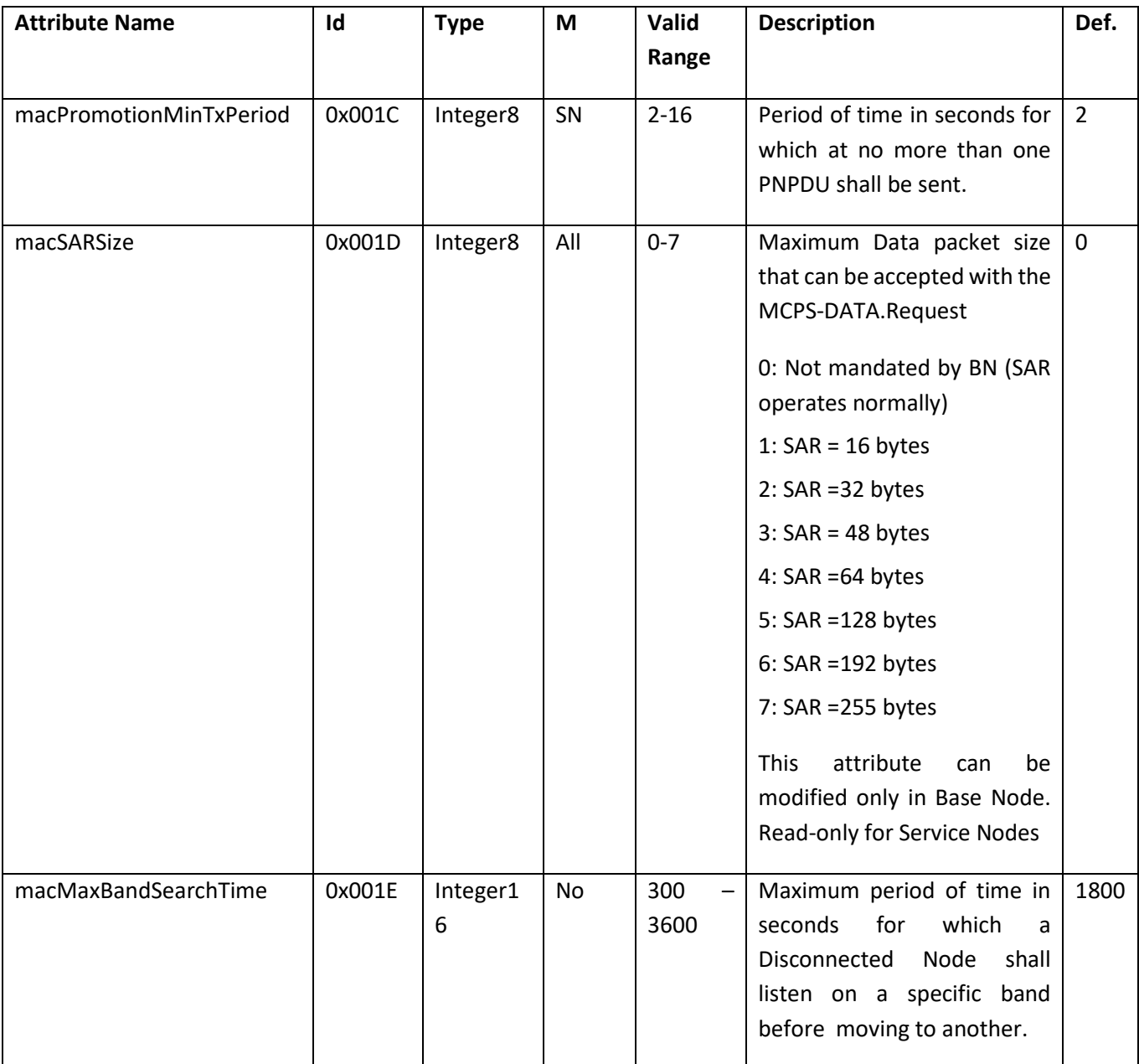

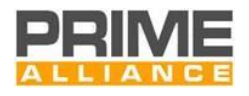

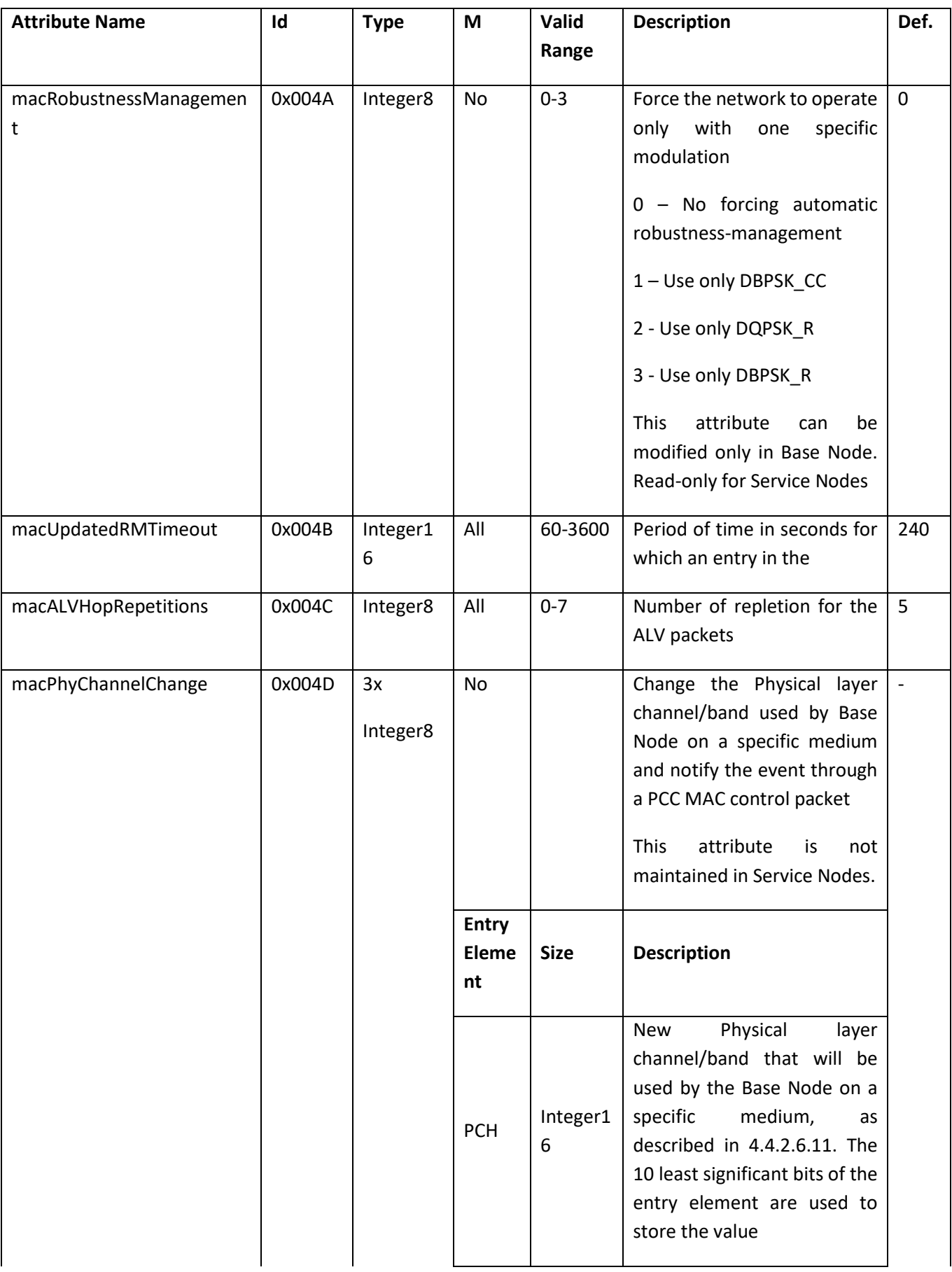

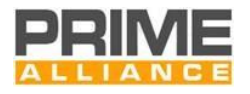

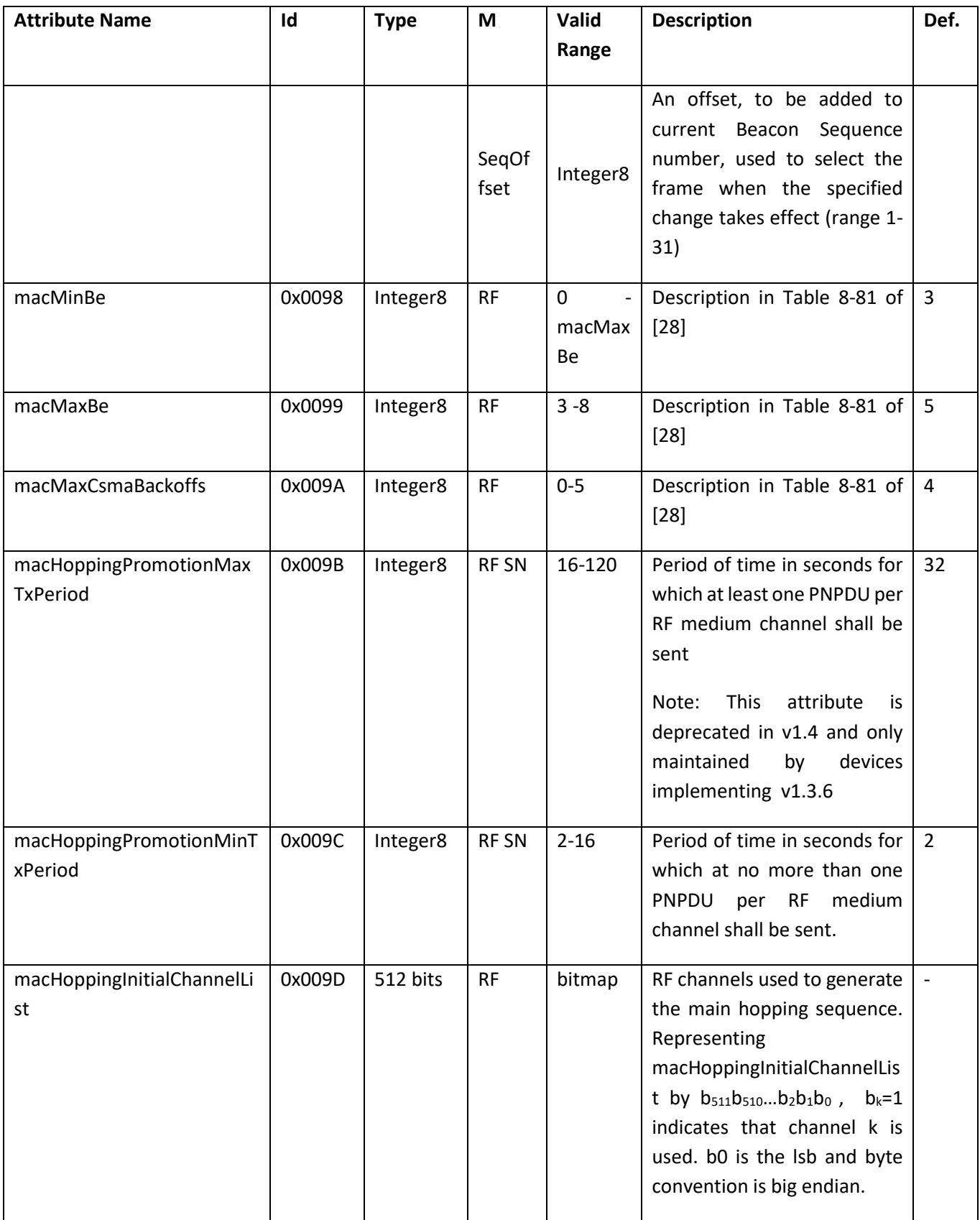

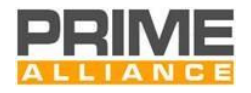

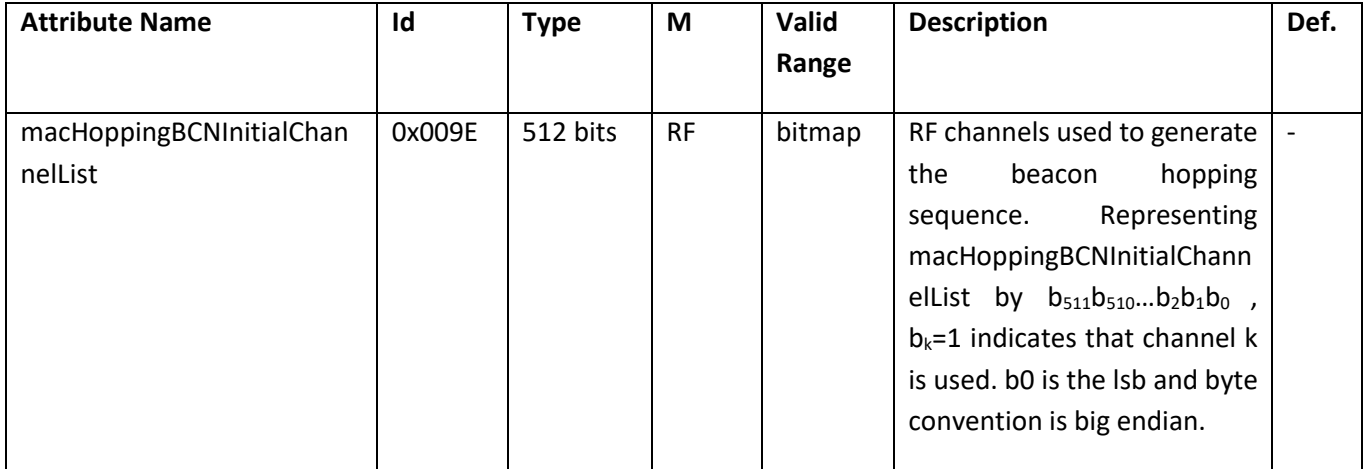

# 5129 **Table 106 - Table of MAC read-only variables**

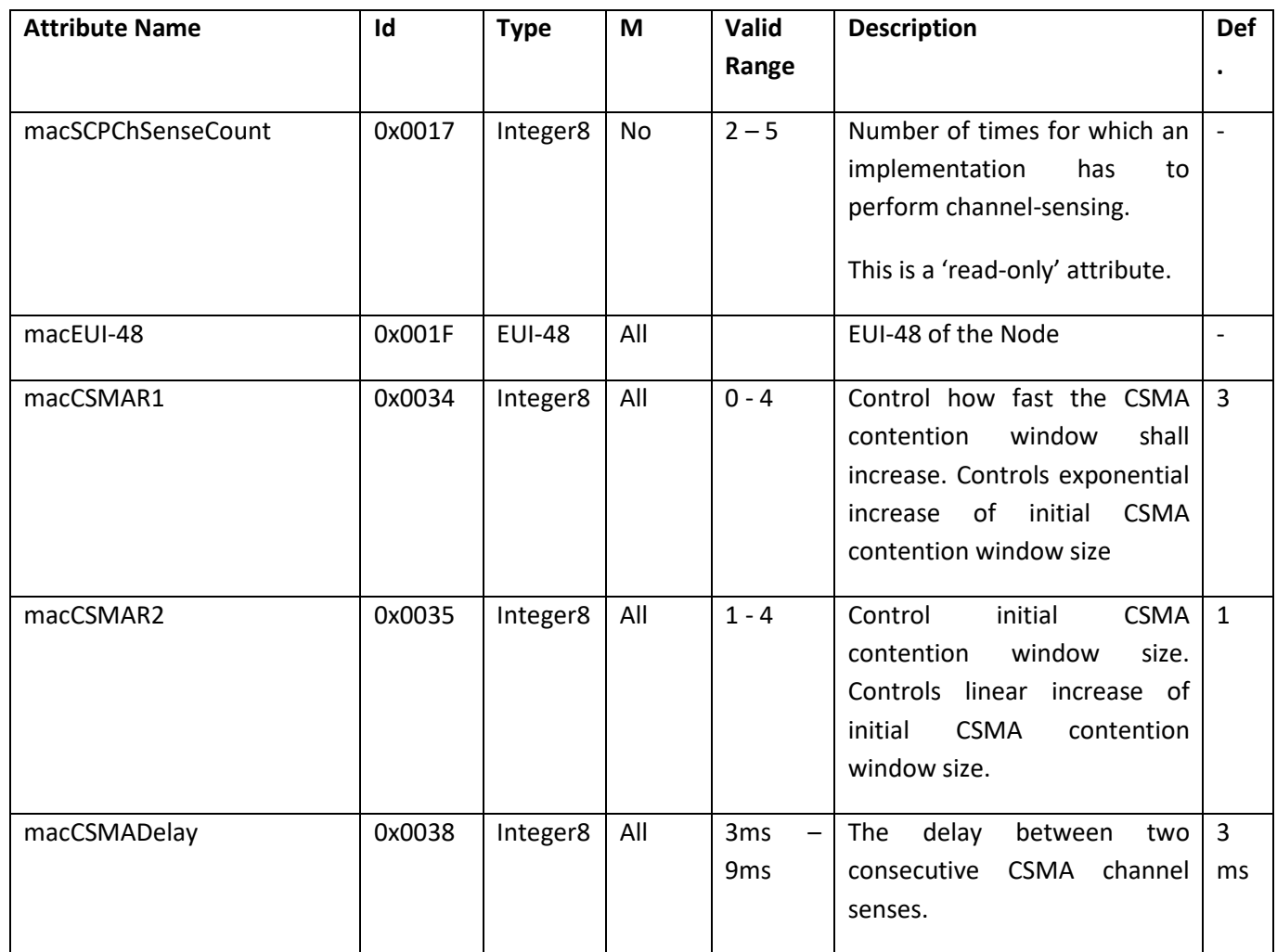

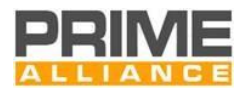

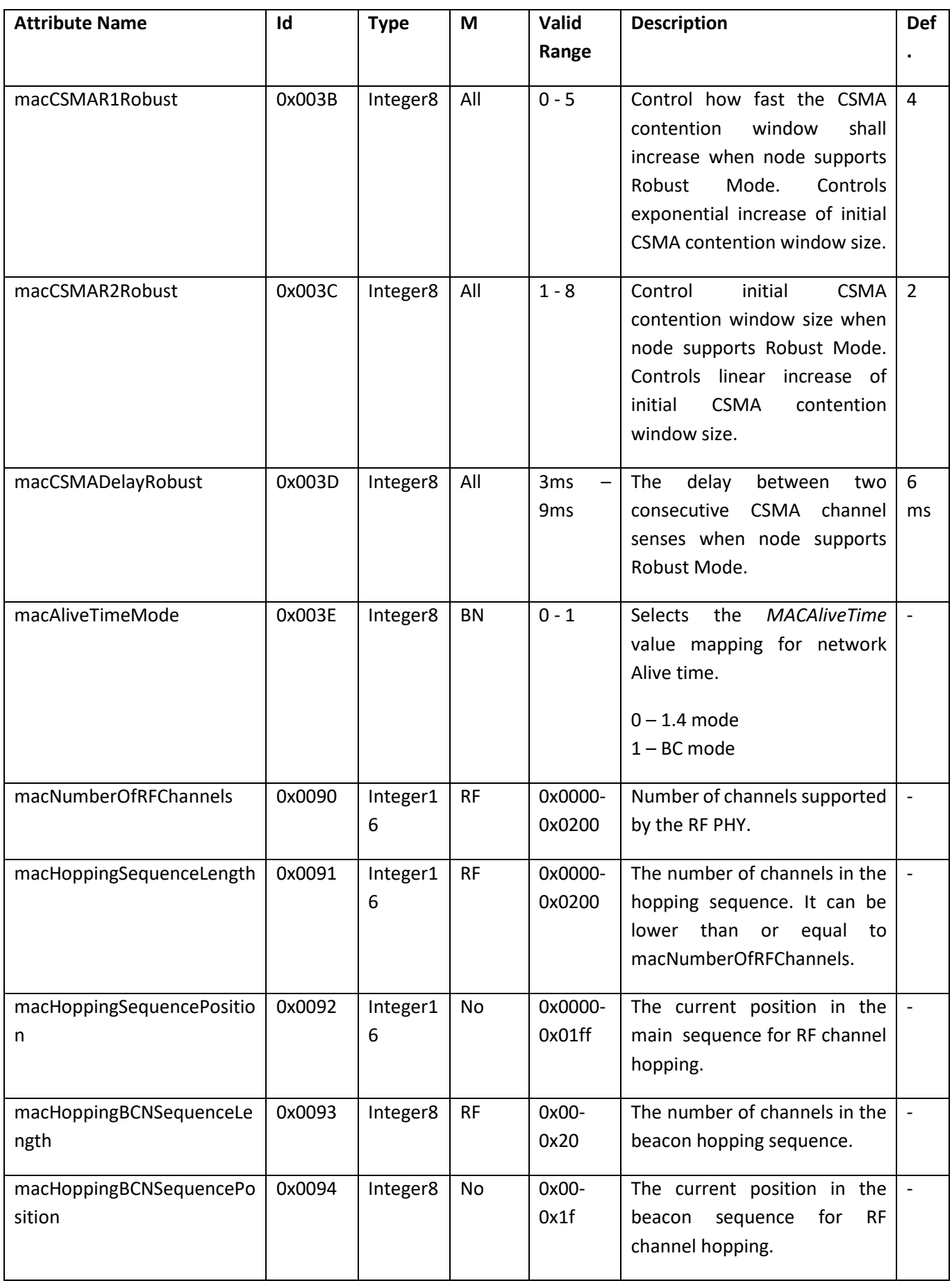

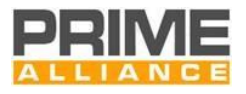

# 5131 **6.2.3.3 Functional attributes**

- 5132 Some PIB attributes belong to the functional behavior of MAC. They provide information on specific aspects.
- 5133 A management entity can only read their present value using the MLME\_GET primitives. The value of these
- 5134 attributes cannot be changed by a management entity through the MLME\_SET primitives.

5135 The Id field in the table below would be the *PIBAttribute* that needs to be passed MLME\_GET SAP for 5136 accessing the value of these attributes.

#### 5137 **Table 107 - Table of MAC read-only variables that provide functional information**

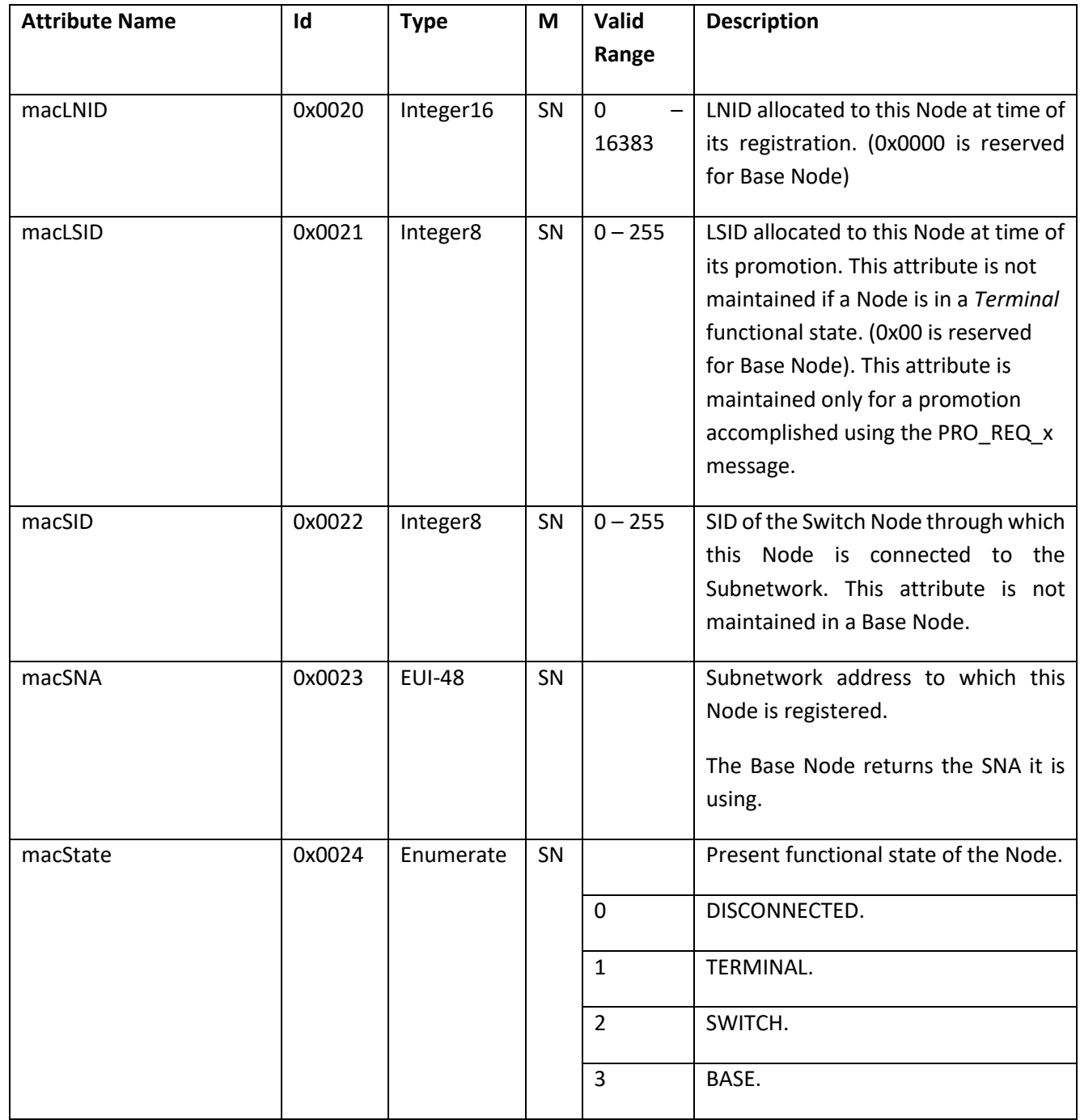

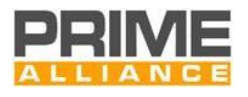

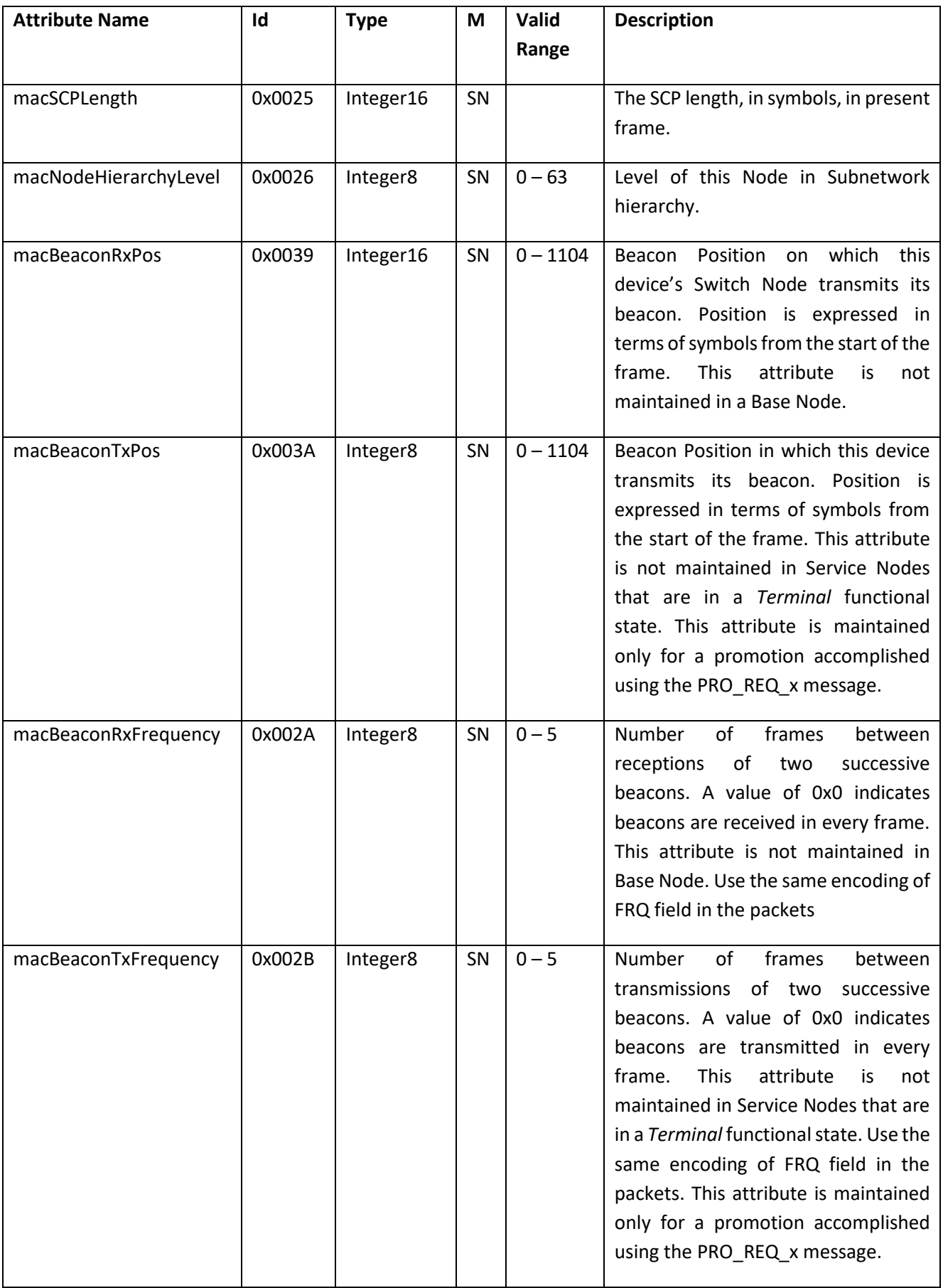

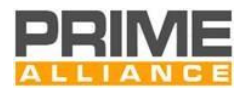

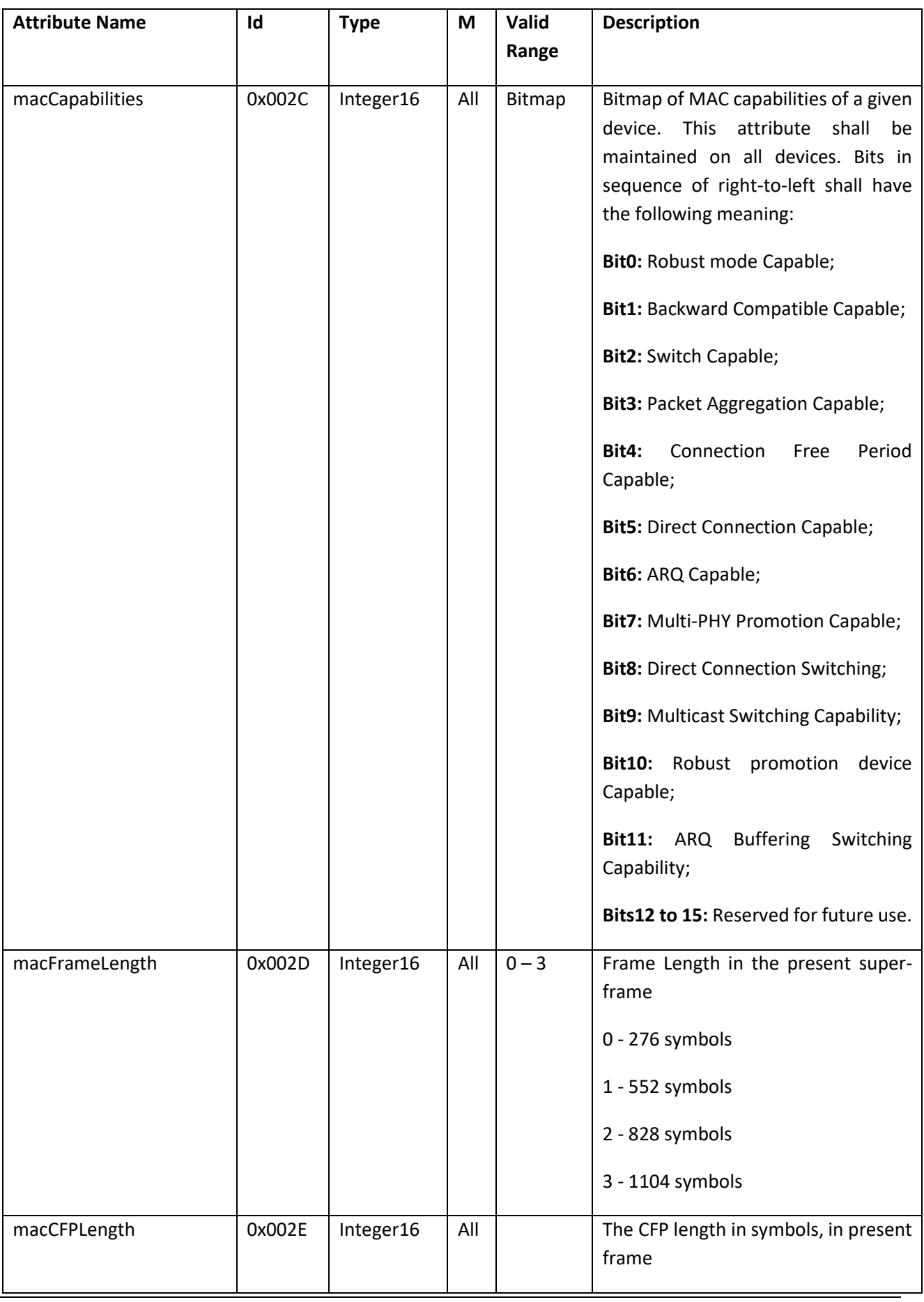

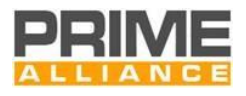

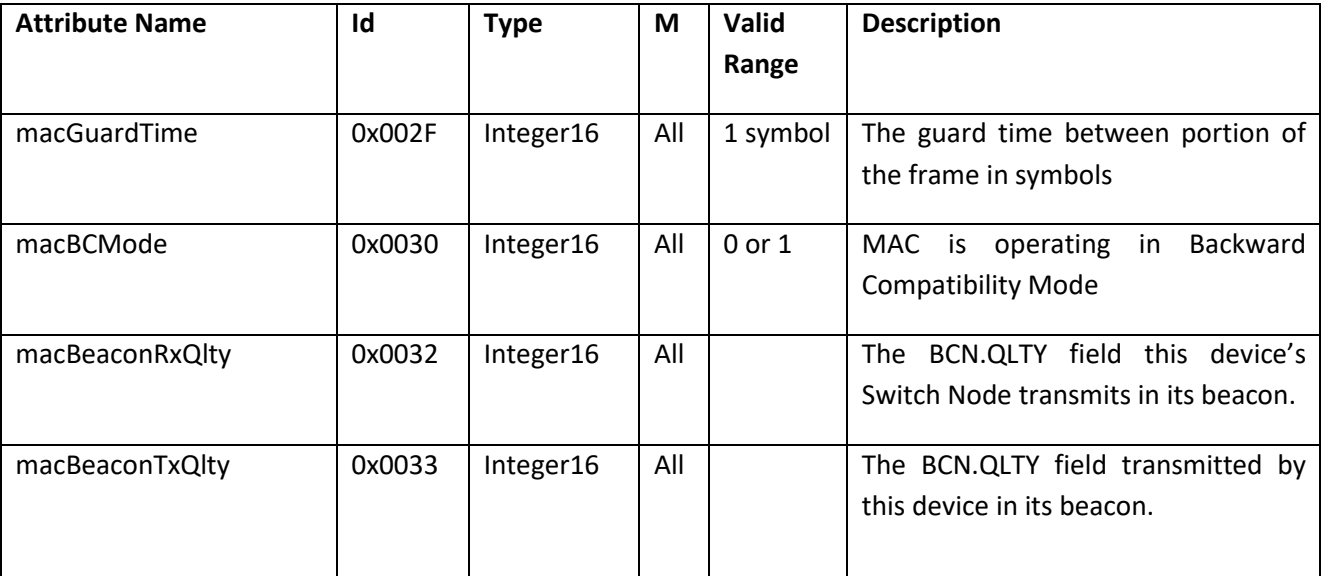

# 5139 **6.2.3.4 Statistical attributes**

5140 The MAC layer shall provide statistical information for management purposes. [Table 108](#page-284-0) lists the statistics 5141 MAC shall make available to management entities across the MLME\_GET primitive.

5142 The Id field in table below would be the *PIBAttribute* that needs to be passed MLME\_GET SAP for accessing 5143 the value of these attributes.

#### 5144 **Table 108 - Table of MAC read-only variables that provide statistical information**

<span id="page-284-0"></span>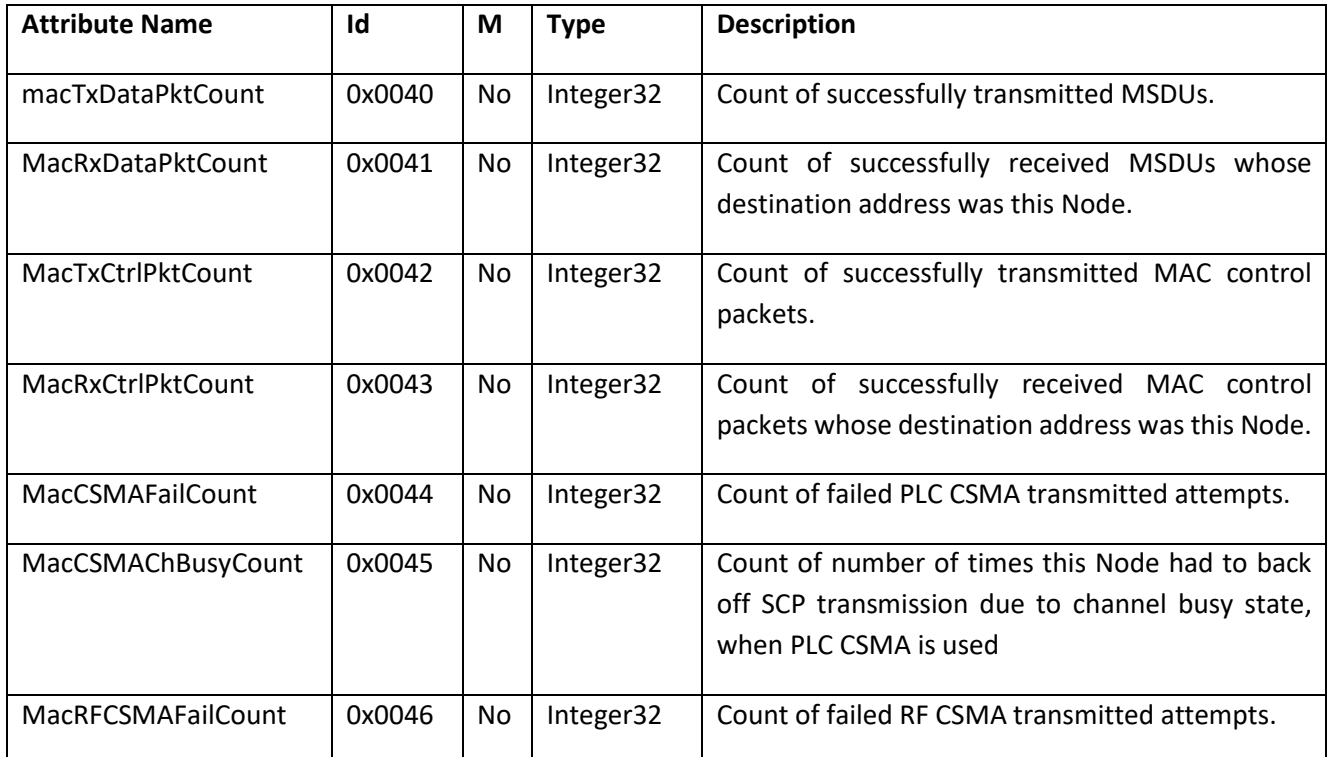

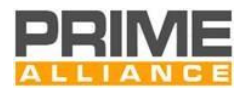

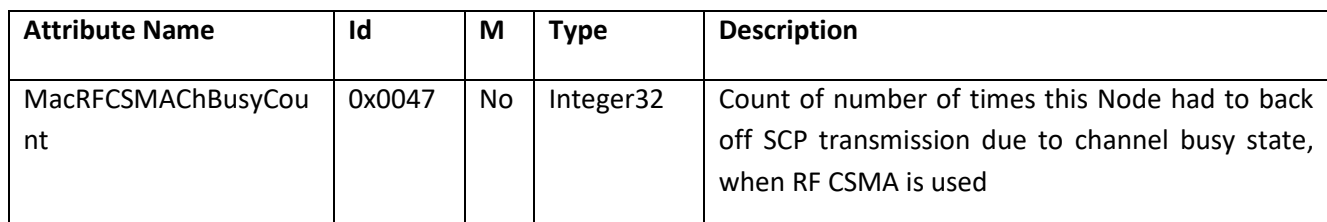

## 5145 **6.2.3.5 MAC list attributes**

5146 MAC layer shall make certain lists available to the management entity across the MLME\_LIST\_GET primitive. 5147 These lists are given in [Table 109.](#page-285-0) Although a management entity can read each of these lists, it cannot

5148 change the contents of any of them.

5149 The Id field in table below would be the *PIBListAttribute* that needs to be passed MLME\_LIST\_GET primitive

5150 for accessing the value of these attributes.

| 5151<br>Table 109 - Table of read-only lists made available by MAC layer through management interface |  |
|----------------------------------------------------------------------------------------------------|--|
|----------------------------------------------------------------------------------------------------|--|

<span id="page-285-0"></span>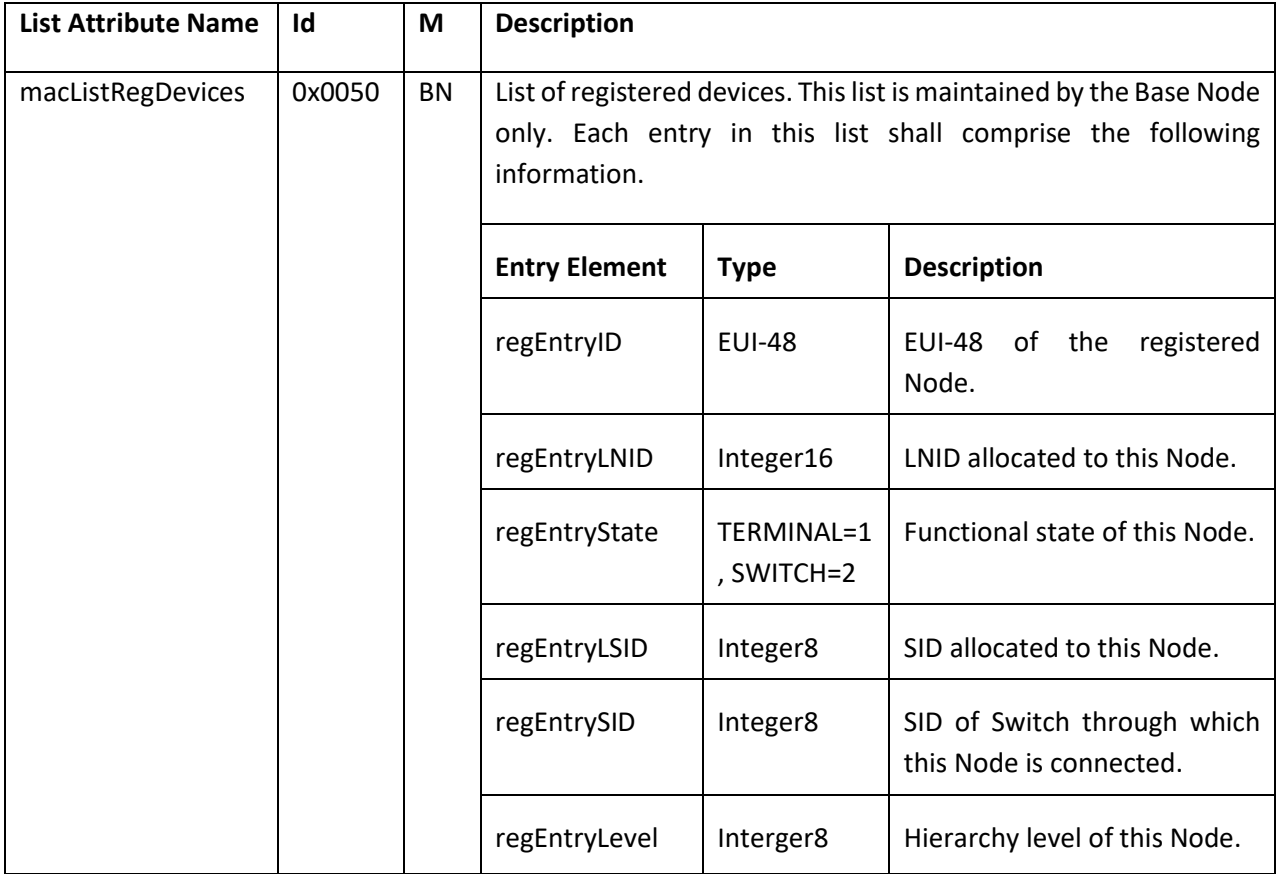

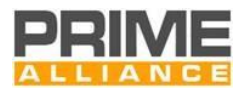

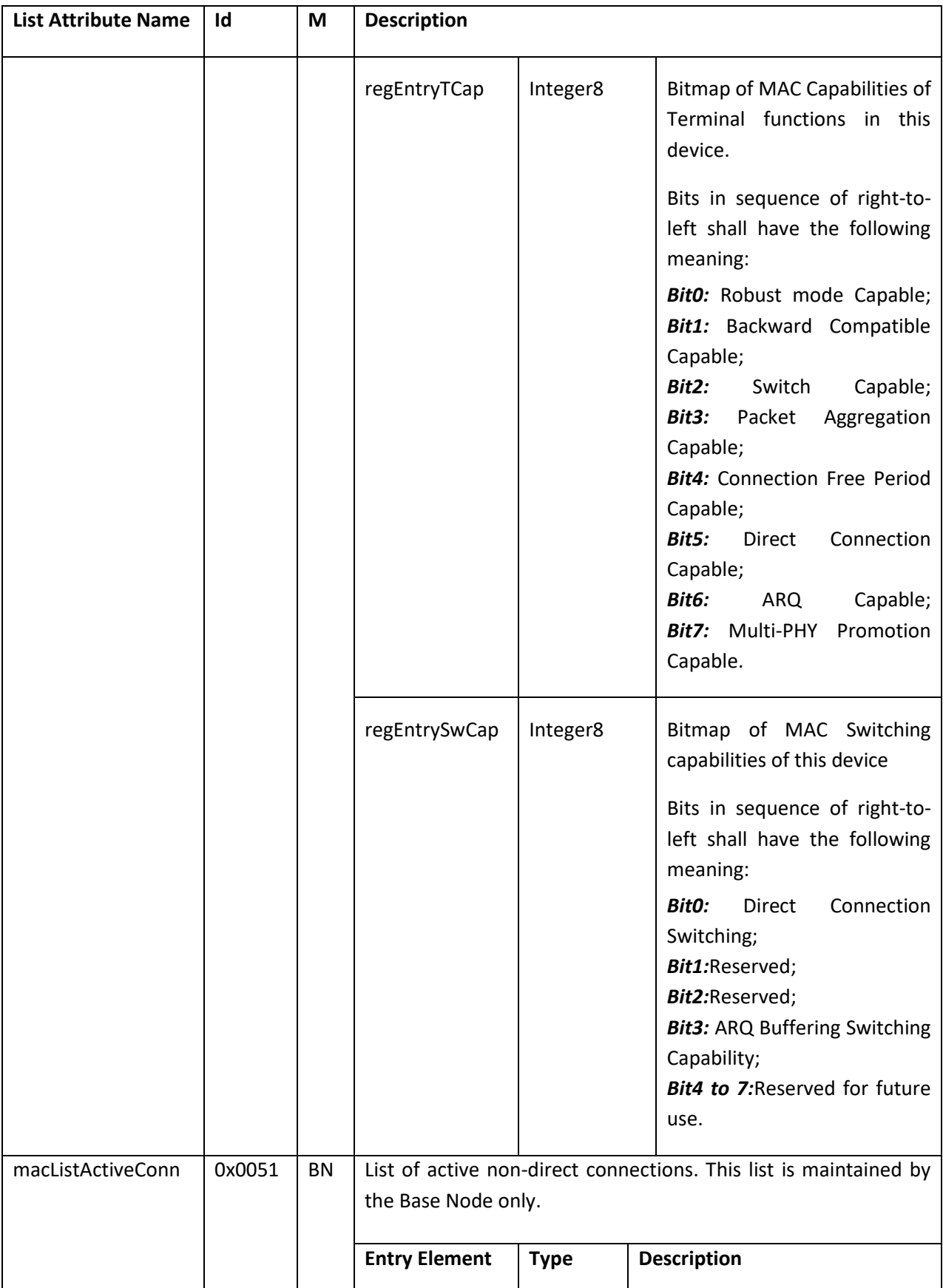

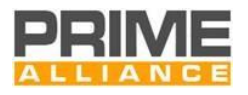

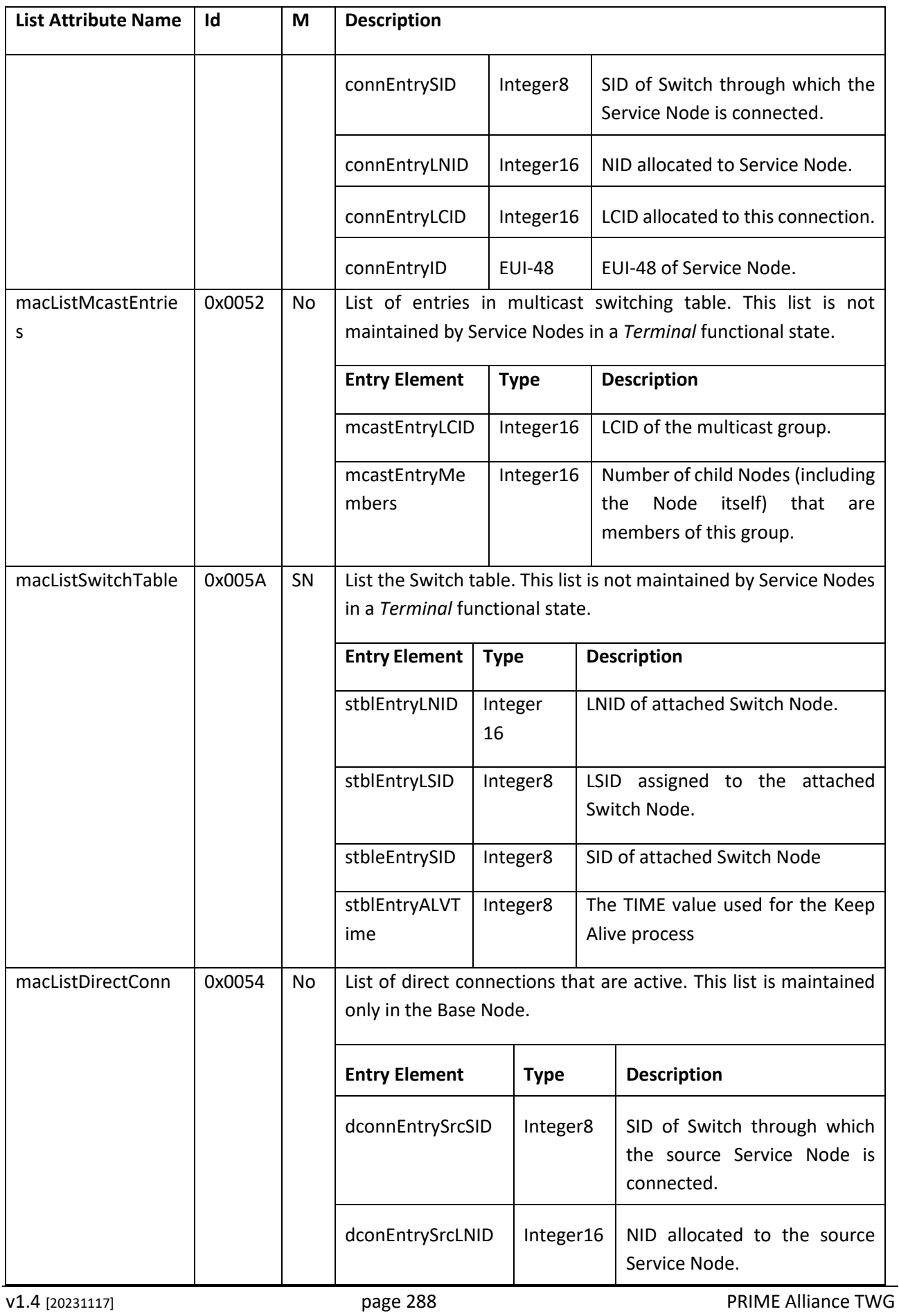
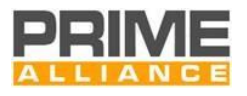

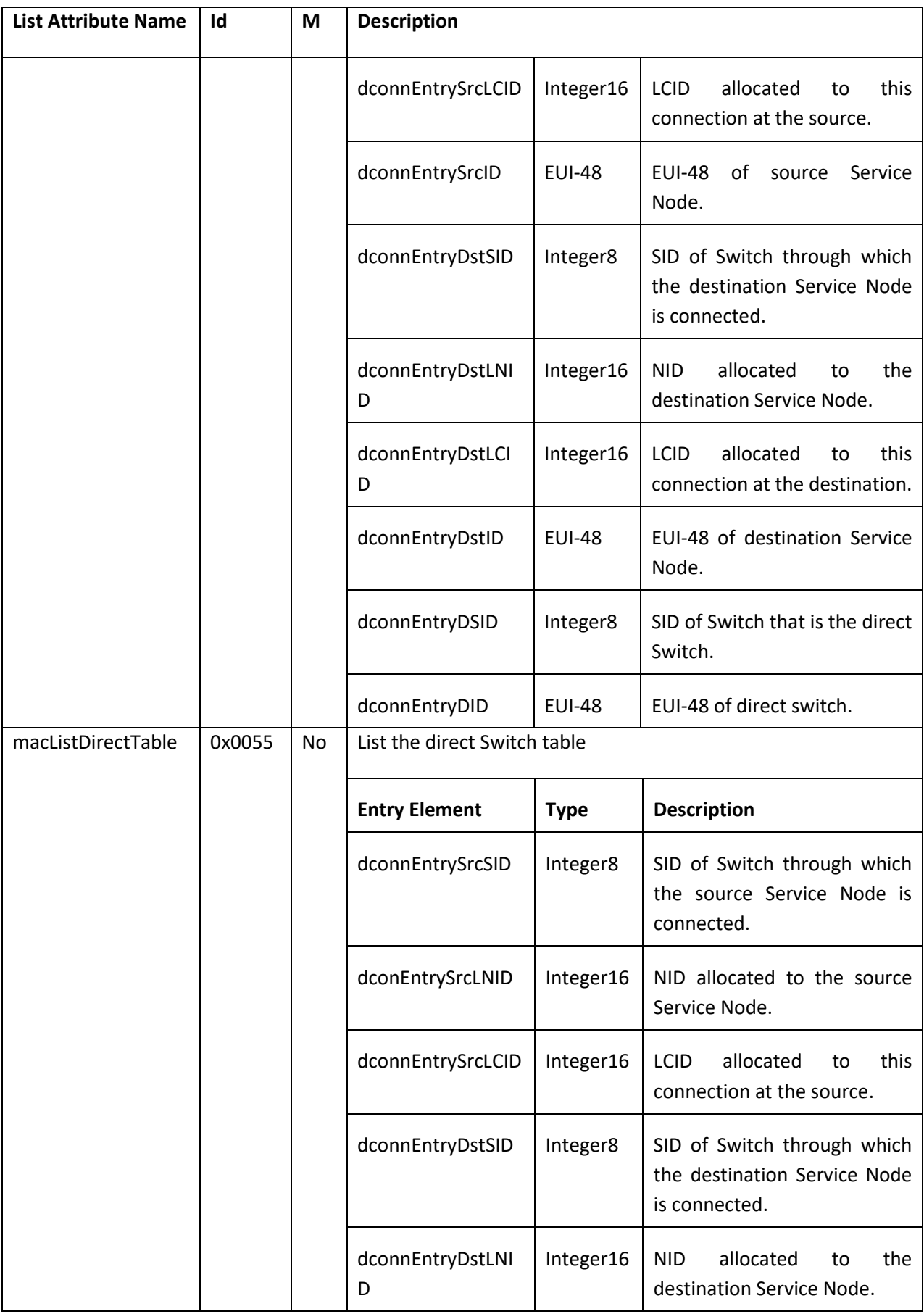

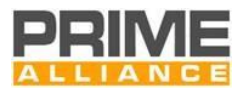

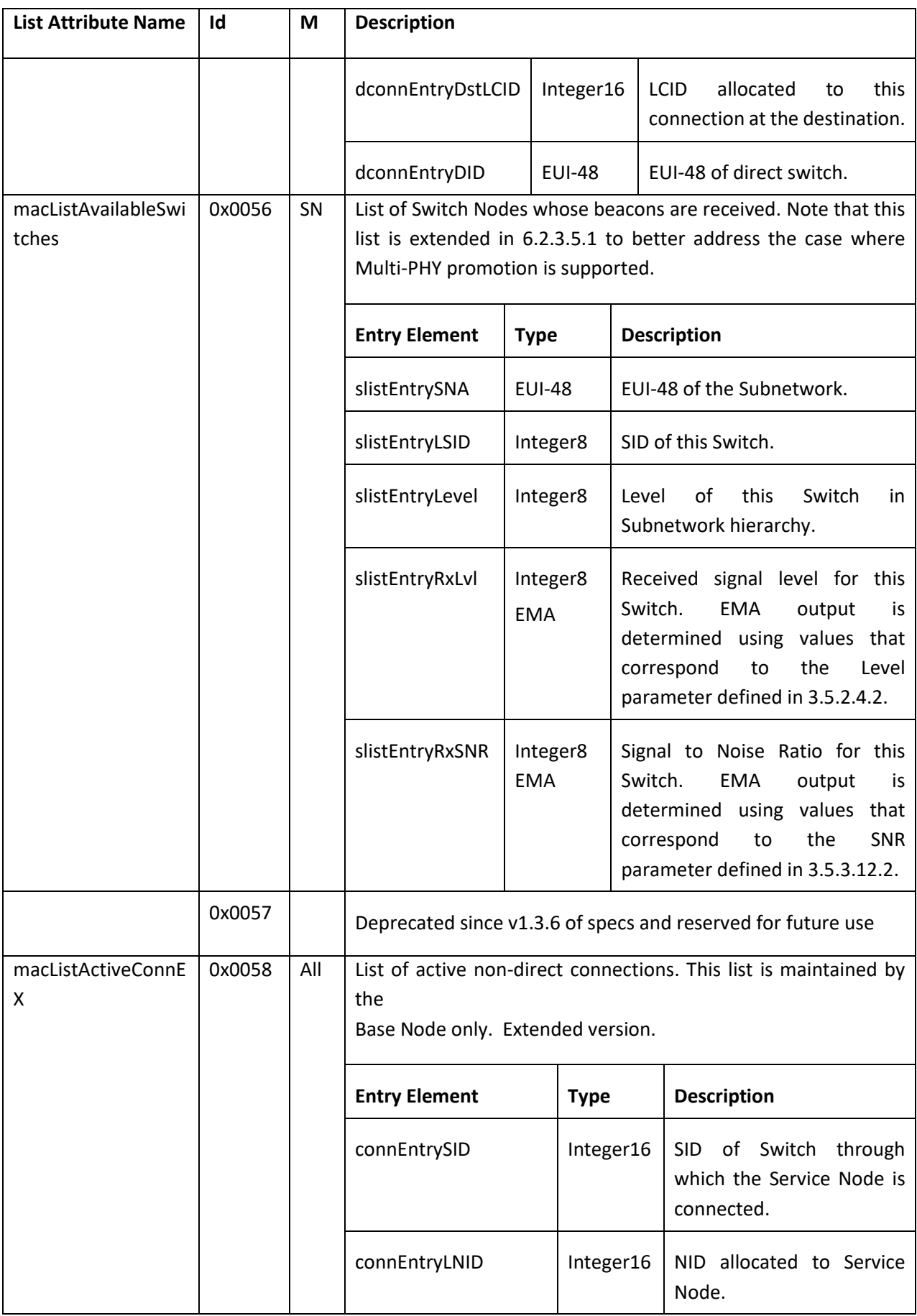

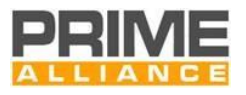

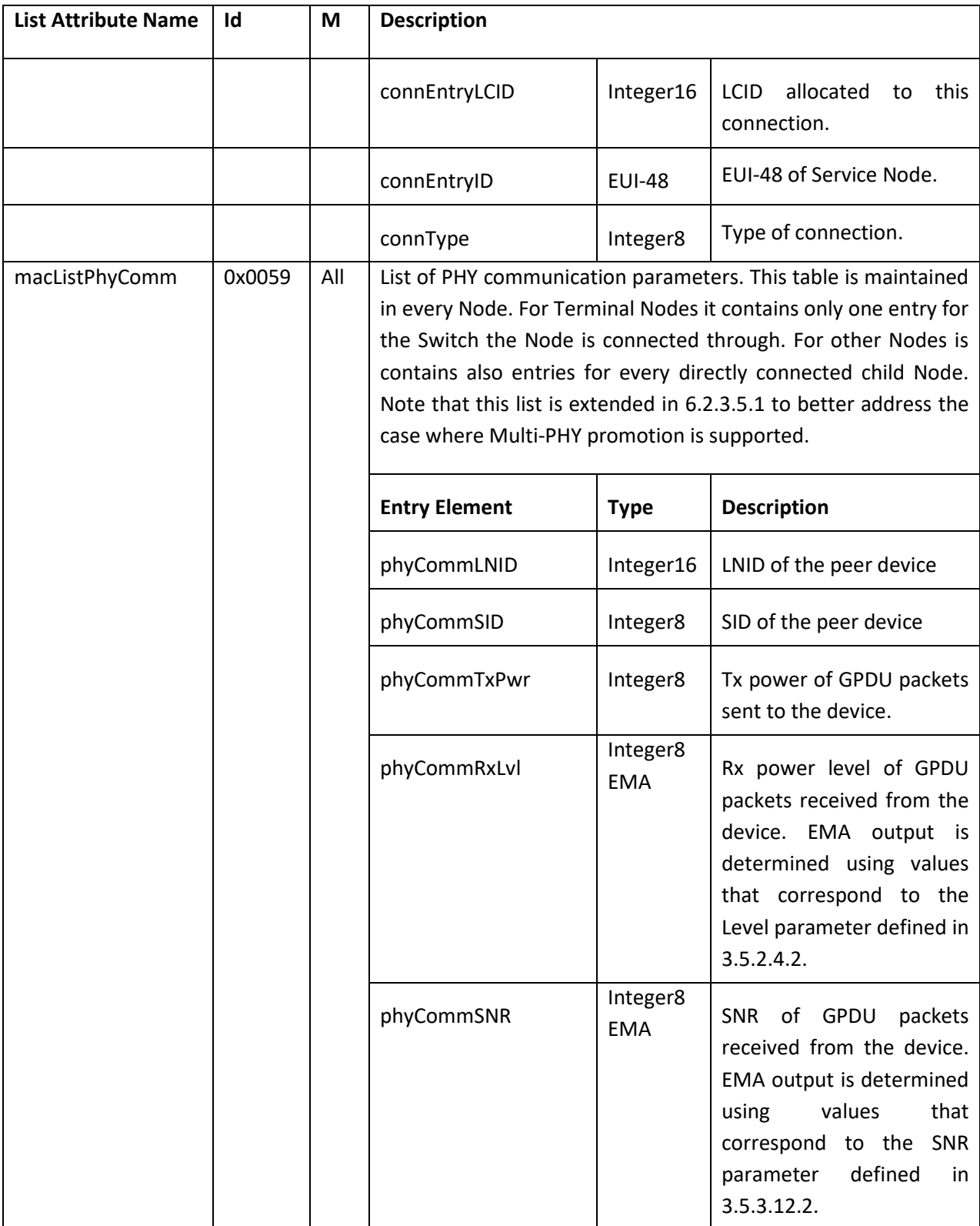

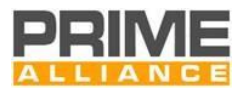

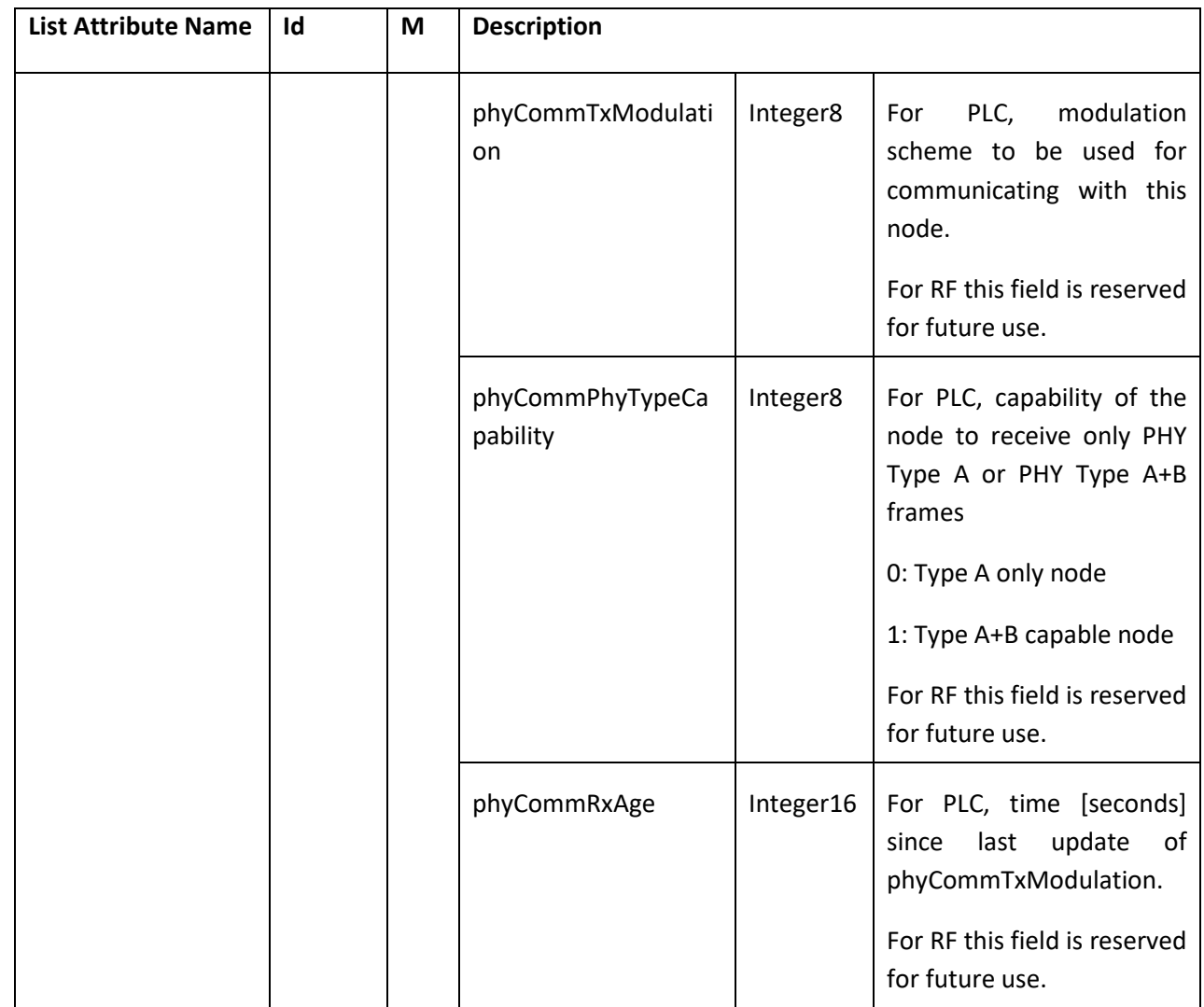

## <span id="page-291-0"></span>5152 **6.2.3.5.1 Extension for Multi-PHY MAC list attributes**

5153 In addition to the lists reported in [6.2.3.5,](#page-285-0) when Multi-PHY promotion is supported, the following lists are 5154 also supported.

#### 5155 **Table 110 Read-only lists only available for Multi-PHY extension**

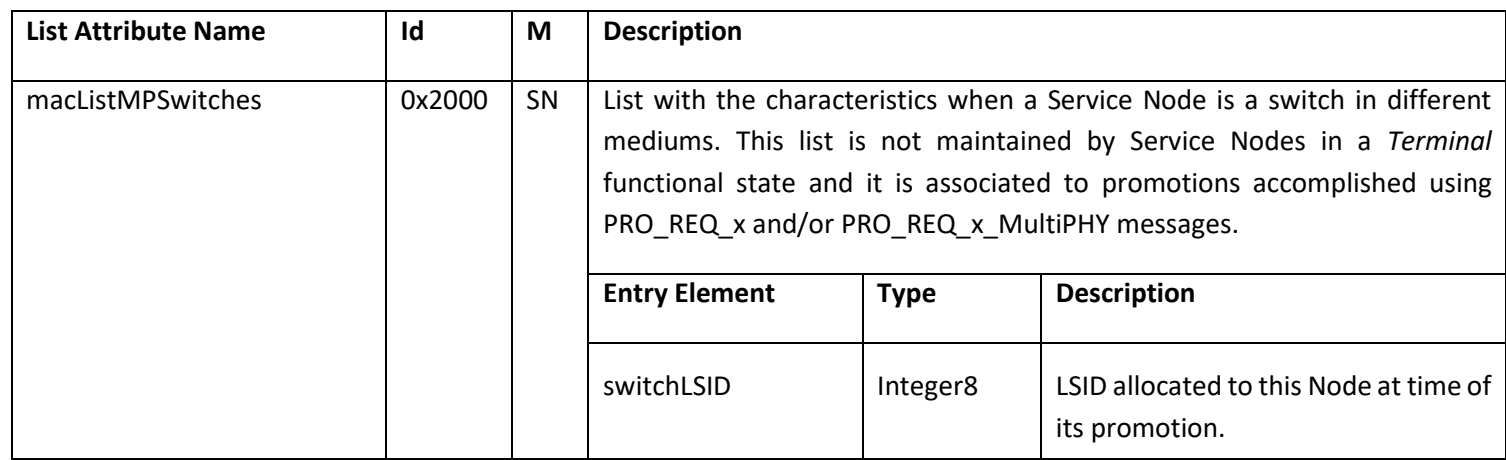

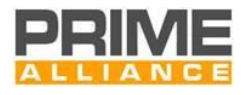

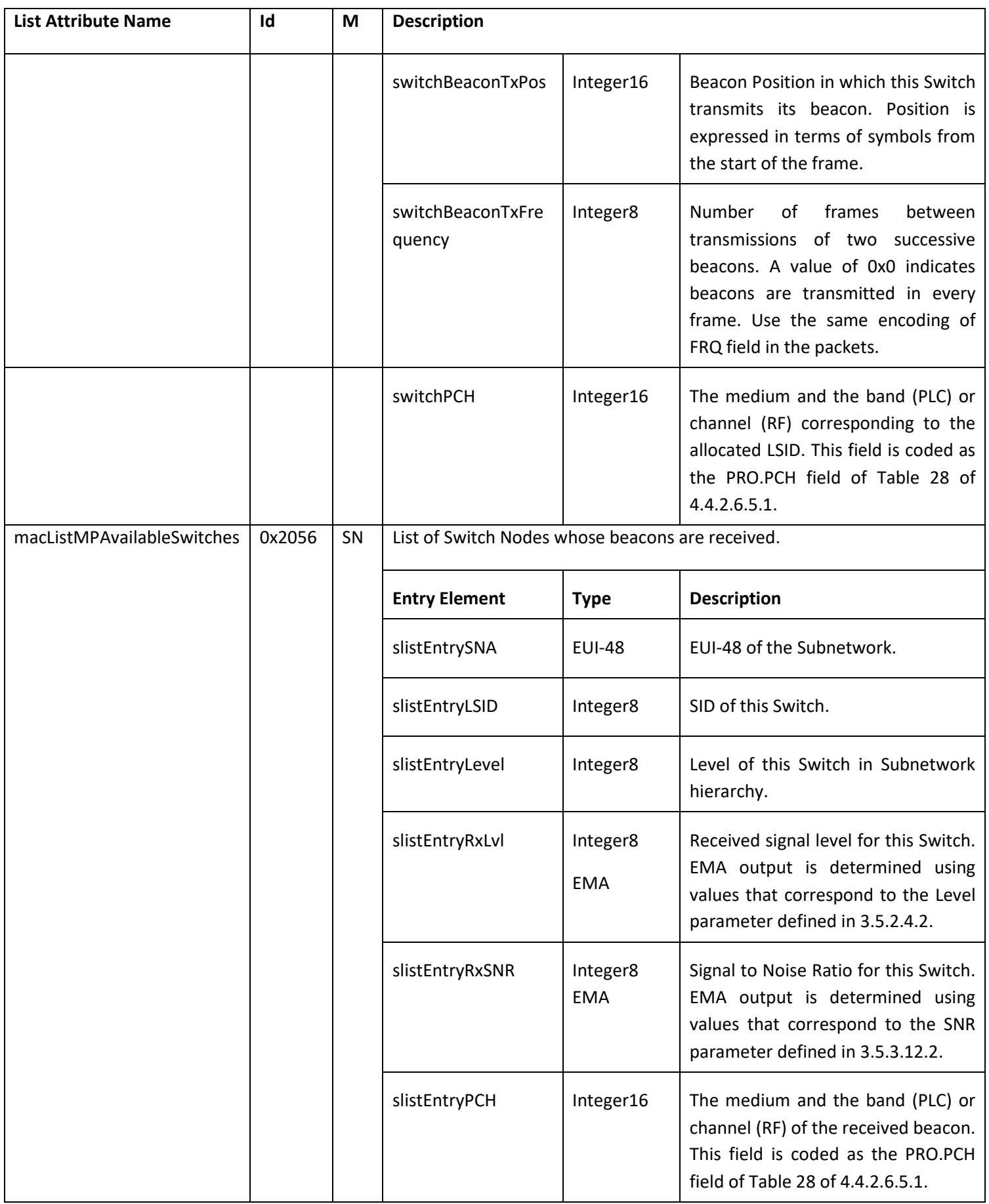

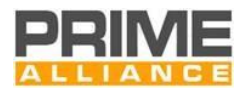

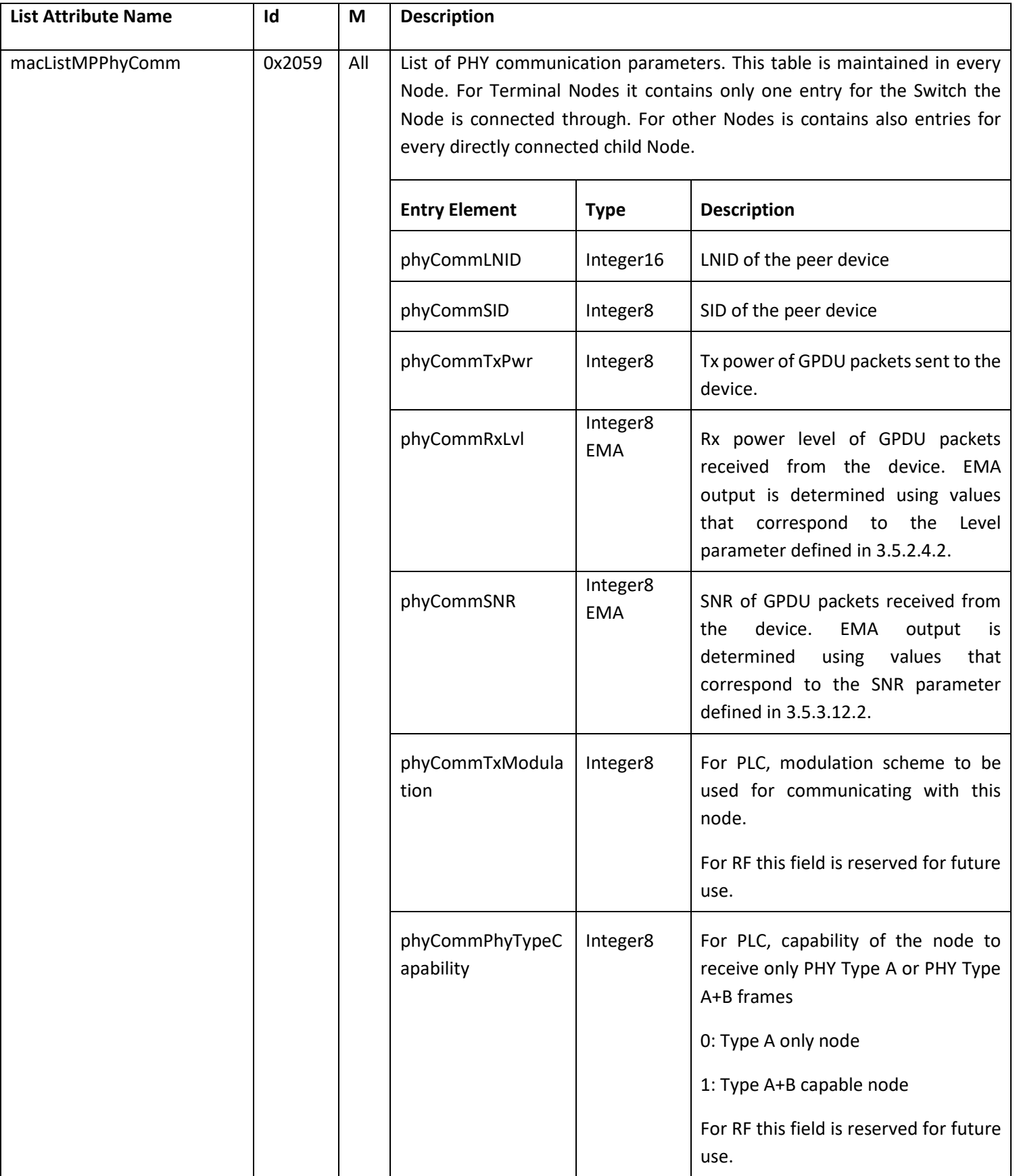

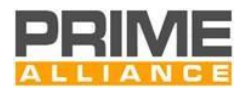

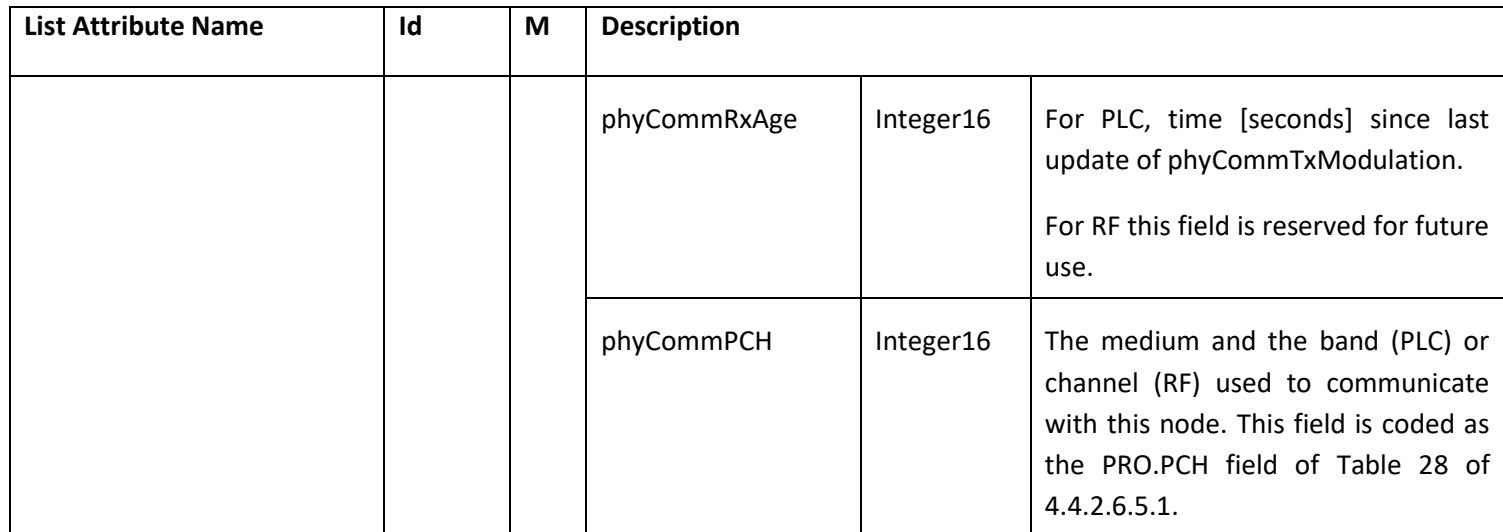

# 5157 **6.2.3.6 MAC security attributes**

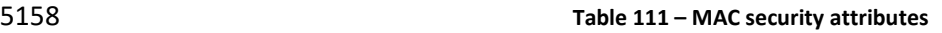

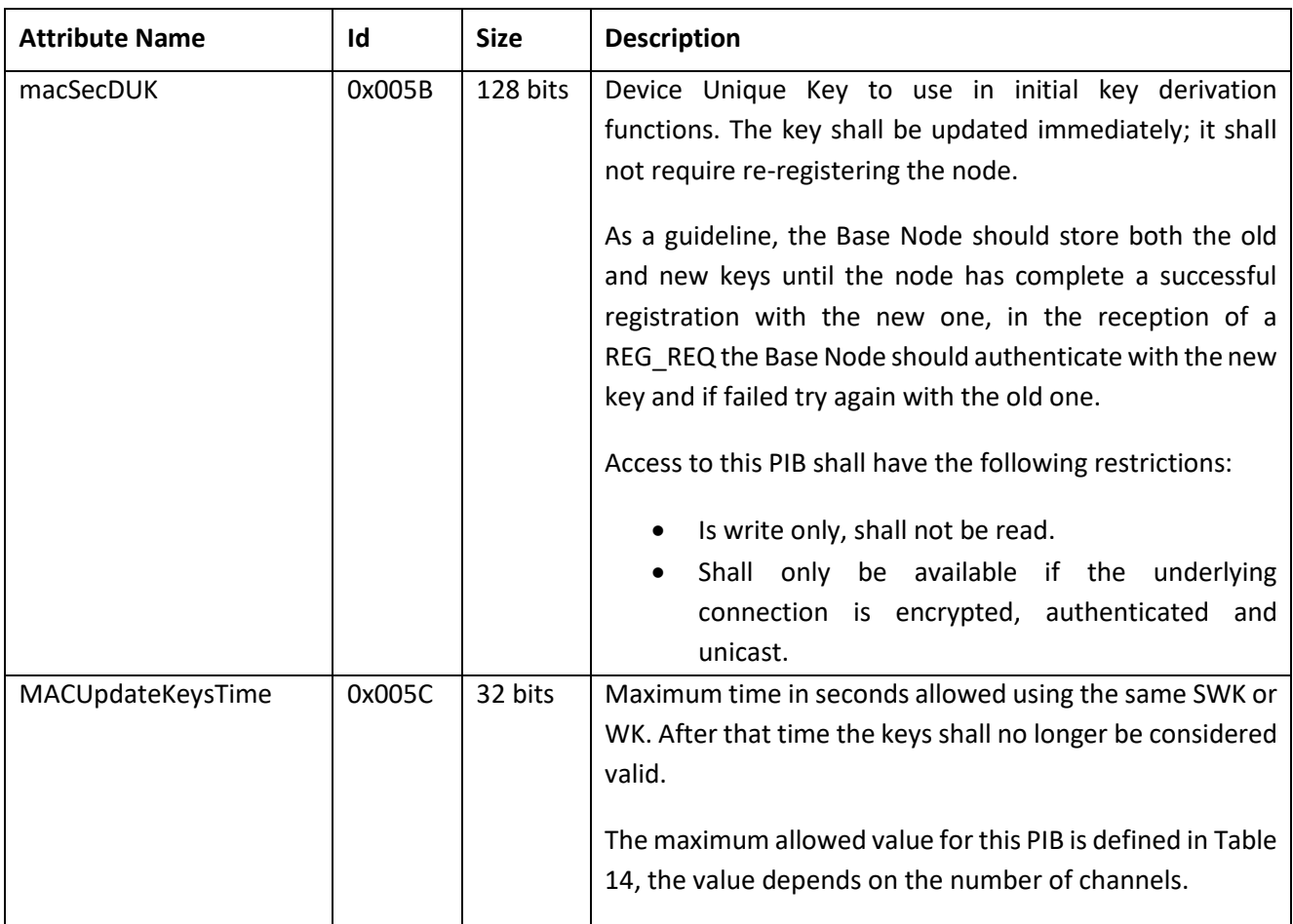

## 5159 **6.2.3.7 Action PIB attributes**

5160 Some of the conformance tests require triggering certain actions on Service Nodes and Base Nodes. The 5161 following table lists the set of action attributes that need to be supported by all implementations.

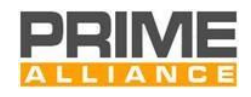

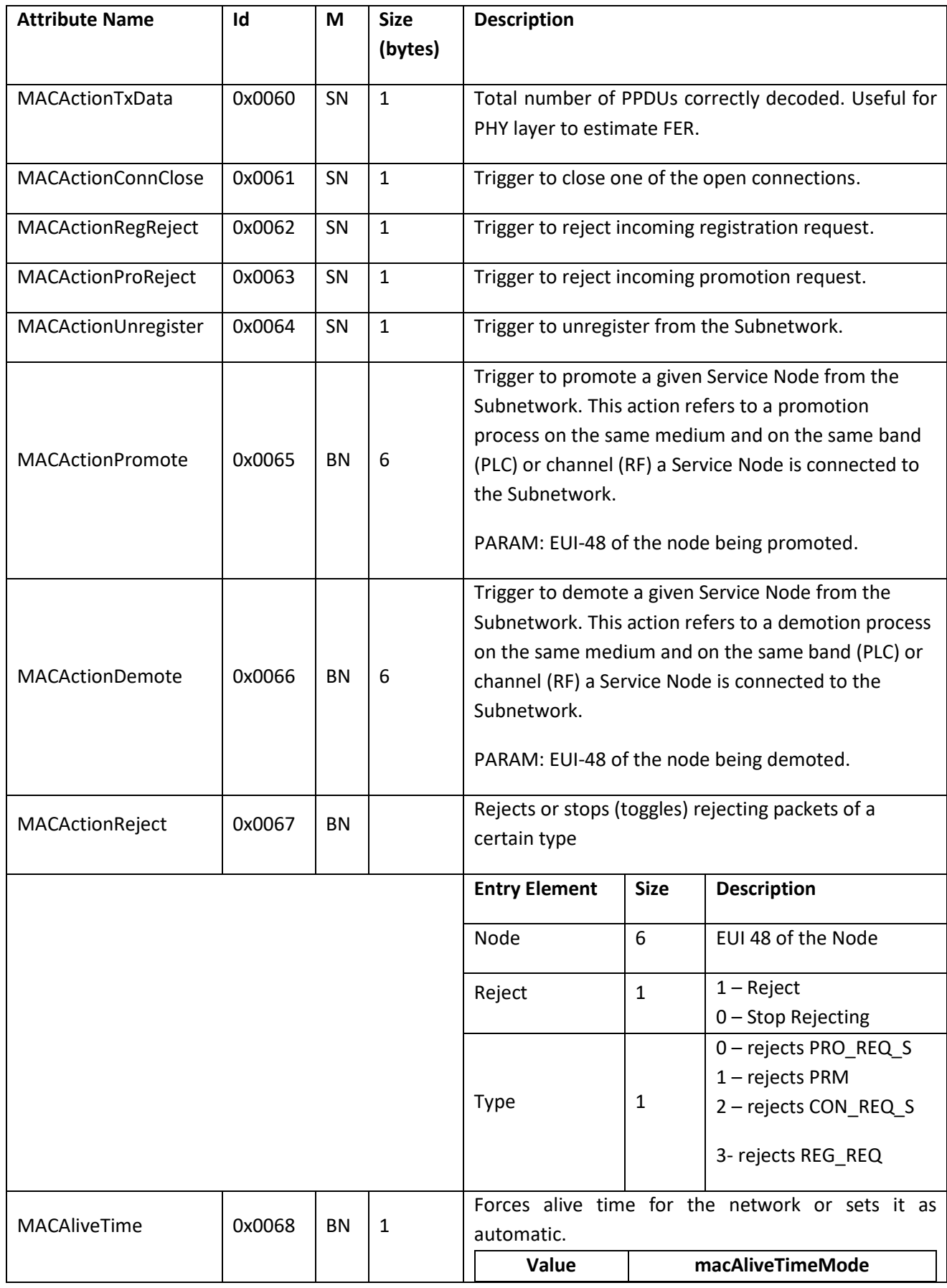

#### 5162 **Table 112 - Action PIB attributes**

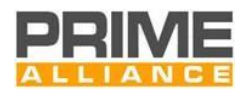

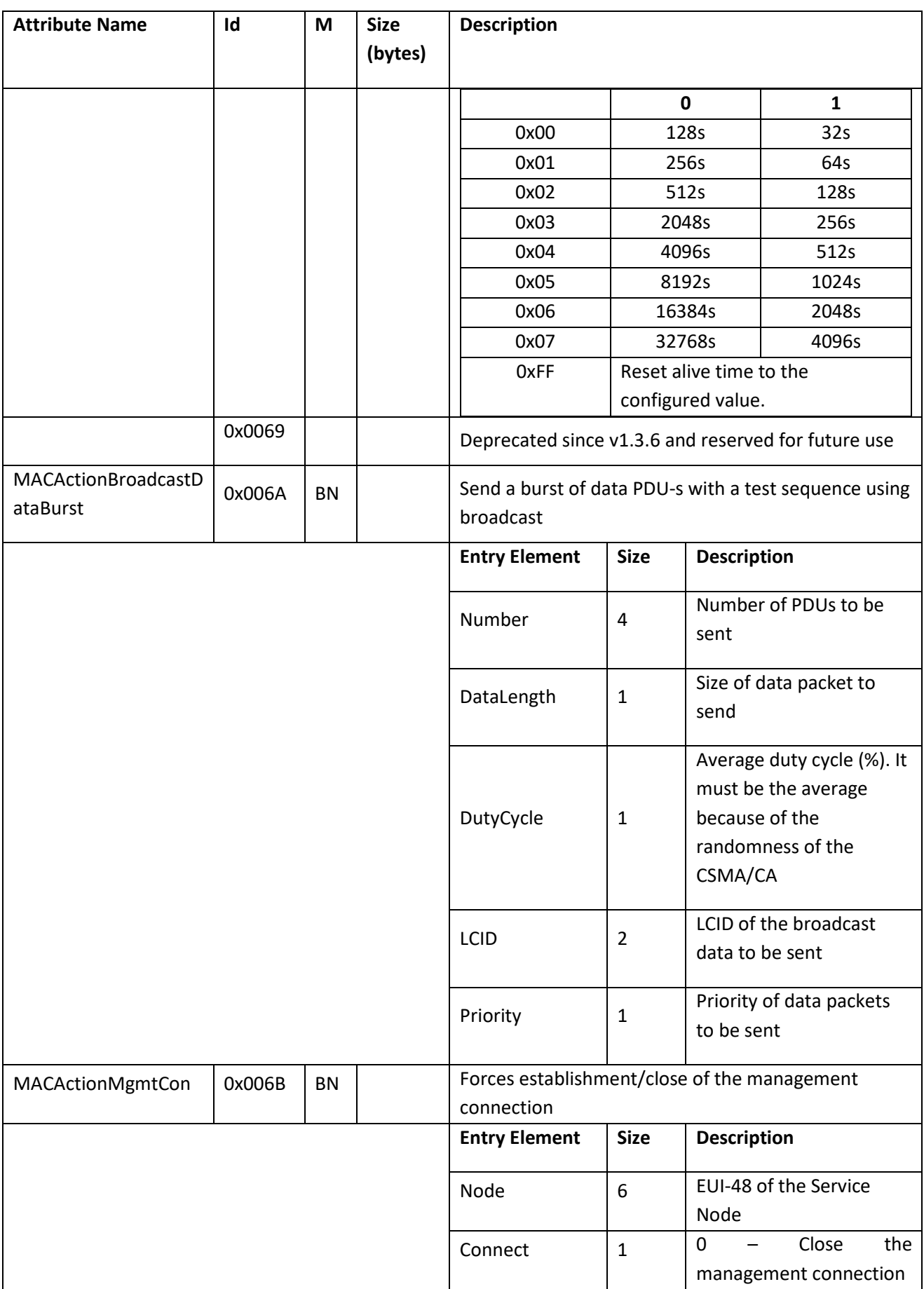

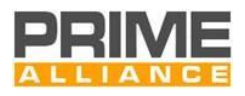

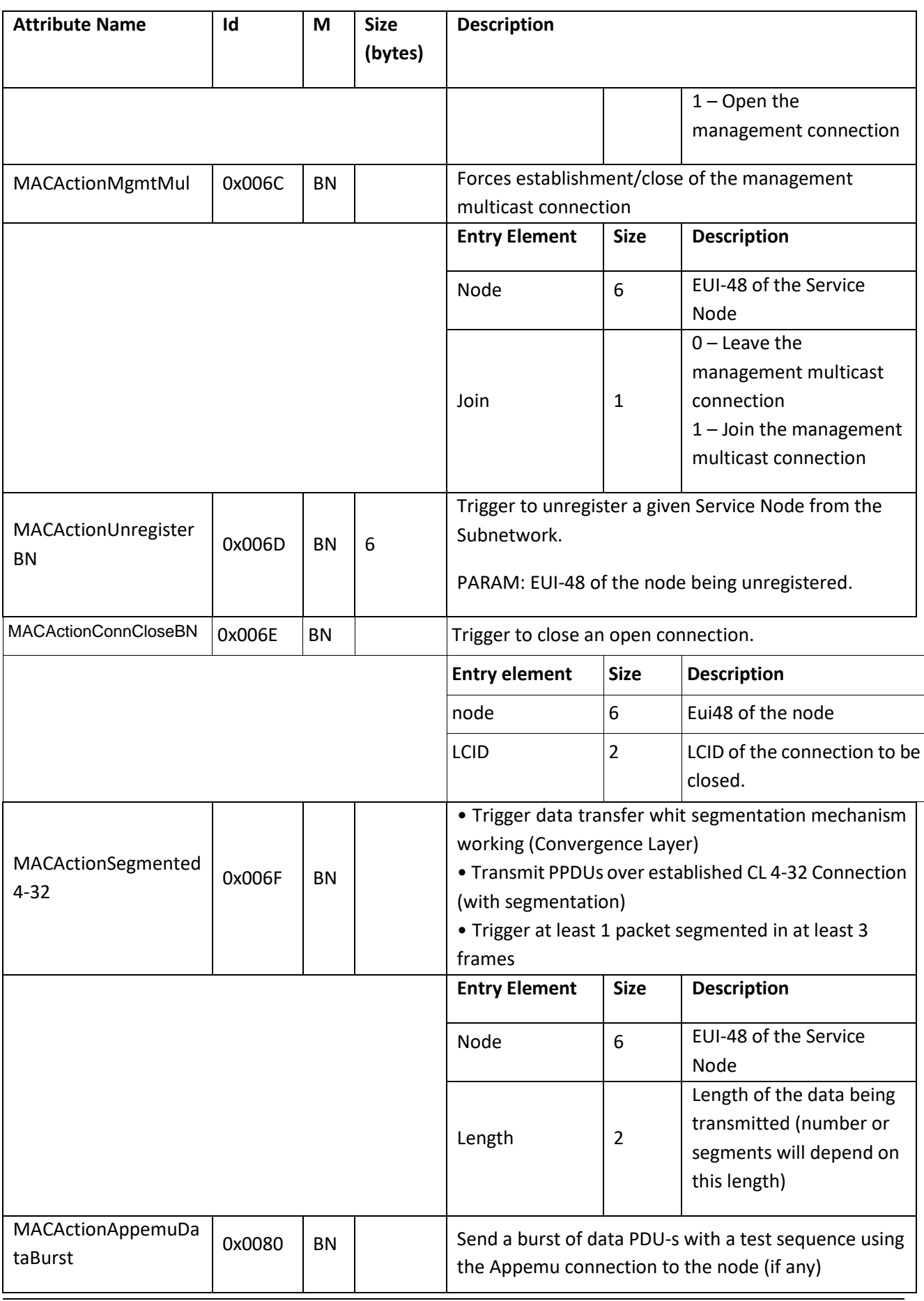

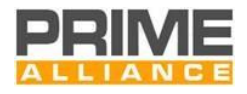

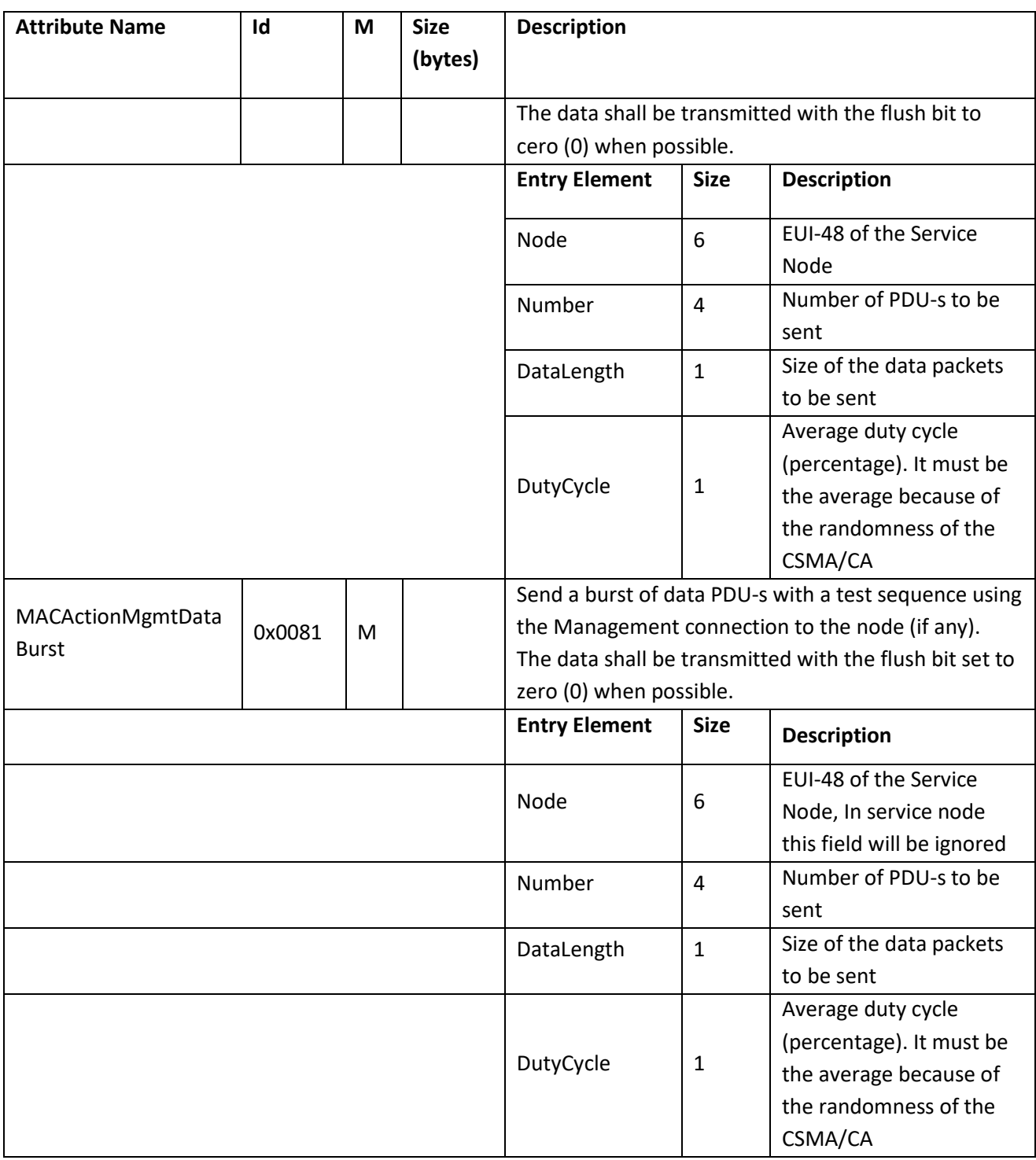

# 5163 **6.2.3.8 MAC Network performance attributes**

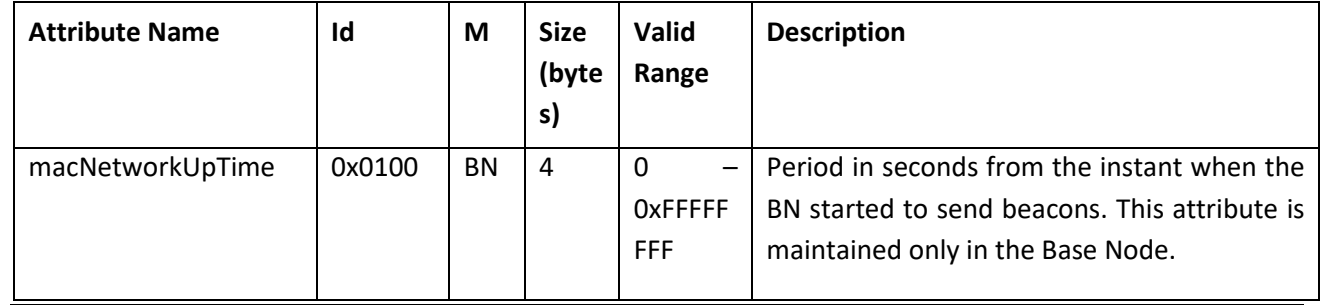

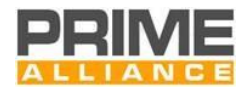

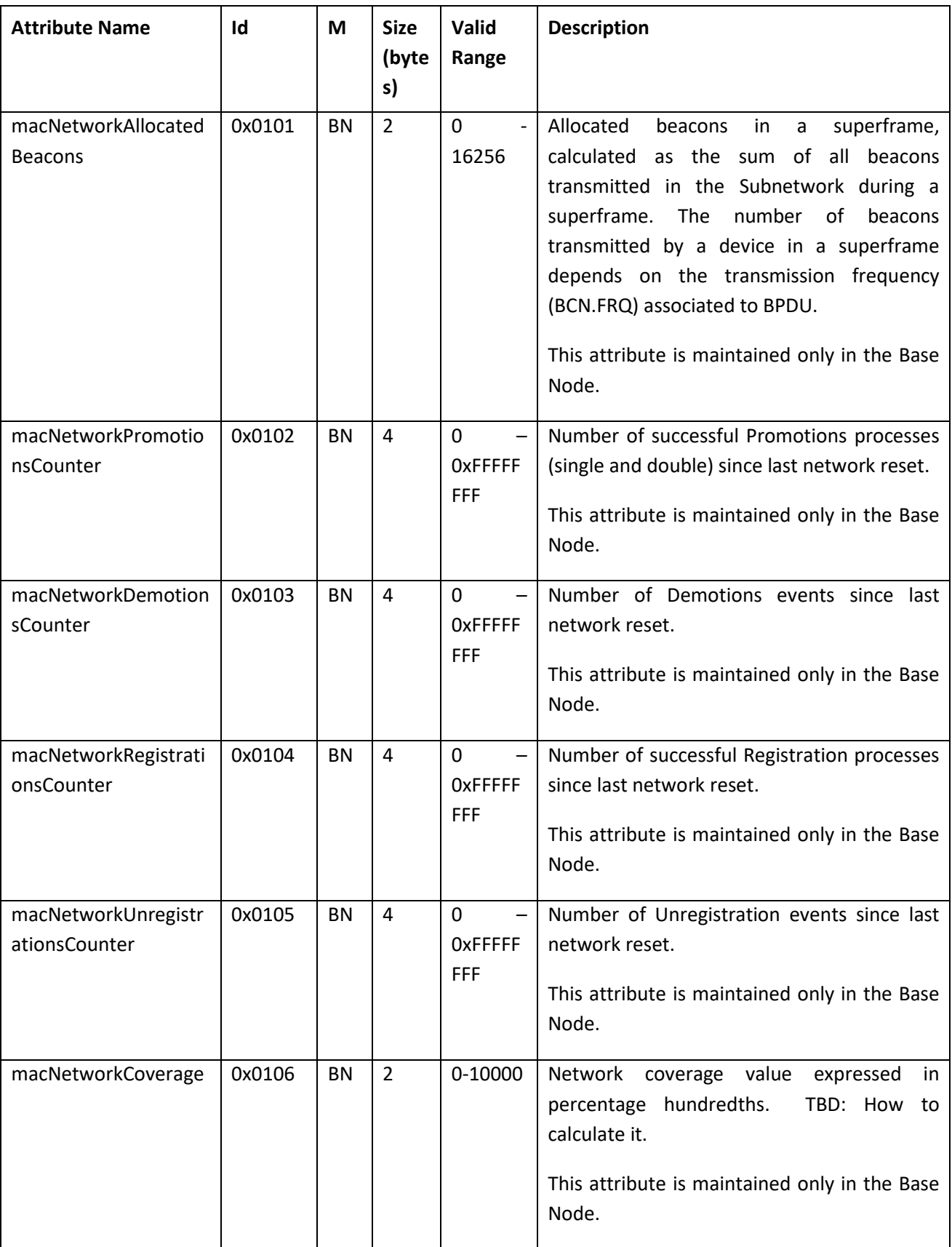

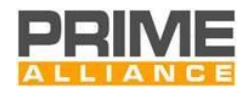

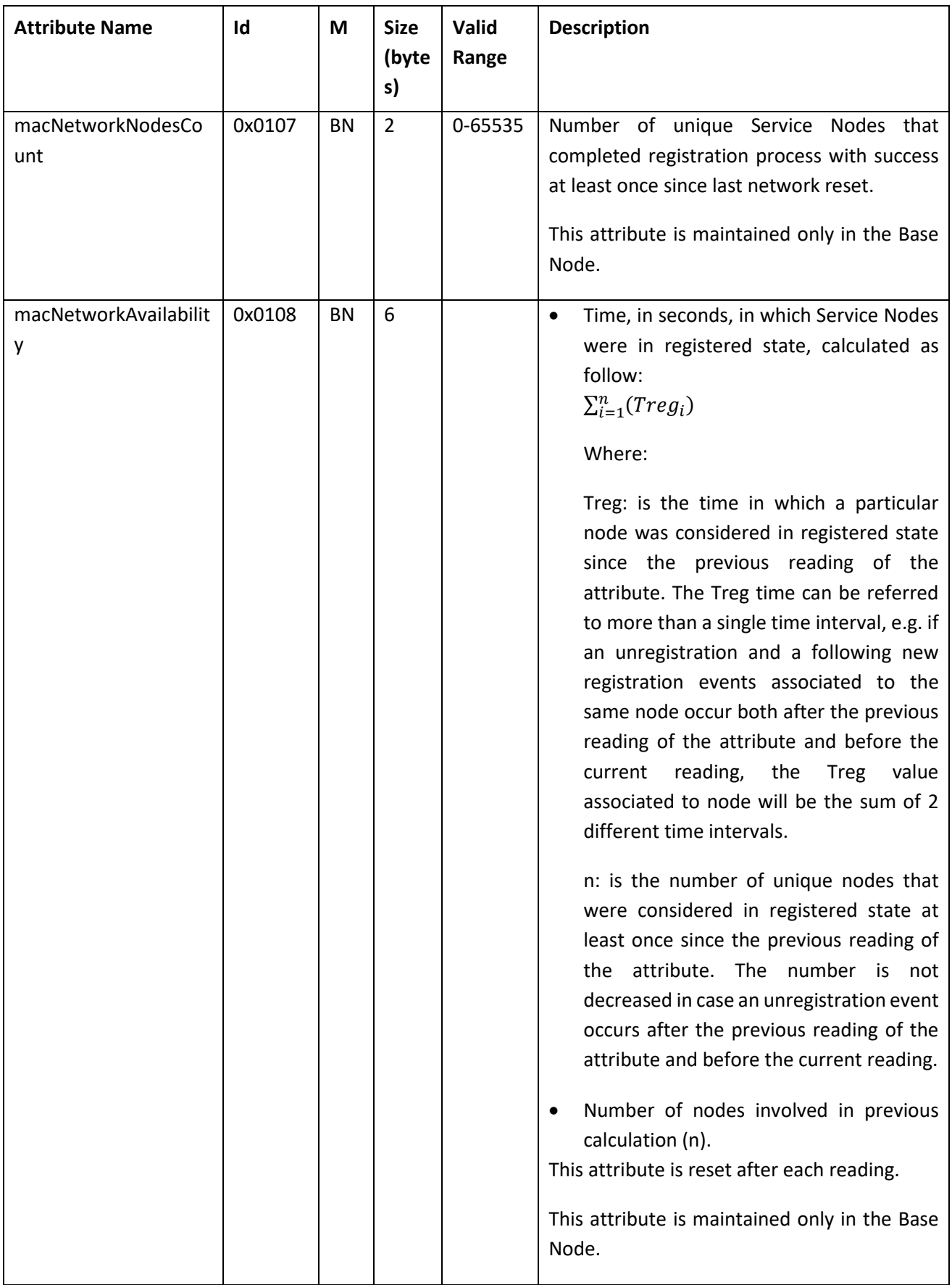

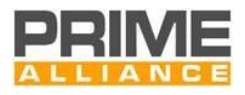

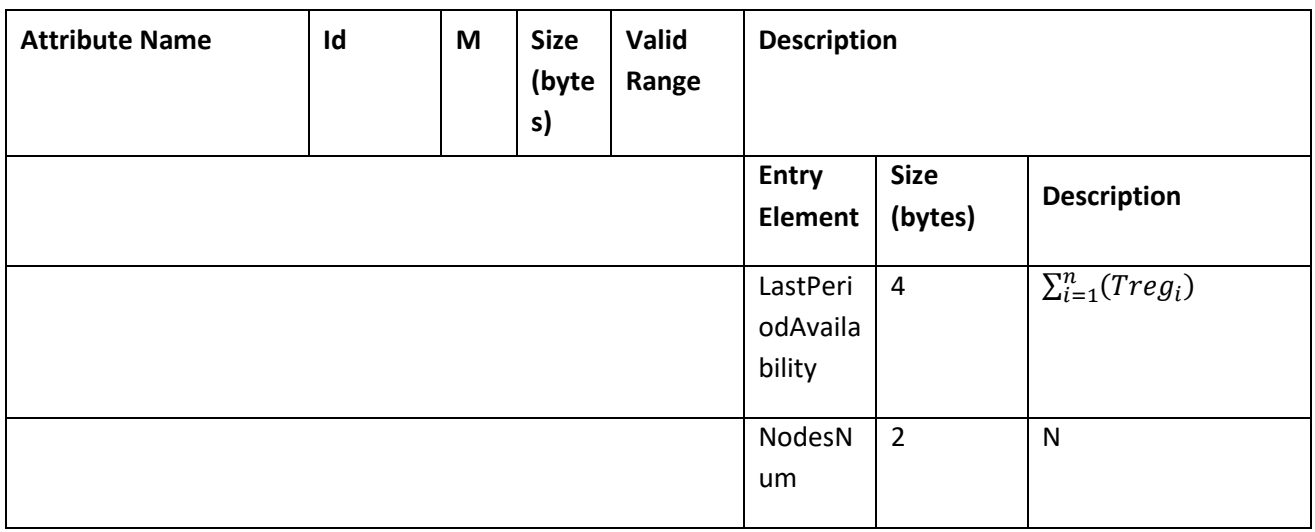

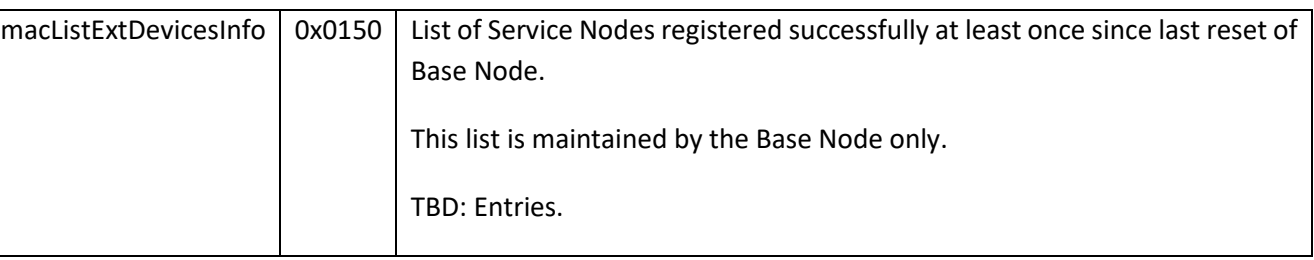

5165

# 5166 **6.2.4 Application PIB attributes**

5167 The following PIB attributes are used for general administration and maintenance of a OFDM PRIME 5168 compliant device. These attributes do not affect the communication functionality, but enable easier 5169 administration.

5170 These attributes shall be supported by both Base Node and Service Node devices.

## 5171 **Table 113 - Applications PIB attributes**

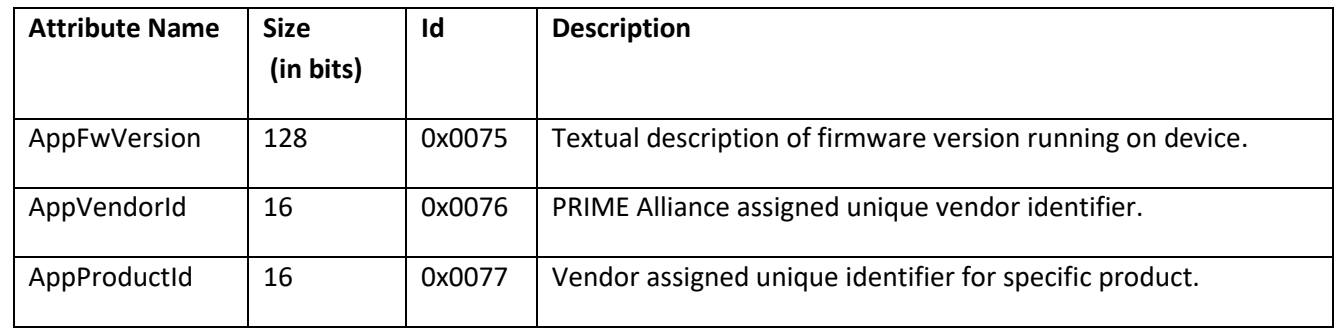

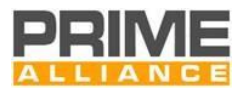

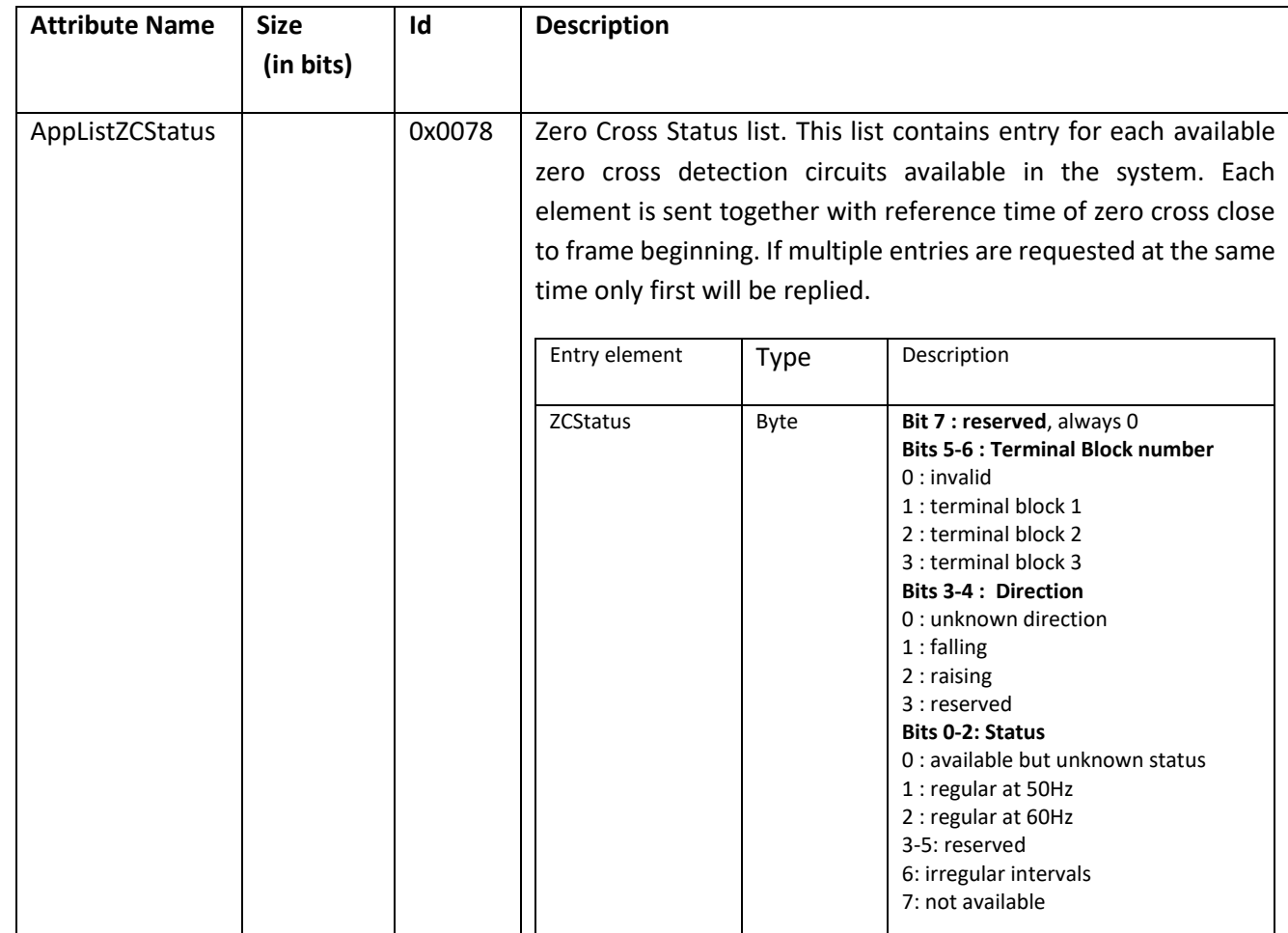

# <sup>5173</sup> **6.3 Firmware upgrade**

## 5174 **6.3.1 General**

 The present section specifies firmware upgrade. Devices supporting PRIME may have several firmware inside them, at least one supporting the Application itself, and the one related to the PRIME protocol. Although it is possible that the application can perform the firmware upgrade of all the firmware images of the device, for instance DLMS/COSEM image transfer, using COSEM image transfer object, supporting PRIME firmware upgrade is mandatory in order to process to PRIME firmware upgrade independently of the application.

## 5180 **6.3.2 Requirements and features**

- 5181 This section specifies the firmware upgrade application, which is unique and mandatory for Base Nodes and 5182 Service Nodes.
- 5183 The most important features of the Firmware Upgrade mechanism are listed below. See following chapters 5184 for more information. The FU mechanism:
- 5185 Shall be a part of management plane and therefore use the NULL SSCS, as specified in section [0](#page-228-0)

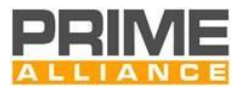

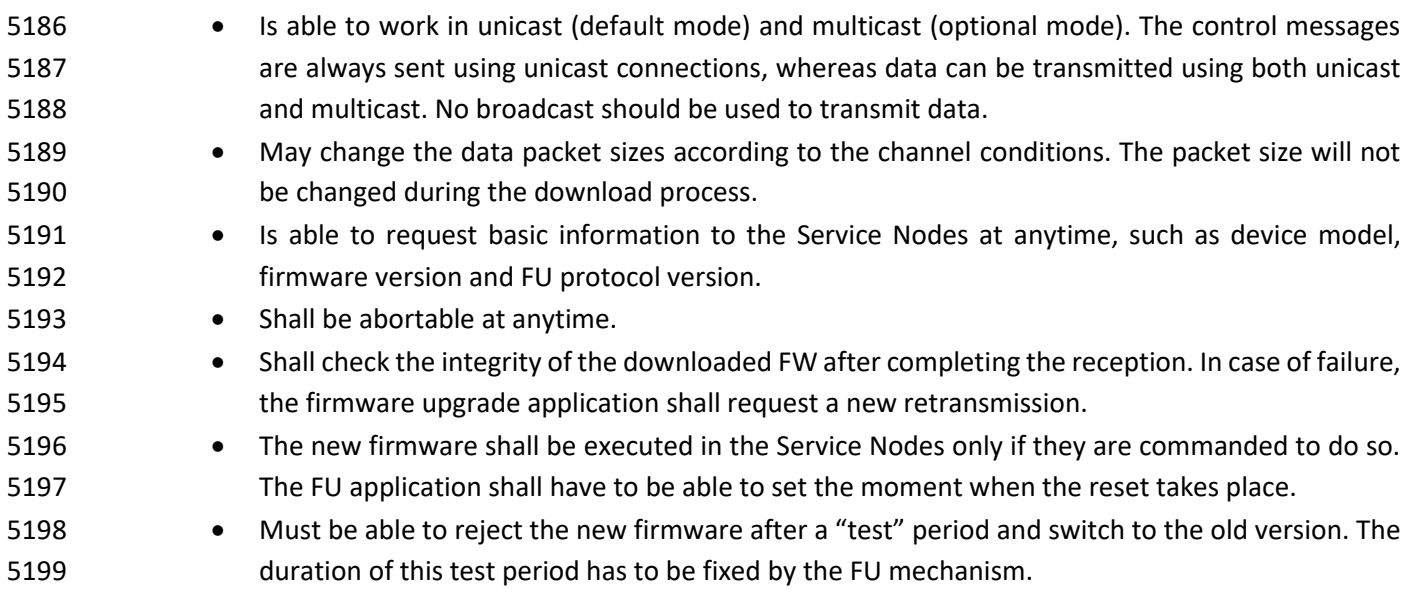

# **6.3.3 General Description**

## **6.3.3.1 General**

 The Firmware Upgrade mechanism is able to work in unicast and multicast modes. All control messages are sent using unicast connections, whereas the data can be sent via unicast (by default) or multicast (only if supported by the manufacturer). Note that in order to ensure correct reception of the FW when Service Nodes from different vendors are upgraded, data packets shall not be sent via broadcast. Only unicast and multicast are allowed. A Node will reply only to messages sent via unicast. See chapter [0](#page-305-0) for a detailed description of the control and information messages used by the FU mechanism.

 The unicast and multicast connections are set up by the Base Node. In case of supporting multicast, the Base Node shall request the Nodes from a specific vendor to join a specific multicast group, which is exclusively created to perform the firmware upgrade and is removed after finishing it.

 As said before, it is up to the vendor to use unicast or multicast for transmitting the data. In case of unicast data transmission, please note that the use of ARQ is an optional feature. Some examples showing the traffic between the Base Node and the Service Nodes in unicast and multicast are provided in [6.3.5.4.](#page-319-0)

 After completing the firmware download, each Service Node is committed by the Base Node to perform an integrity check on it. The firmware download will be restarted if the firmware image results to be corrupt. In other case, the Service Nodes will wait until they are commanded by the Base Node to execute the new firmware.

 The FU mechanism can setup the instant when the recently downloaded firmware is executed on the Service Nodes. Thus, the Base Node can choose to restart all Nodes at the same time or in several steps. After restart, each Service Node runs the new firmware for a time period specified by the FU mechanism. If this period expires without receiving any confirmation from the Base Node, or the Base Node decides to abort the upgrade process, the Service Nodes will reject the new firmware and switch to the old version. In any other case (a confirmation message is received) the Service Nodes will consider the new firmware as the only valid version and delete the old one.

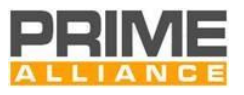

 This is done in order to leave an "open back-door" in case that the new firmware is defect or corrupt. Please note that the Service Nodes are not allowed to discard any of the stored firmware versions until the final confirmation from the Base Node arrives or until the safety time period expires. The two last firmware upgrade steps explained above are shown in [0.](#page-305-0) See chapte[r 6.3.5.3](#page-310-0) for a detailed description of the control messages.

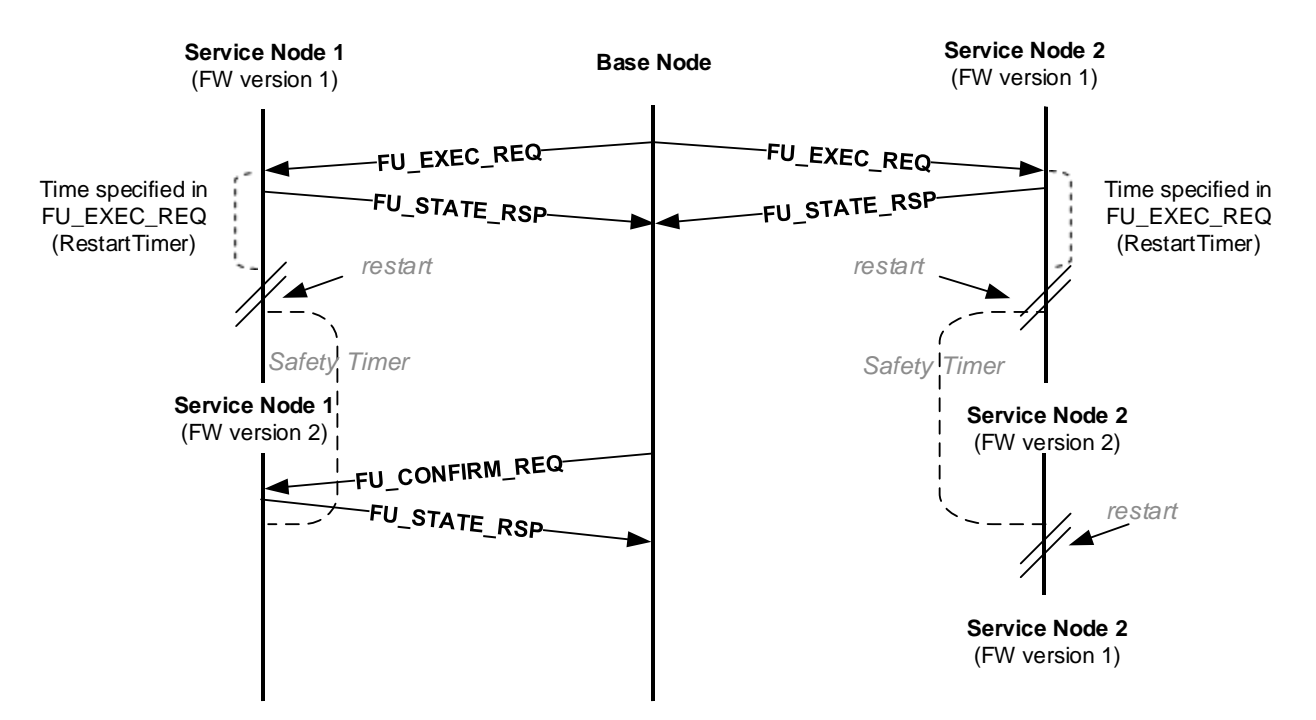

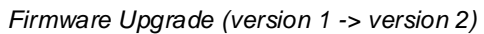

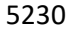

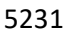

5231 **Figure 137 – Restarting de nodes and running the new firmware**

5232 **Note**: In normal circumstances, both Service Nodes should either accept or reject the new firmware version.

5233 Both possibilities are shown above simultaneously for academic purposes.

## 5234 **6.3.3.2 Signed firmware**

- 5235 The "signed firmware" refers to the concatenation of the Firmware Image and the signature as shown in the
- 5236 [Figure 138.](#page-304-0) For now on in the document will be refered as signed firmware.

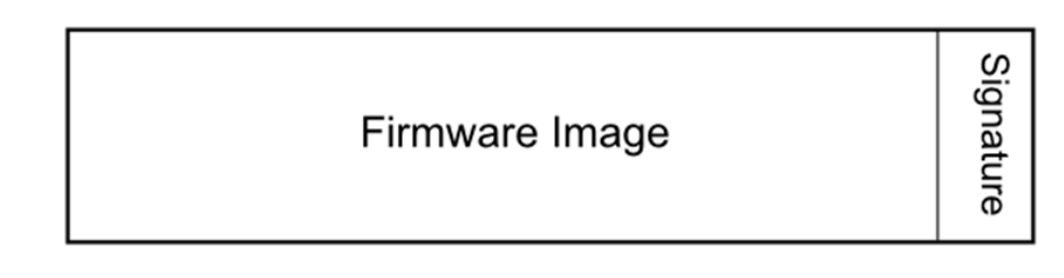

- 5237
- 

<span id="page-304-0"></span>5238 **Figure 138 – Signed firmware diagram**

5239 The payload transmitted in the Firmware Upgrade process shall be the signed firmware. For the SN to be able

5240 to differentiate both, the signature will have a length defined in the FU\_INIT\_REQ's "Signature length" field.

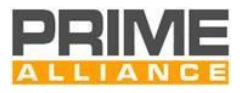

## 5241 **6.3.3.3 Segmentation**

 The signed image is the information to be transferred, in order to process a firmware upgrade. The size of the signed image will be called "*ImageSize",* and is measured in bytes. This image is divided in smaller elements called pages that are easier to be transferred in packets. The "*PageSize*" may be one of the following: 32 bytes, 64 bytes, 128 bytes or 192 bytes. This implies that the number of pages in a signed image is calculated by the following formula:

$$
PageCount = \left\lceil \frac{ImageSize}{PageSize} \right\rceil + 1
$$

5248 Every page will have a size specified by *PageSize,* except the last one that will contain the remaining bytes up 5249 to *ImageSize.*

5250 The *PageSize* is configured by the Base Node and notified during the initialization of the Firmware Upgrade 5251 process, and imposes a condition in the size of the packets being transferred by the protocol.

## 5252 **6.3.4 Firmware upgrade PIB attributes**

5253 The following PIB attributes shall be supported by Service Nodes to support the firmware download 5254 application.

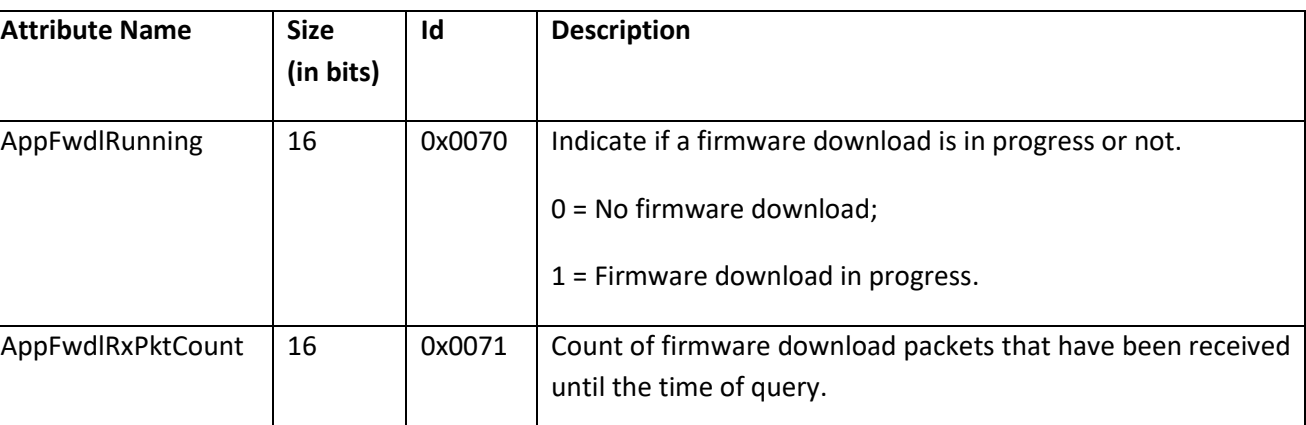

<span id="page-305-0"></span>5256

## 5257 **6.3.5 State machine**

## 5258 **6.3.5.1 General**

5259 A Service Node using the Firmware Upgrade service will be in one of five possible states: *Idle, Receiving,*  5260 *Complete, Countdown* and *Upgrade*. These states, the events triggering them and the resulting 5261 actions/output messages are detailed below.

5262

#### 5255 **Table 114 - FU PIB attributes**

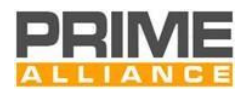

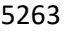

5263 **Table 115 - FU State Machine**

|                  | <b>Description</b>   | Event                  | Output (or action to be       | <b>Next</b>      |
|------------------|----------------------|------------------------|-------------------------------|------------------|
|                  |                      |                        | performed)                    | state            |
| Idle             | The FU application   | Receive FU_INFO_REQ    | FU INFO RSP                   | Idle             |
|                  | is doing nothing.    | Receive FU_STATE_REQ   | $FU\_STATE\_RSP (.State = 0)$ | Idle             |
|                  |                      | Receive FU_MISS_REQ    | $FU\_STATE\_RSP (.State = 0)$ | Idle             |
|                  |                      | Receive FU_INIT_REQ    | FU_STATE_RSP (.State = 1)     | Receiving        |
|                  |                      | Receive FU DATA        | (ignore)                      | Idle             |
|                  |                      | Receive FU_EXEC_REQ    | $FU\_STATE\_RSP (.State = 0)$ | Idle             |
|                  |                      | Receive                | $FU\_STATE\_RSP (.State = 0)$ | Idle             |
|                  |                      | FU_CONFIRM_REQ         |                               |                  |
|                  |                      | Receive FU_KILL_REQ    | $FU\_STATE\_RSP (.State = 0)$ | Idle             |
|                  |                      | Any exception          |                               | Exception        |
| <b>Receiving</b> | The FU application   | Complete FW received,  |                               | Complete         |
|                  | is receiving the     | CRC OK and Signature   |                               |                  |
|                  | Signed firmware.     | OK                     |                               |                  |
|                  |                      |                        |                               |                  |
|                  |                      | Complete FW received   |                               | Exception        |
|                  |                      | and CRC not Ok or      |                               |                  |
|                  |                      | signature not OK       |                               |                  |
|                  |                      |                        |                               |                  |
|                  |                      | Receive FU_INFO_REQ    | FU_INFO_RSP                   | Receiving        |
|                  |                      | Receive FU_STATE_REQ   | $FU$ _STATE_RSP (.State = 1)  | Receiving        |
|                  |                      | Receive FU_MISS_REQ    | FU_MISS_LIST<br>or            | Receiving        |
|                  |                      |                        | FU_MISS_BITMAP                |                  |
|                  |                      | Receive FU_INIT_REQ    | FU_STATE_RSP (.State = 1)     | Receiving        |
|                  |                      | Receive FU DATA        | (receiving<br>data,<br>normal | Receiving        |
|                  |                      |                        | behavior)                     |                  |
|                  |                      | Receive FU_EXEC_REQ    | FU_STATE_RSP (.State = 1)     | Receiving        |
|                  |                      | Receive                | FU_STATE_RSP (.State = 1)     | Receiving        |
|                  |                      | FU_CONFIRM_REQ         |                               |                  |
|                  |                      | Receive FU_KILL_REQ    | FU_STATE_RSP $(.State = 0);$  | Idle             |
|                  |                      |                        | (switch to Idle)              |                  |
|                  |                      | Any exception          |                               | Exception        |
| Complete         | Upgrade              | Receive FU_INFO_REQ    | FU_INFO_RSP                   | Complete         |
|                  | completed, image     | Receive FU_STATE_REQ   | FU_STATE_RSP (.State = 2)     | Complete         |
|                  | integrity ok, the SN | Receive FU_MISS_REQ    | FU_STATE_RSP (.State = 2)     | Complete         |
|                  | is waiting to reboot | Receive FU INIT REQ    | FU_STATE_RSP (.State = 2)     | Complete         |
|                  | with the new FW      | Receive FU_DATA        | (ignore)                      | Complete         |
|                  | version.             | Receive FU_EXEC_REQ    | FU_STATE_RSP (.State = 3)     | Countdow         |
|                  |                      | with $RestrTimer != 0$ |                               | $\boldsymbol{n}$ |
|                  |                      | Receive<br>FU_EXEC_REQ | $FU$ _STATE_RSP (.State = 4)  | Upgrade          |
|                  |                      | with $RestrTimer = 0$  |                               |                  |

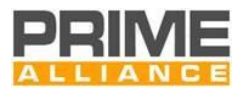

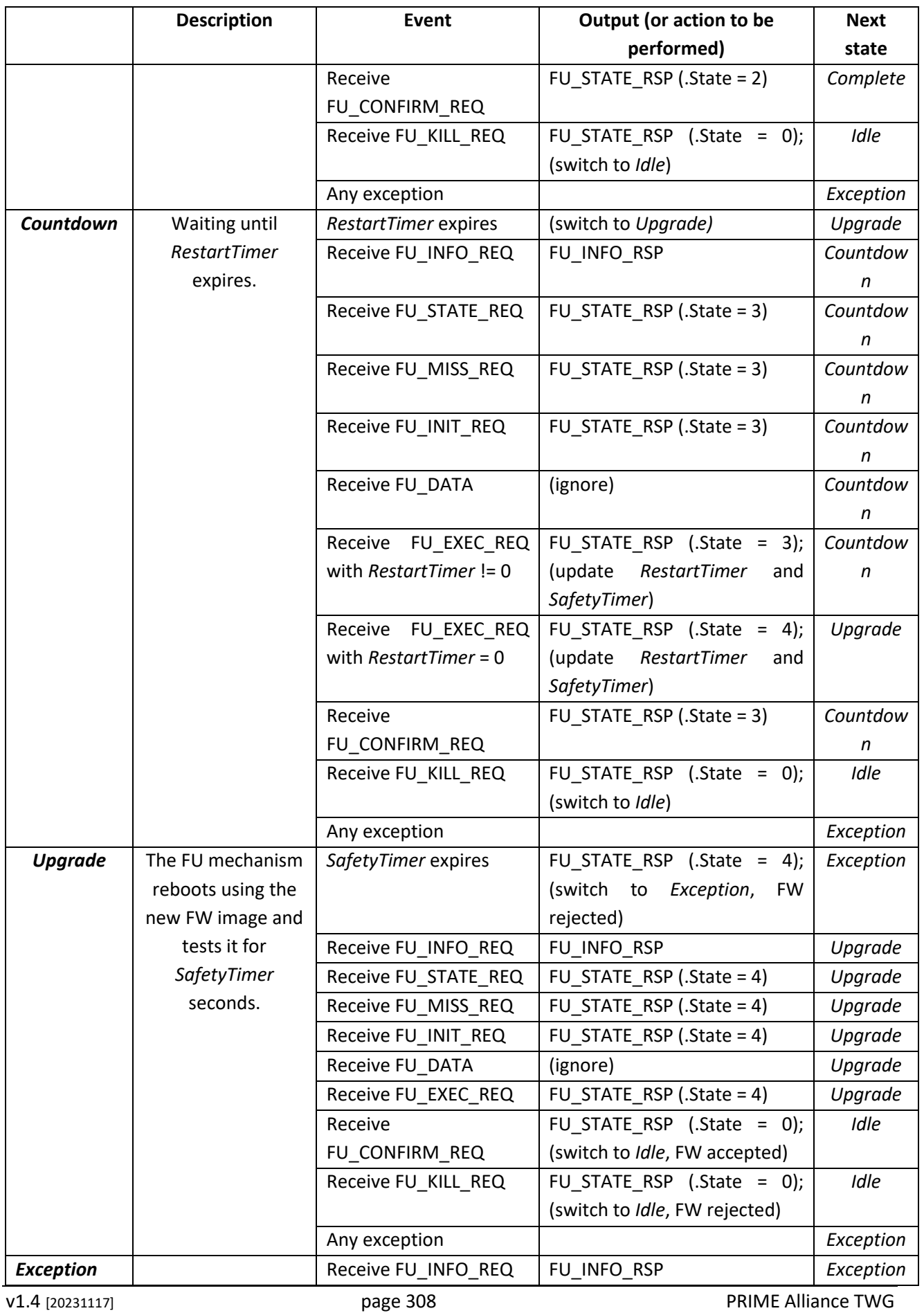

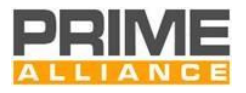

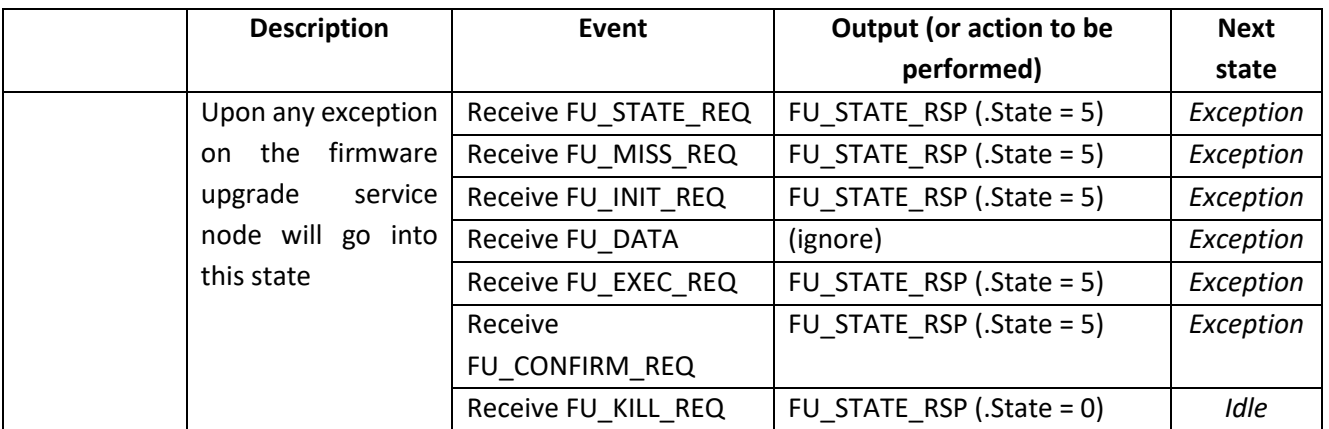

- 5265 The state diagram is represented below. Please note that only the most relevant events are shown in the
- 5266 state transitions. See [6.3.5.3](#page-310-0) for a detailed description of each state's behavior and the events and actions
- 5267 related to them. A short description of each state is provided in [6.3.5.2.](#page-309-0)

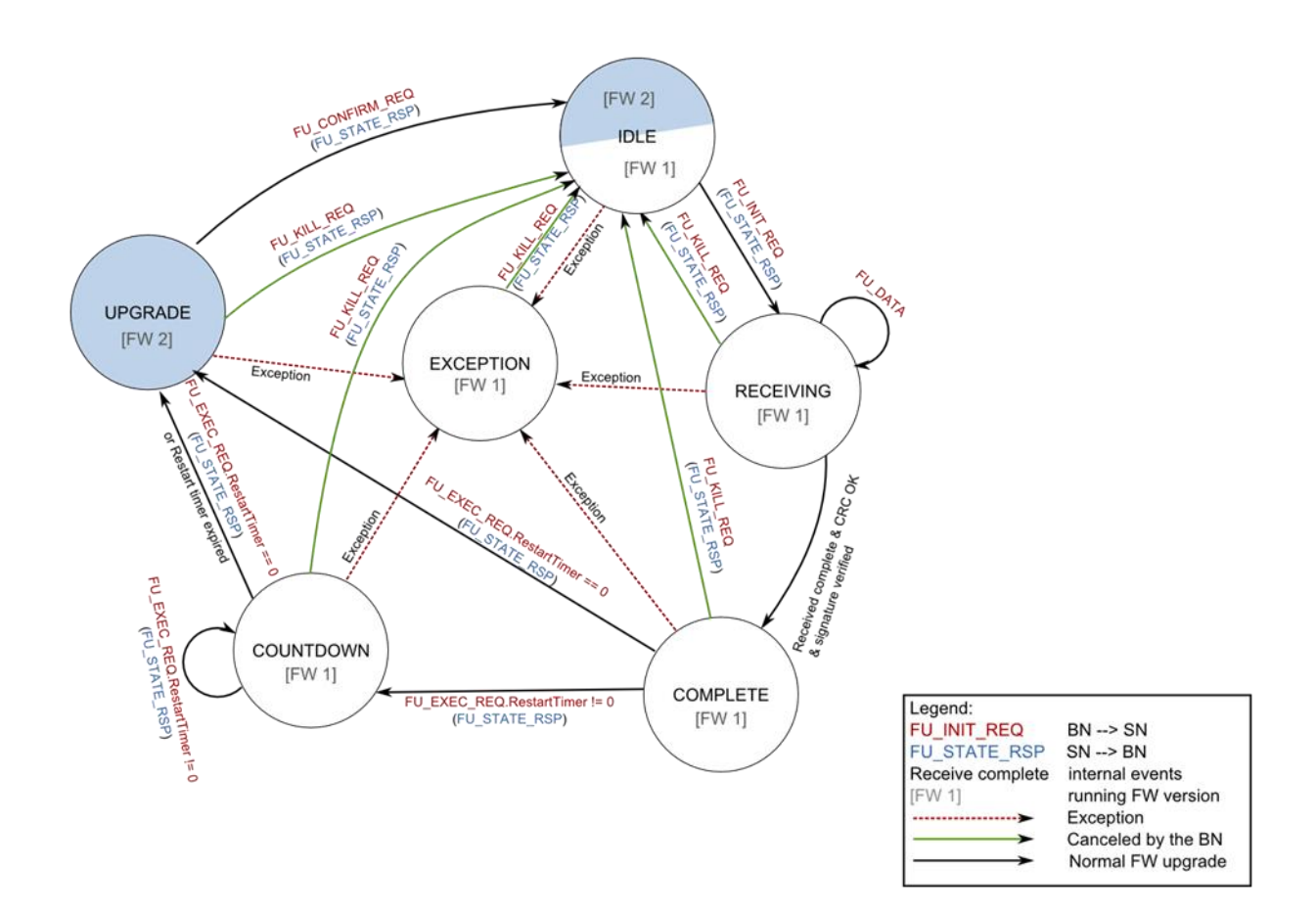

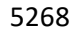

5270

5269 **Figure 139 - Firmware Upgrade mechanism, state diagram**

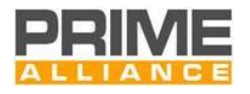

## <span id="page-309-0"></span>**6.3.5.2 State description**

#### **6.3.5.2.1 Idle**

 The Service Nodes are in "Idle" state when they are not performing a firmware upgrade. The reception of a FU\_INIT\_REQ message is the only event that forces the Service Node to switch to the next state ("*Receiving*").

FU\_KILL\_REQ aborts the upgrade process and forces the Service Nodes to switch from any state to "*Idle*".

#### **6.3.5.2.2 Receiving**

 The Service Nodes receive the signed firmware via FU\_DATA messages. Service Nodes report complete 5278 reception of the image answering with either an empty FU\_MISS\_LIST or an empty FU\_MISS\_BITMAP to the 5279 FU\_MISS\_REQ requests sent by the BN.

 If during the reception of the signed firmware the Service Node receives a block with a length that differs 5281 from the one configured in FU\_INIT\_REQ or a with an packet index out of bounds it should switch to "Exception" state with "Protocol" code.

 Once the download is complete, a Service Node shall check the integrity of the signed firmware by CRC calculation. If the CRC is wrong, the SN shall drop the signed firmware and switch to "Exception" state with "CRC verification fail" exception code.

 If the CRC results to be ok, the SN shall verify that the signed image is correctly signed with the manufacturer's key. In case this verification fails, the SN shall drop the signed firmware and switch to "Exception" state with "Signature verification fail" exception code.

If the signature is verified successfully, the SN shall switch to "Complete" state.

 The CRC check on the complete signed firmware and the later signature verification is mandatory, and is automatically started by the SNs. The service node shall not accept any image that is not properly signed.

 Note that these checks at SN side are not immediate. There may be a not negligible time interval between the message sent by the SN reporting that the reception is complete and the transition to "Complete".

#### **6.3.5.2.3 Complete**

 A Service Node in "*Complete*" state waits until reception of a FU\_EXEC\_REQ message. The Service Node may switch either to "*Countdown*" or "*Upgrade*" depending on the field *RestartTimer,* which specifies in which instant the Service Node has to reboot using the new firmware. If *RestartTimer =* 0, the Service Node immediately switches to "*Upgrade*"; else, the Service Node switches to "Countdown".

#### **6.3.5.2.4 Countdown**

 A Service Node in "*Countdown*" state waits a period of time specified in the *RestartTimer* field of a previous FU\_EXEC\_REQ message. When this timer expires, it automatically switches to "*Upgrade*".

 FU\_EXEC\_REQ can be used in "*Countdown*" state to reset *RestartTimer* and *SafetyTimer*. In this case, both timers have to be specified in FU\_EXEC\_REQ because both will be overwritten. Note that it is possible to force

the Node to immediately switch from "*Countdown*" to "*Upgrade*" state setting *RestartTimer* to zero.

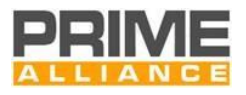

### <span id="page-310-1"></span>5305 **6.3.5.2.5 Upgrade**

5306 A Service Node in *"Upgrade"* state shall run the new firmware during a time period specified in 5307 FU\_EXEC\_REQ.SafetyTimer.

- 5308 If it does not receive any confirmation at all before this timer expires, the Service Node discards the new FW, 5309 reboots with the old version and switches to *"Exception"* state with "Safety time expired" code.
- 5310 In case the SN receives a FU KILL, REQ message it will discard the new FW, reboot with the old version and 5311 switch to "Idle" state.

#### 5312 **6.3.5.2.6 Exception**

- 5313 A Service Node can enter in exception state from any other state upon an event related to the Firmware 5314 Upgrade that shall be notified to the Base Node as an exception.
- 5315 In case the SN receives a FU KILL REQ in "Exception" state it shall discard any ongoing FW upgrade progress 5316 and switch to "idle" state. On any other event the SN will take no action and respond a FU\_STATE\_RSP to any 5317 request with the code describing the specific exception. Exception state has a code, that shall have 5318 information that can give more information on the exception happened. This code shall set the "temporary"
- 5319 flag in case restarting the same Firmware Upgrade process could turn in success.
- 5320 There is a field up to the manufacturer of one byte for additional information about the exception, the format 5321 of this field is out of the scope of this specification.

## <span id="page-310-0"></span>5322 **6.3.5.3 Control packets**

#### 5323 **6.3.5.3.1 FU\_INIT\_REQ**

- 5324 The Base Node sends this packet in order to configure a Service Node for the Firmware Upgrade. If the Service 5325 Node is in *"Idle"* state, it will change its state from *"Idle"* to *"Receiving"* and will answer with FU\_STATE\_RSP. 5326 In any other case it will just answer sending FU\_STATE\_RSP.
- 5327 The content of FU\_INIT\_REQ is shown below.
- 

#### 5328 **Table 116 - Fields of FU\_INIT\_REQ**

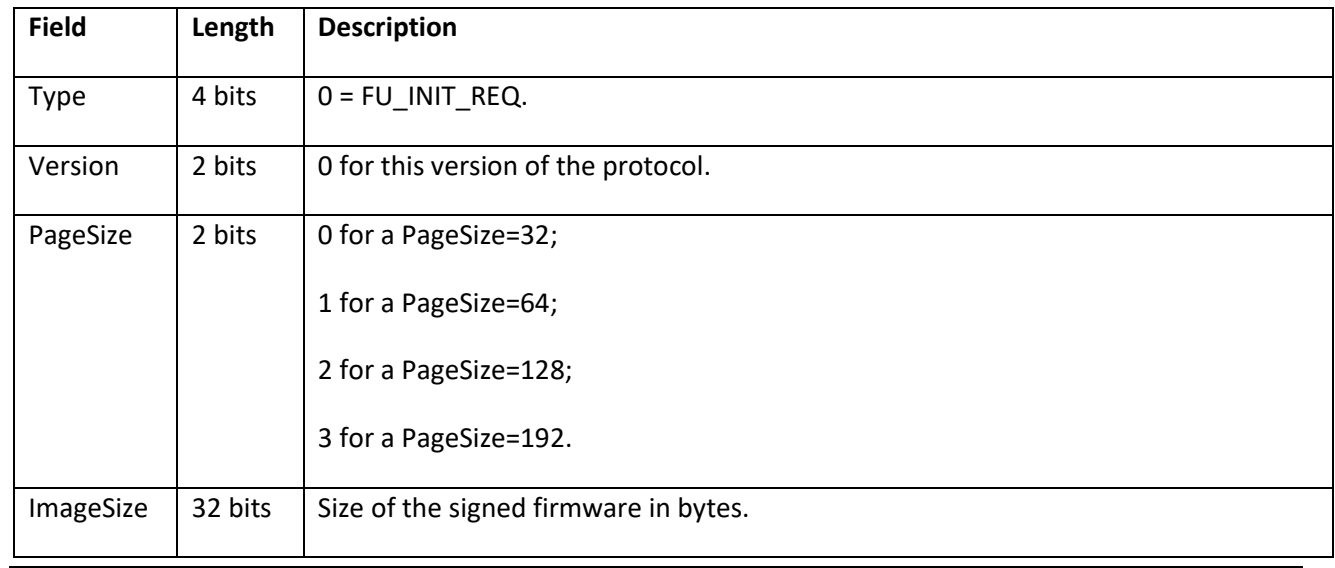

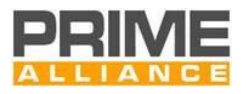

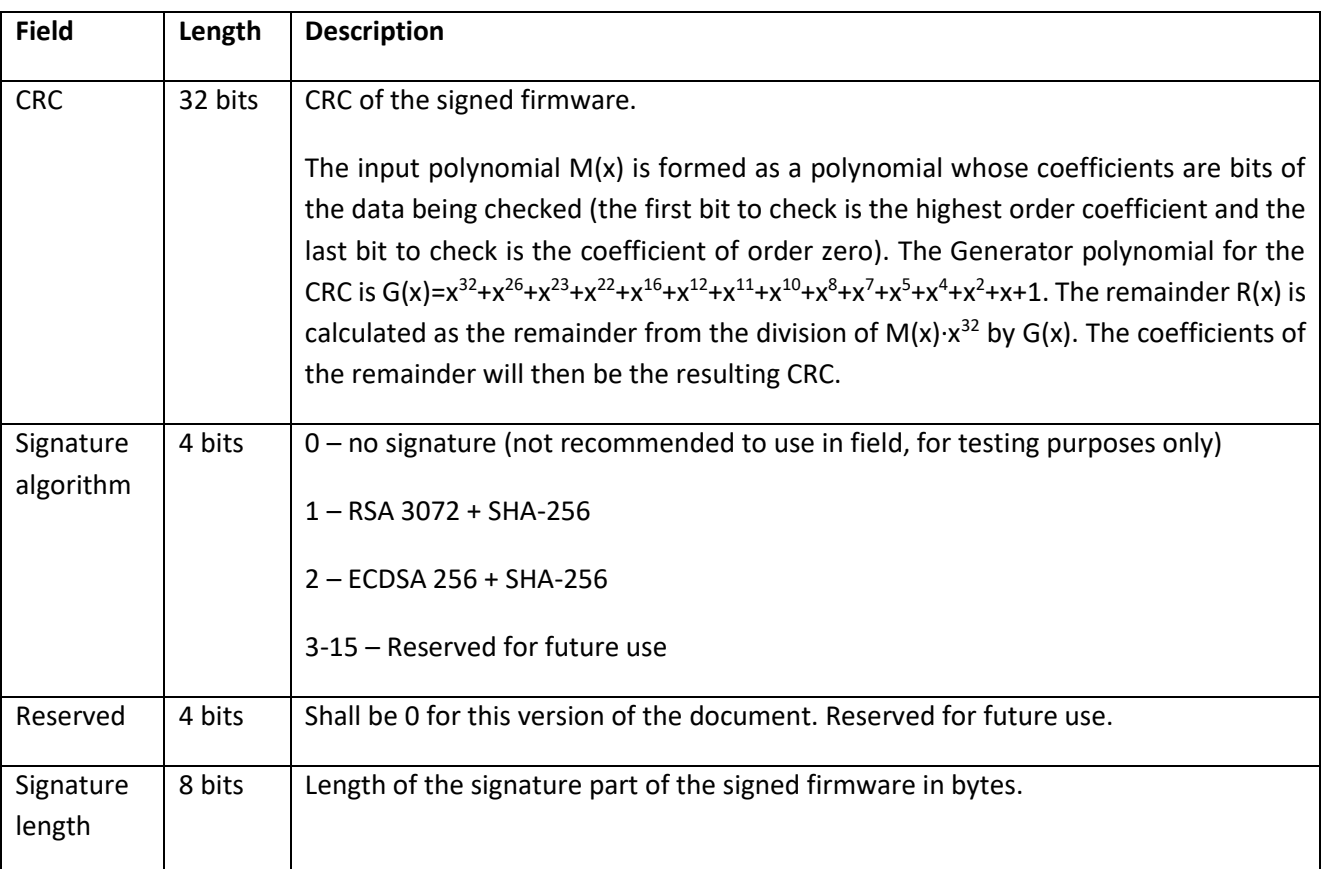

## 5329 **6.3.5.3.2 FU\_EXEC\_REQ**

 This packet is used by the Base Node to command a Service Node in "*Complete"* state to restart using the 5331 new firmware, once the complete image has been received by the Service Node. FU\_EXEC\_REQ specifies when the Service Node has to restart and how long the "safety" period shall be, as explained in [6.3.5.2.5.](#page-310-1) Additionally, FU\_EXEC\_REQ can be used in "*Countdown"* state to reset the restart and the safety timers.

5334 Depending on the value of *RestartTimer*, a Service Node in *"Complete"* state may change either to 5335 *"Countdown"* or to *"Upgrade"* state. In any case, the Service Node answers with FU\_STATE\_RSP.

5336 In "*Countdown*" state, the Base Node can reset *RestartTimer* and *SafetyTimer* with a FU\_EXEC\_REQ message

5337 (both timers must be specified in the message because both will be overwritten).

- 5338 The content of this packet is described below.
- 

## 5339 **Table 117 - Fields of FU\_EXEC\_REQ**

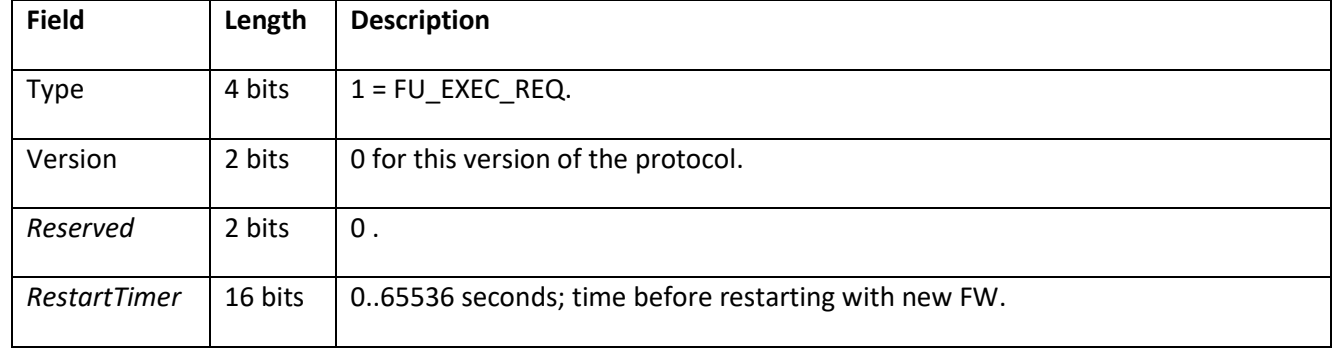

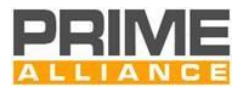

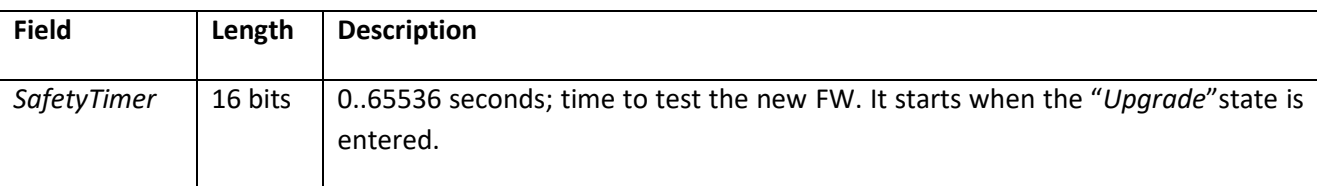

## 5341 **6.3.5.3.3 FU\_CONFIRM\_REQ**

5342 This packet is sent by the Base Node to a Service Node in *"Upgrade"* state to confirm the current FW. If the 5343 Service Node receives this message, it discards the old FW version and switches to *"Idle"* state. The Service 5344 Node answers with FU\_STATE\_RSP when receiving this message.

5345 In any other state, the Service Node answers with FU\_STATE\_RSP without performing any additional actions.

- 5346 This packet contains the fields described below.
- 

#### 5347 **Table 118 - Fields of FU\_CONFIRM\_REQ**

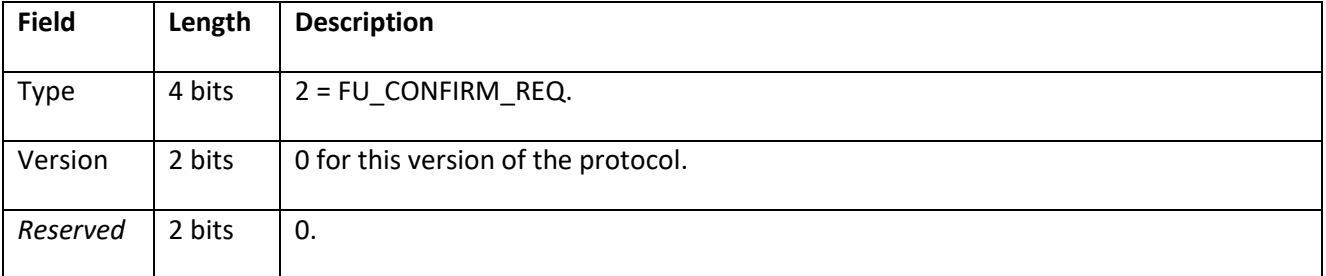

#### 5348 **6.3.5.3.4 FU\_STATE\_REQ**

5349 This packet is sent by the Base Node in order to get the Firmware Upgrade state of a Service Node. The 5350 Service Node will answer with FU\_STATE\_RSP.

- 5351 This packet contains the fields described below.
- 

## 5352 **Table 119 - Fields of FU\_STATE\_REQ**

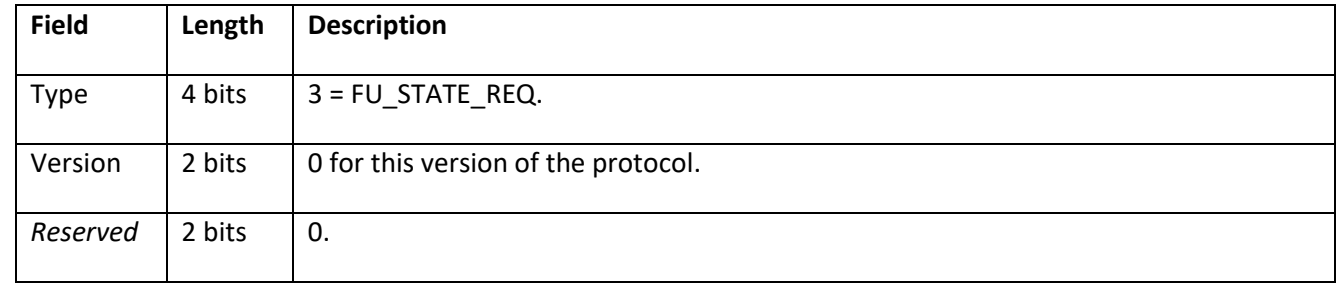

5353

## 5354 **6.3.5.3.5 FU\_KILL\_REQ**

5355 The Base Node sends this message to terminate the Firmware Upgrade process. A Service Node receiving this 5356 message will automatically switch to *"Idle"* state and optionally delete the downloaded data. The Service

5357 Node replies sending FU\_STATE\_RSP.

5358 The content of this packet is described below.

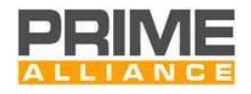

#### 5359 **Table 120 - Fields of FU\_KILL\_REQ**

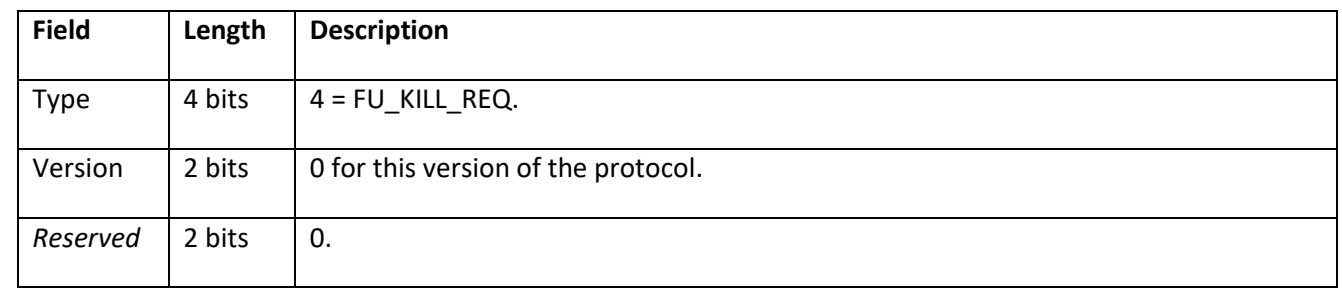

## 5360 **6.3.5.3.6 FU\_STATE\_RSP**

#### 5361 **6.3.5.3.6.1 General**

5362 This packet is sent by the Service Node as an answer to FU\_STATE\_REQ, FU\_KILL\_REQ, FU\_EXEC\_REQ, 5363 FU\_CONFIRM\_REQ or FU\_INIT\_REQ messages received through the unicast connection. It is used to notify

5364 the Firmware Upgrade state in a Service Node.

5365 Additionally, FU\_STATE\_RSP is used as default response to all events that happen in states where they are 5366 not foreseen (e.g. FU\_EXEC\_REQ in "*Receiving*" state, FU\_INIT\_REQ in "*Upgrade*"...).

5367 This packet contains the fields described below.

## 5368 **Table 121 - Fields of FU\_STATE\_RSP**

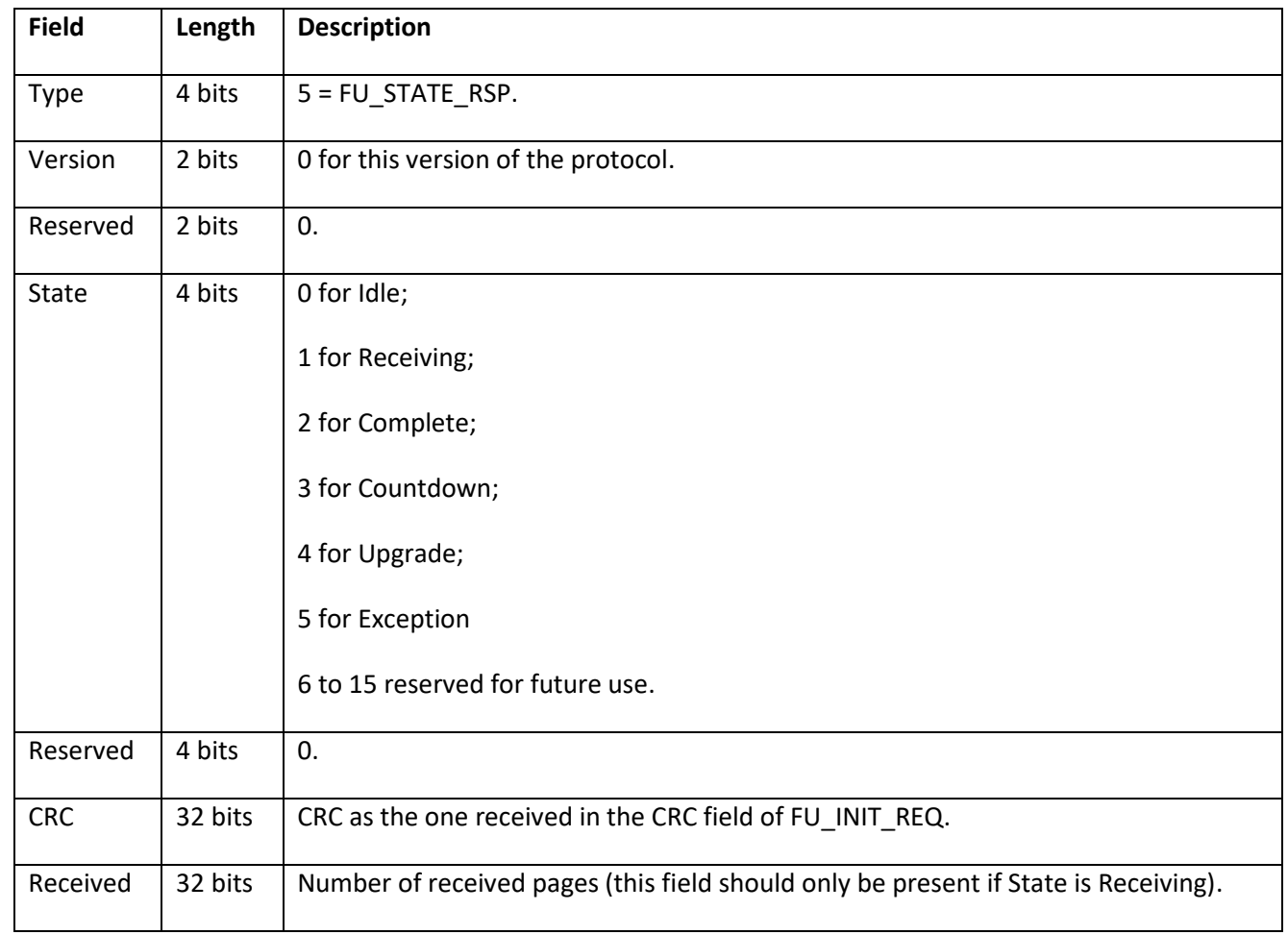

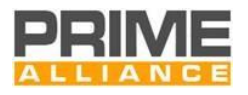

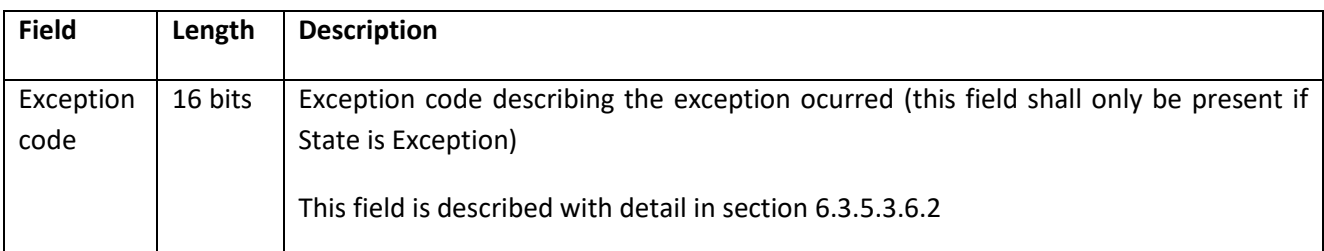

#### <span id="page-314-0"></span>5369 **6.3.5.3.6.2 Exception code**

- 5370 The exception code has a number of fields that give more information to the Base Node about the exception
- 5371 that have happened during the Firmware Upgrade process.
- 

### 5372 **Table 122 – Fields of Exception code**

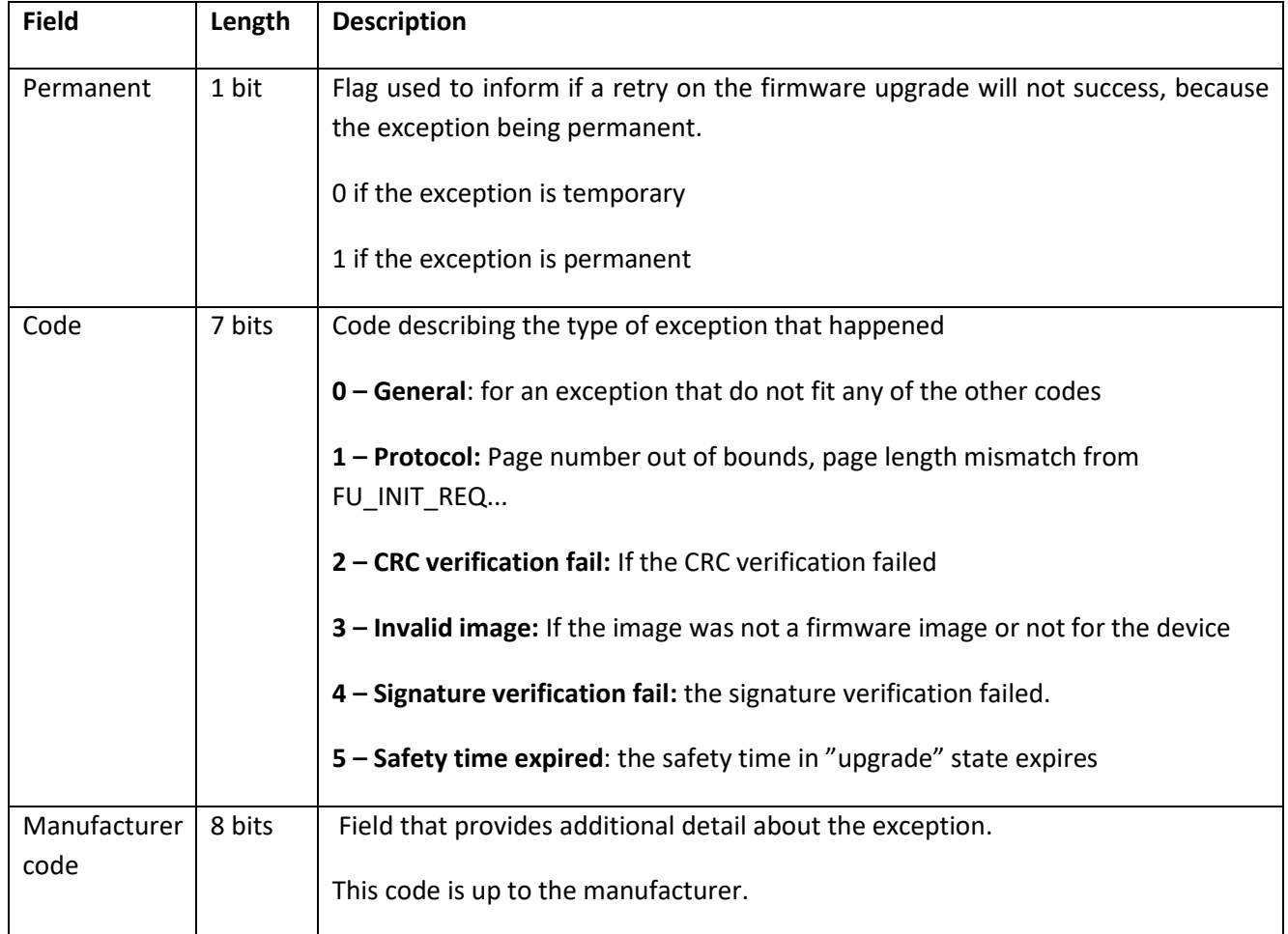

## 5373 **6.3.5.3.7 FU\_DATA**

- 5374 This packet is sent by the Base Node to transfer a page of the signed firmware to a Service Node. No answer 5375 is expected by the Base Node.
- 5376 This packet contains the fields described below.
- 

5377 **Table 123 - Fields of FU\_DATA**

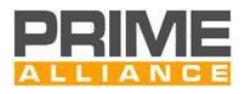

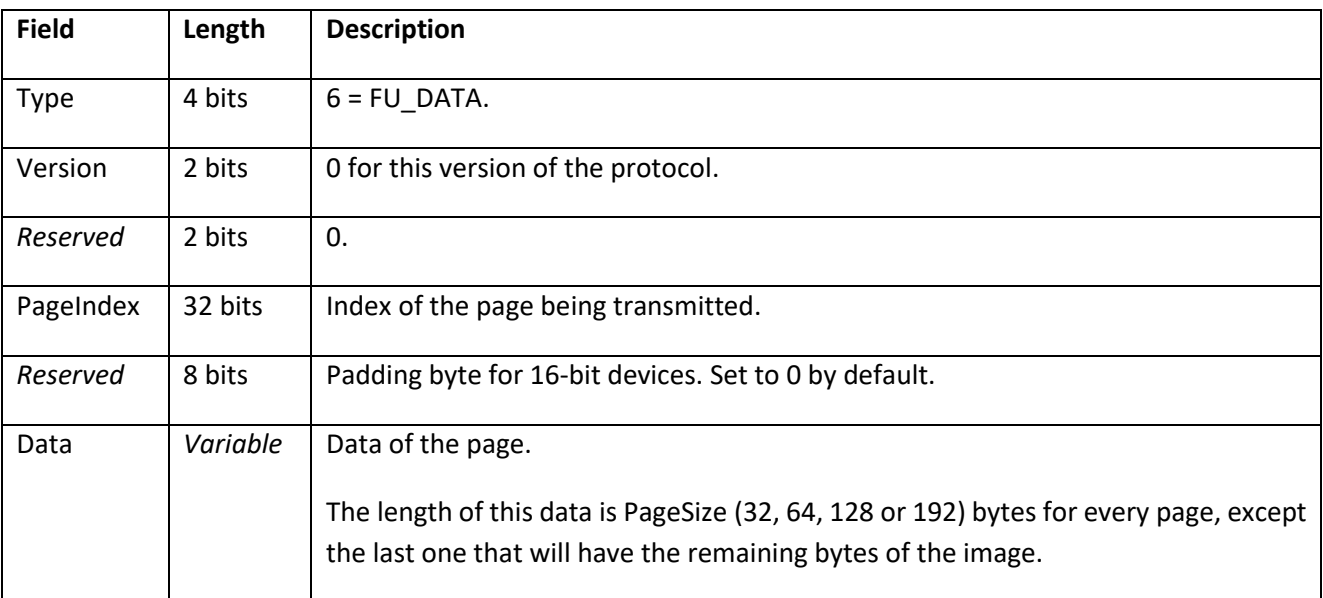

## 5378 **6.3.5.3.8 FU\_MISS\_REQ**

5379 This packet is sent by the Base Node to a Service Node to request information about the pages that are still 5380 to be received.

- 5381 If the Service Node is in "*Receiving"* state it will answer with a FU\_MISS\_BITMAP or FU\_MISS\_LIST message.
- 5382 If the Service Node is in any other state it will answer with a FU\_STATE\_RSP.
- 5383 This packet contains the fields described below.
- 

## 5384 **Table 124 - Fields of FU\_MISS\_REQ**

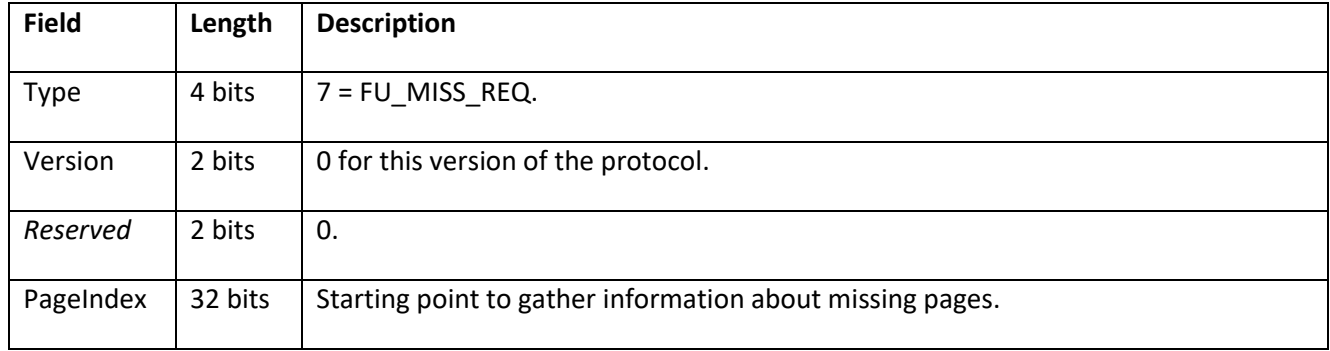

## 5385 **6.3.5.3.9 FU\_MISS\_BITMAP**

5386 This packet is sent by the Service Node as an answer to a FU\_MISS\_REQ. It carries the information about the 5387 pages that are still to be received.

- 5388 This packet will contain the fields described below.
- 

#### 5389 **Table 125 - Fields of FU\_MISS\_BITMAP**

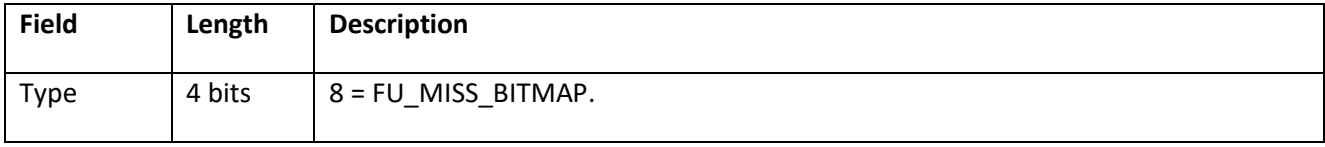

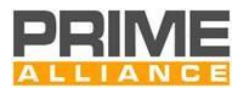

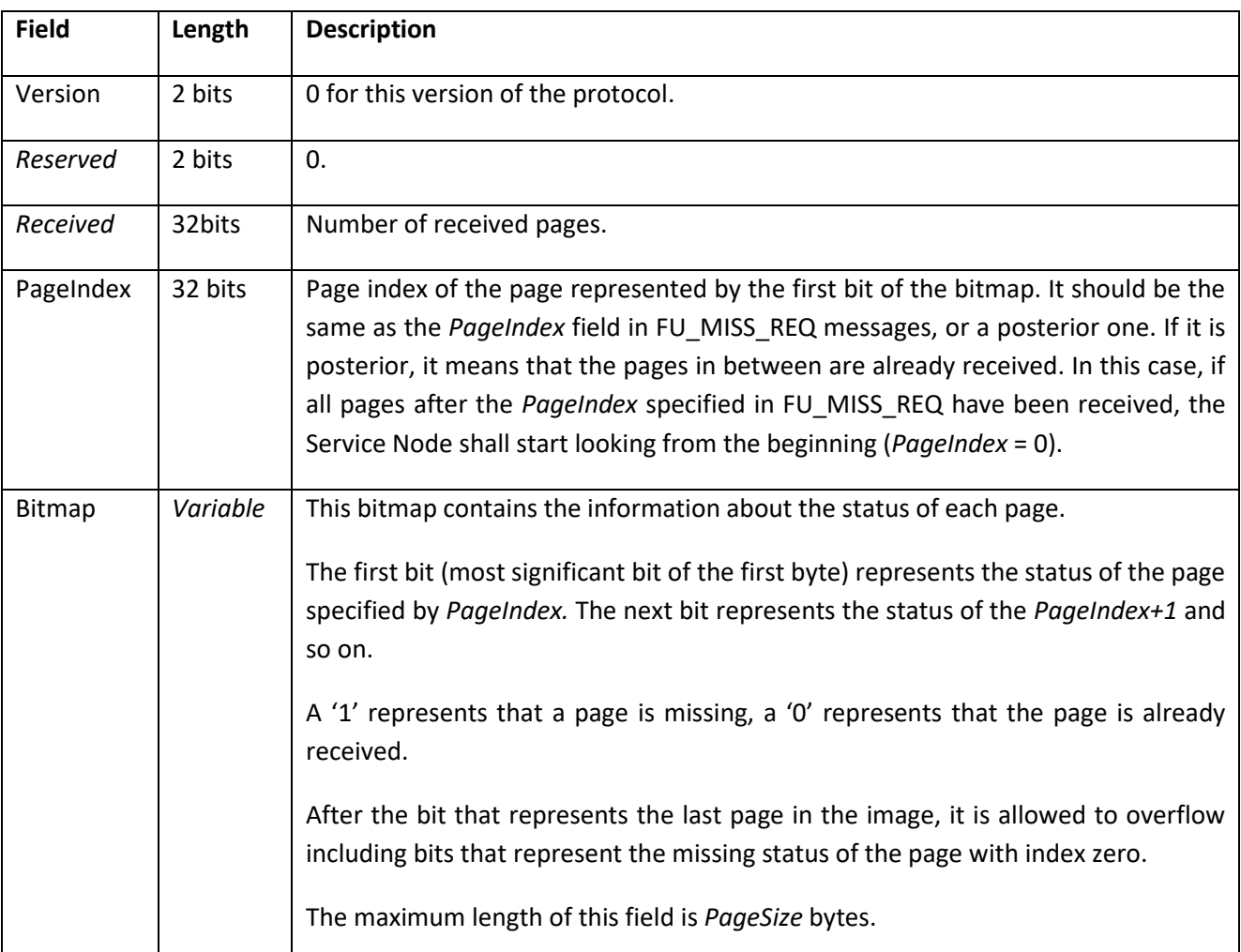

5391 It is up to the Service Node to decide to send this type of packet or a FU\_MISS\_LIST message. It is usually 5392 more efficient to transmit this kind of packets when the number of missing packets is not very low. But it is 5393 up to the implementation to transmit one type of packet or the other. The Base Node should understand 5394 both.

5395 In case a Service Node receives a FU\_MISS\_REQ during CRC calculation, it shall respond either with an empty 5396 FU\_MISS\_BITMAP or an empty FU\_MISS\_LIST.

## 5397 **6.3.5.3.10 FU\_MISS\_LIST**

- 5398 This packet is sent by the Service Node as an answer to a FU\_MISS\_REQ. It carries the information about the 5399 pages that are still to be received.
- 5400 This packet will contain the fields described below.
- 

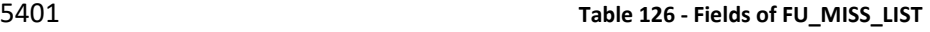

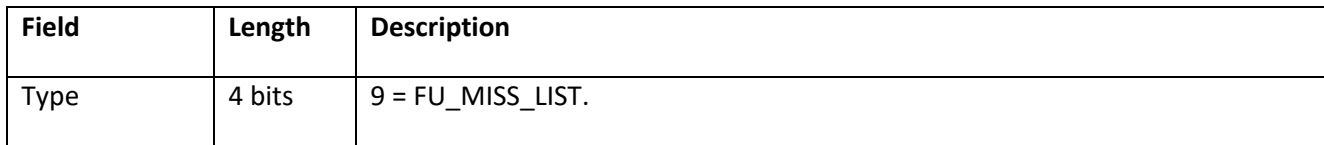

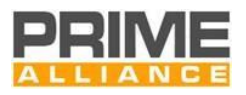

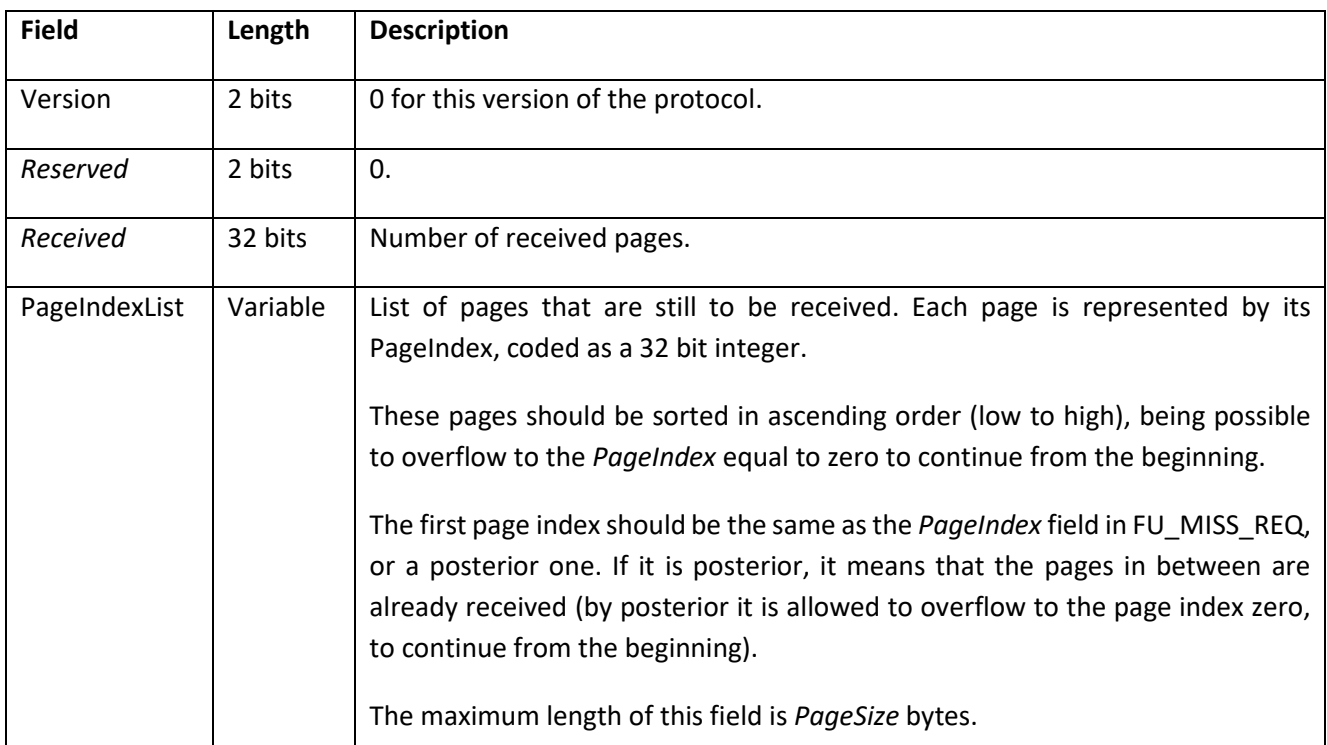

5402 It is up to the Service Node to decide to transmit this packet type or a FU\_MISS\_BITMAP message. It is usually 5403 more efficient to transmit this kind of packets when the missing packets are very sparse, but it is 5404 implementation-dependent to transmit one type of packet or the other. The Base Node should understand 5405 both.

5406 In case a Service Node receives a FU\_MISS\_REQ during CRC calculation, it shall respond either with an empty 5407 FU\_MISS\_BITMAP or an empty FU\_MISS\_LIST.

## <span id="page-317-0"></span>5408 **6.3.5.3.11 FU\_INFO\_REQ**

5409 This packet is sent by a Base Node to request information from a Service Node, such as manufacturer, device 5410 model, firmware version and other parameters specified by the manufacturer. The Service Node will answer 5411 with one or more FU\_INFO\_RSP packets.

- 
- 5412 This packet contains the fields described below.
- 

## 5413 **Table 127 - Fields of FU\_INFO\_REQ**

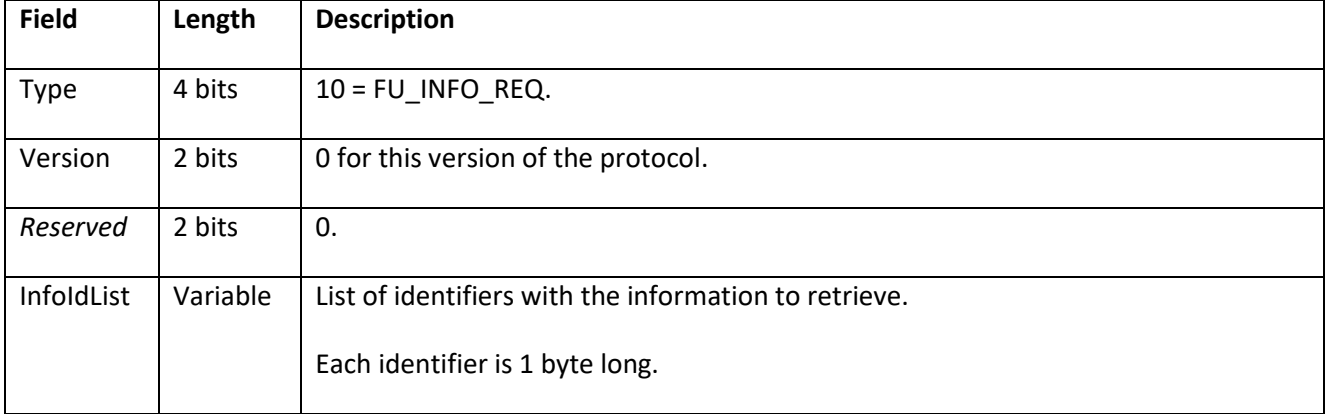

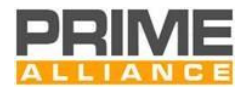

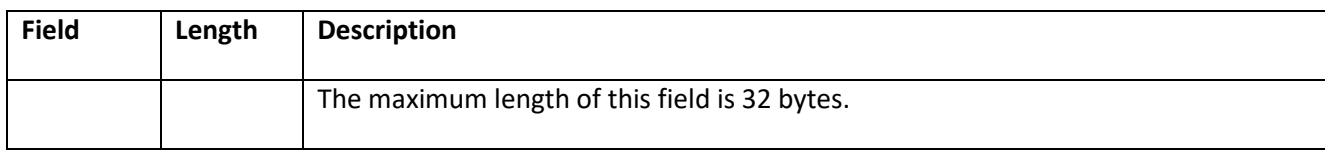

5415 The following identifiers are defined:

5416 **Table 128 - InfoId possible values**

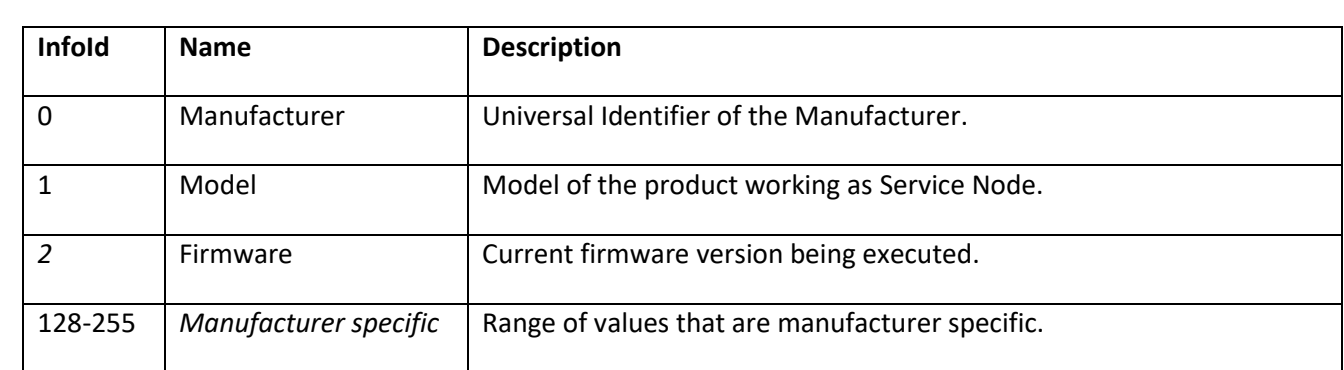

5417

## 5418 **6.3.5.3.12 FU\_INFO\_RSP**

5419 This packet is sent by a Service Node as a response to a FU\_INFO\_REQ message from the Base Node. A Service 5420 Node may have to send more than one FU\_INFO\_RSP when replying to a information request by the Base 5421 Node.

5422 This packet contains the fields described below.

#### 5423 **Table 129 - Fields of FU\_INFO\_RSP**

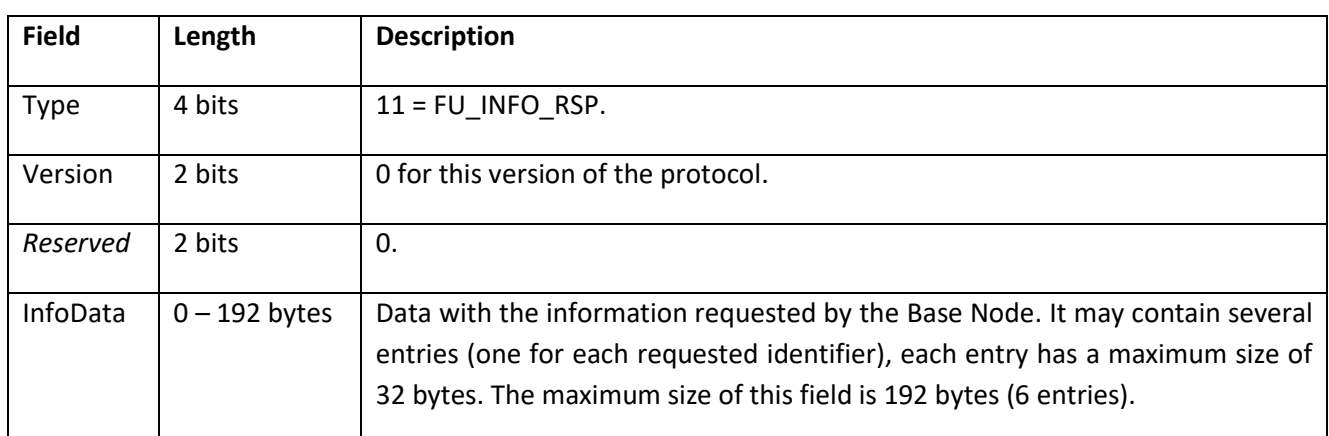

5424

5425 The InfoData field can contain several entries, the format of each entry is specified below.

5426

5427 **Table 130 - Fields of each entry of InfoData in FU\_INFO\_RSP**

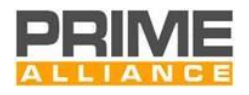

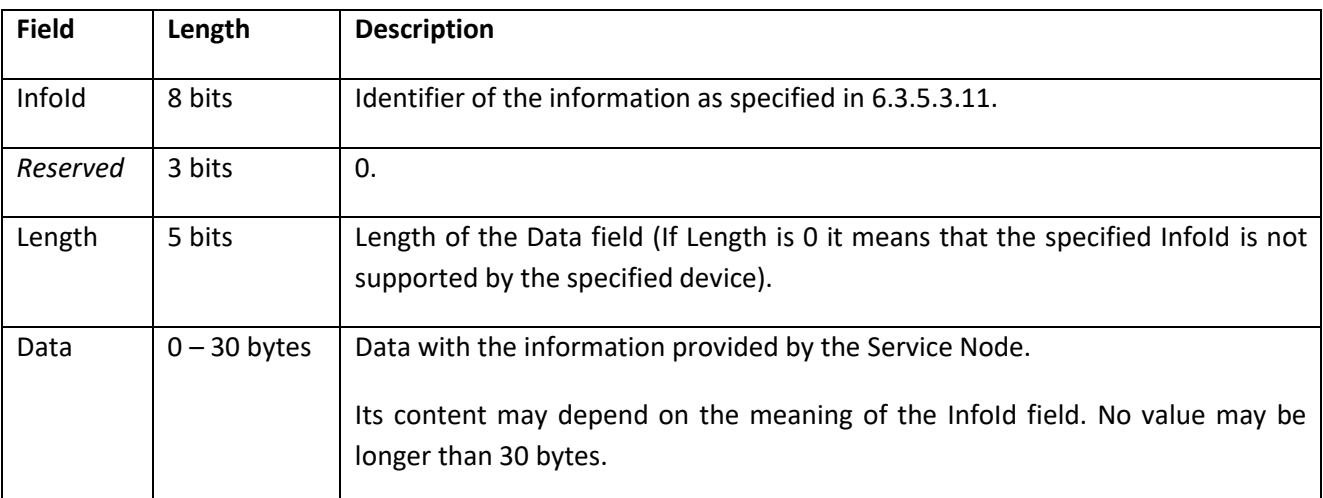

## <span id="page-319-0"></span>**6.3.5.4 Firmware integrity and authentication**

#### **6.3.5.4.1 General**

 The firmware integrity and authentication is ensured by two means: the firmware CRC and the firmware signature. Both CRC and signature verifications are performed in the state "Receiving", on the complete image after the receiving completion.

## **6.3.5.4.2 Image CRC**

 The role of the firmware upgrade CRC is to check the integrity of the image received from the Base Node, over the link Base Node – Service Node.

- The Base node, before initiating the firmware upgrade process, calculates a 32 bits CRC on the complete image, using the Generator polynomial G(x)=x32+x26+x23+x22+x16+x12+x11+x10+x8+x7+x5+x4+x2+x+1, and appends the result at the end of the firmware upgrade payload.
- After the receiving completion, the Service Node must verify the integrity of the whole image by the CRC recalculation. The firmware upgrade is deemed valid only when this CRC recalculation is successful.

#### **6.3.5.4.3 Image signature**

 The role of the signature is to verify the integrity and the authenticity of the image as generated by the manufacturer. Indeed the firmware image, as generated by the image originator (the chip manufacturer) is provided to the Base Node via several different means. The firmware image signature provides evidence that the firmware image was not altered or substituted along all these transportation means and locations, and evidence that the concerned manufacturer is the originator.

 The signature is generated by the originator of the firmware image, on the whole image using asymmetric key cryptography, and then included in the signed firmware to be delivered. The algorithm used for this purpose, how to equip the Service Nodes with the public key, and the infrastructure for certificate management are the scope of the firmware image generator. The algorithm used must comply with FIPS 186- 4 standard, http://nvlpubs.nist.gov/nistpubs/FIPS/NIST.FIPS.186-4.pdf, preferably ECDSA 256 bits or RSA 3072 bits as an alternate solution.

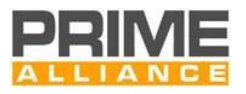

 Firmware image originators are strongly recommended for equipping the entities having in charge the spreading of the firmware image with tools allowing them to process to the verification before the deployment.

 After receiving the signed firmware the Service node must verify the firmware image signature. The image is deemed valid only when the verification is successful.

## **6.3.6 Examples**

 The figures below are an example of the traffic generated between the Base Node and the Service Node during the Firmware Upgrade process.

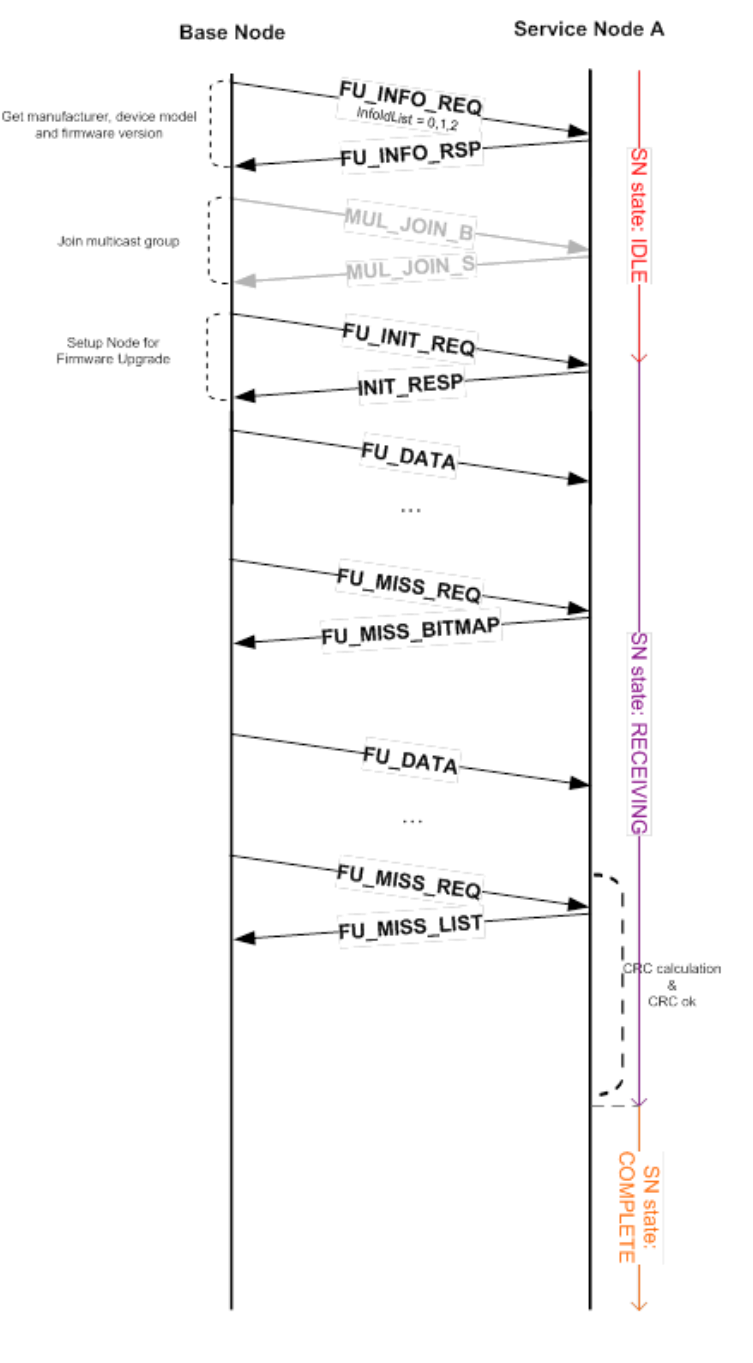

<span id="page-320-0"></span>**Figure 140 - Init Service Node and complete FW image**

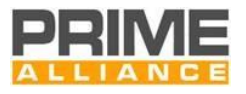

 [Figure 140](#page-320-0) shows the initialization of the process, the FW download and the integrity check of the image. In the example above, the downloaded FW image is supposed to be complete before sending the last 5465 FU\_MISS\_REQ. The Base Node sends it to verify its bitmap. In this example, FU\_MISS\_LIST has an empty *PageIndexList* field, which means that the FW image is complete.

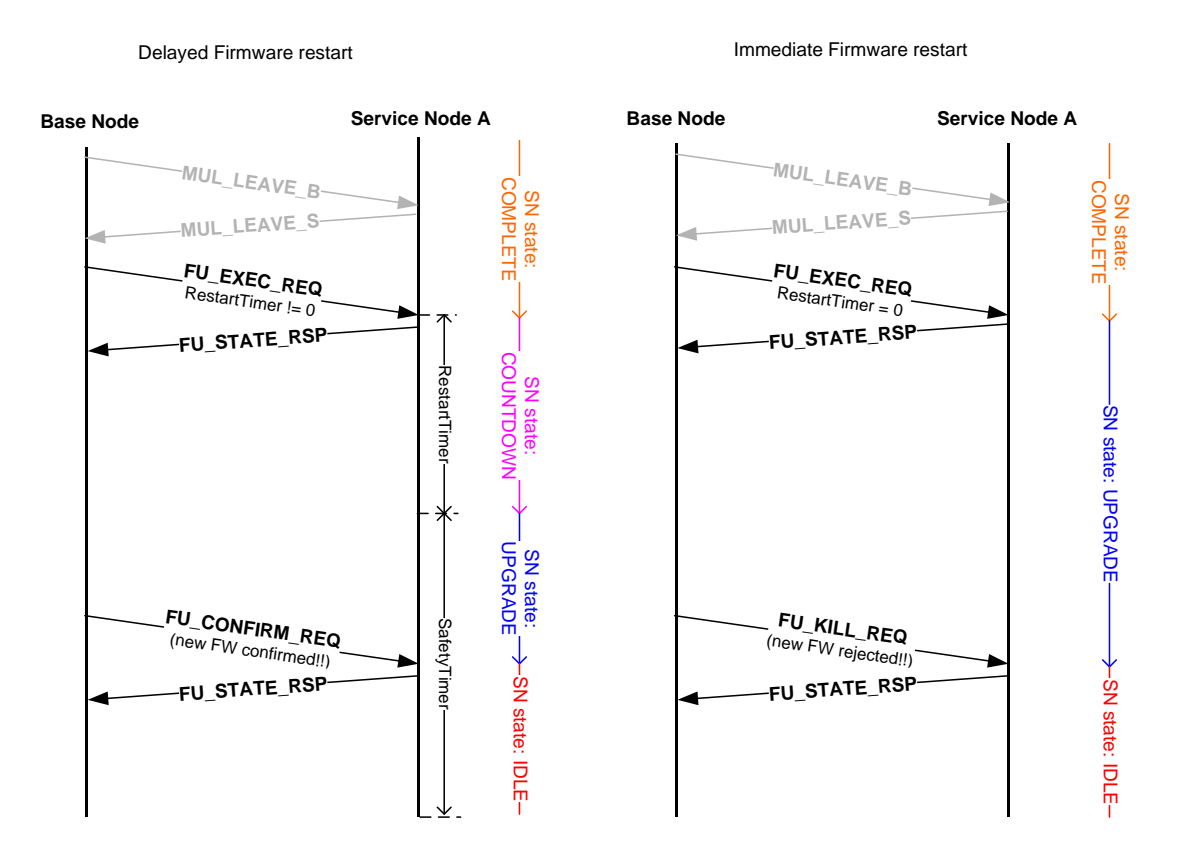

## 5467

5468 **Figure 141 - Execute upgrade and confirm/reject new FW version**

 Above it is shown how to proceed after completing the FW download. The Base Node commands the Service Node to reboot either immediately ("Immediate Firmware Start", *RestartTimer* = 0) or after a defined period of time ("Delayed Firmware start", *RestartTimer* != 0). After reboot, the Base Node can either confirm the 5472 recently downloaded message sending a FU\_CONFIRM\_REQ or reject it (sending a FU\_KILL\_REQ or letting the safety period expire doing nothing).

# <sup>5474</sup> **6.4 Management interface description**

# 5475 **6.4.1 General**

 Management functions defined in earlier sections shall be available over an abstract management interface specified in this section. The management interface can be accessed over diverse media. Each physical media shall specify its own management plane communication profile over which management information is exchanged. It is mandatory for implementations to support PRIME management plane communication profile. All other "management plane communication profiles" are optional and maybe mandated by certain "application profiles" to use in specific cases.

5482 The present version of specifications describes two communication profiles, one of which is over this 5483 specification NULL SSCS and other over serial link.

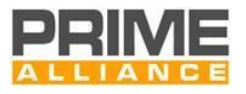

5484 With these two communication profiles, it shall be possible to address the following use-cases:

- 5485 Remote access of management interface over NULL SSCS. This shall enable Base Node's use as a 5486 supervisory gateway for all devices in a Subnetwork
- 5487 Local access of management interface (over peripherals like RS232, USBSerial etc) in a Service 5488 Node. Local access shall fulfill cases where a coprocessor exists for supervisory control of 5489 processor or when manual access is required over local physical interface for maintenance.

5490 Management data comprises of a 2 bytes header followed by payload information corresponding to the type 5491 of information carried in message. The header comprises of a 10 bit length field and 6 bit message\_id field.

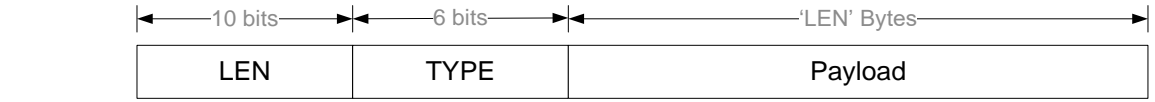

5492

5493 **Figure 142 – Management data frame**

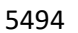

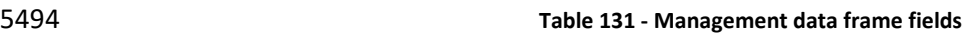

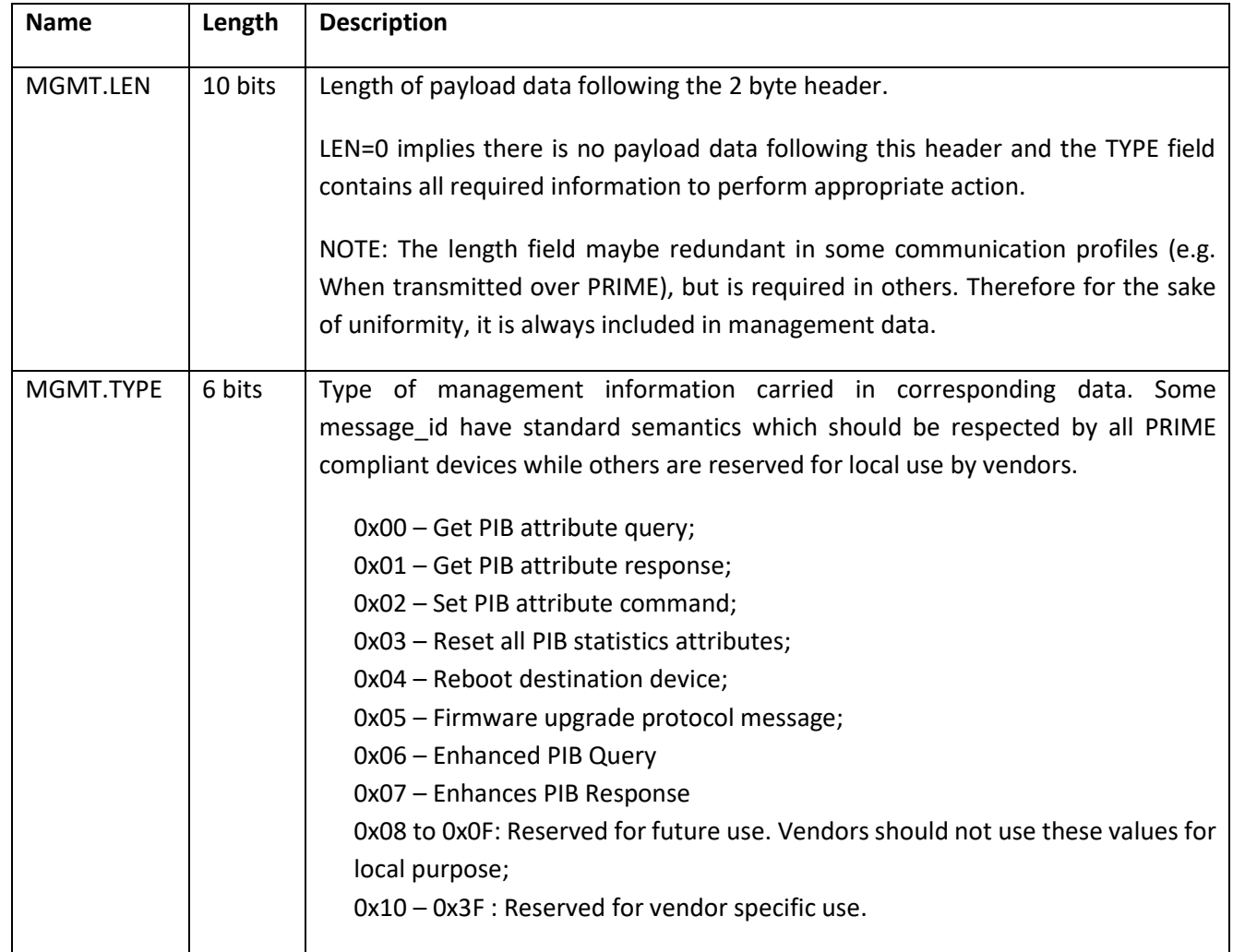

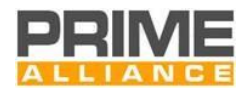

# 5495 **6.4.2 Payload format of management information**

## 5496 **6.4.2.1 Get PIB attribute query**

5497 This query is issued by a remote management entity that is interested in knowing values of PIB attributes 5498 maintained on a compliant device with this specification.

 The payload may comprise of a query on either a single PIB attribute or multiple attributes. For reasons of efficiency queries on multiple PIB attributes maybe aggregated in one single command. Given that the length of a PIB attribute identifier is constant, the number of attributes requested in a single command is derived from the overall MGMT.LEN field in header.

- 5503 The format of payload information is shown in the following figure.
- 5504

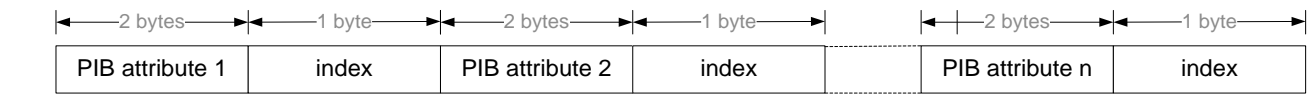

5505

#### 5506 **Figure 143 – Get PIB Attribute query. Payload**

5507 Fields of a GET request are summarized in table below:

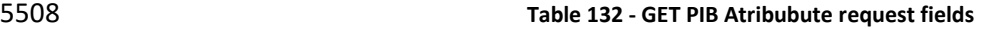

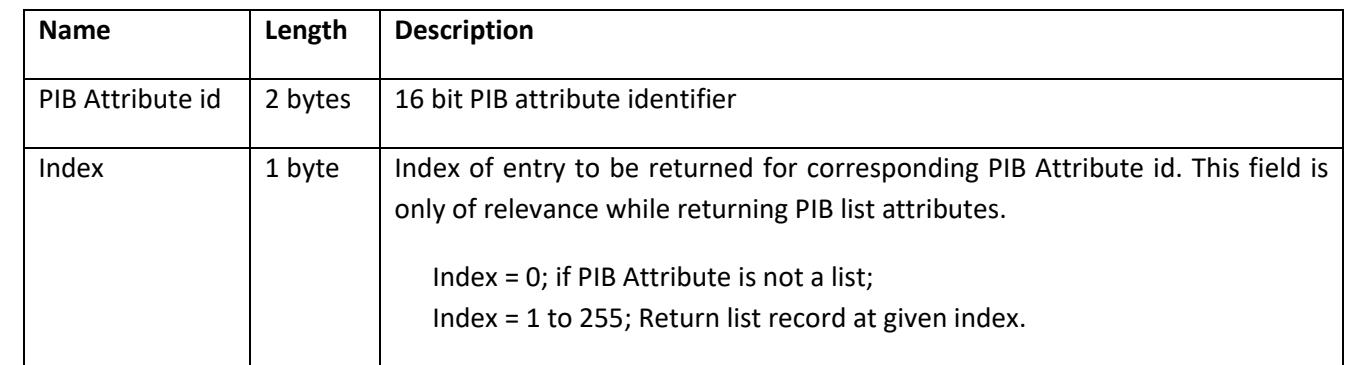

5509

#### 5510 **6.4.2.2 Get PIB attribute response**

- 5511 This data is sent out from a compliant device of this specification in response to a query of one or more PIB
- 5512 attributes. If a certain queried PIB attribute is not maintained on the device, it shall still respond to the query 5513 with value field containing all '1s' in the response.
- 5514 The format of payload is shown in the following figure.

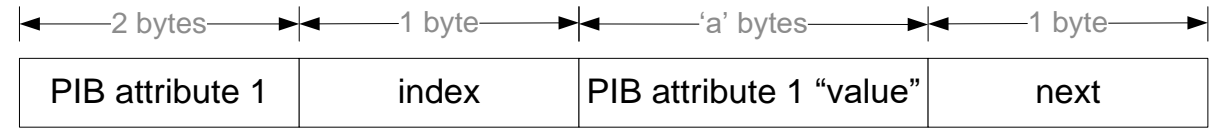

5515

#### 5516 **Figure 144 - Get PIB Attribute response. Payload**

5517 Fields of a GET request are summarized in table below:
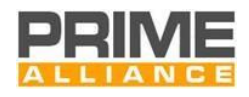

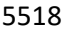

5518 **Table 133 - GET PIB Attribute response fields**

| <b>Name</b>         | Length    | <b>Description</b>                                                                                                    |
|---------------------|-----------|----------------------------------------------------------------------------------------------------|
| PIB Attribute id    | 2 bytes   | 16 bit PIB attribute identifier.                                                                                                    |
| Index               | 1 byte    | Index of entry returned for corresponding PIB Attribute id. This field is only<br>of relevance while returning PIB list attributes.<br>$index = 0$ ; if PIB Attribute is not a list.<br>index = 1 to 255; Returned list record is at given index.                                                                                                    |
| PIB Attribute value | 'a' bytes | Values of requested PIB attribute. In case of a list attribute, value shall<br>comprise of entire record corresponding to given index of PIB attribute                                                                                                    |
| <b>Next</b>         | 1 byte    | Index of next entry returned for corresponding PIB Attribute id. This field<br>is only of relevance while returning PIB list attributes.<br>next = 0; if PIB Attribute is not a list or if no records follow the one being<br>returned for a list PIB attribute i.e. given record is last entry in list.<br>$next = 1$ to 255; index of next record in list maintained for given PIB<br>attribute. |

5520 Response to PIB attribute query can span across several MAC GPDUs. This shall always be the case when an 5521 aggregated (comprising of several PIB attributes) PIB query's response if longer than the maximum segment 5522 size allowed to be carried over the NULL SCSS.

### 5523 **6.4.2.3 Set PIB attribute**

 This management data shall be used to set specific PIB attributes. Such management payload comprises of a 2 byte PIB attribute identifier, followed by the relevant length of PIB attribute information corresponding to that identifier. For reasons of efficiency, it shall be possible to aggregate SET command on several PIB attributes in one GPDU. The format of such an aggregated payload is shown in figure below:

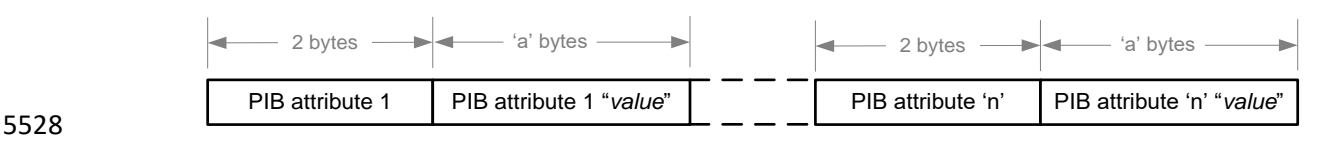

5529 **Figure 145 – Set PIB attribute. Aggregated payload** 

5530 For cases where the corresponding PIB attribute is only a trigger (all ACTION PIB attributes), there shall be 5531 no associated value and the request data format shall be as shown below.

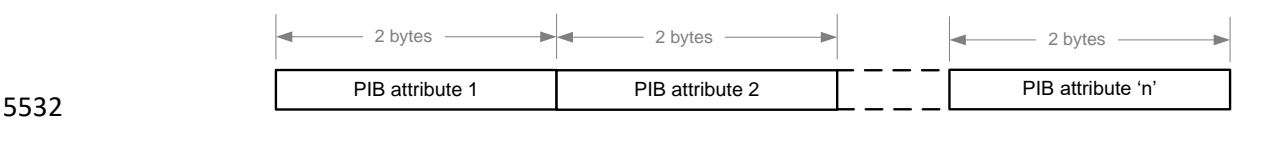

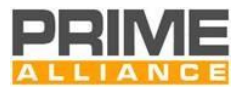

 It is assumed that the management entity sending out this information has already determined if the corresponding attributes are supported at target device. This may be achieved by a previous query and its response.

#### **6.4.2.4 Reset statistics**

 This command has optional payload. In case there is no associated payload, the receiving device shall reset all of its PIB statistical attributes.

 For cases when a remote management entity only intends to perform reset of selective PIB statistical attributes, the payload shall contain a list of attributes that need to be reset. The format shall be the same as shown in Section [6.4.2.1.](#page-323-0)

 Since there is no confirmation message going back from the device complying with this specification, the management entity needs to send a follow-up PIB attribute query, in case it wants to confirm successful completion of appropriate action.

#### <span id="page-325-1"></span>**6.4.2.5 Reboot device**

 There is no corresponding payload associated with this command. The command is complete in itself. The receiving compliant device with this specification shall reboot itself on receipt of this message.

 It is mandatory for all implementations compliant with this specification to support this command and its corresponding action.

#### **6.4.2.6 Firmware upgrade**

- The payload in this case shall comprise of firmware upgrade commands and responses described in section
- [6.2.3.2](#page-273-0) of the specification.

#### **6.4.2.7 Enhanced PIB query**

#### **6.4.2.7.1 General**

- This command let perform a variety of queries grouped in one. At the moment there is one query type that
- can be performed, more queries will be added in future releases of the specification.
- <span id="page-325-0"></span>The format of this command is shown in the [Figure 147.](#page-325-0)

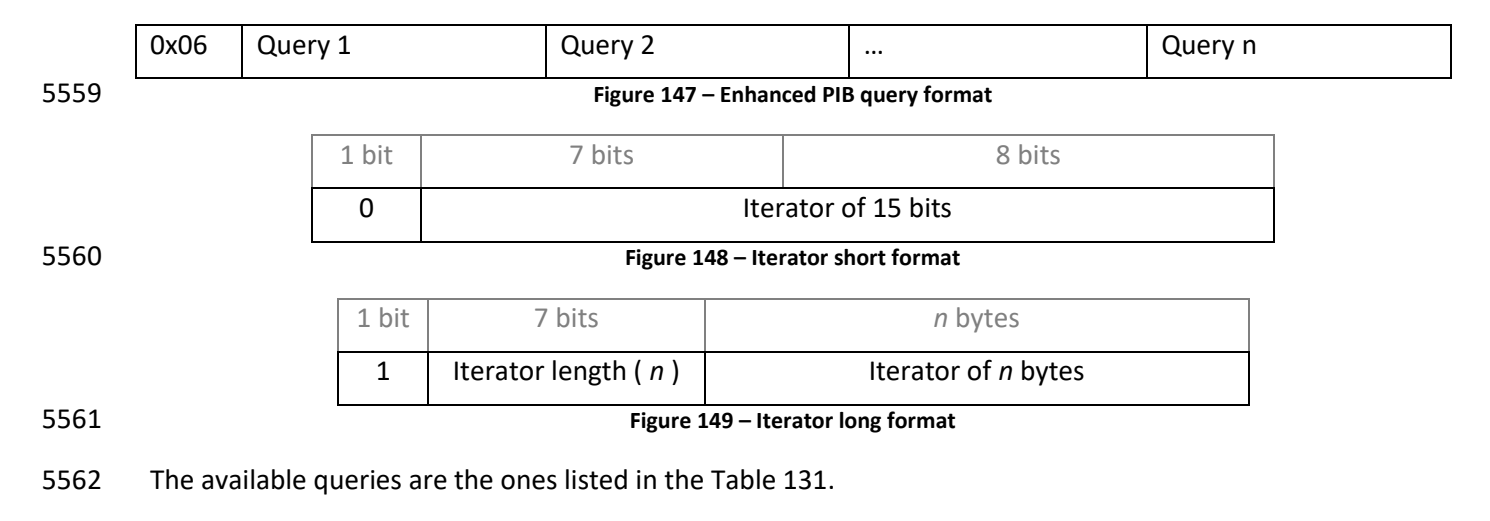

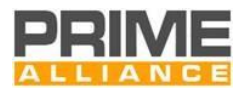

### <span id="page-326-3"></span>5563 **6.4.2.7.2 PIB list query**

5564 This query is used to request the next elements in a collection of elements on a PIB element. Such as node 5565 list or connection list.

- 5566 The format of this query is listed i[n Table 134](#page-326-0)
- 

#### 5567 **Table 134 – PIB List query format**

<span id="page-326-0"></span>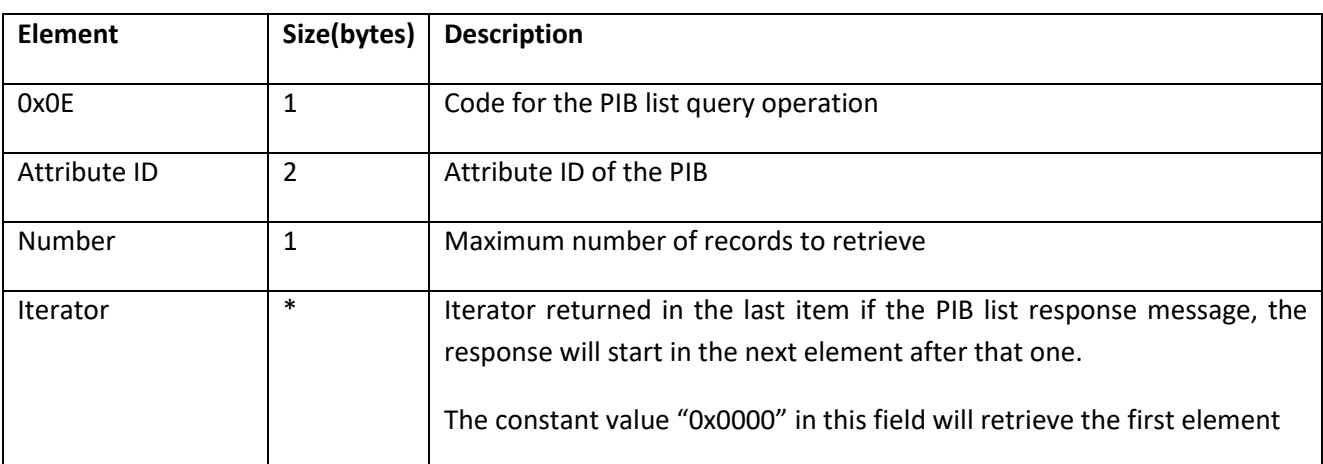

#### 5568 **6.4.2.8 Enhanced PIB response**

#### 5569 **6.4.2.8.1 General**

5570 This command let respond to a variety of queries requested in Enhanced PIB query. At the moment there is 5571 one response type, more response types will be added in future releases of the specification.

#### 5572 The format of this command is shown in the [Figure 150.](#page-326-1)

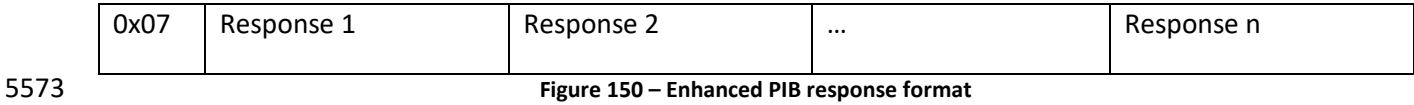

<span id="page-326-1"></span>5574 The available responses are listed in th[e Table 131.](#page-322-0)

#### 5575 **6.4.2.8.2 PIB list response**

5576 This response is used to send information on lists of PIB collection elements, such as node list or connection 5577 list.

- 5578 The format of this command is shown in the [Table 135.](#page-326-2)
- 

#### 5579 **Table 135 – PIB list response format**

<span id="page-326-2"></span>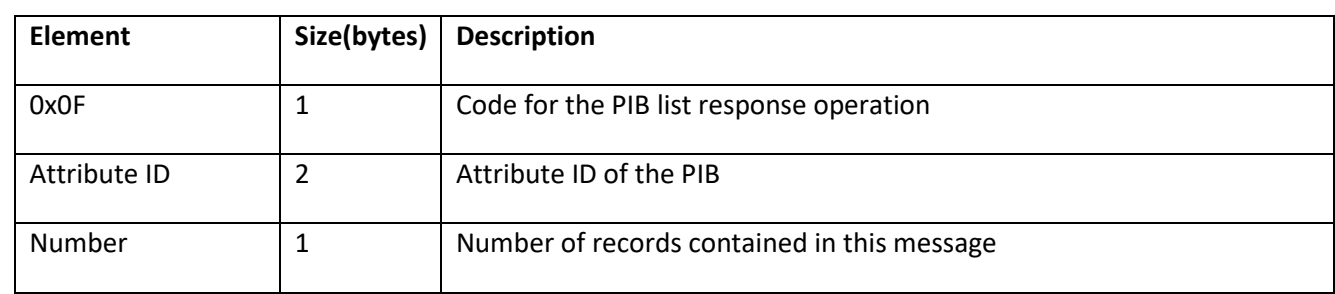

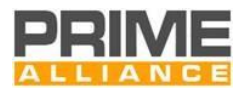

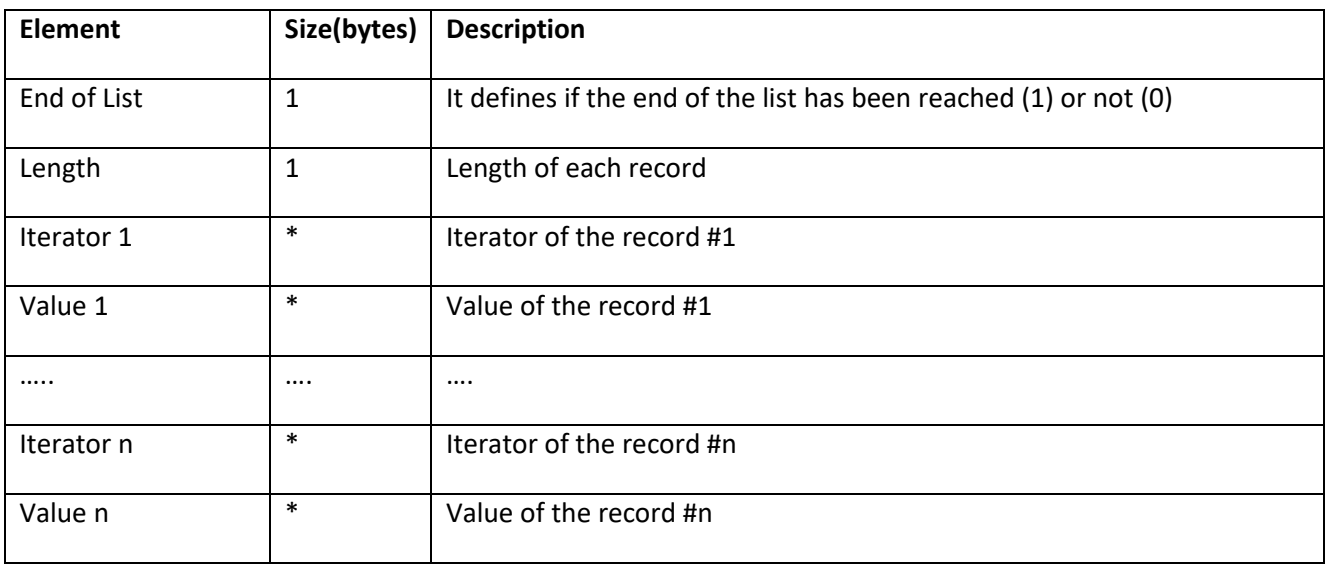

The iterator has the same format as the ones described in section [6.4.2.7.2](#page-326-3)

# **6.4.3 NULL SSCS communication profile**

- This communication profile enables exchange of management information described in previous sections over the NULL SSCS.
- The management entities at both transmitting and receiving ends are applications making use of the NULL SSCS enumerated in Section [0](#page-228-0) of this specs. Data is therefore exchanged as MAC Generic PDUs.

# **6.4.4 Serial communication profile**

### **6.4.4.1 Physical layer**

 The PHY layer maybe any serial link (e.g. RS232, USB Serial). The serial link is required to work 8N1 configuration at one of the following data rates:

9600 bps, 19200 bps, 38400 bps, 57600 bps.

### **6.4.4.2 Data encapsulation for management messages**

 In order ensure robustness, the stream of data is encapsulated in HDLC-type frames which include a 2 byte header and 4 byte CRC. All data is encapsulated between a starting flag-byte 0x7E and ending flag-byte 0x7E as shown in Figure below:

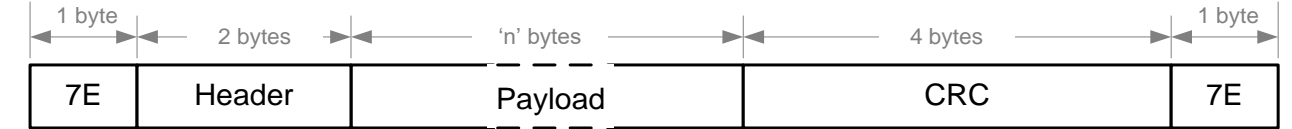

#### **Figure 151 – Data encapsulations for management messages**

 If any of the intermediate data characters has the value 0x7E, it is preceded by an escape byte 0x7D, followed by a byte derived from XORing the original character with byte 0x20. The same is done if there is a 0x7D within the character stream. An example of such case is shown here:

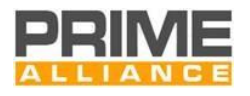

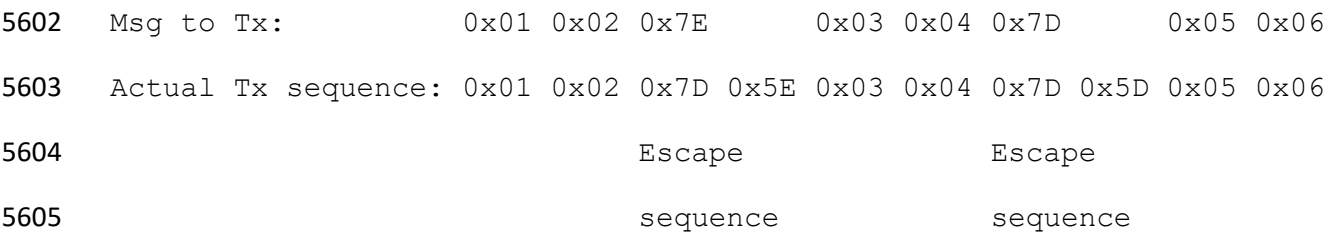

 The 32 bit CRC at end of the frame covers both *'Header'* and *'Payload'* fields. The CRC is calculated over the original data to be transmitted i.e. before byte stuffing of escape sequences described above is performed. CRC calculation is

- The input polynomial M(x) is formed as a polynomial whose coefficients are bits of the data being checked
- (the first bit to check is the highest order coefficient and the last bit to check is the coefficient of order zero).
- 5611 The Generator polynomial for the CRC is G(x)=x32+x26+x23+x22+x16+x12+x11+x10+x8+x7+x5+x4+x2+x+1.
- 5612 The remainder R(x) is calculated as the remainder from the division of M(x)·x32 by G(x). The coefficients of
- the remainder will then be the resulting CRC.

# **6.4.5 TCP communication profile**

 This communication profile enables exchange of management information described in previous sections over a TCP socket. The socket number will be defined by the manufacturer and the device will have the role of a TCP server.

 Management messages as described in [Figure 142](#page-322-1) are used in sequence with no extra header in this profile. The message boundaries will be described with the length field of the management message.

# **6.5 List of mandatory PIB attributes**

### **6.5.1 General**

 PIB attributes listed in this section shall be supported by all implementations. PIB attributes that are not listed in this section are optional and vendors may implement them at their choice. In addition to the PIB attributes, the management command to reboot a certain device (as specified in [6.4.2.5\)](#page-325-1) shall also be universally supported.

# **6.5.2 Mandatory PIB attributes common to all device types**

#### **6.5.2.1 PHY PIB attribute**

(Se[e Table 101\)](#page-269-0)

**Table 136 - PHY PIB common mandatory attributes**

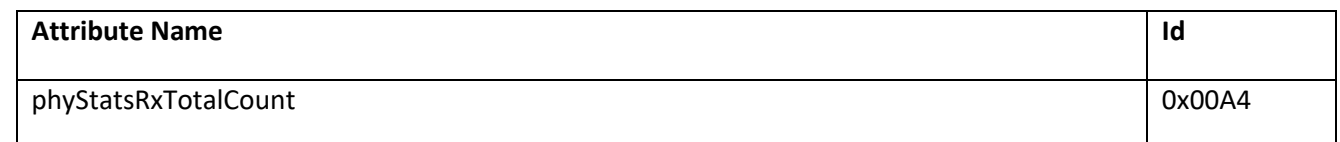

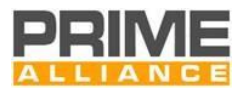

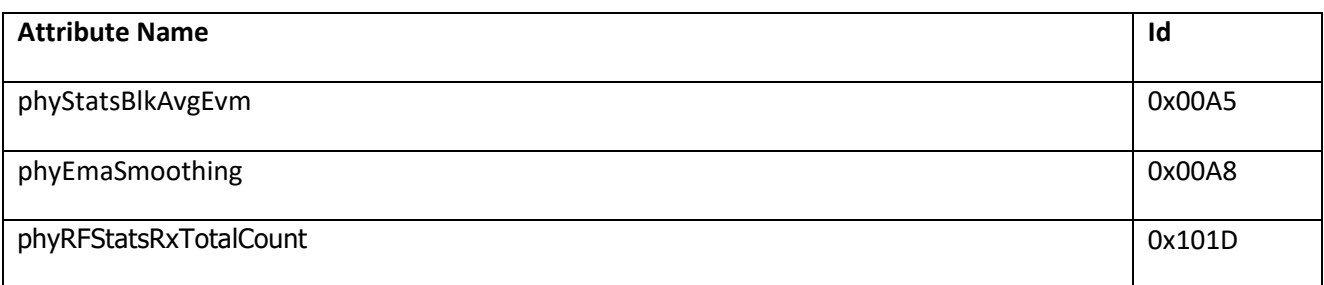

### 5630 **6.5.2.2 MAC PIB attributes**

- 5631 (Se[e Table 105,](#page-273-1) [Table 107](#page-281-0) and [Table 108\)](#page-284-0)
- 

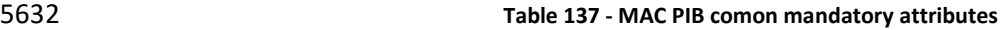

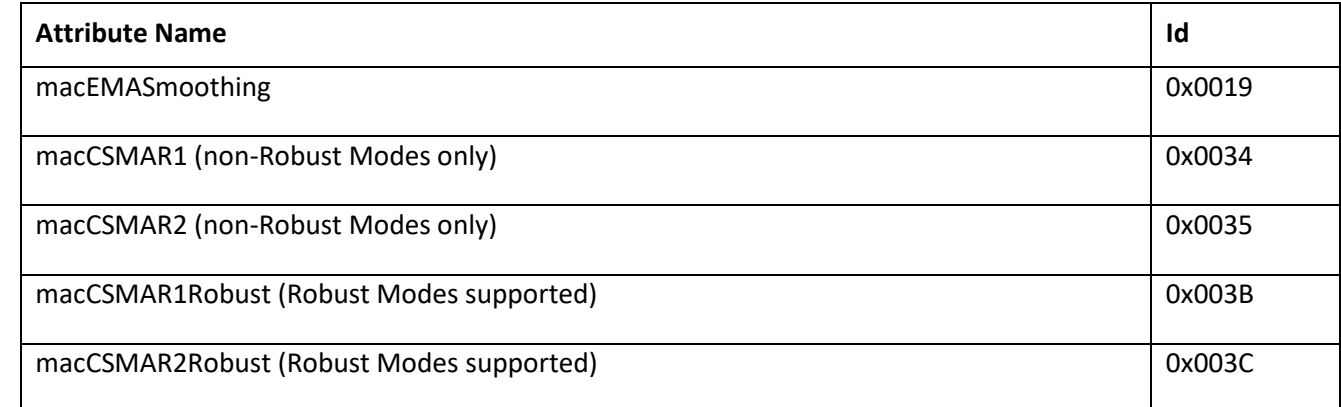

#### 5633

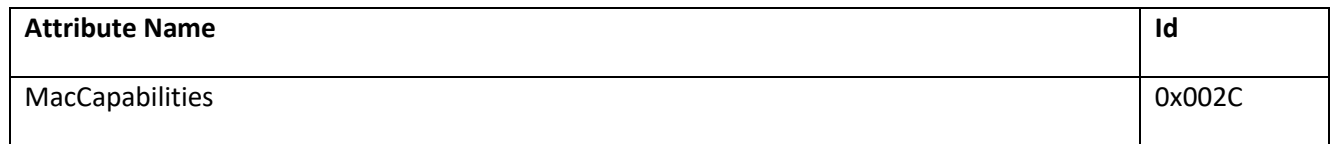

#### 5634

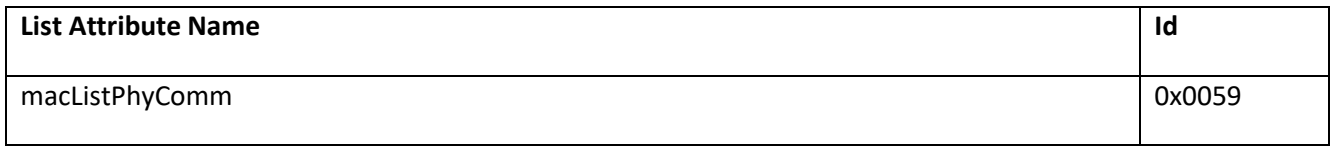

### 5635 **6.5.2.3 Application PIB attributes**

5636 (Se[e Table 113\)](#page-301-0)

#### 5637 **Table 138 - Applications PIB common mandotory attributes**

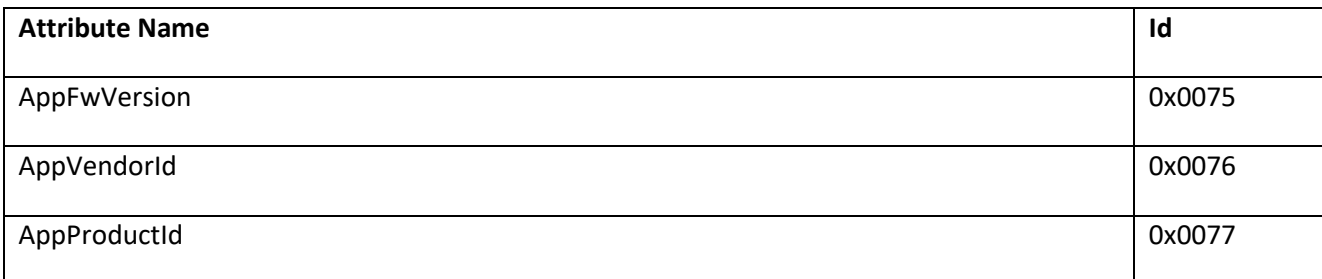

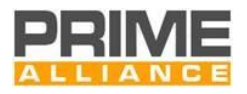

# 5638 **6.5.3 Mandatory Base Node attributes**

#### 5639 **6.5.3.1 MAC PIB attributes**

#### 5640 (Se[e Table 105](#page-273-1) and [Table 109\)](#page-285-0)

#### 5641 **Table 139 - MAC PIB Base Node mandatory attributes**

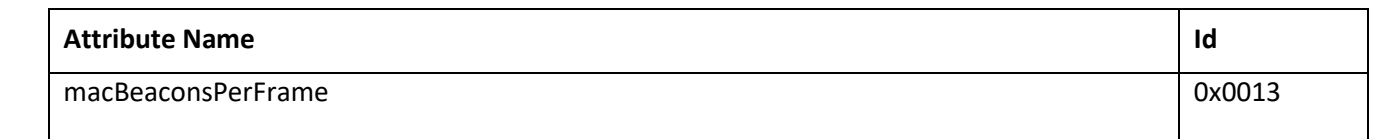

5642

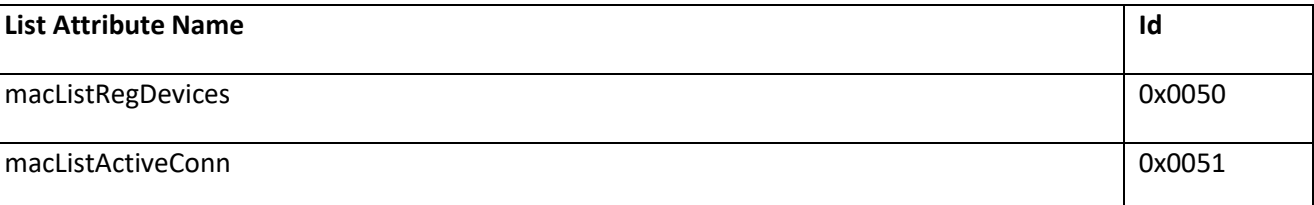

# 5643 **6.5.4 Mandatory Service Node attributes**

### 5644 **6.5.4.1 MAC PIB attributes**

- 5645 (Se[e Table 107,](#page-281-0) [Table 109](#page-285-0) and [Table 112\)](#page-295-0)
- 

5646 **Table 140 - MAC PIB Service Node mandatory attributes**

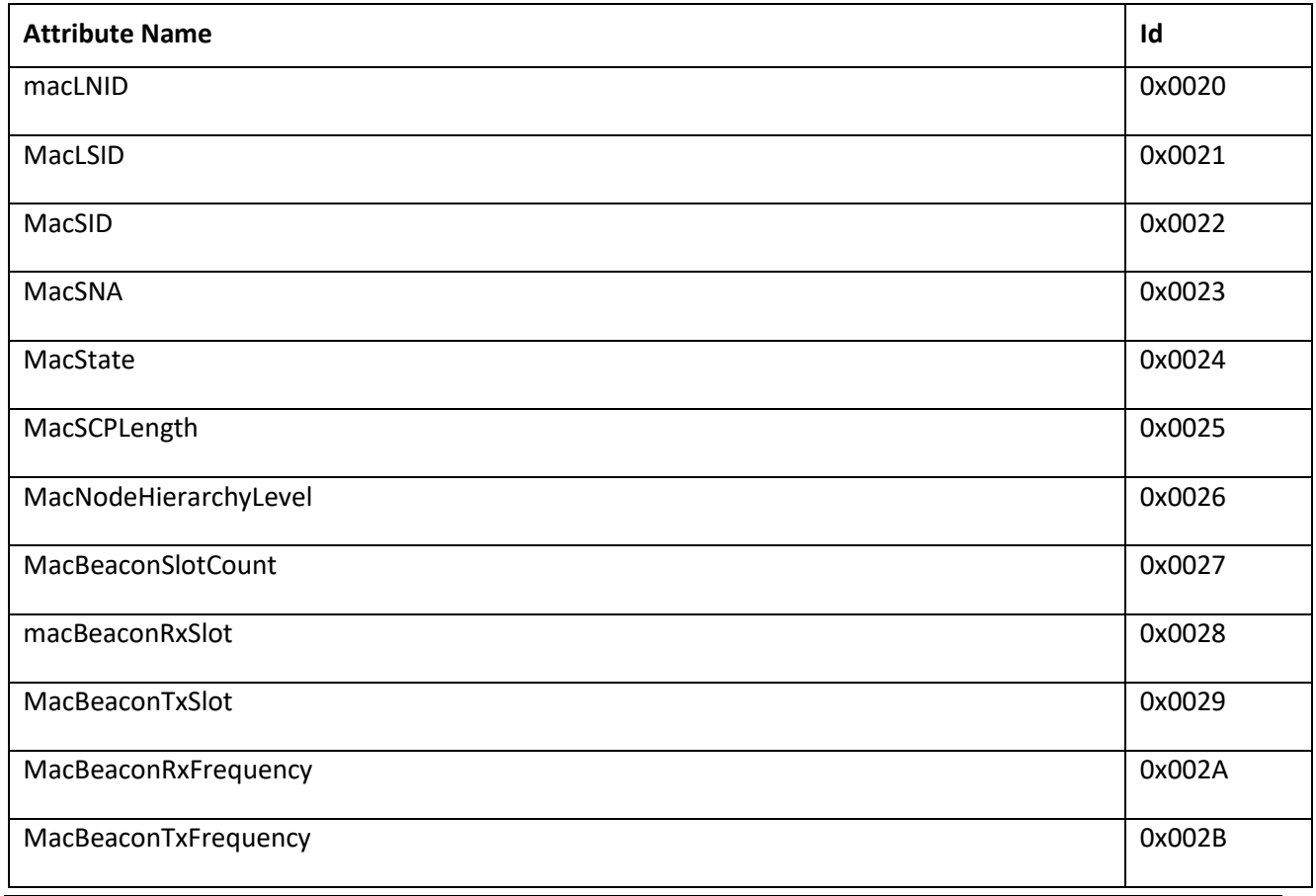

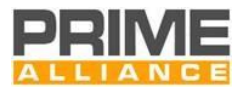

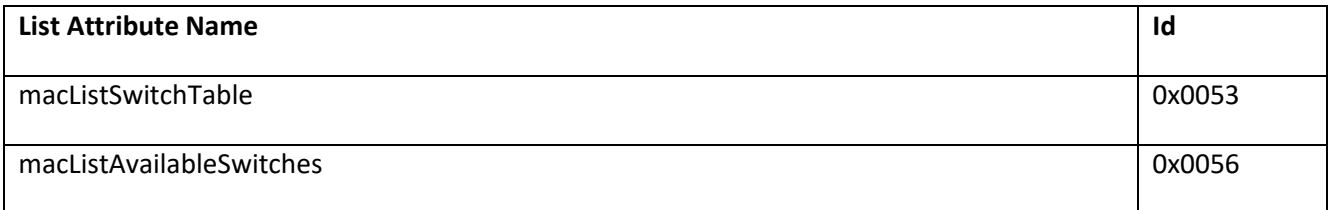

### 5648

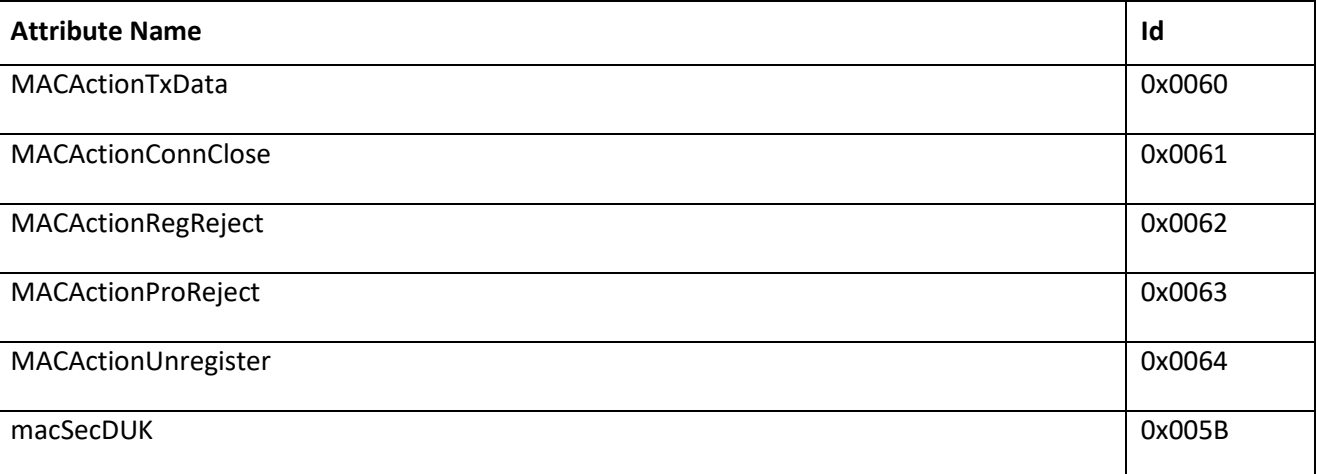

# 5649 **6.5.4.2 Application PIB attributes**

# 5650 (Se[e Table 114\)](#page-305-0)

#### 5651 **Table 141 - APP PIB Service Node mandatory attributes**

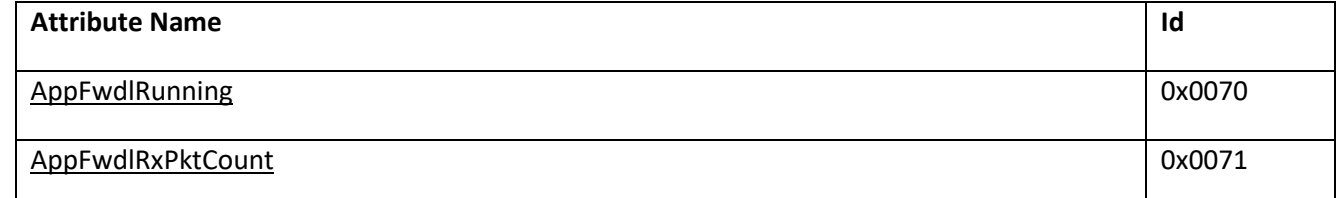

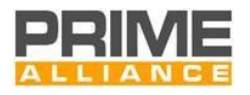

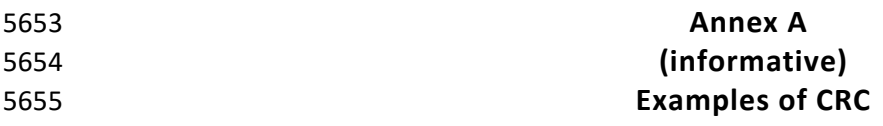

#### 5657 **CRC-8 Example**

- 5658 The table below gives the CRC-8 examples (see section [3.3.2.3\)](#page-43-0) calculated for several specified strings
- 

#### 5659 **Table 142 – Examples of CRC-8 calculated for various ASCII strings**

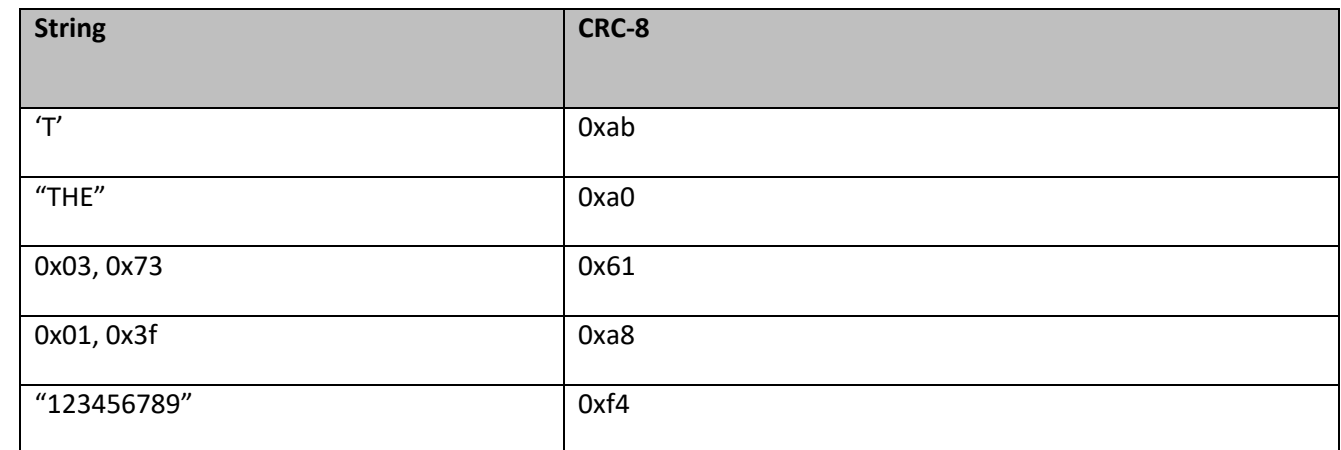

5660

### 5661 **CRC-32 Example**

### 5662 The table below gives the CRC-32 example (see section [3.3.2.3\)](#page-43-0)

### 5663 **Table 143 – Example of CRC-32**

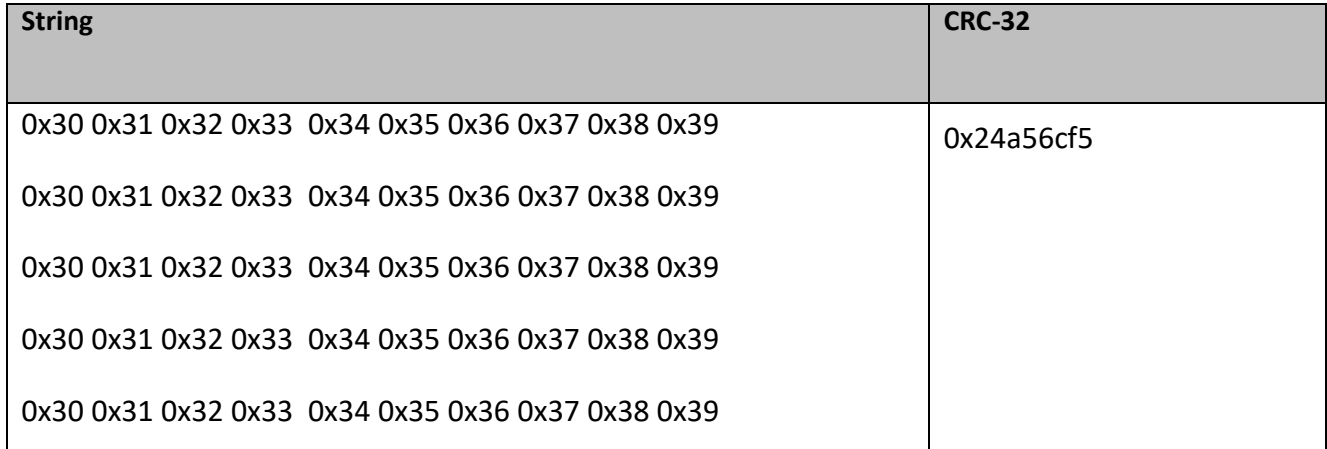

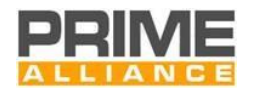

# 5665 **Annex B** 5666 **(normative)** 5667 **EVM calculation**

- 5668 This annex describes calculation of the EVM by a reference receiver, assuming accurate synchronization and 5669 FFT window placement. Let
- *i k r* denotes the FFT output for symbol *i* and *k* are the indices of data subcarriers. 5670
- 5671  $\Delta b_k \in \{0,1,...,P-1\}$  represents the decision on the received information symbol coded in the phase 5672 increment.
- 5673 *P* = 2, 4, or 8 in the case of DBPSK, DQPSK or D8PSK, respectively.
- 5674

5675 The EVM definition is then given by;

$$
EVM = \frac{\sum_{i=1}^{L} \sum_{k \in \{\text{datasubcarries}\}} (abs(r_k^i - r_{k-1}^i e^{-(j \cdot z \cdot \pi / P) \times \Delta b_{k-1}}))^2}{\sum_{i=1}^{L} \sum_{k \in \{\text{datasubcarries}\}} (abs(r_k^i))^2}
$$

5676

5677 In the above, abs(.) refers to the magnitude of a complex number. L is the number of OFDM symbols in the 5678 most recently received PPDU, over which the EVM is calculated.

5679 The noise can be estimated as the numerator of the EVM. The RSSI can be estimated as the denominator of 5680 the EVM. The SNR can be estimated as the reciprocal of the EVM above plus 3dB due to differential decoding.

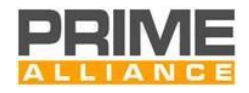

**Table 144 - Header interleaving matrix.**

# **Annex C (informative)** 5683 **Interleaving matrixes (N<sub>CH</sub> = 1)**

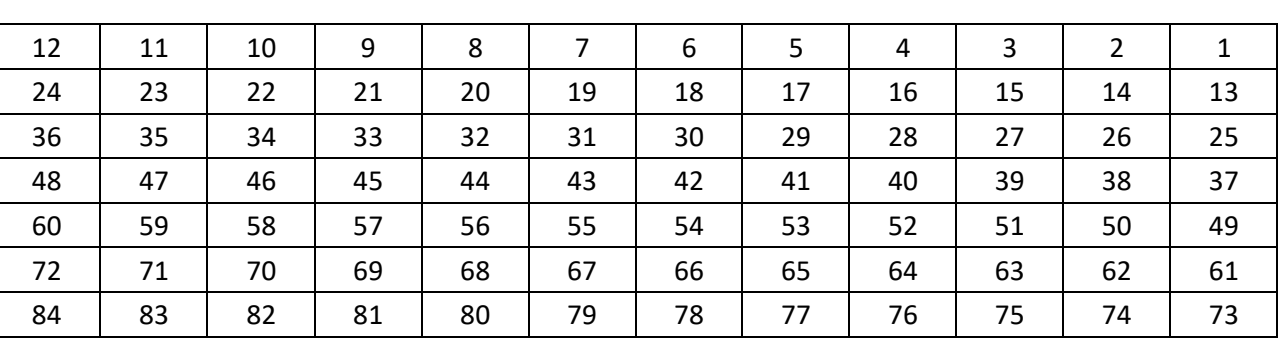

#### **Table 145 - DBPSK(FEC ON) interleaving matrix.**

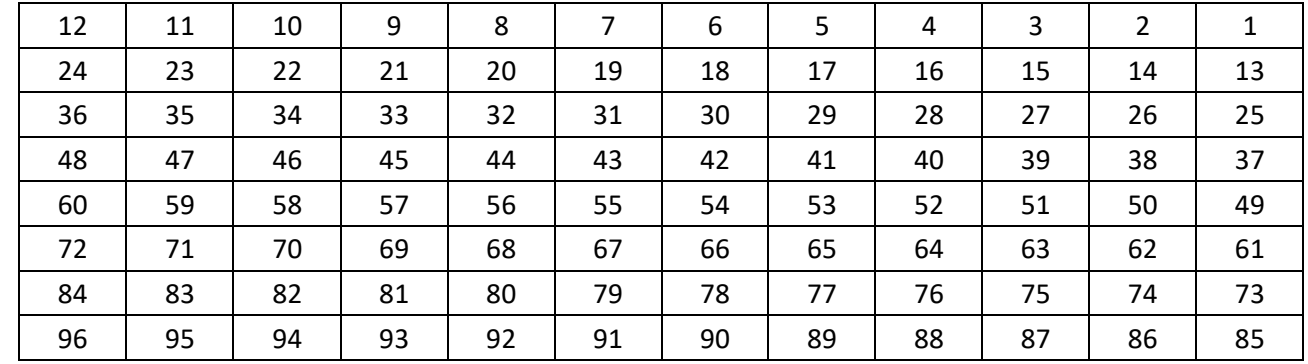

#### **Table 146 - DQPSK(FEC ON) interleaving matrix.**

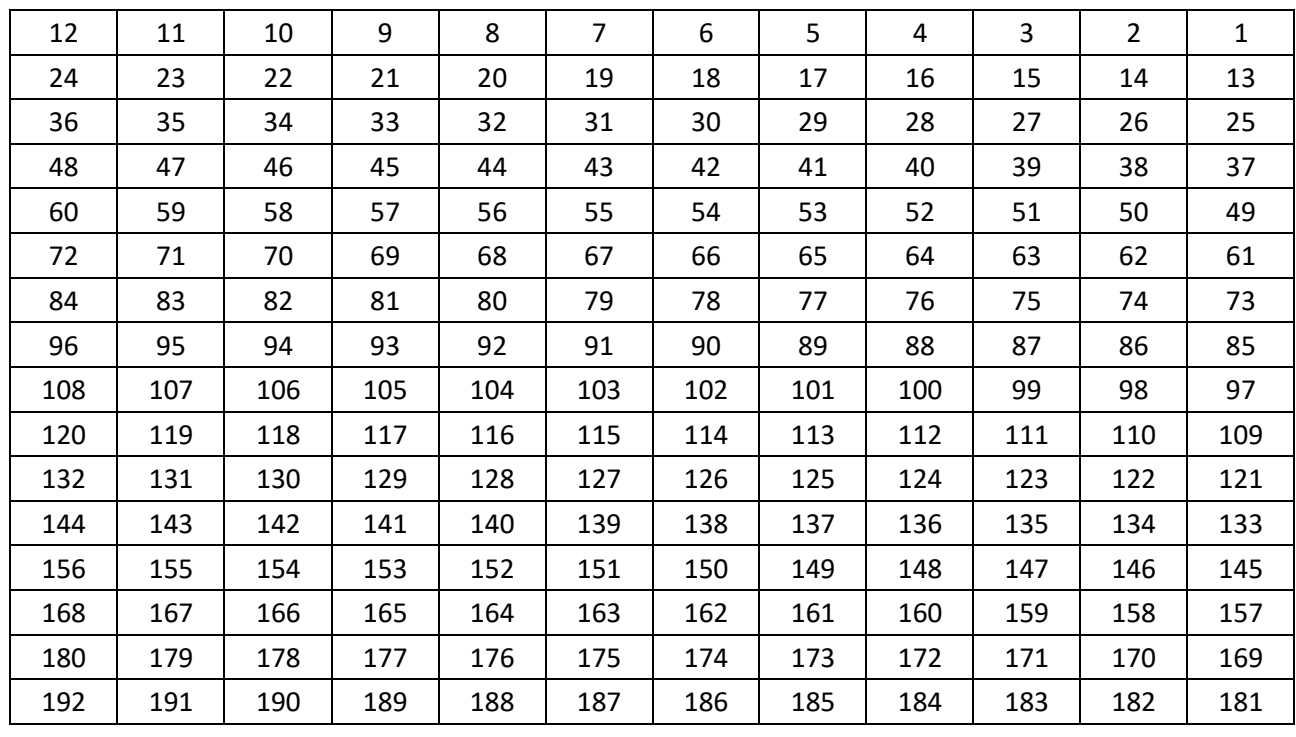

| 18  | 17  | 16  | 15  | 14  | 13  | 12  | 11  | 10  | 9   | 8   | 7   | 6   | 5   | 4   | 3   | $\overline{2}$ | 1   |
|-----|-----|-----|-----|-----|-----|-----|-----|-----|-----|-----|-----|-----|-----|-----|-----|----------------|-----|
| 36  | 35  | 34  | 33  | 32  | 31  | 30  | 29  | 28  | 27  | 26  | 25  | 24  | 23  | 22  | 21  | 20             | 19  |
| 54  | 53  | 52  | 51  | 50  | 49  | 48  | 47  | 46  | 45  | 44  | 43  | 42  | 41  | 40  | 39  | 38             | 37  |
| 72  | 71  | 70  | 69  | 68  | 67  | 66  | 65  | 64  | 63  | 62  | 61  | 60  | 59  | 58  | 57  | 56             | 55  |
| 90  | 89  | 88  | 87  | 86  | 85  | 84  | 83  | 82  | 81  | 80  | 79  | 78  | 77  | 76  | 75  | 74             | 73  |
| 108 | 107 | 106 | 105 | 104 | 103 | 102 | 101 | 100 | 99  | 98  | 97  | 96  | 95  | 94  | 93  | 92             | 91  |
| 126 | 125 | 124 | 123 | 122 | 121 | 120 | 119 | 118 | 117 | 116 | 115 | 114 | 113 | 112 | 111 | 110            | 109 |
| 144 | 143 | 142 | 141 | 140 | 139 | 138 | 137 | 136 | 135 | 134 | 133 | 132 | 131 | 130 | 129 | 128            | 127 |
| 162 | 161 | 160 | 159 | 158 | 157 | 156 | 155 | 154 | 153 | 152 | 151 | 150 | 149 | 148 | 147 | 146            | 145 |
| 180 | 179 | 178 | 177 | 176 | 175 | 174 | 173 | 172 | 171 | 170 | 169 | 168 | 167 | 166 | 165 | 164            | 163 |
| 198 | 197 | 196 | 195 | 194 | 193 | 192 | 191 | 190 | 189 | 188 | 187 | 186 | 185 | 184 | 183 | 182            | 181 |
| 216 | 215 | 214 | 213 | 212 | 211 | 210 | 209 | 208 | 207 | 206 | 205 | 204 | 203 | 202 | 201 | 200            | 199 |
| 234 | 233 | 232 | 231 | 230 | 229 | 228 | 227 | 226 | 225 | 224 | 223 | 222 | 221 | 220 | 219 | 218            | 217 |
| 252 | 251 | 250 | 249 | 248 | 247 | 246 | 245 | 244 | 243 | 242 | 241 | 240 | 239 | 238 | 237 | 236            | 235 |
| 270 | 269 | 268 | 267 | 266 | 265 | 264 | 263 | 262 | 261 | 260 | 259 | 258 | 257 | 256 | 255 | 254            | 253 |
| 288 | 287 | 286 | 285 | 284 | 283 | 282 | 281 | 280 | 279 | 278 | 277 | 276 | 275 | 274 | 273 | 272            | 271 |

**Table 147 - D8PSK(FEC ON) interleaving matrix.**

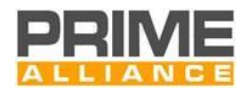

# 5691 **Annex D** 5692 **(normative)** 5693 **MAC layer constants**

5694 This section defines all the MAC layer constants.

5695 **Table 148 - Table of MAC constants**

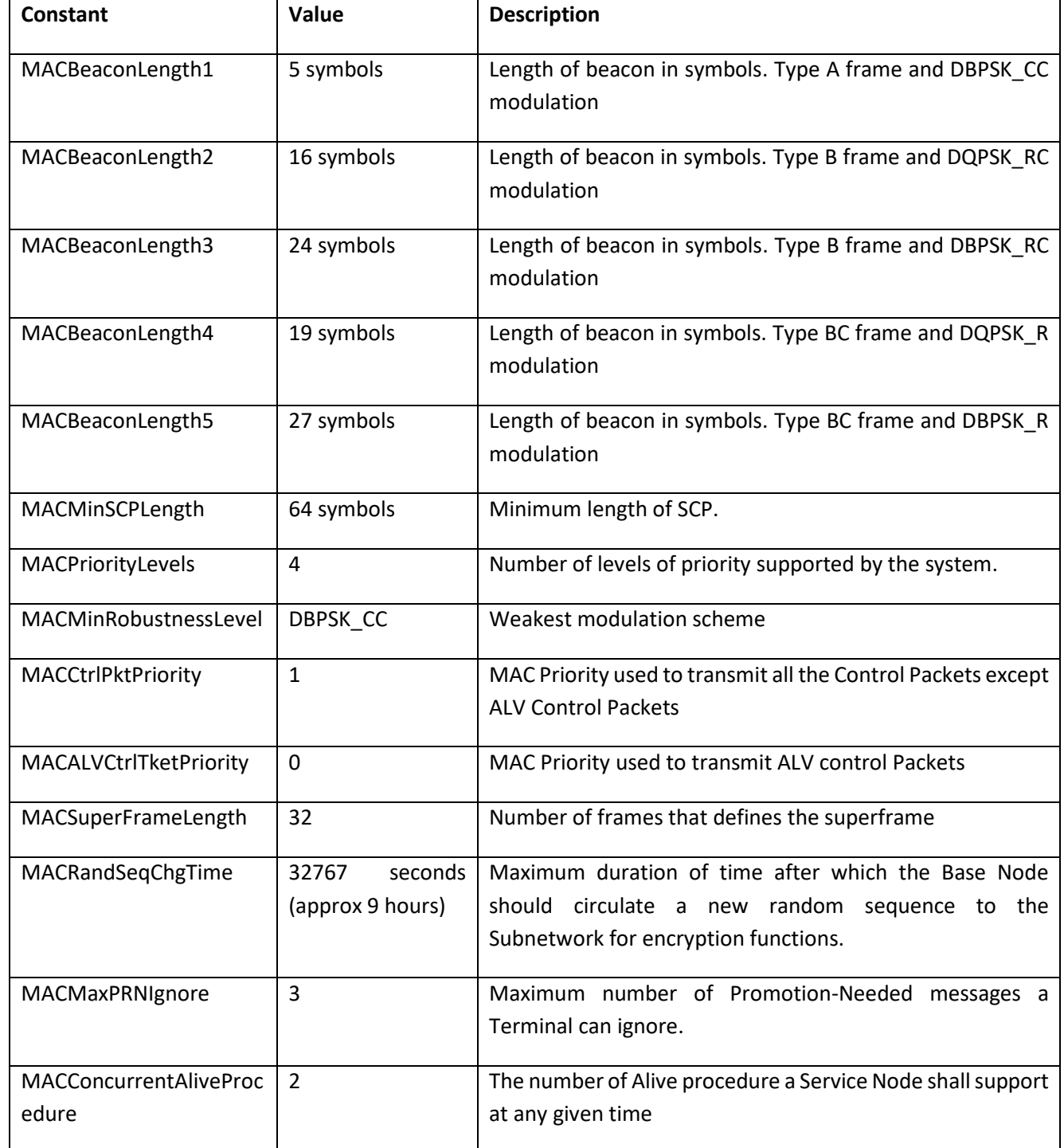

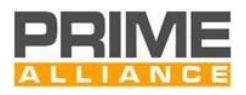

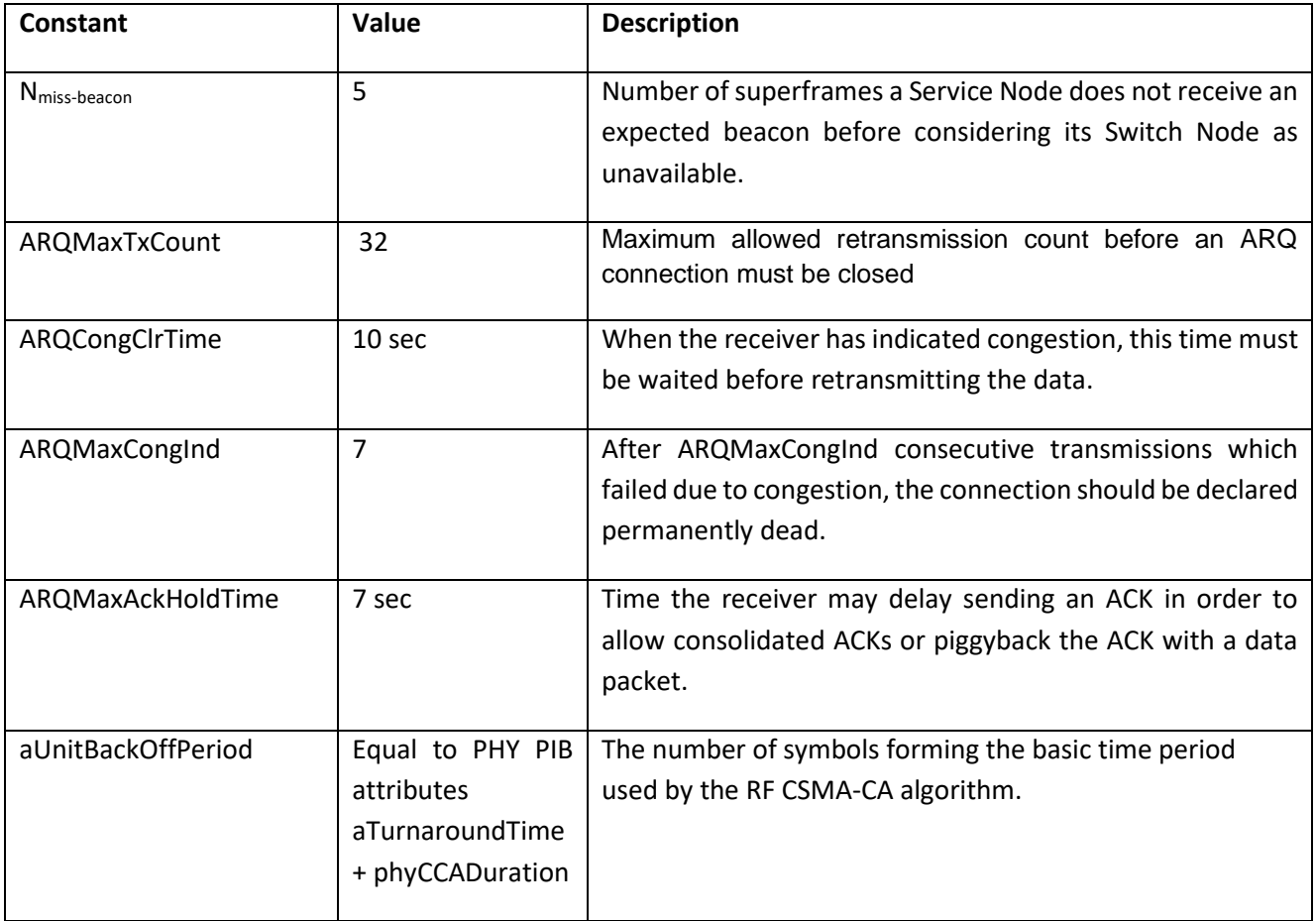

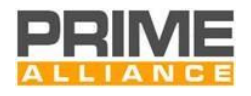

# 5696 **Annex E** 5697 **(normative)** 5698 **Convergence layer constants**

# 5699 The following TYPE values are defined for use by Convergence layers from chapter [5.](#page-226-0)

### 5700 **Table 149 - TYPE value assignments**

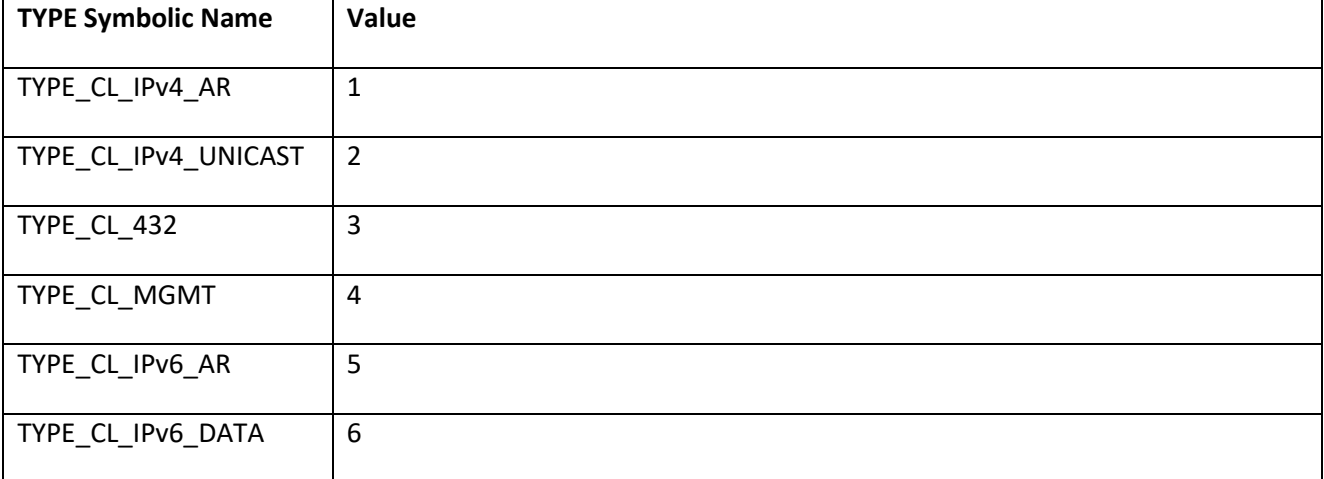

5701 The following LCID values apply for broadcast connections defined by Convergence layers from chapte[r 5.](#page-226-0)

#### 5702 **Table 150 - LCID value assignments**

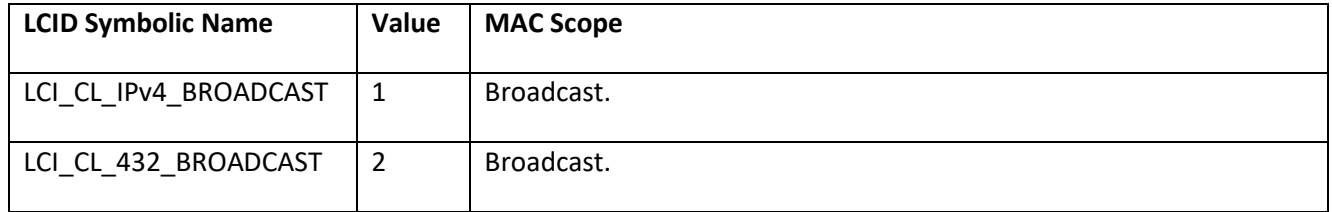

#### 5703 The following Result values are defined for Convergence layer primitives.

### 5704 **Table 151 - Result values for Convergence layer primitives**

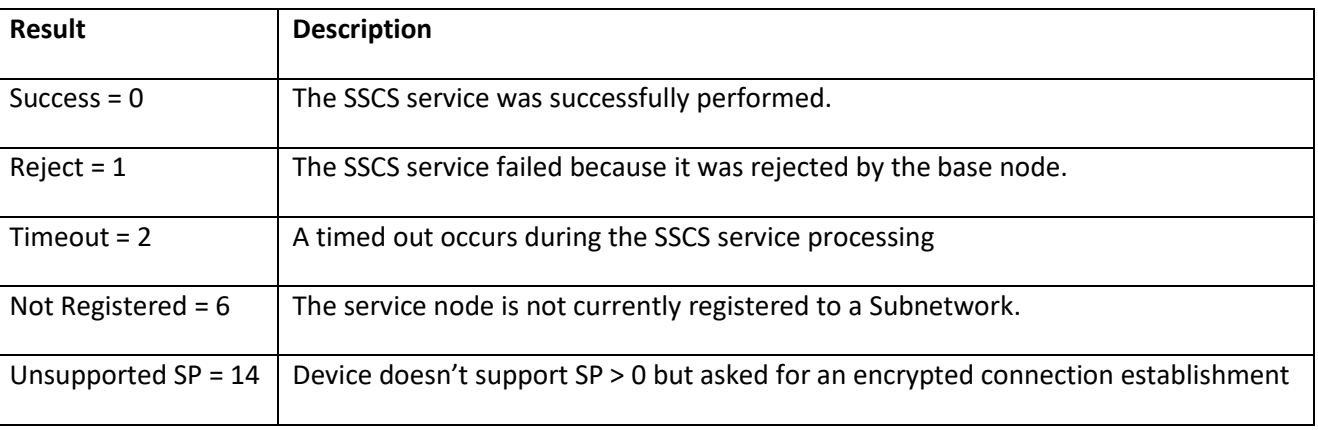

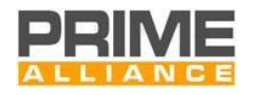

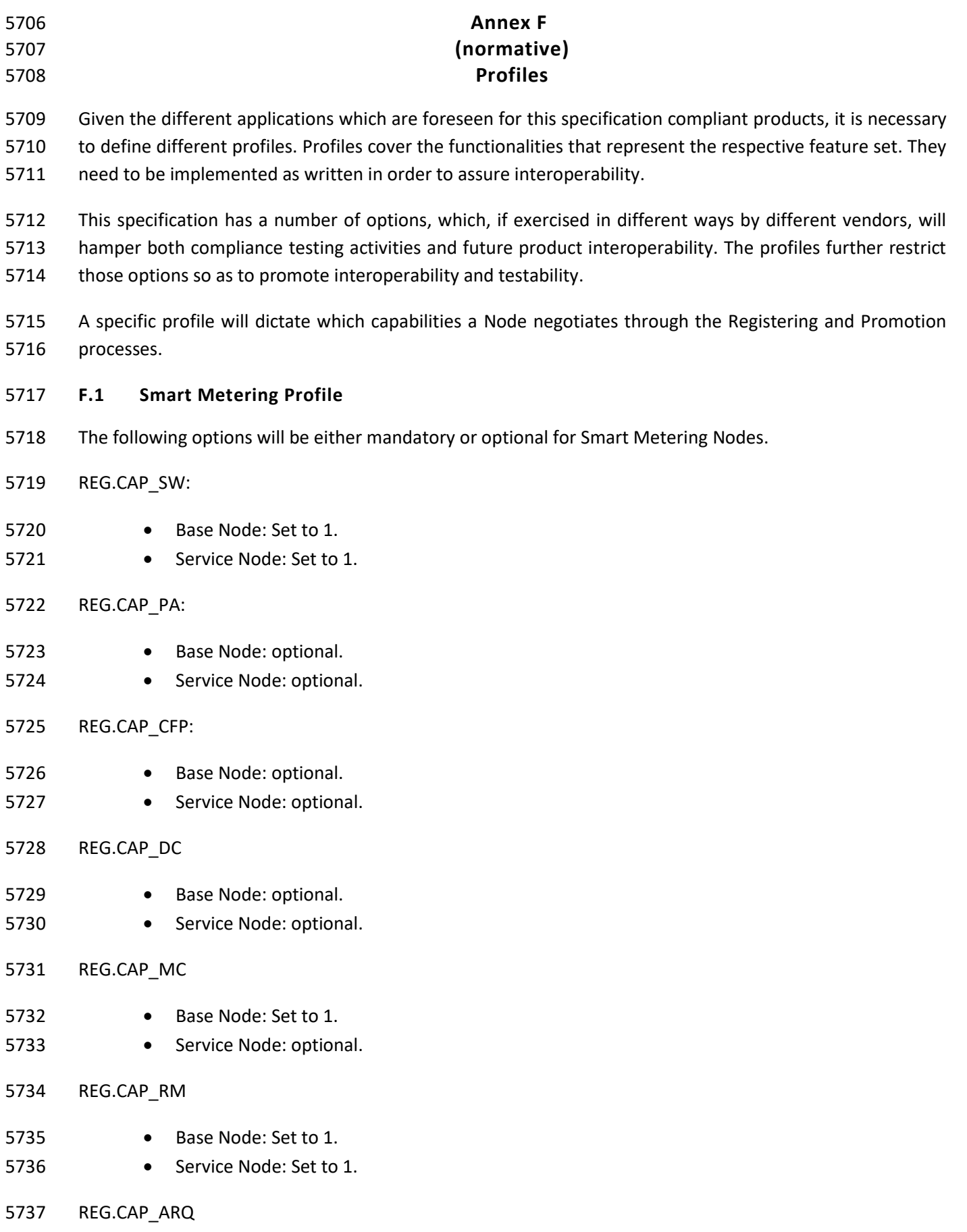

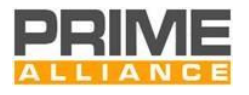

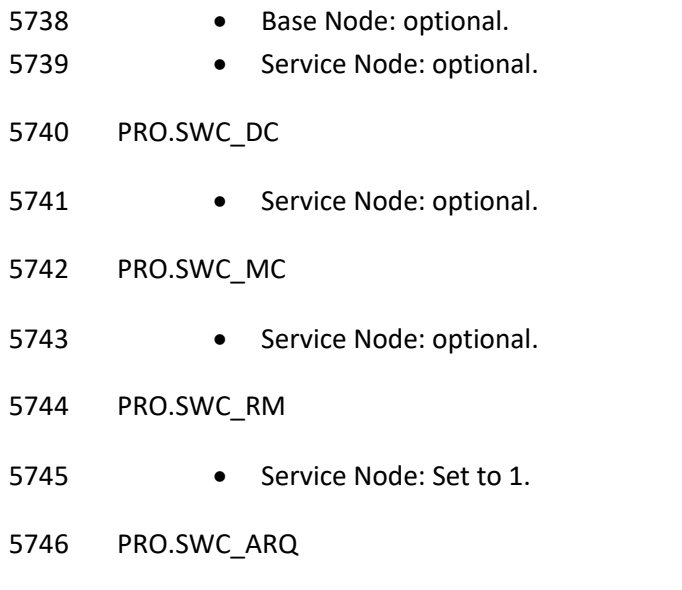

5747 • Service Node: optional.

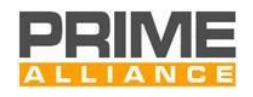

# **Annex G (informative) List of frequencies used**

- The tables below give the exact center frequencies (in Hz) for the 97 subcarriers of the OFDM signal, channel by channel.
- Note that a guard period of 15 subcarriers is kept between any two consecutive channels.
- 

#### **Table 152 – Channel 1: List of frequencies used**

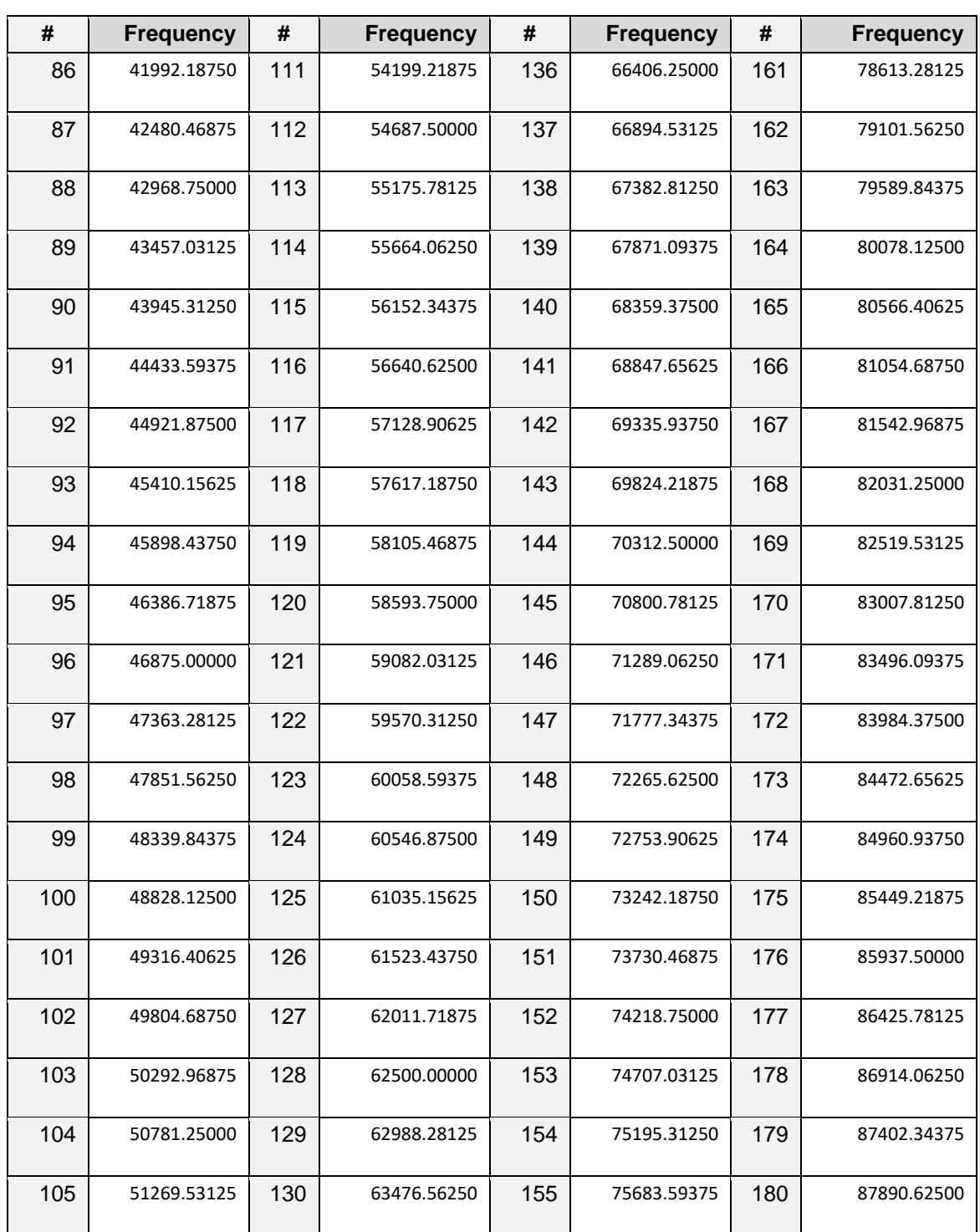

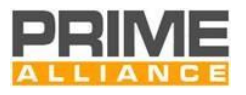

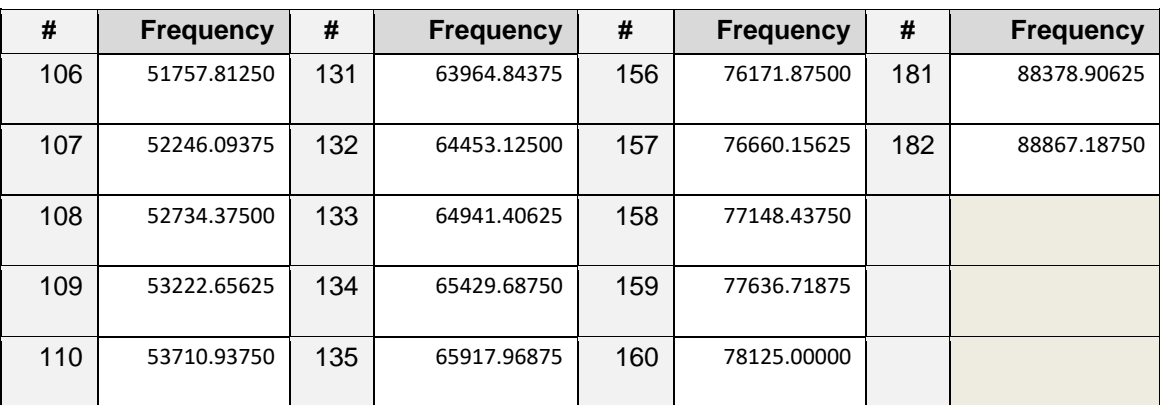

### **Table 153 – Channel 2: List of frequencies used**

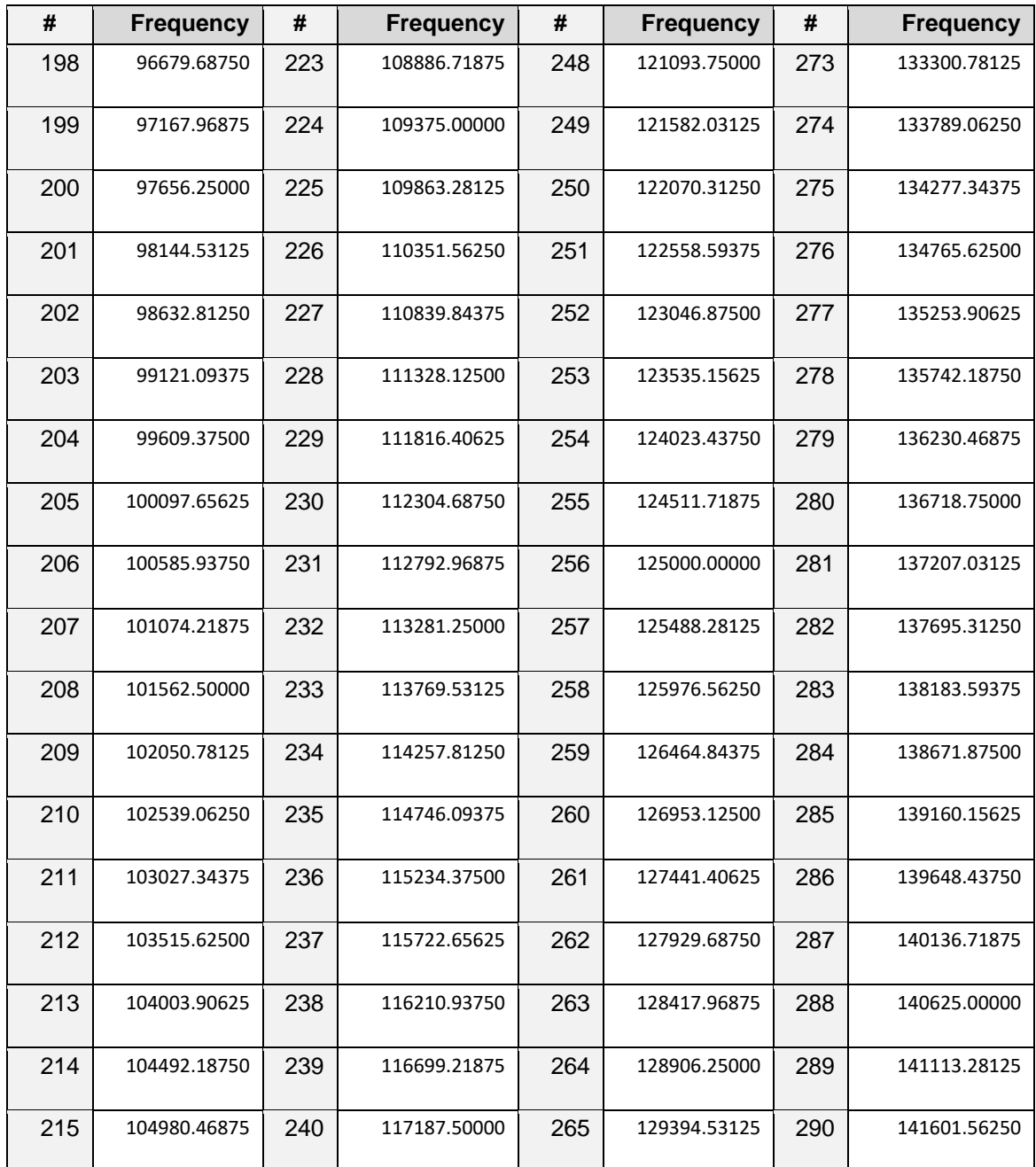

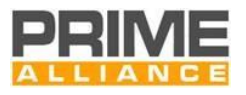

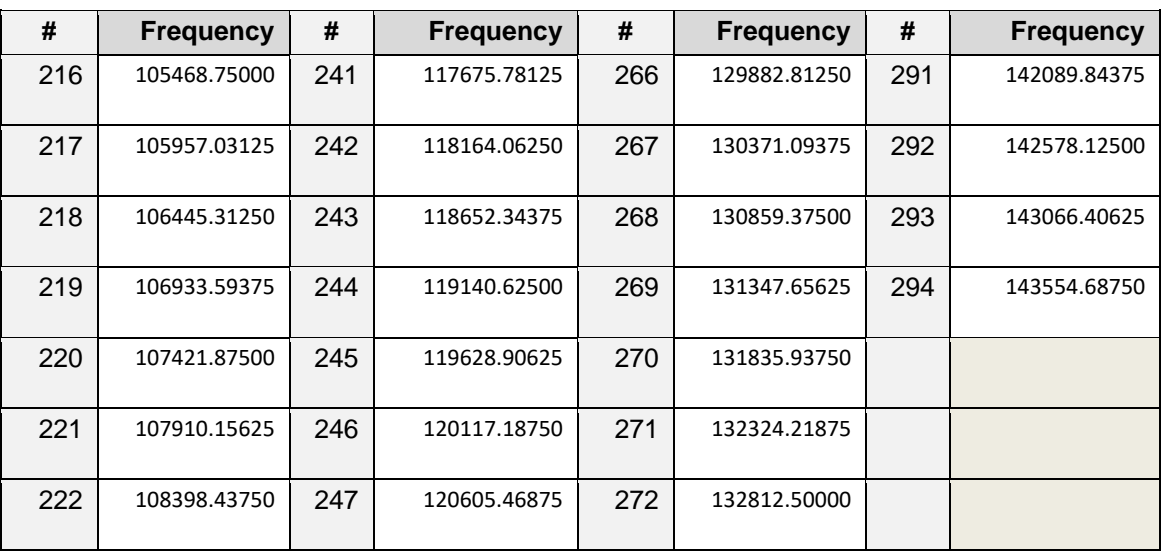

#### **Table 154 – Channel 3: List of frequencies used**

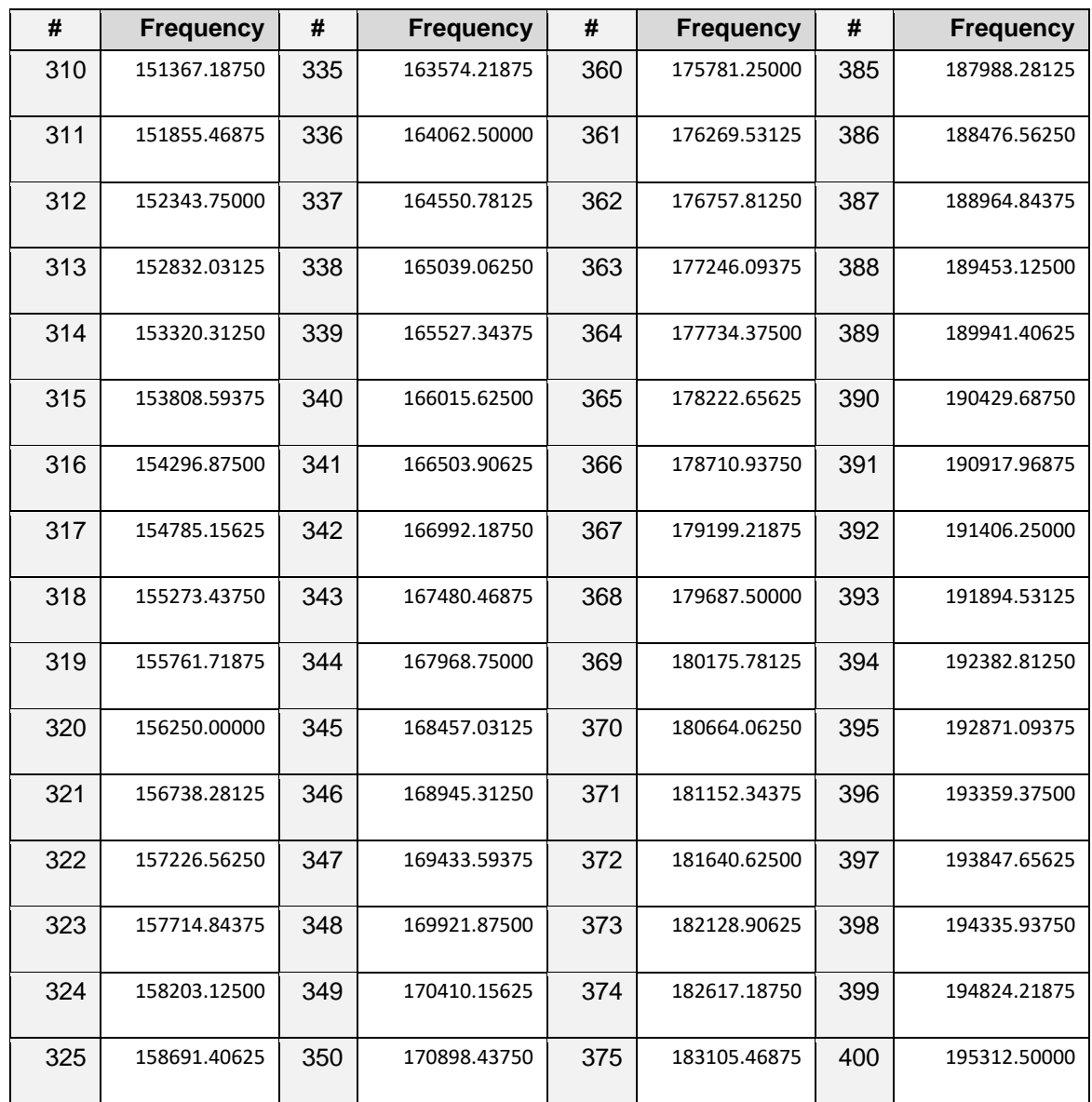

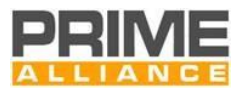

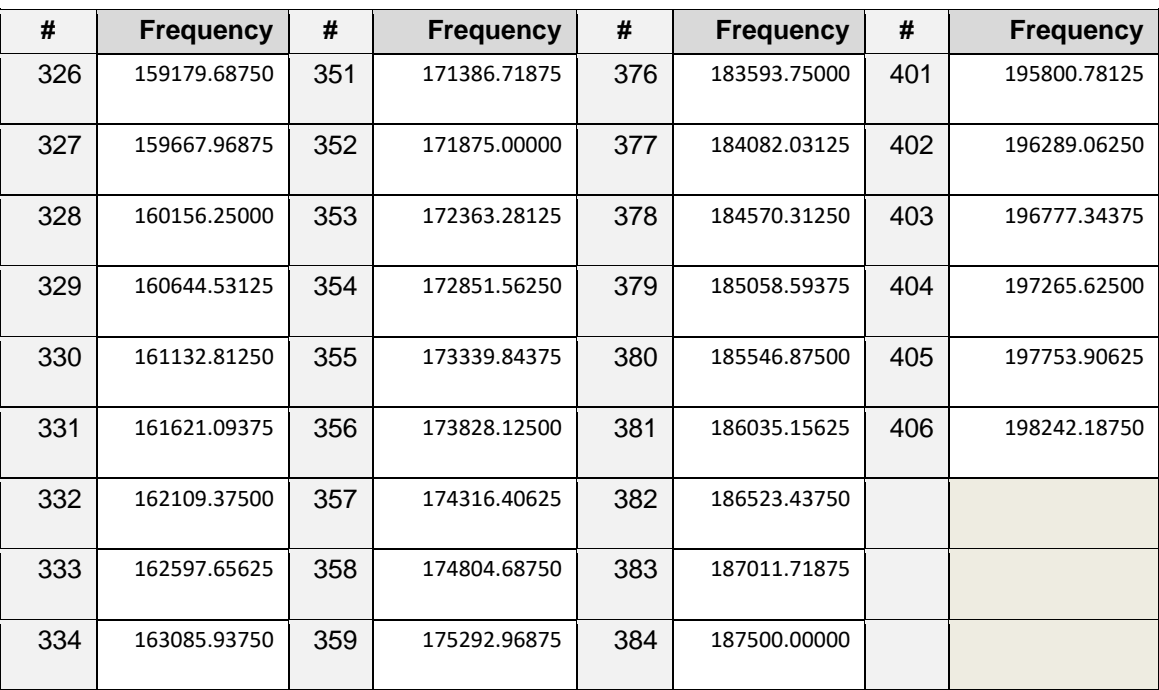

### **Table 155 – Channel 4: List of frequencies used**

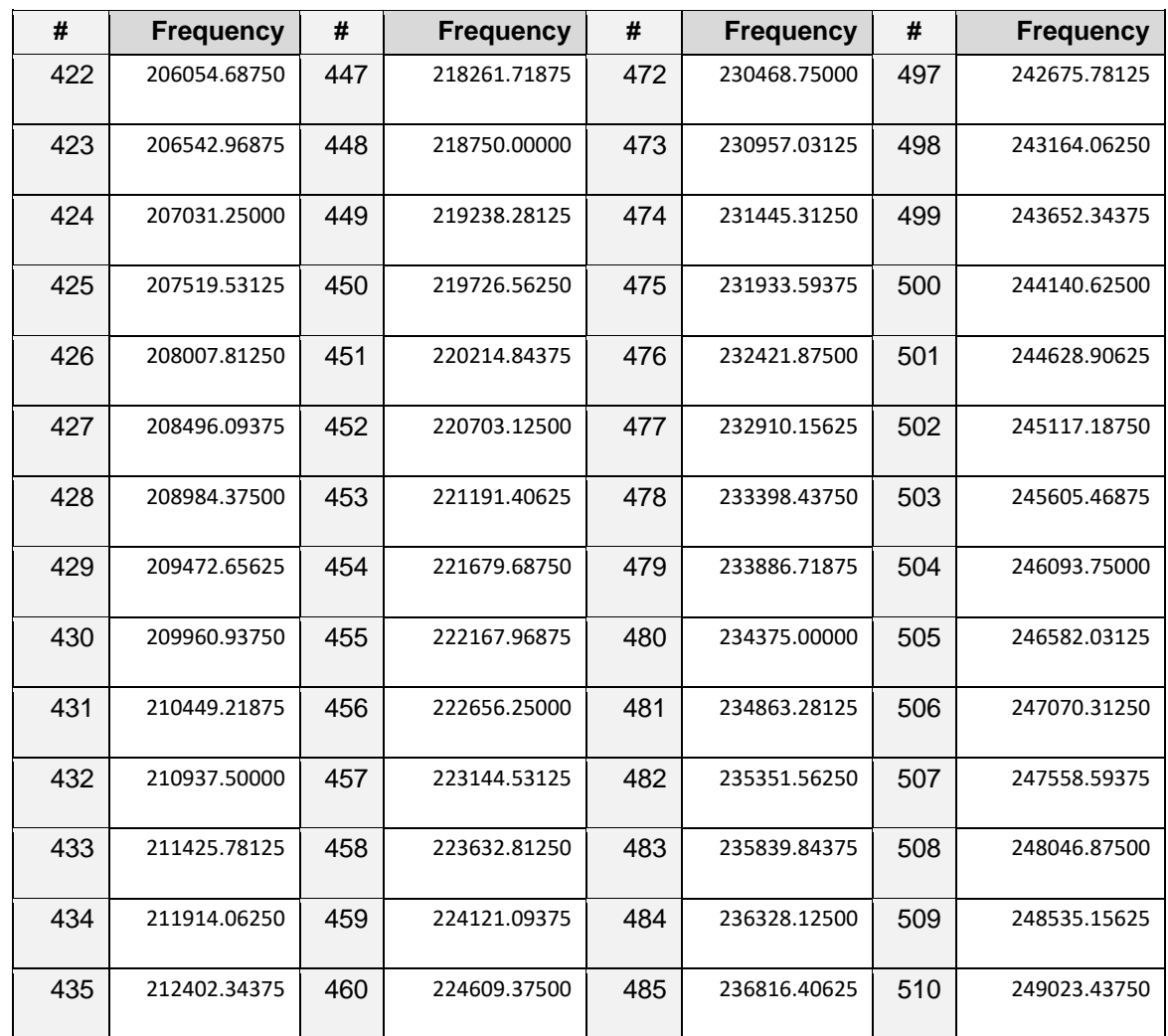

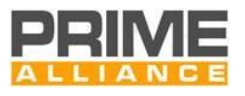

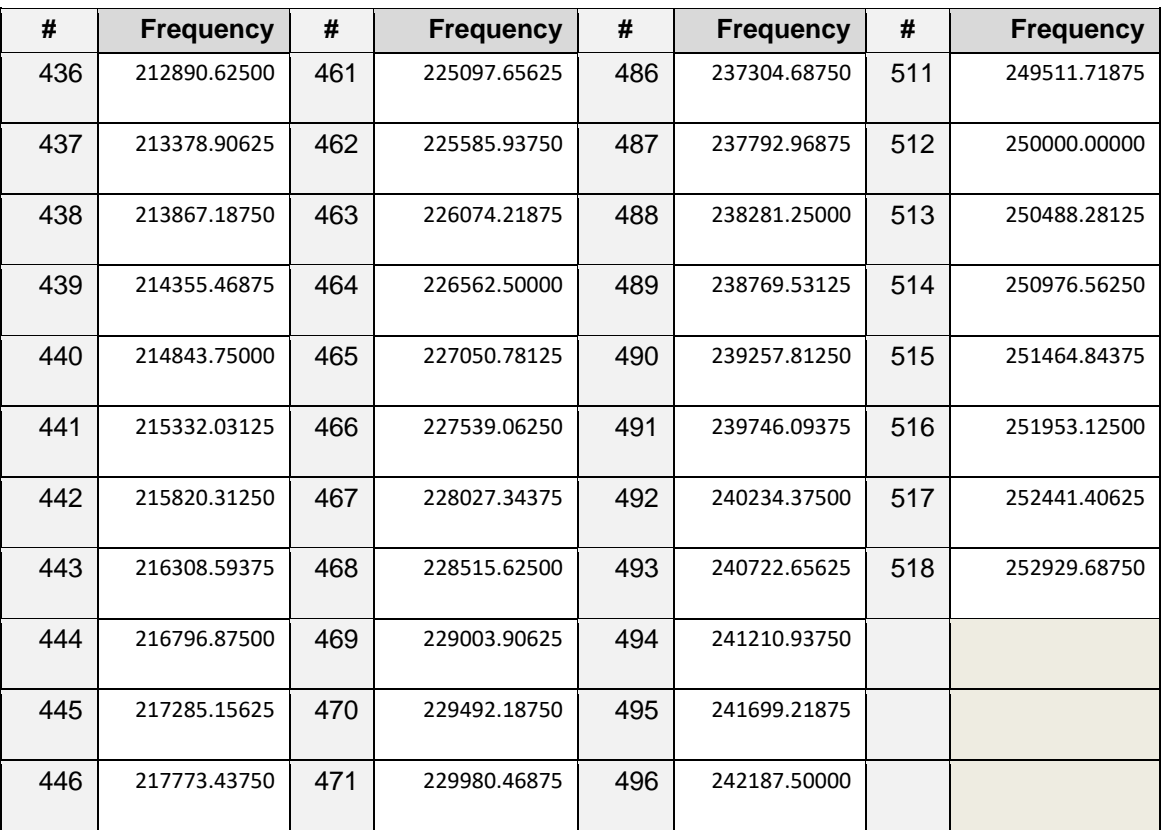

# **Table 156 – Channel 5: List of frequencies used**

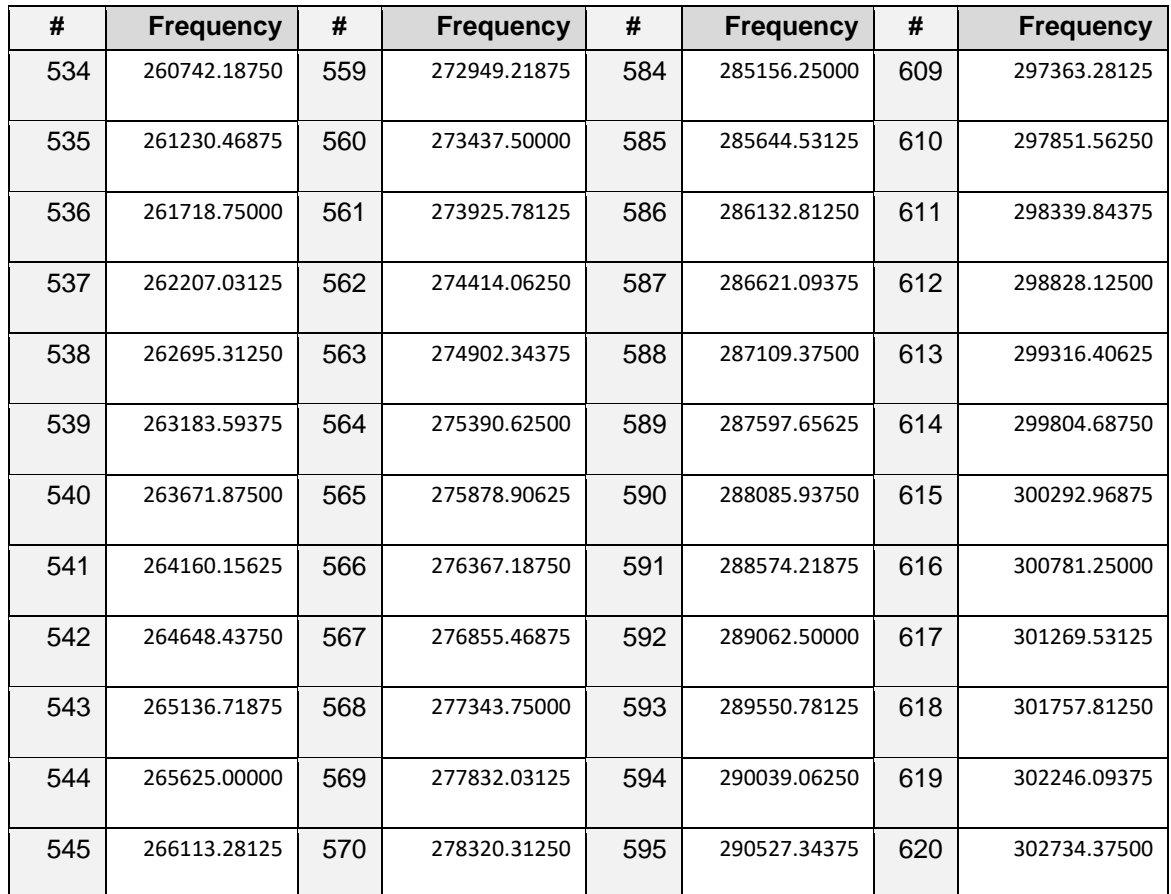

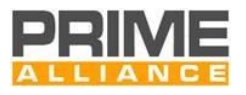

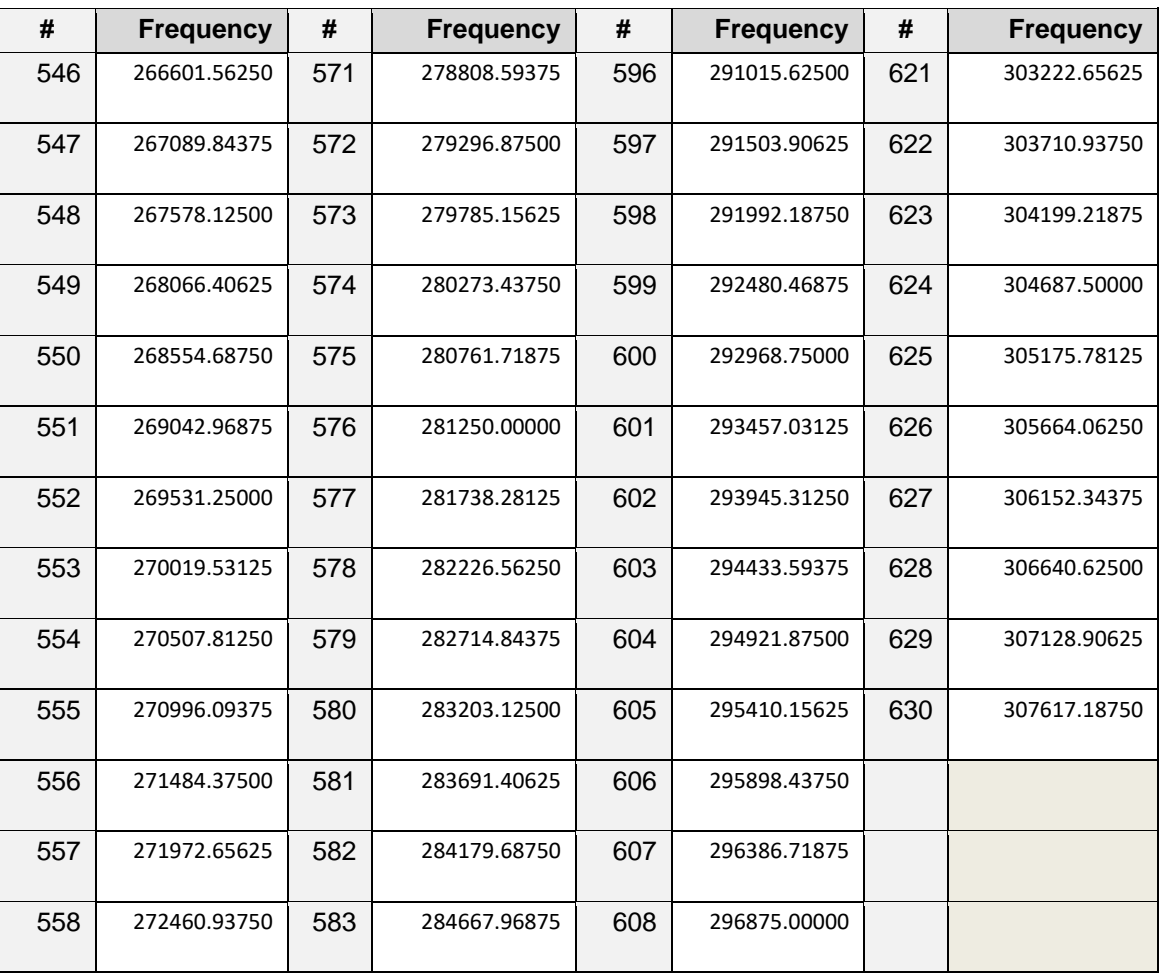

# **Table 157 – Channel 6: List of frequencies used**

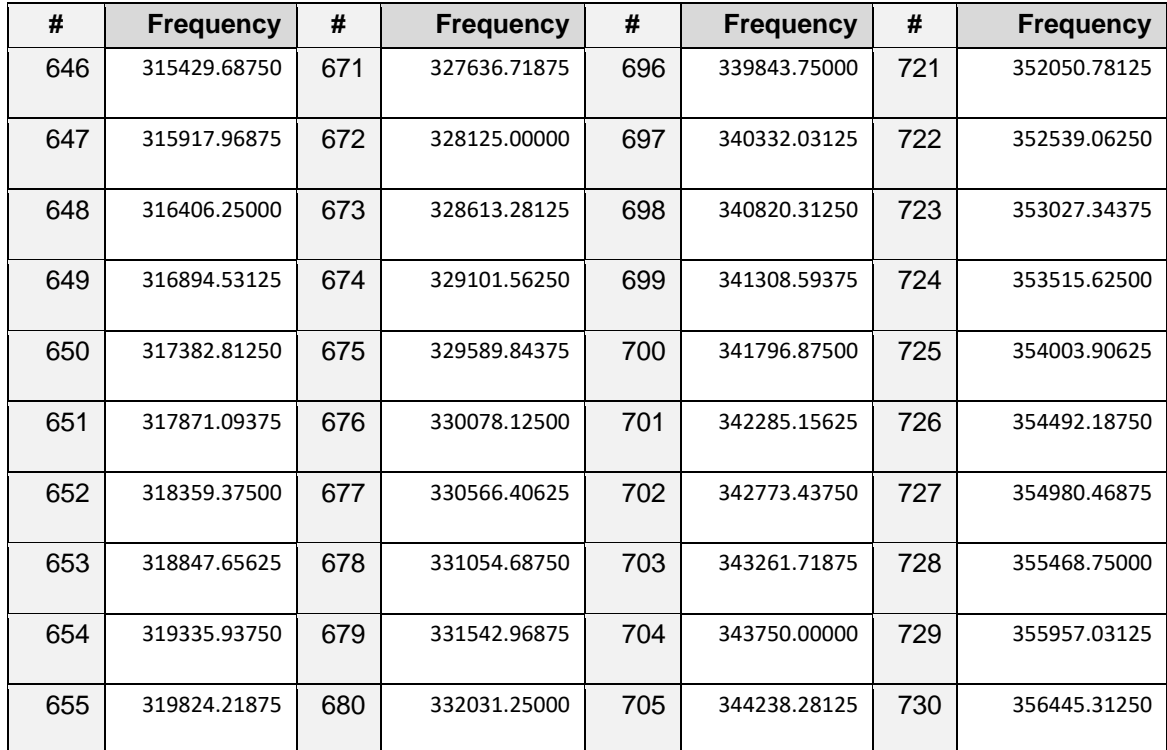

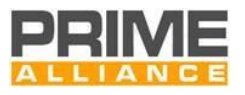

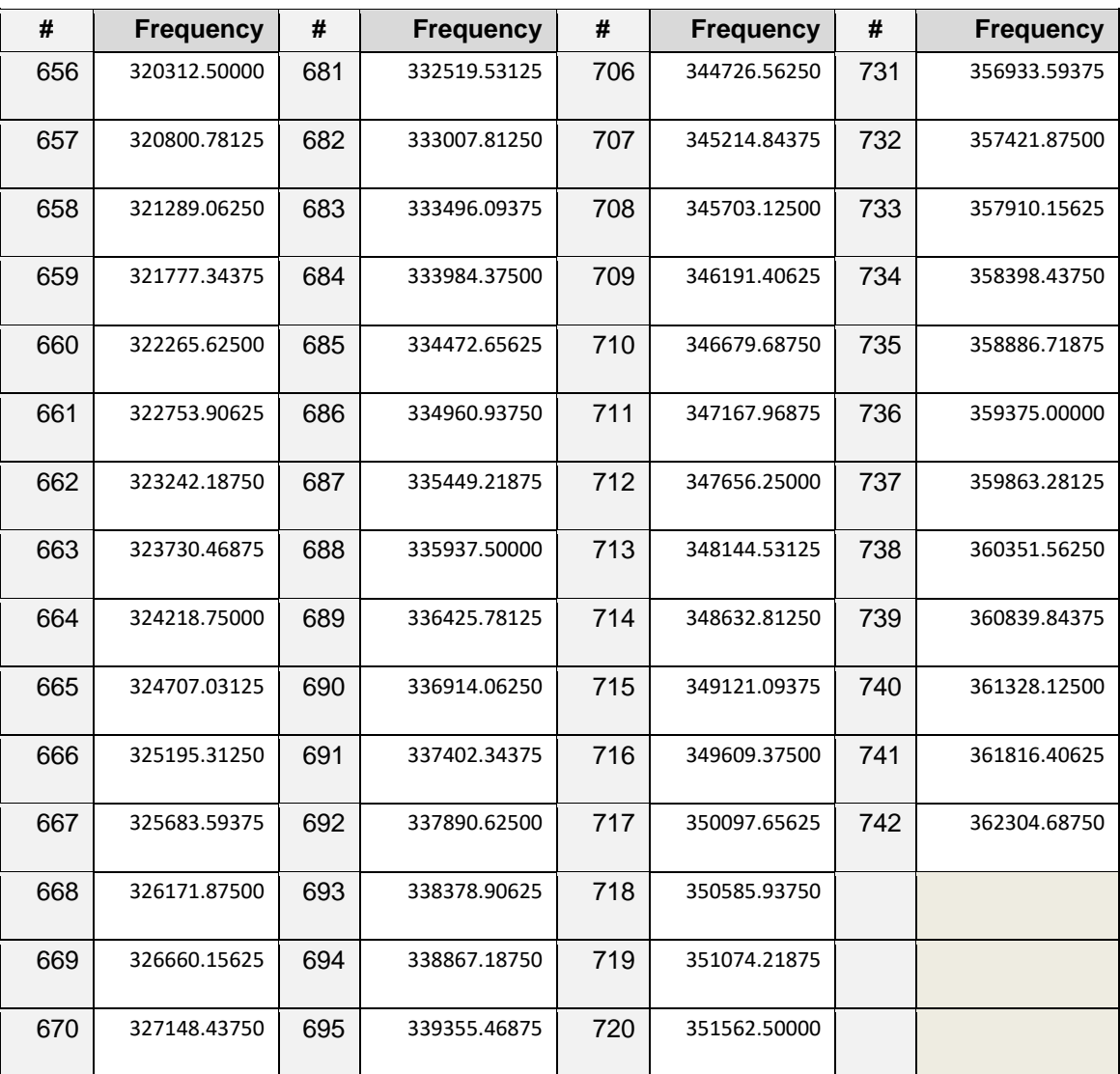

# **Table 158 – Channel 7: List of frequencies used**

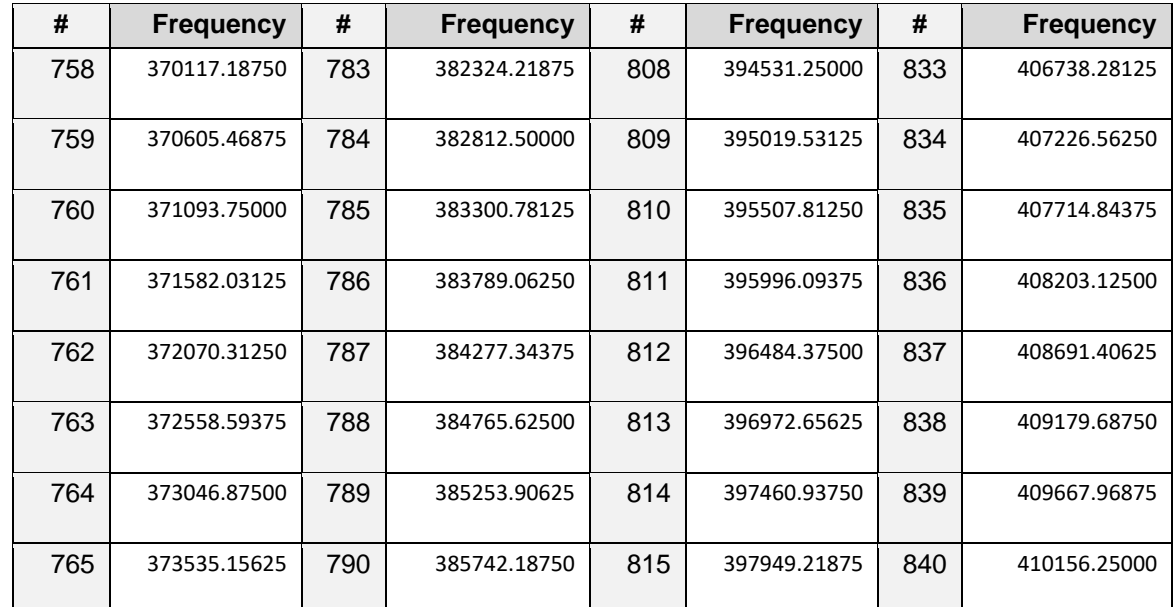

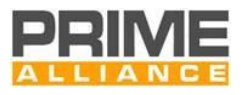

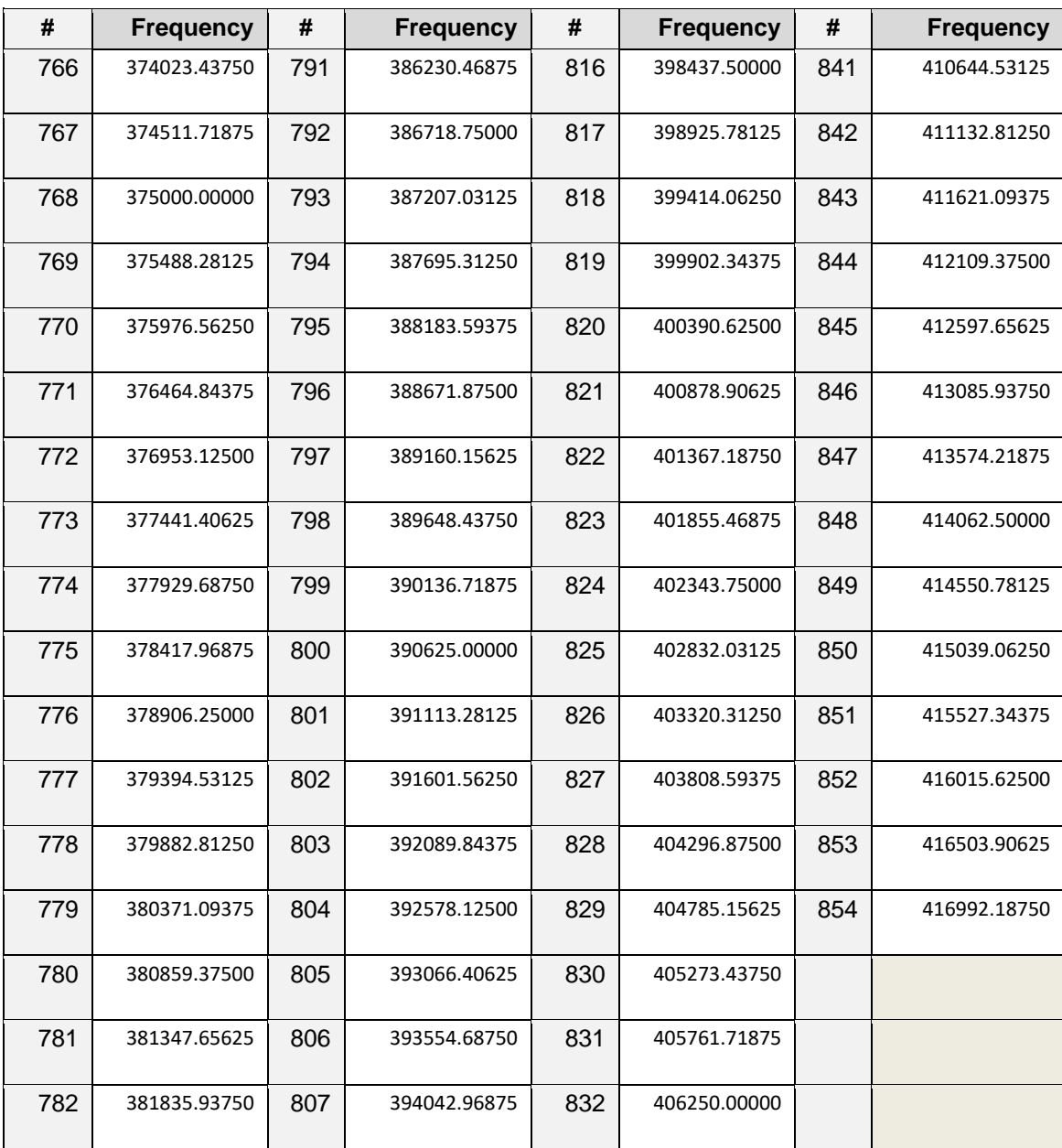

# **Table 159 – Channel 8: List of frequencies used**

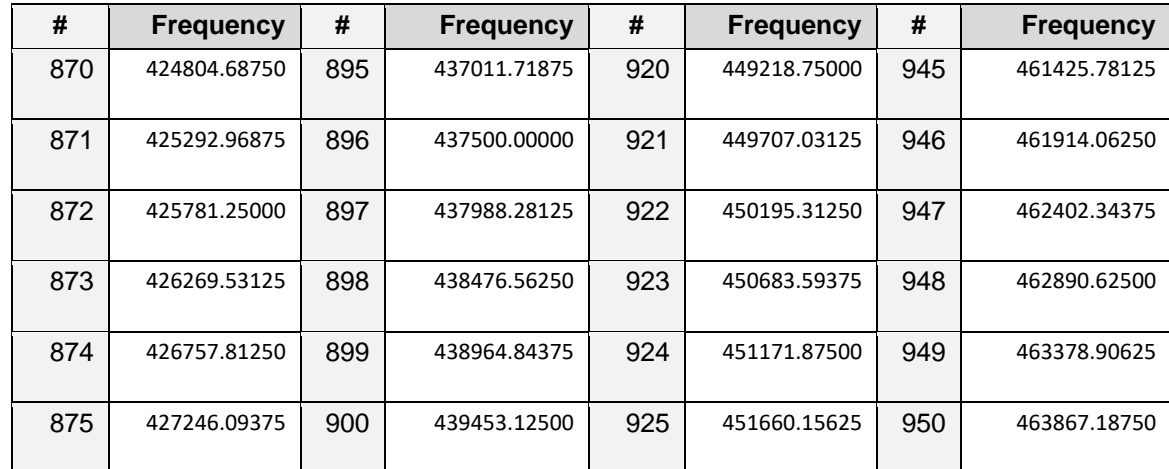

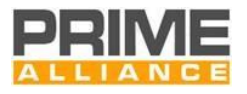

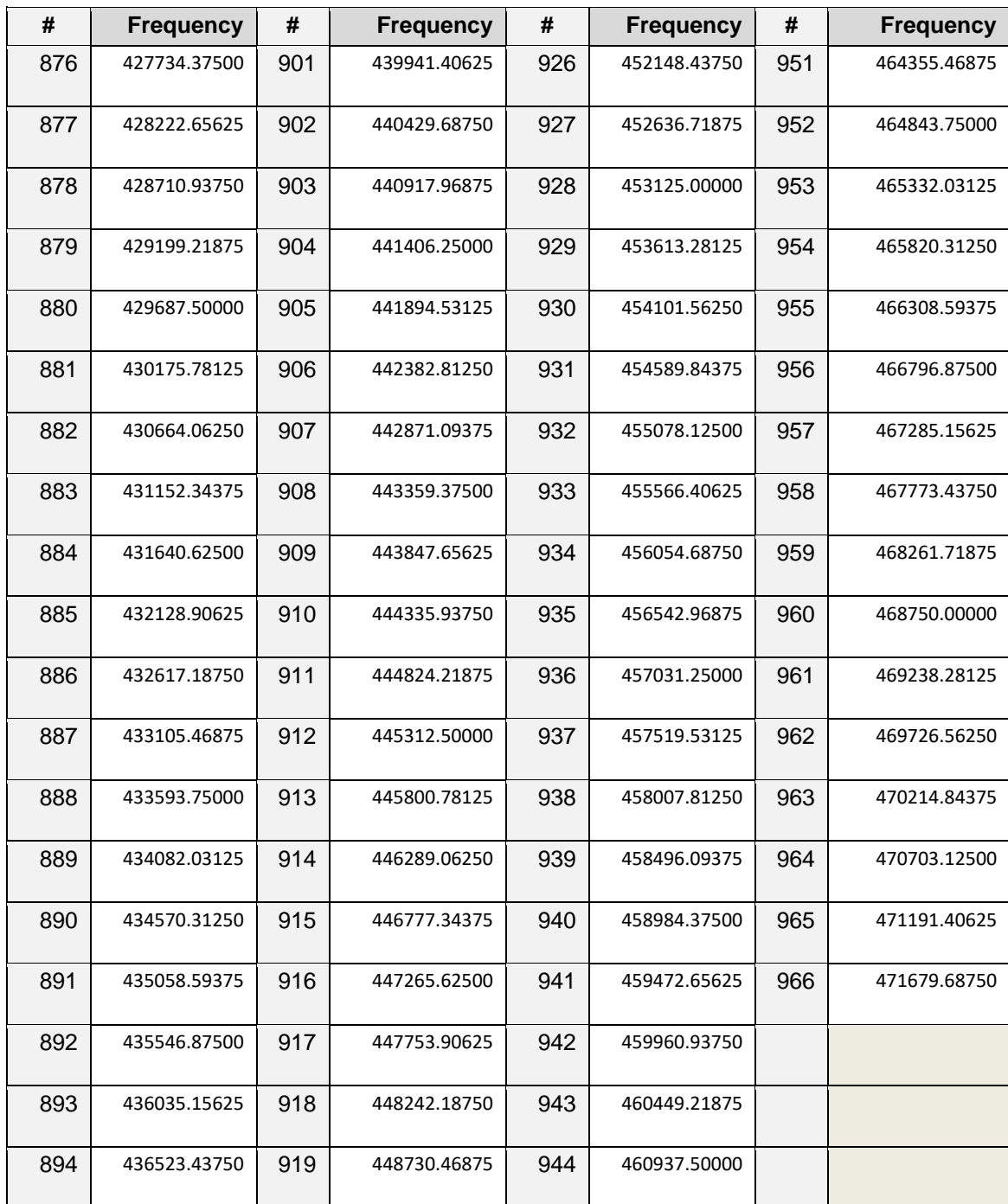

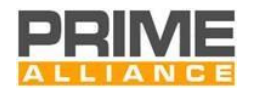

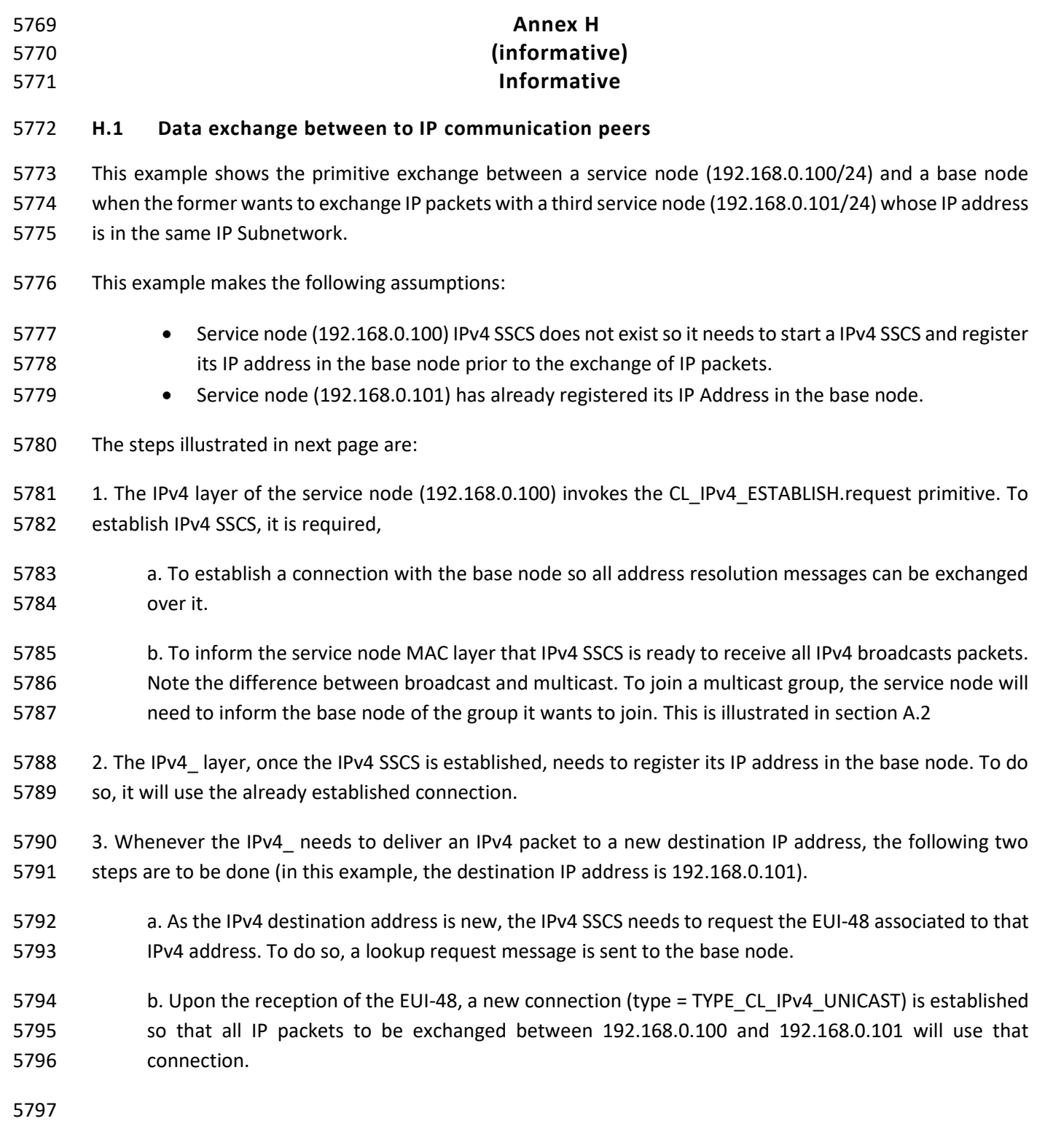

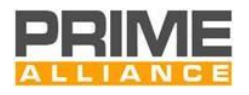

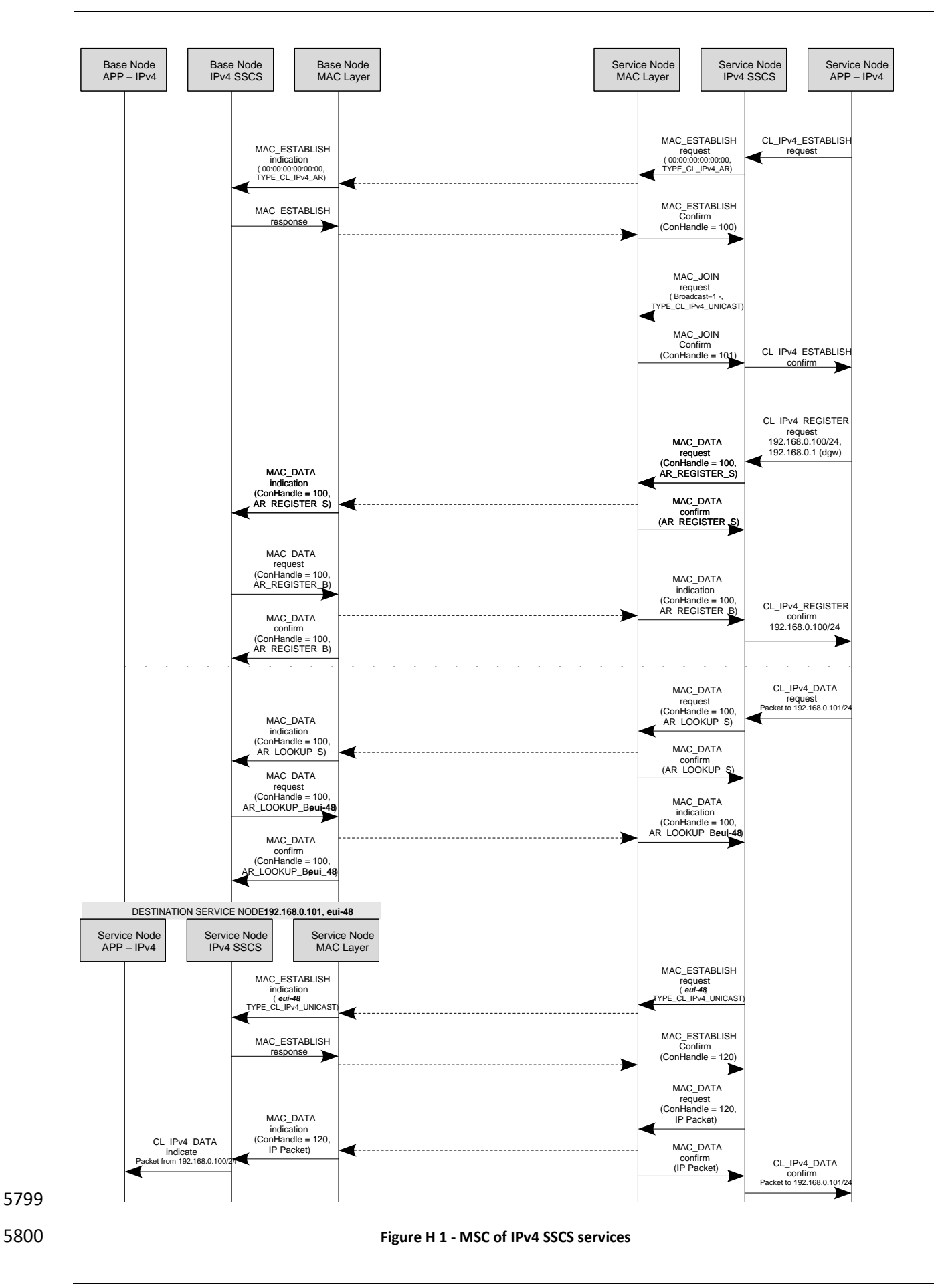

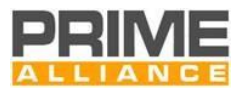

#### 5801 **H.2 Joining a multicast group**

5802 The figure below illustrates how a service node joins a multicast group. As mentioned before, main

5803 difference between multicast and broadcast is related to the messages exchanged. For broadcast, the MAC 5804 layer will immediately issue a MAC\_JOIN.confirm primitive since it does not need to perform any end-to-

5805 end operation. For multicast, the MAC\_JOIN.confirm is only sent once the Control Packet transaction

5806 between the service node and base node is complete.

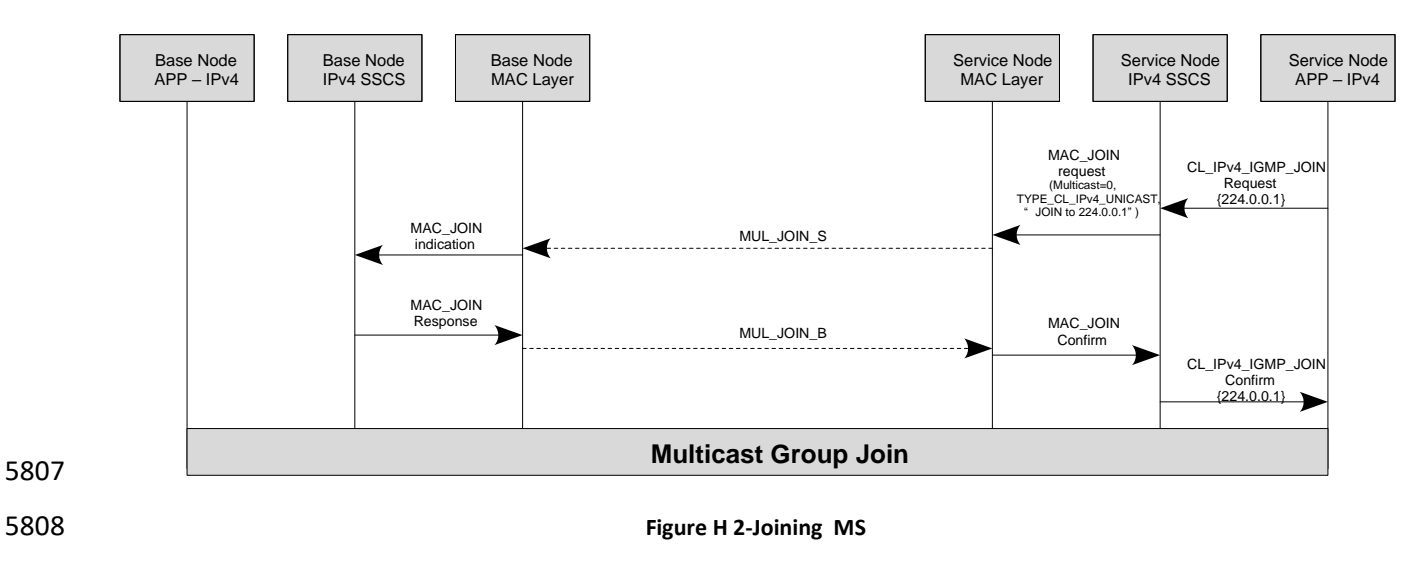

5809

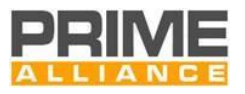

 The MSC below shows the 432 connection establishment and release. 432 SSCS is connection oriented. Before any 432\_Data service can take place a connection establishment has to take place. The service node upper layer request a connexction establishment to thez 432 SSCS by providing to it the device identifier as 5813 parameter for the CL 432 Establish.request. With the help od the MAC layer services, the service node 432 SSCS request a connection establishment to the base node. This last one when the connection establishment is successful, notifies to the upper layers that a service node has joined the network with the help of the CL\_432\_Join.indication primitive and provides to the concerned service node a SSCS destination address in addition to its own SSCS address with the help of the MAC\_Establish.response which crries out these parameters.

5819 The CL\_432 release service ends the connection. It is requested by the service node upper layer to the 432 5820 SSCS which perform it with the help of MAC layer primitives. At the base node side the 432 SSCS notifies the 5821 end of the connection to the upper layer by a CL\_432\_Leave.indication.

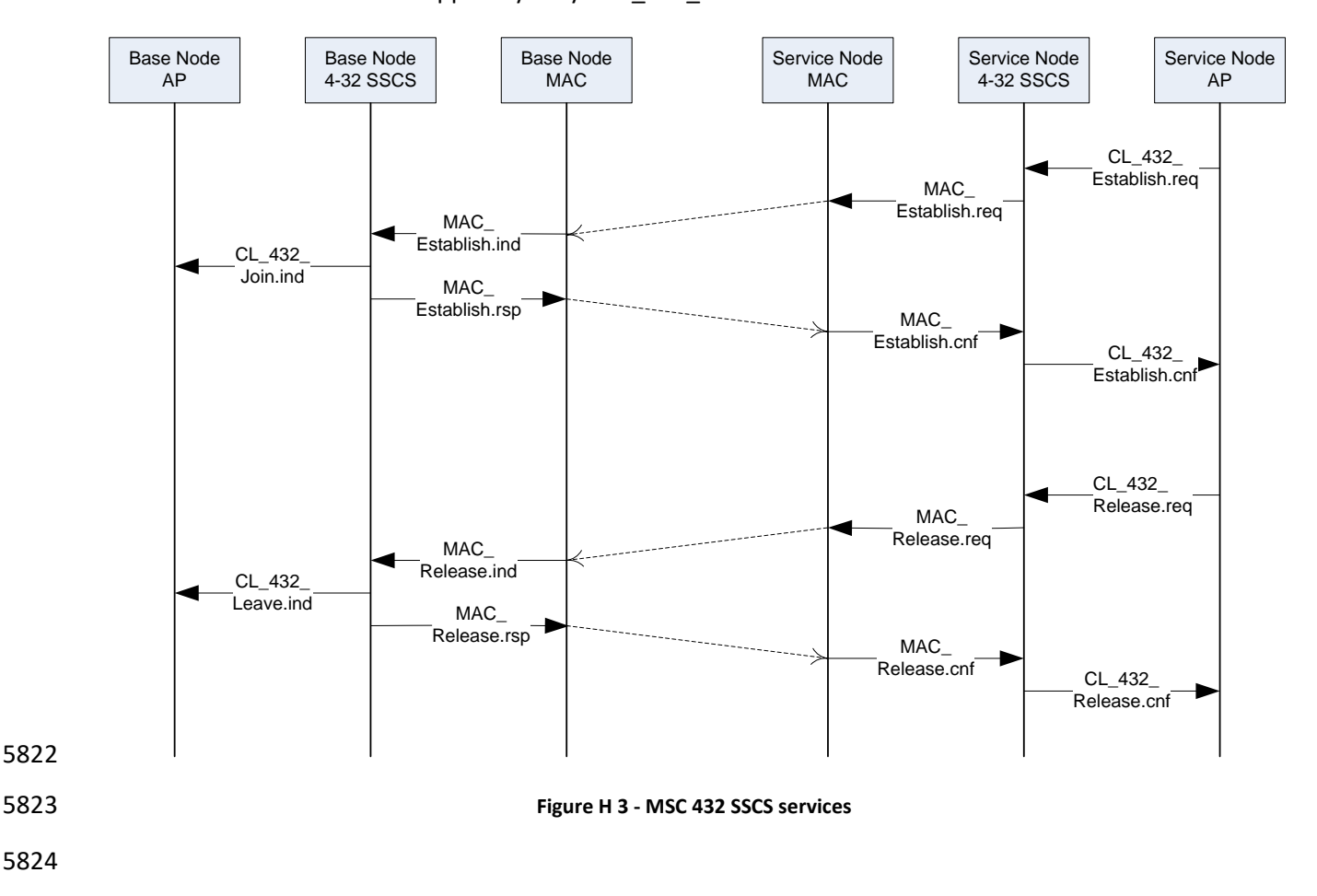

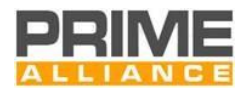

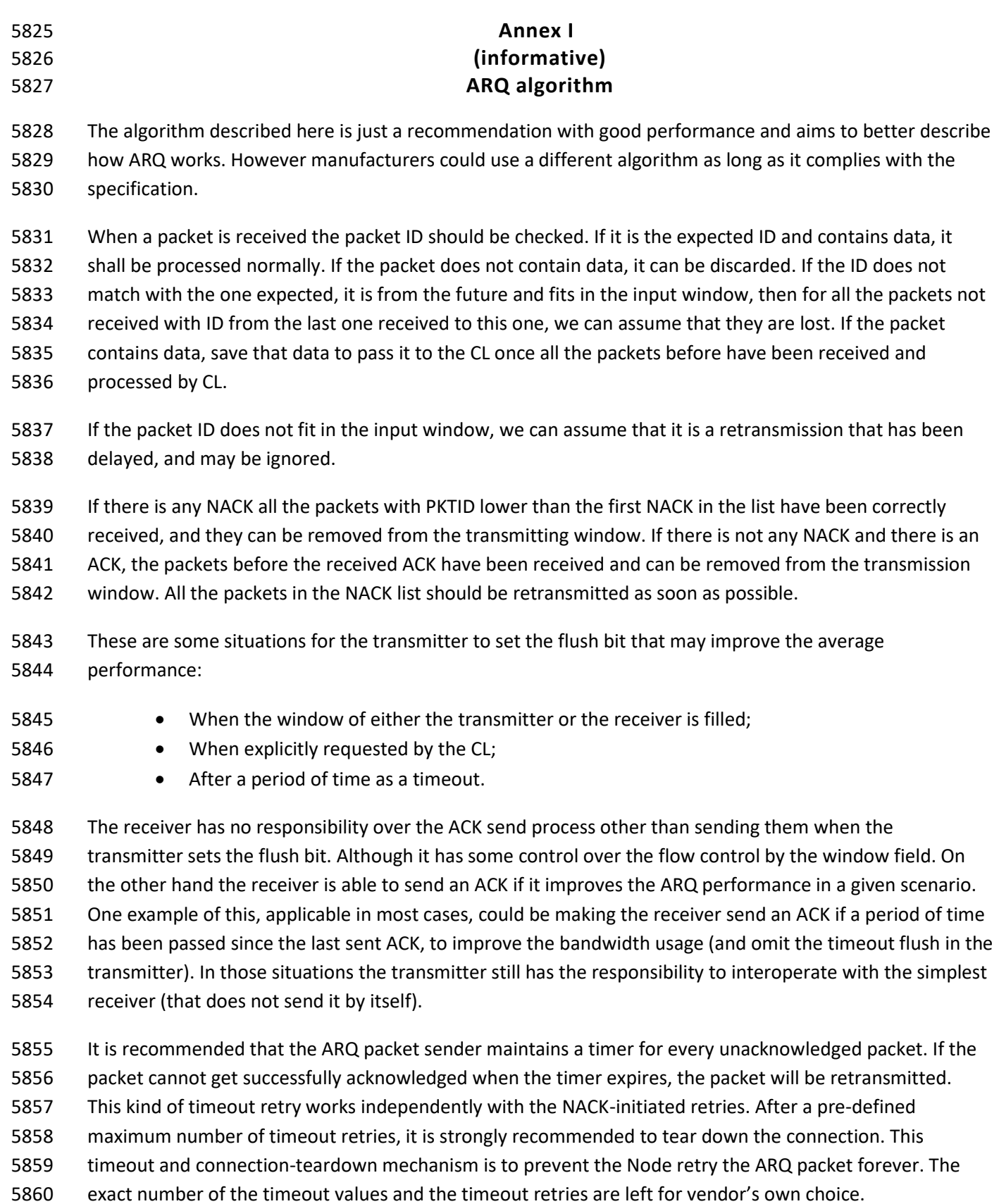

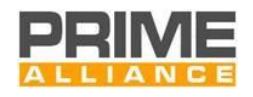

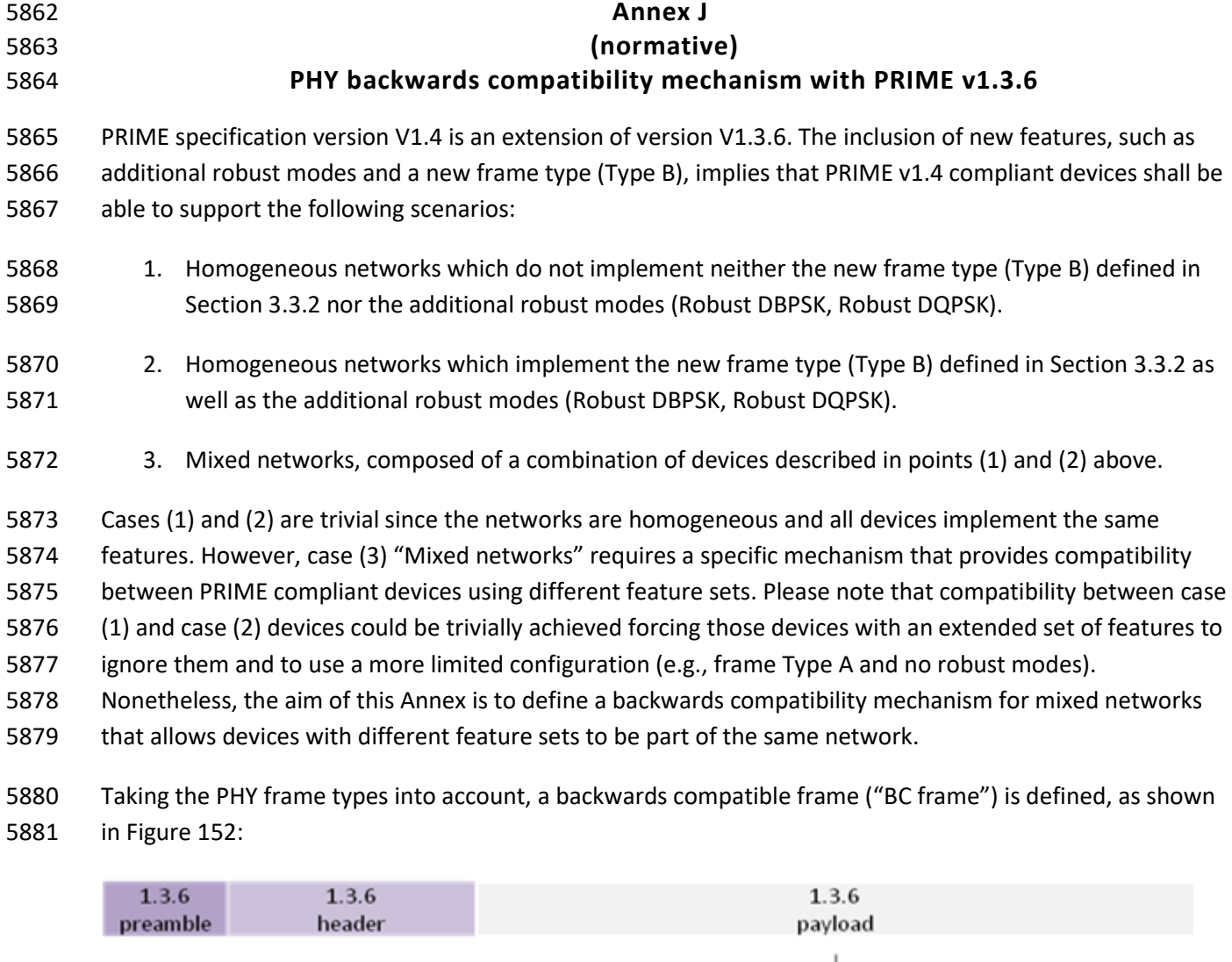

b. PNPDU content

4)

a. PPDU content

• LEN[5:0]: Type A payload length (number of symbols in Type B header and Type B payload +

Payload content of a BC Frame

 $1.4$ 

header

<span id="page-355-0"></span>**Figure 152 - Backwards Compatible PHY frame**

(corresponding to a v1.4 Type A PPDU) encapsulating a v1.4 Type B PPDU.

• Protocol [3:0]: Default transmission scheme, equal to DBPSK\_CC

BC frame predefined content is described below i[n Figure 153:](#page-356-0)

The BC frame is compatible with PRIME v1.3.6 frame at PHY level, since it is just a v1.3.6 PPDU

 $1.4$ 

preamble

 $1.4$ 

payload

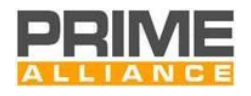

5892 • HDR.HT[1:0]: default PNPDU value, equal to "1"

- 
- 

<span id="page-356-0"></span>5895

5893 • Reserved[3:0]: predefined sequence, equal to "1010"

5894 • PNH.SNA[47:0]: predefined value, "7A:2B:CB:CF:AB:AA"

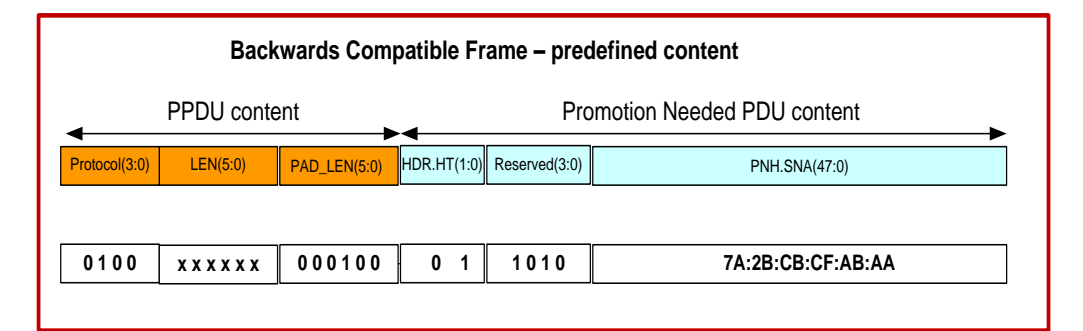

#### **4.4.2 Promotion Needed PDU**

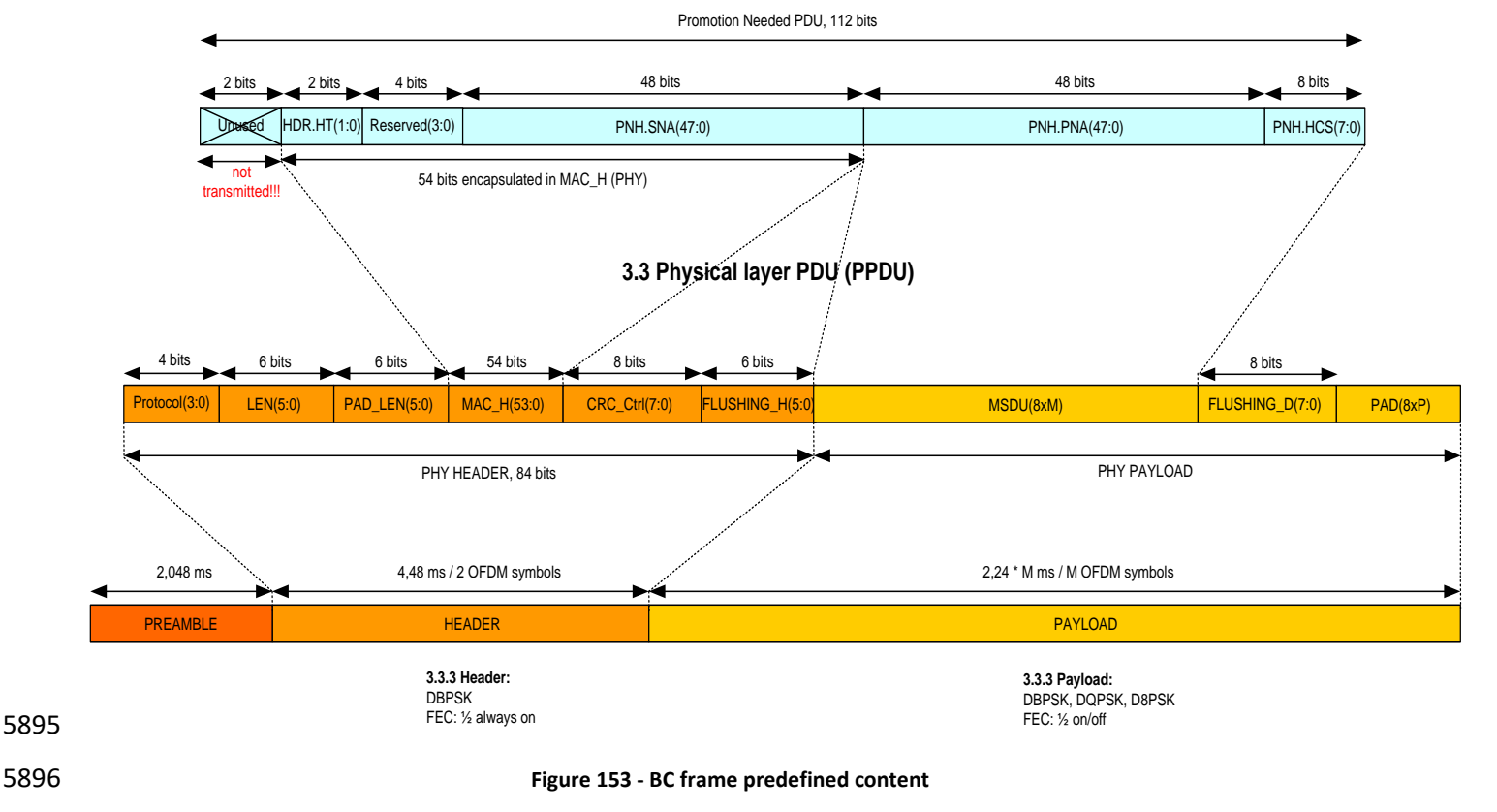

5897 In mixed networks, the behavior of v1.4 and v1.3.6 devices upon reception of a BC frame will be different:

5898 1. v1.3.6 devices detect preamble and header. The content of the v1.3.6 header in a BC frame is a 5899 predefined value (see [Figure 153\)](#page-356-0). The MAC of v1.3.6 devices will automatically discard the BC 5900 frame, but it will not provoke any collisions while the frame is being transmitted [\(Figure 154\)](#page-357-0).

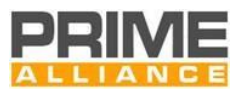

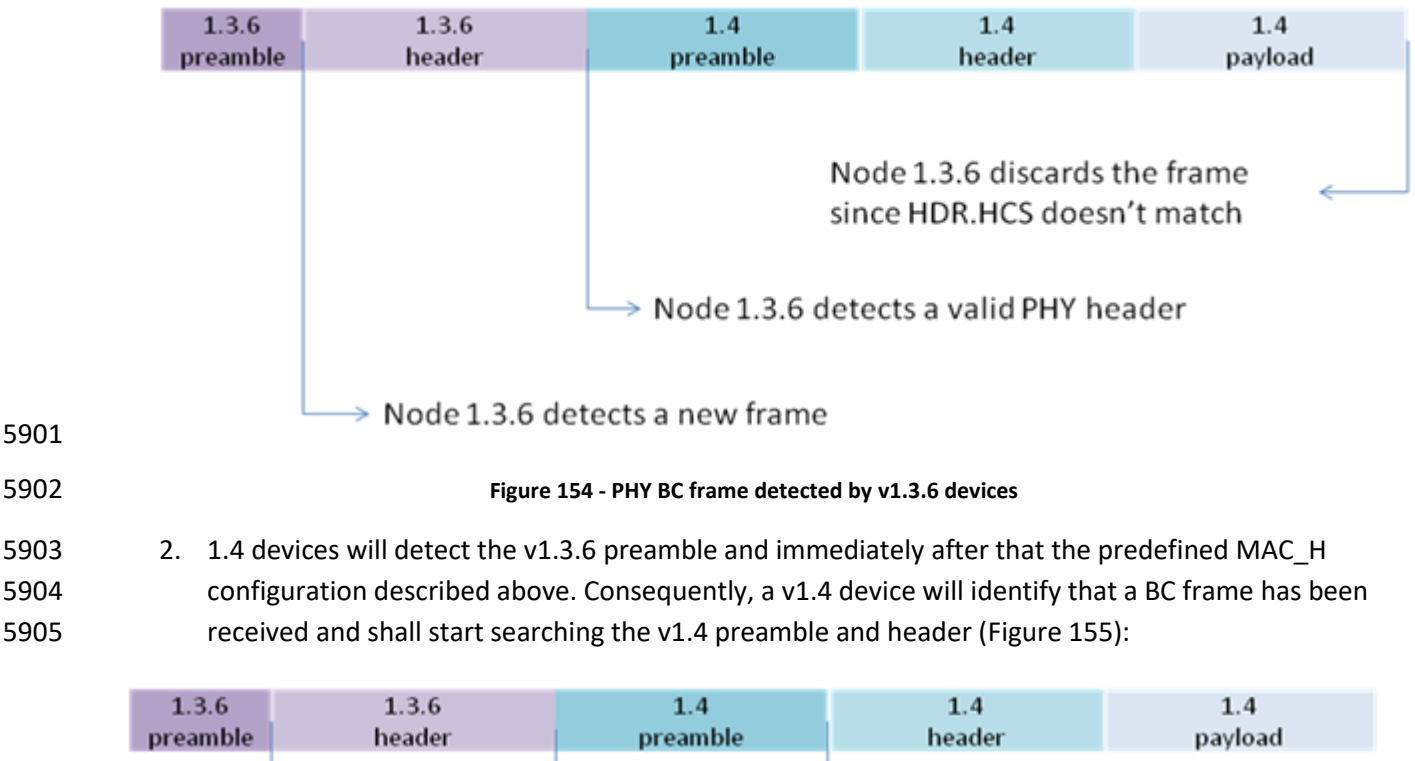

<span id="page-357-0"></span>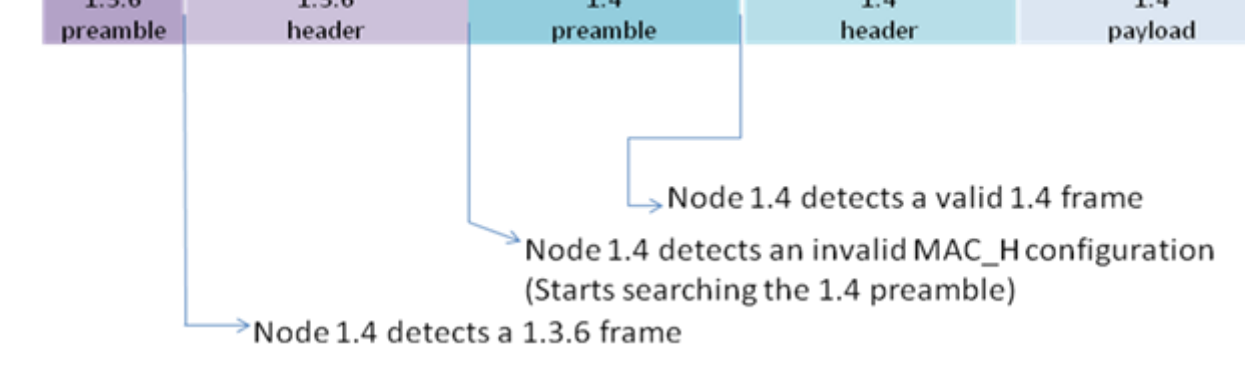

<span id="page-357-1"></span>

#### **Figure 155 - BC PHY frame detected by v1.4 devices**

- Two additional use cases have been added to this Annex for the sake of clarification:
- 5909 1. 1.3.6 frame received by a v1.4 node [\(Figure 156\)](#page-358-0):

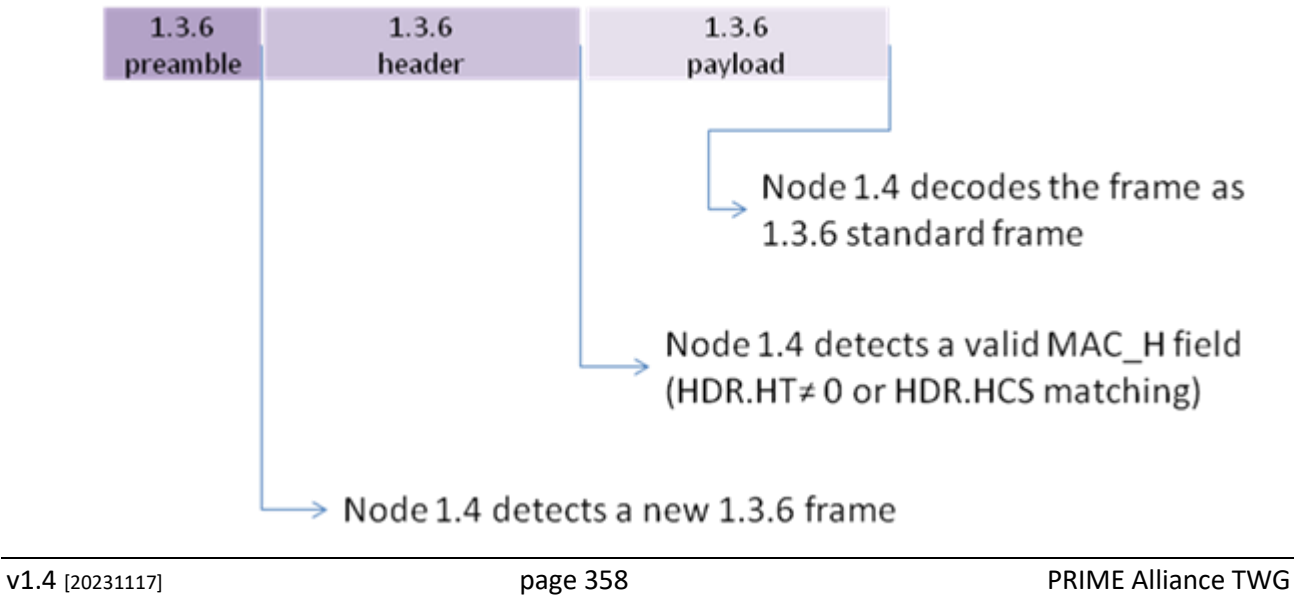

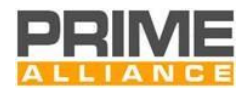

# **Figure 156 - v1.3.6 frame received by a v1.4 node**

- <span id="page-358-0"></span>
- 2. BC frame received by a v1.4 node in a very hard environment [\(Figure 157\)](#page-358-1):

<span id="page-358-1"></span>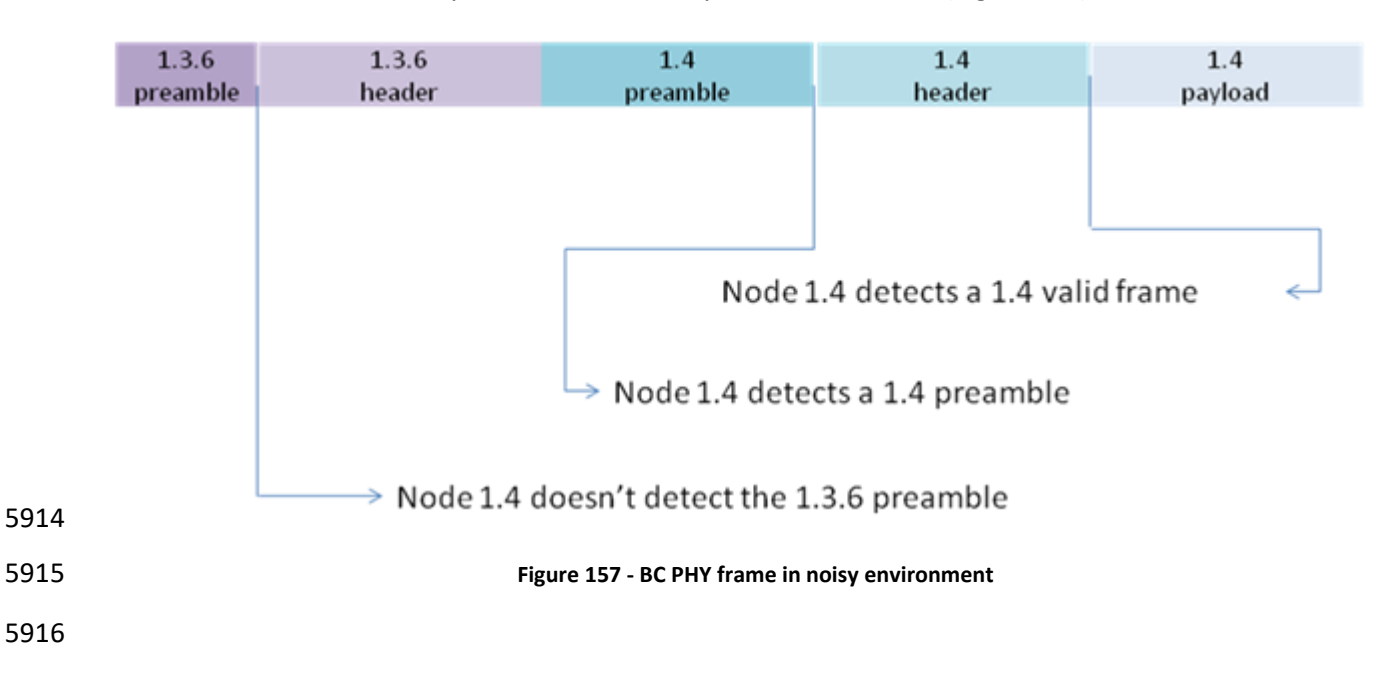

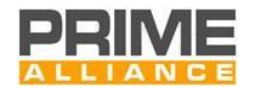

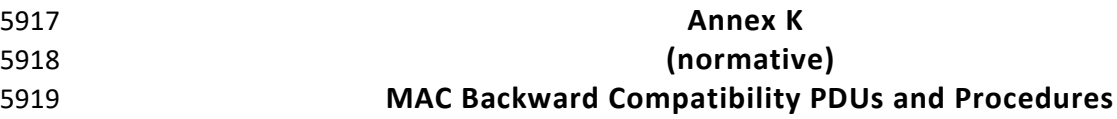

#### 5920 **K.1 MAC PDU format**

#### 5921 **K.1.1 Generic MAC PDU**

 In a network running in PRIME compatibility mode, all nodes shall use the standard Generic Mac header, as enumerated in Sectio[n 4.4.2.2,](#page-116-0) and the compatibility packet header (CPKT). The compatibility packet header is 6 bytes in length and its composition is shown i[n Figure 158.](#page-359-0) [Table 160](#page-359-1) enumerates the description of each 5925 field.

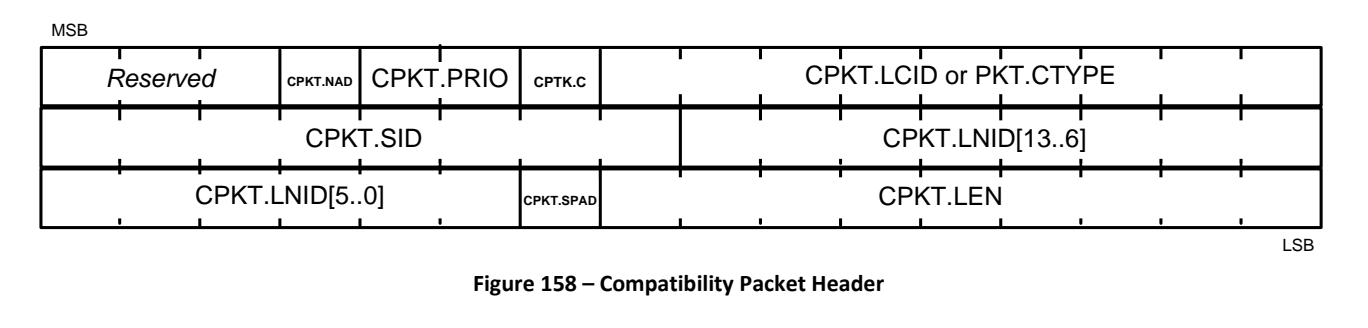

# <span id="page-359-0"></span>5926<br>5927

5928

#### 5929 **Table 160 – Compatibility packet header fields**

<span id="page-359-1"></span>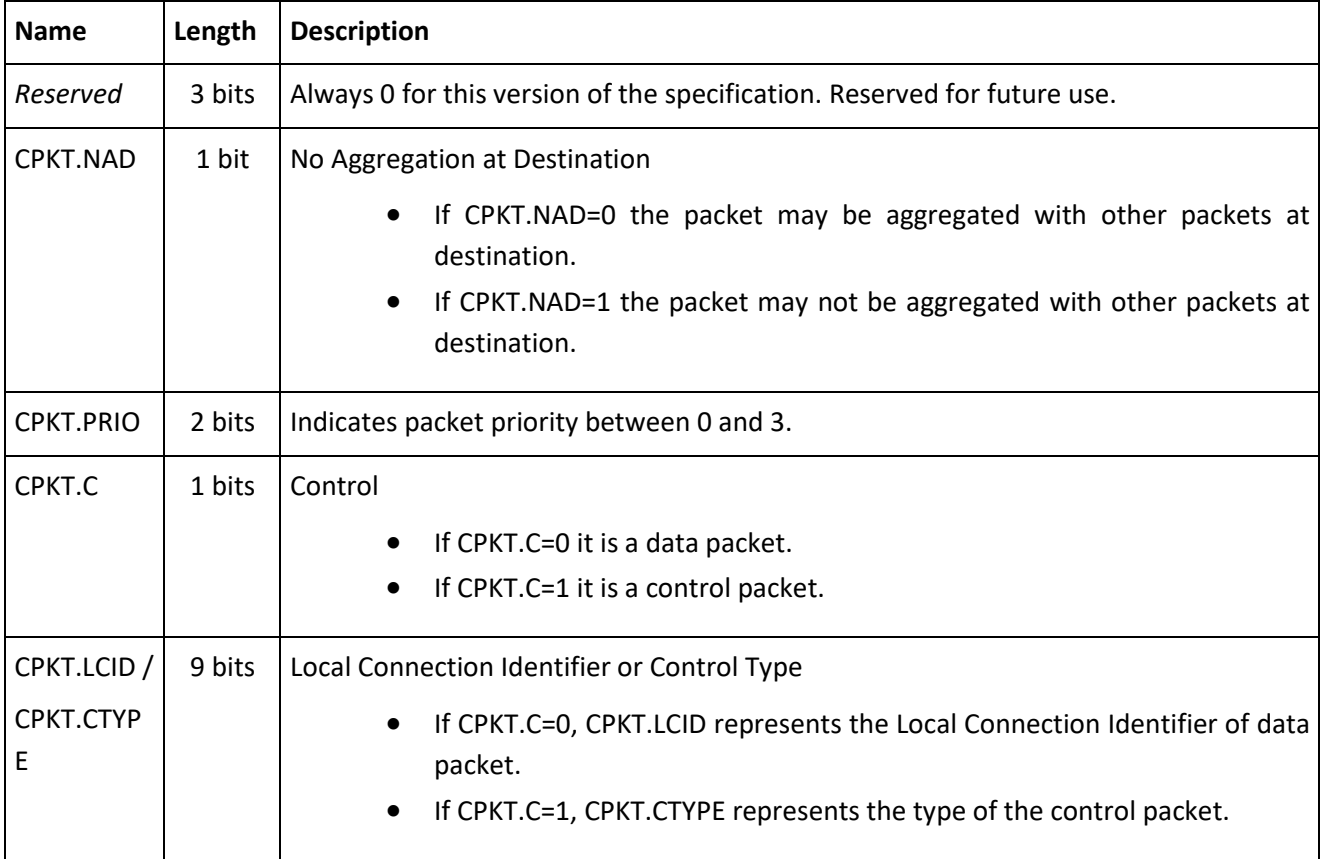
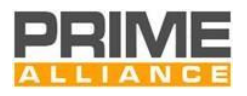

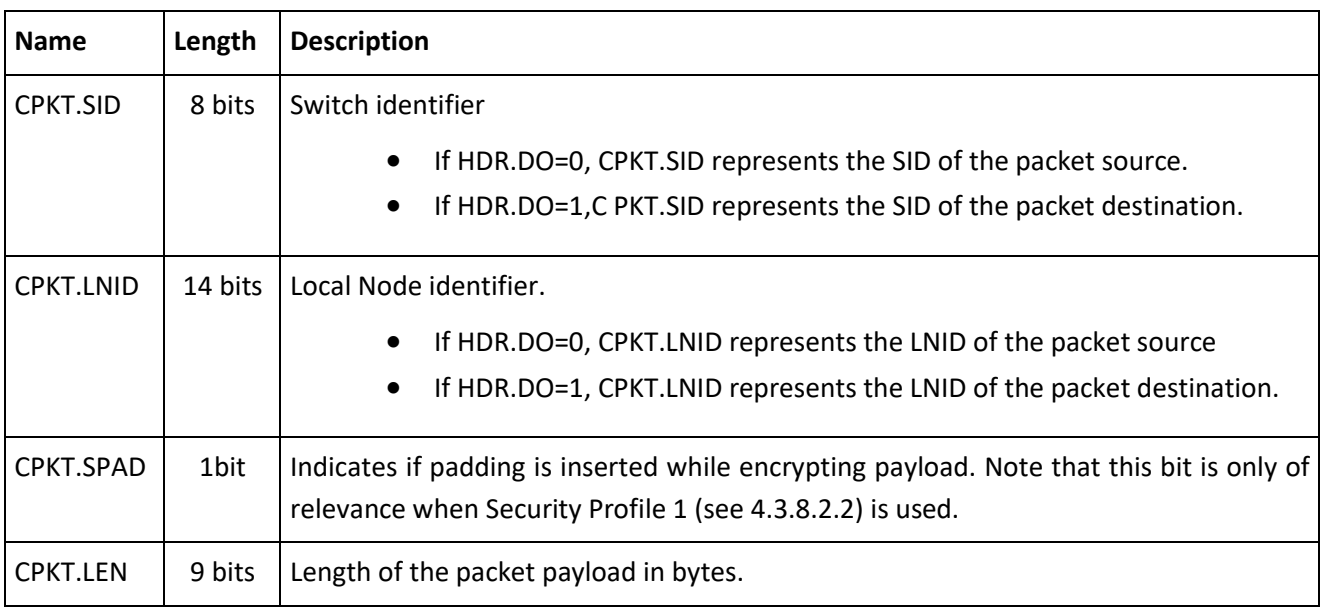

### 5931 **K.1.1.1 MAC control packets**

5932 The CPKT.CTYPE field follows the same enumeration as the PKT.CTYPE field (see [Table 20\)](#page-121-0). Control packet 5933 retransmission shall follow the mechanisms described in Sectio[n 4.4.2.6.2.](#page-121-1)

#### 5934 *K.1.1.1.1 Compatibility REG control packet (CREG, CPKT.CTYPE=1)*

- 5935 The CREG control packet shall be used for registration requests (REG\_REQ) in any case.
- 5936 REG and CREG control packets are distinguished based on the packet length. If the payload length is 8 or 40 5937 bytes, the payload is in CREG format; otherwise it is in REG format.
- 5938 The description of data fields of this control packet is described i[n Table 161](#page-361-0) and [Figure 159.](#page-361-1) The meaning of 5939 the packets differs depending on the direction of the packet. This packet interpretation is explained in [Table](#page-364-0)  5940 [162.](#page-364-0) These packets are used during the registration and unregistration processes in a compatibility mode 5941 network, as explained in Anne[x K.2.1](#page-373-0) and [K.2.2.](#page-375-0)
- 5942 The PKT.SID field is used in this control packet as the Switch where the Service Node is registering. The 5943 PKT.LNID field is used in this control packet as the Local Node Identifier being assigned to the Service Node 5944 during the registration process negotiation.
- 5945 The CREG.CAP\_PA field is used to indicate the packet aggregation capability as discussed in Section [4.3.7.](#page-103-0) In 5946 the uplink direction, this field is an indication from the registering Terminal Node about its own capabilities. 5947 For the Downlink response, the Base Node evaluates whether or not all the devices in the cascaded chain 5948 from itself to this Terminal Node have packet-aggregation capability. If they do, the Base Node shall set 5949 CREG.CAP\_PA=1; otherwise CREG.CAP\_PA=0.

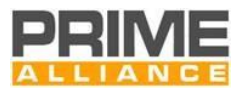

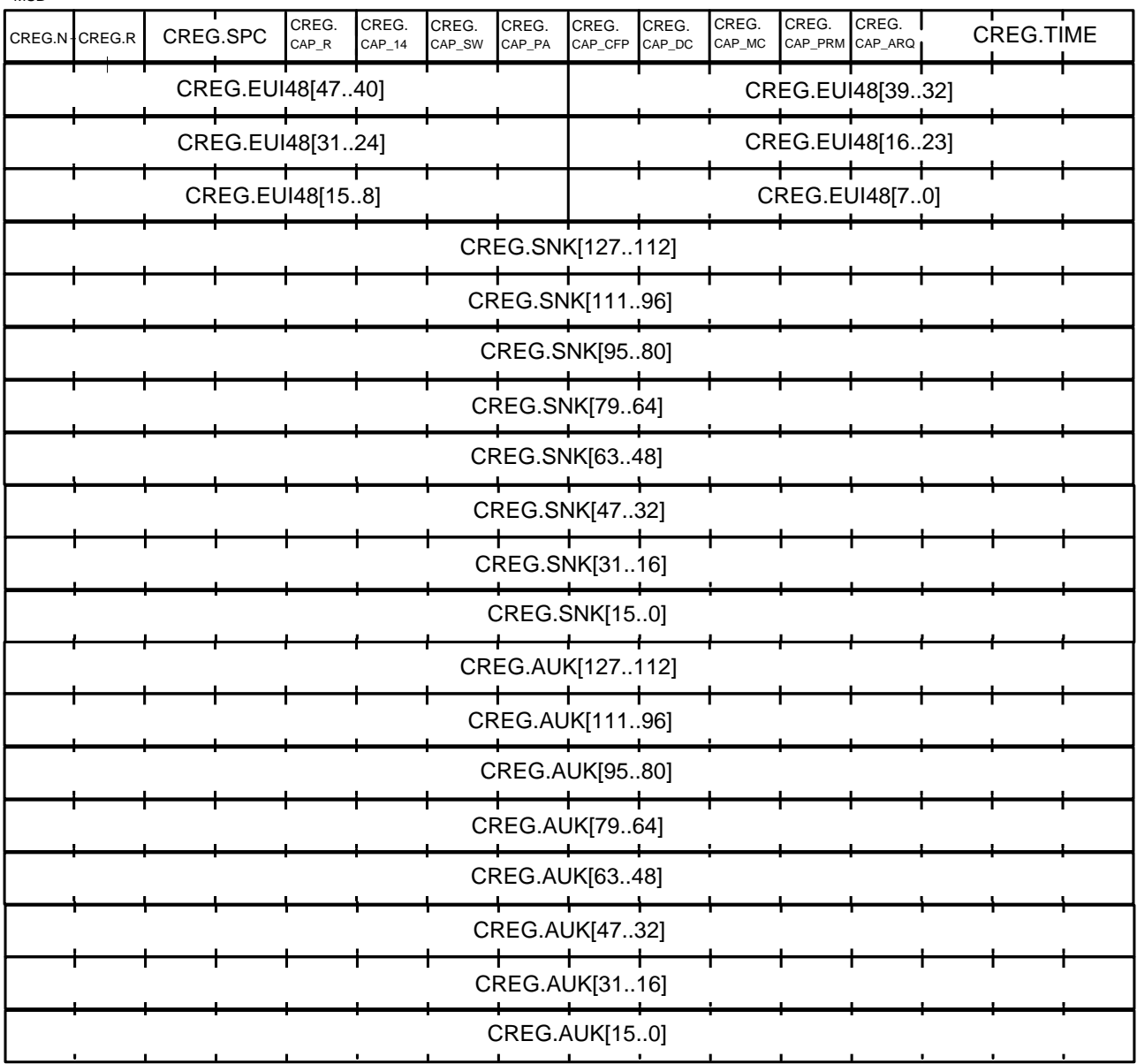

MSB

# 5950<br>5951

5951 **Figure 159 - CREG control packet structure**

<span id="page-361-1"></span>

5952 **Table 161 - CREG control packet fields**

<span id="page-361-0"></span>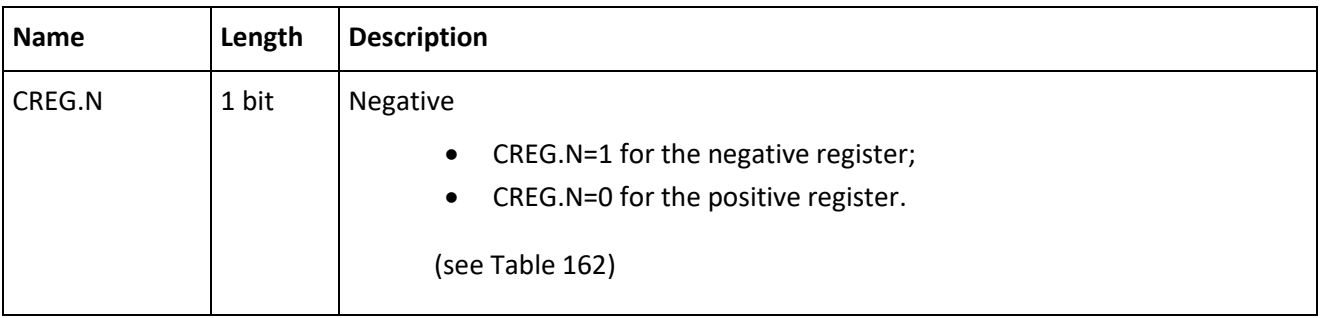

LSB

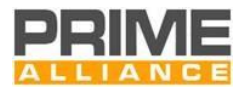

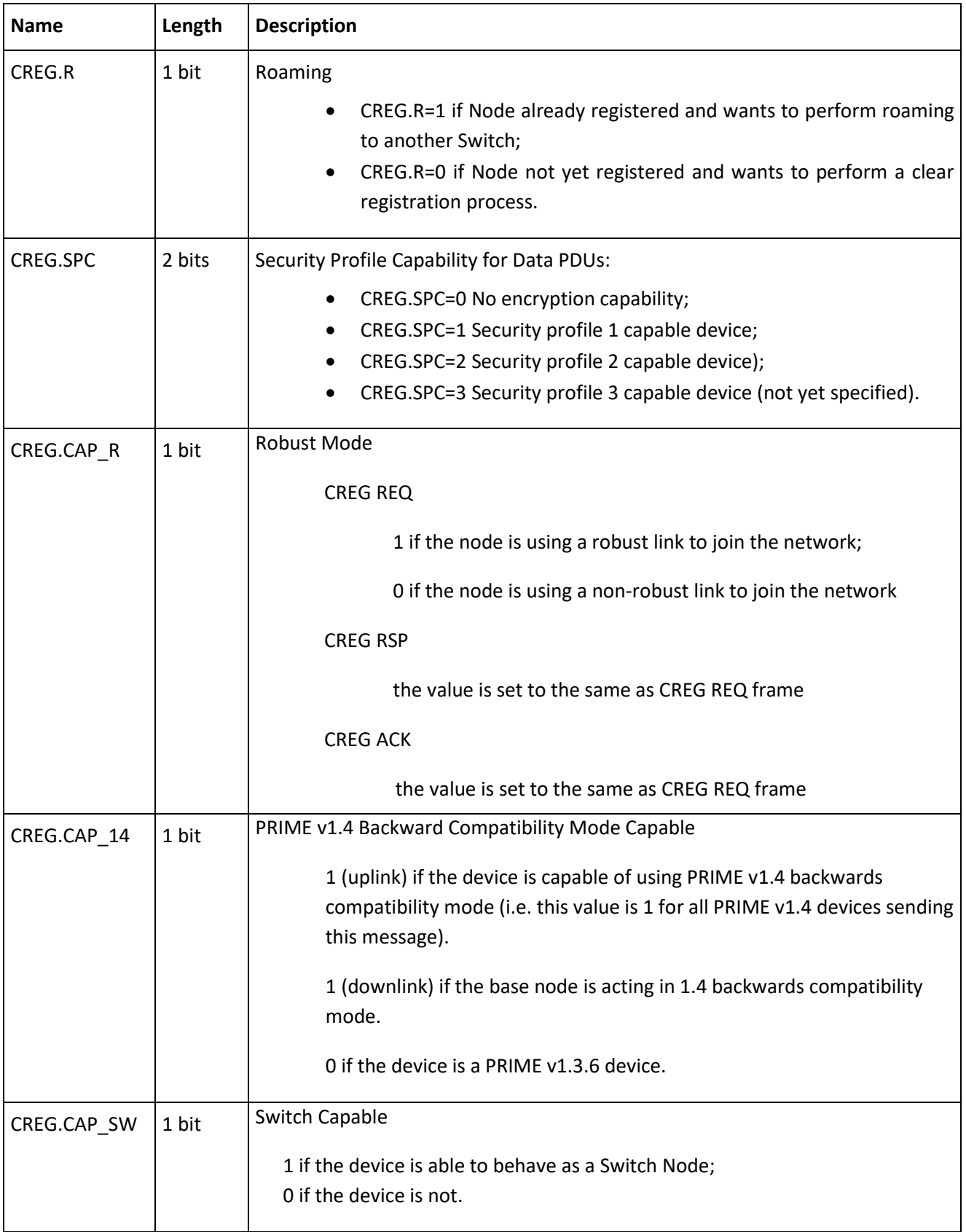

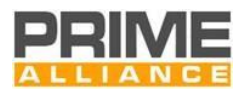

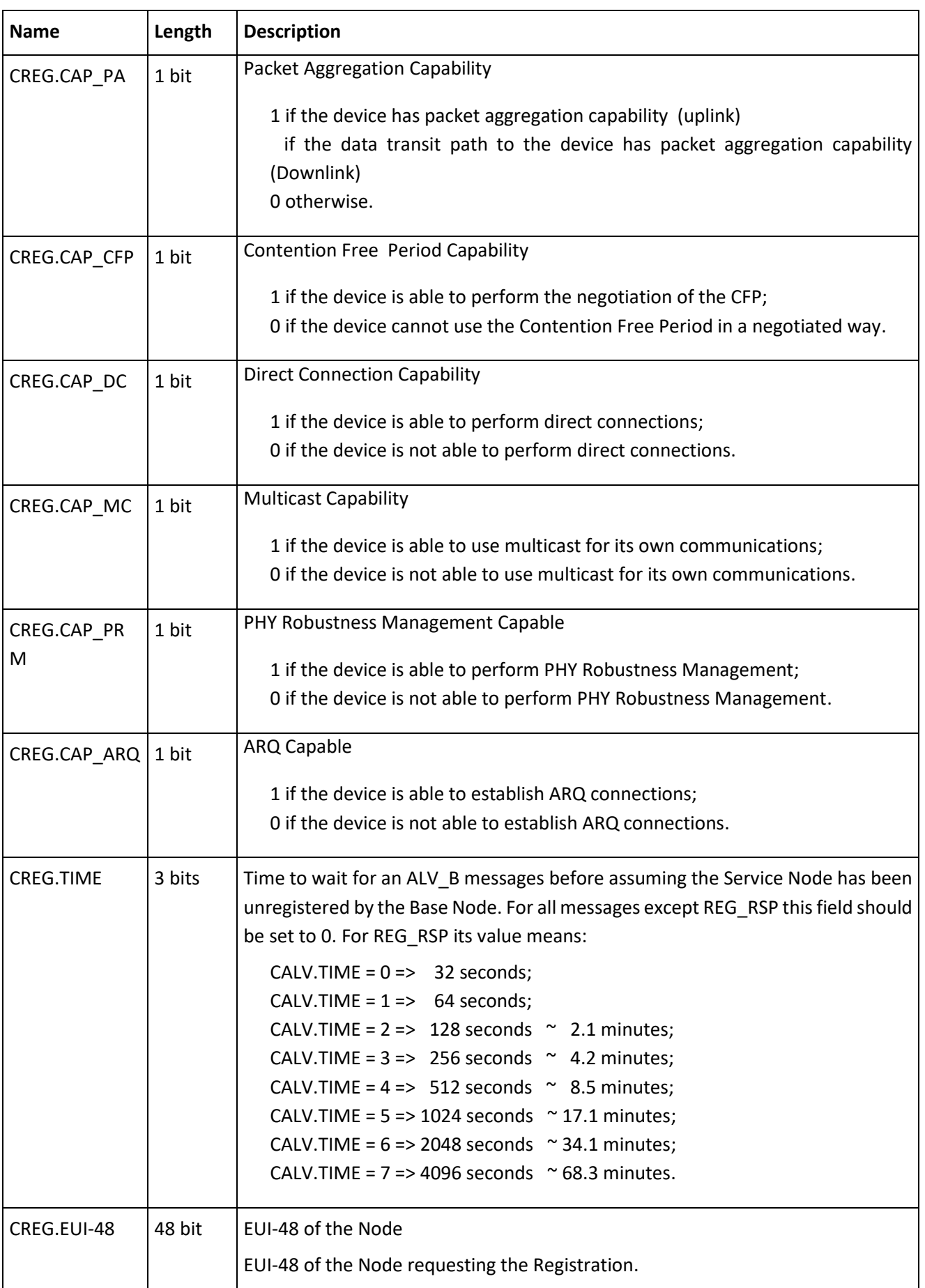

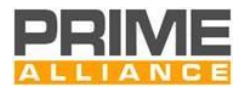

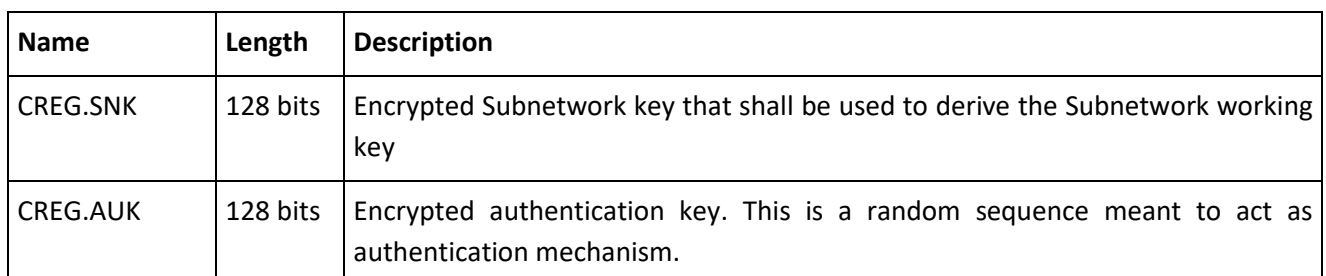

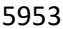

#### 5953 **Table 162 - CREG control packet types**

<span id="page-364-0"></span>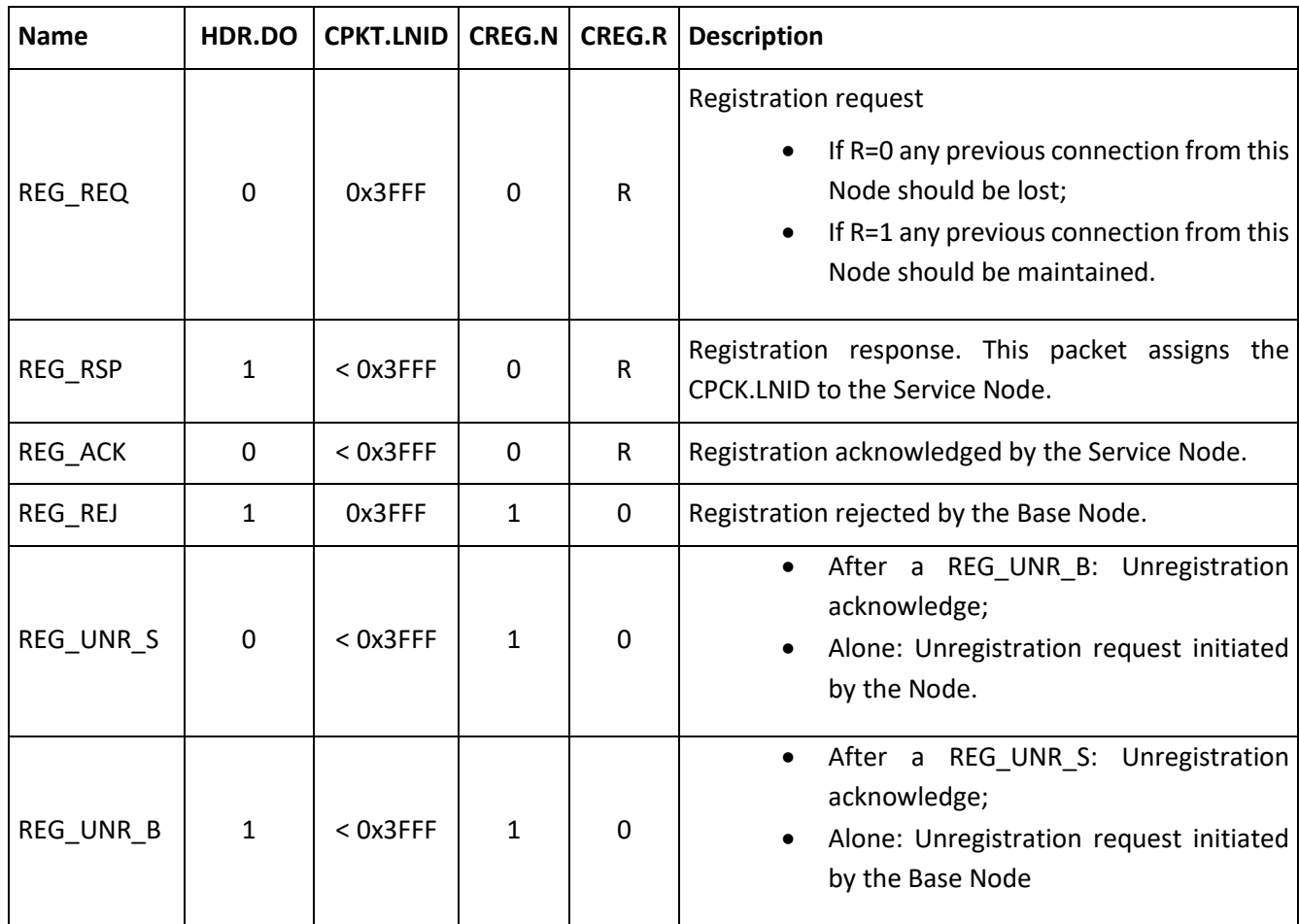

5954

5955 Fields CREG.SNK and CREG.AUK are of significance only for REG\_RSP and REG\_ACK messages with Security 5956 Profile 1 (CREG.SCP=1). For all other message-exchange variants using the CREG control packet, these fields 5957 shall not be present reducing the length of payload.

5958 In REG\_RSP message, the CREG.SNK and CREG.AUK shall always be inserted encrypted with WK0.

 In the REG\_ACK message, the CREG.SNK field shall be set to zero. The contents of the CREG.AUK field shall be derived by decrypting the received REG\_RSP message with WK0 and re-encrypting the decrypted CREG.AUK field with SWK derived from the decrypted CREG.SNK and random sequence previously received in SEC control packets.

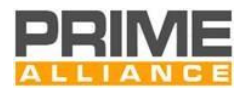

### 5963 *K.1.1.1.2 Compatibility PRO control packet (CPRO, CPKT.CTYPE = 3)*

 The compatibility promotion (CPRO) control packet is used by the base node and all service nodes to promote a Service Node from Terminal function to Switch function. The description of the fields of this packet is given in [Table 163](#page-365-0) an[d Figure 160.](#page-365-1) The meaning of the packet differs depending on the direction of the packet and on the values of the different types. [Table 164](#page-367-0) shows the different interpretation of the packets. The promotion process in backward compatibility mode is explained in more detail in Annex [K.2.3](#page-375-1) an[d K.2.3.1.](#page-377-0)

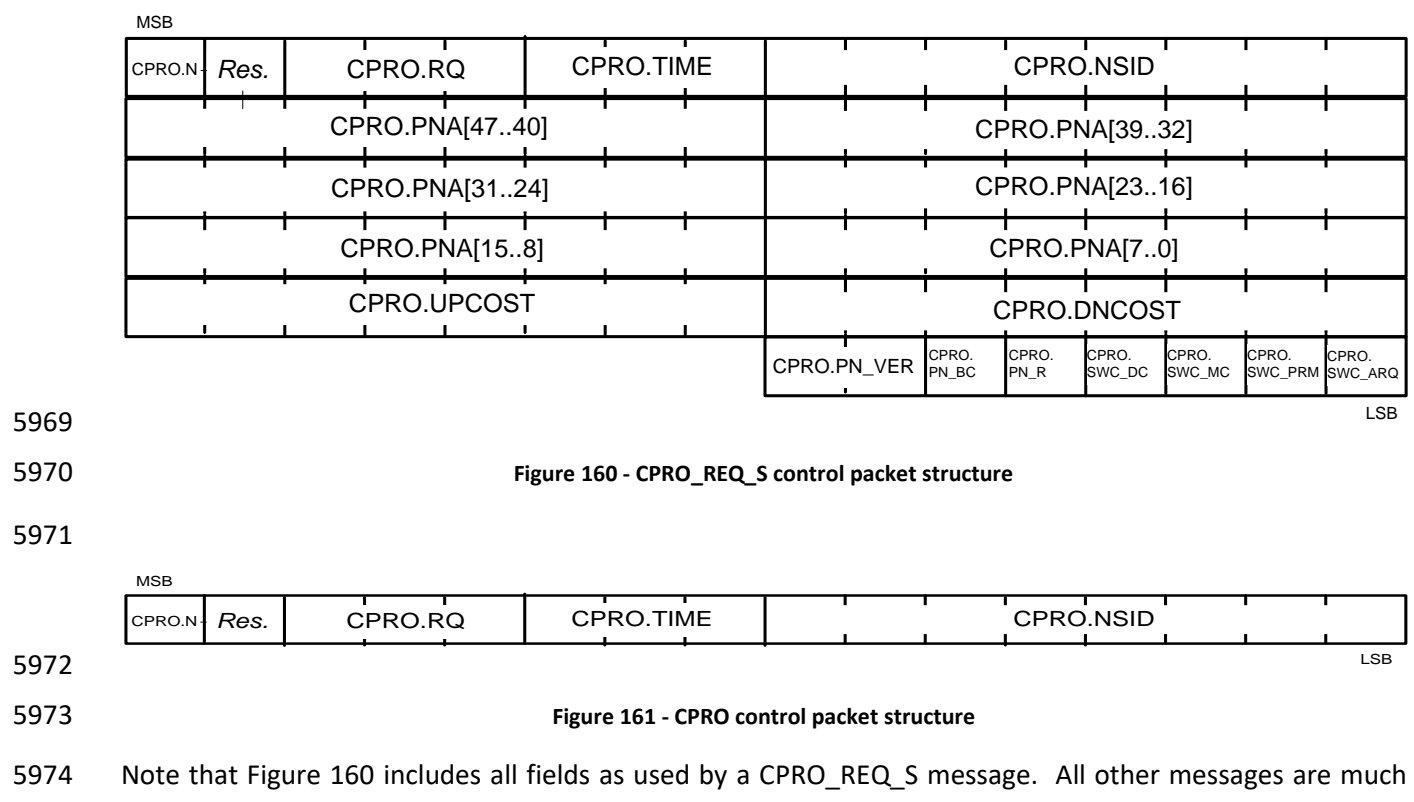

<span id="page-365-2"></span><span id="page-365-1"></span>5975 smaller, containing only CPRO.N, CPRO.RC, CPRO.TIME and CPRO.NSID as shown in [Figure 161.](#page-365-2)

#### 5976 **Table 163 - CPRO control packet fields**

<span id="page-365-0"></span>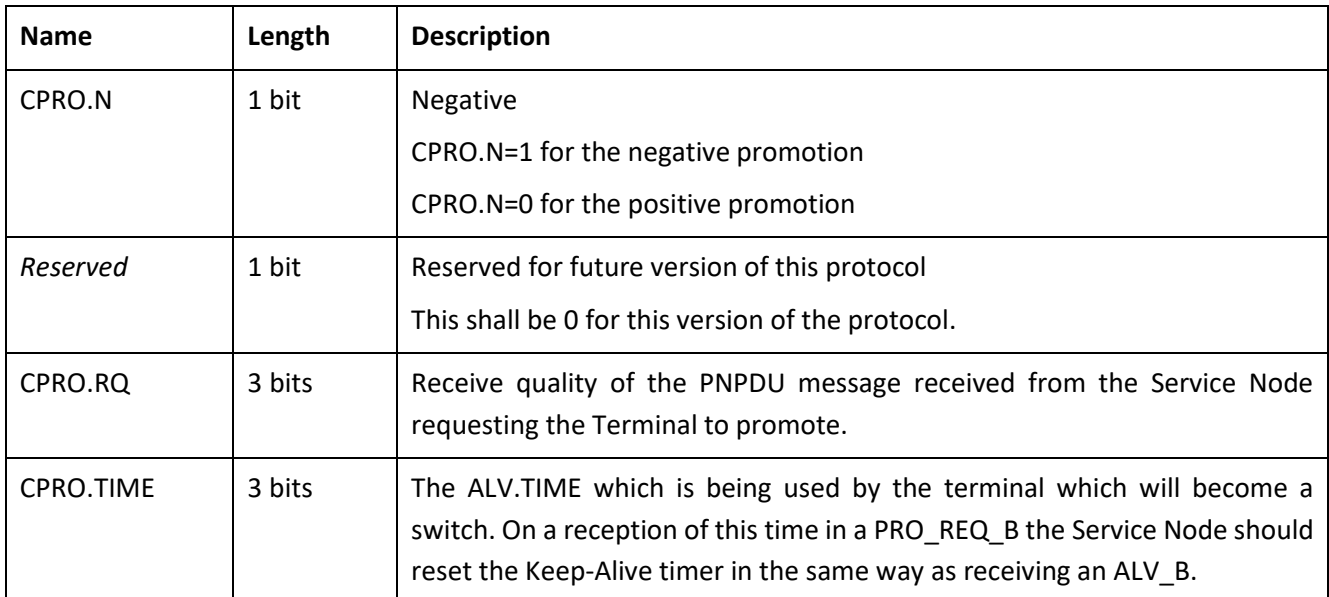

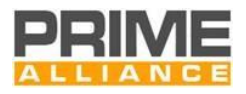

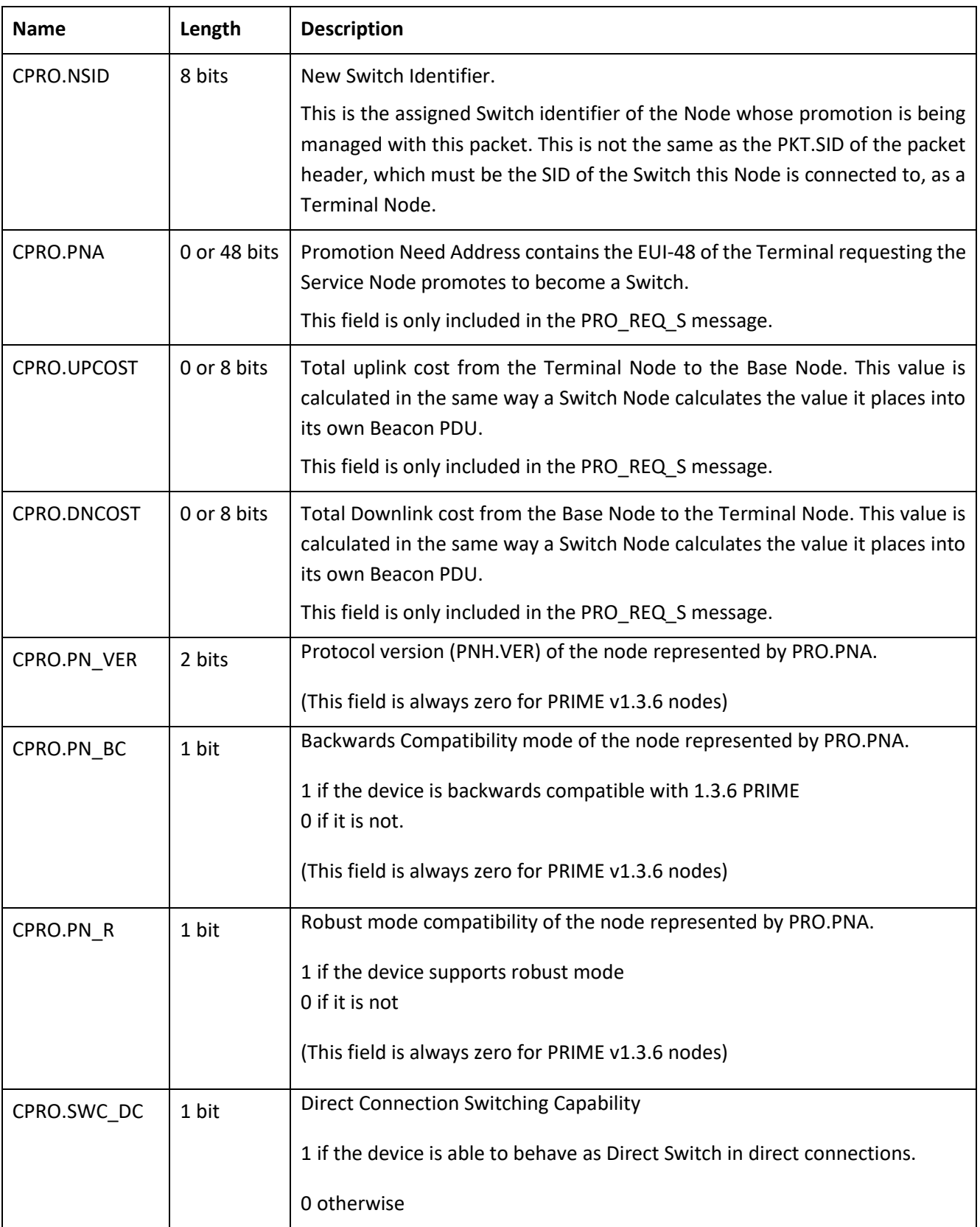

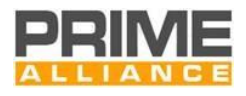

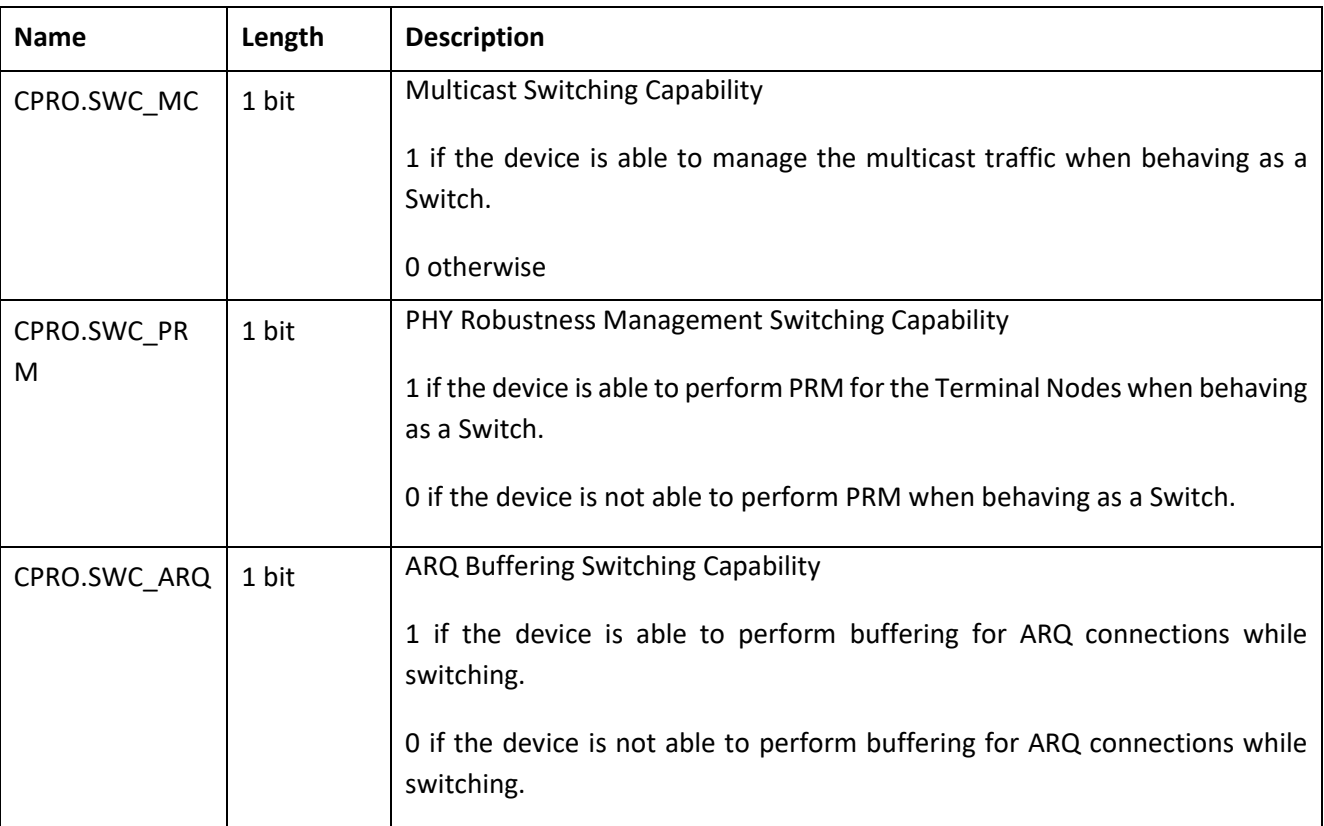

# 5977 **Table 164 - CPRO control packet types**

<span id="page-367-0"></span>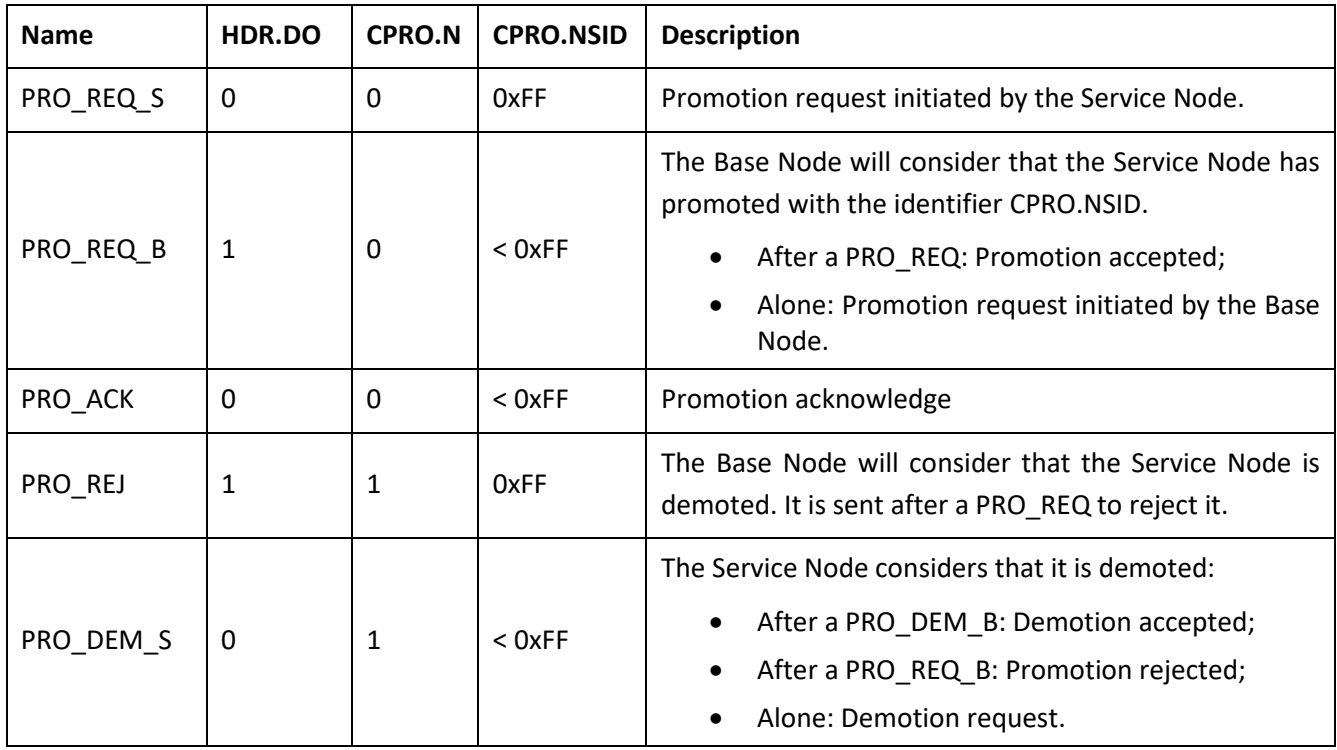

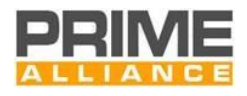

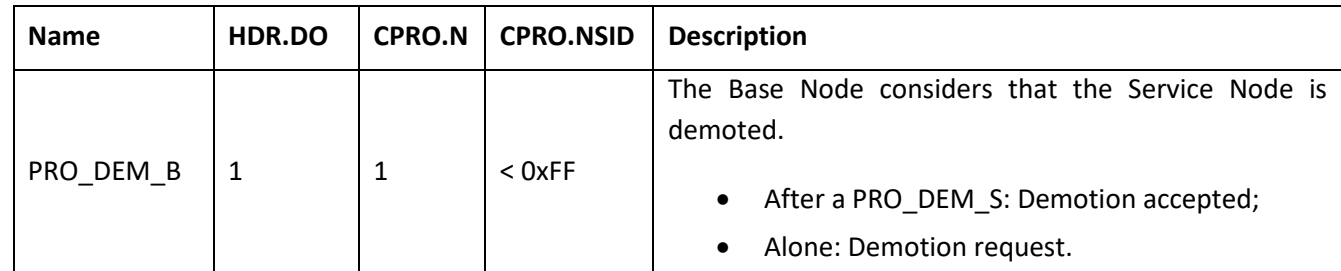

#### 5979 *K.1.1.1.3 Compatibility BSI control packet (CBSI, CPKT.CTYPE = 4)*

 The Compatibility Beacon Slot Information (CBSI) control packet is only used by the Base Node and Switch Nodes. It is used to exchange information that is further used by a Switch Node to transmit its beacon. The description of the fields of this packet is given i[n Table 165](#page-368-0) and [Figure 162.](#page-368-1) The meaning of the packet differs depending on the direction of the packet and on the values of the different types. [Table 166](#page-368-2) represents the different interpretation of the packets. The promotion process is explained in more detail i[n 4.6.3.](#page-185-0)

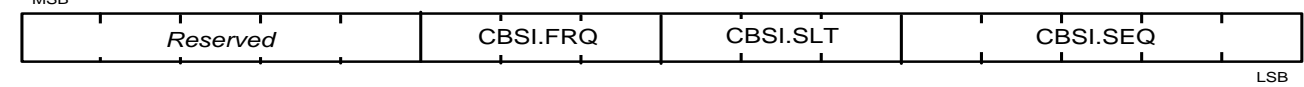

5985

MSB

<span id="page-368-1"></span>

#### 5986 **Figure 162 - CBSI control packet structure**

#### 5987 **Table 165 - CBSI control packet fields**

<span id="page-368-0"></span>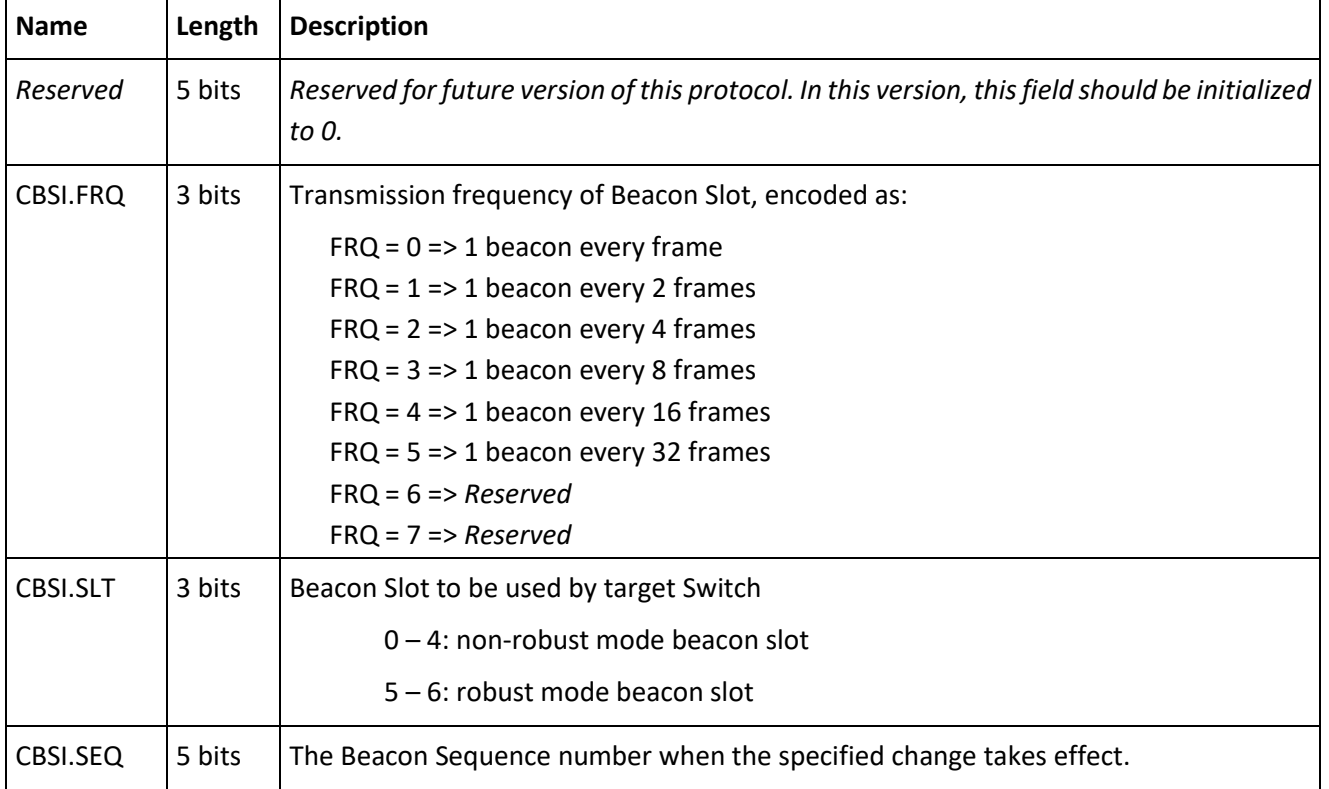

#### 5988 **Table 166 - CBSI control message types**

<span id="page-368-2"></span>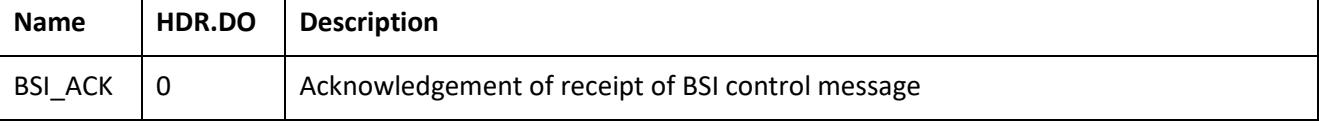

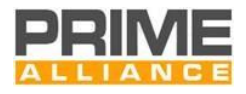

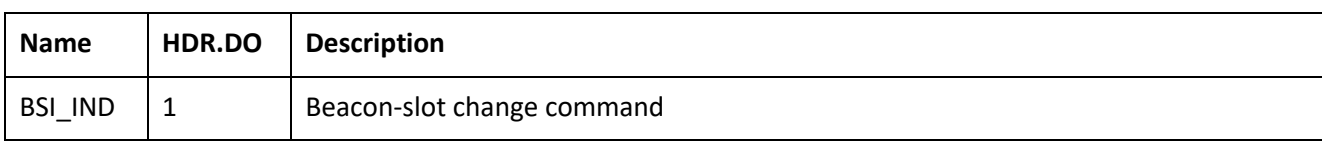

#### 5990 *K.1.1.1.4 Compatibility FRA control packet (CFRA, CPKT.CTYPE = 5)*

 This control packet is broadcast from the Base Node and relayed by all Switch Nodes to the entire Subnetwork. It is used by switches transmitting CBCN compatibility beacons, and the terminal nodes directly attached to them, to learn about upcoming frame changes. The description of fields of this packet is given in [Table 167](#page-369-0) and [Figure 163.](#page-369-1) [Table 168](#page-369-2) shows the different interpretations of the packets.

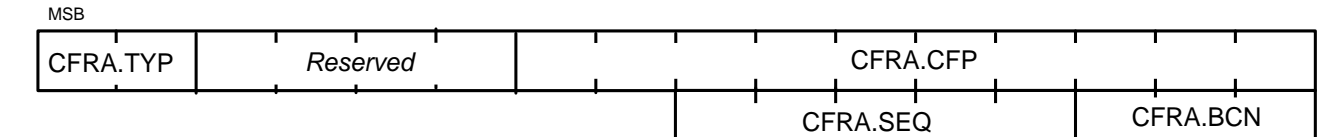

LSB

5995

<span id="page-369-1"></span>

5996 **Figure 163 - CFRA control packet structure**

5997 **Table 167 - CFRA control packet fields**

<span id="page-369-0"></span>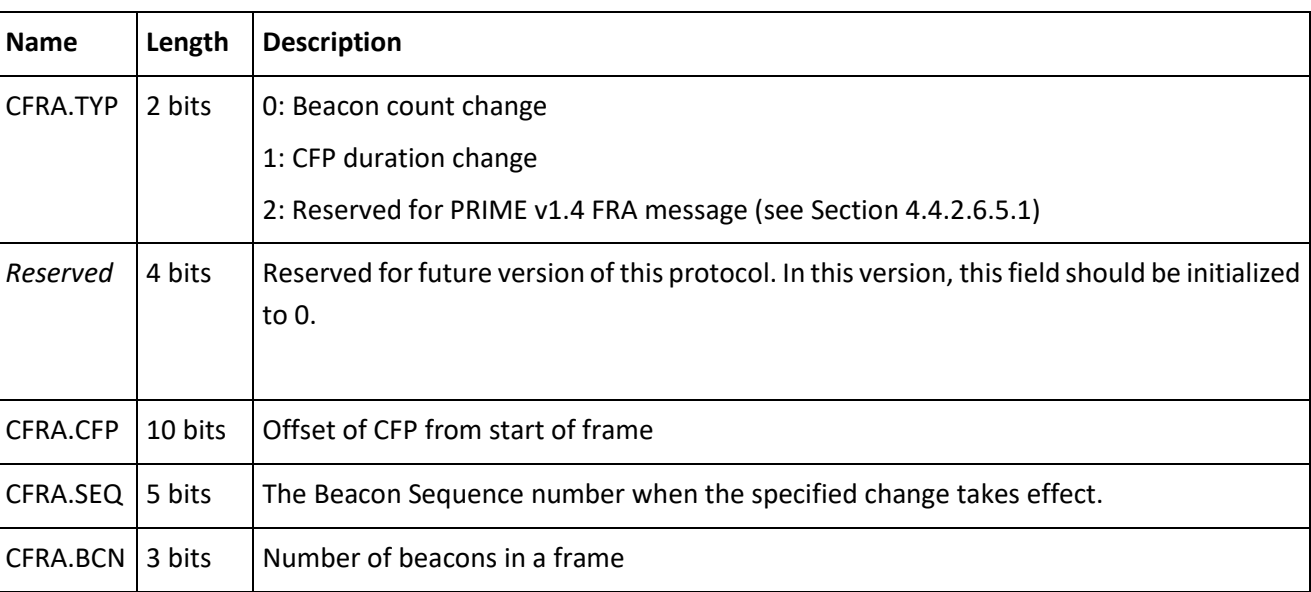

#### 5998 **Table 168 - CFRA control packet types**

<span id="page-369-2"></span>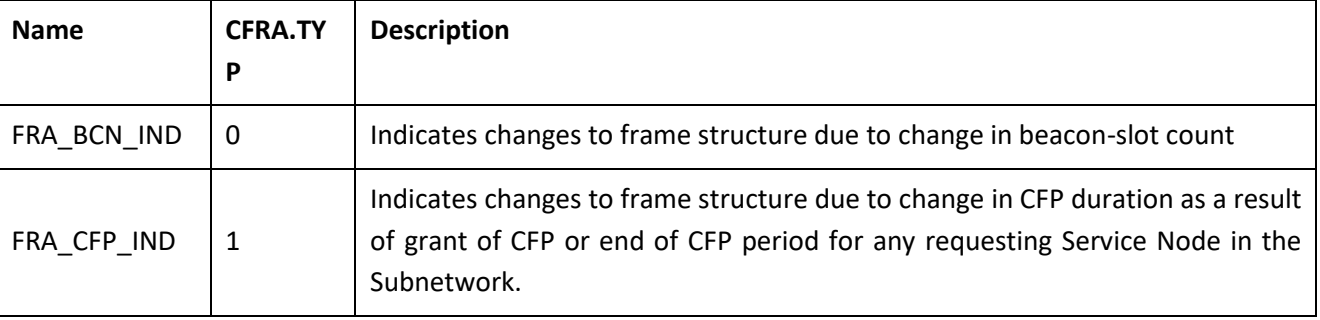

5999 *K.1.1.1.5 Compatibility ALV control packet (CALV, CPKT.CTYPE = 7)*

6000 In a compatibility mode network, the CALV control message is used exclusively for Keep-Alive signaling 6001 between a Service Node, the Service Nodes above it and the Base Node. The message exchange is

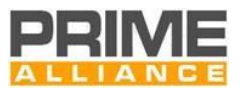

6002 bidirectional, that is, a message is periodically exchanged in each direction. The structure of these messages 6003 is shown in [Figure 164](#page-370-0) and [Table 169.](#page-370-1) The different Keep-Alive message types are shown in [Table 170.](#page-370-2) The 6004 compatibility keep-alive process is shown in Annex [K.2.5.](#page-379-0)

#### 6005

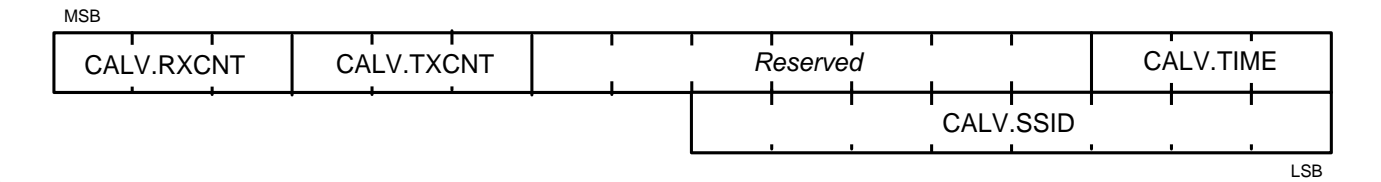

6006

<span id="page-370-0"></span>

6008

# 6007 **Figure 164 - CALV Control packet structure**

#### 6009 **Table 169 - CALV control message fields**

<span id="page-370-1"></span>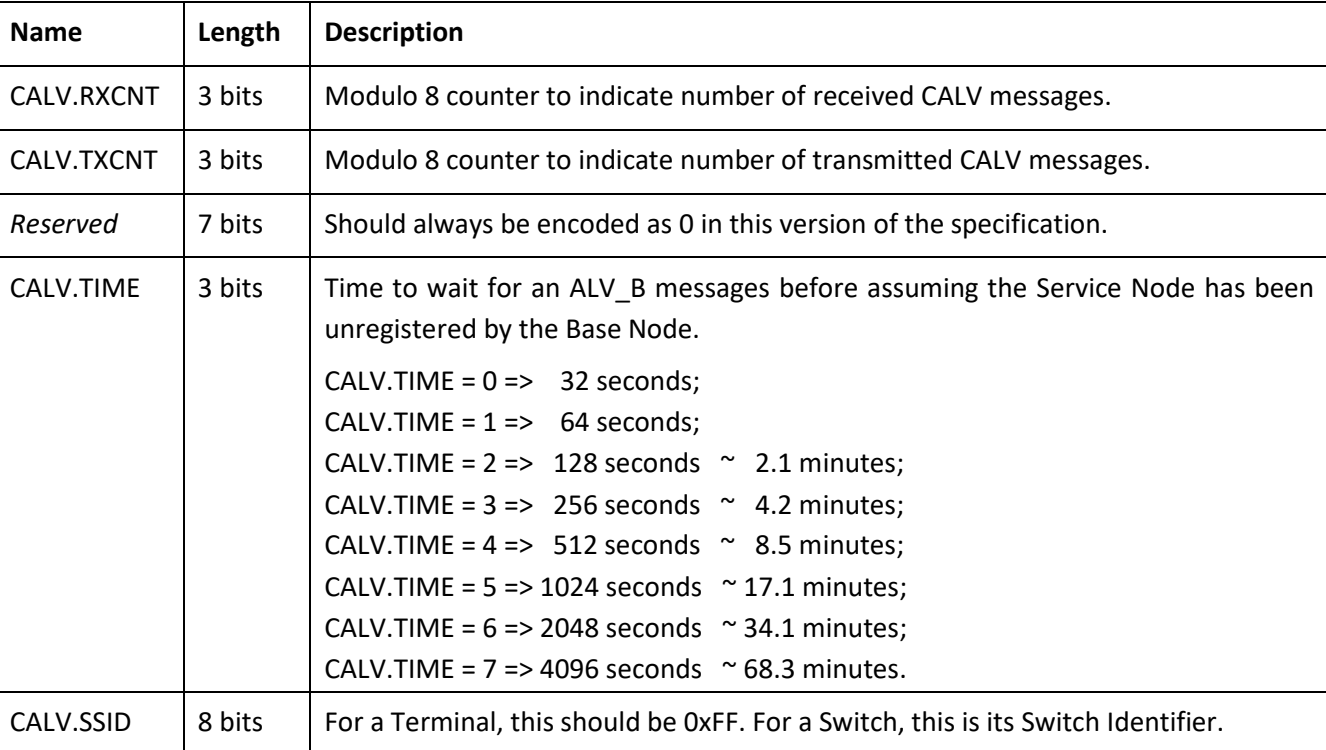

#### 6010

#### 6011 **Table 170 – Keep-Alive control packet types**

<span id="page-370-2"></span>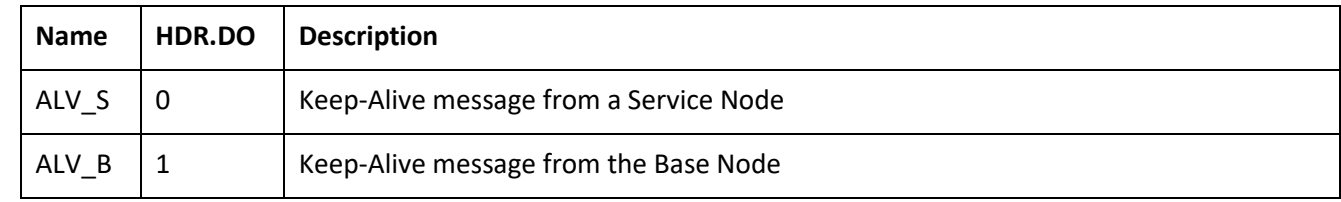

6012

### 6013 **K.1.2 Compatibility Beacon PDU (CBCN)**

6014 In a compatibility mode network, the compatibility beacon PDU (CBCN) is transmitted by the base node and 6015 some of the Switch devices on the Subnetwork (see table in section [4.9.3.2\)](#page-225-0).

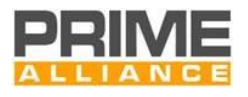

# 6016 [Figure 165](#page-371-0) below shows contents of a CBCN beacon.

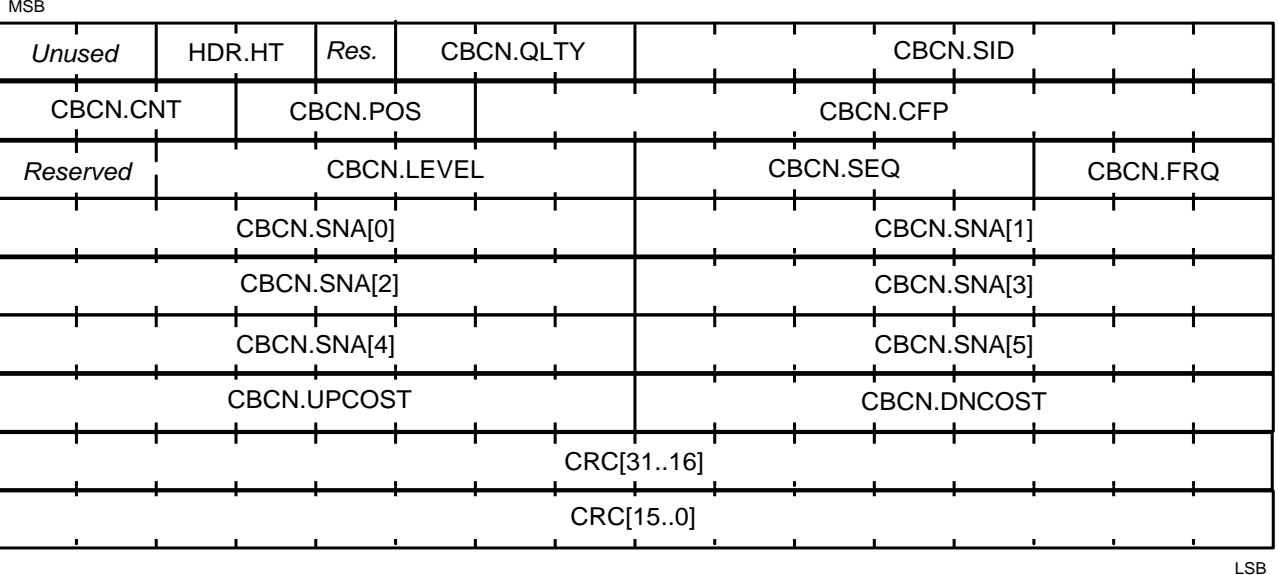

6017

<span id="page-371-0"></span>

## 6018 **Figure 165 – Beacon PDU structure**

6019 [Table 171](#page-371-1) shows the CBCN PDU fields.

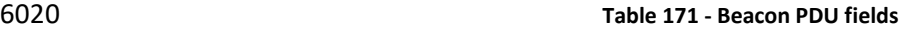

<span id="page-371-1"></span>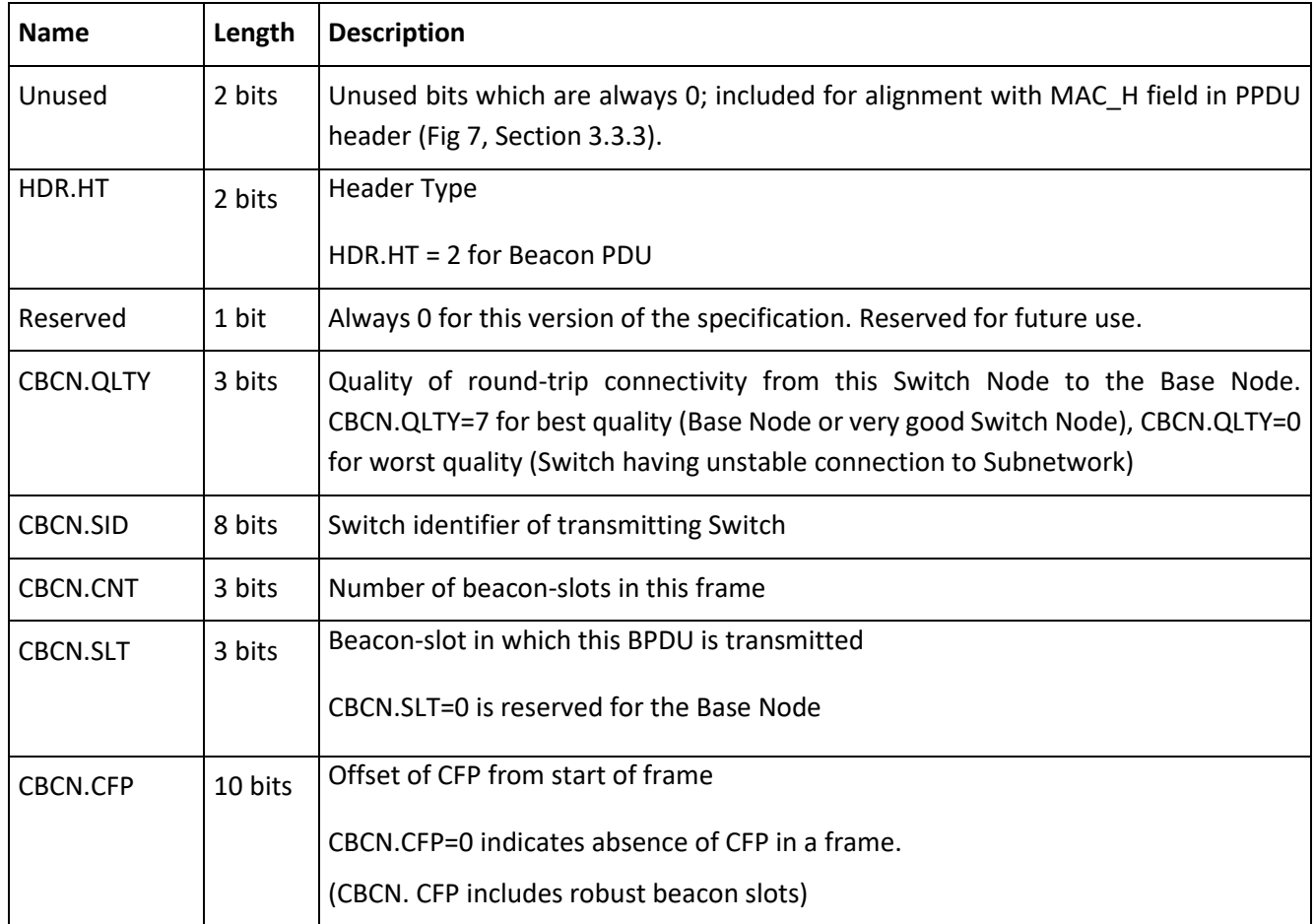

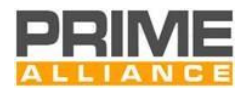

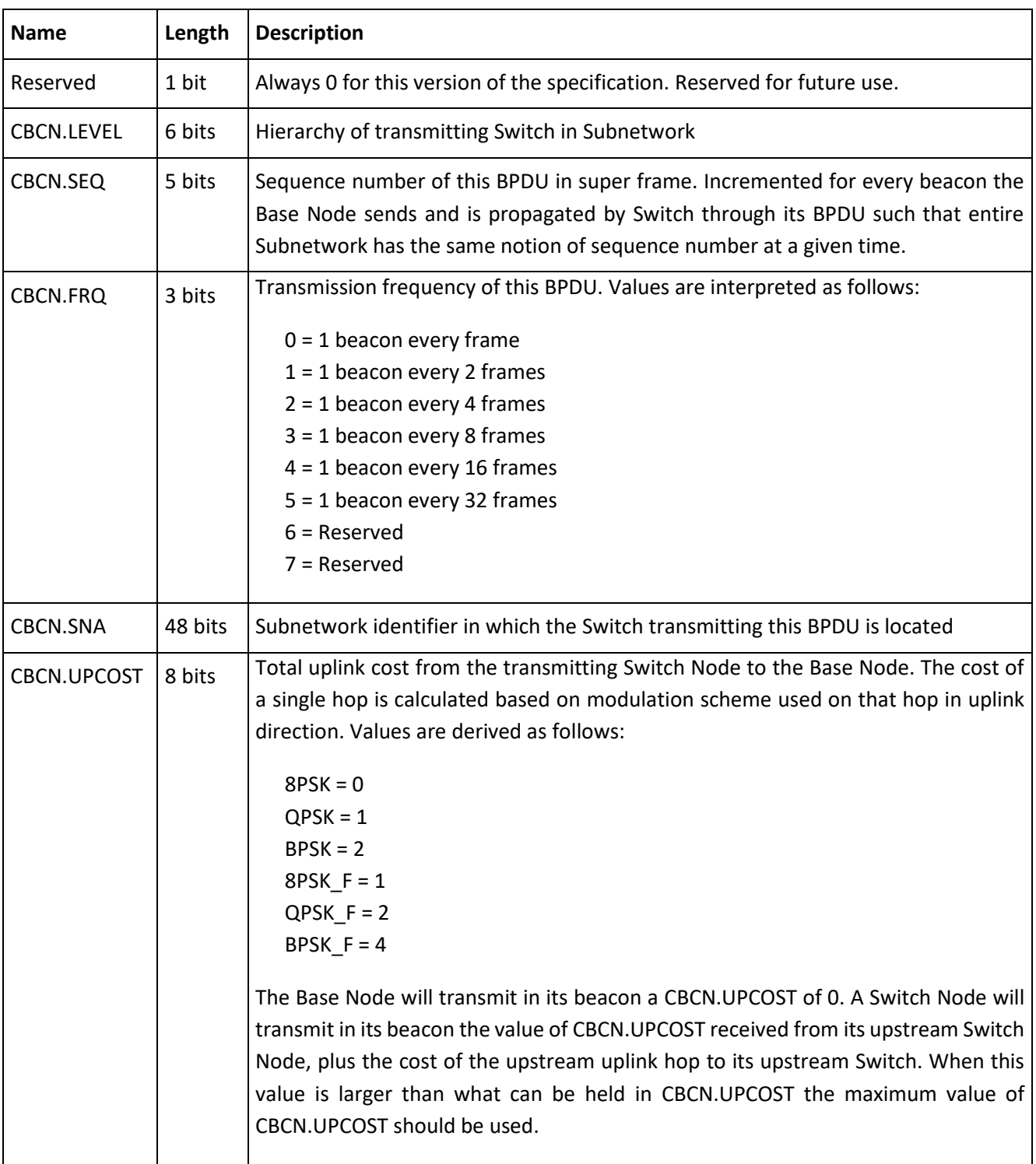

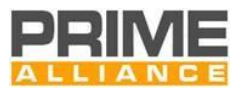

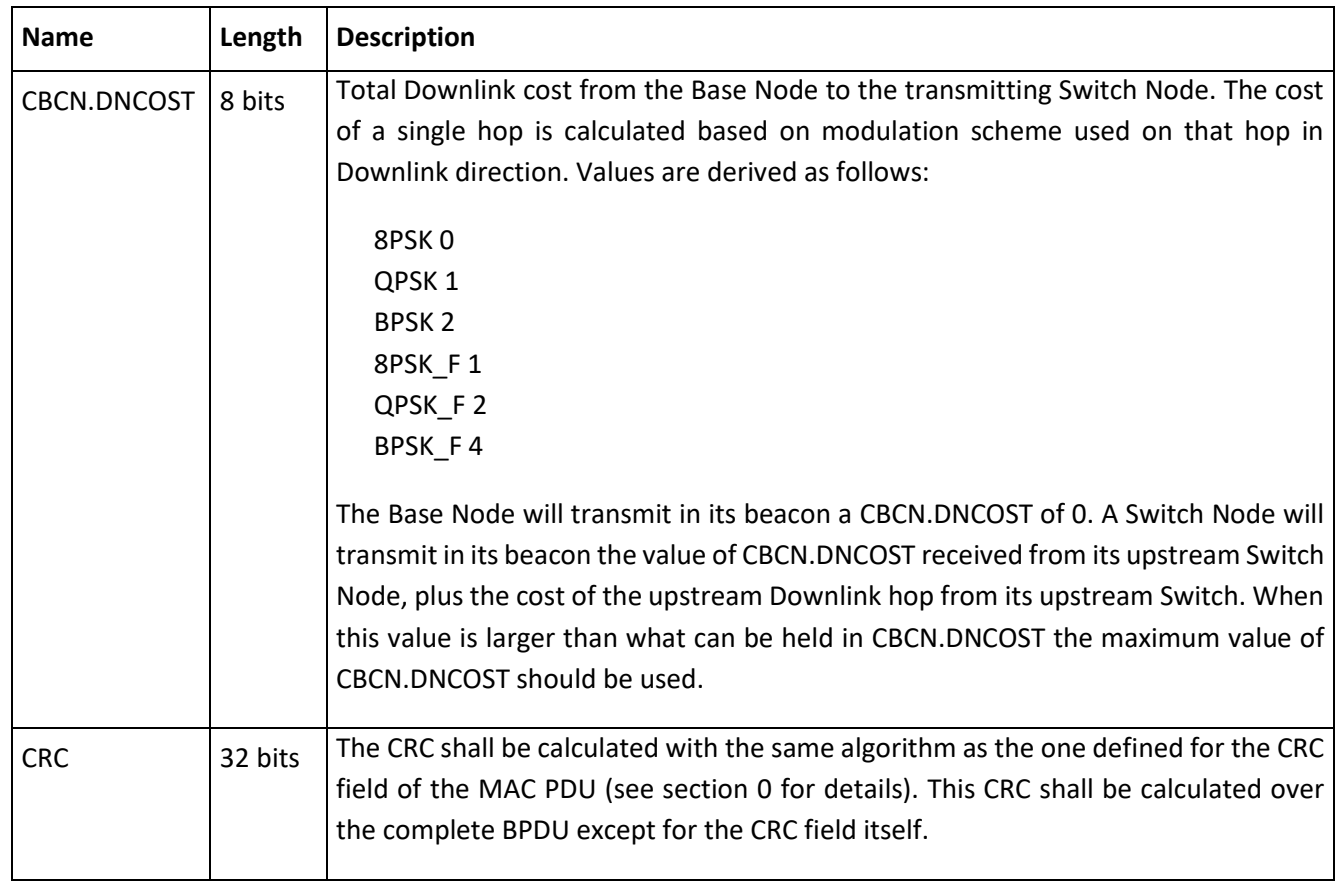

6022 The CBCN BPDU is also used to detect when the uplink Switch is no longer available either by a change in the 6023 characteristics of the medium or because of failure etc. The rules in sectio[n 4.4.4](#page-153-0) apply.

#### 6024 **K.2 MAC procedures**

### <span id="page-373-0"></span>6025 **K.2.1 Registration process**

6026 The initial Service Node start-up [\(4.3.1\)](#page-82-0) is followed by a Registration process. A Service Node in a 6027 *Disconnected* functional state shall transmit a registration control packet to the Base Node in order to get 6028 itself included in the Subnetwork.

6029 All beacons shall be sent in CBCN format.

6030 Since no LNID or SID is allocated to a Service Node at this stage, the CPKT.LNID field shall be set to all 1s and 6031 the CPKT.SID field shall contain the SID of the Switch Node through which it seeks attachment to the 6032 Subnetwork.

6033 Base Nodes may use a Registration request as an authentication mechanism. However this specification does 6034 not recommend or forbid any specific authentication mechanism and leaves this choice to implementations.

 For all successfully accepted Registration requests, the Base Node shall allocate an LNID that is unique within the domain of the Switch Node through which the attachment is realized. This LNID shall be indicated in the PKT.LNID field of response (REG\_RSP). The assigned LNID, in combination with the SID of the Switch Node through which the Service Node is registered, would form the NID of the registering Node.

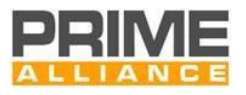

 Based on the flag CBNC.CAP\_14 a service node knows whether it is registered to a PRIME v1.4 (standard or compatibility mode) or a PRIME v1.3.6 network. Registration is a three-way process. The REG\_RSP shall be acknowledged by the receiving Service Node with a REG\_ACK message. The same format is used for the REG\_RSP as for the REG\_REQ.

6043 [Figure 166](#page-374-0) represents a successful Registration process and [Figure 167](#page-374-1) shows a Registration request that is 6044 rejected by the Base Node. Details on specific fields that distinguish one Registration message from the other

6045 are given in [Table 22](#page-131-0) and [Table 162.](#page-364-0)

6046

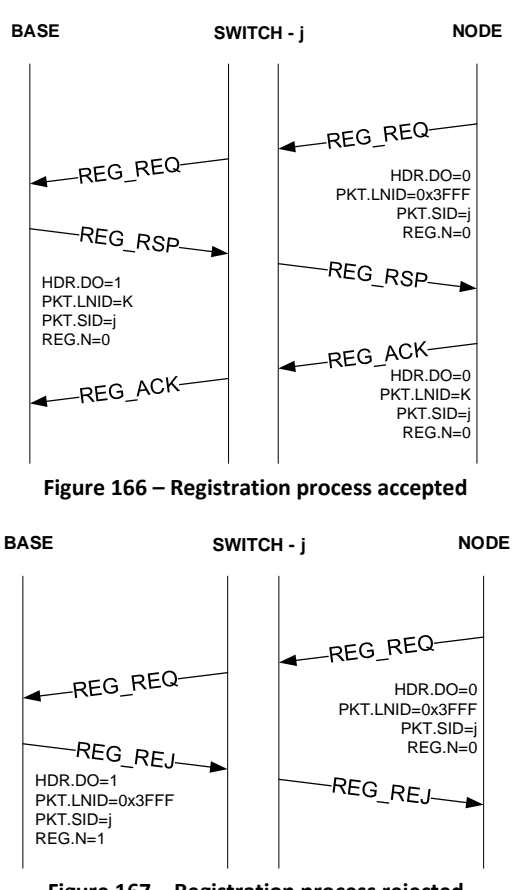

<span id="page-374-0"></span>6047<br>6048

<span id="page-374-1"></span>6049<br>6050

6050 **Figure 167 – Registration process rejected**

6051 When assigning an LNID, the Base Node shall not reuse an LNID released by an unregister process until after 6052 (*macCtrlMsgFailTime* + *macMinCtlReTxTimer*) seconds, to ensure that all retransmit packets have left the 6053 Subnetwork. Similarly, the Base Node shall not reuse an LNID freed by the Keep-Alive process until  $T_{\text{keep alive}}$ 6054 seconds have passed, using the last known acknowledged  $T_{keep\_alive}$  value, or if larger, the last unacknowledged 6055  $T_{keep\_alive}$ , for the Service Node using the LNID.

 During network startup where the whole network is powered on at once, there will be considerable contention for the medium. It is recommended, but optional, that randomness is added to the first transmission of REQ\_REQ and all subsequent retransmissions. A random delay of maximum duration of 10% of *macMinCtlReTxTimer* may be imposed before the first REG\_REQ message, and a similar random delay of up to 10% of *macMinCtlReTxTimer* may be added to each retransmission.

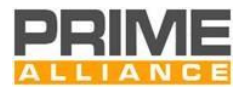

#### <span id="page-375-0"></span>**K.2.2 Unregistering process**

 The unregistering process follows the description in Section [4.6.2.](#page-184-0) All nodes use compatibility mode unregistration packets (CREG).

#### <span id="page-375-1"></span>**K.2.3 Promotion process**

 A Node that cannot reach any existing Switch may send promotion-needed frames so that a Terminal can be promoted and begin to switch. During this process, a Node that cannot reach any existing Switch may send PNPDUs so that a nearby Terminal can be promoted and begin to act as a Switch. During this process, a Terminal will receive PNPDUs and at its discretion, generate compatibility mode PRO\_REQ control packets to the Base Node. In a compatibility mode network no standard PRO messages are used but only CPRO and CBSI messages.

- The Base Node examines the promotion requests during a period of time. It may use the address of the new Terminal, provided in the promotion-request packet, to decide whether or not to accept the promotion. It will decide which Node shall be promoted, if any, sending a promotion response. The other Nodes will not receive any answer to the promotion request to avoid Subnetwork saturation. Eventually, the Base Node may send a rejection if any special situation occurs. If the Subnetwork is specially preconfigured, the Base
- Node may send Terminal Node promotion requests directly to a Terminal Node.
- When a Terminal Node requests promotion, the CPRO.NSID field in the PRO\_REQ\_S message shall be set to all 1s. The PRO.NSID field shall contain an LSID allocated to the promoted Node in the PRO\_REQ\_B message. The acknowledging Switch Node shall set the CPRO.NSID field in its PRO\_ACK to the newly allocated LSID. This final PRO\_ACK shall be used by intermediate Switch Nodes to update their switching tables as described in [4.3.5.2.](#page-96-0)
- When reusing LSIDs that have been released by a demotion process, the Base Node should not allocate the LSID until after (*macCtrlMsgFailTime* + *macMinCtlReTxTimer*)seconds to ensure all retransmit packets that might use that LSID have left the Subnetwork. Similarly, the Base Node shall not reuse an LNID freed by the 6085 Keep-Alive process until T<sub>keep alive</sub> seconds have passed, using the last known acknowledged T<sub>keep alive</sub> value, 6086 or if larger, the last unacknowledged  $T_{keep\ alive}$ , for the Service Node using the LNID.
- After the base node receives the PRO\_ACK, the Base Node sends a BSI\_IND to the service node. The encoding of the Beacon is decided using the beacon slot, if the beacon slot is 5 or 6, the encoding shall be DBPSK\_R. The service node shall respond with the corresponding BSI\_ACK.
- The base node can use BSI\_IND with two purposes:
- Change the allocation of the transmitted beacon. Only if the robustness of the beacon does not change.
- Start double switching by sending a second beacon in the other modulation.
- After a switch is double switching the next BSI\_IND shall change the transmission properties of the robust beacon if slot is 5 or 6 and of the non-robust beacon otherwise.

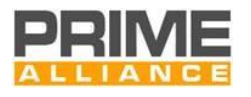

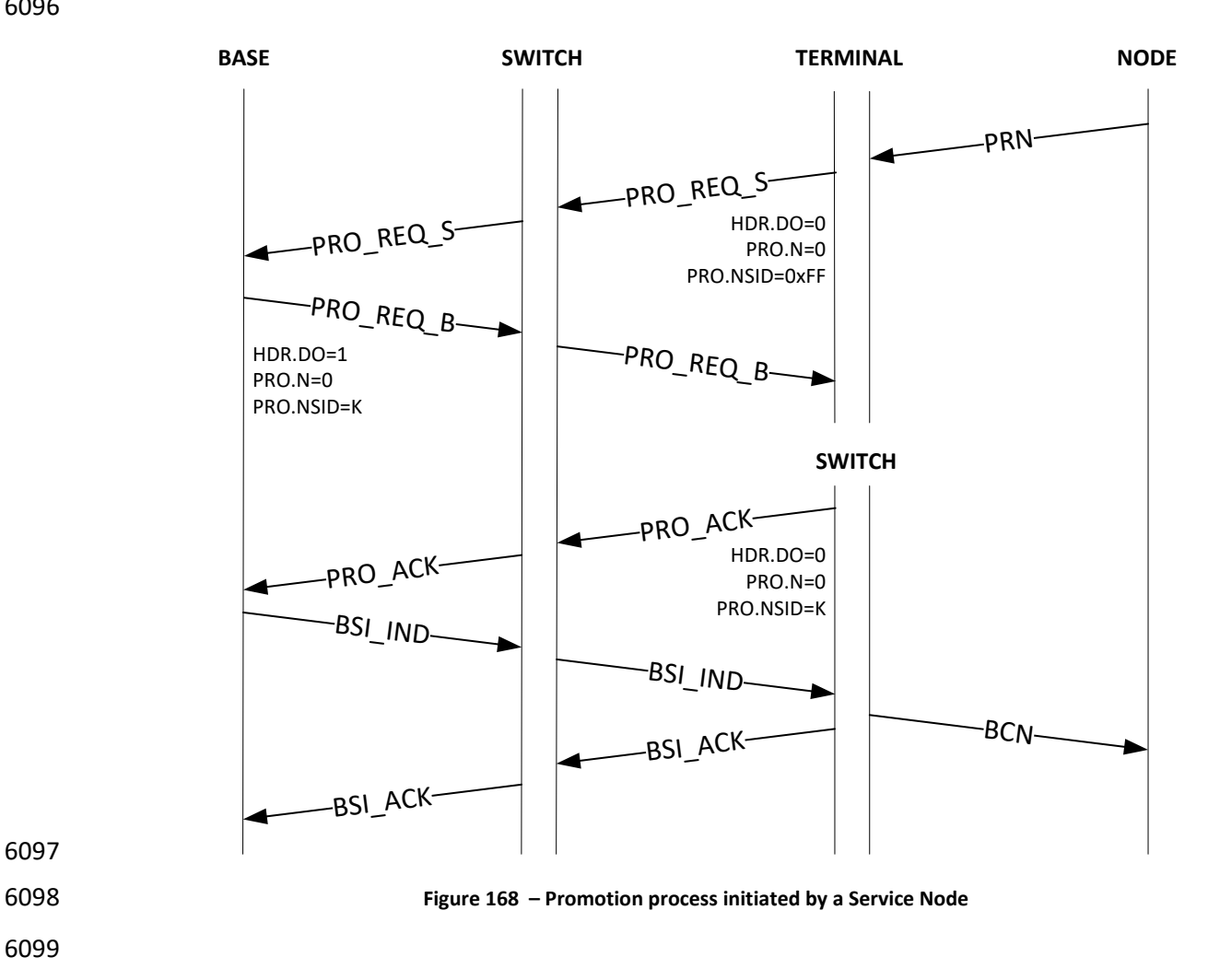

6097

6099

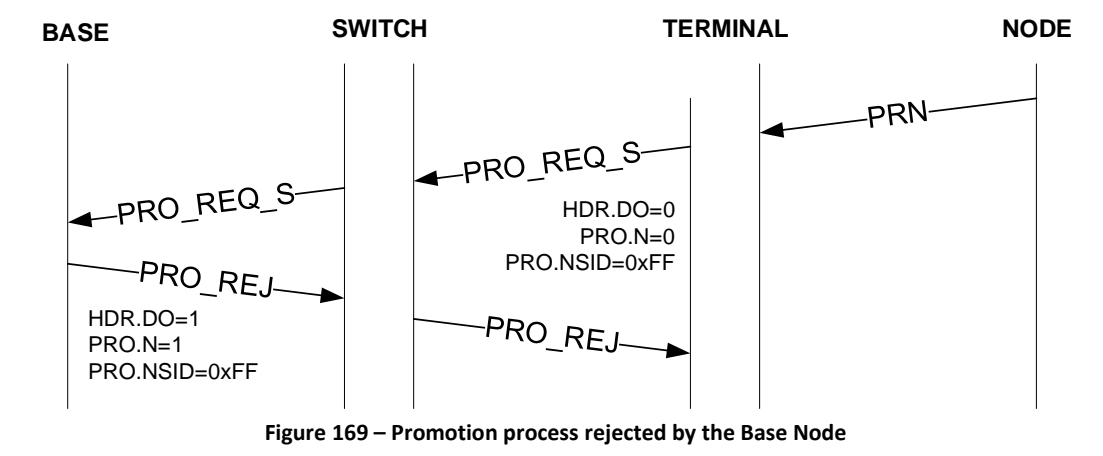

6100<br>6101

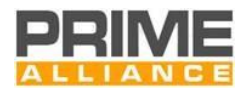

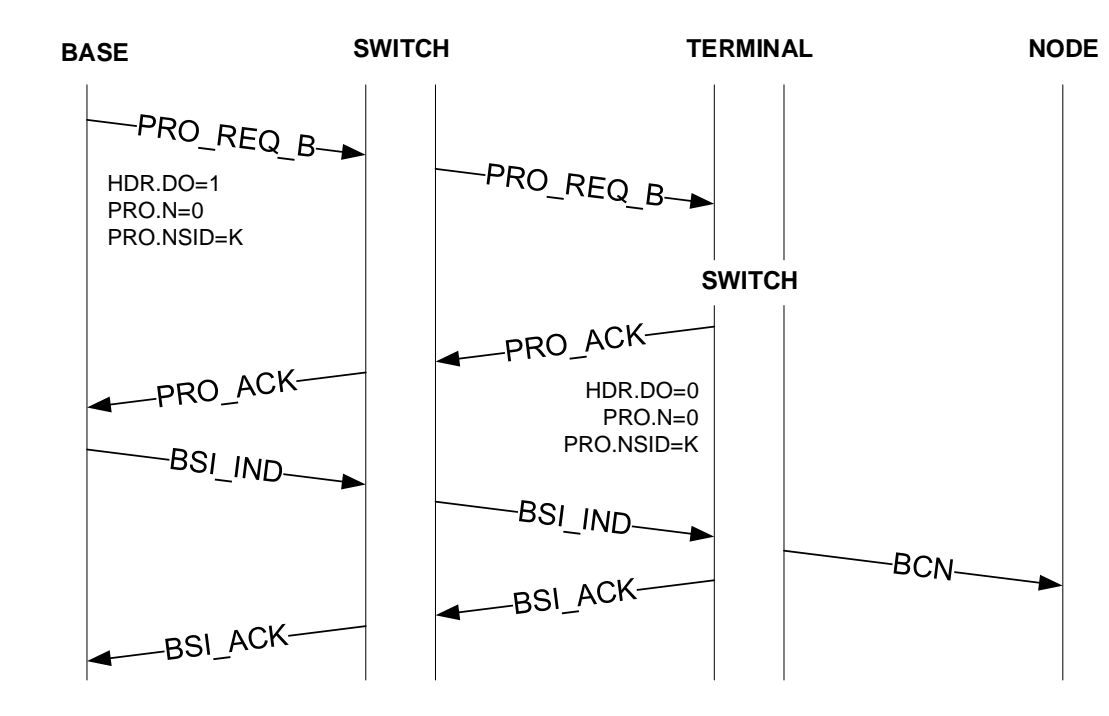

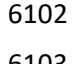

6103 **Figure 170 – Promotion process initiated by the Base Node**

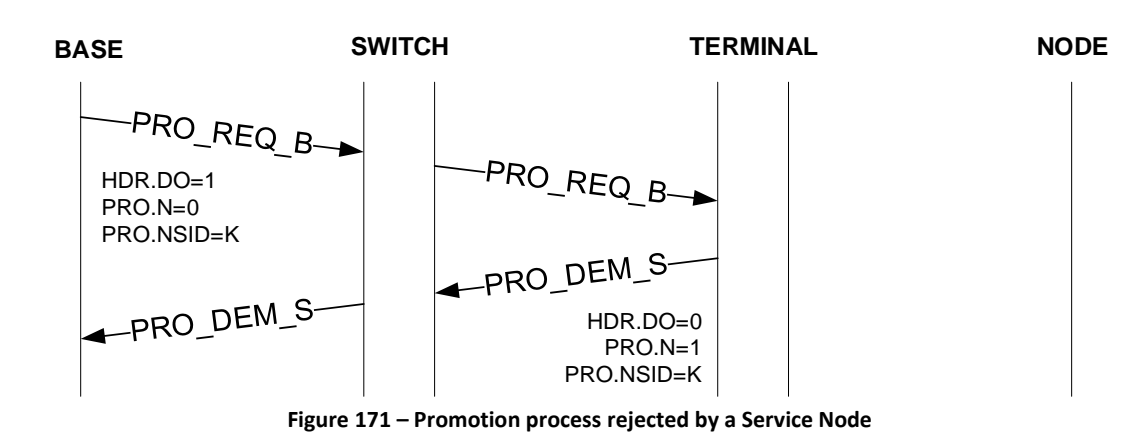

# 6104<br>6105

#### <span id="page-377-0"></span>6106 **K.2.3.1 Double switching**

6107 Every time a Base Node promotes a node to act as robust switch, it shall start two BSI procedures to promote 6108 the Service Node so it has two beacon slots assigned, one robust and one non-robust.

6109 One of the BSI\_IND shall have a beacon slot in the range 0-4 for the non-robust beacon (DBPSK\_CC) and the 6110 other one shall send the beacon slot in the range 5-6 for the robust beacon (DBPSK\_R). For future changes 6111 of the BSI information the rule to separate the robust and non-robust beacons shall be the range of the

6112 beacon slot

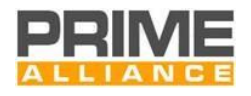

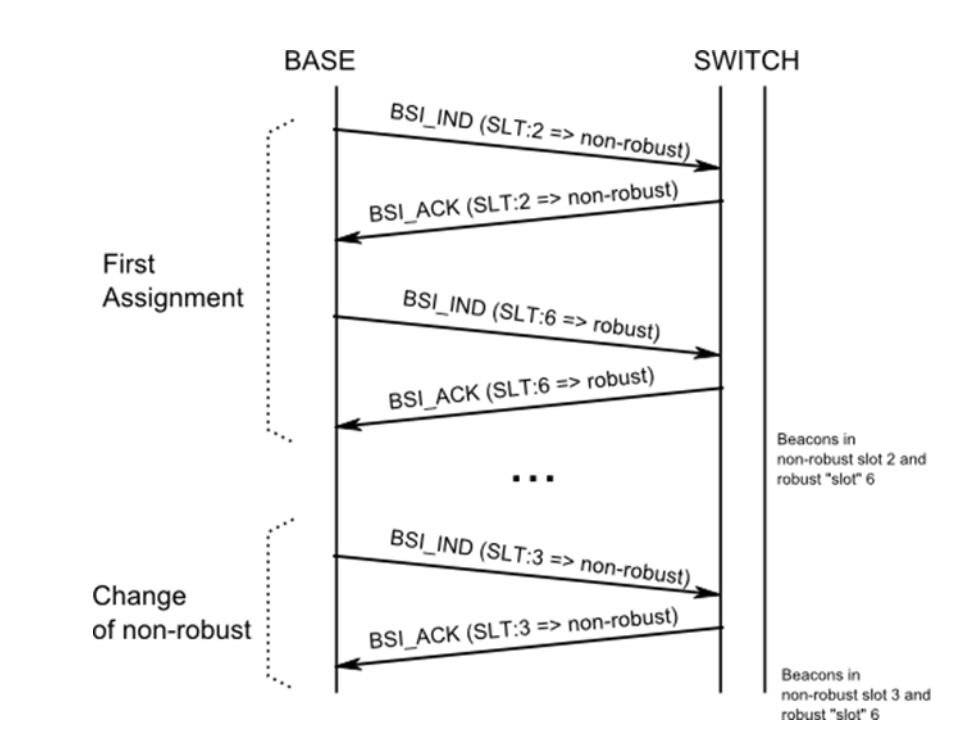

**Figure 172 - Double switching BSI message exchange**

#### **K.2.4 Demotion process**

 The Base Node or a Switch Node may decide to discontinue a switching function at anytime. The demotion process provides for such a mechanism. In a compatibility mode network, only CPRO control packets are used for all demotion transactions.

 The CPRO.NSID field shall contain the SID of the Switch Node that is being demoted as part of the demotion transaction. The PRO.PNA field is not used in any demotion process transaction and its contents are not interpreted at either end.

 Following the successful completion of a demotion process, a Switch Node shall immediately stop the transmission of beacons and change from a *Switch* functional state to a *Terminal* functional state. The Base Node may reallocate the LSID and Beacon Slot used by the demoted Switch after (*macCtrlMsgFailTime* + *macMinCtlReTxTimer*) seconds to other Terminal Nodes requesting promotion.

The present version of this specification does not specify any explicit message to reject a demotion requested

by a peer at the other end.

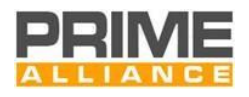

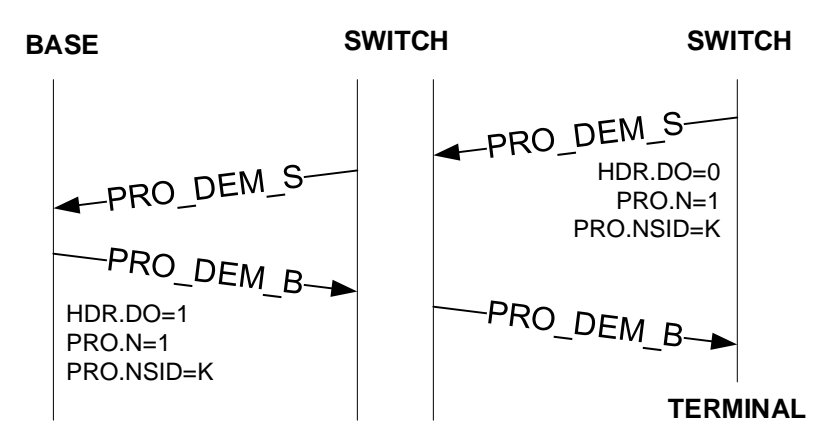

6129 **Figure 173 – Demotion process initiated by a Service Node**

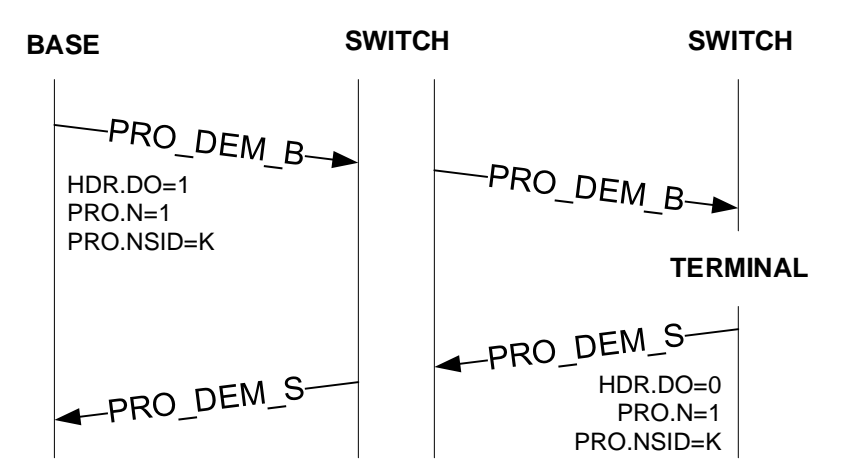

6131 **Figure 174 – Demotion process initiated by the Base Node**

#### <span id="page-379-0"></span>6132 **K.2.5 Keep-Alive process**

 The Keep-Alive process in a compatibility mode network is fundamentally different from the Keep-Alive process used in a standard PRIME v1.4 network. It is based on the PRIME v1.3.6 end-to-end process. The Keep-Alive process is used to detect when a Service Node has left the Subnetwork because of changes to the network configuration or because of fatal errors it cannot recover from.

 When the Service Node receives the REG\_RSP packet it uses the REG.TIME/CREG.TIME field to start a timer 6138 T<sub>keep alive</sub>. For every ALV B it receives, it restarts this timer using the value from CALV.TIME. The encoding of CALV.TIME is specified in [Table 169.](#page-370-1) It should also send an ALV\_S to the Base Node. If the timer ever expires, the Service Node assumes it has been unregistered by the Base Node. The message PRO\_REQ does also reset the Keep-Alive timer to the CPRO.TIME value.

 Each switch along the path of a ALV\_B message takes should keep a copy of the CPRO.TIME and then CALV.TIME for each Switch Node below it in the tree. When the switch does not receive an ALV\_S message 6144 from a Service Node below it for T<sub>keep\_alive</sub> as defined in CPRO.TIME and CALV.TIME it should remove the Switch Node entry from its switch table. See section [4.3.5.2](#page-96-0) for more information on the switching table. Additionally a Switch Node may use the REG.TIME/CREG.TIME and CALV.TIME to consider also every Service Node Registration status and take it into account for the switching table.

6148 For every ALV\_S or ALV\_B message sent by the Base Node or Service Node, the counter CALV.TXCNT should 6149 be incremented before the message is sent. This counter is expected to wrap around. For every ALV B or

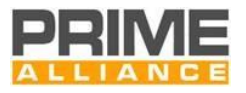

- 6150 ALV S message received by the Service Node or the Base Node the counter CALV.RXCNT should be
- incremented. This counter is also expected to wrap around. These two counters are placed into the ALV\_S
- and ALV\_B messages. The Base Node should keep a CALV.TXCNT and CALV.RXCNT separated counter for each
- Service Node. These counters are reset to zero in the Registration process.
- 6154 The algorithm used by the Base Node to determine when to send ALV B messages to registered Service Nodes and how to determine the value CALV.TIME and REG.TIME/CREG.TIME is not specified here.

#### **K.2.6 Connection management**

The processes follow the standard processes described in section [4.3](#page-82-1)

#### **K.2.7 Multicast group management**

The processes follow the standard processes described in section [4.6.7.](#page-203-0) The base node shall not send any

- 6160 MUL SW LEAVE B to PRIME v1.3.6 service nodes, as the PRIME v1.3.6 switches implement a different
- mechanism for multicast group tracking.

#### **K.2.8 Robustness Management**

Robustness management is not performed between devices running legacy version of protocol.

#### **K.2.9 Channel allocation and deallocation**

The process follows the description in Section [4.6.9.](#page-212-0) The Base Node shall send a CFRA broadcast packet.

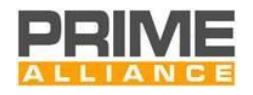

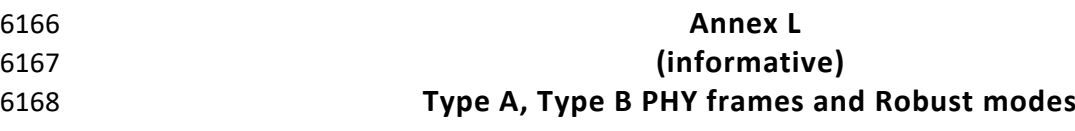

6169 The following is a recommendation about how to combine the two PHY frame formats defined by PRIME 6170 with the available payload transmission schemes. As a general guideline, preamble and header shall be at 6171 least as robust as the payload.

- 6172 Type A and Type B PRIME PHY frames specify different Preamble lengths and Header formats:
- 6173 TYPE A PHY frames, as described i[n Figure 3,](#page-34-0) comprise a "Preamble A" lasting 2.048 ms and a "Header 6174 A" with a length equal to two OFDM symbols (2 x 2.24 ms).
- 6175 TYPE B PHY frames, as described i[n Figure 4,](#page-35-0) **achieve higher robustness** by means of a "Preamble B" 6176 lasting 8.192 ms and a "Header B" with a length equal to four OFDM symbols (4 x 2.24 ms)
- 6177 [Table 172](#page-381-0) shows all possible combinations, recommendations [OK / NOK] are based on the fact that preamble
- 6178 and header shall be at least as robust as the payload.
- 

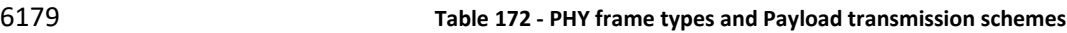

<span id="page-381-0"></span>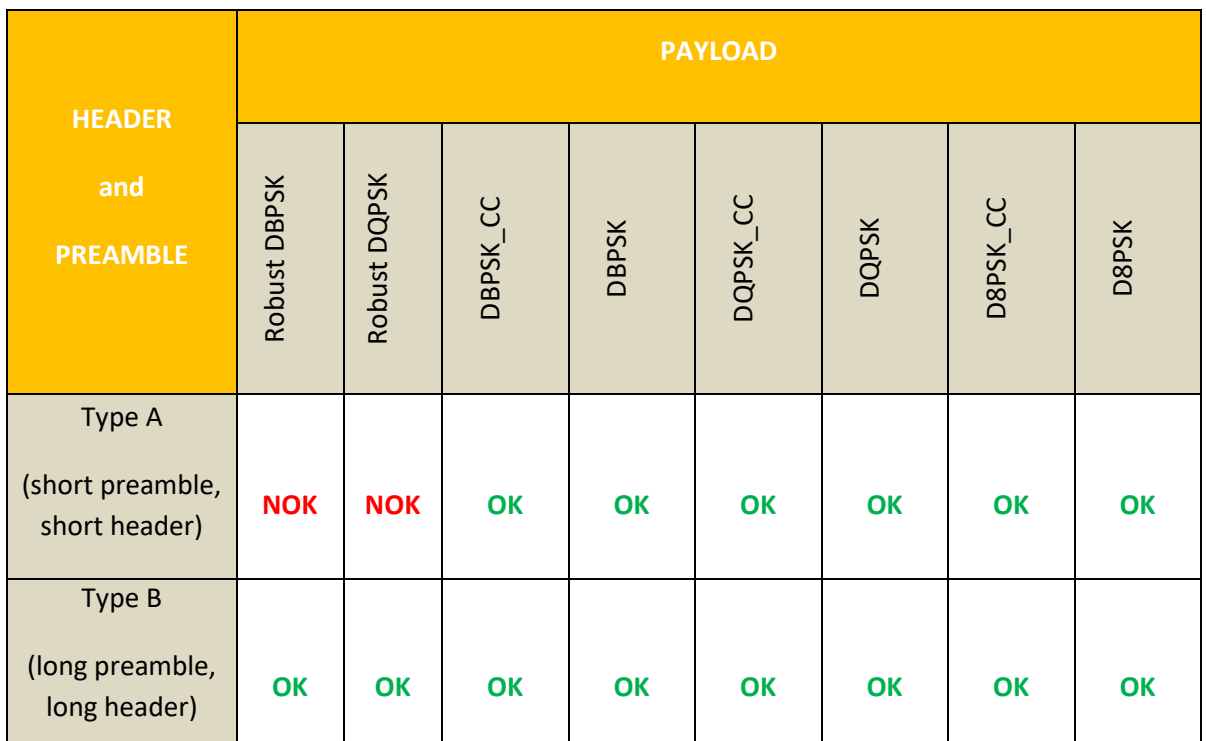

6180 6181

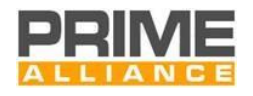

- 
- 
- 

## **Annex M (informative) Channel Hopping examples**

#### **M.1 Channel sequence generation examples**

 In this section examples are reported for the generation of the main hopping sequence. For the sake of simplicity and to make easier the understanding, the examples use a contained number of channels. Moreover, note that the examples are also applicable to understand the generation of the beacon hopping sequence (with the due changes, e.g. macHoppingSequenceLength => macHoppingBCNSequenceLength, macHoppingInitialChannelList => macHoppingBCNInitialChannelList).

#### <span id="page-382-0"></span>**M.1.1 First example**

 For this example we will be generating the channel sequence of a RF medium with macHoppingInitialChannelList = 0x00FF, hence macHoppingSequenceLength equal to 8, and a SNA with value 7A:2B:CB:CF:AB:AA.

The first step is to obtain the SHUFFLE array values:

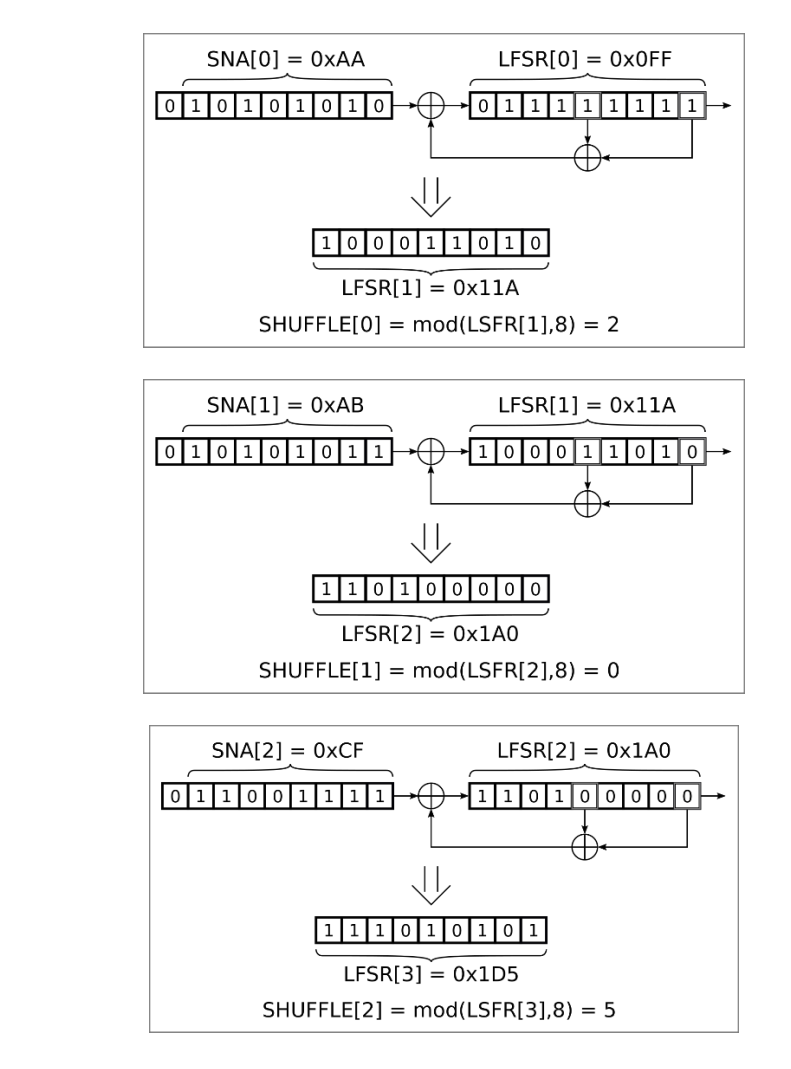

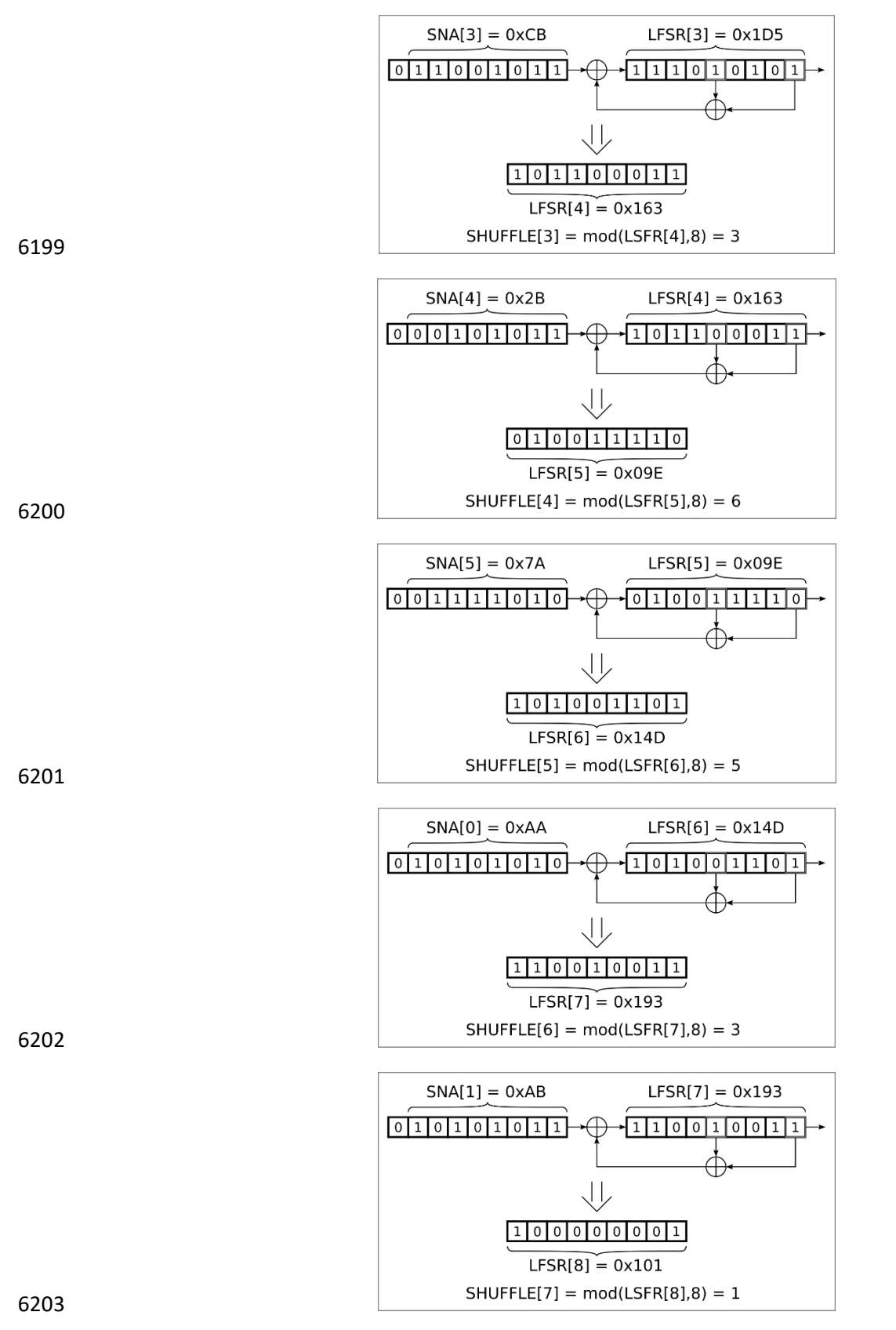

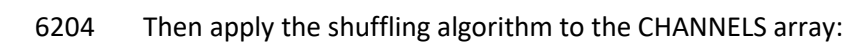

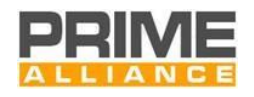

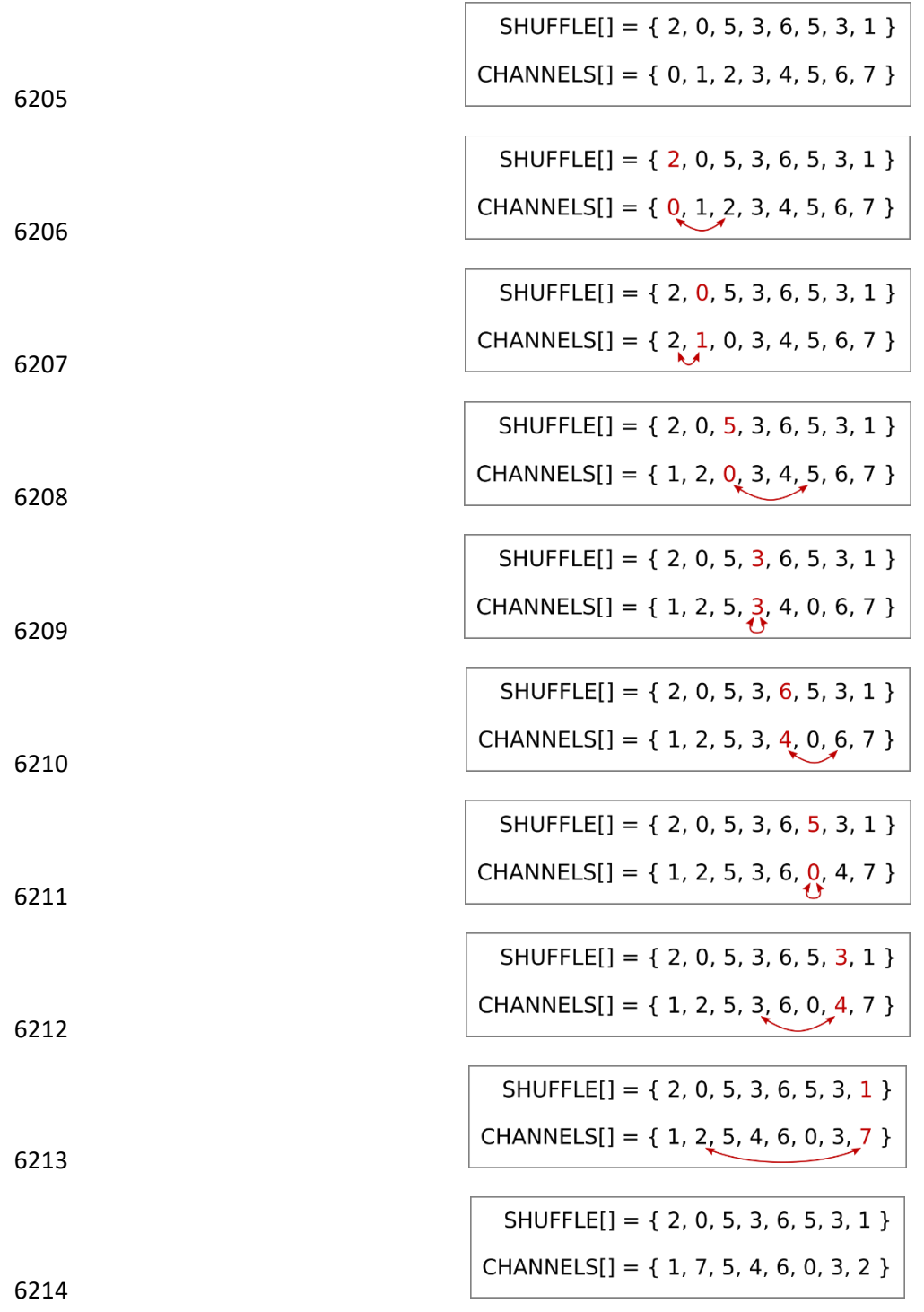

This resulting CHANNELS array will be the channel sequence shared by the network.

#### **M.1.2 Second example**

In this section the example of [M.1.1](#page-382-0) is largely reused.

 Now, let's consider the case where macHoppingInitialChannelList = 0x03ED, hence again macHoppingSequenceLength = 8, and a SNA with value 7A:2B:CB:CF:AB:AA. Compared to example of [M.1.1,](#page-382-0) macHoppingInitialChannelList is different, i.e. different channels are selected for hopping. Repeating the

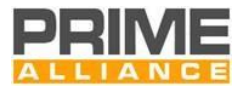

 same procedure reported in [M.1.1](#page-382-0)**¡Error! No se encuentra el origen de la referencia.**, and summarizing the key steps, before shuffling we have

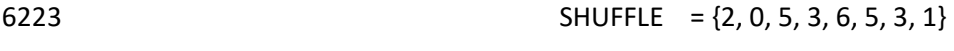

CHANNELS = {0, 2, 3, 5, 6, 7, 8, 9}

and after shuffling

- 6226 SHUFFLE =  $\{2, 0, 5, 3, 6, 5, 3, 1\}$
- CHANNELS = {2, 9, 7, 6, 8, 0, 5, 3}

#### **M.2 Channel transitions with different frame and CFP/SCP lengths: examples**

 Two examples are shown: one with frame length equal to 276 symbols (see [Figure 175\)](#page-386-0) and one with frame length equal to 552 symbols (see [Figure 176\)](#page-386-1). For clarity, on both examples, two consecutive frames are reported.

 Each example is subdivided into three parts: on the top row, the case where the CFP is smaller than 138 symbols, on the middle row, the case where the CFP is exactly 138 symbols, on the bottom row the case where the CFP is greater than 138 symbols.

 According to section [4.6.10,](#page-214-0) the dwell time for the main sequence is 138 symbols, while the dwell time for the beacon sequence is equal to the frame length. Guard-times are reported in grey in the figures: they also allows identifying a RF channel change.

 In the examples, for ease of drawing, for the main sequence "Main Pos" is an abbreviation to avoid writing macHoppingSequencePosition (and neglecting the formula that includes modulo macHoppingSequenceLength). Similarly, for the beacon sequence, "FrameSeq" is the value incremented for the beacon sequence (and neglecting the formula with BCN.SEQ modulo macHoppingBCNSequenceLength).

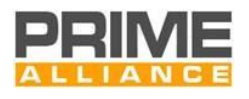

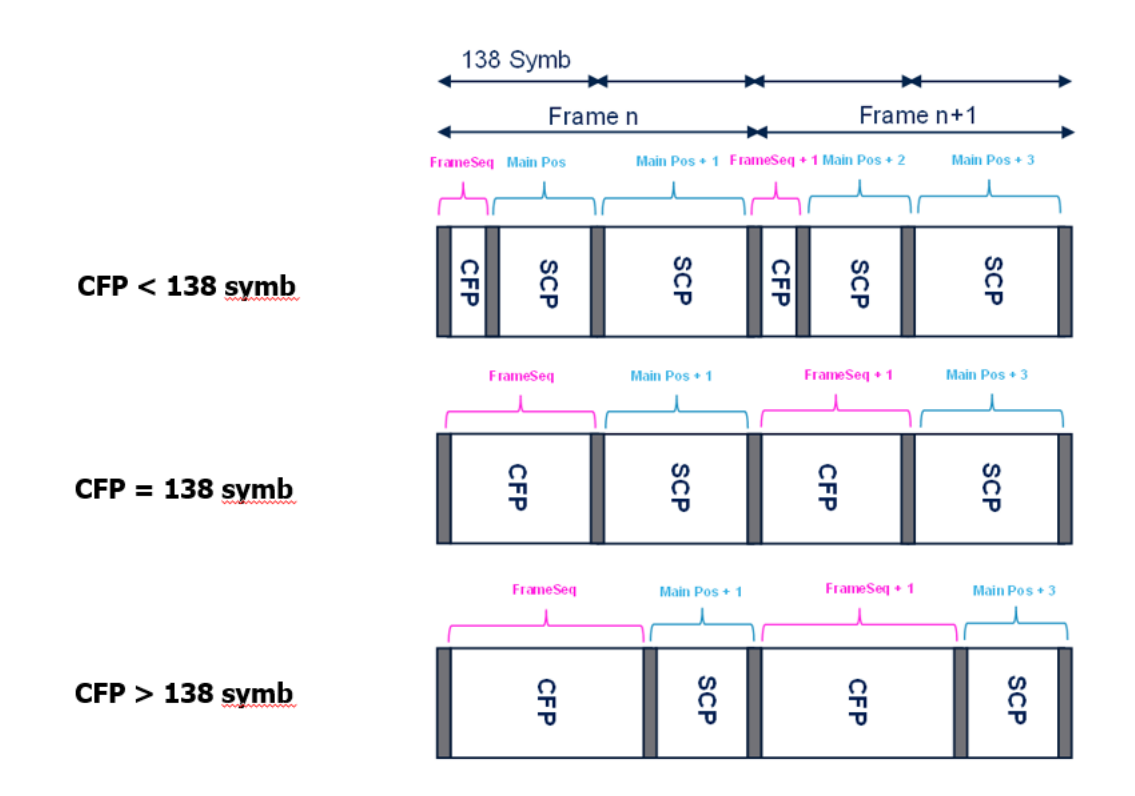

<span id="page-386-0"></span>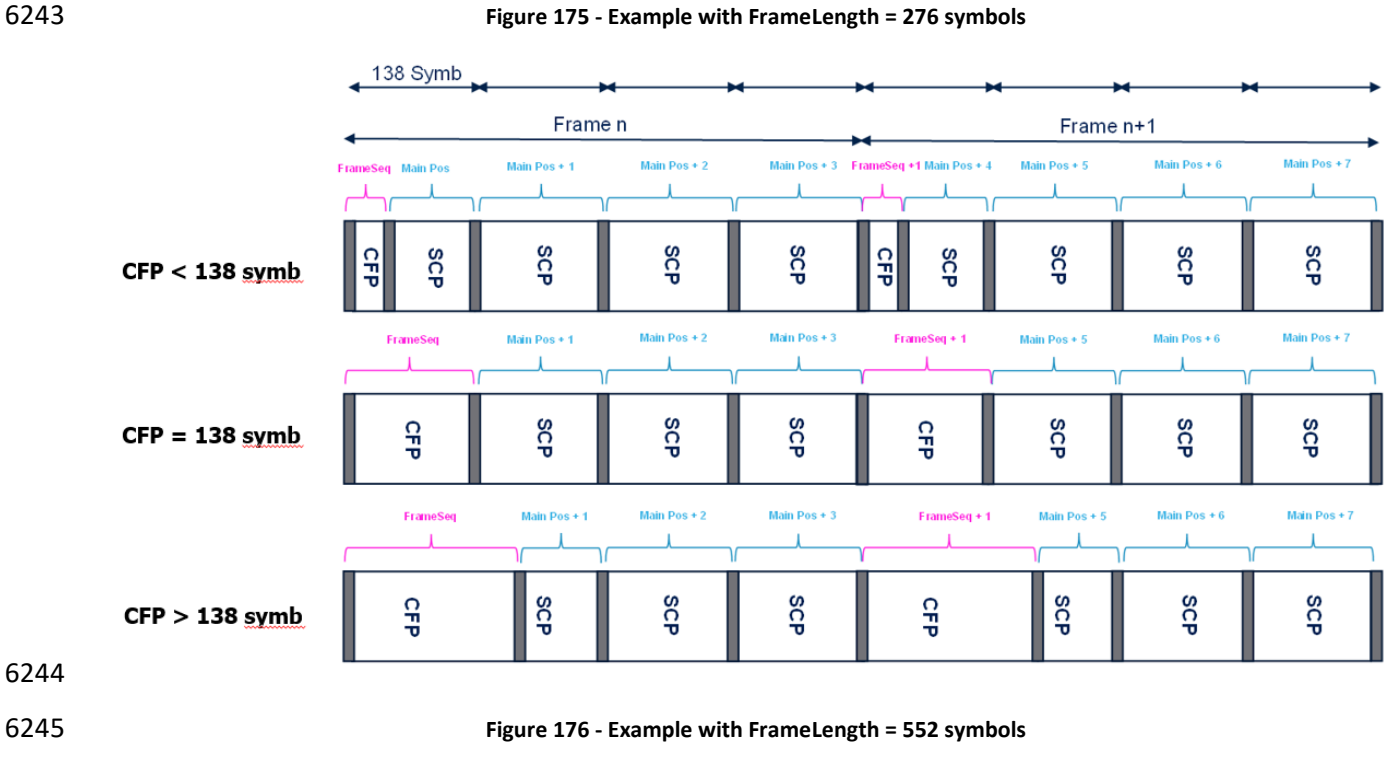

<span id="page-386-1"></span>As it can be seen, RF channel changes occur in these events:

- a transition between SCP and CFP (at the start of a new frame, at the first CFP symbol, swapping from the main channel sequence to the beacon channel sequence) • a transition between CFP and SCP (at the last CFP symbol, swapping from the beacon channel sequence to the main channel sequence)
- after each dwell time during the SCP (channel changes in the main channel sequence)

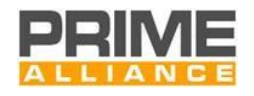

# 6252 **Annex N** 6253 **(normative)**  6254 **Management Information Base for PRIME Nodes**

6255

6256 The purpose of this annex is to describe the Management Information Base (MIB) required for every PRIME 6257 PLC-only Base Node. The objects defined in this MIB will be requested by a Network Management System 6258 which will generate alarms and reports used for network operation purposes.

6259 A part of MIB objects can be directly mapped to some existing PIB attributes. The value of the rest of MIB 6260 objects can be computed based on already defined PIB and List attributes.

#### 6261 **N.1 Basic requirements for Base Nodes**

### 6262 **N.1.1 Instantaneous Objects**

6263 The following objects should be available as instantaneous values to be consulted at any time:

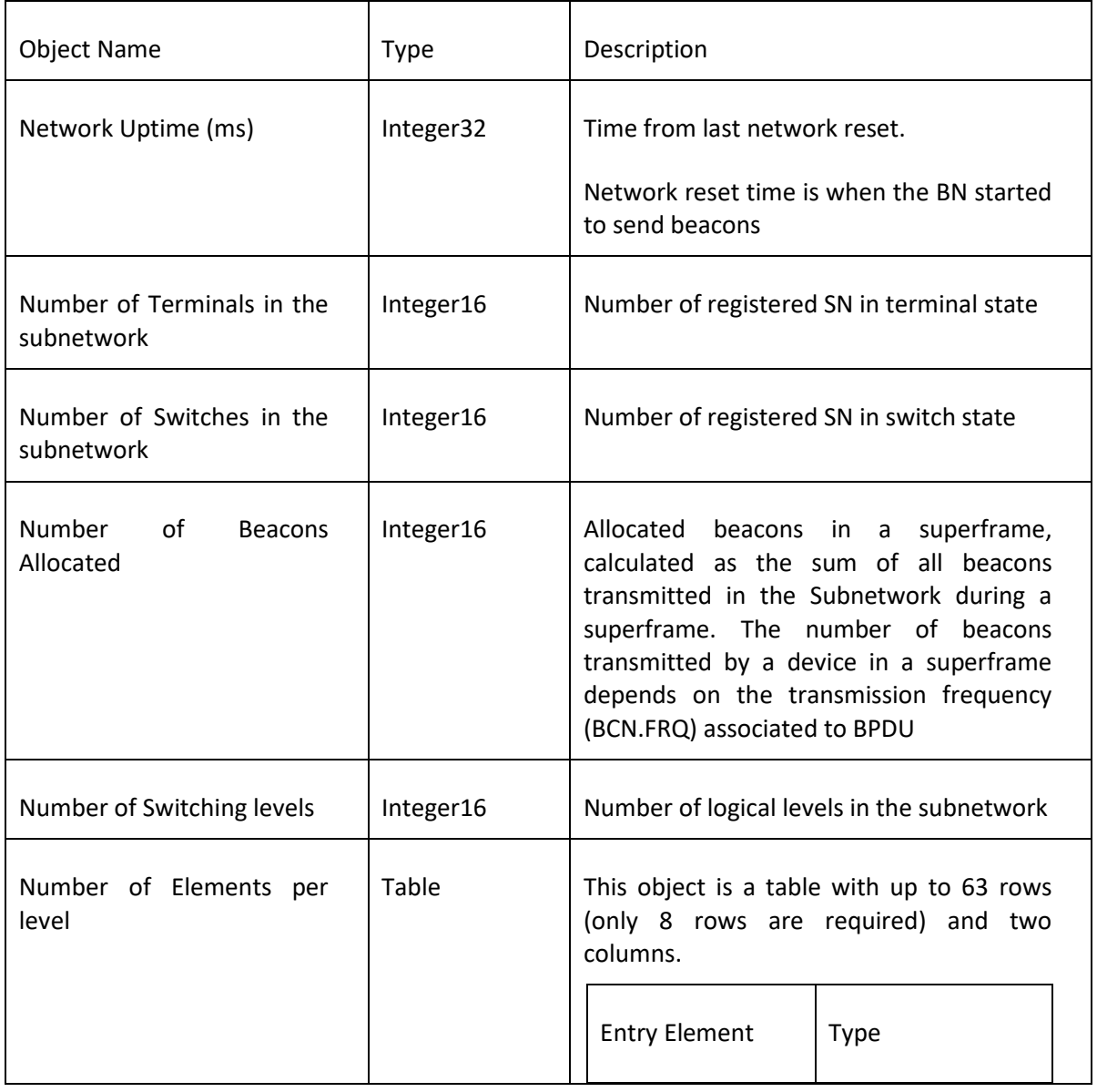

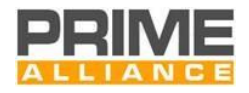

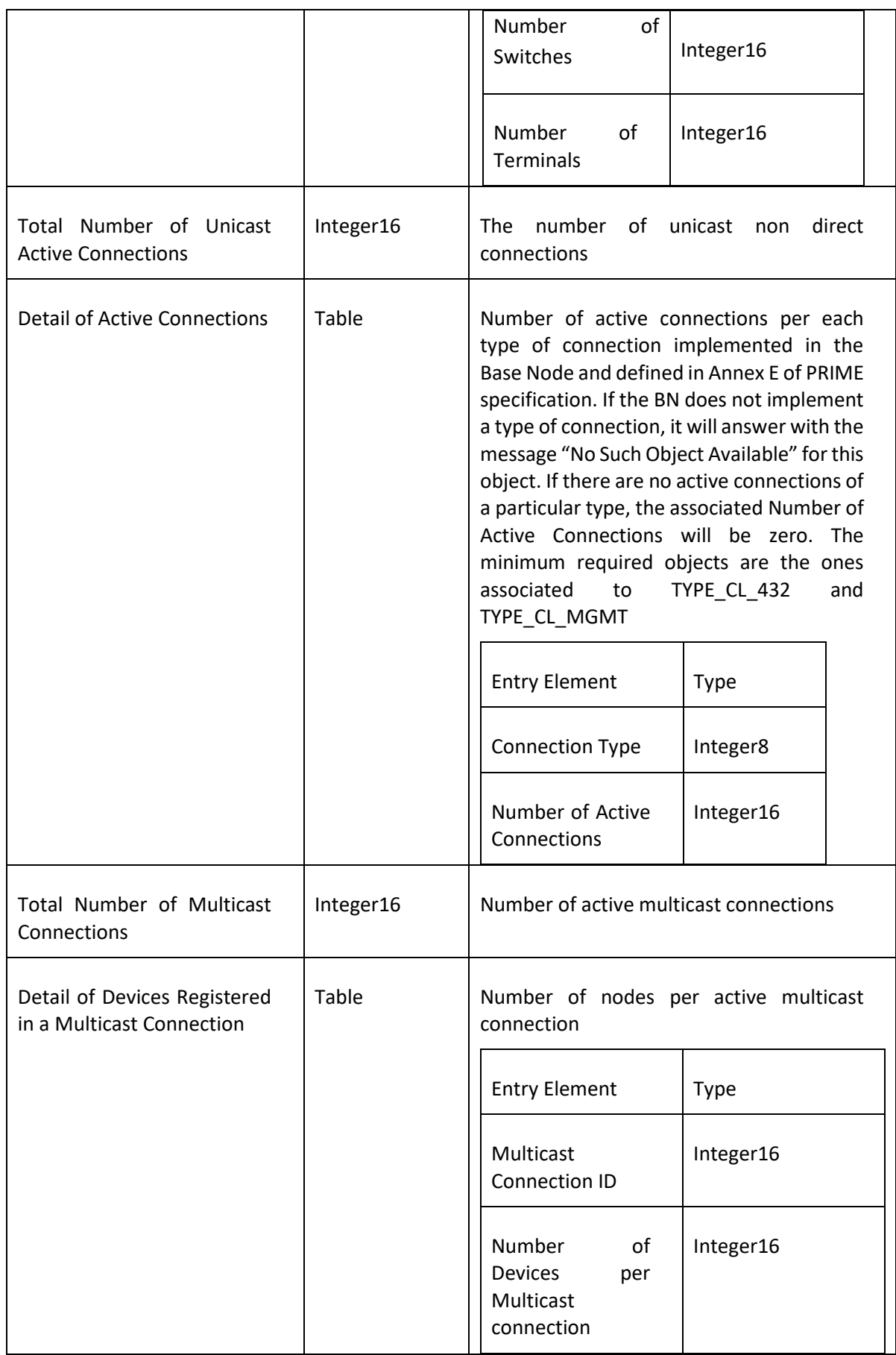

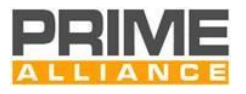

### 6264 **N.1.2 Periodic Objects**

6265 The periodic objects' values should be integrated per a period equal to 1 minute. The Base Node should be

6266 able to keep the information for 60 periods. Apart from these periods, the Base Node should save the 6267 accumulated value for each object since the last network reset. The first row is the accumulated value, the 6268 second is the last period, the third is the period before that and so on.

- 6269 The following objects should be available with the conditions described in the previous paragraph. Therefore,
- 6270 it is a table with 61 rows and 7 columns.

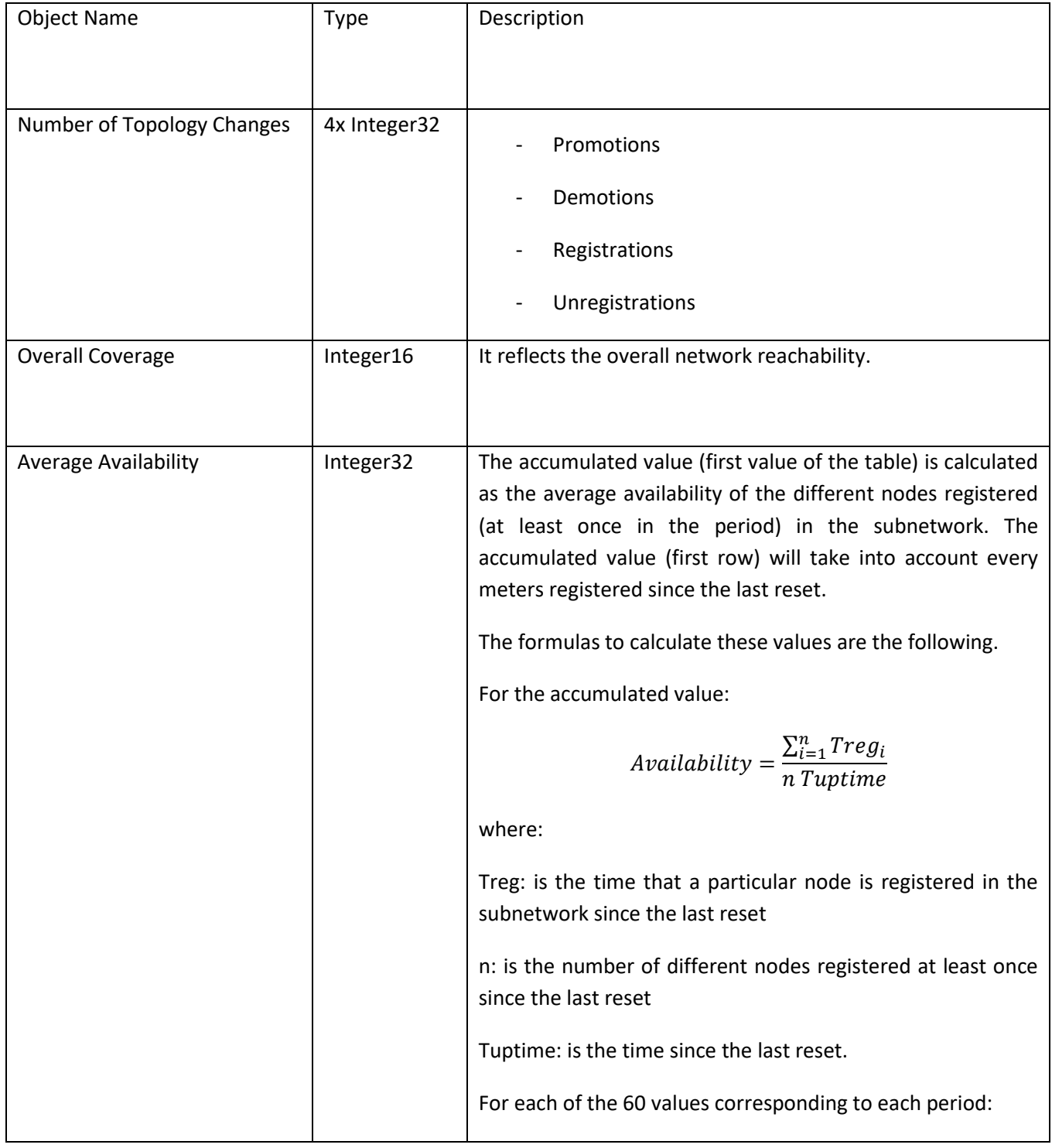

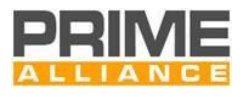

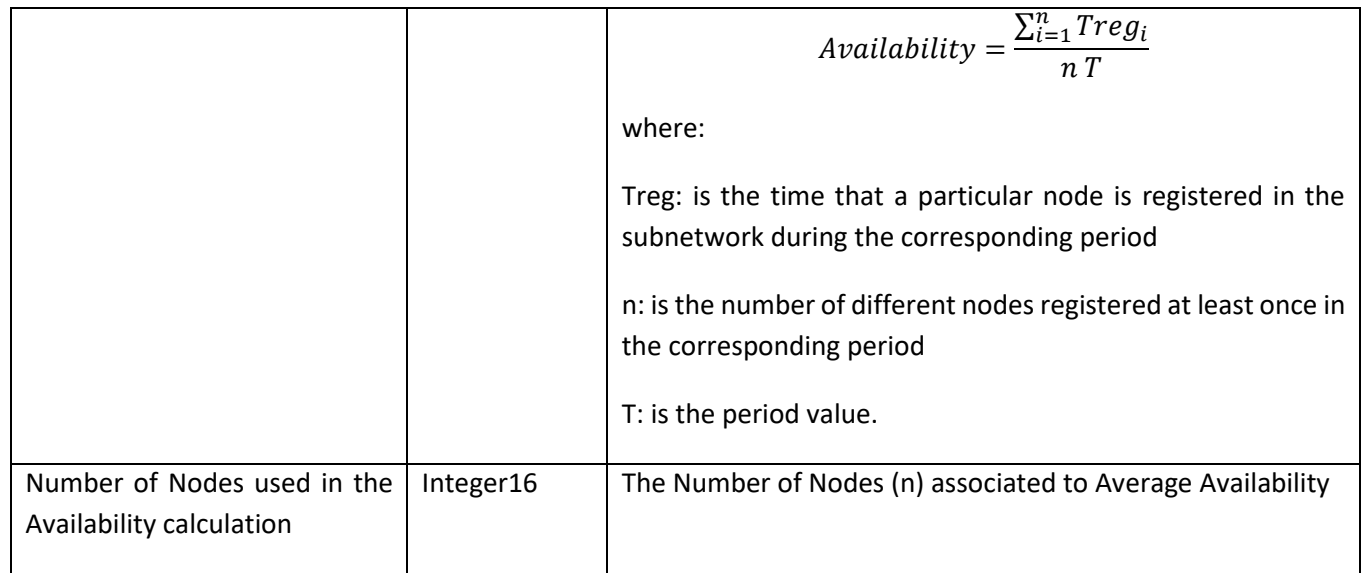

### 6272 **N.2 Advanced Requirements for Base Nodes**

#### 6273 **N.2.1 Topology**

6274 The following object is a table including the list with the instantaneous "image" of the subnetwork topology.

6275 The last three values, are calculated since the last reset of the base node.

6276 List of registered nodes with the following information of each of them:

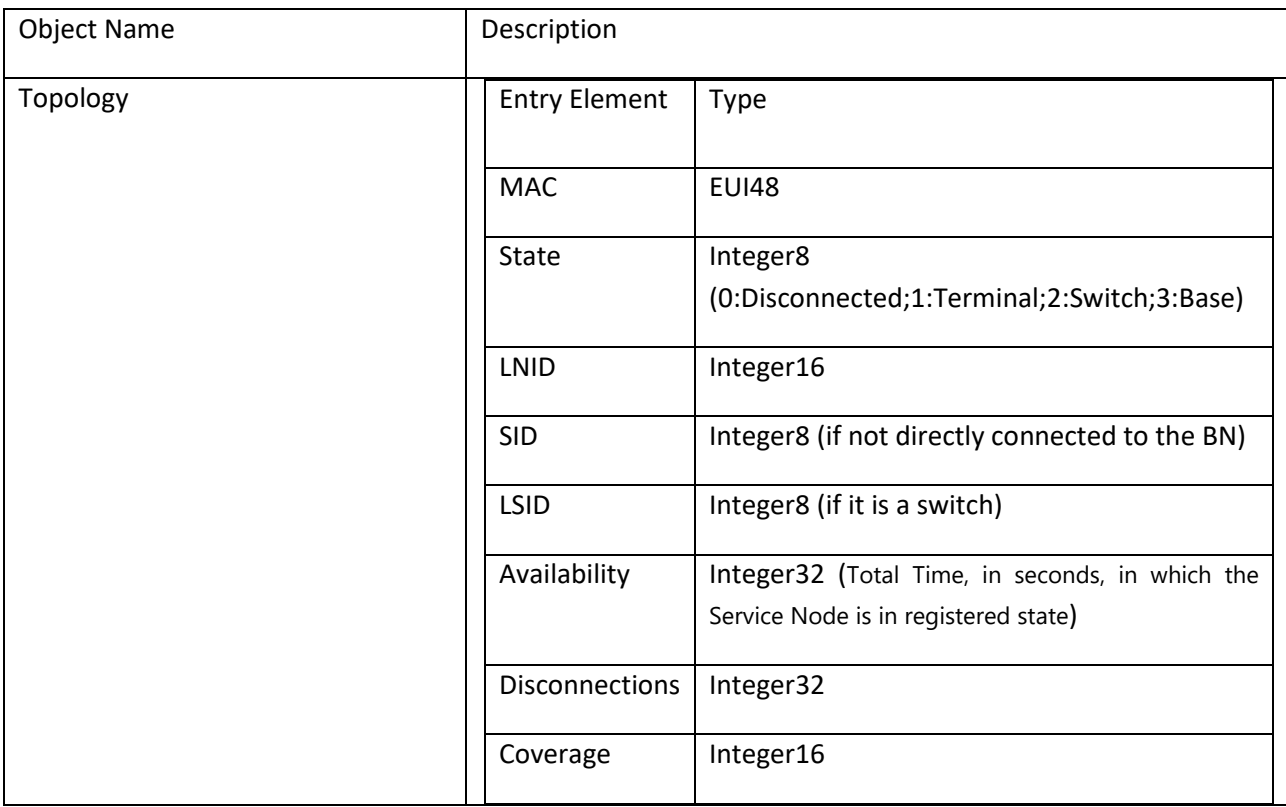

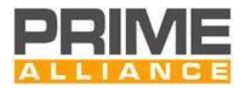

#### 6277 **N.2.2 Traffic Sniffer and Topology Logging**

- 6278 Apart from these read-only objects, the node should provide a method to activate the sniffer option. For this
- 6279 purpose, the following objects would be available for read-write operations.

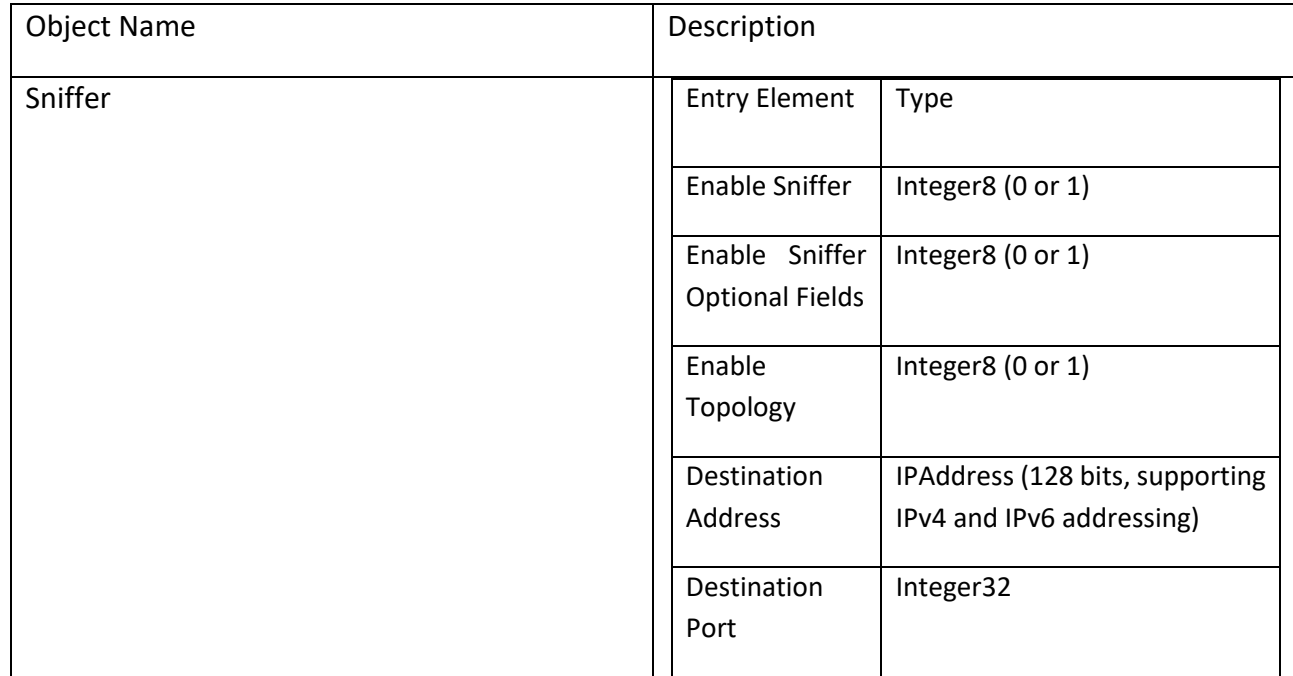

6280

6281 When the node receives a "1" value for the Enable Sniffer object, it should activate the sniffer option sending 6282 every MAC PDU encapsulated in TCP to the destination address- port indicated by the corresponding objects. 6283 If Enable Sniffer Optional Fields object is also set to 1, the information will include optional fileds.

6284 When the node receives a "1" value for the Enable Topology object, it should activate the topology logging

6285 function sending every topology change encapsulated in TCP to the destination address-port indicated by the

6286 corresponding objects.

6287

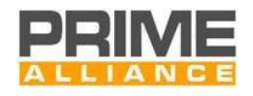

# **Annex O (informative)**

# **Traffic Sniffer and Topology Logging Protocol Definition**

 The protocol described here is just a recommendation to better describe sniffer and topology custom messages. However manufacturers could use a different protocols as long as it complies with the specification.

 The protocol used to transmit the sniffed traffic is a simple binary protocol encoded in big endian. The protocol encapsulates messages just having a fixed message format that could allow carrying other information in the future.

 When Topology, Sniffer or both are enabled, the device will open the socket. The basic message has the following format:

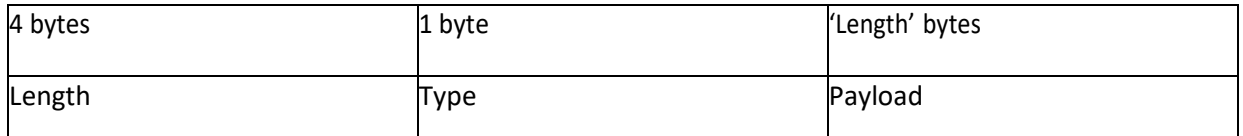

<sup>1</sup> Length: is the length of the payload, the messages are encoded sequentially and multiplexed using this length.

 Type: is the type of the message, currently there are just 2 type of messages: MAC PDU reception and transmission.

The message types that can be carried now are the following:

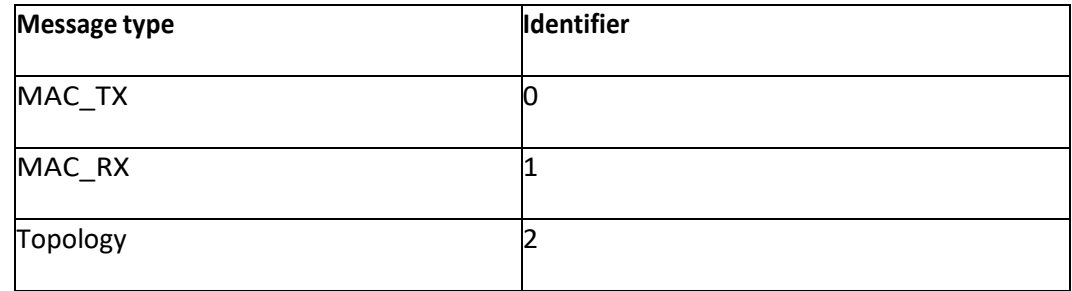

#### **O.1 MAC\_TX and MAC\_RX**

Forthemessages MAC\_TX andMAC\_RX the payload will have the following format:

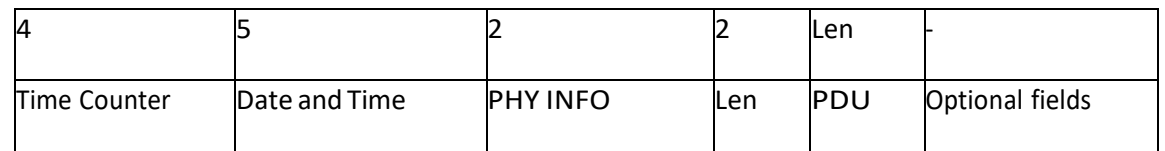

Time Counter: is a time counter of 10 microseconds that overflows every 12hours approximately.

Date and Time: Number ofsecondssince 00:00 (midnight) 1 January, 1970 GMT.

PHY Info:

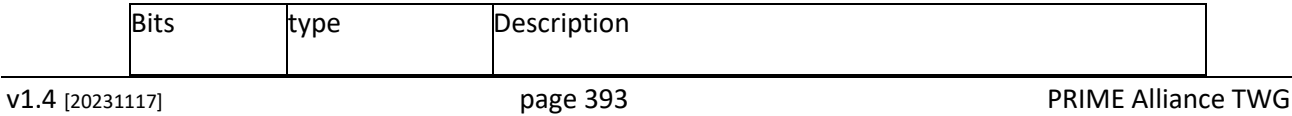

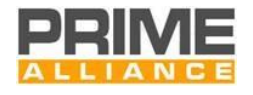

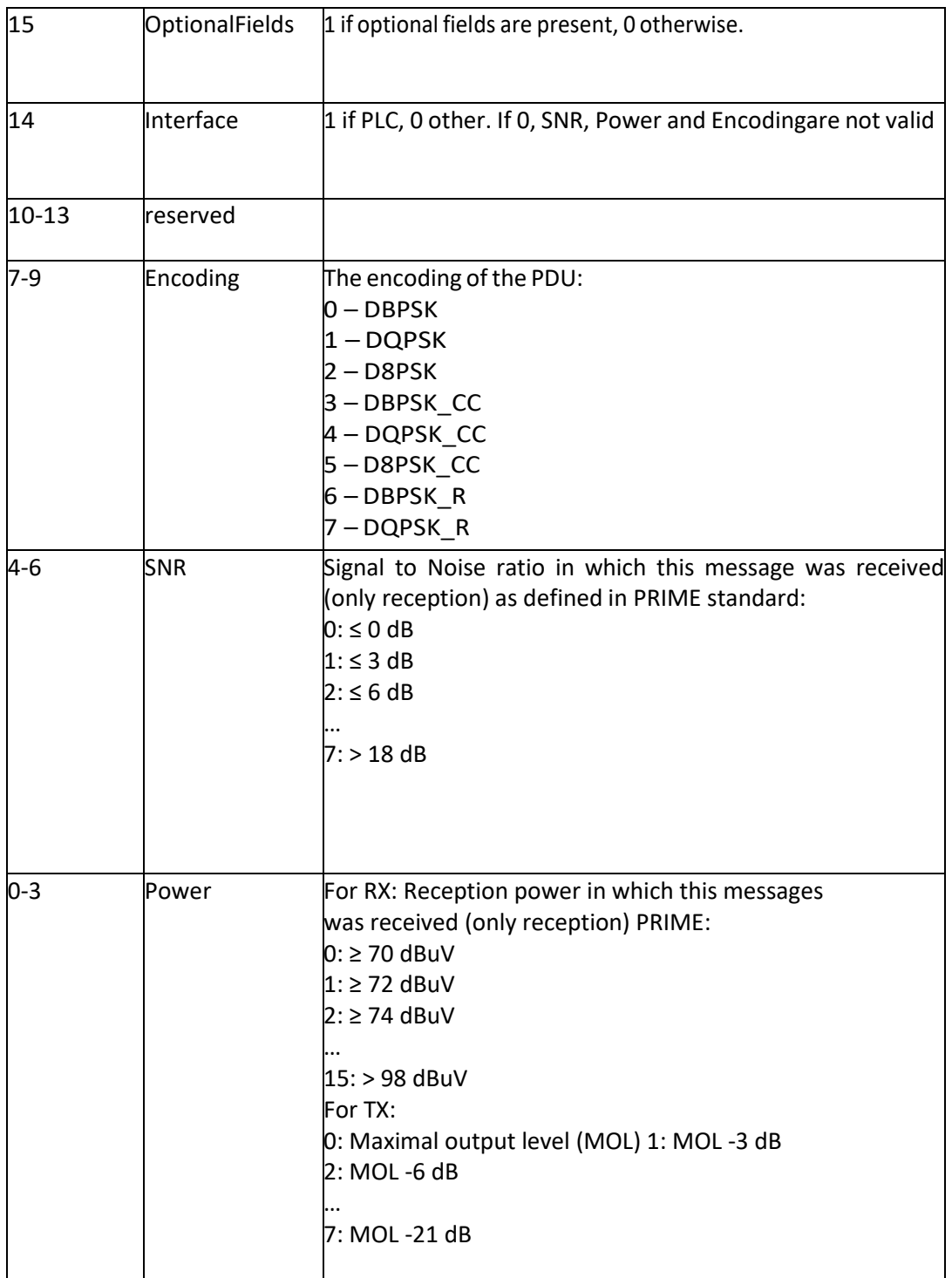

6309 Len: the length of the PDU payload.

6310 PDU: the MAC PDU buffer.

6311 Optional fields: Optional information of each MAC PDU; this field can contain several fields with the following 6312 format.

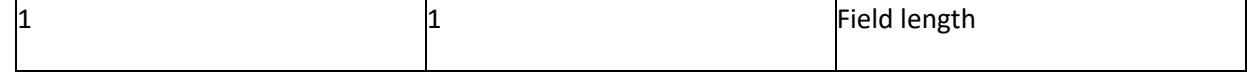

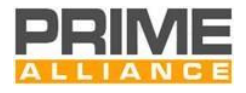

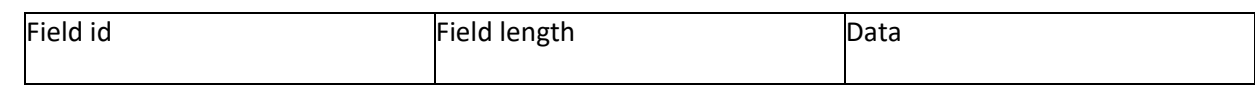

### 6314 Some pre-defined optional fields are the following:

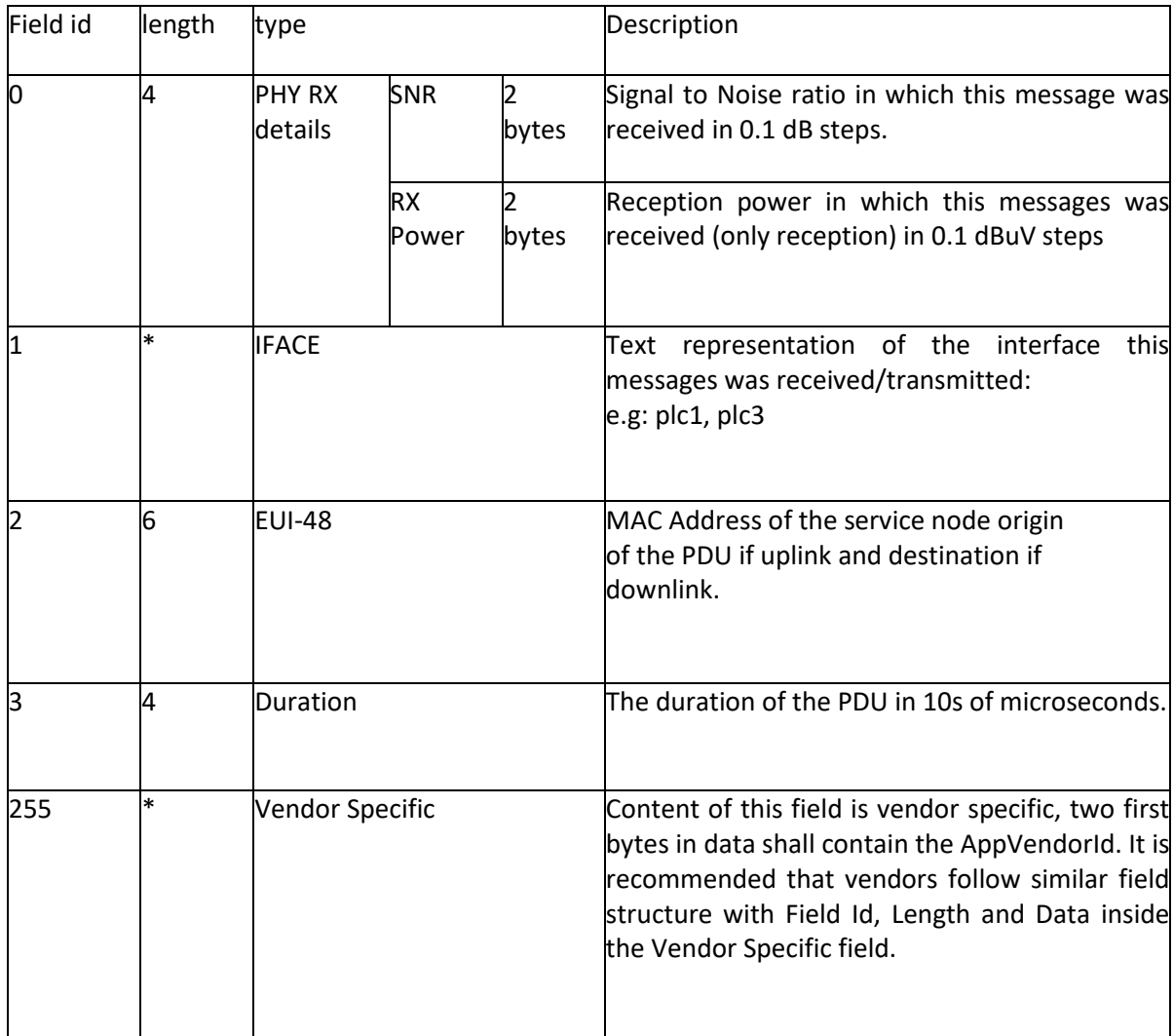

#### 6315

### 6316 **O.2 Topology**

6317 For the Topology messages, the payload will have the following format:

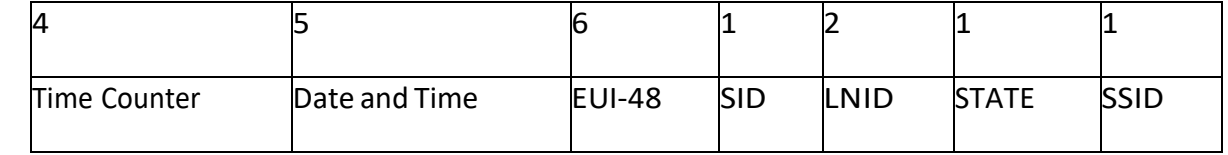

6318 Time Counter: is a time counter of 10 microseconds that overflows every 12 hours approximately.

- 6319 Date and Time: Number of seconds since 00:00 (midnight) 1 January, 1970 GMT.
- 6320 EUI-48: MAC Address of the service node.

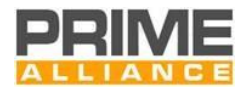

- SID: Switch Identifier of the parent. 0 if directly connected to the Base Node.
- LNID: LNID of the service node.
- STATE: State of the service node as defined in PRIME Specification (0:Disconnected, 1:Terminal, 2:Switch,
- 3:Base)
- SSID: Switch Identifier if the service node is in Switch State
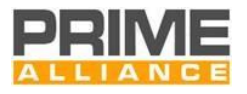

## **List of authors (by alphabetical order)**

- *Ankou, Auguste (Itron)*
- *Arzuaga, Aitor (ZIV)*
- *Arzuaga, Txetxu (ZIV)*
- *Ballesteros, Miguel (Electrometer)*
- *Benedicto, Miguel Angel (Itron)*
- *Berganza, Inigo (Iberdrola)*
- *Bertoni, Guido (STMicroelectronics)*
- *Bisaglia, Paola (STMicroelectronics)*
- *Blasi, Danilo (STMicroelectronics)*
- *Bois, Simone (STMicroelectronics)*
- *Brunschweiler, Andreas (CURRENT Technologies International)*
- *Casone, Luca (STMicroelectronics)*
- *Cassin-Delauriere, Agnes (Texas Instruments)*
- *Du, Shu (Texas Instruments)*
- *Escrihuela, Francisco (Ormazabal CURRENT)*
- Estopiñan, Pedro (Atmel)
- *Garai, Mikel (ZIV)*
- *Grasso, Riccardo (STMicroelectronics)*
- *Guerrieri, Lorenzo (STMicroelectronics)*
- *Jones, Kevin (Renesas)*
- *Kehn, Doug (Ormazabal CURRENT)*
- *Kim, Il Han (Texas Instruments)*
- *Lasciandare, Alessandro (STMicroelectronics)*
- *Liu, Weilin (CURRENT Technologies International)*
- *Llano, Asier (ZIV)*
- *Llorente, Isabel (Naturgy)*
- *Lunn, Andrew (CURRENT Technologies International)*
- *Manero, Eduardo (Microchip)*
- *Melguizo, Blanca (Microchip)*
- *Muñoz, Andrés (Atmel)*
- *Nasr, Imen (Sagemcom)*
- *Osorio, Xabier (ZIV)*
- *Piglione, Andrea (STMicroelectronics)*
- *Pulkkinen, Anssi (CURRENT Technologies International)*

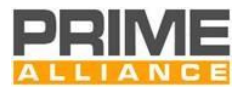

- *Rodriguez Roncero, Javier (Landis+Gyr)*
- *Romero, Gloria (Itron)*
- *Saccani, Emile (STMicroelectronics)*
- *Salas, Jonay (Tecnalia)*
- *Sánchez, Agustín (Landis+Gyr)*
- *Sanz, Alfredo (Microchip)*
- *Sasaki, Yoshiyuki (Renesas)*
- *Scarpa, Vincenzo (STMicroelectronics)*
- *Schaub, Thomas (Landis+Gyr)*
- *Sedjai, Mohamed (CURRENT Technologies International)*
- *Sendin, Alberto (Iberdrola)*
- *Sharma, Manu (CURRENT Technologies International)*
- *Shibukawa, Akira (Renesas)*
- *Susella, Ruggero (STMicroelectronics)*
- *Tarruell, Frederic (Itron)*
- *Teijeiro, Jesús (Atmel)*
- *Treffiletti, Paolo (STMicroelectronics)*
- *Varadarajan, Badri (Texas Instruments)*
- *Widmer, Hanspeter (CURRENT Technologies International)*
- *Wikiera, Jacek (CURRENT Technologies International)*